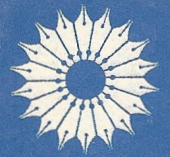

## آشنایی با<br>مکانیک آماری جدید

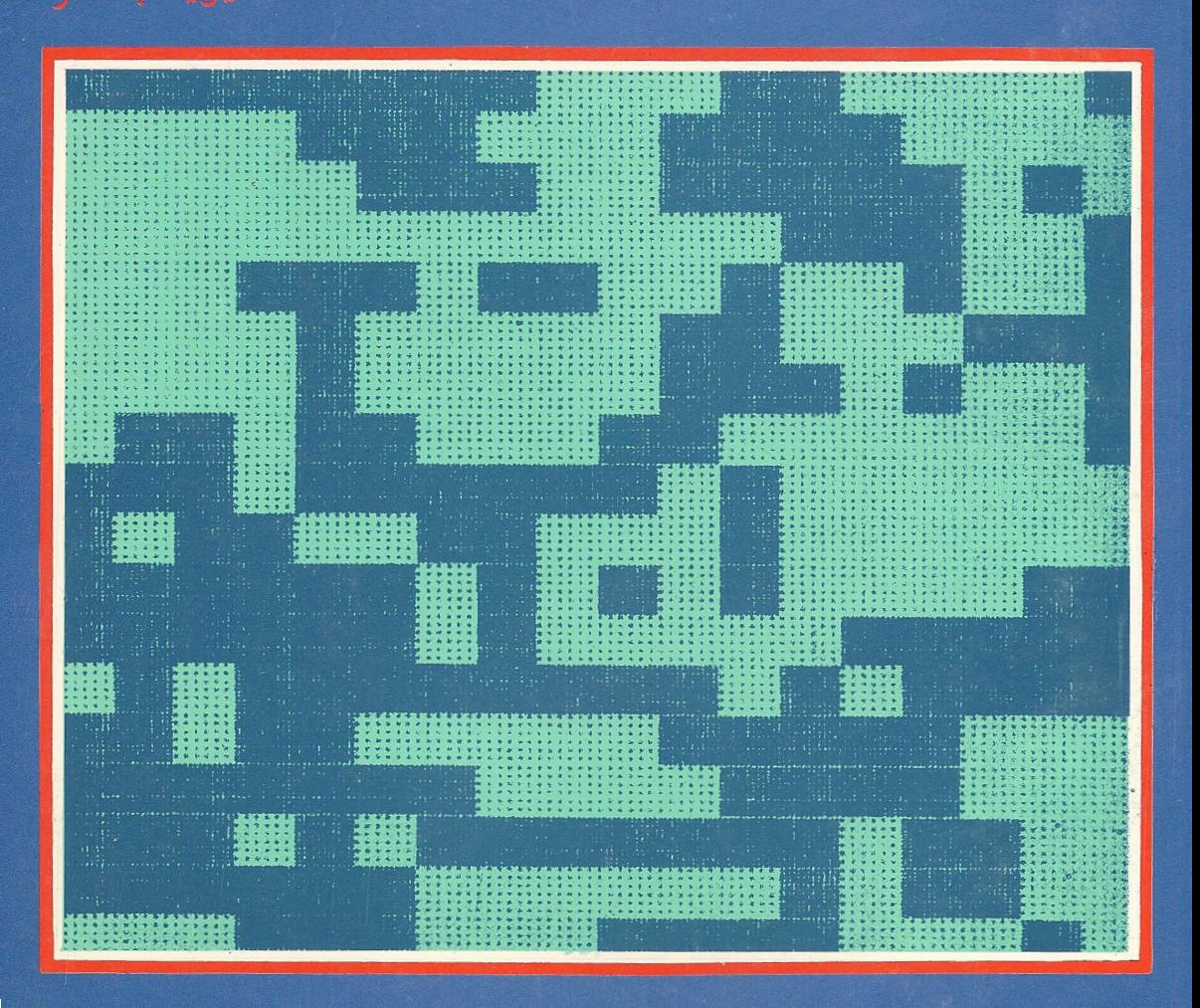

آشنایی با مکانیک آماری جدید

ديويد چندلر

ترجمهٔ نادر رابط

مرکز نشر دانشگاهی، تهران

بسم الله الرحمن الرحيم

فهرست

عنوان صنفحه ىيشگفتار ١ یادداشتی برای دانشجو ۱. مبانی ترمودینامیک ۵ ۱ـ۱ قانون اول ترمودینامیک تعادل  $\epsilon$ ۱\_۲ قانون دوم  $\sqrt{2}$ ۱\_۳ گزارهٔ وردشی قانون دوم ۱٣ ۱ـ۴ کاربرد: تعادل گرمایی و دما ۱۶ ۱\_۵ توابع کمکی و تبدیلات لژاندر ۱۹ ۱\_۶ روابط ماکسول ۲۳ ۷ـ۷ توابع افزایشی و معادلهٔ گیبس\_دوهم ۲۶ ۱ـ۸ توابع ناافزایش*ی* ۲۹ تمرينهاى اضافى ٣۰ كتابشناسي ٣٢ ۲. شرایط لازم تعادل و پایداری ٣٣ ۲\_۱ تعادل چندفاری ٣۴ ۲\_۲ پایداری ٣٨ ۲\_۳ کاربرد قضیههای وردشی در تعادل فازها ۴۴

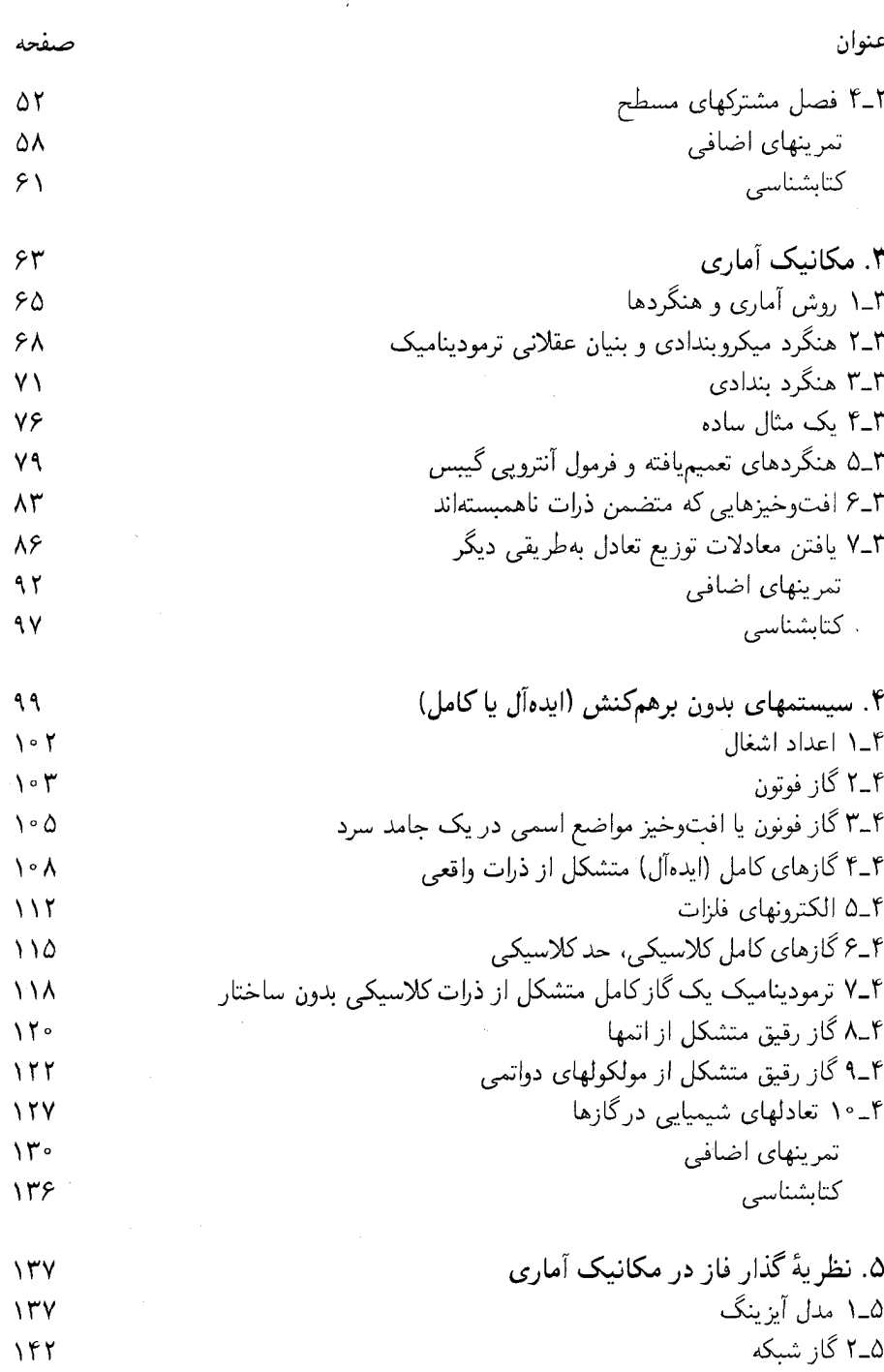

چهار

عنوان

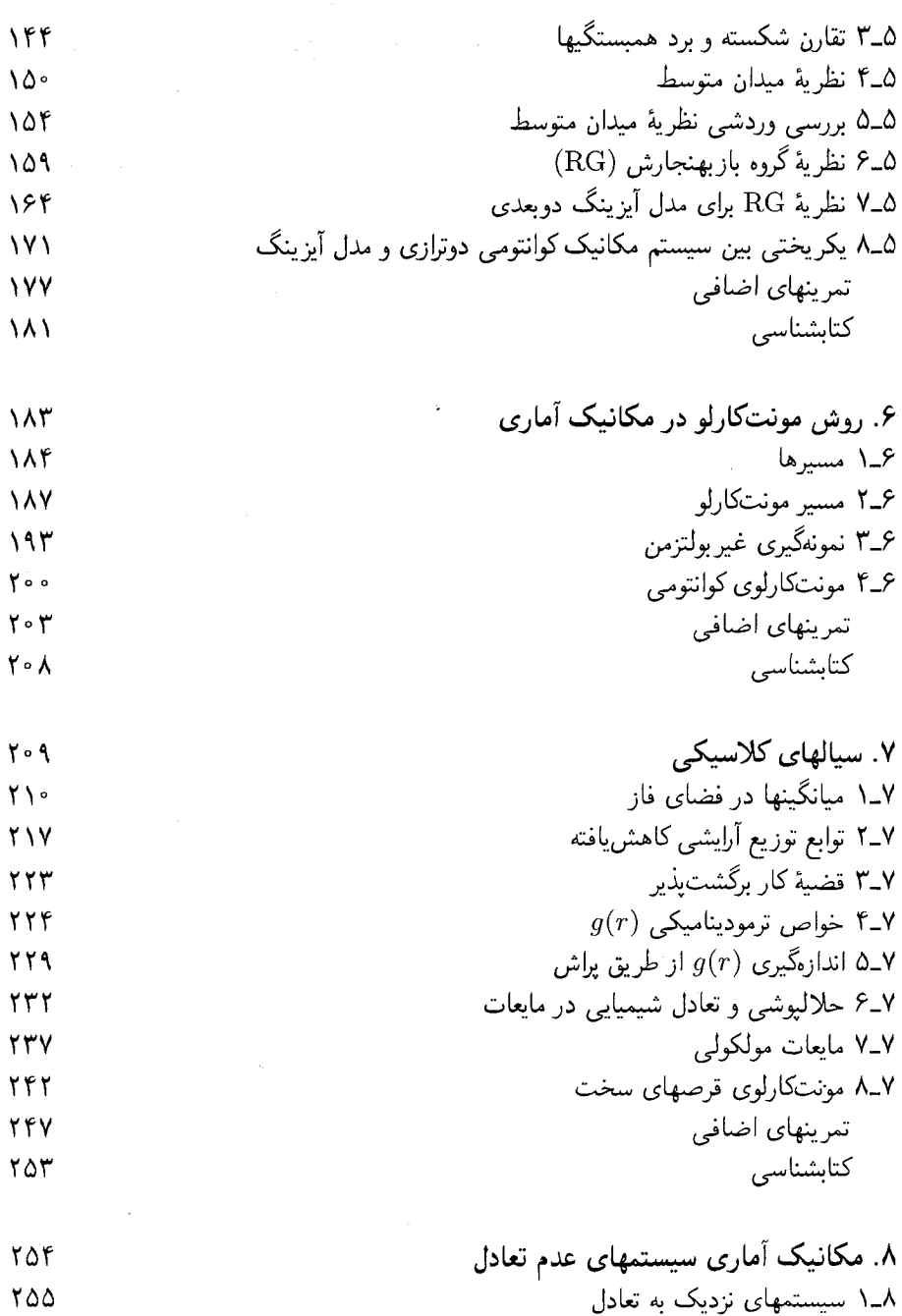

پنج

فهرست راهنما

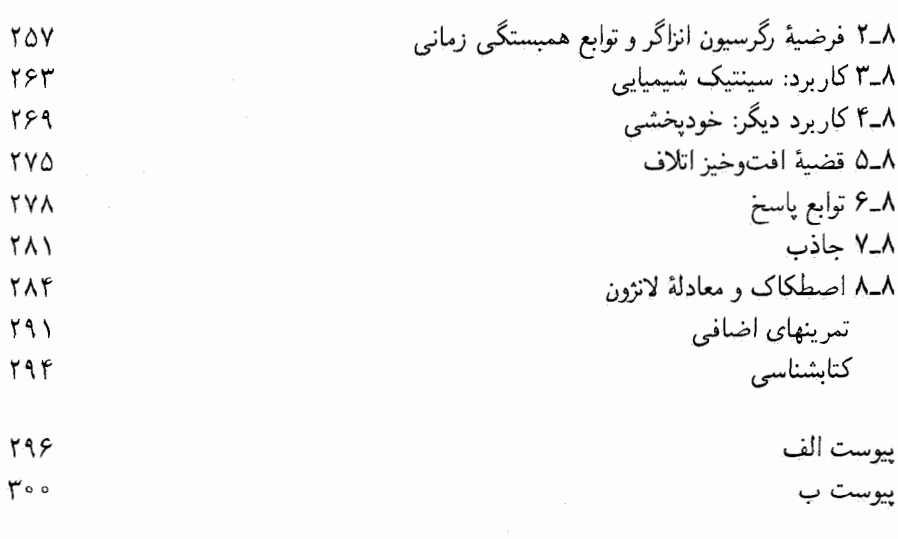

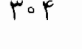

شش

يىشگفتار این کتاب حاوی مطالبی است که من در درس مکانیک آماری مقدماتی، در دورههای یک ترمی در دانشگاههای ایلینویز و پنسپلوانیا تدریس کردهام. دانشجویانی که در ایلینویز و پنسپلوانیا این درس را میگیرند با ترمودینامیک، قانون توزیع بولتزمن و مقدمات مکانیک کوانتومی (در سطحی که معمولاً درکتابهای شیمی فیزیک و فیزیک جدید مقطع لیسانس به آنها پرداخته میشود)کم و بیش آشنا هستند. مراد من از تدوین این درس، فراهم آوردن زمینههایی برای درک عمیقتر دانشجویان از ترمودینامیک و اصول مکانیک آماری تعادل، و همچنین آشنا کردن آنها با مباحث جدید نمونهگیری مونتِکارلو، نظرية گروه بازبهنجارش، و قِضية افتوخيز اتلاف است. آراء مربوط به اين مباحث، در مکانیک آماری انقلابی به اکردهاند. و عمدتاً همینها موجب شدهاند که اکنون دستاندرکاران مکانیک آماری در روند پژوهش و کشفیات، در زمینههایی از زیستشناسی مولکولی گرفته تا علم مواد، و از مهندسی گرفته تا ساختار شیمیایی و دینامیک، و حتی فیزیک ذرات بر انرژی، نقش بارزی ایفا کنند. این است که به گمان من، هیچ دانشجوی جدی علوم طبیعی، بدون آشنایی با مباحث و مفاهیم جدیدی مثل "پارامترهای ترتیبی" و "توابع همبستگی" نمیٍتواند معلومات لازم راکسب کند. همچنین، به گمان و تجربهٔ من، این مباحث و مفاهیم را می توان و باید در قالب یک درس مقدماتی یک ترمی گنجاند و به علاقهمندان عرضه کرد.

من در تدارک این مطالب در یک سطح مقدماتی، از مدلهای سادهشدهٔ بسیاری استفاده کردهام. به این ترتیب توانستهام ریاضیات مربوط را در حد نسبتاً سادهای نگه دارم و در عین حال بسیاری از مفاهیم پیچیده در این زمینهها را توصیف کنم. از بهکار بستن ابزار نظریهای پیشرفته (مثلاً روشهای نموداری و نظریه میدانی). با أنکه جزو مباحث تحقیقی مورد علاقهام هستند. خودداری کرده!م. همچنین به موضوعات قدیمیتر ترمودینامیک آماری، یعنی گازهای کامل و تعادل شیمیایی فارگاری نیز بهاختصار پرداختهام. در مورد اول، این کتاب باید بتواند زمینهٔ لازم را برای دانشجوی علاقهمند به پیگیری درسها و یا مطالعات پیشرفته در نظریهٔ چند جسمی فراهم کند. در مورد دوم. نظر به اینکه دربارهٔ این موضوع متون درسی بسیار خوبی در دسترس علاقهمندان قرار دارد، صرف وقت زیاد برای آن در این کتاب مناسبتی ندارد و نوعی اسراف خواهد بود. بهعلاوه، اکنون دیگر ارائهٔ این مباحث درکتابهای شیمی فیزیکی دورهٔ لیسانس کاملاً رایج شده است.

۲ سشگفتار

برای ارائه مطالب ترتیب خاصبی اتخاذ کردهام که شاید نیازمند توضیح باشد. دو فصل نخست را کاملاً به ترمودینامیک ماکروسکوپیک اختصاص داده!م. و اصول آماری میکروسکوپیک را تا فصل ٣ مطرح نكردهام. در فصل ١، ترموديناميك مقدماتي را مرور مي كنيم، با تبديلات لزاندر أشنا می شویم. در فصل ۲ مفاهیم تعادلهای فازی و پایداری را بسط می دهیم. من این ترتیب را به این علت اعمال كردهام كه معتقدم روشها و نحوة بيان مطالب اين فصلها مىتواند سرعتِ ادراك وكاربرد اصول مکانیک آماری را به میزان زیادی افزایش دهد. رهپافتی دیگر را می توان از نیمهٔ اول فصل ۳ آغاز کرد، که در آنجا قانون دوم مستقیماً از این فرض آماری، که تعادل ماکروسکوپیک عبارت از حالت بزرگترین کاتورگی است، نتیجه می شود. در این صورت می توان ترمودینامیک فصلهای ۱ و ۲ را با مطالب مربوط در نیمهٔ دوم فصل ۳ و در فصلهای ۴ و ۵ ترکیب کرد. هنگردهای مختلف و نقش افتوخیزها را در فصل ۳ بررسی کردهایم. در فصلهای ۴ و ۵، بهترتیب، به مکانیک آماری سیستمهای کامل نابرهمکنشی و گذارهای فاز پرداختهام.

بررسی گذارهای فاز در فصل ۵ بر مدل آیزینگ متمرکز است. تقریبهای میدان متوسط و نظریهٔ گروه باز بهنجارش، هر دو در چارچوب این مدل مورد بحث قرار گرفتهاند. در مورد دوم، من هیچ کتاب درسی مقدماتی دیگری را نمی شناسم که تصویر نسبتاً کاملی از این موضوع مهم ارائه داده باشد. با این همه، چنان که از مقالهٔ آموزشی همفری ماریز و لئوکادانف دریافتهام ۱ میتوان این مطلب را در یک سطح مقدماتی به دانشجویان آموخت و آنها را بهجایی رساند که بتوانند محاسبات گروه بازبهنجارش را برای تمرینهای مجموعه مسائل انجام بدهند.

در فصل ۶ یک موضوع مهم دیگر، یعنی روش مونتکارلو را بررسی میکنیم که در سایر متون همسطح مطرِح نشده است. در اینجا هم بحث را بر پایهٔ محکم مدل آیزینگ استوار کردهام. حالت دوبعدی نمایانگر رفتار افتوخیزها در سیستمی است که، اگر به اندازهٔ کافی بزرگ باشد. میتواند تعادلهای فاز و پدیدههای فصل مشترکی واقعی را به نمایش بگذارد. حالت یک بعدی برای توضیح اصول مونتکارلوی کوانتومی بهکارگرفته میشود. الگوریتم متروپولیس را توصیف کردهام، و برنامههایی برای کار با ریزکامپیوتر و تعیین کارایی و محدودیتهای این روش تدارک دیدهام.

در فصل ۷. مکانیک آماری تعادل در شارههای کلاسیکی را بررسی میکنیم. این مبحث در شیمی بسیار اهمیت دارد. زیرا اساس فهم حلالپوشی است. برخی از مباحث، مانند توزیع سرعت ماكسول-بولنزمن، كموبيش استانداردند، اما مباحث ديگر الزاماً چنين نيستند. تعريفها و توصيفهاي توابع همبستگی زوج برای سیالهای مولکولی و نیز سیالهای ساده ارائه شده، بستگی این توابع و سطح مقطعهای پراکندگی پرتو x بهدست آمده، و رابطهٔ آنها با تعادلهای شیمیایی در محلولها مورد بحث قرارگرفته است. سرانجام. نمایش مونتکارلو برای یک سیال کلاسیکی دوبعدی، متشکل از دیسکهای سخت، ارائه میشود که دانشجو می تواند آن را در یک ریزکامپیوتر اجرا کند.

1. H. J. Maris and L. J. Kadanoff, Am J. Phys, 46,652 (1978).

ىىشگفتار ۳

فصل آخر را به دینامیک واهلش و حرکت مولکولی در سیستمهای ماکروسکوییک که نزدیک به تعادل یا در تعادل!ند اختصاص داده!م. بهخصوص در مورد توابع همبستگی زمانی، قضیهٔ افتوخیز اتلاف و نتایج آن در فهم سینتیک شیمیایی، خود پخشی، جذب، و اصطکاک بحث کردهام. در اینجا نیز تأکید میکنم که در زمینهٔ مفاهیم علمی جدید، این مباحث بسیار مهم و اساسی،اند. اما در امر آموزش اصول مکانیک آماری غیرتعادلی موضوع را اغلب به عنوان یک مبحث پیشرفتهٔ خاص تلقی کردهاند. علتش دقیقاً برایم روشن نیست. نگاهی به فصل ۸ نشان می دهد که نتایج اصلی، مانند قضیهٔ افتوخیز اتلاف را می توان فقط با چند سطری عملیات جبری بهدست آورد. و بر آنکه لازم باشد به روشهای پیچیدهٔ ریاضی (مثلاً، انتشارگرها، تصویرگرها و متغیرهای مختلط) متوسل شویم.

در تمام این فصلها، فرض من بر این است که خواننده روشهای ریاضی حساب دیفرانسیل و انتگرال راکه معمولاً در مقطع لیسانس در سه نیمسال ارائه می شود، بهخوبی یادگرفته است. خواننده با این سطح معلومات ریاضی هم باز مبکن است در بعضی قسمتها با ریاضیاتی مواجه شود که قدری برایش دشوار (اما قابل درک) باشد. از این لحاظ، دشوارترین قسمت کتاب فصلهای ۳ و ۴ هستند که درآنها مفاهیم آمار احتمالاتی برای نخستین بار مطرح میشود. اما چون مطالب این فصلها نسبتاً استاندارد است، حتى دانشجوياني كه زمينهاي ضعيف ولي البته دسترسي به كتابخانه داشتهاند نیز توانستهاند از پس آن برآیند. دانشجویانی که درس مبتنی بر مطالب این کتاب راگرفتهاند، دانشجویان اواخر مقطع لیسانس و یا اوایل فوق لیسانس بودهاند که در رشتههای بیوشیمی، شیمی، مهندسی شیمی یا فیزیک تحصیل میکردهاند. آنها معمولاً أنقدر برموضوع تسلط پیدا میکردند که میتوانستند قسمت اعظم مسائل متعدد این کتاب را حل کنند. این تمرینها جزئی جدانشدنی ازکتاباند که فهم مطالب را تحکیم میکنند و صحت آنها را میآزمایند؛ و در بعضی موارد من مطالبي را صرفاً در قالب تمرينها عنوان كردهام.

امیدوارم که شمار قابل توجهی از دانشجویان، پس از مطالعهٔ این کتاب، مباحث آن را در سطوح بالاتری ادامه بدهند. به همین دلیل، من عمداً این متن را به چاشنی بعضی نکتهها و پرسشها أميختهام تاكنجكاوى دانشجويان را برانگيزم، و شايد هم أنها را براى مطالعة بيشتر به كتابخانه روانه کنم. فهرست کتابشناختی در پایان هر فصل خواننده را در این موارد راهنمایی میکند. بهاین ترتیب این کتاب، هم شامل مبانی و هم راهنمای مطالعات بعدی موضوعی است آنچنان گسترده و با اهمیت که هیچ کتابی به تنهایی نمی تواند توصیف نسبتاً کاملی از آن را بهدست بدهد.

فيلادلفيا و بركلي ژانو پهٔ ۱۹۸۶

یادداشتی برای دانشجو در لابلای متن و در انتهای هر فصل تمرینهای متعددی گنجاندهایم. تمرینهای داخل متن، در اغلب موارد. تمرینهای سادهای هستند که علی[لقاعده باید به راحتی قابل حل باشند. اماگاهگاهی هم. بنا به ملاحظات آموزشی، سؤالاتبی مطرح شدهاند که دستیابی به جواب آنها مستلزم پروراندن مفاهیم پیچیدهای است. برای حل|ین نوع تمرینها که با ستاره مشخص شدهاندـــ سه راه وجود دارد. اول اینکه میتوانید یک است به حل مسئله بپردازید و جواب را محاسبه کنید (که در این صورت وضعتان کمی بهتر از "امیدوارکننده" است!). دوم اینکه می توانید "تقلب" کنید و در کتابهای درسی دیگر دنبال راهحلهای لازم بگردید (که فکر میکنیم به هر حال "تقلب" آموزندهای است). روش سوم این است که مسئله را در فکر داشته باشید ولی همچنان به خواندن مطالب ادامه بدهید. در این صورت، در اغلب موارد، خواهید دید که بعداً بهتدریج به تکنیکهای حل مسئله دست پیدا خواهيد كرد.

 $\label{eq:2.1} \begin{split} \mathcal{L}_{\text{max}}(\mathbf{X},\mathbf{X}) = \mathcal{L}_{\text{max}}(\mathbf{X},\mathbf{X}) \mathcal{L}_{\text{max}}(\mathbf{X}) \mathcal{L}_{\text{max}}(\mathbf{X}) \mathcal{L}_{\text{max}}(\mathbf{X}) \mathcal{L}_{\text{max}}(\mathbf{X}) \mathcal{L}_{\text{max}}(\mathbf{X}) \mathcal{L}_{\text{max}}(\mathbf{X}) \mathcal{L}_{\text{max}}(\mathbf{X}) \mathcal{L}_{\text{max}}(\mathbf{X}) \mathcal{L}_{\text{max}}(\mathbf{X}) \mathcal{L}_{$ 

 $\label{eq:2.1} \frac{1}{\sqrt{2\pi}}\frac{1}{\sqrt{2\pi}}\frac{1}{\sqrt$ 

 $\mathcal{L}^{\text{max}}_{\text{max}}$  and  $\mathcal{L}^{\text{max}}_{\text{max}}$ 

## مبانی ترمودینامیک

مکانیک آماری نظریهای است که به کمک آن رفتار افتوخیزهای طبیعی یا خودبهخود را تحلیل می کنیم. بدون تردید این حضور همه جا حاضر افتوخیزهاست که مشاهدات جالب توجه و ارزشمندی را میسر میکند. در واقع هم، بدون چنین فرایندهای کاتورهای، مایعات نمی جوشیدند، آسمان نور را نمیپراکند، بهراستی هر فرایند پویایی در عرصهٔ حیات به سکون می,رسد. این هم حقیقت دارد که خود سرشت افتوخیزها پیوسته همه چیز را بهسوی آشوبی دم|فزون و نابودی نهایی هر ساختارییش می راند. (خوشبختانه، مقیاس زمانی برای وقوع این پیشامدها غالباً بسیار طولانی است و نابودی جهان پیرامون ما، از طریق افتوخیزهای طبیعی چیزی نیست که مایهٔ نگرانی ما شود). مکانیک آماری و مکمل بزرگ مقیاس آن، ترمودینامیک، نظریهای ریاضی را تشکیل میدهند که به کمک آن میتوانیم به مقیاسهای اندازه و زمانی این افتوخیزها پی ببریم، و پایداری و ناپایداری ملازم ساختارها را که افتوخیزهای خودبهخودی به ناگزیر نابودشان میکنند بفهميسم.

 $\label{eq:2.1} \mathcal{L}(\mathcal{L}^{\text{max}}_{\mathcal{L}}(\mathcal{L}^{\text{max}}_{\mathcal{L}}),\mathcal{L}^{\text{max}}_{\mathcal{L}^{\text{max}}_{\mathcal{L}}(\mathcal{L}^{\text{max}}_{\mathcal{L}^{\text{max}}_{\mathcal{L}^{\text{max}}_{\mathcal{L}^{\text{max}}_{\mathcal{L}^{\text{max}}_{\mathcal{L}^{\text{max}}_{\mathcal{L}^{\text{max}}_{\mathcal{L}^{\text{max}}_{\mathcal{L}^{\text{max}}_{\mathcal{L}^{\text{max}}_{\mathcal{$ 

وجود افت وخیزها پیامد پیچیدگی سیستمهایی است که مشاهده میکنیم. سیستمهای ماکروسکوپیکی از ذرات فراوان ترکیب شدهاند؛ تعداد این ذرات چنان زیاد است که کنترل یا مشخص کردن کامل سیستم به نحوی که بتواند تکوین آن را از زاویهٔ علتگرایی پیشگویی کند، ناممکن است. از این رو، ناآگاهی یکی از قوانین طبیعت برای سیستمهای چند ذرمای بهشمار میآید. و این

۶ مبانی ترمودینامیک

ناآگاهی ما را به توصیف آماری مشاهدات و پذیرش افتوخیزهای همواره حاضر هدایت می کند. حتی، آن خواص ماکروسکوپیکی مشاهده شدهای که به تصور ما استاتیک می آیند، در بند ناگسستنی قوانین آماری ناظر به افتوخیزهای دینامیکی گرفتارند. به عنوان یک تمثیل،گاز رقیقی را در نظر میگیریم که رفتارش از معادلهٔ حالت گازهای کامل پیروی کند: p)  $pV = nRT$  فشار، حجم ظرف، n تعداد مولها،  $T$  دمای مطلق و  $R$  ثابت گازهاست). در فصل ۳ نشان خواهیم  $V$ داد که این معادلهبا فرمول مربوط به میانگین مربعی افتوخیزهای چگالبی در گاز همارز است. معادلهٔ حالت می تواند تماماً پیامد یک ردهٔ خاص آماری تلقی شود (در این حالت، همبستگی بین افتوخیزهای چگالی که در نقاط مختلف فضا روی میدهند وجود ندارد)، و لازم نیست که به جزئیات گونههای مولکولی سیستم وابسته باشد. بهعلاوه، اگر این افتوخیزهای (ناهمبسته) چگالبی از بین می,رفت، فشار نیز ناپدید میشد.

چنانکه بعداً هم در فصل ۸ خواهیم دید. میتوانیم همبستگی یا تأثیر یک افتوخیز واقع در یک لحظه را با آنهایی که در نقاط دیگر زمان واقع میشوند بررسی کنیم، و این ملاحظات ما را دربارهٔ فرایند واهلش یا نیل به تعادل مواد از حالت عدم تعادل یا ناپایداری با خبر خواهند کرد. اما پیش از اینکه به تعمق در این موضوع مشخص کردن افتوخیزها بپردازیم، بهتر است با بررسی این پرسش آغازکنیم که منظور از "تعادل" و انرژیتیک وابسته به خارج کردن سیستمهای ماکروسکوپیکی از حالت تعادل چیست. این موضوع، همان مبحث ترمودینامیک است. با آنکه ممکن است بسیاری از خوانندگان این کتاب تا اندازهای با این مبحث آشنا باشند، این نقطه را به دلیل اهمیت بنیادیش در مکانیک آماری، به عنوان سرآغاز برمیگزینیم. چنان که در فصل ۳ بحث خواهیم کرد، کار یا تبادل انرژی برگشت پذیر وابسته به افتوخیزهای خودبهخودی، احتمال رخداد أنها را تعیین میکند. در واقع قانون دوم ترمودینامیک، که بسی مشهور است، می تواند بهصورت این گزاره تعبیر شود که در حالت تعادل، همهٔ افتوخیزهای سازگار با انرژیتیک یکسان به یک اندازه محتملاند. ولی اکنون، پیش از بحث قانون دوم، لازم است نگاهی به قانون اول و نیز به برخی تعاريف بيندازيم.

۱ـ۱ قانون اول ترمودینامیک تعادل

قانون اول با انرژی داخلی سروکار دارد. کمیتی که با نماد  $E$  نشان میدهیم، به عنوان انرژی کل سیستم تعیین میشود، و پیروی آن از دو خاصیت به عنوان اصل موضوع تلقی می شود. اولاً، انرژی داخلی افزایشی است. یعنی جمعشونده است. مثلاً، سیستم مرکب شکل ۱ـ۱ را در نظر میگیریم. منظور از افزایشی بودن انرژی داخلی این است که:

 $E = E_1 + E_1$ 

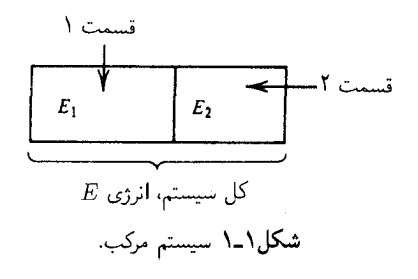

به علت این جمعپذیری، خواص افزایشی تابعی خطی از ابعاد سیستماند. به عبارت دیگر، اگر ابعاد سیستم را دو برابر کنیم و چیزهای دیگر را ثابت نگه داریم، انرژی سیستم دو برابر خواهد شد. خاصیت اصل موضوعی دوم عبارت است از فرض پایسته بودن انرژی. یعنی، اگر انرژی سیستم تغییرکند، باید در نتیجهٔ اعمال چیزی به آن سیستم باشد ـــیعنی، بگذاریم انرژی به صورتی به داخل سیستم جاری شود، یا از آن بیرون آید. یکی از راهها، انجام دادن کار مکانیکی است. چه چیز دیگری نگفته مانده است؟ از تجربه عملی میدانیم که انرژی یک سیستم میتواند با انجام کار روی آن سیستم یا با اجازهٔ ورود جریان گرما به سیستم، تغییر کند. بنابراین، گرما، بنا بر تعریف، عبارت است از

$$
dE=\rlap{/}{dQ}+\rlap{/}{dW}
$$

این معادله را معمولاً قانون اول میدانند. در این معادله، M# کار دیفرانسیلی انجام یافته (دستکاری قیدهای مکانیکی) روی سیستم، و @@گرمای دیفرانسیلی جاری به سیستم است. عبارت کلی کار به این قرار است

 $dW = f \cdot dX$ 

که در آن f "نیروی" اعمال شده و X نمایندهٔ یک متغیر افزایشی مکانیکی است. یکی از مثالهایی که با آن آشناییم، عبارت است از

$$
\rlap{/}{\phi}W = -p_{\text{max}}dV
$$

که در آن V حجم یک سیستم حجمی، و <sub>خارجی</sub>p فشار خارجی است. مثالی دیگر به این قرار است

$$
\rlap/{M}W=f dL
$$

که در آن  $f$  تنش اعمال شده به یک کش نواری و  $L$  طول آن کش نواری است. بهطور کلبی، تعداد متغیرهای افزایشی مکانیکی بسیار و تغییر آنها مستلزم انجام کار است. نمادگذاری برداری

۸۔ مبانی ترمودینامیک

اختصاری f  $\cdot d\mathbf{X}$  برای نشان دادن تمام عبارتهای کار مربوطه،  $f_Y dX_Y + f_Y dX_Y + f_Y dX_Y + f_Y dX_Y$  مورد استفاده قرار گرفته است.

لكن، تعريف گرما تا وقتي كه وسيلهاي براي كنترل كردن آن وضع نكردهايم، واقعاً كامل نيست. دیوارههای بی دررو قیودی|ند که از گذر گرما به سیستم جلوگیری میکنند. به شرطی که یک حالت، مثلاً A، سیستم از حالت، B، آن بهوسیلهٔ یک فرایند مکانیکم قابل دستیابی باشد، در حالی که سیستم به وسیلهٔ یک دیوارهٔ بی دررو احاطه شده است، آنگاه اندازهگیری تفاضل انرژی، ، با تعیین کار مورد نیاز برای گذشتن!ز مابین این حالتها در یک فرایند بی،دررو، میسر . $E_A-E_B$ 

در این توجیه برای اندازهپذیری انرژی، فرض ما بر این است که وسایل تجربی برای مشخص کردن "حالت" یک سیستم وجود دارد.

یکی از نکات مهم دیگرکه باید بهخاطر داشت، این است که کار وگرما اشکالی از انتقال انرژی بهشمار می]یند. وقتی انرژی (@# یا #/#) انتقال پیدا کرد، از انرژیی که احتمالاً به طریقی دیگر انتقال يافته است، غير قابل تميز است. هر چند كه  $dE = dE$  #، وكميتى چون  $E$  وجود دارد، کمیتهای  $W$  و  $Q$  وجود ندارند. از اینررو،  $dW$  و  $dQ$  دیفرانسیلهای ناکامل¦ند، و خطوط مورب در  $dW$  و  $dQ$  برای نشان دادن همین معنی بهکار می روند.

تمرین ۱ـ۱ چند نمونهٔ آشنا برای دو نوع شارش انرژی (مثلاً دو طریق ذوب یخ ــــتکان دادن یا قرار دادن در آفتاب) برشمرید.

بهطور تجربی میدانیم که سیستمهای منزوی به تحول خودبهخودی بهسوی حالتهای نهایی ساده گرایش دارند. این حالتها را حالتهای تعادل مه نامند. منظور از "ساده "این است که از نظر ماکروسکوپیکی می توان آنها را با تعداد اندکی متغیر مشخص کرد. بهخصوص، حالت تعادل یک سیستم از نظر ماکروسکوپیکی از طریق تعیین  $E$  و X بهطور کامل مشخص می،شود. برای سیستمی که در آن متغیرهای افزایشی مکانیکی مربوطه، حجم و تعداد مولکولها هستند، متغیرهایی که سیستم را مشخص میکنند، عبارتاند از

$$
E, V, n_1, \ldots, n_j, \ldots, n_r, \sum_{r \text{ odd}} r
$$
ت

هرگاه میدانی الکتریکی برقرار شود، دوقطبی کل سیستم هم باید به فهرست متغیرهای مربوطه افزوده شود. (در این ضمن، در مورد میدانهای الکتریکی و مغناطیسی، در زمینهٔ تعیین انرژی الکتریکی و انرژی مغناطیسی افزایشی باید دقت بهخرج داد. می توانید منبع ایجاد مشکل را حدس بزنید؟ [راهنمایی: بهگسترهٔ فضایی برهمکنشهای بین دوقطبیها توجه کنید.]) در این میان. در یک تحول کاملاً قیاسی ترمودینامیک ماکروسکوپیکی، باید بین متغیرهای ترکیب ۳٫، ۳۰، ۴۰۰، شهرهای افزایشی مکانیکی، چون حجم،  $\tilde{V}$ ، تمایز قایل شد. ما در این کتاب تمایز یاد شده را نادیده گرفتهایم زیرا با استفاده از غشاهای نیمهتراوا، سلولهای الکتروشیمیایی، یا تعادلهای فازی، آزمایشهایی (واقعی یا ذهنی) می توان طرح کرد که در آنها انتقال مولها و عمل مخلوط شدن آنها، با مصرف یا تولید کار روی میدهد. از این مشاهده می توان برای تأیید این امر بهره گرفت که متغیرهای ترکیبی، نقشی را بازی میکنند که از لحاظ ریاضی با متغیرهای افزایشی مکانیکی استاندارد همارزند. تمرین ۱ـ۵ را نگاه کنید.

تهیهٔ فهرست کامل متغیرهای مربوطه، گاهی مسئلهٔ آزمایشی و تجربی دشواری است. اما این فهرست هر چه باشد، مهمترین جنبهٔ حالت تعادل ماکروسکوپیکی این است که به کمک تعداد بسیار اندکی از متغیرها مشخص میشود؛ اندک که میگوییم در مقایسه با تعداد بسیار زیاد درجههای آزادی مکانیکی است که برای توصیف کلی یک حالت نامتعادل دلخواه یک سیستم ماکروسکوپیکی چند ذرهای ضروری|ند.

در واقع هیچ سیستمی که از لحاظ فیزیکی مهم باشد، دقیقاً متعادل نیست. اما، بسیاری سیستمها در حالت تعادل شبهپایدارند،که معمولاً می توان به کمک ترمودینامیک تعادل در خصوص آنها مظَّالعه کرد. بهطور کلی، هرگاه در حین مشاهدهٔ سیستم، بهنظر برسد که این سیستم از زمان، و از پیشینهاش مستقل است، و هیچ شارش انرژی یا مادهای هم در کار نیست، آنگاه این سیستم را میتوان سیستمی در حال تعادل تلقی کرد. و خواص آن را میتوان تنها به کمک مشخص کرد. اما، دست آخر، آدمی هرگز مطمئن نیست که مشخص  $n_r$  . $\cdots$  ، $N$  ، $E$ کردن تعادل بهراستبی به نحو صحیحیی انجام یافته است یا خیر، و به سازگاری درونبی ترمودینامیک تعادل، به عنوان راهنمای صحت این توصیف، متوسل میشویم. یکی از ناسازگاریهای درونی، نمایانگر رفتار نامتعادل یا نیاز به متغیرهای ماکروسکوپیکی اضافی است، و نه نارسایی و نقصی در ترمودینامیک.

در خصوص این حالتهای تعادل از ترمودینامیک چه چیزی دستگیرمان می شود؟ سیستمی را در حالت تعادل I در نظر بگیرید که با قرار دادن برخی قیدها روی سیستم تشکیل شده است. یکی (یا چند تا) از این قیدها را می;توان برداشت یا تغییر داد و سیستم در اینصورت به حالت نهایی جدید II تحول خواهد یافت. میتوان تعیین حالت II را وظیفهٔ اساسی ترمودینامیک تلقی کرد.

بهعنوان مثال، سیستم نمایش یافته در شکل ۱ـ۳ را در نظر بگیرید و تغییرات ممکن زیر را فرض كنيد:

۰۱ پیستون را به حرکت درمیآورید. ۲. سوراخهایی در پیستون ایجاد کنید. (احتمالاً فقط نسبت به یکی از انواع تراوا باشد). ۳. دیوارهٔ بی،دررو را بردارید و بگذارید سیستم با پیرامونش گرما مبادله کند.

۱۰ میانی ترمودینامیک

ديوارۂ بي دررو —ڪ  $\sum_{k=0}^{\infty} \frac{e^{(0)},v^{(0)},w^{(0)}}{\sqrt{k}} \sum_{k=0}^{\infty} \frac{e^{-k}}{k!}$ ييستون صلب شکل۱ـ۲ یک سیستم توضیحی.

كدام حالت نهايي در نتيجة اين تغييرات ايجاد خواهد شد؟ پاسخ به اين پرسش، نيازمند يک اصل است. این اصل عبارت است از قانون دوم ترمودینامیک.

در حالی& این انگیزه در بررسی قانون دوم تماماً ماکروسکوپیکی است، خود این اصل ارتباط مستقیمی با مسائل میکروسکوپیکی، یا بهعبارت دقیقتر، با سرشت افتوخیزها، دارد. استدلال به این قرار است: فرض کنید قیدهایی که برای تشکیل حالت اولیهٔI بهکار رفتهاند. هم اکنون حذف شدهاند و واهلش سیستم به حالت II شروع شده است. پس از حذف قیدها، تشخیص قطعي اينكه آيا تشكيل حالت I در نتيجةً اعمال قيدها (كه اكنون حذف شدهاند)، يا حاصل يک افت وخیز خودبه خودی بوده است ناممکن میشود. بنابراین، تحلیل وظیفهای اساسی که در بالا تشریح شد، دربارهٔ تبادل انرژی یا ترمودینامیک افتوخیزهای خودبهخودی ما را آگاه خواهد کرد، و خواهیم دید که از این اطلاعات دربارهٔ احتمال افتوخیزها و پایداری حالت II مطالبی فراخواهیم گر فت.

پس از این پیشگویی، توجه خود را به اصلبی معطوف میکنیم که الگوریتم مورد نیاز این تحلیل را فراهم می آورد.

۲ـ۲ قانون دوم چنانکه بنابر ملاحظات خود پی بردهایم، قانون دوم با حالتهای تعادل ارتباط تنگاتنگی دارد، و در واقع نتيجة مستقيم ملازمات مستدل و سادة مربوط به سرشت حالتهاى تعادل است. اين ديدگاه را در فصل ٣ بررسي خواهيم كرد. اما، فعلاً اين قانون را بهصورت اصل موضوع زير ارائه ميكنيم:

یک تابع حالت افزایشی،  $S(E,{\bf X})$ . وجود دارد که تابعی یکنوای صعودی از است. و اگر حالت  $B$  بهطور بیدررو از حالت  $A$  دستیافتنی باشد آنگاه  $E$  $.S_B \geq S_A$ 

توجه کنید که هرگاه می شد به این حالت  $B$  از حالت  $A$  بهطور برگشت $\mu$ یری رسید، آنگاه فرایند  $A \to B$  نیز ممکن بودکه بهطور بیدررو انجام گیرد. در آن صورت، این اصل موضوع بر رابطهٔ  $S_A \geq S_B$  هم دلالت مىكند. از اینرو، اگر دو حالت A و B بهطور بى،دررو و برگشتىدىر، قابل دسترسی باشند،  $S_A = S_B - S_A$ . به بیان دیگر، تغییرات  $S_A = S_B - \Delta S = \Delta S$  برای یک فرایند به دررو برگشت پذیر، صفر است، و در غیر این صورت،  $\Delta S$ ، برای هر فرایند به دررو برگشت پذیر طبيعي مثبت است. يعني

$$
(\Delta S)_{\text{max}} \geq \frac{1}{2}
$$

که در آن، تساوی فقط و فقط برای تغییرات برگشتیذیر صادق است.

كلمات "برگشتپذیر" و "برگشتناپذیر" را باید كمی روشنتركنیم. فرایند برگشتپذیر، فرایندی است که می تواند با تغییرات بینهایت کوچک در متغیرهای کنترل، دقیقاً برگشت داده شود. به این لحاظه این فرایند یک فرایند ترمودینامیکی شبهاستاتیک است که بهطور دلخواه و با آهستگی کافی، بهگونهای که سیستم در هر مرحله در حالت تعادل باشد، انجام میگیرد. به بیان دیگر، فرایند برگشتیذیر در داخل خمینهٔ حالتهای تعادل به پیش می رود. از آنجا که این حالتها، به کمک معدودی متغیر به سادگی مشخص میشوند. هر یک از چنین فرایندهایی می تواند با کنترل آن متغیرها برگردد؛ نام "برگشتپذیر "هم از همین جاست. از سوی دیگر، فرایندهای طبیعی از طریق حالتهای بسیار پیچیدهتر عدم تعادل، از آن خمینه خارج میشوند و، بهطور کلبی، انبوه بزرگی از متغیرها (شاید هم مواضع همه ذرات) را برای مشخص کردن این حالتها ضروری میکنند. بدون کنترل همهٔ این متغیرها (که در مواردکلبی محال است). بسیار نامتحمل خواهد بودکه در یک اقدام در برگرداندن چنین فرایندی، بتوان سیستم را درگذر از همان نقاط در فضای حالت، مشاهده کرد. از این رو، فرایند "برگشتناپذیر" است.

تابع افزایشی حالت،  $S(E,{\bf X})$ ، را آنتروپی مینامند. همانطورکه نشان دادیم، تغییرات انتروپی برای یک فرایند بی،دررو برگشت پذیر، صفر است. توجه کنید که آنترویی، یک تابع حالت نیز هست. به این معنی که برای حالتهایی که با  $E$  و  $\mathbf X$  مشخص شدهاند، معین است. چنین حالتهایی، حالتهای تعادل ترمودینامیکی هستند. تابع آنتروپی از چند خاصیت مهم دیگر نیز پیروی میکند. برای دستیابی به این خواص، دیفرانسیل تابع را در نظر میگیریم

$$
dS = (\partial S/\partial E)_{\mathbf{X}} dE + (\partial S/\partial \mathbf{X})_E \cdot d\mathbf{X}
$$

که جمله دوم، عبارت است از مختصر جملهٔ  $dX_{\mathsf{t}} + (\partial S/\partial X_{\mathsf{t}})dX_{\mathsf{t}} + (\partial S/\partial X_{\mathsf{t}})dX_{\mathsf{t}}$  . در فزایندهای برگشتپذیر، همچنین داریم

$$
dE = (\rlap{/}dQ)_{_{\mathcal{L}}}\vphantom{^{\sum}}_{\dot{\mathcal{L}}_{\mathcal{L}}\dot{\mathcal{L}}_{\mathcal{L}}} + \mathbf{f}\!\cdot\! d\mathbf{X}
$$

در اینجا، بهعلت برگشت;ذیری، "نیرو"، f. یکی از خواص سیستم بهشمار میآید. مثلاً، فشارهایی که از بیرون وارد میآیند، <sub>خارجی</sub>p، در حالت تعادل با فشار سیستم، p، یکیlند.

۱۲ میانی ترتودینامیک

حاضل ترکیب دو معادلا أخیر عبارت است از  

$$
dS = (\partial S/\partial E)_{\mathbf{X}} (\not\!{d}Q)_{\mathbf{X}^{\pm\frac{1}{2}}}
$$
 + 
$$
[(\partial S/\partial \mathbf{X})_E + (\partial S/\partial E)_{\mathbf{X}} \mathbf{f}] \cdot d\mathbf{X}
$$

در یک فرایند بے دررو که برگشتبذیر هم هست، داریم که هم  $dS$  و هم  $_{\rm ,2,2,2}$ ) صفر است. از آنجا که معادلهٔ اخیر باید در همهٔ فرایندهای برگشت ذیر صادق باشد (بغنی همهٔ حالهخانبهای مربوط به خمینهٔ حالتهای تعادل)، باید در فرایندهای برگشت نیز بی درزو هم صادق باشد. برای كنتب اطمينان از اين رفتار، جملة داخل كروشه در معادلة اخير بايد عنناً ضفر باشد. سن

 $(\partial S/\partial \mathbf{X})_E = -(\partial S/\partial E)_{\mathbf{X}}\mathbf{f}$ 

توجه کنید که جملهٔ کمیتهای دخیل در این معادله، توابع حالتاند. بنابراین، تساوی شامل فرایندهای بادررو و نیز بی دررو، می شود.  $\partial S/\partial E)_\mathbf{X} > \mathbf{e}$  فرض لأزم این است که  $S$  تابعی یکنوا صغودی در  $E$  است؛ یعنی،  $\partial S/\partial E)_\mathbf{X}$  با ہ ج $\partial E/\partial S)_{\mathbf{x}} \geq 0$  ، این مشتق اخیر بنابه تعریف، عبارت است از دما،  $T$ ، یعنی

 $T \equiv (\partial E/\partial S)_{\mathbf{X}} \geq$ 

بعدها خواهیم دید که این تعریف، با تصور فیزیکی ما از دما سازگار است. توجه کنید که چون هم و هم  $S$  افزایشی|ند، دما ناافزایشی است. یعنی،  $T$  از بزرگی سیستم مستقل است.  $E$ با ترکیب دو معادلهٔ اخیر، میرسیم به

 $(\partial S/\partial \mathbf{X})_E = -\mathbf{f}/T$ 

از این $\partial S = (\partial S/\partial E)_\mathbf{X} dE + (\partial S/\partial \mathbf{X})_E \cdot d\mathbf{X}$  داریم

$$
dS = (\sqrt{T})dE - (\mathbf{f}/T) \cdot d\mathbf{X}
$$

یا

$$
dE = TdS + \mathbf{f} \cdot d\mathbf{X}
$$

بنابراین معادله، انرژی برای حالت تعادل بهوسیلهٔ  $S$  و  $X$ ، مشخص می شود  $E = E(S, \mathbf{X})$ 

گزارهٔ وردشی قانون دوم ۱۳

معادلات داخل مربع مستطيل دراين بخش روابطي بنيادىاند كه گزارة رياضي قانون دوم را تشکیل می دهند.

تمر بين ٢\_٢ معادلة حالت يک کش نواري يا بهصورت

$$
S = L_{\circ} \gamma (\theta E/L_{\circ})^{1/\tau} - L_{\circ} \gamma \left[ \frac{1}{\tau} \left( \frac{L}{L_{\circ}} \right)^{\tau} + \frac{L_{\circ}}{L} - \frac{\tau}{\tau} \right], \quad L_{\circ} = n l_{\circ}
$$

$$
S = L_{\circ} \gamma e^{\theta n E/L_{\circ}} - L_{\circ} \gamma \left[ \frac{\gamma}{\zeta} \left( \frac{L}{L_{\circ}} \right)^{\zeta} + \frac{L_{\circ}}{L} - \frac{\zeta}{\zeta} \right], \quad L_{\circ} = n l_{\circ}
$$

که در آن  $q$  ، آ، و  $\theta$  مقادیر ثابتاند،  $L$  طول کش نواری است و سایر نمادها معنی معمولی خود را دارند. امکان تحقق کدام یک از این معادلات پذیرفتنی است؟ چرا؟ برای گزینهٔ پذیرفتنی، وابستگی تنش.  $f$ . به  $T$  و  $L/n$  را نتیجه بگیرید؛ یعنی  $f(T,L/n)$  را تعیین کنید.

۳ـ۳ گزارهٔ وردشی قانون دوم یکی از صورتهای سودمند قانون دوم، که با تبادل انرژی افتوخیزها رابطهٔ بسیار تنگاتنگی دارد، با بررسی فرایندی بهدست می]یدکه در آن یک قید داخلی بهصورت شبهاستاتیک، و در ثابت بودن مقادیر  $E$  و  $X$  اعمال می شود.

قیدهای داخلی عبارت از قیدهایی!ند که با متغیرهای افزایشی جفت می شوند، اما مقدار کل آن متغیرهای افزایشی را عوض نمیکنند. مثلاً سیستم نمایش یافته در شکل ۱ـ۳ را در نظر بگیرید. مقدار کل  $V^{(\mathsf{Y})}+V^{(\mathsf{Y})}$  با حرکت دادن پیستون سمت راست می $\vec{v}$ واند تغییر کند. اما این فرایند را نمه توان با اعمال یک قید داخلی متناظر تلقی کرد. اینک فرض کنید به جای آن، پیستون داخلی را حرکت دهیم. برای تحقق بخشیدن به این امر، باید روی سیستم کار انجام دهیم و در

شکل۱ـ۳ سیستم مرکب برای نمایش مفهوم قیدهای داخلی.

## ۱۴ میانی ترمودینامیک

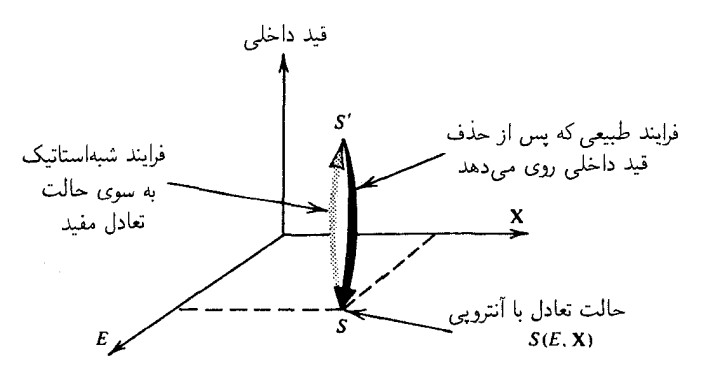

شکل۱ـ۴ تغییرات آنترویی برای یک فرایند مستلزم تغییر یک قید داخلی است.

این صورت انرژی سیستم تغییر میکند؛ اما حجم کل تغییر نخواهد کرد. این فرایند دوم متناظر است با اعمال یک قبد داخلی.

با در ذهن داشتن این تعریف، ردهٔ فرایندهای نمایشیافته در شکل ۱ـ۴ را بررسی میکنیم. در أغاز، أنتروپی سیستم عبارت است از  $S=S(E,{\bf X})$ ، و سیستم در حالت تعادل است. سپس، با اعمال یک قید داخلی، سیستم را بهطور برگشتناپذیر، به یک تعادل مقید، با همان  $E$  و X، ولی با آنتروپی (قید داخلی ; ${\bf X}$  و $S' = S$  هی/وریم. حالتهای واقع بر صفحهٔ  $E$ ـــًا، خمینهٔ حالتهای تعادل در غیاب قید داخلی هستند. اعمال قید داخلی، سیستم را از این خمینه خارج میکند. برای انجام این عمل، کار لازم است و شرط اینکه انرژی تغییر نمیکند، برای فرایند این معنا را می،دهد که باید یک شارش گرما برقرار باشد.

یس از دستیافتن و در عین حال حفظ کردن این حالت مقید، سیستم را بهطور بیدررو منزوی خواهیم کرد. اکنون فرض کنید که اگر قید داخلی را ناگهان حدف کنیم، چه اتفاقی روی خواهد داد. سیستم، مطابق شکل ۱ـ۲، بهطور طبیعی، در مقادیر ثابت  $E$  و X بهحالت اولیه با آنتروپی S، واهلش خواهد یافت. با در نظر گرفتن همین مرحلهٔ اخیر این فرایند چرخهای، بنابر قانون دوم تغییر أنترویی مثبت است، یعنی

 $S - S' > \circ$ 

يا

## $S(E, \mathbf{X}) > S(E, \mathbf{X}; \mathbf{X})$ قید داخلی)

به بیان دیگر، حالت تعادل، حالتی است که در آن (قید داخلی  $S(E,{\bf X};\;$  بیشینهٔ غیرموضعی (یا فراگیر) خود را دارد.

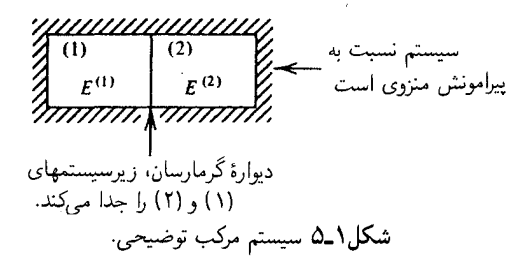

این اصل وردشی، برای حصول بسیاری از نتایج قانون دوم ترمودینامیک روش توانمندی فراهم میآورد. این اصل، به وضوح الگوریتمی را تأمین میکندکه با آن میتوان مسئلهای راکه به عنوان وظیفهٔ اساسی ترمودینامیک تعیین کردیم. حل کرد. برای اثبات این مدعا، مثال شکل ۱ـ۵ را در نظر میگیریم و این سؤال را پیش میکشیم: فرض کنیم که انرژی کل سیستم در آغاز  $E$  است که به دو جزء  $E_{\omega}^{(\lambda)}$  در زیرسیستم ۱ و  $E_{\omega}^{(\ell)}$  در زیرسیستم ۲ تقسیم شده بود، تقسیم نهایی انرژی به چه صورت است؟ یعنی، وقتی که سیستم به تعادل می $_0$ سد، مقادیر  $E^{(\mathfrak{t})}$  و  $E^{(\mathfrak{t})}$  کداماند؟ پاسخ به این ترتیب است:  $E^{(\mathsf{Y})}$  و  $E^{(\mathsf{Y})}$  مقادیری $\mathsf{L}^{(\mathsf{Y})}$  که  $S(E,\mathbf{X};E^{(\mathsf{Y})},E^{(\mathsf{Y})})$  را بیشینه میکنند و  $E^{(1)} + E^{(1)} = E$  مقیدند به تساوی

اصل بیشینهٔ آنتروپی یک نتیجه به نام اصل کمینهٔ انرژی دارد. برای استنتاج این اصل، سیستم مرکب شکل ۱ـ۵ را در نظر میگیریم، که در آن  $E^{(\mathsf{t})}$  و  $E^{(\mathsf{t})}$  تقسیم انرژی در حالت تعادل را نشان می،دهند. اصل بیشینه آنتروپی حکم میکند که

$$
S(E^{(1)} - \Delta E, \mathbf{X}^{(1)}) + S(E^{(1)} + \Delta E, \mathbf{X}^{(1)}) < S(E^{(1)} + E^{(1)}, \mathbf{X}^{(1)} + \mathbf{X}^{(1)})
$$

در اینجا، کمیت  $\Delta E$  مقدار انرژیی است که از سیستم ۱ گرفته و به سیستم ۲ داده شده است. این تقسیم مجدد، آنترویی را، چنان که نامساوی نشان میدهد، کم میکند. توجه کنید که در محاسبهٔ آنتروپی سیستم تقسیم.بندی جدید. از این مفهوم سود جستهایم که آنتروپی یک کمیت افزایشی است. بهطوری که صرفاً آنتروپیهای دو زیرسیستم مجزا را به همدیگر افزودهایم. حال یادآوری میکنیم که  $S$  تابعی یکنوا صعودی از  $E$  است (یعنی، دما مثبت است). بنابراین

انرژیبی وجود دارد که

$$
E
$$

 $\Delta E \neq \, \circ \,$ بهطوری که، هرگاه  $E \neq \Delta$ 

 $S(E^{(1)} - \Delta E, \mathbf{X}^{(1)}) + S(E^{(1)} + \Delta E, \mathbf{X}^{(1)}) = S(E, \mathbf{X}^{(1)} + \mathbf{X}^{(1)})$ 

۱۶ میانه، ترمودینامیک

بهعبارت دیگر، می توان تصور کرد که قیدهای داخلی را در مقادیر ثابت S کل و X، اعمال کردهایم، و چنين فرايندي، لزوماً انرژي کل سيستم را بالا خواهد برد. يعني، (E(S, X يک کمينهٔ غيرموضعي متعلق به (قید داخلی ( $E(S{\bf X})$ ) است. این گزاره، همان اصل کمینهٔ انرژی است که به آن اشاره کرديم.

ُغالب اوقات، اصول فرینه برحسب وردشهای ریاضی خارج از حالت تعادل، بیان می شوند. می توان  $\Delta E$  را برای این وردشها برحسب سری تایلور نوشت

$$
\Delta E = E(S, \mathbf{X}; \delta Y) - E(S, \mathbf{X}; \cdot)
$$
  
=  $(\delta E)_{S, \mathbf{X}} + (\delta^{\dagger} E)_{S, \mathbf{X}} + \cdots$ 

که در آن، ۶۲ وردش یا پارش متغیرهای افزایشی داخلی را، ناشی از اعمال یک قید داخلی، نشان مے ردھد، و

$$
(\delta E)_{S,\mathbf{X}} = \bigcup_{\mathbf{X}} \mathbf{X} \quad \text{and} \quad \mathbf{X} = \left[ (\partial E / \partial Y)_{S,\mathbf{X}} \right]_{Y = \cdot} \delta Y
$$
\n
$$
= \left[ (\partial E / \partial Y)_{S,\mathbf{X}} \right]_{Y = \cdot} \delta Y
$$
\n
$$
= \left[ (\mathbf{X} / \mathbf{X}) (\partial^{\mathbf{Y}} E / \partial Y^{\mathbf{Y}})_{S,\mathbf{X}} \right]_{Y = \cdot} (\delta Y)^{\mathbf{Y}}
$$

اصول یادشده در بالا (با این نمادگذاری) عبارتاند از

 $(\delta E)_{S,\mathbf{X}} \geq \circ$ 

بدازای هر وردش کوچک به دور از خمینهٔ حالتهای تعادل، با ۰ =  $\delta Y = \delta$ ، و ۰  $(\Delta E)_{E,\mathbf{X}} > 0$  برای  $(\Delta S)_{E,{\bf X}} < \gamma$ همه وردشهای کوچک، به دور از حالت تعادل پایدار. به همین ترتیب، بهازای همان شرایط برقرار است.

۹\_۴ کار برد: تعادل گرمایی و دما یکی از کاربردهای آموزندهٔ صورت وردشی قانون دوم. برای تعادل گرمایی، معیار مربوط به تعادل گرمایی را جا میlندازد و ضریب انتگرالگیری،  $T$ ، را به عنوان خاصیتی که ما به راستی از دما تصور مىكنيم، مشخص مىسازد.

سیستم نمایش یافته در شکل ۱\_۶ را در نظر بگیرید. اکنون این پرسش را مطرح میکنیم: برای برقراری تعادل.  $T^{(\mathsf{Y})}$  و  $T^{(\mathsf{Y})}$  چگونه با هم ربط پیدا میکنند؟ برای رسیدن به جواب فرض کنید کاربرد: تعادل گرمایی و دما ۱۷

یک تغییر مکان کوچکِ حول حالتِ تعادل بهوقوع پیوستهِ استِ، که ناشی از یک قید داخلی است. قضیهٔ وردشی در نمایش آنتروپی آن عبارت است از

$$
(\delta S)_{E,\mathbf{X}} \leq \cdot
$$

ار آنجا که  $E^{(\dagger)}+E^{(\dagger)}+E = E^{(\dagger)}+E$ ، در چین تغییر مکان، یک مقدار ثابت است،

 $\delta E^{(1)} = -\delta E^{(1)}$ 

به عِلاوه، نظر به اینکه  $S$  افزایشه است

$$
S = S^{(1)} + S^{(1)}
$$

بنابراين

$$
\delta S = \delta S^{(1)} + \delta S^{(1)}
$$
  
=  $\left(\frac{\partial S^{(1)}}{\partial E^{(1)}}\right)_X \delta E^{(1)} + \left(\frac{\partial S^{(1)}}{\partial E^{(1)}}\right)_X \delta E^{(1)}$   
=  $\left(\frac{1}{T^{(1)}} - \frac{1}{T^{(1)}}\right) \delta E^{(1)}$ 

که در تساوی آخری، قرار دادهایم

 $(\partial S/\partial E)_{\mathbf{X}} = \mathbf{1}/T$ 

و شرط  $\delta E^{(\mathfrak{t})} = - \delta E^{(\mathfrak{t})}$  هم أعمال شده است. از این رو، می رسیم به  $\left(\frac{1}{T^{(1)}}-\frac{1}{T^{(1)}}\right)\delta E^{(1)}\leq \frac{1}{2}$ 

۱۸ مبانی ترمودینامیک

بهازای همهٔ وردشهای کوچک (مثبت یا منفی)،  $\delta E^{(\lambda)}$ . تنها راه برآوردن این شرط، در حالت تعادل، عبارت است از

$$
\boxed{T^{(1)}=T^{(1)}}
$$

به چشماندازی که برای حصول شرط تعادل دماهای یکسان اختیار کردهایم، توجه کنید: فرض میکنیم که سیستم در یک حالت تعادل است، و با مختل کردن آن از طریق اعمال یک قید داخلی، در خصوص حالتش آگاهی پیدا میکنیم. سپس پاسخ آن اختلال را تحلیل میکنیم، و از راه مقایسه با قانون دوم. به نتیجهای میرسیم که به حالت تعادل اولیه مربوط است. این نوع شگرد بسیار قدرتمند است و ما از آن بارها سود خواهیم جست. واقعاً هم، این شگرد با سرشت مشاهدات تجربی بستگی نزدیک دارد. بالاخص، اگر یک آزمایش عملی را در نظر بگیریم، که رفتار یک سیستم تعادل را بشود با آن کاوید. این آزمایش کلاً از مشاهدهٔ پاسخ سیستم به یک اختلال اعمال شده تركيب خواهد شد.

با این شگرد. دقیقاً اثبات کردهایم که بنابر قانون دوم. معیار تعادل گرمایی این است که دو زیرسیستم برهمکنشی، دمای یکسان داشته باشند و در روند این اثبات از اصل وردشی آنتروپی[ی سود جستیم. می توانید تحقیق کنید که همان نتیجه از اصل وردشی انرژی بهدست می آید.

تمرين ٣\_٣ درستي اثبات بالا را تحقيق كنيد.

چشم|نداز خود را تغییر میدهیم و میخواهیم بدانیم هرگاه سیستم در آغاز در حالت تعادل گرمایی نباشد ـــیعنی، در آغاز داشته باشیم  $T^{(\mathfrak{r})}\neq T^{(\mathfrak{r})}$ ، چه روی میدهد. احتمالاً، در تعادل گرمایی، این دو دما یکی میشوند. پرسش این است: این تعادل چگونه برقرار می شود؟ برای پاسخ به این پرسش، دوباره از قانون دوم استفاده میکنیم. این بار با توجه به این موضوع که گذر به تعادل یک فرایند طبیعی است، بهطوری که تغییر آنتروپی، گ $\Delta S$ ، مثبت است (یعنی،

و  $dQ$  برای سیستم کل صفر است). بنابراین  $dS > T^{-\backprime}\rlap{\hspace{0.025cm}/}{dQ}$ 

 $\Delta S^{(1)} + \Delta S^{(1)} = \Delta S >$ 

در نتیجه (با این فرض که تفاضلها کوچکاند)

$$
\left(\frac{\partial S^{(1)}}{\partial E^{(1)}}\right)_{\mathbf{X}} \Delta E^{(1)} + \left(\frac{\partial S^{(1)}}{\partial E^{(1)}}\right)_{\mathbf{X}} \Delta E^{(1)} > \circ
$$

توابع کمکی و تبدیلات لژاندر ۱۹

 $(\partial S/\partial E)_{\mathbf{X}} = 1/T$  یا با توجه به  $\Delta E^{(1)} = -\Delta E^{(2)}$  و

$$
\left(\frac{1}{T^{(1)}}-\frac{1}{T^{(1)}}\right)\Delta E^{(1)} > \cdot
$$

حال فرض میکنیم  $T^{(\mathfrak{r})} > T^{(\mathfrak{r})} > T^{(\mathfrak{r})}$ . در این صورت، برای برقرار بودن نامساوی بالا لازم است  $\Delta E^{(\prime)}$  ،  $\Delta E^{(\prime)}$  باشد. بههمین ترتیب، اگر  $T^{(\prime)} < T^{(\prime)}$ ، در آن $\Delta E^{(\prime)} < \Delta$ . بدینترتیب، ثابت میشود که شارش انرژی از جسم گرم به جسم سرد صورت میگیرد.

بنابراین، بهطور خلاصه می توان گفت که گرما شکلی از شارش انرژی، ناشی از گرادیان دما، است، و شارش ازگرم (دمای بالا) به سرد (دمای پایین) صورت میگیرد.

از آنجاکه شارش گرما و تغییرات دما ارتباط داخلی و تنگاتنگی با هم دارند، تحقق ارتباط آنها، از طریق وارد کردن ظرفیتهای گرمایی، سودمند خواهد بود. برای یک فرایند شبهاستاتیک، می توانیم به این صورت تعریف کنیم که

$$
C = \frac{\rlap{\hspace{0.02cm}/}{dQ}}{dT} = T \frac{\rlap{\hspace{0.02cm}/}{dQ/T}}{dT} = T \frac{dS}{dT}
$$

البته، در واقع باید جهت روی دادن این تغییرات دیفرانسیلی را مشخص کنیم. تعریفهای قراردادی و عملیاتی عبارت|ند از

$$
C_{\mathbf{X}} = T \left( \frac{\partial S}{\partial T} \right)_{\mathbf{X}} \qquad , \qquad C_f = T \left( \frac{\partial S}{\partial T} \right)_{\mathbf{f}}
$$

جون  $S$  افزایشی است،  $C_{\mathbf{f}}$  و  $C_{\mathbf{X}}$  هم|فزایشی|ند.

تمرین ۱ـ۴ فرض کنید دو قطعه کش نواری در اختیار دارید که هر دو، از معادلهٔ حالت مورد مطالعه در تمرین ۱ـ۲ پیروی میکنند. دما، طول در هرمول، و تعداد مولهای قطعهٔ اول بهترتیب . $n^{(\mathfrak{r})}$  عبارتاند از:  $T^{(\mathfrak{r})}$ ،  $l^{(\mathfrak{r})}$  عبارتاند از:  $T^{(\mathfrak{r})}$ ، عبارتاند از:  $l^{(\mathfrak{r})}$ ، و انرژیها و دماهای نهایی دوکش نواری را (بهصورت تابعی از این خواص ترمودینامیکی اولیه) تعیین کنید. طول این نوارها ثابت می.ماند و در تماس گرمایی با یکدیگر قرار دارند. همرفت گرمایی به پیرامون و شارش جرم را نادیده بگیرید.

۵ـ۵ توابع کمکی و تبدیلات لژاندر در بخش پیش، با کلیهٔ اصول ضروری برای تحلیل، ترمودینامیک ماکروسکوپیکی همهٔ سیستمها آشنا شدیم. با این همه، سهولت و روانی مطلوب برای انجام این تحلیل، عمدتا با توسل به مفاهیم و

ہ<br>۲۰۔ میانے, ترمودینامیک

روشهای ریاضی معین تحقق می باید. همچنین، مهارتهایی که در این بخش و در مایقی بخشهای این فصل می آموزیم، در اجرای محاسبات مکانیک آماری به توانایی ما بهطور چشمگیری خواهند افزود.

از اولین روشها از این نوع، می،توان شگرد تبدیلات لژاندر را نام برد. برای کسب اطمینان از فایدهٔ این شگرد، از شکل خاص دیفرانسیل کار برگشت پذیر استفاده میکنیم که مختص سیستمهای معمَولاً مورد مطالعه در شیمی و زیستِشناسی است. در مورد بادِ شده، برای تغییرمکانهای برگشتیذیر داریم

$$
\mathbf{f} \cdot d\mathbf{X} = -pdV + \sum_{i=1}^{r} \mu_i dn_i
$$

که در آن، p فشار سیستم،  $V$  حجم سیستم،  $n_i$  تعداد مولهای نوع i (تعداد این نوع مولها r است)، و په پتانسیل شیمیایی نوع i است. پتانسیل شیمیایی به کمک معادلهٔ بالا تعریف می شود، و آهنگ تغییرات برگشت پذیر انرژی داخلی ناشی از تغییر دادن تعداد مولهای نوع a ، ، است. در جالی که، تعداد مولهای دیگر، S و V ثابت نگه داشته می شود. چنانکه در فصلهای ۲ و ۳ به تأکید نشان خواهیم داد، پتانسیل شیمیایی خاصیت ناافزایشی است، که ناظر به تعادل جرمی یا ذرهای است، درست مانند دماکه ناظر به تعادل گرمایی است. در واقع هم خواهیم دید که گرادیانهای پتانسیلهای شیمیایی موجب شارش جرم یا بازآرایی اتمها و مولکولها خواهند شد، و فقدان این گرادیانها، تعادل جرمی را تأمین خواهد کرد. بازآرایی اتمها و مولکولها، فرایندهاییlند که در آنها تعادل بین فازهای مختلف ماده، و انواع مختلف شیمیایی برقرار می شوند. بنابراین، پتانسپلهای شیمیایی، در بسیاری از بررسیهای ما در طی این کتاب نقشی محوری برعهده خواهند داشت.

تمرین ۵ـ۵ سیستم تصویر شده در شکل ۱ـ۷ را در نظر بگیرید. پیستون بین دو زیرسیستم برای نوع ۱ تراواست. اما برای نوع ۲ این طور نیست. این پیستون در اثر فشار  $p_A$  در جای $\mu$ خود نگه داشته شده است. پیستون دیگر هم که با فشار  $p_B$  در جای خود نگه داشته شده است  $p_A = p_\mathrm{II} - p_\mathrm{I}$  برای نوع ۲ تراواست ولی برای نوع ۱ چنین نیست. توجه کنید که در حالت تعادل،

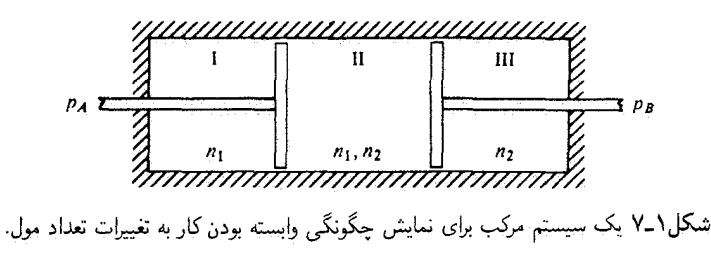

توابع کمکی و تبدیلات لژاندر ۲۹

و همچنین  $p_{\rm II}-p_{\rm II} = p$ . نشان دهید که با وجود قیدهای مناسب (مثلاً، احاطهٔ سیستم با دیوارههای بیدررو)، کار مکانیکی برگشت $\zeta$ یر که باکنترل فشارهای  $p_A$  و  $p_B$  روی سیستم انجام می شود. عبارت است از کار مکانیکی برگشت پذیری که می توانیم آن را با تغییر دادن متغیرهای غلظت در زیرسیستم II، وابسته کنیم. آیا وسایل دیگری که به کارگیری آنها، کار برگشت ذیر را با تعداد مولهای یک سیستم مرتبط کند، به فکرتان می رسد؟

با توجه به شکل، بهازای f۰ $d\mathbf{X}$ ، داریم

$$
dE = TdS - pdV + \sum_{i=1}^{r} \mu_i dn_i
$$

بهاین ترتیب،  $E = E(S, V, n_1, \ldots, n_r)$  یک تابع طبیعی از $S$ .  $V$  و  $n_i$ هاست. در نتیجه، بنابر اصول وردشی  $\Delta E)_{S,V,n}\geq \Delta E$ ) و  $(E)_{S,V,n}\geq 0$ )، دربارهٔ حالتهای تعادل مشخص شده با S، V و  $n_i$ . آگاهیهای لازم را کسب میکنیم. اما اکنون آزمایشگری را در نظر بگیرید که در استفاده از  $T$  و  $V$  و  $n$  برای مشخص کردن حالت تعادل یک سیستم تک مؤلفهای اصرار میورزد. این پرسشها مطرح میشوند: آیا این روند مشخصسازی امکان۵پذیر است؟ و اگر چنین است. تابع ترمودینامیکی مشابه با E که یک تابع طبیعی از  $T$ ،  $V$  و  $n$  باشد کدام است؟ جواب مطلوب از بررسی تبدیلهای لژاندر حاصل میشود و به قرار زیر است: فرض کنید یک تابع طبیعی از  $x_n, \ldots, x_\lambda$  است در آن صورت  $f = f(x_1, \ldots, x_n)$ 

$$
df = \sum_{i=1}^{n} u_i dx_i, \qquad u_i = (\partial f / \partial x_i)_{x_i}
$$

با این فرض که

$$
g = f - \sum_{i=r+1}^{n} u_i x_i
$$

آشکاراست که

$$
dg = df - \sum_{i=r+1}^{n} [u_i dx_i + x_i du_i]
$$

$$
= \sum_{i=1}^{r} u_i dx_i + \sum_{i=r+1}^{n} (-x_i) du_i
$$

۲۲ مبانی ترمودینامیک

بهاین ترتیب،  $x_r, u_{r+1}, \ldots, x_r, u_{r+1}, \ldots, u_n$  و متغیرهای مزدوج به $x_1, \ldots, x_{r+1}$ ، یعنی  $u_{r+1}, \ldots, u_{n+1}, \ldots, u_{r+1}$  است. تابع  $g$  را مبدل لژاندر  $f$  میگویند. این تابع، وابستگي به  $x_1,\ldots,x_n$  را به وابستگي به  $u_{r+1}\ldots u_n$  تبديل مىكند. واضح است كه اين نوع ساختمان مستلزم طرحی برای ارائهٔ یک تابع طبیعی از  $T$ ،  $V$  و  $n$  است، زیرا $T$  صرفاً متغیر مزدوج است. اما برای اینکه طرح یاد شده پاسخ رضایتبخشی به پرسشهای بالا تأمین کند، باید مبدل  $S$ لژاندر  $f(x_1,\ldots,x_n)$  , دارد اندر از  $g(x_1,\ldots,x_r,u_{r+1},\ldots,u_n)$  و  $g(x_1,\ldots,x_r,u_{r+1},\ldots,u_n)$  $f(x_1,\ldots\,,x_n)$  نه بیشتر از آن. این هم $\mu$ رزی، با توجه به اینکه همیشه می $\vec{u}$ ون به تابع اصلی برگشت، به آسانی برقرار میشود. از دید هندسی، این نظر متناظر با این است که با اختلاف یک مقدار ثابت، یک تابع می;تواند بهطور هم|رز، یا به صورت پوش یک مجموعه خطوط مماس، و یا به کمک مکان هندسی نقاطی که در  $f = f(x_1, \ldots, x_n)$  صدق میکنند، نموده شود.  $E(S, V, n)$  برای ساختن یک تابع طبیعی از  $V$   $T$  و  $n$ ، از تابع  $E(S, V, n)$  مقدار را کم کنیم. بنابراین قرار میدهیم ( $S \times (S$  برا کم کنیم (بنابراین قرار می

$$
A = E - TS = A(T, V, n)
$$

كه آن را انرزى آزاد هلمهولتز مى نامند. آشكار است كه

$$
dA = -SdT - pdV + \sum_{i=1}^{r} \mu_i dn_i
$$

تبدیل لژاندر، مبادلهٔ یک متغیر ترمودینامیکی با مزدوج آن را ممکن می سازد. اما مبادله بین جفتهای نامزدوج، برای این طرح ناممکن است. مثلاً، نظر به اینکه  $(S,V,n)$  اطلاعات کافی  $(S, p, n)$  برای مشخص کردن ویژگی یک حالت تعادل فراهم میآورند، از این رو  $(T, V, n)$ ،  $(T, \mathcal{V}, n)$ و  $(T,p,n)$  نیز، به همین صورت $h$ ند. اما  $(p,V,n)$  یا  $(S,T,p)$  از جملهٔ مجموعهٔ متغیرهایی نیستند که بتوانند یک حالت را مشخص کنند. وقتی در خصوص درجههای آزادی ترمودینامیکی و قواعد فازی گیبس بحث میکنیم، بار دیگر به این نکته اشاره خواهیم کرد. سایر تبدیلهای ممکن لژاندر، عبارتاند از

$$
G = E - TS - (-pV)
$$

$$
= E - TS + pV = G(T, p, n)
$$

روابط ماكسول ٢٣

$$
H = E - (-pV) = E + pV
$$

$$
= H(S, p, n)
$$

که آنها را بهترتیب، انرژی آزاد گیبس و آنتالیبی میگویند. دیفرانسیلهای آنها عبارت۱ند از  $dG = -SdT + Vdp + \sum_{i=1}^{r} \mu_i dn_i$ و  $dH = TdS + Vdp + \sum_{i=1}^{r} \mu_i dn_i$ 

 $(\wedge/T,V,\mu/T)$  و  $\wedge$  مبدلهای لژاندر آنتروپی راکه توابعی طبیعی از  $(\wedge/T,V,n)$ ) و  $\mathcal{F}_\bullet$ هستند، تشکیل دهید.

اصل وردشی وابسته به توابع کمکی A .H و C عبارتاند از
$$
(ΔH)_{S,p,n} > °
$$
, 
$$
(δH)_{S,p,n} \ge °
$$

$$
(ΔA)_{T,V,n} > °
$$
, 
$$
(δA)_{T,V,n} \ge °
$$

$$
(ΔG)_{T,p,n} > °
$$
, 
$$
(δG)_{T,p,n} \ge °
$$

تمر بن ١\_٧ اصول وردشي بالا را بهدست آوريد.

در فصل ۲، این نمایشهای گوناگون قانون دوم را بهکار خواهیم گرفت، تا شرایطی را بهدست آوریم که حالتهای تعادل پایدار را مشخص میکنند

۰-۶ روابط ماکسول با مجهز بودن به توابع کمکی، میتوان بین انواع متعددی از اندازهگیریهای گوناگون رابطه برقرار کرد. مثلاً کمیت زیر را در نظر بگیرید

$$
(\partial S/\partial V)_{T,n}.
$$
 به این مضمون که  $S$  را به عنوان تابعی از  $n$ ،  $T$ ،  $V$  این مضمون که  $S$ 

۲۴ میانی ترمودینامیک

برای تحلیل این مشتق، دیفرانسیل تابع طبیعی از  $V$  ،  $V$  و  $n$  را در نظر میگیریم

$$
dA = -SdT - pdV + \mu dn
$$

توجه کنید که هرگاه df  $= a dx + b dy$ ، آنگاه  $\partial a/\partial y)_x = (\partial a/\partial y)_x$ . در نتیجه، دیفرانسیل مستلزم آن است که  $A$ 

$$
(\partial S/\partial V)_{T,n} = (\partial p/\partial T)_{V,n}
$$

كه همان رابطهٔ ماكسول است. به عنوان مثالی دیگر،کمیت $(\partial S/\partial p)_{T,n}$  را در نظر بگیرید،که به موحب آن باید  $S$  را تابعی از  $T$  ، و  $T$  تلقی کنیم. از این $\omega$ و، نظری به دیفرانسیل  $G$  می,اندازیم

$$
dG = -SdT + Vdp + \mu dn
$$

یک بار دیگر، با توجه به اینکه هرگاه  $dx + bdy$  یک دیفرانسیل کامی باشد، آنگاه در نتیجه، حاصل دیفرانسیل G ( $\partial a/\partial y)_x=(\partial b/\partial x)_y$ ، در نتیجه، حاصل دیفرانسیل  $G$ 

$$
(\partial S/\partial p)_{T,n} = -(\partial V/\partial T)_{p,n}
$$

درمی آید، که رابطهٔ دیگر ماکسول است. در دو مثال دیگر، این روشها را آشکارتر می بینیم که نشان می دهند چگونه آزمایشهای گرمایی با انداز،گیریهای معادلهٔ حالت ارتباط درونی دارند.

مثال ۰۱ فرض کنیم

$$
C_v = T \left(\frac{\partial S}{\partial T}\right)_{V,n}
$$

 $\blacksquare$ 

در آن ضورت

$$
\left(\frac{\partial C_v}{\partial V}\right)_{T,n} = T\left(\frac{\partial}{\partial V}\left(\frac{\partial S}{\partial T}\right)_{V,n}\right)_{T,n}
$$

$$
= T\left(\frac{\partial}{\partial T}\left(\frac{\partial S}{\partial V}\right)_{T,n}\right)_{V,n}
$$

$$
= T\left(\frac{\partial}{\partial T}\left(\frac{\partial p}{\partial T}\right)_{V,n}\right)_{V,n}
$$

$$
= T\left(\frac{\partial^{\gamma} p}{\partial T^{\gamma}}\right)_{V,n}
$$

**تمرین ۱ـْم** فرمولی مشابه فرمول بالا، برای  $\partial C_p/\partial p)$  بهدست آورید. مثال ٢. فرض كنيم

$$
C_p = T \left(\frac{\partial S}{\partial T}\right)_{p,n}
$$

با تلقی  $S$  بهعنوان تابعی از  $\overline{T}$ ،  $V$ ، و  $m$ ، داریم

$$
(dS)_n = \left(\frac{\partial S}{\partial T}\right)_{V,n} (dT)_n + \left(\frac{\partial S}{\partial V}\right)_{T,n} (dV)_n
$$

که منجر میشود به

$$
\left(\frac{\partial S}{\partial T}\right)_{p,n} = \left(\frac{\partial S}{\partial T}\right)_{V,n} + \left(\frac{\partial S}{\partial V}\right)_{T,n} \left(\frac{\partial V}{\partial T}\right)_{n,p}
$$

از این رو خواهیم داشت

$$
\frac{1}{T}C_p = \frac{1}{T}C_v + \left(\frac{\partial p}{\partial T}\right)_{V,n} \left(\frac{\partial V}{\partial T}\right)_{n,p}
$$

توجه کنید که

$$
\left(\frac{\partial x}{\partial y}\right)_z = -\left(\frac{\partial x}{\partial z}\right)_y \left(\frac{\partial z}{\partial y}\right)_x
$$

۲۶ میانی ترمودینامیک

در نتيجه داريم

$$
(\partial p/\partial T)_{V,n} = -(\partial p/\partial V)_{T,n} (\partial V/\partial T)_{p,n}
$$

از این رو

$$
C_p - C_v = -T \left(\frac{\partial p}{\partial V}\right)_{T,n} \left[ \left(\frac{\partial V}{\partial T}\right)_{p,n} \right]^T
$$

که نتیجهگیری مشهوری در ارتباط دادن ظرفیتهای گرمایی، به تراکمپدیری تکدما و ضریب انبساط گرمايي است.

۱ـ۷ توابع افزایشی و معادلهٔ گیبس۔دوهم دربارۂ معنای واژۂ "افزایشی" قبلاً هم بحث کردهایم. بالاخص، یک خاصیت ماکروسکوپیکی هنگامی افزایشی است که بهطور خطی تابع ابعاد سیستم باشد. با توجه به این معنا، انرژی داخلی، ار که افزایشی است، و چگونگی وابستگی آن به  $S$  و  $\mathbf X$  را، که آنها نیز افزایشی $\mathbf t$ نه، در نظر ، $E$  $\lambda$  بگیرید. آشکار است که، بهازای هر مقدار

$$
E(\lambda S, \lambda \mathbf{X}) = \lambda E(S, \mathbf{X})
$$

از اینرو  $E(S, \mathbf{X})$  یک تابع همگن مرتبهٔ اول از  $S$  و  $\mathbf{X}$  است.' ما قضیهای دربارهٔ چنین توابعی استنتاج خواهیم کرد، و سپس آن قضیه را برای دستیابی به معادلهٔ گیبس۔دوهم، بهکار خواهیم گر فت.

ابتدا فرض میکنیم  $f(x_1,\ldots,x_n)$  تابع همگن مرتبهٔ اولی از  $x_1$ . ... ،  $x_n$  است. اگر در آن صورت  $u_i = \lambda x_i$ 

$$
f(u_1,\ldots,u_n)=\lambda f(x_1,\ldots,x_n)
$$

 $f(\lambda x) = \lambda^n f(x)$  . تابع همگن درجهٔ n، تابعی است که در مورد آن.

از این معادله، نسبت به  $\lambda$  دیفرانسیل میگیریم

$$
\left(\frac{\partial f(u_1,\ldots,u_n)}{\partial \lambda}\right)_{x_i}=f(x_1,\ldots,x_n) \tag{1}
$$

اما این را نیز میدانیم که

$$
df(u_1,\ldots,u_n)=\sum_{i=1}^n(\partial f/\partial u_i)_{u_i}du_i
$$

در نتيجه داريم

$$
(\partial f/\partial \lambda)_{x_i} = \sum_{i=1}^n (\partial f/\partial u_i)_{u_j} (\partial u_i/\partial \lambda)_{x_i}
$$
  
= 
$$
\sum_{i=1}^n (\partial f/\partial u_i)_{u_j} x_i
$$
 (7)

با ترکیب معادلههای (۱) و (۲). بهازای همهٔ مقادیر ۸، به معادلهٔ زیر می رسیم

$$
f(x_1,\ldots,x_n)=\sum_{i=1}^n(\partial f/\partial u_i)_{u_i}x_i
$$

اکنون قرار میدهیم ۱ $\lambda = \lambda$ ، و داریم

$$
f(x_1,\ldots,x_n)=\sum_{i=1}^n(\partial f/\partial x_i)_{x_i}x_i
$$

این نتیجه را قضیهٔ اویلر برای توابع همگن مرتبهٔ اول میگویند. تمرین ۱-۱۰ قضیهای برای توابع همگن مرتبهٔ  $n$ ام بهدست آورید.

از آنجا که  $E=E(S,{\bf X})$  یک همگنی مرتبهٔ اول بهشمار میآید. بنابه قضیهٔ اویلر

$$
E = (\partial E/\partial S)_{\mathbf{X}} S + (\partial E/\partial \mathbf{X})_{S} \cdot \mathbf{X}
$$

$$
= TS + \mathbf{f} \cdot \mathbf{X}
$$

۲۸ مبانی ترمودینامیک

اینک، مانند دو بخش قبل، نتایج حاصل را به مرضوع اصلی تخصیص میدهیم  
1.4X = -pdV + 
$$
\sum_{i=1}^{r} \mu_i dn_i
$$

در آن صورت

$$
dE = TdS - pdV + \sum_{i=1}^{r} \mu_i dn_i \tag{7}
$$

یعنی، از  $E = E(S, V, n_1, \ldots, n_r)$ ، و قضیهٔ اویلر، داریم

$$
E = TS - pV + \sum_{i=1}^{r} \mu_i n_i
$$

 $\sim 0.01$ 

توجه کنید که دیفرانسیل کامل این فرمول عبارت است از

$$
dE = TdS + SdT - pdV - Vdp + \sum_{i=1}^{r} [\mu_i dn_i + n_i d\mu_i]
$$
 (f)

با مقایسه معادلههای (۴) و (۳)، میرسیم به

$$
\bullet = SdT - Vdp + \sum_{i=1}^{r} n_i d\mu_i
$$

كه همان معادلة گيبس\_دوهم است. اکنون قضیهٔ اویلر را در مورد توابع همگن مرتبهٔ اول در انرژی آزاد گیبس، بهکار می,بندیم

$$
G = E - TS + pV
$$
  
= 
$$
\left(TS - pV + \sum_{i=1}^{r} \mu_i n_i\right) - TS + pV
$$
  
= 
$$
\sum_{i=1}^{r} \mu_i n_i
$$

به این قرار، برای یک سیستم تک مؤلفهای، µ صرفاً عبارت است از انرژی آزاد گیبس در هر مول،  $\Gamma G/n$  يعنى توابع ناافزایشی ۲۹

تیجهٔ ی
$$
G = \sum_{i} \mu_i n_i
$$
تیجهٔ کلی زیر  

$$
X(T, p, n_1, \dots, n_r) = \sum_{i=1}^r x_i n_i
$$

که در آن X، وقتی  $p$ ، p و  $n_i$ ها برای مشخص کردن ویژگی حالتها بهکار می روند، تابعی افزایشی است. و  $x_i$ ها عبارت $i$ ند از  $X$ های مولمی جزئی

$$
x_i = (\partial X/\partial n_i)_{T,p,n_j} = x_i(T,p,n_1,\ldots,n_r)
$$

اثبات این نتیجهگیری که  $X=\sum_i x_i n_i$ ، مستقیماً از قضیهٔ اویلر حاصل مے شود، زیرا بهازای مقادیر ثابت  $T$  و  $q$ ،  $\left\{ T, p, n_1, \ldots, n_r \right\}$  یک تابع همگنی مرتبهٔ اولی از تعداد مولهاست

$$
X(T, p, \lambda n_1, \ldots, \lambda n_r) = \lambda X(T, p, n_1, \ldots, n_r)
$$

۸ـ۸ توابع ناافزایش<sub>ی</sub> این توابع عبارتاند از توابع همگن مرتبهٔ صفرمی از متغیرهای افزایشی. مثلاً،  $p = p(S, V, n_i, \dots, n_r) = p(\lambda S, \lambda V, \lambda n_i, \dots, \lambda n_r)$ 

تمرین ۱۱ـ۱۱ نشان دهیدکه هرگاه X و Y افزایشی باشند، آنگاه  $X/Y$  و  $\partial X/\partial Y$  افزایشی اند.

این معادله، بهازای همة مقاریر ۸ صادق است. فرض میکنیم 
$$
n_r+n_r+\ldots+n_r=n_{\lambda}
$$
یدیه ازای همهٔ مقلها. در آنصورت

$$
p = p(S/n, V/n, x_1, x_1, \ldots, x_r)
$$

که در آن  $x_i = n_i / n$  کسر مولی نوع i است، اما  $x_i$ های مختلف کاملاً مستقل نیستند، زیرا

$$
Y = \sum_{i=1}^{r} x_i
$$

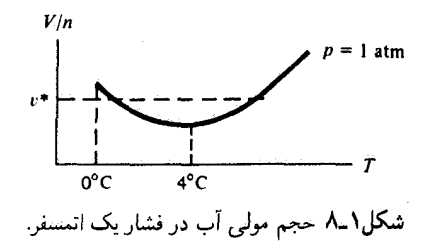

ىدىنسان

 $p = p(S/n, V/n, x_1, \ldots, x_{r-1}, V - x_1 - x_1 - \ldots - x_{r-1})$ 

که ثابت میکند در حالیکه r + r متغیر افزایشی برای تعیین مقدار یکی از خاصیتهای افزایشی 1 + 7 سیستم در حال تعادل ضروری|ند. برای تعیین سایر مقادیر متغیرهای ناافزایشی فقط متغیر ناافزایشی ضروری است.

کاهش درجههای آزادی از ۲ + ۲ به ۲ + ۱، صرفاً به این معناست که خواص ناافزایشی از ابعاد سیستم مستقل!ند. از اینررو، متغیری که برای نشان دادن این ابعاد، برای خواص افزایشنی ضروری است، برای مشخص کردن خواص ناافزایشی مورد نیاز نیست.

با این همه صحبتی که کردیم، معمای سادهای در اینجا میهماند، که حل آن تصویر روشنگر و مفیدی را بهدست می دهد: اگر یکی از خواص افزایشی یک سیستم در حال تعادل تک مؤلفهای، میتواند به کمک دو خاصیت ناافزایشی دیگر مشخص شود. تصویر رفتار تجربی آب مایع در  $T$  شکل ۱ـ۸ را چگونه توجیه میکنید؟ با مشخص کردن \* $v = (V/n) = u$  (ما،  $T$ ، بهطور یکتا تعیین نشده است. پاسخ به این پارادوکس ظاهری به این قرار است که p و V، متغیرهای مزدوجاند، از اینرو  $(p,V,n)$ ، حالت تعادل را بهطور یکتا مشخص نمیکنند. اما،  $(p,T,n)$  و نیز  $(v,T,n)$  یک حالت را مشخص میکنند. از اینرو، باید بتوانیم یکتایی  $v$  را با  $p$  و  $T$  مربوط کنیم، و  $(v,T)$  باید بتواند  $p$  را تعیین کند. منحنی تجربی بالا با این انتظار هیچ تناقضی ندارد. این معما، اهمیت استفاده از متغیرهای نامزدوج را در مشخص کردن حالتهای تعادل روشن مىكند

تمرینهای اضافی ا ۱۲ـ یک کش نواری به طول  $L$ ، تحت تنش  $f$  را در نظر بگیرید. برای جابهجایی بین حالتهای تعادل، داریم
تہ پنھای اضافی ۔ ۳۱

که در آن  $\mu$  پتانسیل شیمیایی کش نواری و  $n$  عدد جرمی یا مولی آن است. شبیه معادلهٔ گیبس دوهم را برای کش بهدست آورید.

ایا معادلهٔ حالتی برای یک کش نواری بهصورت  $E = \theta S^{\mathsf{r}} L / n^{\mathsf{r}}$  را در نظر بگیرید، که در آن  $\theta$  مقداری ثابت، L طول کش نواری است، و سایر نمادها معنای معمول خود را دارند. پتانسیل شیمیایی،  $\mu(T,L/n)$  را تعیین کنید و نشان دهید که معادلهٔ حالت، در معادلهٔ شبیه معادلۂ گیبس۔دوہم صدق میکند.

۱۴ـ۱۲ نشان دهید که برای یک سیستم  $p-V-n$  تک $\epsilon$ ولفهای داریم

 $(\partial \mu / \partial v)_T = v (\partial p / \partial v)_T$ 

که در آن v ججم مولی است. [راهنمایی: نشان دهید که d $p + dT + d$ ؛ در این عبارت، s أنترويبي مولى است.]

و (۱/ $T, V, \mu/T$ ) هستند، تشکیل دهید. نشان دهید که برای یک سیستم تکمؤلفهای داریم

$$
\left(\frac{\partial E}{\partial \beta}\right)_{\beta\mu,V} = -\left(\frac{\partial E}{\partial n}\right)_{\beta,V} \left(\frac{\partial n}{\partial \beta\mu}\right)_{\beta,V} \left(\frac{\partial \beta\mu}{\partial \beta}\right)_{n,V} + \left(\frac{\partial E}{\partial \beta}\right)_{n,V}
$$

 $\beta = \sqrt{T}$  که در آن

 $l = \theta f / T$  فرض کنید معادلهٔ حالت یک نوع خاص کش نواری، عبارت است از ۱۶ که در آن،  $l$  طول واحد جرم،  $f$  تنش،  $T$  دما، و  $\theta$  مقداری ثابت است. برای این نوع کش نواری را محاسبه کنید، که در آن  $c_l$  ظرفیت گرمایی واحد جرم در طول ثابت است.  $(\partial c_l/\partial l)_T$ 

۱۷ـ۱۷ فرض کنید کشی نواری را در یک مخزن گرما به دمای  $T$  نگه داشتهاید و تنش را ناگهان  $\cdot S(T, f+\Delta f, n)$  از  $f \neq f + \Delta f$  افزایش می دهید. پس از احراز تعادل، آنتروپی کش نواری، با مقدار اولیهاش، (S $(T,f,n)$ ، فرق خواهد کرد. تغییر آنتروپی واحد جرم را برای این فرایند محاسبه کنید؛ با این فرض که کش نواری از معادلهٔ حالت ارائه شده در تمرین ۱-۱۶ پیروی میکند. ۱۸ـ۱۸ تابع همگن تعمیمیافته ریر داده شده است

$$
f(\lambda^{\theta_1}x_1,\lambda^{\theta_1}x_1,\ldots,\lambda^{\theta_n}x_n)=\lambda f(x_1,\ldots,x_n)
$$

نشان دهند که

$$
\theta_1 x_1 \left( \frac{\partial f}{\partial x_1} \right)_{x_1, \dots, x_n} + \dots + \theta_n x_n \left( \frac{\partial f}{\partial x_n} \right)_{x_1, \dots, x_{n-1}} \n= f(x_1, \dots, x_n)
$$

۳۲ میانی ترمودینامیک

این نتیجهگیری، یکی از تعمیمهای قضیهٔ اویلر است که در متن درس در خصوص آن بحث شد و در نظریهٔ گذارهای فاز، در حصول آنچه که معادلههای "مقیاس بندی" حالت برای سیستمها در نزدیکی نقاط بحرانی گفته می شوند نقش مهمی بازی می کند.

كتاىشناسى هربرت کالن در زمینهٔ آموزش ترمودینامیک از طریق چند اصل موضوع پیشگام بود؛ شالودهٔ آموزش وی بر این پایه متکی است که دانشجویان این اصول پایهٔ میکروسکوپیکی آماری را از قبل می دانند بحث ما در این فصل بیشتر تحت تأثیر ویرایش اول کتاب زیر است.

H. B. Callen, Thermodynamics (John Wiley, N. Y. 1960). در بحثهای سنتی ترمودینامیک صحبتی از مولکول در میان نبود و مفهوم دما و قانون دوم تماماً ر اساس مشاهدات ماکروسکوییکی استوار شد. دو متن که شامل رهیافتهای قدیمی است، در زیر معرفے ، مے شوند.

J. G. Kirwood and I. Oppenheim, Chemical Thermodynamics (Mc Graw-Hill N.Y., 1960).

J. Beatte and I. Oppenheim, Thermodynamics (Elsevier Scientific, N.  $Y., 1979.$ 

متون پایه همیشه مفیدند. یکی از بهترین متون از این دست عبارت است از: K. Denbigh, Principles of Chemical Equilibrium, 3 rd edition (Cambridge University, Cambridge, 1971).

شرایط لازم تعادل و پایداری

٢

 $\label{eq:2.1} \begin{split} \mathcal{L}_{\text{max}}(\mathbf{r}) & = \frac{1}{2} \sum_{i=1}^{N} \mathcal{L}_{\text{max}}(\mathbf{r}) \mathcal{L}_{\text{max}}(\mathbf{r}) \\ & = \frac{1}{2} \sum_{i=1}^{N} \mathcal{L}_{\text{max}}(\mathbf{r}) \mathcal{L}_{\text{max}}(\mathbf{r}) \mathcal{L}_{\text{max}}(\mathbf{r}) \mathcal{L}_{\text{max}}(\mathbf{r}) \mathcal{L}_{\text{max}}(\mathbf{r}) \mathcal{L}_{\text{max}}(\mathbf{r}) \mathcal{L}_{\text{max}}(\mathbf$ 

دراین فصل، معیارهای کلی مشخص کنندهٔ تعادل و پایداری سیستمهای ماکروسکوپیکی را بهدست خواهیم آورد. حصول این معیارها براساس شیوهای استوار است که در فصل ۱ با آن آشنا شدیم. در حالت خاص، نخست فرض مىكنيم كه سيستم تحت مطالعه پايدار و متعادل باشد، و آنگاه تغييرات ترمودینامیکی، یا پاسخهای حاصل از اختلال سیستم خارج از تعادل را بررسی میکنیم. اختلالها با اعمال به اصطلاح "قیدهای داخلی" ایجاد میشوند. یعنی سیستم از طریق بازپارش متغیرهای افزایشی درون سیستم، از تعادل خارج میشود. بنابر قانون دوم ترمودینامیک، چنین فرایندهایی، به شرط اینکه سیستم در آغاز در یک نقطهٔ تعادل پایدار بوده باشد، منجر به آنتروپی پایینتر یا انرژی (آزاد) بالاتر، میشوند. از این٫رو، با تحلیل علامت تغییرات ترمودینامیکی در این فرایندها، به نامساویهایی سازگار با پایداری و تعادل میرسیم. این شرایط را معیارهای تعادل و پایداری میگویند.

ابتدا در خصوص معیارهای تعادل بحث میکنیم و نشان میدهیم که، مثلاً ثابت بودن مقادیر ، و  $\mu$  در همهجای سیستم همارزند، تا تضمین شود که آنتروپی، یا انرژیهای ترمودینامیکی،  $p$  ، $T$ نسبت به پارش متغیرهای افزایشی فرینهاند، برای تمایز قائل شدن بین بیشینهها یا کمینهها، باید بررسی را ادامه دهیم تا به علامت انحنا در فرینهها (اکسترمومها) پی ببریم. در این گام دوم در بررسی مطلب، به معیارهای پایداری میرسیم. مثلاً، نشان میدهیم که برای هرسیستم پایدار. و بسیاری نتایج مشابه دیگر. بالاخص، پایداری به  $(\partial T/\partial S)_{V,n}\geq \cdot (\partial p/\partial V)_{T,n}\leq \circ$ 

۳۴ شرایط لازم تعادل و پایداری

علامت مشتق متغیرهای ناافزایشی نسبت به متغیرهای افزایشی مزدوج بستگی دارد، یا به مفهومی معادل. به علامت مشتق ثانی انرژیهای آزاد نسبت به متغیرهای افزایشی وابسته است. هنگام طرح نظرية مكانيك أماري در فصل ٢، پي خواهيم بردكه اين معيارهاكه اكثراً به أنها خواص "تحدب" م گویند، مے ,توانند اصولی , آماری تلقی شوند که مشتقهای ترمودینامیکی را با مقدار افت وخیزهای میانگین مربعی کمیتهای دینامیکی برابر میکنند.

پس از آزمون چند پیامد ترمودینامیکی تعادل و پایداری، این معیارها را در پدیدههای گذارهای فاز و تعادلهای فاز بهکارمی بندیم. معادلهٔ کلاؤسیوس کلاپیرون و ساختمان ماکسول بهدست می آیند. اینها روابطی ترمودینامیکی|ندکه، مثلاً، چگونگی تعیین دمای جوش به کمک گرمای نهان و تغییر حجم مولی مربوط به گذار فاز مایع گاز را توصیف میکنند. در حالیکه نتایجی از این دست از ارزش برخوردارند. باید تصدیق کرد که فهم کامل گذارهای فازی. مستلزم یک برخورد مکانیک آماری است. گذارهای فاز، حاصل افتوخیزهای میکروسکوپیکیاند، که تحت اوضاع و احوال معینی، با اثر گذاری دستهجمعی، به فراهم أمدن تغییری ماکروسکوپیکی می انجامند. توضیح این تشریک مساعی، که یکی از بزرگترین دستاوردهای مکانیک آماری است، در فصل ۵ خواهد آمد.

۲ـ۱ تعادل چند فازی براي اقدام به تحليل ماكروسكوپيكي، يک سيستم چند مؤلفهاي (چند فازي) را در نظر ميگيريم. هر فار شامل یک رپرسیستم متفاوت است. بارپارش متغیرهای افزایشی میتواند با بازآرایی بخشهایی از متغیرهای افزایشی بین فارهای مختلف انجام پذیرد. مثلاً، چون  $E$  افزایشی است، انرژی کل عبارت است از

$$
E = \sum_{\alpha=1}^{\nu} E^{(\alpha)}
$$

که تمایانگر فاز و v تعداد کل آن فازهاست. انجام یک بازپارش انرژی متناظر خواهد بود با تغییر که ک دادن مقادیر  $E^{(\alpha)}$ ، در عین حال که  $E$  کل ثابت نگه داشته می شود.

در اینجا باید توجه کنیم که در این فرمول. انرژیهای وابسته به سطوح خارجی (یعنی، فصل مشترک بین فازها و بین سیستم و مرزهای آن) نادیده گرفته میشود. چشمپوشی از انرژی سطح در واقع یک تقریب است. اما، در بررسی فازهای حجمی بزرگ (یعنی ماکروسکوپیکی)، به خطای قابل اغماضی میٖانجامد. علت اینِ امر آن است که انرژی یک فاز حجمی با N، تعداد مولکولهای فاز. متناسب است، در حالیکه انرژی سطح با ۳٬۲٬۳ متناسب است. از اینرو، نسبت انرژی سطح به انرژی حجمی  $N^{-1/\mathsf{r}}$  است که به ازای ۲۴  $N\sim N$ ، تعداد مولکولها در یک مول، چشمپوشیدنی است. البته، اوضاع و احوالي پيش مي]يند كه بايد به سطح توجه شود، و بحث مربوط به آن در

$$
S = \sum_{\alpha=1}^{\nu} S^{(\alpha)}
$$

و به همین ترتیب

 $\overline{\phantom{a}}$ 

$$
V = \sum_{\alpha=1}^{\nu} V^{(\alpha)}
$$

$$
n_i = \sum_{\alpha = 1}^{\nu} n_i^{(\alpha)}
$$

که  $n_i^{(\alpha)}$  عبارت است از تعداد مولهای نوع  $i$  در فاز  $\alpha$ . در این $\omega$ ورت، بنابر تعریف  $\delta E$  به عنوان جابهجایی وردشی مرتبهٔ اول  $E$ ، داریم

$$
\delta E = \sum_{\alpha=1}^{\nu} \left[ T^{(\alpha)} \delta S^{(\alpha)} - p^{(\alpha)} \delta V^{(\alpha)} + \sum_{i=1}^{r} \mu_i^{(\alpha)} \delta n_i^{(\alpha)} \right]
$$

شرط تعادل عبارت است از

 $(\delta E)_{S,V,n_i} \geq$ 

اندیسهای پایینی حاکی از آن!ندکه باید فرایندهای بازیارش  $S^{(\alpha)}$ .  $V^{(\alpha)}$ . و  $n_i^{(\alpha)}$  را، ضمن ثابت نگه داشتن مقادیرکل  $S$ ،  $V$ ، و  $n_i$ ها، در نظر بگیریم. ثابت بودن مقادیر $S$ ،  $V$ ، و  $n_i$ ها مستلزم این است که

$$
\sum_{\alpha=1}^{\nu} \delta S^{(\alpha)} = \circ, \qquad \sum_{\alpha=1}^{\nu} \delta V^{(\alpha)} = \circ
$$

$$
\sum_{\alpha=1}^{\nu} \delta n_i^{(\alpha)} = \circ, \qquad i = 1, 1, \ldots, r \text{ while } \sum_{\alpha=1}^{\nu} \delta n_i^{(\alpha)} = \circ
$$

باشد.

و ا

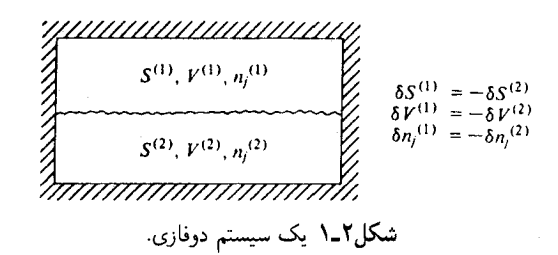

حالت ٢ = v را، كه نمودارش در شكل ٢\_١ مشاهده مى شود، در نظر بگيريد. ثابت بودن  $V S$  مقادیر  $V S$ ، و  $n_i$  متناظر است

$$
\delta S^{(1)} = -\delta S^{(1)}
$$

$$
\delta V^{(1)} = -\delta V^{(1)}
$$

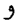

و

 $\delta n_i^{(\prime)} = -\delta n_i^{(\prime)}$ 

جابهجایی مرتبهٔ اول $E$  بهازای مقادیر ثابت  $S$ ،  $V$ ، و  $n_i$  عبارت است از

$$
\begin{aligned} \circ \leq (\delta E)_{S,V,n_i} &= (T^{(1)} - T^{(1)}) \delta S^{(1)} - (p^{(1)} - p^{(1)}) \delta V^{(1)} \\ &+ \sum_{i=1}^r (\mu_i^{(1)} - \mu_i^{(1)}) \delta n_i^{(1)} \end{aligned}
$$

یادآوری:  $\delta n_i^{(\prime)}$ ) باید بهازای همهٔ وردشهای کوچک  $\delta S^{(\prime)}$ ،  $\delta V^{(\prime)}$ ، و  $\delta n_i^{(\prime)}$  صادق باشد. از آنجا که این وردشها جفت نشدهاند، و می توانند یا مثبت باشند و یا منفی، تنها جواب قابل قبول به  $(E)_{S,V,n_i} \geq 0$  عبارت است از

$$
T^{(1)} = T^{(1)}, \quad p^{(1)} = p^{(1)}
$$

$$
\mu_i^{(1)} = \mu_i^{(1)}, \quad i = 1, 1, \ldots, r
$$

که تضمین میکند برای جابهجاییهای کوچک از تعادل معادلهٔ زیر برقرار است

 $(\delta E)_{S,V,n_i} = \cdot$ 

تعادل چند فازی ۳۷

توحه کنید که اگر افت;خیزها، فقط به یک علامت مقید باشند، در آن صورت شرایط تعادل بهجای تساوی، بهصورت نامساوی درمیآمدند. مثلاً، اگر (۵ $V^{(1)}$  نمی توانست منفی باشد، در این صورت تحلیلی که مطرح کردیم، منجر به الزام  $p^{(\mathsf{t})}\leq p^{(\mathsf{t})}$  می شد. اقامهٔ دلیل برای وردشها یا افتوخیزهای نامقید را می;توان به سهولت به هر تعداد فاز بسط داد. بهاین ترتیب، مثلاً، هرگاه همهٔ فازها در حالت تعادل گرمایی باشند  $T^{(1)} = T^{(1)} = T^{(1)} = \cdots$ هرگاه همهٔ آنها در حالت تعادل مکانیکی باشند  $p^{(1)} = p^{(1)} = p^{(1)} = \cdots$ و هرگاه همهٔ آنها در حالت تعادل جرمی باشند  $\mu_i^{(1)} = \mu_i^{(1)} = \mu_i^{(1)} = \cdots$ تمرین ۲ـ۱ برای تحقیق درستی نتایج بالا. بسط را انجام دهید. همچنین، نتیجه میشود که مقادیر  $p\;T$  و  $\mu_i$ ها در سرتاسر یک تک فاز همگن ثابت است. **تمرين ٢ــ7** اين واقعيت را استنتاج كنيد. سرانجام، نشان دادیم که  $(E)_{S,V,n_i}\geq (\delta E)$  به حصول مجموعهای از معیارها برای تعادل منجر می شود. پس، همچنین می توان نمایش دادکه این معیارها برای تعادل هم شرط لازم اند و هم شرط کافی. تمرين ٢ـ٣ اين اثبات را انجام دهيد. در اینجا، در معنی و اهمیت پتانسیلهای شیمیایی، اندکی بیشتر تأمل کنیم. چون تساوی تعادل جرمی را تضمین میکند، بررسی این موضوع جالب خواهد بودکه یک گرادیان  $\mu^{(1)}=\mu^{(1)}$ 

در u، چه کنشی ایجاد میکند. برای این کار، سیستم مرکب در شکل ۲\_۲ را در نظر بگیرید، و فرض کنید سیستم در آغاز با نهایی $\mu^{(\mathsf{Y})}_{\mathsf{u}} > \mu^{(\mathsf{Y})}_{\mathsf{u}}$  فراهم آمده است. هرگاه روی سیستم کل کاری انجام داده نشود، و هیچ شارش گرمایی به داخل سیستم برقرار نباشد، در این صورت برای فرایند تعادل داریم

 $\Delta S > \cdot$ 

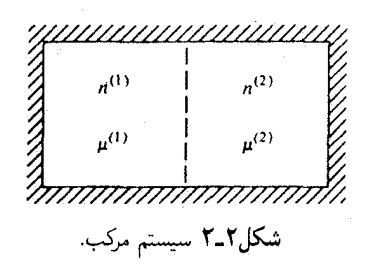

با این فرض که جایهجاییها از تعادل، کوچکاند،

$$
\Delta S = -\frac{\mu^{(1)}}{T} \Delta n^{(1)} - \frac{\mu^{(1)}}{T} \Delta n^{(1)} = -\left(\frac{\mu^{(1)}}{T} - \frac{\mu^{(1)}}{T}\right) \Delta n^{(1)}
$$

که  $\Delta n^{(1)} = -\Delta n^{(1)}$  نفییرات در تعداد مول در زیرسیستم فرعی (۱) در طبی فرایند است. بهاین ترتیب، چون ('') /  $\mu^{(\mathfrak{l})} > \Delta S > 0$  به این معناست که  $\Lambda^{(\mathfrak{l})} > 0$ . یعنی ماده از  $\mu$  بالا به  $\mu$  پایین جریان پیدا میکند.

می بینیم که گرادیانهای µ (یا به بیان دقیقتر، گرادیانهای  $\mu$ /T) به جریان یافتن جرم می انجام اند. از این جهت،  $\nabla(\mu/T) \to -$  عبارت است از نیروی تعمیم یافته. به همین ترتیب،  $\nabla(1/T) \to -$  یک نیروی تعمیم یافتهای است که باعث میشود گرما جریان پیداکند (بخش ۱ـ۴). خواص ناافزایشی که گرادیانهای آنها جریان یافتن متغیرهای مزدوج را میسر میکنند، غالباً میدانهای ترمودینامیکی یا میل ټرکیبي ترمودینامیکي خوانده می شوند.

به عنوان آخرین نکتهٔ مربوط به پتانسیلهای شیمپایی، توجه داشته باشید که فقط بازپارش انواعی از میان فازهای مختلف یا نواحی مختلف فضا در سیستم را منظور کردهایم. یک امکان دیگر، انجام بازآرایش از طریق واکنشهای شیمیایی است. تحلیل این فرایندها به معیارهای تعادلهای شیمیایی منجر می شود. در حال حاضر، این تحلیل را بهعنوان تمرین به خواننده وامیگذاریم، اما در متن کتاب، فصل ۴. هنگامیکه به مکانیک آماری تعادلهای شیمیایی فازگازی می پردازیم، این تحليل را انجام خواهيم داد.

## ۲\_۲ بانداری

شرط لازم برای تعادل پایدار، عبارت است از ۰  $(E)_{S,V,n} > ( \Delta E)$  بهازای تمامی جابهجاییهای خارج از خمینه تعادل حالتها. بنابراین برای جابهجاییهای بهاندازهٔ کافی کوچک  $(S_{N,n} \geq 6E)$ اما، در بخش قبل فهمیدیم که برای سیستمهای نامقید (که درآنها، متغیرهای افزایشی داخلی می توانند در هر دو جهت

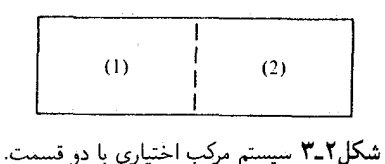

مثبت و منفی نوسان کنند) داریم: • =  $(\delta E)_{S,V,n}$ ). به این ترتیب، در خود تعادل و نزدیکی آن داریم  $(\Delta E)_{S.V.n} = (\delta^{\dagger} E)_{S.V.n} + (\delta^{\dagger} E)_{S.V.n} + \cdots$ 

نظر به اینکه جملهٔ درجهٔ دوم (جملهٔ دیفرانسیلی مرتبهٔ دوم). بهازای جابهجاییهای کاملاً کوچک شکل غالب پيدا سے کنند، لذا داريم

$$
(\delta^{\mathfrak{r}} E)_{S,V,n} \geq \mathsf{\scriptstyle{^\circ}}
$$

شرایط حاصل از این رابطه را معبارهای بایداری مے نامند. هرگاه نامساوی زیر برقرار باشد

$$
(\delta^{\intercal} E)_{S,V,n} > \cdot
$$

سیستم، بهازای افت وخیزهای کوچکی نسبت به حالت تعادل، پایدار است. یعنی، پس از یک نوسان کوچک ، سیستم به حالت تعادل برخواهد گشت. هرگاه تساوی زیر برقرار باشد

 $(\delta^{\dagger} E)_{S,V,n} = \cdot$ 

تعادل نامعین است، و باید وردشهای مرتبهٔ بالاتر را امتحان کرد. اگر داشته باشیم

 $(\delta^{\dagger} E)_{S,V,n} < \cdot$ 

سیستم پایدار نیست، و کوچکترین افتوخیز یا آشفتگی باعث خواهد شد که سیستم بهطور ماکروسکوپیکی تغییرکند. (برای تجسم بهتر موضوع، می توان این اظهارات را در پرتو شباهت به یک تابع انرژی پتانسیل بررسی کنیم که هم حاوی بیشینههاست و هم شامل کمینهها.) مثلاً، سیستمی مرکب از دو قسمت را، مظابق شکل ۲ـ۳، و با افتوخیزهایی به شرح زیر، در نظر بگیرید

 $\delta S = \cdot = \delta S^{(1)} + \delta S^{(1)}$ 

و

$$
\delta V^{(1)} = \delta V^{(1)} = \delta n^{(1)} = \delta n^{(1)} = \cdot
$$

در این صورت

$$
\delta^{\mathsf{Y}} E = (\delta^{\mathsf{Y}} E)^{(\mathsf{Y})} + (\delta^{\mathsf{Y}} E)^{(\mathsf{Y})}
$$
  
= 
$$
\frac{\mathsf{Y}}{\mathsf{Y}} \left( \frac{\partial^{\mathsf{Y}} E}{\partial S^{\mathsf{Y}}} \right)_{V,n}^{(\mathsf{Y})} (\delta S^{(\mathsf{Y})})^{\mathsf{Y}} + \frac{\mathsf{Y}}{\mathsf{Y}} \left( \frac{\partial^{\mathsf{Y}} E}{\partial S^{\mathsf{Y}}} \right)_{V,n}^{(\mathsf{Y})} (\delta S^{(\mathsf{Y})})^{\mathsf{Y}}
$$

که در آن شاخصهای بالای (۱) و (۲) در مشتقها حاکی از آنiند که مشتقها در حالت تعادل باید بهترتیب برای زیرسیستم (۱) و (۲) محاسبه شوند از آنجاکه  $\delta S^{(1)}=-\delta S^{(1)}$ ، و

$$
(\partial^{\mathsf{Y}} E/\partial S^{\mathsf{Y}})_{V,n} = (\partial T/\partial S)_{V,n} = T/C_v
$$

در این ضورت داریم

$$
(\delta^{\mathsf{Y}}E)_{S,V,n} = \frac{1}{\mathsf{Y}} (\delta S^{(1)})^{\mathsf{Y}} \left[ \frac{T^{(1)}}{C_v^{(1)}} + \frac{T^{(1)}}{C_v^{(1)}} \right]
$$

$$
= \frac{1}{\mathsf{Y}} (\delta S^{(1)})^{\mathsf{Y}} T[\mathsf{Y}/C_v^{(1)} + \mathsf{Y}/C_v^{(1)}]
$$

که، تساوی دوم از  $T$   $T^{(\mathsf{t})} = T^{(\mathsf{t})} = T^{(\mathsf{t})} = T^{(\mathsf{t})} = T$  در حالت تعادل، نتیجه میشود. بنابراین، با بهرهگیری از خواهیم دید که  $(\delta^{\intercal} E)_{S,V,n} \geq \mathfrak{o}$ 

 $T[\mathcal{N}(C_v^{(1)} + \mathcal{N}(C_v^{(1)})] \geq \circ$ 

و یا. چون تقسیم به دو ریرسیستم میتواند به دلخواه انجام شود. این نتیجه نیز دلالت میکند بر

$$
C_v \geq \cdot \quad \cup \quad T/C_v \geq \cdot
$$

 $\cdot H=E+pV$  تمرین ۲ـ۴ یک نتیجهٔ مشابه برای  $C_p$  بهدست آورید. دراینجا میتوان از آنتالپی بهره گرفت. بدینسان، در هر سیستم پایدار،  $C_v$  مثبت خواهد بود. در غیر اینصورت، دو پیامد را برای آن فرض میکنیم: گیریم دو زیرسیستم (۱) و (۲) در تماس گرمایی باشند. اما نه در تعادل. یعنی گرادیان دما،  $T$ ، موجب جابهجا شدن گرما خواهد شد، و جریان گرما از  $T$  زیاد به  $T^{(\mathfrak{r})}\neq T^{(\mathfrak{r})}$ کم صورت میگیرد. اما اگر $C_v < C_v < C_v$ ، جهت جریان گرما موجب رشد گرادیان  $T$  خواهد شد،  $T$ و سیستم به تعادل نخواهد رسید. بدینسان، به محتوای فیزیکی معیارهای پایداری می رسیم. اگر از این معیارها پیروی شود، فرایند خودبهخودی ناشی از انحراف از تعادل، در جهت استقرار مجدد تعادل خواهد بود.

مثلاً، انرژی آزاد هلمهولتز را، به قرار زیر، بررسی میکنیم

 $(\delta^{\dagger} A)_{T,V,n} \geq \circ$  $(\Delta A)_{T.V.n} > \cdot$ ,  $(\delta A)_{T.V.n} = \cdot$ ,

باید توجه کرد که بررسی نوسانهای  $T$  مجاز نیست، زیرا این قضیههای وردشی به آزمایشهایی موکول میشوند که در آنها قیدهای داخلی، متغیرهای افزایشی داخلی را تغییر می،دهند؛ ضمن اینکه مقدار کل متغیرهای افزایشی ثابت میماند. اماه  $T$  ناافزایشی است، و بازپارش یک متغیر ناافزایشی کلاً بی معناست.

می توان این قضیهها را در مورد وردشهای زیر بهکار برد

$$
\delta V = \cdot = \delta V^{(1)} + \delta V^{(1)}
$$

$$
\delta n^{(1)} = \delta n^{(1)} = \cdot
$$

که در آنها یک بار دیگر سیستم مرکب از دو زیرسیستم را بررسی میکنیم. وردش مرتبهٔ دوم در ، عبارت است از  $A$ 

$$
(\delta^{\mathsf{T}}A)_{T,V,n} = \frac{1}{\mathsf{T}} (\delta V^{(1)})^{\mathsf{T}} \left[ \left( \frac{\partial^{\mathsf{T}}A}{\partial V^{\mathsf{T}}} \right)_{T,n}^{(1)} + \left( \frac{\partial^{\mathsf{T}}A}{\partial V^{\mathsf{T}}} \right)_{T,n}^{(\mathsf{T})} \right]
$$

$$
\left(\frac{\partial^{\mathfrak{r}} A}{\partial V^{\mathfrak{r}}}\right)_{T,n} = -\left(\frac{\partial p}{\partial V}\right)_{T,n}
$$

مثبت بودن  $(\delta^{\dagger}A)_{T,V,n}$  دلالت مے کند بر اینکه

نظر به اینکه

$$
-\left[\left(\frac{\partial p}{\partial V}\right)^{(\prime)}_{T,n}+\left(\frac{\partial p}{\partial V}\right)^{(\prime)}_{T,n}\right] \geq \circ
$$

۴۲ شرایط لازم تعادل و پایداری

و از آنجا که تقسیم به دو زیرتقسیم میتواند به دلخواه صورت گیرد  

$$
-\left(\frac{\partial p}{\partial V}\right)_{T,n} \geq 8
$$

$$
K_T \geq 8
$$

که در آن

$$
K_T = -\frac{1}{V} \left( \frac{\partial V}{\partial p} \right)_{T,n}
$$

تراکمپذیری تکدماست. به این ترتیب، هرگاه فشار یک سیستم پایدار بهطور تکدما افزایش یابد، حجم آن كاهش خواهد يافت.

**تمرین ۲ـ۵ ق**ضیهٔ مشابهی را برای تراکمپذیری بیدررو، یعنی رابطهٔ زیر، اثبات کنید.

$$
K_S = -\frac{\mathcal{N}}{V} \left( \frac{\partial V}{\partial p} \right)_{S,n}
$$

$$
C_p > C_v
$$
نشان دهید که، چون  $° < K_T > 0$  پیداری حاکی از آن است که  $o$ 

اینک، به عنوان یک توضیح بیشترازآنچه که می توان از یک تحلیل پایداری آموخت، فرض میکنیم  $\partial_t (\partial p/\partial V)_{T,n} = (\partial p/\partial v)_T = \partial_x \partial_x$ ه د بران ۱۵۰ $\partial_{T,V,n} = (\partial p/\partial V)_{T,N,n} = \partial_x$ به گونه $\delta n^{(\mathsf{t})} = \delta n^{(\mathsf{t})} = \delta V^{(\mathsf{t})} = - \delta V^{(\mathsf{t})} = \delta V^{(\mathsf{t})} = \delta V^{(\mathsf{t})}$ . در اينصورت

$$
\gamma < (\Delta A)_{T,V,n} = (\delta^{\dagger} A)_{T,V,n} + (\delta^{\dagger} A)_{T,V,n} + \cdots
$$

 $(\partial p/\partial v)_T = 0$  از این رو، با منظور کردن جابهجاییهای کوچک دلخواه، ملاحظه میکنیم که متضمن عبارت زير است

$$
(\delta^{\mathsf{r}} A)_{T,V,n} \geq \mathsf{o}
$$

بەاين ترتيب

$$
\circ \leq (\delta V^{(1)})^{\mathsf{T}} \left[ \left( \frac{\partial^{\mathsf{T}} A}{\partial V^{\mathsf{T}}} \right)_{T,n}^{(1)} - \left( \frac{\partial^{\mathsf{T}} A}{\partial V^{\mathsf{T}}} \right)_{T,n}^{(1)} \right]
$$

از آنجا که این معادله باید بهازای همهٔ  $\delta V^{(\lambda)}$ ها، چه مثبتِ و چه منفی، صادق باشد جملهٔ داخل كروشەها بايد صفر شود. علاوه بر آين

$$
\left(\frac{\partial^{\mathsf{T}} A}{\partial V^{\mathsf{T}}}\right)_{T,n}^{(\lambda)} = -\left(\frac{\partial^{\mathsf{T}} p}{\partial V^{\mathsf{T}}}\right)_{T,n}^{(\lambda)} = -\left(\frac{\partial^{\mathsf{T}} p}{\partial v^{\mathsf{T}}}\right)_{T}^{(\lambda)} \left(\frac{\lambda}{n^{(\lambda)}}\right)^{\mathsf{T}}
$$

$$
\left(\frac{\partial^{\mathfrak{r}} p}{\partial v^{\mathfrak{r}}}\right)_{T}^{(\mathfrak{t})}\left(\frac{\mathfrak{t}}{n^{(\mathfrak{t})}}\right)^{\mathfrak{r}}-\left(\frac{\partial^{\mathfrak{r}} p}{\partial v^{\mathfrak{r}}}\right)_{T}^{(\mathfrak{r})}\left(\frac{\mathfrak{t}}{n^{(\mathfrak{r})}}\right)^{\mathfrak{r}}=\circ
$$

و از آنجا که تقسیم زیرسیستمها می;تواند به دلخواه صورت گیرد. ثابت کردهایم که هرگاه  $(\partial^{\mathfrak{r}} p / \partial v^{\mathfrak{r}})_T = \cdot (\partial p / \partial v)_T = \cdot$ 

تمر بین ۲-۷ علامت  $\partial^{\mathsf{r}} p / \partial v^{\mathsf{r}})$  را برای سیستمی تعیین کنید که از نظر ترمودینامیکی پایدار،  $(\partial^{\mathfrak{r}} p/\partial v^{\mathfrak{r}})_T$ و در آن:  $\partial^{\mathfrak{r}} p/\partial v^{\mathfrak{r}}_T = (\partial^{\mathfrak{r}} p/\partial v^{\mathfrak{r}})_T = (\partial^{\mathfrak{r}} p/\partial v)_T = (\partial^{\mathfrak{r}} p/\partial v^{\mathfrak{r}})_T$ چه میدانیم.

اکنون وقت آن است که یک قاعدهٔ کلم برای معیارهای تعادل ظاهر شود. هرگاه @ نمادی برای انرژی داخلی، یا مبدل لژاندر آن که تابع طبیعی از متغیرهای افزایشی  $X_1$ ،  $X_2$ ،  $\cdots$ ،  $X_r$  و متغیرهای ناافزایشی  $I_{r+1} \cdots I_{r+1}$  باشد، آنگاه

$$
d\Phi = \sum_{i=1}^{r} I_i dX_i - \sum_{j=r+1}^{n} X_j dI_j
$$

و معیارهای پایداری عبارت|ند از

پس

$$
\circ \leq \left(\frac{\partial I_i}{\partial X_i}\right)_{X_1,\ldots,X_{i-1},X_{i+1},\ldots,X_r,I_{r+1},\ldots,I_n}
$$

تمرين ٨\_٨ نتيجة بالا را بهدست أوريد.

$$
C_p \qquad \int \left(\frac{\partial \mu_i}{\partial n_i}\right)_{T, V, n_j}, \qquad \qquad -\left(\frac{\partial p}{\partial v}\right)_i
$$

۴۴ شرایط لازم تعادل و پایداری

جملگی باید مثبت (یا صفر) باشند. با این وصف، در قانون دوم (یعنی پایداری)، چیزی دربارهٔ علامت

$$
\left(\frac{\partial \mu_j}{\partial n_l}\right)_{T, V, n_{i(\neq l)}}, \qquad \text{,} \qquad \left(\frac{\partial p}{\partial T}\right)_v
$$

گفته نمی شود ، زیرا اینها مشتق خواص ناافزایشی نسبت به متغیرهای مزدوجشان نیستند. تمر بن ۲ـ۹ آزمایشگری ادعا میکند که مادهٔ گازی خاصی پیدا کرده که از شرایط زیر پیروی مے ,کند  $(\partial p/\partial v)_T < \cdot$  (1)

- $(\partial p/\partial T)_v > \cdot$  (Y)
- $(\partial \mu / \partial v)_T$  <  $\circ$  (۳)
- $(\partial T/\partial v)_{s} > \cdot$  (f)

(الف) تعیین کنید پایداری کدام یک از این نامساویها را تضمین میکند. (ب) تعیین کنید کدام زوج نامساوی با یکدیگر ناسازگارند، و علت این ناسازگاریها را نشان دهید. ■

۲ـ۳ کار برد قضیههای وردشی در تعادل فازها فرض کنید تعداد v فاز در حالت تعادل همزیستی میکنند. بهازای مقادیر ثابت  $T$  و  $p$  شرایط لازم برای تعادل عبارتاند از

$$
\mu_i^{(\alpha)}(T, p, x_i^{(\alpha)}, \dots, x_{r-1}^{(\alpha)}) = \mu_i^{(\gamma)}(T, p, x_1^{(\gamma)}, \dots, x_{r-1}^{(\gamma)})
$$

بهازای،  $\alpha < \gamma \leq \alpha < \gamma \leq t$  و  $i \leq i \leq t$ . در اینجا  $x_i^{(\alpha)}$  کسر مولی نوع  $i$  در فاز  $\alpha$  است. این رابطه، اختصارنویسی به جای (۱ –  $r(\nu - r)$  معادلهٔ مستقل است، که تعداد (۱ – ۲ ) متغیر  $\nu(r - 1)$ ناافزایشی (T، T، وکسرهای مولی برای هر فاز) را با یکدیگر جفت می،کنند. بنابراین، درجههای آزادی ترمودینامیکی (تعداد متغیرهای ترمودینامیکی ناافزایشی مستقل)

$$
f = \mathbf{Y} + \nu(r - \mathbf{Y}) - r(\nu - \mathbf{Y})
$$

$$
= \mathbf{Y} + r - \nu
$$

است، كه به قاعدة فازگيبس معروف است.

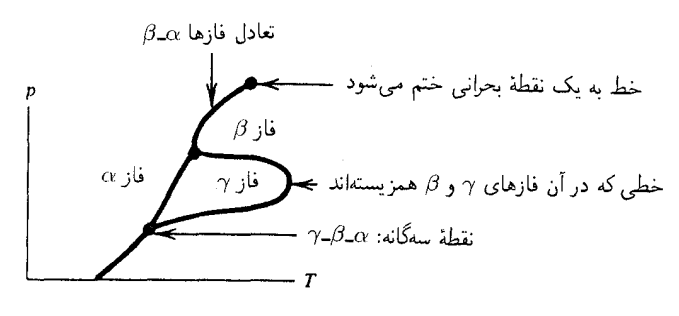

شکل۲ـ۴ یک نمودار فاز فرضی.

برای بهدست دادن تصویری از این قاعده. یک سیستم تکمؤلفهای را در نظر بگیرید. بدون فازهای همزیست، دو درجه آزادی، p و T، وجود دارند که جمع مناسبی است. سیستم می $\vec{$ واند در هر جایی از صفحهٔ  $T$ ر وجود داشته باشد. سه فاز در یک نقطه همزیست هستند، و برای بیش از سه فاز ناممکن است که در یک سیستم تکمؤلفهای همزیستی داشته باشد. بر این اساس، یک نمودار فاز ممکن، در شکل ۲ـ۴ تصویر شده است. معادلههایی که خطوط این تصویر را تعیین میکنند، عبارتاند از

$$
\mu^{(\alpha)}(p,T) = \mu^{(\beta)}(p,T)
$$

$$
\mu^{(\alpha)}(p,T) = \mu^{(\gamma)}(p,T)
$$

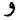

 $\mu^{(\beta)}(p,T) = \mu^{(\gamma)}(p,T)$ 

مثلاً، محتوای اولین معادله از این معادلهها، در شکل ۲\_۵ تصویر شده است. بنابر قانون دوم،که بهازای مقادیر ثابت  $\,T$ ،  $p$  و  $n$ ، حالت تعادل پایدار، حالتی است با پایینترین انرژی آزاد (که برای یک سیستم تکمؤلفهای،  $n\mu$  است)گیبس است. این شرط تعیین میکند که کدام یک از دو سطح خارجی با فاز پایدار در یک سمت خاص خط همزیستی  $\alpha\!\!-\!\!\beta$  متناظر می شود.

مطابق این تصویر، یک گذار فاز با فصل مشترک سطوح گیبس وابسته است. تغییر حجم، در حرکت تکدما از یک سطح به سطح دیگر، با تغییر در

> $(\partial \mu / \partial p)_T = v$ داده می شود. تغییر آنترویی وابسته به گذار فاز، با تغییر در

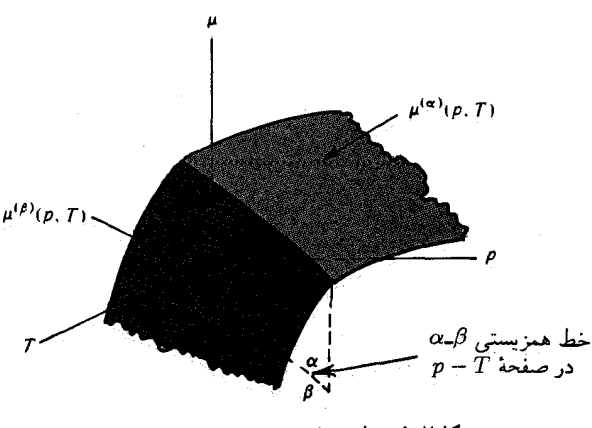

**شکل۲ـ۵ سطوح پتانسیل شیمیایی برای دو فاز.** 

 $(\partial \mu / \partial T)_p = -s$ 

داده می شود. هرگاه اتصال دو سطح هموار باشد، آنگاه v و s طي تغيير فاز، پيوسته خواهند بود. در اين صورت، گذار فازی را مرتبهٔ دوم یا مرتبهٔ بالاتر میگویند. گذار مرتبهٔ نخست عبارت است از گذاری که در آن، مثلاً،  $v(T,p)$  ناپیوسته است. در مورد سیستمی تک.ولفهای، گذار مرتبهٔ دوم میتواند فقط در یک نقطه، نقطهٔ بحرانی، روی دهد در سیستم دو مؤلفهای، می توان به خطوط گذارهای فاری مرتبة دوم، به نام خطوط بحراني، دست يافت. خط همزیستی  $T$ ـــ9، در معادلهای دیفرانسیل صدق میکند، که به سهولت از شرایط تعادل، به قرار زیر حاصل می شود

$$
\mu^{(\alpha)}(T,p)=\mu^{(\beta)}(T,p)\,.
$$

 $d\mu = -s dT + v dp$  نظر مه اینکه

$$
-s^{(\alpha)}dT + v^{(\alpha)}dp = -s^{(\beta)}dT + v^{(\beta)}dp
$$

و يا

$$
\frac{dp}{dT} = \frac{\Delta s(T)}{\Delta v(T)}
$$

کاربرد قضیههای وردشی در تعادل فازها ۴۷

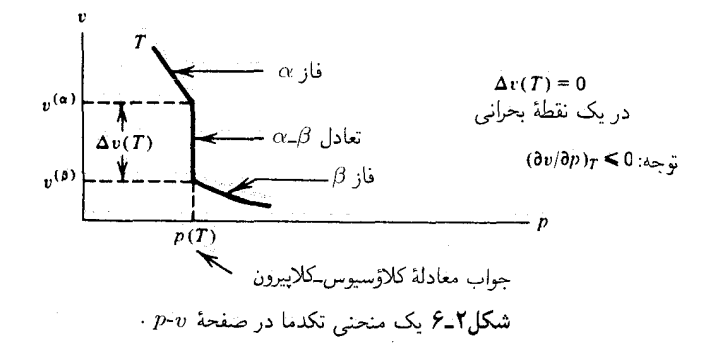

که  $\Delta v(T) = v^{(\alpha)}(T,p) - v^{(\beta)}(T,p)$  که  $\Delta s(T) = s^{(\alpha)}(T,p) - s^{(\beta)}(T,p)$ ، بهازای  $\delta$ آن مقادیر  $T$  و  $p$  برقرارند که در آنها فازهای  $\alpha$  و  $\beta$ ، در حالت تعادل باشند. این معادله را معادله کلاؤسیوس کلاپیرون میگویند. توجه کنید که عبارت سمت راست معادله، در یک گذار فازی مرتبهٔ دوم، ناخوش تغريف است.

تمرین ۲ـ ۸۰ معادلهٔ دیفرانسیل مشابهی را بهدست آورید. که خط همزیستی Aـα را در صفحهٔ توصيف مىكند.  $\mu$ 

 $\rm{I}$  تعرین  $\rm{Y}$  با استفاده از معادلهٔ کلاوسیوس کلاپیرون شیب  $dp/dT$  را برای تعادل آب یخ تعیین کنید و توضیح دهید که چرا می توان روی یخ سرسرمبازی کرد. اما روی آرگون جامد نمی شود؟

یک طریق دیگر نگرش به تعادلهای فازی، بررسی یک صفحهٔ ترمودینامیکی است که یک محورش میدانی ناافزایشی، و محور دیگر آن، متغیر مزدوج این میدان است. مثلاً، صفحه 2ـp برای  $\alpha$ یک سیستم تک مؤلفهای را در نظر بگیرید. در شکل ۲ٌ-۶، کمیت  $v^{(\alpha)}$  حجم مولی فاز خالص در حالتی است که این فاز درتعادل با فاز  $\beta$  در دمای  $T$  باشد.  $v^{(\beta)}$  هم تعریف مشابهی دارد. توجه کنید که وقتی از یک فشار اندکی کمتر از  $p(\bar{T})$  به فشار اندکی بیشتر از آن، بهطور تکدما گذر کنیم،  $v(T,p)$  چگونه ناپیوسته است (یعنی سیستم دستخوش یک گذار فاز مرتبهٔ اول میشود). معادلههایی که  $v^{(\alpha)}(T)$  و  $v^{(\beta)}(T)$  را تغیین میکنند، عبارت $i$ ند از

$$
p(T) = p^{(\alpha)}(T, v^{(\alpha)}) = p^{(\beta)}(T, v^{(\beta)})
$$

 $\mu(T) = \mu^{(\alpha)}(T, v^{(\alpha)}) = \mu^{(\beta)}(T, v^{(\beta)})$ 

و

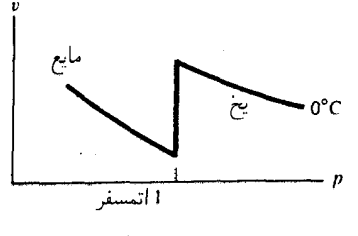

(. :ጠ

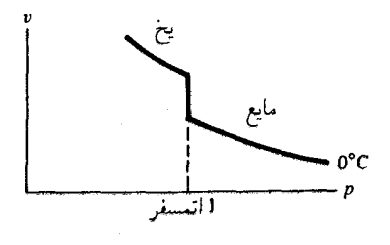

(پ)

شکل۲ـ۷ (الف) و (ب)کدام یک می ټواند منحنی تکدمای آب باشد؟

که  $\mu^{(\alpha)}(T,v)$  و  $\mu^{(\alpha)}(T,v)$  بهترتیب، پتانسیل شیمیایی و فشار، به عنوان تابعی از  $T$  و  $V$  برای فار $\alpha$  بەشمار مى آيند.

دراینجا معضلی پیش می]ید که باید در خصوص آن اندیشید: برای آب در فشار نزدیک به ۱ انمسفر و دمای C°۰، فاز جامد یخ I. دارای حجم مولی بزرگتری از مایع است. آیا معنی این حرف آن است که منحنی تک دمای C°۰، مطابق شکل ۲\_۷(الف) است؟ آیا این رفتار پایداری را مخدوش نمیکند؟ شاید شکل ۲\_۷(ب) صحیح است.

تمرين ١٢-١٢ جواب صحيح اين معما چيست؟

همچنین میتوانیم یک صفحهٔ  $T$ ۷ ترتیب دهیم. در مورد بسیاری از سیستمها، تصویر حاصل نظیر تصویر شکل ۲ـَّـ۸ است. بیشتر اوقات این طرز نمایش بسیار آموزنده است. اماگاهی استفاده  $T$  از آن دشوار میشود، چون  $v$  و  $T$  مزدوج نیستند، و درنتیجه  $v(T,p)$  لزوماً یک تابع تکنوا نيست.

 $v$ تمرین ۱۳ـ۱\* یک دسته منحنی نظیر آنها که در شکل ۲ـ۸ نمایش!فتهاند. در صفحهٔ  $T$ برای آب و یخ I، در نزدیکی °۱ و ۱ اتمسفر فشار رسم کنید.

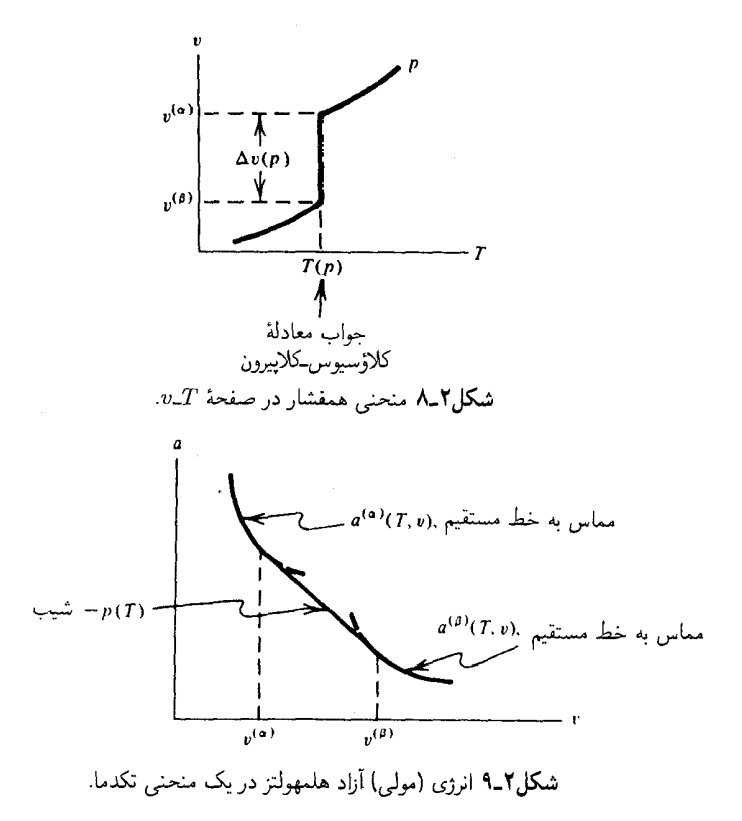

جواب دو معادله جفتیدهٔ فوق برای  $v^{(\alpha)}(T)$  و  $v^{(\beta)}(T)$  می $\vec v$ واند یک توجیه هندسی بیابد، که به آن نرسیم ماکسول میگویند بهازای  $A/n$   $\alpha = A/n$ ، نمودار  $x$  برحسب  $v$  را در دمای ثابت  $T$  در  $a=a^{(\alpha)}$  نظر میگیریم. اگر یک گذار فاز انجام گیرد، ناحیهای متناظر با فاز خالص  $\alpha$  بهصورت  $a$ و ناحیهای متناظر با فاز خالص  $\beta$  بهصورت  $a=a^{(\beta)}$ ، و چیزی مابین آنها، وجود خواهد داشت. منحنی تکدمای a برحسب v، مطابق شکل ۲\_۹ خواهد بود. برای اثبات این موضوع که یک خط مماس دوگانه،  $a^{(\alpha)}$  را به  $a^{(\beta)}$  بهترتیب در حجمهای  $v^{(\alpha)}$  و  $v^{(\beta)}$  ربط می دهد، در نظر بگیرید که

$$
\left(\frac{\partial a}{\partial v}\right)_T = -p
$$

بنابراین، شرط تعادل

$$
p(T) = p^{(\alpha)}(T, v^{(\alpha)}) = p^{(\beta)}(T, v^{(\beta)})
$$

ه۵ شرایط لازم تعادل و پایداری

بماین امر هم دلالت میکند که شیب در 
$$
v = v^{(\alpha)}
$$
 با شیب در  $v = v^{(\beta)}$  یکی است. در  
این صورت از متحادلأ مماس مشترک داریم  

$$
a(T, v^{(\alpha)}) - a(T, v^{(\beta)}) = -p(T)[v^{(\alpha)}(T) - v^{(\beta)}(T)]
$$

$$
(a+pv)^{(\alpha)} = (a+pv)^{(\beta)}
$$

 $\mu^{(\alpha)}=\mu^{(\beta)}$  که شرط تعادل عبارت است از بالاخره. چون  $p$ . در هنگام تعادل دو فاز. به کمک  $T$  ثابت می $\mathfrak a$ ند. خط مماس دوگانهای  $(v^{(\alpha)} < v < v^{(\beta)})$  که بین  $v^{(\beta)}$  و  $v^{(\beta)}$  رسم شده است. انرژی آزاد مولی در ناحیهٔ دوفازی ( بەشمار مى آيد. بدينسان

$$
\left(\frac{A}{n}\right)_{\text{side}} = a^{(\alpha)} + \frac{v - v^{(\alpha)}}{v^{(\beta)} - v^{(\alpha)}} [a^{(\beta)} - a^{(\alpha)}]
$$

$$
= a^{(\alpha)} \left(\frac{v^{(\beta)} - v}{v^{(\beta)} - v^{(\alpha)}}\right) + a^{(\beta)} \left(\frac{v - v^{(\alpha)}}{v^{(\beta)} - v^{(\alpha)}}\right)
$$

$$
a^{(\alpha)} = a(T, v^{(\alpha)}(T))
$$

$$
a^{(\beta)} = a(T, v^{(\beta)}(T))
$$

عبارتاند از انرژیهای آزاد مولی دو فاز خالص، در صورتی که با یکدیگر در تعادل باشند.  $v^{-1}$ تمرین ۲ـ۱۴ نمودار مشابهی را برای  $(A/V)$ ) برحسب  $v^{-1}$ ، برای تکدمایی که گذار فاز در آن روی میردهد، رسم کنید.

برخی نظریههای تقریبی ترمودینامیکی، انرژیهای آزادی دارند که نظیر انرژی ترسیم شده در شکل ۲ـ ۱۰ هستند، اما این موضوع نمی تواند درست باشد، زیرا در ناحیه  $v_\text{f} < v < v_\text{f}$  پایداری  $v_1$  مخدوش شده است، یعنی، بهازای $v$  مابین  $v_1$  و

$$
\left(\frac{\partial^{\mathfrak{r}} a}{\partial v^{\mathfrak{r}}}\right)_T = -\left(\frac{\partial p}{\partial v}\right)_T < \cdot
$$

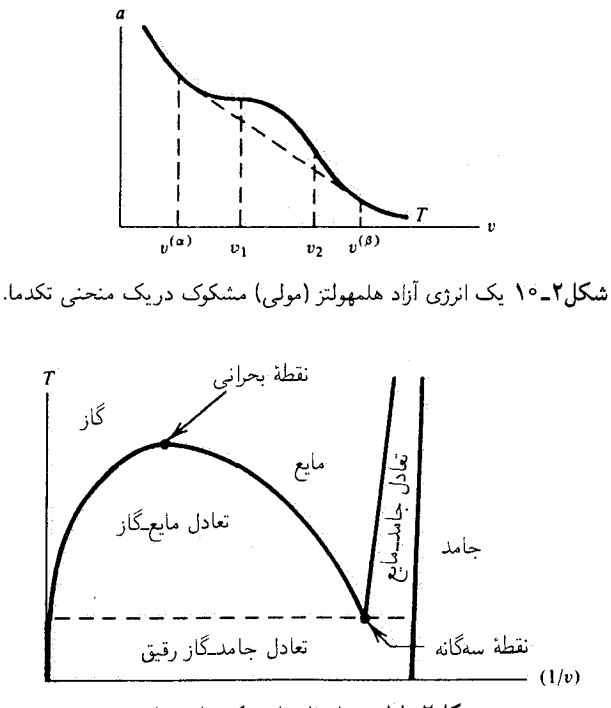

شکل۲ـ۱۱ نمودار فاز برای یک مادهٔ ساده.

در این نظریهها فرض میگیرند که ناپایداری از طریق یک گذار فازی که ترسیم ماکسول موضع آن را تعیین میکند، (خطچین) بین آنها پل برقرار میکند.

تمرين ١٥ـ١٧ معادلة حالت وان دروالس عبارت است از

$$
p/RT = \rho/(\lambda - b\rho) - a\rho^{\dagger}/RT
$$

که B، و a مقادیر ثابتے اند، و  $n/V = n$ . نشان دهند که باستتر از یک دمای معین، معادلهٔ حالت واندروالس متضمن انرژی آزادی است که بهازای چگالیهای مشخصی، ناپایدار است. (تحليل را به  $\rho < b^{-1}$  محدود كنيد.) ۳

مکان هندسی نقاط متشکل از  $v^{(\alpha)}$  و  $v^{(\beta)}$  در دماهای مختلف، بهصورت یک منحنی همزیستی درمیآید. مثلاً، در یک شارهٔ سادهٔ تکمؤلفهای، مانند آرگون، نمودار فازی نظیر نمودار 

تمر بن 1-۱۶\* منحنیهای مشابهی را برای آب ترسیم کنید.

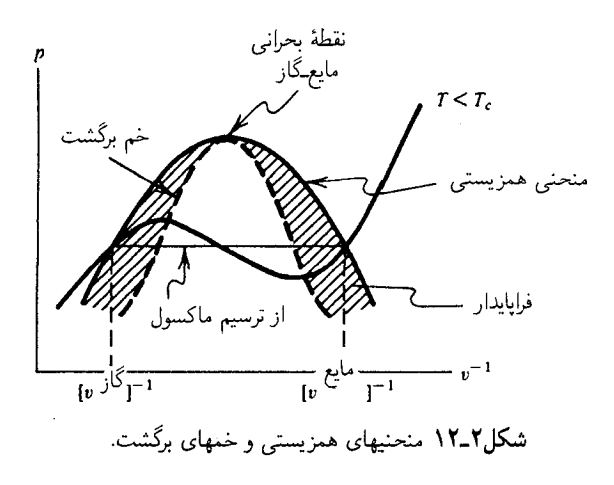

اگر از یک نظریهٔ تقریبی استفاده شود، که در آن، ناپایداری به یک گذار فاز وابسته است، مکان هندسی نقاط محاط بر ناحیهٔ ناپایدار، خم برگشت نامیده میشود. خم برگشت را باید منحنی همزیستی بپوشاند. مثلاً، از معادلهٔ واندروالس نموداری حاصل میشود که شبیه نمودار شكل ٢-١٢ است.

$$
E = E^{(\alpha)} + E^{(\beta)} + E^{(s)}
$$

$$
\sigma
$$
   
6   
 and   
 
$$
\sigma
$$
   
 and   
 
$$
\sigma
$$
   
 
$$
\sigma
$$
   
 and   
 
$$
\sigma
$$
   
 
$$
\sigma
$$
   
 and 
$$
\sigma
$$
   
 
$$
\sigma
$$
   
and 
$$
\sigma
$$
   
 
$$
\sigma
$$
   
and 
$$
\sigma
$$
   
 
$$
\sigma
$$
   
and 
$$
\sigma
$$
   
 
$$
\sigma
$$
   
and 
$$
\sigma
$$

 $\alpha$ شکل۲ـ۱۳ فصل مشترک فرضی بین دو فاز  $\alpha$  و  $\beta$ .

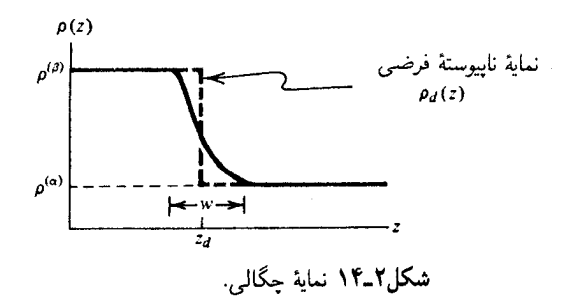

که در آن،  $E^{(s)}$  انرژی فصل مشترک است. این انرژی سطحی باید به مساحت سطح  $\sigma$  بستگی داشته باشد. اگر قرار دهیم

$$
\gamma = (\partial E/\partial \sigma)_{S,V,n} \geq \cdot
$$

در آنصورت داریم

## $dE = TdS - pdV + \mu dn + \gamma d\sigma$

خاصیت  $\gamma$  را کشش سطح می $i$ مند. این کمیت، بنابر تعریفش، افزایشی است. کمیت نامبرده باید مثبت هم باشد. در غیر این صورت، حالتهای انرژی پایینتری که مرز فازی را نامنظمتر میکنند بهدست میآیند، و در این صورت بی نظمی به افزایش مساحت آن خواهد انجامید. بنابراین، یک کشش سطح منفی، سیستم را به حالتی پایانی خواهد برد که در آن. سطح یاد شده روی سرتاسر سیستم پهن خواهد شد. در آنصورت، مرز بین دو فاز از بین می رود، و "سطحی" هم وجود نخواهد داشت.

نظر به اینکه فصل مشترک هنگامی بهوجود می آید که دو فاز در حالت تعادل باشند. قاعدهٔ فازگیبس به این معنا خواهد بودکه  $\gamma$  را  $r$  متغیر افزایشی تعیین میکندکه  $r$  تعداد مؤلفههاست. بهازای یک مؤلفه،  $T$ کافی است. واضح است که  $E$  تابع همگن مرتبهٔ اول از  $G$ ،  $V$ ،  $n$ ، و  $\sigma$  است.  $N^{\gamma/\tau}$  بنابراین توجه کنید، در حالیکه  $E$  از مرتبهٔ  $N$  (تعداد کل مولکولها) است،  $\gamma\sigma$  از مرتبهٔ خواهد بود. از اینرو، در شرایط عادی، انرژی سطح، بر کمیتهای حجمی اثر ناچیزی دارد.

 $\sigma$  تعرین ۲ـ۱۷\* شاید در این باره فکر کردهاید که هرگاه با دو برابر کردن 6٪  $V$ ، و  $n$  بخواهیم  $\sigma$  را هم دو برابرکنیم، باید از نظر هندسی، سیستم را بهصورت "لوحهای" با ضخامت ثابت منظورکنیم. یعنی، انرژیهای برهمکنش سطحی با دیوارههایی وجود خواهند داشت که آنها نیز با  $\sigma$  متناسباند. چگونه میتوان این انرژیها را از  $\gamma\sigma$  جدا کرد؟ آیا شیوههایی برای انجام این کار به فکرتان می $\zeta$ سد؟ دو روش پیشنهاد میشود: (۱) ظروفی راکه با بخار خالص، مایع خالص و آمیزهای از این دو پر

۵۴ شرایط لازم تغادل و پایداری

شدهاند. آندازهگیری شوند. (۲) ظرفی با شرایط مرزی متناوب بهکار گرفته شود. روش اخیر عملاً می تواند دشوار باشد، اما در دنیایی که شبیهسازی کامپیوتری میسر است، این کار هم انجامپذیر خواهد بود (فصل ۶ را ببينيد).

یک فار فرضی تصورکنید که وقتی متحقق میشود که فار $\alpha$  خواص حجمی خود را درست تا سطح جداکنندهٔ ریاضی حفظ گند. برای چنین فازی، داریم

$$
dE^{(\alpha)} = TdS^{(\alpha)} - pdV^{(\alpha)} + \mu dn^{(\alpha)}
$$

$$
E^{(\alpha)} = TS^{(\alpha)} - pV^{(\alpha)} + \mu n^{(\alpha)}
$$

بەھمين ترتيب

$$
dE^{(\beta)} = TdS^{(\beta)} - pdV^{(\beta)} + \mu dn^{(\beta)}
$$

$$
E^{(\beta)} = TS^{(\beta)} - pV^{(\beta)} + \mu n^{(\beta)}
$$

البته،  $V^{(\alpha)}+V^{(\beta)}=V^{(\alpha)}+V^{(\beta)}$  حجم کل سیستم است. برای هر خاصیت افزایشی،  $X$ ، میتوانیم  $V^{(\alpha)}=V$ خاصیت افزایشی مازاد سطح،  $\overset{(s)}{X}$ ، را بهصورت زیر تعریف کنیم

$$
X^{(s)}=X-X^{(\alpha)}-X^{(\beta)}
$$

زیرا،  $X$  خوشتعریف است، و  $X^{(\alpha)}$  و  $X^{(\beta)}$ ، به مجرد اینکه موضع سطح جداکننده مشخص شد، برحسب خواص حجمی تعیین میشوند. بدیهی است که  $V^{(s)}=V^{(s)}$ . اما دربارهٔ  $n^{(s)}$  چه مي توان گفت؟ واضح است كه

$$
n^{(\beta)} = \int_{-\infty}^{z_d} dz \rho_d(z), \qquad n^{(\alpha)} = \int_{z_d}^{\infty} dz \rho_d(z)
$$

در اینجا ( $\rho_d(z)$  نیمرخ چگالی ناپیوسته فرضی است که در شکل ۲ـ۱۴ ترسیم شده است! بهاین ترتيب داريم

$$
n^{(s)} = \int_{-\infty}^{\infty} dz [\rho(z) - \rho_d(z)]
$$

با ملاحظة منحنى نمايش تغييرات  $\rho(z)$  و  $\rho_d(z)$ . مىبينيم كميتى چون  $z_d$  وجَوْد دارد كه با انتخاب آن خواهیم داشت: • $n^{(s)} = n^{(s)}$ . این گزینهٔ خاص، سطح جداکنندهٔ گیبس نام دارد. یعنی

کمیتی چون  $z_d$  که جواب معادلهٔ زیر است

$$
n^{(s)}(z_d)=\,\boldsymbol{\mathsf{\scriptstyle\circ}}
$$

موضع سطح گیبس بهشمار میآید.  
ذیفرانسیل انرژی بەازای 
$$
E^{(s)}
$$
 عبارت است از

$$
dE^{(s)} = dE - dE^{(\alpha)} - dE^{(\beta)}
$$

$$
= TdS^{(s)} + \gamma d\sigma + \mu dn^{(s)}
$$

که در آن یادآور شدیم که  $dV^{(\alpha)}+dV^{(\alpha)}+dV^{(\beta)}$ . اگر سطح گیبس به موضع  $z_d$  اختیار شود

$$
dE^{(s)} = T dS^{(s)} + \gamma d\sigma
$$

با این انتخاب

$$
E^{(s)}=TS^{(s)}+\gamma\sigma
$$

 $\label{eq:2.1} \frac{1}{\sqrt{2}}\left(\frac{1}{\sqrt{2}}\right)^{2} \left(\frac{1}{\sqrt{2}}\right)^{2} \left(\frac{1}{\sqrt{2}}\right)^{2} \left(\frac{1}{\sqrt{2}}\right)^{2} \left(\frac{1}{\sqrt{2}}\right)^{2} \left(\frac{1}{\sqrt{2}}\right)^{2} \left(\frac{1}{\sqrt{2}}\right)^{2} \left(\frac{1}{\sqrt{2}}\right)^{2} \left(\frac{1}{\sqrt{2}}\right)^{2} \left(\frac{1}{\sqrt{2}}\right)^{2} \left(\frac{1}{\sqrt{2}}\right)^{2} \left(\$ 

بەطورى كە

 $\gamma = (E^{(s)} - T S^{(s)})/\sigma$ 

بهعبارت دیگر، کشش سطحی، عبارت است از انرژی آزاد هلمهولتز سطح بر واحد مساحت، به اعتبار این تعریف،  $\gamma$  نیز نقش ثابت نیرو، در نیروی بازگردانندهای ایفا میکند که از رشد مساحت 

در انتخاب سطح گِيبس که قبلاً مورد بجث قرارگرفت، جملهٔ  $E^{(s)}$  راکه به تعداد مولها وابسته است، حذف کردیم. انرژیتیک سطح، حاصل بازپارش فازهای حجمی است که در صورت تغییر یافتن سطح روی می،دهد. اما عدم هرگونه وابستگی به تعداد مولها. می،تواند فقط برای یک نوع تحقق پذیرد. برای دستیابی به عبارتهای انرژی سطح مربوط به یک آمیزه، ابتدا و پیش از آنکه سطح گیبس بهکارگرفته شود، از عبارت مربوط به  $dE^{(s)}$  آغاز میکنیم. یعنی

$$
dE^{(s)} = TdS^{(s)} + \gamma d\sigma + \sum_{i=1}^{r} \mu_i dn_i^{(s)}
$$

۵۶ شرایط لازم تعادل و پایداری

فرض کنیم مؤلفهٔ ۱ حلال باشد و بقیه همه حل شونده، و فرض کنید با انتخاب معیرسیم به  
\n
$$
e = \int_{s}^{s} x_{1} dx_{2} + \int_{s}^{s} x_{3} dx_{4}
$$
\n
$$
dE^{(s)} = T dS^{(s)} + \gamma d\sigma + \sum_{i=1}^{r} \mu_{i} d n_{i}^{(s)}
$$
\n
$$
dE^{(s)} = T dS^{(s)} + \gamma d\sigma + \mu_{r} d n_{r}^{(s)}
$$
\n
$$
dE^{(s)} = T dS^{(s)} + \gamma d\sigma + \mu_{r} d n_{r}^{(s)}
$$
\n
$$
E^{(s)} = TS + \gamma \sigma + \mu_{r} n_{r}^{(s)}
$$
\n
$$
d\gamma = -S^{(s)} dT - n_{r}^{(s)} d\mu_{r}
$$
\n
$$
d\gamma = -S^{(s)} dT - n_{r}^{(s)} d\mu_{r}
$$

 $\sigma d\gamma = -n_{\rm v}^{(s)} d\mu_{\rm v}$ 

جواب این معادله را تکدمای جذب گیبس میگویند. اگر معادلهٔ بالا را بازآرایی کنیم، داریم

$$
(n_{\mathsf{r}}^{(s)}/\sigma) = -(\partial \gamma/\partial \mu_{\mathsf{r}})_T
$$
  
= -(\partial \gamma/\partial \rho\_{\mathsf{r}})\_T (\partial \rho\_{\mathsf{r}}/\partial \mu\_{\mathsf{r}})\_T

جون در حالت پایداری،  $\langle \partial \mu_{\Upsilon}/\partial \rho_{\Upsilon}\rangle_T > 0$ ). بنابراین معادله، کشش سطح، در صورتی که فاز حلشونده در سطح ذخیره شود،کاهش می یابد.

تمرین ۲ـ۱۸ مقداری آب در یک کاسه بریزید. و روی سطح آن فلفل بپاشید. یک قطعه صابون را در وسط کاسه با سطح تماس دهید. چه اتفاق می|فتد؟ صابون را دوباره، و چند بار دیگر با سطح تماس دهید، چه روی میدهد و چرا؟ [راهنمایی: به فرمول تکدمای جذب گیبس توجه داشته باشيد]. فصل مشتركهای مسطح ۵۷

پیش از به پایان بردن بخش مربوط به فصول مشترک وکشش سطح، به چند ملاحظهٔ کیفی نگاهی می|ندازیم. نخست، دو مایع مخلوطنشدنی، مثلاً وضعیت تعادل روغن و آب، را در نظر بگیرید. در میدان گرانشی فاز سنگینتر به ته ظرف می رود، و یک فصل مشترک سطح، بین دو مایع تشکیل می شود. اگرنیروی گرانش نباشد، می توان مجسم کرد که یکی از شارهها، یک قطره کروی از مایع تشکیل مے دھد که نوع دیگر شاره آن را دربر مے گیرد. گمان مے رود که سطح قطره کروی بشود، چون این شکل، مساحت فصل مشترک را کمینه خواهد کرد و بدین ترتیب سهم کشش سطح در انرژی آزاد را نیز کمینه خواهد کرد. هر تغییر شکل سطح، به خمیدگی بیشتر، مساحت بزرگتر، و از این رو انرژی آزاد بالاتر سطح، خواهد انجامید. نیروی بازگردانندهای که با این تغییر شکل مقابله میکند، باکشش سطح متناسب است. هرگاه این کشش از بین برود، با تغییر شکلها مقابله نخواهد شد؛ در این صورت فصل مشترک دستخوش نوسانهای غیرقابل مهار می شود و قطره آمیبگونه تغییر شکل خواهد داد و در نهایت از هم خواهد گسیخت. بهعبارت دیگر، دو شاره در هم میآمیزند. این نوع رفتار را می;توان با افزودن یک مؤلفه سوم (معمولاً مادهٔ فعالساز سطحی`) به مخلوطی از روغن\_آب، که موجب کاهش کشش سطح بین فازهای روغن و آب میشود مشاهده کرد.

در برخی موارد، اختلاط فازها به تشکل اجتماعهای کوچکی چون میسیلها (چند سلولیها) بستگی دارد. میسیل معمولی، عبارت است از انبوههای شامل تقریباً ۱۰۰ مولکول مادهٔ فعالساز سطحی. در اینجا باید تجسم کرد که گروه سر باردار یا قطبی، روی سطحی محاط بر دنبالههای آبگریز و روغن قرار میگیرند، و به این صورت از تماس بین روغن و آب جلوگیری میکنند. با این وصف، کشش سطح بالنسبه کم است. بهطوری که شکل و ریخت این اجتماعها، بدون تردید، افتوخیزهای محسوسی دارند. علاوه بر این، اگر سیستمهای کاملاً کوچکی را با ابعادی واقعاً در سطح مولکولی در نظر بگیریم، این افتوخیزها تقریباً همیشه بارز و چشمگیرند. مکانیک آماری مبحثي است كه سرشت اين افتوخيزها را توصيف ميكند، و اين موضوع، را در فصول بعدي اين کتاب بررسی میکنیم.

در فصل ۶ تعادل فازی یک سیستم کوچک را به کمک شبیهسازی عددی مونتکارلو مطالعه میکنیم. نگاهی کوتاه به نتایج آن شبیهسازیها، گواهی کافی در اهمیت نوسانها و افتgوخیزها در فصول مشترک را عیان خواهد کرد. در هر فرمولبندی میکروسکوپیکی دربارهٔ پدیدههای فصل مشترکهی، اهمیت افتوخیزها باید با فراست کافی مورد نظر قرار گیرد. در واقع، خواننده هم اکنون باید این پرسش را پیش بکشد که آیا یک فصل مشترک با پهنایی ذاتی، به صورتی که در آغاز این بخش ترسیم شد، اصلاً در یک تراز میکروسکوپیکی خوش تعریف است یا خیر؟ این تکلیفی است بس مهم و شگفتانگیز که به فکر کردنش می[رزد.

١. مولكولهاي مادة فعالساز سطحي أمفي فيل. يعني، داراي كَروه سر (باردار يا قطبي) هيدروفيل (أبدوست)، و دنبالة (روغن مانند) هيدروفوبيک (أبگريز) هستند.

۵۸٪ شرایط لازم تعادل و پایداری

تمرینهای اضافی ١٩\_١٩ نشان دهيد

 $(K_s/K_T) = C_v/C_n$ 

در این عبارت،  $K_s$  و  $K_T$  بهترتیب تراکمپذیریهای بی $\epsilon_{\rm{U}}$ دررو و تکدما، و  $C_v$  و  $C_v$  ظرفیتهای گرمایے در حجم و فشار ثابت!ند. ثابت کنید که در هر سیستم پایدار،

 $K_{\ast} < K_{T}$ 

٢-٢٥ (الف) بهراحتی می توان درستی این معنا را تحقیق کرد که هرگاه یک کش نواری بهطور بی دررو کشیده شود، گرم می شود. با این فرض، تعیین کنید در صورتی که یک کش نواری در کشش ثابت سرد شود، انقباض خواهد يافت يا انبساط. (ب) دو مقدار مساوی گرما، به دو کش نواری پکسان، اما به یکی در کشش ثابت و به دیگری در طول ثابت ، جریان می یابد. افزایش دمای کدام یک بیشتر است؟ به یکی از این دو صورت است:

> $HdM$ و يا  $MdH$

که در آن M، مغناطیدگی خالص در جهت میدان مغناطیسی است. کدامیک از اینها صحیح است؟ برای سیستم پایدار، علامت پذیرفتاریهای تکدما و بی،درروی زیر را تعیین کنید

> $\chi_T = (\partial M/\partial H)_{T,n,V}$  $\chi_S = (\partial M / \partial H)_{S,n,V}$

> > علامت  $\chi_T-\chi_S$  را نیز تعیین کنید.

ب) در اکثر مواد پارامغناطیسی، مغناطیدگی بهازای  $H$  ثابت تابعی نزولی از  $T$  است. با $($ ب استفاده از این امر، تعیین کنید که هرگاه یک مادهٔ پارامغناطیسی بهطور بی دررو وامغناطیده شود. دمايش چه سرنوشتى پيدامىكند. يعنى، علامت $(\partial T/\partial H)_{S,V,n}$  را معلوم كنيد.

کل سیستم تکمؤلفهای را، در حالت تعادل دو فاز a،  $\beta$ ، در نظر بگیرید. نشان دهید  $\mathsf{Y}$ که در صفحهٔ  $\mu$ ، مکان هندسی نقاطی که این تعادل درآنها اتفاق می افتد، از جواب معادلهٔ ديفرانسيل

$$
\frac{d\mu}{dT} = \frac{s^{(\beta)}v^{(\alpha)} - s^{(\alpha)}v^{(\beta)}}{v^{(\beta)} - v^{(\alpha)}}
$$

بهدست می آید، که در آن  $s^{(\alpha)}$  و  $v^{(\alpha)}$  بهترتیب آنتروپی مولی و حجم مولی فاز  $\alpha$  درحالتی است که با فاز  $\beta$  در تعادل باشد. چرا $d\overline{T}$  مشتق کامل است و نه جزئی؟ فرض کنید سیستم دارای دو گونه است. تعمیم معادلهٔ بالا را درمورد آن بهدستآورید. یعنبی  $(\partial \mu_\lambda/\partial T)_x$  در تعادل دوفازی را، که در آن  $x_{\lambda}$  کسر مولی مؤلفهٔ ۱ است، تعیین کنید.

۲ـ۲۳ می دانیم که اگر فنر خاصی را بیشتر از طول معینی بکشیم، می برد. قبل از اینکه فنر گسیخته شود (یعنی بهازای تغییر طولهای کوچک)، انرژی آزاد آن، از معادلهٔ

$$
\frac{A}{M} = \frac{1}{\mathbf{Y}} k x^{\mathbf{Y}}
$$

بهدست می آید، که A = E – TS،  $M$  جرم فنر، و  $x$  طول واحد جرم آن است. پس از بریدن فنر (یعنی، بهازای تغییر طولهای بزرگتر)، داریم

$$
\frac{A}{M} = \frac{1}{Y}h(x - x_{\circ})^{\dagger} + c
$$

در این معادلهها  $k$ ، ه $x$ ، و  $c$  از  $x$  مستقلاند، اما به  $T$  بستگی دارند. بهعلاوه، بهازای همهٔ  $x_{o} > 0$  ، مقادم  $T_{o} > k > h, c > 0$ ، و أألف) معادلات حالت

$$
f=\lim=f(T,x)
$$

را برای فنر، بهازای تغییر طولهای کوچک و بزرگ بهدست آورید. (ب) به همین ترتیب، پتانسیلهای شیمیایی زیر را تعیین کنید

$$
\mu = (\partial A/\partial M)_{T,L}
$$

که در آن،  $L$  طول کل فنر است. (ج) نشان دهيد

$$
\mu = \frac{A}{M} - f x
$$

(د) نیرویی را پیدا کنید که در دمای معلوم، فنر را می برد. (ه) تغییرات ناپیوستهٔ  $x$  را وقتبی که فنر مبیبرد، بهدست آورید.

۶۰ شرایط لازم تعادل و پایداری

۴.۳٪ یک تجربهگر فرضی، معادلهٔ حالت فرضی یک ماده را در نزدیگی گذار فاز مایعــجامد اندازهگیری میکند. پی می,برد که در یک گسترهٔ محدود مقادیر دما و چگالی، فاز مایع را می;توان به کمک فرمول زیر برای انرژی آزاد (در واحد حجم) هلمهولتز مشخص کرد

$$
A^{(l)}/V = \frac{1}{\mathsf{Y}}a(T)\rho^{\mathsf{V}}
$$

که در آن، اندیس بالای "!" نشانگر "مایع"،  $\rho = n/V$  چگالی مولی، و  $a(T)$  تابعی از دماست

$$
a(T) = \alpha/T, \qquad \alpha = \text{const.}
$$

بەھمین ترتیب، ملاحظه میکندکه در فار جامد

$$
A^{(s)}/V = \frac{1}{\mathsf{F}} b(T) \rho^{\prime}
$$

که برای  $b(T)$  داریم

$$
b(T) = \beta/T, \qquad \beta = \text{const.}
$$

در یک دمای معلوم، می توان فشار مایع را روی یک فشار خاص  $p_s$  میزان کرد، بهطوری که در آن  $\rho^{(s)}$  نقطه، مایع منجمد شود. درست قبل از انجماد، چگالی عبارت است از  $\rho^{(l)}$  و پس از آن است.

$$
p/RT = \rho/(\Lambda - b\rho) - a\rho^{\texttt{Y}}/RT
$$

که در آن  $\rho = n/V$  و  $a$  و  $b$  مقادیر ثابت $i$ ند. نشان دهید که در صفحهٔ  $\rho = T$  ناحیهای وجود دارد که در آن. این معادله پایداری را مخدوش میکند. مرز این ناحیه را تعیین کنید؛ یعنی خم بازگشت كتابشناسى ۶۱

را پیدا کنید. ثابت کنید که از ترسیم ماکسول، یک منحنی همزیستی مایع گاز بهدست میآید. که ناحيۀ پايدارې را خواهد پوشاند. ۲-۲۶ هرگاه یک مادهٔ خاص تکمؤلفهای، در فار a باشد، از معادلهٔ حالت زیر پیروی میرکند

$$
\beta p = a + b\beta\mu
$$

که در آن  $\gamma$ /  $\beta = \beta$  و  $a$  و  $b$  توابع مثبتی از  $\beta$  هستند. وقتی این ماده در فاز  $\gamma$  باشد داریم

$$
\beta p = c + d(\beta \mu)^{\mathfrak{r}}
$$

که در آن c و d توابع مثبتی از  $\beta$  هستند و a  $b$  و a  $c < a$  مطلوب است تغییرات چگالی، که هنگام دچار شدن ماده به یک گذار فاز از فاز  $\alpha$  به فاز  $\gamma$ ، روی میدهد. فشاری که در آن این گذار فار رخ مىدهد، چيست؟

J. G. Kirkwood and I, Oppenheim, Chemical Thermodynamics (Mc Graw-Hill, N. Y., 1960.

J. Beatte and I. Oppenheim, Thermodynamics (Elsevier Scientific, N.  $Y., 1979.$ 

بررسی ترمودینامیکی تعادل فاز، فصل مشترک و کشش سطحی در کتابهای بسیاری یافت می شود. در متنهای زیر به بحثهای مفید و خلاصهای برخواهید خورد.

T. L. Hill, Thermodynamics for Chemists and Biologists (Addison-Wesley, Reading, Mass., 1968).

E. M. Lifshitz and L. P. Pitaevskii, Statistical Physics, 3rd ed, part 1 (pergamon, N.Y., 1980).

كتاب اخير تجديدنظر شدة كتاب زير است.

L. D. Landau and E. M. Lifshitz classic, Statistical Physics (Pergamon, N. Y., 1958).

تک نگاشت مخصوص پدیدههای فصل مشترکی سیالها در متن زیر آمده است. J. S. Rowlinson and B. Widom, Molecular Theory of Capillarity (Oxford University Press, Oxford, 1982)

۶۲ شرایط لازم تعادل و پایداری

کشش سطحی سازوکار بسیاری از پدیدههای مهم و جالب است. مقالههای زیر، توصیف سادهای است از بعضی پدیدههایی که ناشی از مخلوط شدن آب و روغن|ند (اثر أبگرېزي).

J. Walker, Scientific American 249, 164 (1982); and F. Sebba in Colloidal Dispersions and Micellar Behavior (ACS Symposium Series No. 9, 1975).

## $\blacktriangledown$

## مکانیک آماری

اکنون توجه خود را به شالودهٔ مولکولی ترمودینامیک معطوف میکنیم، یا بهعبارت کلی تر، جویای پاسخي براي اين پرسش مي شويم: اگرذراتي (اتمها، مولكولها، يا الكترونها و هستهها) از برخي قوانين میکروسکوپیکی با برهمکنشهای بین ذرهای خاص، پیروی کنند، خواص قابل مشاهدهٔ سیستمی که حاوی تعداد بسیار زیادی از اینگونه ذرات باشد، کدام است؟ یعنی می خواهیم ارتباط بین دینامیک میکروسکوپیکی یا افتوخیزها (چنانکه معادلهٔ شرودینگر، یا قوانین حرکت نیوتون بر آنها ناظرند) و خواص قابل مشاهدهٔ یک سیستم بزرگ (نظیر ظرفیت گرمایی، یا معادلهٔ حالت) را مورد بحث قرار دهيم.

تکلیف حل معادلات حرکت برای یک سیستم چند جسمی (بگوییم  $N$  جسمی، که  $N$  تعداد ذرات آن و در حدود ۱۰<sup>۲۳</sup> باشد) چنان غامض و دشوار است، که حتی برای کامپیوترهای بسیار پیشرفته هم نامیسر جلوه میکند. (هر چند که دانشمندان، برای پیگیری حرکت هزاران ذره برای مدت زمان کافی که طی آن شبیهسازی گازهای چگالیده برای مدتهایی از مرتبهٔ <sup>۱۰</sup>–۱۰ یا <sup>۱</sup>– ۱۰ ثانیه مقدور باشد، از کامپیوتر بهره میگیرند). نخست ممکن است به این فکر بیفتید که با افزایش تعداد ذرات. باید پیچیدگی و ابهام خواص یک سیستم مکانیکی بهطور چشمگیری افزایش یابد و هیچکس قادر نخواهد بود گونهای انتظام در رفتار یک جسم ماکروسکوپیکی پیدا کند. اما بنابر قوانین ترمودینامیک، سیستمهای بزرگ در معنای خاصبی کاملاً منظماند. یکی از نمونههای این نظم

به این ترتیب است که در تعادل ترمودینامیکی می توان مشاهدات یک سیستم ماکروسکو پیکی را فقط با تعداد انگشتشماری متغیر مشخص کرد. تلقی ما به این صورتِ خواهد بود که این ترتیبهای متمایز، پیامدهای قوانین آماری ناظر بر رفتار سیستمهای متشکل از تعداد بسیار زیادی ذرهاند. در قالب این طرز تلقی، از نیاز ارزیابی مستقیم دینامیک دقیق $N$  ذرهای، احتناب خواهیم کرد، و فرض میکنیم که آمار احتمالی، توصیف درست آنچه راکه طی یک اندازهگیری ماکروسکوییکم, دریافت میکنیم، فراهم میآورد.

دراين ملاحظات، واژهٔ "اندازهگيري" اهميت خاصي دارد. مثلاً، اگر فرض كنيم كه تحول زماني یک ذرهٔ خاص در یک سیستم چند جسمی را مشاهده کردهایم، انرژی آن، تکانهاش، و موضع آن جملگی دارای افتوخیزی وسیع|ند، و رفتار دقیق هر یک از این خواص کمّی، با اعمال جزئی ترین اختلال. دستخوش تغییرات شدیدی می شوند. یک اندازهگیری تکراریذیر کمبات و خواصبی چنین أشوبناك، قابل تصور نيست. زيرًا، حتى خود عمل مشاهده هم با ايجاد اختلال همراه است. گذشته از این، برای بازسازی تحول زمانی دقیق یک سیستم چند جسمی، باید در یک زمان اولیهٔ معین، عددی ماکروسکوپی (۱۰۲۳  $\sim$ ) متغیر را به سیستم تخصیص داد. این متغیرها عبارتاند از مختصات و تکانههای اولیهٔ همهٔ ذرات؛ اگر این کمیتها کلاسیکی باشند، و یا اگر کوانتومی باشند، فهرستی به همین اندازه پرزحمت از اعداد گوناگون بهشمار خواهند آمد. هرگاه یکی از این ۱۰<sup>۲۳</sup> متغیر از فهرست حذف شود، تحول زمانی سیستم، دیگر از ویژگی یک استنتاج جبری برخوردار نخواهد بود. و مشاهدهای که بستگی به تحول زمانی دقیق داشت قابل بازسازی نیست و ارزش استقرایی هم ندارد. مهارکردن <sup>۱۰۲۳</sup> متغیر از توانایی ما بسی فراتر است. در نتیجه، توجه خود را به خواص کمّی سادهتری معطوف میکنیم؛ خواصبی که متغیرهای اندکی بر آنها تأثیر میگذارند. در برخی از شاخههای علوم فیزیکی و زیستشناسی، ممکن است تشخیص و تعیین این متغیرها آسان نباشد. اما از نقطه نظر فلسفی، دانشمندان برای اکثر مشاهداتشان چنان رهیافتی می جویند، که با یک چشم هم در پی کشف کمترین تعداد متغیرهایی باشند که قابلیت بازسازی پدیدهها را تضمین میکند.

استفاده از علم آمار برای پدیدههای قابل بازسازی در حکم این نیست که توصیف حاصل کلاً غیر جبری یا ابھامٱمیز باشد. بلکه، برعکس، قادر به این پیشگویی خواهیم بود که مقادیر قابل مشاهدهٔ بسیاری ازکمیات فیزیکی عملاً ثابت می،مانند. و با مقادیر میانگینشان برابرند و خیلی به ندرت اتفاق سیافتد که انحرافهای قابل آشکارسازی از خود بروز دهند. (مثلاً، هرگاه حجم کوچکی از یک گاز، حاوی مثلاً فقط ۱ °ر° مول گاز را منزوی کنیم، در این صورت انحراف نسبی متوسط در انرژی این مقدار از مقدار میانگین آن، در حدود ۱<sup>۱–</sup>۱۰، است. احتمال یافتن یک انحراف نسبی، در حدود <sup>۶– ۱</sup>۰، در یک بار اندازهگیری، در حدود <sup>۲۰٬۰۵</sup>– ۱۰ است). به عنوان یک قاعدهٔ سرانگشتی: هرگاه یک کمیت مشاهدهپذیر از یک سیستم چند ذرمای را بتوانیم با تعداد اندکی از خواص ماکروسکوپیکی دیگر مشخص کنیم، فرض میگیریم که کمیت مشاهدهپذیر می تواند

روش أماري و هنگردها ۶۵

به کمک مکانیک آماری توصیف شود. به این دلیل، غالباً مکانیک آماری را دِر مورد کمیات ترمودینامیک تعادلبی، بهکار مبیبریم.

۱ـ۳ روش آماری و هنگردها هر چند که این امر عملاً ناممکن است، فرض کنیم که می توانستیم یک سیستم چند جسمی را در یک حالت خاص میکروسکوپیکی مشاهده کنیم. مشخص کردن این سیستم تعداد فوقالعاده ریادی متغیر را اقتضا میکرد. مثلاً، فرض کنید سیستم، کوانتومی بود و از معادلهٔ شرودینگر پیروی مے ,گرد

$$
i\hbar\frac{\partial}{\partial t}|\psi\rangle = \mathscr{H}|\psi\rangle
$$

 $t$  در اینجا، مثل همیشه ۲ $\pi \hbar$  ثابت پلانک،  ${\mathscr H}$  هامیلتونی، که روی بردار  $|\psi\rangle$  عمل میکند، و زمان است. برای مشخص کردن حالت  $\ket{\psi}$  در یک زمان خاص، به تعدادی متغیر از مرتبهٔ بزرگی . بعنی تعداد ذرات سیستم، نیاز داریم. $N$ مثلاً این جوابهای مانا

$$
\mathscr{H}|\psi_{\nu}\rangle=E_{\nu}|\psi_{\nu}\rangle
$$

و برخی سیستمهای کوانتوم مکانیکی ساده و آشنا، چون اتم هیدروژن، یا ذراِت بدون برهمکنش در جعبه، را در نظر میگیریم. در اینصورت اندیس پایین v مجموعهٔ D.N اعداد کوانتومی است، که در آن  $D$  تعداد ابعاد است.

به مجرد اینکه بشود حالت اولیه را، در صورت امکان، مشخص کرد، در همهٔ زمانهای آینده، این حالت به کمک انتگرالگیری زمانی معادلهٔ شرودینگرِ، معین میشود. حکم مشابهی که در مورد سیستمهای کلاسیکی ناظر بر نقاط واقع در فضای فاز به این قرار است:

$$
(r^N, p^N) \equiv (\mathbf{r}_1, \mathbf{r}_1, \dots, \mathbf{r}_N; \mathbf{p}_1, \dots, \mathbf{p}_N)
$$

که ،r و ،p بهترتیب عبارتاند از مختصات و تکانههای مزدوج برای ذرهٔ i. نقاط واقع در فضای فاز، حالت مکانیکی (یعنی میکروسکوپیکی) سیستم کلاسیکی راکاملاً مشخص میکنند، و شارش در این فضا، از طریق انتگرالگیری زمانی معادلهٔ حرکت نیوتون،  $m$   $m$  معین میشود، و نقطهٔ فضای فاز اولیه، شرایط اولیهٔ آن بهشمار میآید.

۶۶ مکانیک آماری

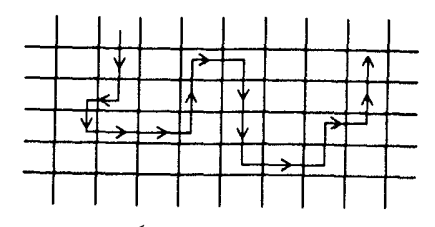

شکل۲ـدا مسیر در فضای حالت. هر جعبه نمایانگر یک حالت متفاوت است.

تمر ین ۱ـ۸ معادلات دیفرانسیل متناظر با قوانین نیوتون را بنویسید که انرژی پتانسیل کل بهصورت تابع  $U({\bf r}_1,{\bf r}_1,\dots,{\bf r}_N)$  باشد.

حال سعی کنید دربارهٔ این تحول زمانی، یعنی مسیر، یک سیستم چند جسمی فکر کنید. مطابق شکل ۱-۱ می توانیم این تحول را بهصورت خطی در "فضای حالت" ترسیم کنیم (فضای فاز در حالت کلاسیکی، یا فضای هیلبرت درحالت کوانتومی، که این خط در فضای اخیر توسط همه بردارهای حالت  $\ket{\psi}$  پدید میآید. در آمادهسازی سیستم برای این مسیر، تعداد مشخص کوچکی از متغیرها کنترل می،شوند. مثلاً، می،توانیم مقدار انرژی کل،  $E$ ، تعداد کل ذرات،  $N$ ، و حجم، V، را ثابت نگه داریم. این قیدها باعث میشوند مسیر روی یک "سطح" فضای حالت ـــــهر چند که تعداد ابعاد این سطح هنوز هم فوق|لعاده زیاد استـــــ حرکت کند.

یکی از مفاهیم اساسی در مکانیک آماری به این قرار است که اگر به اندازهٔ کافی صبر کنیم، سیستم نهایتاً از میان (یا به نحو دلخواهی در نزدیکی) همهٔ حالتهای میکروسکوپیکی سازگار با قیدهایی که برای کنترل سیستم اعمال کردهایم، شارش خواهد کرد. فرض میکنیم چنین باشد، و نیز فرض سیکنیم، در حالیکه تعداد زیادی، ⁄/.، اندازهگیری جداگانه روی سیستم انجام میدهیم. سیستم هم بدون وقفه و بهطور ثابت از میان فضای حالت عبور میکند. مقدار قابل مشاهدهٔ حاصل از این اندازهگیریها برای یک کمیت خاص  $G$  عبارت است از

$$
G_{\scriptscriptstyle\bullet\hspace{-1pt}\rightarrow\hspace{-1pt}m}=\frac{1}{\mathscr{N}}\sum_{a=1}^\mathscr{N} G_a
$$

که  $G_a$  مقدار در خلال  $a$ امین اندازهگیری با طول زمان بسیار کوتاه است؛ این زمان چندان کوتاه است کەسپستم طى &امين اندارەگيرى، عملاً بتواند فقط در يک حالت ميکروسکوييکى تلقى شود. در آن صورت میټوانیم مجموع بالا را بهصورت زیر جداکنیم

$$
G_{\text{max}} = \sum_{\nu} \left[ \frac{1}{\mathscr{N}} \left( \frac{\mathscr{N}}{\mathscr{N}} \right) \cup \mathscr{N} \right]
$$
 
$$
G_{\text{max}}
$$
روش آماری و هنگردها ۶۷

که  $G_{\nu} = \langle \nu | G | \nu \rangle$  که  $\langle \nu | G | \nu \rangle = G$  مقدار چشمداشتی برای  $G$  است، وقتی که سیستم در حالت  $\nu$  باشد. جملهٔ داخل کروشه، عبارت است از احتمال یا وزن مربوط به یافتن سیستم طبی دورهٔ اندازهگیری در حالت v. بهیاد داشته باشید که، بهنظر ما پس از یک مدت زمان کافی، همهٔ حالتها پیش آمدهاند. برای احتمال یا کسر زمان صرف شده در حالت  $\nu$  نماد  $P_\nu$  را اختیار میکنیم و می نویسیم

$$
G_{\text{min}} = \sum_{\nu} P_{\nu} G_{\nu} \equiv \langle G \rangle
$$

عمل میانگینگیری (یعنی، مجموعیابی وزن دار روی  $(G_\nu$ )کهبا کروشهٔ زاویهدار،  $\langle G\rangle$ ، نشان داده شده است، میانگین هنگرد نام دارد "هنگرد" عبارت است از مجموعه همه میکروحالتهای ممکن که با قیدهایی سازگارند که با آنها سیستم را بهطور ماکروسکوپیکی مشخص کردیم. مثلاً، هنگرد میکروبندادی عبارت است از، اجتماع همه حالتهای با انرژی کل ثابت  $E$ ، و ابعاد ثابت (که معمولاً با تعداد مولکولها، N، و حجم V، مشخص میشود). مثالی دیگر، هنگرد بندادی است که، همهٔ حالتهای با ابعاد ثابت را که انرژیشان می تواند نوسان کند، دربر میگیرد. مثال اول مختص یک سیستم منزوی بسته است؛ مثال اخیر، مختص یک سیستم بسته در تماس با یک مخزن گرماست. بعداً دربارة این هنگردها، بیشتر صحبت خواهیم کرد.

این ایده که میانگین هنگرد،  $\langle G \rangle$ ، را مشاهده میکنیم، از این دیدگاه ناشی میشودکه اندازهگیریها در مدتی طولانی انجام گرفتهاند. و به سبب عبور سیستم از فضای حالت. میانگین زمانی همان میانگین هنگرد است. همارزی میانگین زمانی و میانگین هنگرد، هر چند منطقی بهنظر می آید. اما بههیچوجه بدیهی نیست. سیستمهای دینامیکی راکه از این همارزی پیروی میکنند، ارگودیک میگویند. به طور کلی، اثبات ارگودیک بودن دشوار است، هر چند که به اعتقاد ما، این خاصیت برای همهٔ سیستمهای چند جسمی موجود در طبیعت، صادق است. (همچنین در مورد سیستمهای بسیار کوچک هم، مثل مولکولهای چند اتمی، اکثراً صادق است؛ در واقع، اساس نظریههای استاندارد، در سینتیک تکمولکولی بر ماهیت ارگودیک فرضی دینامیک بین مولکولی، استوار است).

تعرین ۲ـ۲ برای سیستمهای غیر ارگودیک مثالهایی بیاورید. یعنی، سیستمهایی را توصیف کنید که حتی بعد از مدت زمان بسیار طولانی هم، نمونهٔ همهٔ حالتهای ممکن را بروز نمیدهند.

در این میان، فرض کنید که در فکر بهکارگیری جوابهای مانای معادلهٔ شرودینگر برای مشخص کردن میکروحالتها هستید. اگر سیستم حقیقتاً در یک نقطه از زمان در یک حالت مانا باشد، برای همیشه در آن حالت باقی خواهد ماند. و رفتارش نمی،تواند ارگودیک باشد. اما در یک سیستم چند جسمی، که در آن فاصلهٔ جدایی بین ترازهای انرژی چنان کوچک|ند که یک پیوستگی تشکیل

می دهند، در آنجا همیشه منابع اختلال یا کاتورهای بودن، (دیوارههای ظرف) وجود دارند که شانس سیستم را برای اسکان در یک جالت مانا، زیر سؤال می برند.

بنابراین، فرض ابتدایی مکانیک آماری که مقدار مشاهدهای یک خاصیت، متناظر با میانگین هنگرد آن خاصیت استـــ هنگامی منطقی است، که مشاهدات طی مدت زمان بسیار طولانی صورت پذیرند. یا هنگامی که مشاهدات. عملاً میانگین مشاهدههای بسیار زیاد مستقل از هم باشند. این دو وضعیت، در واقع، هرگاه "زمان طولانی" راجع به مدتی باشد که بسیار طولانی تر از هر زمان واهلش برای سیستم است یکسان!ند. این ایده که سیستم در یک تراز مولکولی آشوبناک است، راه به این مفهوم می برد، که پس از یک دورهٔ زمان ــــزمان واهلش <sub>واهلش</sub>7ــــ سیستم همهٔ خاطرهٔ خود از (همبستگیش با) شرایط اولیهٔ خود، را از دست خواهد داد. بنابراین، اگر یک اندازهگیری در دورهٔ زمانی <sub>اندازهگی</sub>ه، یعنی در <sub>راهلش</sub> ${\mathscr N}$ ، انجام پذیرد، این اندازهگیری با ک*ار* مشاهدهٔ مستقل متناظر است.

در عمل، اغلب اندازهگیریهایی را در سیستمهای ماکروسکوپیکی در نظر میگیریم که برای دورههای زمانی بالنسبه کوتاه صورت گرفتهاند. و با مفهوم میانگینهای هنگرد برای این اوضاع و احوال هم تطبیق میکند. این امر را می توان با تصور تقسیم سیستم ماکروسکوپیکی مشاهده شده به همگذاری چندین زیرسیستم ماکروسکوپیکم, فهمید. اگر زیرسیستمها بهاندازهٔ کافی بزرگ باشند، انتظار می رود که رفتار مولکولی دقیق در یک زیرسیستم، وابسته به هیچ یک از زیرسیستمهای مجاور نباشد. در آن صورت گفته می شود که فاصلهٔ سراسری یکی از این زیرسیستمها از طول همبستگی یا برد همبستگیها بزرگتر است. هرگاه زیرسیستمها بهاین بزرگی باشند، چنان رفتار میکنند که گویی ماکروسکوپیکی|ند. تحت این شرایط، یک اندازهگیری لحظهای سیستم کل ماکروسکوپیکی، همارز است با اندازهگیریهای مستقل بسیار در زیرسیستمهای ماکروسکوپیکی. این تعداد زیاد اندازهگیریهای مستقل باید با یک میانگین هنگرد متناظر باشد.

۲ـ۲ هنگرد میکروبندادی و بنیان عقلانی ترمودینامیک

بنابراین، ایدهٔ اساسی مکانیک آماری به این قرار است، که طی یک اندازهگیری، هر حالت میکروسکوپیکی هر افتوخیزی ممکن است، واقعاً هم روی دهد، و کمیتهای مشاهده شده عملاً میانگین همهٔ حالتهای میکروسکوپیکی بهشمار میآیند. برای آنکه به این ایده جامهٔ کمّی بپوشانیم. تحصیل آگاهی دربارهٔ احتمال یا توزیع حالتهای میکروسکوپیکی گوناگون ضرورت می،یابد. این اطلاعات از فرضی در مورد رفتار سیستمهای چند جسمی، کسب میشود:

برای یک سیستم منزوی با انرژی کل ثابت  $E$  و اندازه ثابت (که می تواند با حجم و تعداد ذرات  $N_1$ ،  $N_2$ ،  $\cdots$  مشخص شود)، احتمال وجود همهٔ حالتهای  $V$ میکروسکوپیکی، در حالت تعادل ترمودینامیکی یکسان است. هنگرد میکروبندادی و بنیان عقلانی ترمودینامیک ۶۹

به بیان دیگر، حالت تعادل میکروسکوپیکی متناظر است با کاتورهایترین وضعیت، یعنی وضعیتی که توزیع حالتهای میکروسکوپیکی با انرژی یکسان و اندازه سیستم یکسان سرتاسر بكنواخت است.

**تمرین ۳ـ۳ ن**هرستی از چند نمونه که در زندگی روزمره به آنها برمیخورید تهیه کنید که این مشخص کردن آماری حالت نهایی یک سیستم ماکروسکوپیکی (مثلاً، رفتار یک قطرۂ رنگی در یک استکان آب) را تأیید کند.

برای بررسی مفاهیم ضمنی این فرض معقول، تابع زیر را تعریف میکنیم.

 $\Omega(N,V,E)=E-\delta E$  تعداد حالتهای میکروسکوپیکی با  $N$  و  $V$  و انرژی بین  $E$  و

برای آسان شدن نمادگذاری و شاید هم مفهومی، اغلب از گذاشتن اندیسهای پایین اجتناب میکنیم و N را صرفاً برای نشان دادن تعداد ذرات می نویسیم و برای مشخص کردن بسط فضایی سیستم از . حجم، استفاده میکنیم. ولی این حرفها به سیستمهای سهبعدی تکمؤلفهای منحصر نمیشوند.  $V$ یهنای  $\delta E$  یک فاصلهٔ انرژی است که مشخصهٔ محدودیت توانایی ما در تعیین کردن مطلقاً دقیق انرژی یک سیستم ماکروسکوپیکی است. اگر  $\delta E$  صفر می $_{\rm e}$ د، کمیت  $\Omega(N,V,E)$ ، یک تابع  $\,E\,$ ناپیوستهٔ با تغییرات گسترده می $\,$ ند، و اگر غیرصفر می $\,$ بود، مقدارش بهمعنای واگنی تراز انرژی بود. به|زای مقادیر محدود  $\delta E$ ، کمیت  $\Omega(N,V,E)$  یک تابع نسبتاً پیوسته است که به|زای آن، تحلیل ریاضی استاندارد مجاز خواهد بود. بهطوری که معلوم خواهد شد. پیامدهای ترمودینامیکی اصلا بهاندازهٔ  $\delta E$  حساس نیستند. دلیل این عدم حساسیت، چنانکه خواهیم دید، این است که نوعا، چنان سریع با $E$  افزایش می $_2$ بلد که هر انتخاب  $E\leq E\leq\delta$ ، برای پیامدهای  $\Omega(N,V,E)$ ترمودینامیکی که در زیر بررسی می شوند، معمولاً به جواب یکسانی منجر خواهد شد. بهسبب این عدم حساسیت، در فرمولها نوشتاری بهکار می $_{\rm y}$ بریم که در آن نماد  $\delta E$  منظور نشده است. برای سیستمهای ماکروسکوپیکی، ترازهای انرژی اغلب چنان نزدیک به هم جای میگیرند که قریب به یک پیوستارند. در حد پیوستگی، بهرهگیری از نمادگذاری زیر مناسب بهنظر

مىرىسد.

 $\bar{\Omega}(N,V,E)dE=E+dE$  تعداد حالتهای با انرژی بین  $E$  و

که آورد در در در در آمریک این معادله تعریف شده، چگالی حالتها نامیده میشود. ولی در ک کاربردهایی که ما دنبالش میگردیم. این تعریف چندان ضرورت نخواهد یافت.

تمرین ۴–۴ در مورد سیستمی با ترازهای انرژی گسسته، فرمولی برای چگالی حالتها، (
$$
\bar{\Omega}(N,V,E)
$$
۰. ∎ $\blacksquare$ ا

بنابر فرض آماری، احتمال حالت ماکروسکوپیکی، v، در یک سیستم تعادل عبارت است از

$$
P_{\nu} = \sqrt{\Omega(N, V, E)}
$$

که برای همهٔ حالتهای هنگرد است. برای حالتهای خارج از هنگرد، مثلاً حالتهایی که در آنها صفر است. این هنگردکه فراخور یک سیستم با انرژی، حجم، و تعداد ذرات ثابت  $P_\nu$  ، $E_\nu \neq E$ است ـــیعنی همگذاری همهٔ میکروحالتها با این قیدهاـــ هنگرد میکروبندادی خوانده مے شود. همچنین می توانیم به عنوان تعریف آنترویی، کمیت

$$
S = k_B \ln \Omega(N, V, E)
$$

را در نظر بگیریم،که در آن  $k_B$  یک مقدار ثابت اختیاری است. (این ضریب، ثابت بولمتزمن نام دارد، و در قیاس با تجربه، خواهیم دید که مقدار آن عبارت است از

$$
k_B = 1.74 \cdot \times 1 \cdot \frac{-18}{\pi} \text{erg/deg}
$$

توجه کنید که G، که به این نحو تعریف شد، یک کمیت افزایشی است، زیرا هرگاه سیستم کل از دو زیرسیستم مستقل A و B، با تعداد حالتهای جداگانه  $\Omega_A$  و  $\Omega_B$  تشکیل یافته بود، در این $\sim$ ورت  $S_{A+B} = k_B \ln(\Omega_A \Omega_B) = S_A + S_B$  تعداد کل عبارت میشد از  $\Omega_A \Omega_B$ . یعنی، این تعریف با احکام وردشی قانون دوم ترمودینامیک نیز سازگار است. برای|ینکه علت این امر را بدانیم، فرض میکنیم سیستم با  $V$ ،  $V$  و  $E$  کل ثابت به دو زیرسیستم تقسیم، و این قید را  $E^{(\mathfrak{t})}$  اعمال کردهایم که پارههای  $N$  و  $V$  و  $E$  بهترتیب عبارت $i$ ند از  $N^{(\mathfrak{t})}$ ،  $V^{(\mathfrak{t})}$ ،  $V^{(\mathfrak{t})}$ ؛ و . هر پارش خاصی، یک زیرمجموعه از همهٔ حالتهای مجاز است، و بنابراین تعداد حالتها، با این پارش، یعنی (قید داخلی. $\Omega(N,V,E; \Omega_{\rm c})$ ، کمتر از تعداد کل  $\Omega(N,V,E)$  است. درنتیجه،

 $S(N, V, E) > S(N, V, E; \text{ this})$ مقید داخلی

این نامساوی، همان قانون دوم است، و اینک معنای آماری آن آشکار میشود: بیشینهسازی آنتروپی، در انطباق با نیل به تعادل. با بیشینهسازی بی نظمی یا کاتورهای بودن مولکولی متناظر است. هر قدر بی نظمی میکروسکوپیکی زیادتر باشد. همانقدر هم آنتروپی بزرگتر است.

دمای  $T$  از مشتق  $\langle \partial S/\partial E \rangle_{N,V} = \langle T \partial S/\partial E \rangle$  تعیین می شود، بنابراین

 $\beta = (k_B T)^{-1} = (\partial \ln \Omega / \partial E)_{N,V}$ 

شرط لازم ترمودینامیکی مثبت بودن دما اقتضا میکند که  $\Omega(N,V,E)$  یک تابع صعودی همنوا از E باشد. برای سیستمهای ماکروسکوپیکی که در طبیعت با آنان مواجه میشویم، این امر همواره صادق خواهد بود.

ولی، قبل از اینکه این مورد را یک امر بدیهی تلقی کنیم، معمای زیر را بررسی میکنیم: فرض میگیریم که انرژی یک سیستم  $N$  اسپینی بدون برهمکنش، در یک میدان مغناطیسی  $H$ ، به این قرار است

$$
-\sum_{j=1}^N \mu_j H, \qquad \mu_j = \pm \mu
$$

 $\Omega = \Omega$  در حالت پایه، همهٔ اسپینها با میدان همسو می شوند و  $\Omega = \Omega$ . در نخستین حالت برانگیخته، یک اسپینی وارونه میشود و  $N=\Omega$ . در حالت تحریک بعدی، دو اسپین وارونه میشود و اینکه یی می $\chi$ ریم واگنی برانگیختهترین (A) د همه چیز مرتب به نظر می حالت، عبارت است از یک. از اینرو، در نقطهٔ معینی،  $\Omega(E,N,V)$  به تابعی نزولی از  $E$  تبدیل می شود که در حکم یک دمای منفی است. چنین چیزی چگونه ممکن است؟ تمرین ۵ـ۳ به پرسش بالا پاسخ دهید.

با مثبت گرفتن  $(\partial \Omega/\partial E)_{N,V}$ )، اصل آماری وضع شده، که بهازای  $V$ ،  $V$ ، و  $E$  ثابت، احتمال همهٔ میکروحالتها مساویست، بنیانی مولکولی برای نظریهٔ ترمودینامیک را فراهم میکند. نتايج زيادي كه طي مطالعه در اين مبحث (راجع به پايداري. تعادل فازها. روابط ماكسول. وغیره . . . ) حاصل شدند، جملگی پیامدهای این قانون بنیادی منحصر به فرد طبیعت به شمار می آیند.

۳\_۳ هنگردبندادی هنگامی که از هنگرد میکروبندادی بهره میگیریم. متغیرهای طبیعی مشخص کنندهٔ حالت ماکروسکوپیکی سیستم، عبارتاند از  $V$ ،  $V$ ، و  $N$ . چنانکه در زمینهٔ ترمودینامیک ملاحظه شد، در اکثر اوقات بهتر است متغیرهای دیگری بهکار گرفته شوند، و بهرهجویی از تبدیلهای لژاندر، شیوههای نمایشی متنوعی برای ترمودینامیک به ارمغان آوردند. در مبحث مکانیک آماری، این دستکاریها، به تغییرات هنگردها ارتباط پیدا میکنند. حال به عنوان یک مثال مهم، هنگردبندادی

$$
\begin{array}{c|c}\n\downarrow & \downarrow \\
\hline\n\end{array}\n\qquad\n\begin{array}{c}\n\downarrow & \downarrow \\
\hline\n\end{array}\n\qquad\n\begin{array}{c}\n\downarrow & \downarrow \\
\hline\n\end{array}\n\qquad\n\begin{array}{c}\nE_1 \\
\hline\n\end{array}\n\qquad\n\begin{array}{c}\nE_2 \\
\hline\n\end{array}\n\qquad\n\begin{array}{c}\n\downarrow & \downarrow \\
\hline\n\end{array}\n\qquad\n\begin{array}{c}\nE_\nu \\
\hline\n\end{array}\n\qquad\n\begin{array}{c}\n\downarrow \\
\hline\n\end{array}\n\qquad\n\begin{array}{c}\n\downarrow \\
\hline\n\end{array}\n\qquad\n\begin{array}{c}\n\downarrow \\
\hline\n\end{array}\n\qquad\n\begin{array}{c}\n\downarrow \\
\hline\n\end{array}\n\qquad\n\begin{array}{c}\n\downarrow \\
\hline\n\end{array}\n\qquad\n\begin{array}{c}\n\downarrow \\
\hline\n\end{array}\n\qquad\n\begin{array}{c}\n\downarrow \\
\hline\n\end{array}\n\qquad\n\begin{array}{c}\n\downarrow \\
\hline\n\end{array}\n\qquad\n\begin{array}{c}\n\downarrow \\
\hline\n\end{array}\n\qquad\n\begin{array}{c}\n\downarrow \\
\hline\n\end{array}\n\qquad\n\begin{array}{c}\n\downarrow \\
\hline\n\end{array}\n\qquad\n\begin{array}{c}\n\downarrow \\
\hline\n\end{array}\n\qquad\n\begin{array}{c}\n\downarrow \\
\hline\n\end{array}\n\qquad\n\begin{array}{c}\n\downarrow \\
\hline\n\end{array}\n\qquad\n\begin{array}{c}\n\downarrow \\
\hline\n\end{array}\n\qquad\n\begin{array}{c}\n\downarrow \\
\hline\n\end{array}\n\qquad\n\begin{array}{c}\n\downarrow \\
\hline\n\end{array}\n\qquad\n\begin{array}{c}\n\downarrow \\
\hline\n\end{array}\n\qquad\n\begin{array}{c}\n\downarrow \\
\hline\n\end{array}\n\qquad\n\begin{array}{c}\n\downarrow \\
\hline\n\end{array}\n\qquad\n\begin{array}{c}\n\downarrow \\
\hline\n\end{array}\n\qquad\n\begin{array}{c}\n\downarrow \\
\h
$$

**شکل۳ـ۲ م**جموعه حالتها برای یک سیستم بسته در یک مخزن گرما.

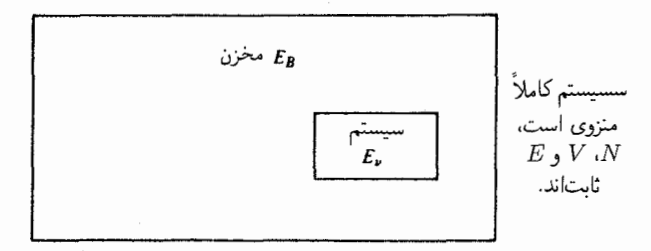

شکل۳ـ۳ یک سیستم هنگرد بندادی بهصورت یک زیرسیستم در زیرسیستم میکروبندادی.

را در نظر میگیریم ـــیعنی مجموعه تمامی میکروحالتها با مقدار ثابت N، و V. ولمی انرژی میتواند افتوخیزکند، و سیستم درتماس با یک مخزن گرما به دمای  $T$  (یا عکس دما،  $\beta$ ) در تعادل نگه داشته می شود

 $\nu$  شکل ۳ـ۲ را می توان تصویر طرحوار هنگرد بهشمارآورد. حالتهایی که در اینجا با علامت مشخص شدهاند، حالتهای انرژی ـــمعلوم ویژه توابع معادلهٔ شرودینگر،  $\psi_\nu=E_\nu\psi_\nu = \mathscr{H}$  هستند.

سیستمی را که برایش هنگرد بندادی مناسب است، می توان به عنوان یک زیرسیستم متعلق به سیستمی تلقی کرد که هنگرد میکروبندادی با آن تطبیق میکند. (شکل ۳\_۳). به کمک این روال مشاهده، امکان می،یابیم که قانون توزیع برای حالتهای داخل هنگرد بندادی را بهدست آوریم.

اینک حالتی را در نظر میگیریم که مخزن گرما چندان بزرگ است که انرژی آن،  $E_B$ ، از انرژی سیستم،  $E_\nu$ ، بهمراتب بیشتر است، علاوه بر این، مخزن چندان بزرگ است که ترازهای انرژی آن یک پیوستار تشکیل میدهند. و  $d\Omega/dE$  خوش تعریف است. انرژی سیستم افت<code>وخیز می</code>کند. زیرا سیستم با مخزن در تماس است؛ اما مجموع  $E = E_B + E_\nu$  یک مقدار ثابت است اگر سیستم دریک حالت معین v باشد. تعداد حالتهای قابل حصول سیستم به اضافهٔ مخزن عبارتاند ار  $\Omega(E-B)=\Omega(E-E_\nu)$ . از این $\chi$ ر، بنابر اصل موضوع آماری ـــیعنی اصل تساوی وزنهاـــ احتمال تعادل برای مشاهدهٔ سیستم در حالت  $\nu$ ، از رابطهٔ زیر پیروی میکند

 $P_{\nu} \propto \Omega(E - E_{\nu}) = \exp[\ln \Omega(E - E_{\nu})]$ 

نظر به اینکه  $E_\nu \ll E_\nu$ ، میتوان  $\ln \Omega(E-E_\nu)$  را بر حسب سری تایلور بسط داد

$$
\ln \Omega(E - E_{\nu}) = \ln \Omega(E) - E_{\nu}(d \ln \Omega/dE) + \cdots
$$

هنگرديندادي ٧٣

 $\Omega(E)$  علت انتخاب  $\ln\Omega(E)$  بهجای خود  $\Omega(E)$ . برای بسط دادن، این است که تغییرات تابع  $\alpha S = k_B {\rm ln}\Omega$  نسبت به تغییرات  $E$  بسیار سریعتر است تا  ${\rm ln}\Omega(E)$ . این حکم با توجه به فرمول بەدست مى]يد كە بر خوشرفتار بودن نسبى ln $\Omega$  دلالت مىكند. حال اگر فقط آن جملههایی را بهعبارت بسط نگه داریم که صریحاً بیان شدهاند (و به این علت صادقاست که مخزن را منبع گرمایی نامحدود تلقی میکنیم). و با توجه به اینکه خواهيم داشت ( $\partial {\rm ln}\Omega/\partial E)_{N,V}=\beta$ 

 $P_{\nu} \propto \exp(-\beta E_{\nu})$ 

كه قانون توزيع بندادي (يا بولتزمن) است. ضريب ثابت تناسب مستقل از حالت ويژة سيستم است و از شرط بهنجارش تعیین می شود

 $\sum_{\nu} P_{\nu} = 1$ 

بنابراين

$$
P_{\nu} = Q^{-1} \exp(-\beta E_{\nu})
$$

که در آن

$$
Q(\beta, N, V) = \sum_{\nu} e^{-\beta E_{\nu}}
$$

تابع  $Q(\beta,N,V)$  را تابع پارش بندادی می $i$ امند. این تابع از طریق وابستگی مقادیر  $E_\nu$  به  $N$  و ، به این متغیرها بستگی دارد.  $V$ بهعنوان یک مثال آموزشی درکاربرد این تابع، محاسبهٔ انرژی داخلی  $E(\beta,N,V)$  را، که در توزیع بندادی بهصورت  $\langle E\rangle$  است، بررسی میکنیم

$$
\langle E \rangle = \langle E_{\nu} \rangle = \sum_{\nu} P_{\nu} E_{\nu}
$$

$$
= \sum_{\nu} E_{\nu} e^{-\beta E_{\nu}} / \sum_{\nu} e^{-\beta E}
$$

$$
= -(\partial Q/\partial \beta)_{N,V}/Q
$$

$$
= -(\partial \ln Q/\partial \beta)_{N,V}
$$

که  $\ln Q$  در اینجا بهصورت یک تابع ترمودینامیکی آشنا نمود پیدا میکند. در واقع، بهزودی نشان خواهيم دادكه  $\beta^{-1}\text{ln}Q$  انرژى آزاد هلمهولتز است. اما فعلاً تا چند صفحهٔ بعد اين فرض را قطعی تلق*ی میک*نیم.

 $A = E - TS$  تمرین ۲\_۶ نشان دهید $E = N_{N,V} = (\partial \beta A/\partial \beta)_{N,V}$ ؛ که  $A = E - TS$  عبارت است از انرژی آزاد هلمهولتز.

انرژیهای  $E_\nu$  به ویژه مقدارهای معادلهٔ شرودینگر برای سیستم مورد نظر مربوط $i$ اند. بهطورکلبی، حصول این|نرژیها، اگر محال نباشد، دشوار است؛ از این٫رو، این امر که بتوان یک محاسبهٔ هنگرد بندادی را مستقل از جوابهای دقیق معادلهٔ شرودینگر انجام داد، حائز اهمیت بهسزایی است. این واقعیت را به صورت زیر توجیه مهکنیم

$$
Q = \sum_{\nu} e^{-\beta E_{\nu}} = \sum_{\nu} \langle \nu | e^{-\beta \mathscr{H}} | \nu \rangle
$$

$$
= \text{Tr} e^{-\beta \mathscr{H}}
$$

که در آن "Tr" نمایانگر رد یک ماتریس (در این مورد. رد ماتریس عملگر بولتزمن) است. یکی از خواص شایان توجه رد ماتریس، مستقل بودن آن از طرز نمایش ماتریسی است. (اثبات: از این $v$ رو، به مجرد اینکه  $\mathscr{H}$  معلوم باشد، می $\vec{v}$ وان هر (Tr $A=\text{Tr} S S^{-1} A=\text{Tr} S^{-1} A S$  $Q = \exp(-\beta A)$  مجموعهٔ کامل تابع موجهایی را برای محاسبهٔ  $Q$  بهکار برد. به بیان دیگر، میتوان را، عملاً، بدون حل معادلة شرودينگر، با هاميلتون<sub>ی</sub>  ${\mathscr H}$  محاسبه کرد.

تمرین ۷ـ۳ نشان دهید انرژی داخلی، که عبارت است از میانگین  $E_\nu$ ، می تواند بهصورت بيانشود. Tr $(\mathscr{H}e^{-\beta\mathscr{H}})/\text{Tr}(e^{-\beta\mathscr{H}})$ 

وقتی کمیتهایی مثل انرژی داخلی را از هنگرد بندادی محاسبه میکنیم، انتظار داریم که مقادیر بهدست آمده همانهایی باشند که از هنگرد میکروبندادی حاصل میشوند. در واقع هم، چنانکه در بالا بهدست آمد، این دو هنگرد در صورت بزرگ بودن سیستم، هم|رز خواهند بود. این نکته را می توان به دو طریق نشان داد. اولاً، فرض کنید که مجموع حالتها در Q را به گروههایی از حالتها با ترازهای انرژی یکسان تقسیم کردهایم، یعنی

$$
Q = \sum_{\nu \text{ (left)}} e^{-\beta E_{\nu}}
$$
  
= 
$$
\sum_{l \text{ (left)}} \Omega(E_{l}) e^{-\beta E_{l}}
$$

هنگردیندادی ۷۵

که در آن، چنانکه ملاحظه میکنیم، تعداد حالتها،  $\Omega(E_l)$ ، واگنی  $l$ امین تراز انرژی است. در سیستم بسیار بزرگ، فاصلهٔ بین ترازهای انرژی بسیار اندک است، و کاملاً طبیعی بهنظر می رسد که به حد پیوستگی زیر برسند:

$$
Q \to \int_{\circ}^{\infty} dE \bar{\Omega}(E) e^{-\beta E}
$$

که ( $\bar{\Omega}(E)$  چگالی حالتهاست. بهعبارت دیگر، برای سیستمهای بزرگ تابع پارش بندادی، مبدل لاپلاس میکروبندادی  $\bar{\Omega}(E)$  است. یکی از قضیههای مهم ریاضی این است که مبدلهای لاپلاس یکتایند. بهاقتضای این یکتایی، این دو تابع حاوی اطلاعات همسانی اند.

با همهٔ اینها، دو هنگرد بندادی انرژی نوسان میکند. در حالبیکه در هنگرد میکروبندادی. انرژی ثابت است. اما، این تفاوت ذاتی بین دو هنگرد، با همارزی آنها تعارضی ندارد، زیرا اندازهٔ نسبی افتوخیزها، در حد سیستمهای بزرگ، بهصورتی محو شونده کوچک میشوند (به صفر میل میکنند). برای اینکه بدانیم چرا، افتوخیز مجذور میانگین را در هنگرد بندادی محاسبه میکنیم:

$$
\langle (\delta E)^{\dagger} \rangle = \langle (E - \langle E \rangle)^{\dagger} \rangle
$$
  
=  $\langle E^{\dagger} \rangle - \langle E \rangle^{\dagger}$   
=  $\sum_{\nu} P_{\nu} E_{\nu}^{\dagger} - \left( \sum_{\nu} P_{\nu} E_{\nu} \right)^{\dagger}$   
=  $Q^{-1} (\partial^{\dagger} Q / \partial \beta^{\dagger})_{N,V} - Q^{-1} (\partial Q / \partial \beta)^{\dagger}_{N,V}$   
=  $(\partial^{\dagger} \ln Q / \partial \beta^{\dagger})_{N,V}$   
=  $-(\partial \langle E \rangle / \partial \beta)_{N,V}$ 

با توجه به تعریف ظرفیت گرمایی،  $C_v = (\partial E/\partial T)_{N,V}$ ، داریم  $\langle (\delta E)^{\dagger} \rangle = k_B T^{\dagger} C_v$ 

که به جای خود، نتیجهٔ شایان توجهی است، زیرا اندازهٔ افتوخیزهای خودبهخودی  $\langle (\delta E)^{\mathsf{r}} \rangle$  را به آهنگی مربوط میکند که انرژی بر اثر تغییرات دما، با آن آهنگ تغییر خواهد کرد. (این نتیجه، مباحث نظرية پاسخ خطي و قضية اتلاف افت;خيز را،كه در فصل ٨ مورد بحث قرار خواهند گرفت، منعکس میکند). در مطالب فعلی، از فرمول افتوخیز برای براورد مقادیر ریشهٔ میانگین مربعی (rms) نسبی افتوخیزها استفاده میکنیم. نظر به اینکه ظرفیت گرمایی افزایشی است،

از این رو از مرتبهٔ بزرگی N است (N تعداد ذرات سیستم). علاوه بر این،  $\langle E\rangle$  نیز از مرتبهٔ بزرگی است: از این رو، مرتبهٔ نسبت پاشندگی به مقدار میانگین از مرتبهٔ ۰/۲ $N^{-1/7}$  است، یعنی  $N$ 

$$
\frac{\sqrt{\langle [E-\langle E\rangle]^{\mathsf{T}}\rangle}}{\langle E\rangle} = \frac{\sqrt{k_B T^{\mathsf{T}}C_v}}{\langle E\rangle} \sim O\left(\frac{\mathsf{T}}{\sqrt{N}}\right)
$$

در یک سیستم بزرگ (۷۰ × ۰ × ))، این نسبتِ عدد بسیار کوچکی است، و از این رو می توانیم مقدار میانگین، <E)، را به عنوان یک پیشگویی معنی،دار از انرژی داخلی تجربی، تلقی کنیم.  $\langle E \rangle = \mathsf{r}/\mathsf{Y}Nk_BT$  (در مورد گاز کامل، متشکل از ذرات بدون ساختار،  $C_v = \mathsf{r}/\mathsf{Y}Nk_B$  ). فرض کنیم ۱۰۲۲ ~ N، در آن صورت نسبت بالا، بهصورت عددی تقریباً ۱٬۰<sup>۰۰ ا</sup>ست. علاوه بر اینها، هرگاه  $E$  میکروبندادی با معکوس کردن  $\beta(E,N,V)=\partial \ln \Omega/\partial E)_{N,V}$  بهصورت تابعی از  $\beta$ ،  $N$ ، و  $V$ ، نوشته شود، از انرژی داخلی بندادی،  $\langle E\rangle$ ، به شرطی که سیستم بزرگ باشد، غير قابل تميز خواهد بود

تمر بین ۸\_۸ توجه کنید که احتمال برای مشاهدهٔ یک سیستم متعادل گرمایی بسته، با انرژی معلوم عبارت است از  $P(E)\propto \Omega(E)e^{-\beta E}=\exp[\ln\Omega(E)-\beta E]$  و هم  $E$ از مرتبهٔ بزرگی،  $N$  هستند، که ایجاب میکند  $P(E)$  یک توزیع بسیار باریک به مرکز $\beta E$  $P(E)$  محتملترین مقدار  $E$  باشد. درستی این حکم را با انجام محاسبهٔ سریعترین کاهش با تحقیق کنید. یعنی،  $\ln P(E)$  را برحسب توانهای  $\delta E = E - \langle E \rangle$  بسط دهید، و بسط را یس از جملهٔ درجه دوم ببرید. از این بسط برای براورد احتمال مشاهده یک افت وخیز خودبهخودی در . بهاندازه  $\langle E\rangle$ ۰-۰۶ در ۱۰۰ مرد مول ازگار، استفاده کنید.  $E$ 

۴\_۴ یک مثال ساده برای تجسم نظریهای که توصیف کردیم، سیستمی از N ذرهٔ مستقل قابل تمایز را در نظر میگیریم که هرکدامشان می تواند در یکی از دو حالت با اختلاف انرژی e، وجود داشته باشد. حالت یک سیستم، v، را می توان با فهرستبندی زیر مشخص کرد

$$
\nu=(n_1,n_1,\ldots,n_j,\ldots,n_N),\qquad n_j=\bullet\qquad \underline{\nu}\qquad n_j=\prime
$$

که در آن  $n_j$ ، حالت ذرهٔ  $j$  را بیان میکند. انرژی سیستم برای یک جالت معلوم عبارت است از

$$
E_{\nu} = \sum_{j=1}^{N} n_j \varepsilon
$$

که در آن حالت مامه را به عنوان صفر انرژی اختیار کردهایم. برای محاسبهٔ خواص ترمودینامیکی این مدل، نخست از هنگرد میکروبندادی بهره میگیریم.  $N$  واگنی  $m$ امین تراز انرژی، عبارت است از تعداد راههایی که می $\bar{u}$  شاه شی را از تعداد کل برگز بلہ، یعنے پر

$$
\Omega(E, N) = N!/(N - m)!m!
$$

که در آن

 $m = E/\varepsilon$ 

آنترویی و دمای سیستم مدل عبارتاند از

$$
S/k_B=\ln\!\Omega(E,N)
$$

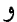

$$
\beta = \sqrt{k_B T} = (\partial \ln \Omega / \partial E)_N
$$

$$
= \varepsilon^{-1} (\partial \ln \Omega / \partial m)_N
$$

برای اینکه تساوی اخیر با معنی باشد، N باید جنان بزرگ باشد که  $\Omega(E,N)$  به روشی یبوسته به  $m$  بستگی پیدا کند. حد پیوستگی فاکتوریلها عبارت است از تقریب استرلینگ: ا، که در حد  $M$  بزرگ، کامل میشود. با این تقریب خواهیم داشت $\ln M$   $\approx M \ln M - M$ 

$$
\frac{\partial}{\partial m} \ln \frac{N!}{(N-m)!m!} = -\frac{\partial}{\partial m} [(N-m)\ln(N-m) - (N-m) + m \ln m - m]
$$

$$
= \ln \left(\frac{N}{m} - 1\right)
$$

با ترکیب نتیجهٔ بالا با فرمول  $\beta$ ، داریم

$$
\beta \varepsilon = \ln \left( \frac{N}{m} - 1 \right)
$$

$$
\frac{m}{N} = \frac{1}{1 + e^{\beta \varepsilon}}
$$

در نتیجه، انرژی  $m\varepsilon = E = m$  بهصورت تابعی از دما عبارت است از

$$
E = N\varepsilon \frac{1}{1 + e^{\beta \varepsilon}}
$$

که بهازای م $T=\alpha$ ، صفر است (یعنی، فقط حالت یایه اشغال شده است و جمعیت دارد). بهازای انرژی عبارت است از  $N\varepsilon/$  (یعنی، در آن صورت احتمال همهٔ حالتها یکسان است).  $T\rightarrow\infty$ 

تمرین ۴ـ۹ با استفاده از تقریب استرلینگ همراه با فرمول مربوط به m/N، عبارتبی برای بهدست آورید. نشان دهید که بهازای  $\beta \to \beta$  (یعنی،  $T \to S$  ( هم به سوی صفر  $S(\beta,N)$ میل میکند. (S(E, N را بهدست آورید و رفتار ۱/T را، به عنوان تابعی از E/N، بررسی کنید. نشان دهید که بهازای مقادیر معینی از E/N، علامت  $T$ / می تواند منفی باشد.

البته می توان این سیستم مدل را، با هنگرد بندادی نیز مطالعه کرد. در آن صورت، ارتباط به ترمودینامیک از طریق رابطهٔ زیر حاصل می شود

$$
-\beta A = \ln Q = \ln \sum_{\nu} e^{-\beta E_{\nu}}
$$

با استفاده از فرمول مربوط به  $E_\nu$ ، داریم

$$
Q(\beta, N) = \sum_{n_1, n_2, \dots, n_N = n, 1} \exp \left[ -\beta \sum_{j=1}^N \varepsilon n_j \right]
$$

 $\mathcal{L}^{\mathcal{L}}(\mathcal{L}^{\mathcal{L}})$  and  $\mathcal{L}^{\mathcal{L}}(\mathcal{L}^{\mathcal{L}})$ 

به علت وجود ضرایب نمایی در حاصلضرب حفت شده

$$
Q(\beta, N) = \prod_{j=1}^{N} \sum_{n_j = \dots, N} e^{-\beta \epsilon n_j}
$$

$$
= (1 + e^{-\beta \epsilon})^N
$$

در نتیجه داریم

$$
-\beta A = N \ln(\lambda + e^{-\beta \epsilon})
$$

هنگردهای تعمیمافته و فرمول آنتروپی گییس ۷۹

انرژی داخلی عبارت است از

$$
\langle E \rangle = \left( \frac{\partial (-\beta A)}{\partial (-\beta)} \right)_N = N \frac{\varepsilon e^{-\beta \varepsilon}}{1 + e^{-\beta \varepsilon}}
$$

$$
= N \varepsilon (1 + e^{\beta \varepsilon})^{-1}
$$

که با نتیجهٔ حاصل از هنگرد میکروبندادی کاملاً وفق می دهد. تمرين ٣ـ ١٥ با استفاده از رابطة

$$
-\beta(A - \langle E \rangle) = S/k_B
$$

آنترویی را تعیین کنید و نشان دهیدکه نتیجه همان است که در هنگرد میکروبندادی، بهازای مقادیر ، بزرگ  $N$  حاصل شد.

۵ـ۳ هنگردهای تعمیمیافته و فرمول آنتروپی گیبس اکنون به شیوهای بالنسبه کلی، علت این امر را بررسی میکنیم که چرا تغییرات هنگردها از نظر ترمودینامیکی با انجام تبدیلهای لژاندر آنتروپی متناظر است. ابتدا سیستمی را در نظر میگیریم که ، متغیرهای افزایشی مکانیکی آن $d$  با  $X$  نشان میدهیم. یعنی،  $S = k_B {\rm ln}\Omega(E,X)$ ، و

### $k_B^{-1}dS = \beta dE + \xi dX$

 $V, N_{1}, N_{1}, \ldots$  , مثلاً، هرگاه  $X = -\beta\mu$ ، آنگاه  $\beta\mu = -\beta\mu$  . مثلاً، هرگاه  $X = N$ بود، در آن صورت ع بهترتیب با مجموعه مزدوج ,  $\beta\mu_{\lambda},-\beta\mu_{\lambda},-\beta\mu_{\lambda}$  متناظر می بود. بنابراین، - متناظر است با  $f$  در فصلهای ۱ و ۲.  $-\xi/\beta$ 

سیستمی تعادل یافته را فرض کنید که در آن  $E$  و  $X$  می $\vec{v}$ وانند افت<code>وخیز</code>کنند. این سیستم را میتوان پارهای از یک سیستم مرکب منزوی تلقی کردکه در آن، پارهٔ دیگر مخزنی عظیم برای  $E$  و بهشمار میآید. یک نمونه میتواند سیستم بار در تماس با مخزن گرمایی باشد که ذرات و انرژی  $X$ بین أنها در جریان است. تصویر مربوط به این مثال را در شکل ۳\_۴ مشاهده میکنید. احتمال مربوط به میکروحالتهای سیستم را میهتوان به همان طریقی بهدست آورد که قانون

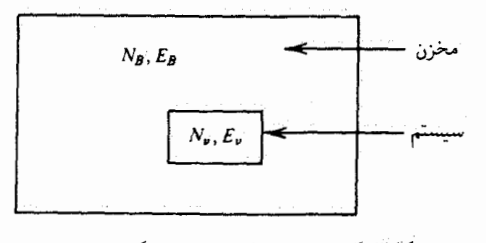

**شکل۳ـ۳** سیستم غوطهور در مخزن گرما.

توزیع بندادی را با آن وضع کردیم. نتیجه به این قرار است.

$$
P_{\nu} = \exp(-\beta E_{\nu} - \xi X_{\nu})/\Xi
$$

$$
\Xi = \sum_{\nu} \exp(-\beta E_{\nu} - \xi X_{\nu})
$$

تمرين ٣-٢١ نتيجةكيري بالا را اثبات كنيد.

و X ترمودینامیکی به کمک میانگینهای زیر بهدست می $\vec{E}$ 

$$
\langle E \rangle = \sum_{\nu} P_{\nu} E_{\nu} = \left[ \frac{\partial \text{ln} \Xi}{\partial (-\beta)} \right]_{\xi, Y}
$$

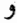

$$
\langle X \rangle = \sum_{\nu} P_{\nu} X_{\nu} = \left[ \frac{\partial \text{ln} \Xi}{\partial (-\xi)} \right]_{\beta, Y}
$$

که در آن X به همهٔ آن متغیرهایی افزایشی برمیگردد که در سیستم افتوخیز نمیکنند. نظر به روابط مشتقى، داريم

$$
d\ln\Xi = -\langle E \rangle d\beta - \langle X \rangle d\xi
$$

اکنون کمیت زیر را بررسی میکنیم

$$
\mathscr{S} = -k_B \sum_{\nu} P_{\nu} \ln P_{\nu}
$$

داریم

$$
\mathscr{S} = -k_B \sum_{\nu} P_{\nu} [-\ln \Xi - \beta E_{\nu} - \xi X_{\nu}]
$$

$$
= k_B \{ \ln \Xi + \beta \langle E \rangle + \xi \langle X \rangle \}
$$

بنابراین،  $\ell_k$ / $\mathscr{S}/k_B$  مبدل لژاندری است که  ${\rm ln}\Xi$  را بهصورت تابعی از  $\langle E\rangle$  و  $\langle X\rangle$  برمیگرداند؛ یغنی  $d\mathscr{S} = \beta k_B d\langle E \rangle + \xi k_B d\langle X \rangle$ 

که در واقع در حکم این است که  $\mathscr R$  همان آئتروپی  $S$  است. از اینرو، بهطور کلی داریم  $S = -k_B \sum P_{\nu} \text{ln} P_{\nu}$ 

این نتیجه برای تبیین آنتروپی، به عنوان فرمولآنتروپی گیبس از مغروفیت بهسرایی برخوردار است. تمرين ١٢\_١٢ ثابت كنيد كه رابطة أنتروبي ميگروبندادي [ $S = k_B {\rm ln}\Omega(N,V,E)$  با فرمول آنتروپے گیبس سازگار است.

مهمترین مثال این فرمول، هنگرد کلان،بندادی است. این هنگرد غبارت است از همگذاری کلیهٔ حالتهای درخور یک سیستم باز با حجم  $\dot{V}$ . هم انرژی و هم تعداد ذرات منیتوانند از حالتبی به حالت دیگر، افتوخیز کنند، و میدانهای مزدوجی که اندازهٔ این افتوخیزها را کنترل میکنند، به ترتیب عبارتاند از  $\beta$  و  $\beta$ –. بهاین ترتیب، هزگاه v نمایندهٔ حالتی با  $N_\nu$  ذره و  $E_\nu$  انرژی باشد، داریم

$$
P_{\nu} = \Xi^{-1} \exp(-\beta E_{\nu} + \beta \mu N_{\nu})
$$

و با استفاده از فرمول آنترویی گیبس، داریم

$$
S = -k_B \sum_{\nu} P_{\nu} [-\ln \Xi - \beta E_{\nu} + \beta \mu N_{\nu}]
$$

$$
= -k_B [-\ln \Xi - \beta \langle E \rangle + \beta \mu \langle N \rangle]
$$

که پس از بازآرایی جملهها، میرسیم به

 $\ln \Xi = \beta pV$ 

که در آن p فشار ترمودینامیکی است. توجه کنید که عبارت  $\Xi = \sum \exp(-\beta E_\nu + \beta \mu N_\nu)$ 

تابعی است از  $\beta\mu$  ، $\beta$ ، و حجم (بستگی به حجم از این بابت است که انرژیهای  $E_\nu$  بهاندازهٔ سیستم بستگی دارند). به این قرار، "انرژی آزاد "برای یک سیستم باز،  $\beta pV$ ، تابعی طبیعی از  $\beta$ ،  $\beta\mu$ ، و است.  $V$ 

فرمولهای افتوخیز در هنگرد کلان بندادی، به همان روال تحلیل میشوند که در هنگرد ىندادى. مثلاً

$$
\langle (\delta N)^{\mathsf{Y}} \rangle = \langle (N - \langle N \rangle^{\mathsf{Y}}) = \langle N^{\mathsf{Y}} \rangle - \langle N \rangle^{\mathsf{Y}}
$$
  
=  $\sum_{\nu} N_{\nu}^{\mathsf{Y}} P_{\nu} - \sum_{\nu} \sum_{\nu'} N_{\nu} N_{\nu'} P_{\nu} P_{\nu'}$   
=  $[\partial^{\mathsf{Y}} \ln \Xi / \partial (\beta \mu)^{\mathsf{Y}}]_{\beta, V}$ 

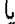

$$
\langle (\delta N)^\dagger \rangle = (\partial \langle N \rangle / \partial \beta \mu)_{\beta, V}
$$

تعمیم این تحلیل به سیستمهای چند مؤلفهای نیز به همین طریق صورت میگیرد. که آن را موکول به تمرینها میکنیم.

بهیاد داشته باشید که در مطالعهٔ پایداری ترمودینامیکی (یعنی، تحدب انرزیهای آزاد) پی بردیم که ۰  $\geq (\partial n/\partial \mu)$ . حال همان نتیجه را در زمینهٔ دیگری می بینیم. به خصوص توجه کنید که ، که در آن  $N$  عدد آووگادرو است، و چون  $\delta N = N - \delta N$ ، عددی حقیقی،  $\delta N = nN_o$ است. مربع أن مثبت است. از این رو، °  $\langle (\delta N)'' \rangle \geq \partial \langle N \rangle / \partial \beta$  خواهد شد. به نحوی مشابه، در فصل ۲. از پایداری ترمودینامیکی نتیجه گرفتیم که ۰  $C_v \geq 0$ . و در این فصل ملاحظه میکنیم که  $\langle ( \delta E )^\dagger \rangle \geq k_B T^\dagger C_v = \langle ( \delta E )^\dagger \rangle \geq k_B$ . بهطور کلی، در مکانیک آماری، همواره خواهیم داشت

$$
-(\partial \langle X \rangle / \partial \xi) = \langle (\delta X)^{\dagger} \rangle
$$

عبارت سمت راست آشکارا مثبت است، و عبارت سمت چپ انحنا یا تحدب انرژی آزاد ترمودینامیکی را می دهد.

۴ـ۶ افتوخيزهايي كه متضمن ذرات ناهمبستهاند در این بخش نشان خواهیم داد که سرشت افتوخیزهای میکروسکوپیکی خودبهخودی، بر رفتار قابل مشاهدهٔ ماکروسکوپیکی سیستم حاکماند. در این فرایند نمایش، افتوخیزهای غلظت یا چگالی یک سیستم متشکل از ذرات ناهمبسته را بررسی میکنیم و نشان می دهیم که قانون گاز کامل (یعنی،  $nRT$  = pV) از فرض عدم همبستگیهای میان ذرءای نتیجه می شود در فصل ۴، باز هم به گازکامل خواهیم پرداخت و بهخصوص خواص ترمودینامیکی آن را، براساس بررسیهای تفصیلی ترازهای انرژیاش بهدست خواهیم آورد. با این وصف، تحلیلی که در زیر می آوریم، بهسبب شمول کلبی و عام وکاربرد پذیرش، حتی در پلیمرهای بزرگ، که با غلظت اندک در یک حلال حل شده باشند، شابان توجه است.

در آغاز، سیستمی را در نظر میآوریم که حجم آن، مطابق شکل ۳ـ۵، به یاختههایی تقسیم شده است. افتوخیزهای ناحیهٔ مورد نظر، از قانون توزیع کلان بندادی، که در بخش ۳ـ۵ توصیف شد، پیروی میکنند. فرض میکنیم یاختهها را چنان کوچک گرفته باشیم که احتمال حضور همزمان بیش از یک ذره در یک ناحیه ناچیز باشد. بنابراین، می توانیم هر پیکربندی محتمل را با برشمردن ارقام (۳، ۳، ۳، ۰۰۰، ۳، ۳) مشخص کنیم، بهطوری که

$$
n_i = n_i
$$
 هرگاه یک ذره در یاختهٔ ۱ ن شد  
• =  $n_i = n$  در غیر از حالت فوق

برحسب این اعداد، تعداد کل لحظهای ذرات در ناحیهٔ مورد نظر عبارت است از

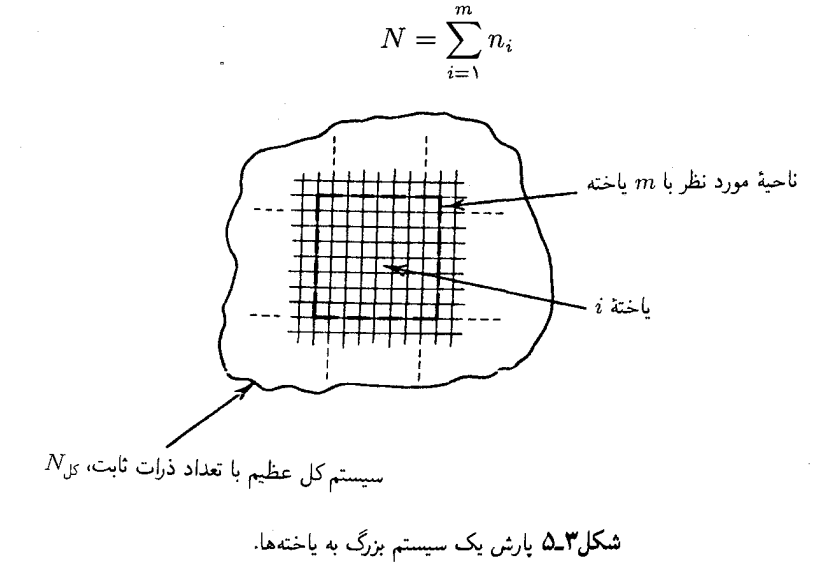

افت وخیز مجذور میانگین در این تعداد عبارت است از

$$
\langle (\delta N)^{\dagger} \rangle = \langle [N - \langle N \rangle]^{\dagger} \rangle = \langle N^{\dagger} \rangle - \langle N \rangle^{\dagger}
$$

$$
= \sum_{i,j=1}^{m} [\langle n_i n_j \rangle - \langle n_i \rangle \langle n_j \rangle]
$$
(1)

این روابط بهطور کامل کلی آند. برای ساده کردن این جنبهٔ کلی، می توان حالتی را در نظر گرفت که در آن ذرات مختلف با یکدیگر ناهمبستهاند و این فقدان همبستگی ناشی از غلظت بسیار پایین ذرات است. این دو ملاحظات فیزیکی حکم میکنند که، بهترتیب، داشته باشیم

$$
\langle n_i n_j \rangle = \langle n_i \rangle \langle n_j \rangle \qquad i \neq j \qquad \qquad (1)
$$

(تمرین ۱۷\_۱۳ را ببینید) و

$$
\langle n_i \rangle \ll 1 \tag{7}
$$

بهعلاوه، چون  $n_i$  یا صفراست و یا یک، پس  $n_i=n_i$  و لذا

$$
\langle n_i^{\mathfrak{r}} \rangle = \langle n_i \rangle = \langle n_1 \rangle \tag{\mathfrak{r}}
$$

که در آن، تساوی اخیر از این فرض ناشی میشود که همهٔ یاختهها از یک اندازه یا یک نوعاند. بهاین ترتیب، بهطور متوسط، هر یاختهای عیناً مانند یاختهٔ دیگر عمل میکند. از قراردادن (۲) در (۱)، داریم

$$
\langle (\delta N)^{\dagger} \rangle = \sum_{i=1}^{m} [\langle n_i^{\dagger} \rangle - \langle n_i \rangle^{\dagger}]
$$

و با استفاده از (۴) میرسیم به

$$
\langle (\delta N)^{\dagger} \rangle = m \langle n_{\lambda} \rangle (1 - \langle n_{\lambda} \rangle)
$$

سرانجام، با در نظر گرفتن (۳) بهاین نتیجه می رسیم که

 $\langle (\delta N)^{\dagger} \rangle \approx m \langle n_{\lambda} \rangle = \langle N \rangle$ 

افتوخیزهایی که متضمن ذرات ناهمیستهاند (۸۵

این رابطه، بەخودىخود نتیجة شایان توجهى است. اما پیامد ترودینامیکی آن، حتی مژثرت  
است.  
لست.  
مدا توتیرو، در مورد سیستىی از ذرات ناممیسته  
\n
$$
\langle (\delta N)^{\dagger} \rangle = (\partial \langle N \rangle / \partial \beta \mu)_{\beta, V}
$$
\n
$$
\langle (\delta N)^{\dagger} \rangle = (\partial \langle N \rangle / \partial \beta \mu)_{\beta, V}
$$
\n
$$
(\partial \langle N \rangle / \partial \beta \mu)_{\beta, V} = \langle N \rangle
$$
\n
$$
\partial \mu = \alpha N
$$
\n
$$
\partial \mu = \alpha N
$$
\n
$$
\partial \mu = \alpha N
$$
\n
$$
\partial \mu = \alpha N
$$
\n
$$
\partial \mu = \alpha N
$$
\n
$$
\partial \mu = \alpha N
$$
\n
$$
\partial \mu = \alpha N
$$
\n
$$
\partial \mu = \alpha N
$$
\n
$$
\partial \mu = \alpha N
$$
\n
$$
\partial \mu = \alpha N
$$

که، تساوی اول یک رابطهٔ کلی ترمودینامیکی است و تساوی دوم کاربرد چیزی است که برای ذرات ناهمبسته یافتهایم. از عبارت بالا انتگرال میگیریم

 $\beta p = \rho$ 

که مقدار ثابت انتگرالگیری را صفر قرار دادهایم زیرا با میل کردن p به سمت صفر، فشار هم باید به صفر میل کند، این معادله، همان قانون مشهورگازهای کامل،  $pV = n R T$ ، است که در آن ثابت گازها،  $R$ ، را به کمک ثابت بولتزمن ضربدر عدد آووگادرو،  $N_\circ$  نشان دادهایم

 $R = k_B N_s$ 

چکیدهٔ مطلب اینکه، نشان دادیم، فرض رفتار آماری ناهمبسته، متضمن این است که برای یک سیستم یک مؤلفهای، روابط زیر برقرار باشند

 $\rho \propto e^{\beta \mu}$ 

### $\beta p/\rho = 1$

تعمیم به سیستمهای چند مؤلفهای کاری آسان است و به عنوان تمرین به خواننده واگذار میشود.

۷ـ۳ یافتن معادلات توزیع تعادل به طریقی دیگر

رهیافتی که تا اینجا تعقیب کردیم با توصیف آماری حالتهای تعادل آغاز می شود. و آنگاه به نامساویها و قوانین توزیعی می رسد که آنها را شالودهٔ علم ترمودینامیک تلقی میکنیم. بهعبارت دیگر، می توانستیم بر قانون دوم و فرمول آنترویی گیبس، بهجای اینکه آنها را از اصل وزنهای مساوی استنتاج کرده باشیم، اقتداکنیم و اکنون برآنیم که طی چند صفحهٔ بعدی، این روش بررسی متفاوت را شرح دهیم.

افزايشي بودن آنترويبي نظر به اینکه فرمول أنتروپی گیبس نقطهٔ أغاز بررسی ما بهشمار می}ید. نخست بررسی میکنیم که خاصیت جمعپذیری (افزایشی بودن)، که با آنتروپی توأم میدانیم، در آن صدق کند. سیستمی را در نظر بگیرید که در دو جعبهٔ A و B (شکل ۳\_۶)گنجیده باشد. آنتروپی کل سیستم را با نشان می،دهیم. هرگاه آنتروپی افزایشی باشد، آنگاه  $S_{A}+S_{B}=S_{A}+S_{AB}$ . از فرمول گیبس  $S_{AB}$ داريم

$$
S_{AB} = -k_B \sum_{\nu_A} \sum_{\nu_B} P_{AB}(\nu_A, \nu_B) \ln P_{AB}(\nu_A, \nu_B)
$$

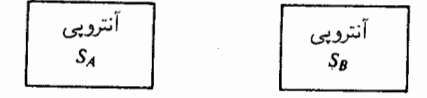

#### شکل۳٫گ

یافتن معادلات توزیع تعادل به طریقی دیگر ۸۷

که در آن  $\nu_A$  و  $\nu_B$  حاکی از حالت زیرسیستمهای  $A$  و  $B$  هستند. چون زیرسیستمها با هم حفتيده نسبتند.

$$
P_{AB}(\nu_A, \nu_B) = P_A(\nu_A) P_B(\nu_B)
$$

بنابراين

$$
S_{AB} = -k_B \sum_{\nu_A} \sum_{\nu_B} P_{AB}(\nu_A, \nu_B) [\ln P_{AB}(\nu_A, \nu_B)]
$$
  
=  $-k_B \sum_{\nu_B} P_B(\nu_B) \sum_{\nu_A} P_A(\nu_A) \ln P_A(\nu_A)$   
 $-k_B \sum_{\nu_A} P_A(\nu_A) \sum_{\nu_B} P_B(\nu_B) \ln P_B(\nu_B)$   
=  $-k_B \sum_{\nu_A} P_A(\nu_A) \ln P_A(\nu_A) - k_B \sum_{\nu_B} P_B(\nu_B) \ln P_B(\nu_B)$   
=  $S_A + S_B$ ,

که در آن، تساوی دورم از تساوی آخر، به کمک شرط بهنجارش بەدست آمده است. این محاسبه  
ساده نشان میدهد که آنتروپی گیبس نمایانگر خاصیت ترمودینامیکی 
$$
S_{AB} = S_A + S_B
$$
 است.  
\n**تمرین ۱۳–۳** نشان دهید که هرگاه صورت تابعی زیر را فرض کنیم  
\n
$$
S = \sum_{\nu} P_{\nu} f(P_{\nu}),
$$

که  $f(x)$  تابعی از  $x$  است، در آن صورت شرط مطلوب این است که S افزایشبی باشد، تا تضمین شود  $f(x) = c$ ، که در آن،  $c$  مقدار ثابت دلخواهی است.  $\blacksquare$ 

هنگرد میکرویندادی در سیستمی منزوی، انرژی،  $E$ ، تعداد ذرات،  $N$ ، و حجم،  $V$ ، ثابت $اند. هنگرد فراخور چنین$ سیستمی را هنگرد میکروبندادی میگویند: یعنی، همگذاری همهٔ حالتهایی که در آنها  $N$  ، و : ئاستاند $\,V$ 

برای بهدست آوردن احتمال تعادل برای حالت  $j$ . یعنی  $P_j$ . لازم است که شرط تعادل ترمودینامیکی صادق باشد. بنابر قانون دوم

 $(\delta S)_{E.V.N}$  =  $\circ$ 

به بیان دیگر، پارش حالتهای میکروسکوپیکی در حالت تعادل، پارشی است که آنتروپی را بیشینه میکند. ما از این اصل بهره میگیریم و روال بیشینهسازی را تحت قیدهای زیر انجام می دهیم

$$
\langle E \rangle = \sum_j E_j P_j \tag{0}
$$

$$
\langle N \rangle = \sum_{j} N_{j} P_{j} \tag{5}
$$

$$
\theta
$$

$$
V = \sum_{j} P_j \tag{V}
$$

(۵)، درهنگرد میکروبندادی، که در آن  $E_i = E = \text{const.}$  و  $N_j = N = N$  شرایط (۵)، (۶)، و (۷) حملگے , یکے , هستند. با استفاده از ضریب لاگرانژ،  $\gamma$ ، در پی کمیتی چون  $P_j$  میگردیم که در آن

 $\delta(S + \gamma) = \circ$ 

یا، با جایگزین کردن معادلهٔ (۷) و فرمول آنترویی گیبس، می رسیم به

$$
\sigma = \delta \left\{ -k_B \sum_j P_j \ln P_j + \gamma \sum_j P_j \right\}
$$

$$
= \sum_j \delta P_j [-k_B \ln P_j - k_B + \gamma]
$$

برای آنکه معادلهٔ بالا بهازای همهٔ مقادیر و $\delta P_j$  صادق باشد، باید مقدار داخل کروشه صفر شود. بهاين ترتيب خواهيم داشت

$$
\ln P_j = \frac{\gamma - k_B}{k_B} = \text{const.}
$$

این مقدار ثابت می تواند از شرط بهنجارش تعیین شود

$$
\mathbf{V} = \sum_{j} P_j = \sum_{j} e^{\text{const.}} \equiv \sum_{j} \frac{1}{\Omega} = \frac{1}{\Omega} \left( \sum_{j} \mathbf{V} \right)
$$

بنابراين

$$
\Omega = E
$$
تعداد حالتها با انرژی

بهطور خلاصه، در هنگرد میکرویندادی

$$
P_j = \frac{1}{\Omega}, \qquad E_j = E \qquad \text{and} \qquad P_j = \frac{1}{\Omega}, \qquad E_j \neq E \qquad \text{and} \qquad P_j \neq E
$$

و آنترویی عبارت است از

$$
S = + k_B \sum_j \frac{\lambda}{\Omega} \textrm{ln}\Omega = k_B \textrm{ln}\Omega \sum_j \frac{\lambda}{\Omega} = k_B \textrm{ln}\Omega
$$

هنگرد بندادي این هنگرد درخور یک سیستم بستهٔ واقع در یک مخزن دماست.  $V$ ،  $V$  و  $T$  ثابتاند، اما انرژی ثابت نیست. حال تعادل ترمودینامیکی حکم میکند

 $\delta(S + \alpha \langle E \rangle + \gamma \setminus) = \circ$ 

که به و  $\gamma$  ضِرایب لاگرانژند. با ترکیب معادلههای (۵). (۷). و فرمول آنترویبی گیبس با شرط یاد شده در بالا، به معادلهٔ زیر می رسیم

$$
\sum_{j} [-k_B \ln P_j - k_B + \alpha E_j + \gamma] \delta P_j = \bullet
$$

برای اینکه این عبارت برای همهٔ مقادیر و $\delta P_j$  مصداق یابد، باید

$$
[-k_B \ln P_j - k_B + \alpha E_j + \gamma] = \epsilon
$$

یا

$$
\ln P_j = \frac{\alpha E_j - k_B + \gamma}{k_B} \tag{A}
$$

برای تعیین ۲ و ۲، اتحاد ترمودینامیکی زیر را منظور میکنیم  
دما = 
$$
T =
$$
دما
$$
\left[\frac{\delta\langle E\rangle}{\delta S}\right]_{V,N} = T =
$$
دما

از معادلة (۵)

$$
(\delta \langle E \rangle)_{V,N} = \sum_j E_j \delta P_j
$$

و از فرمول آنترویبی گیبس و معادله (۸). می رسیم به

$$
(\delta S)_{V,N} = -k_B \sum_j \delta P_j \left[ \frac{\alpha E_j - k_B + \gamma}{k_B} \right]
$$

$$
= -k_B \sum_j \delta P_j E_j \alpha / k_B
$$

که تساوی اخیر از شرط  $\delta \Gamma = \sum_j \delta P_j = \sum_j \delta P_j = \sum_i \langle E \rangle$  حاصل می شود. توجه کنید که در وردش  $\langle E \rangle$ تغییری نمیکند، زیرا وردش به تغییرات  $P_j$  (یعنی، پارش حالتها)، با انرژی ثابت حالتها، مربوط  $E_j$ میشود. با تقسیم  $(\delta\langle E \rangle)_{V,N}$ ) بر  $(\delta S)_{V,N}$  خواهیم داشت

$$
T = \left[\frac{\delta \langle E \rangle}{\delta S}\right]_{V,N} = -\frac{1}{\alpha}
$$

از ترکیب این نتیجه با معادلهٔ (۸) و فرمول آنتروپی گیبس، می رسیم به

$$
S = \sum_{j} P_{j} \left[ \frac{E_{j} + k_{B}T - \gamma T}{T} \right]
$$

$$
= \frac{\langle E \rangle + k_{B}T - \gamma T}{T}
$$

بەاين ترتيب

$$
\gamma T = A + k_B T
$$

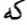

$$
A = \langle E \rangle - TS =
$$
اراد هلمهولتر

### یافتن معادلات توزیع تعادل به طریقی دیگر ۹۱

بهطور خلاصه، در هنگرد بندادی داریم  $P_j = e^{-\beta [E_j - A]}$ که در آن  $\beta = \frac{\mathcal{N}}{k_B T}$  $P_i$  نظر به اینکه  $P_i$  بهنجار شده است  $\sum_i P_j = 1 = e^{\beta A} \sum_i e^{-\beta E_j}$ 

بەاين ترتيب، تابع پارش Q بەدسىت مى $\tilde{l}$ يد

$$
Q = \sum_j e^{-\beta E_j}
$$

 $Q=e^{-\beta A}$ 

اگر فقط ملاحظات ترمودینامیکی منظور شوند. روشن است که شناخت Q، همه چیز را دربارهٔ ترمودینامیک سیستم مورد نظرمان به ما میگوید. مثلاً

$$
\left[\frac{\partial \ln Q}{\partial V}\right]_{T,N} = \left[\frac{\partial (-\beta A))}{\partial V}\right]_{T,N} = \beta p
$$

که  $p$  فشار است، و

$$
\left[\frac{\partial \ln Q}{\partial \beta}\right]_{V,N} = \left[\frac{\partial (-\beta A)}{\partial \beta}\right]_{V,N} = -\langle E \rangle
$$

که در آن  $\langle E\rangle$  انرژی داخلی است. تحلیلهای مشابهی را می توان روی سایر هنگردها نیز اعمال کرد. بنابراین، بهطور کلی اصل وزنهای مساوی، همارز فرمول آنتروپی گیبس، وگزارهٔ وردشی قانون دوم ترمودینامیک است.

## تمرینهای اضافی ۴ـ۱۴ با استفاده از فرمولآنترویی گیبس، و شرط تعادل  $(\delta S)_{(E),V,\langle N\rangle} = \cdot$

توزیع احتمال برای هنگردکلان بندادی را، یعنی هنگردی که در آن  $N$  و  $E$  تغییر میکنند، را بهدست أوريد. نتيجة حاصل بايد بهصورت زير باشد

$$
P_{\nu} = \Xi^{-1} \exp[-\beta E_{\nu} + \beta \mu N_{\nu}]
$$

که در آن v نمایانگر حالت مورد نظر است (به انضمام تعداد ذرات) و نیز داریم

 $\Xi = \exp(\beta p V)$ 

۱۵ـ۳ برای یک سیستم باز چند مؤلفهای، نشان دهید

$$
\langle \delta N_i \delta N_j \rangle = (\partial \langle N_i \rangle / \partial \beta \mu_j)_{\beta, \beta \mu_i V}
$$

که در آن  $N_i = N_i - \delta N_i = \delta N_i = N_i - \delta N_i$  افت $e$ خیز تعداد متوسط ذرات از نوع  $i$ ، و  $\mu_i$  پتانسیل شیمیایی برای همان نوع ذره است. به همین ترتیب،  $\delta N_i \delta N_j \rangle$  را به یک مشتق ترمودینامیکی ارتباط  $\langle(\delta E)^\ast\rangle$  دهید. سرانجام هم، برای یک سیستم تک مؤلفهای در هنگردکلان بندادی، مقدار عددی را بیابید، و این کمیت را به ظرفیت گرمایی حجم ثابت و تراکمپذیری ارتباط دهید. ظرفیت گرمایی، اندازه مجذور میانگین مربعی افتوخیزهای انرژی در هنگرد متعارفی راکه در آن چگالی افتوخیز ندارد. تعیین میکند. و تراکمپذیری اندازه مجذور میانگین مربعی افتوخیزهای چگالی را تعیین مى كند.

۱۶ـ۱۳ در سیستم بازی در حالت تعادل گرمایی برای ۱ °ر° مول از یک گازکامل تعداد عددی، انحراف نسبی ریشهٔ میانگین مربعی انرژی از مقدار میانگینش، و انحراف نسبی ریشهٔ میانگین مربعی چگالی از مقدار میانگینش را تعیین کنید.

۱۷ـ۳ (الف) یک متغیر کاتورهای  $x$  را در نظر بگیرید که میتواند هر مقداری را در بازهٔ  $x$ بگیرد. فرض کنید  $g(x)$  و نیز  $f(x)$  توابع دلخواهی از  $x$  هستند، و فرض کنید  $a \leq x \leq b$ نمایانگر میانگینگیری روی توزیع  $x$ ،  $p(x)$ ، است ـــیعنی داریم  $\langle \cdots \rangle$ 

$$
\langle g \rangle = \int_a^b dx \, g(x) p(x)
$$

نشان دهید که

$$
\langle gf \rangle = \langle g \rangle \langle f \rangle
$$
\nمازای (x) ملخواه و (x) دلخواه اگر و فقط اگر

\n
$$
p(x) = \delta(x - x_o)
$$
\n
$$
p(x) = \delta(x - x_o)
$$
\n
$$
\delta(y) = \circ, \quad y \neq \circ
$$
\n
$$
\int_{-\varepsilon}^{\varepsilon} dy \delta(y) = 1
$$
\n
$$
\int_{-\varepsilon}^{\varepsilon} dy \delta(y) = 1
$$
\n
$$
\int_{-\varepsilon}^{\varepsilon} dy \delta(y) = 1
$$
\n3.11

\n3.23

\n4.33

\n5.34

\n6.35

\n6.35

\n7.37

\n7.38

\n8.39

\n9.40

\n10.41

\n11.43

\n21.45

\n3.47

\n4.47

\n5.48

\n6.49

\n7.5

\n7.60

\n8.54

\n9.60

\n10.61

\n11.63

\n12.64

\n13.64

\n24.64

\n25.64

\n26.64

\n27.64

\n28.64

\n29.64

\n20.64

\n20.64

\n21.64

\n22.64

\n23.64

\n24.64

\n25.64

\n26.64

\n27.64

\n28.64

\n29.64

\n20.64

\n20.64

\n21.64

\n22.64

\n23.64

\n24.64

\n25.64

\n26.64

\n27.64

\n2

$$
p(x,y)=p_{\lambda}(x)p_{\lambda}(y)
$$

که در آن  $p_{\lambda}(x)$  و  $p_{\lambda}(y)$  بهترتیب توابع توزیع  $x$  و  $y$ اند. ا میستمی متشکل از  $N$  اسپین بدون برهمکنش متمایز، در یک میدان مغناطیسی  $H$  را $\mathbf r$ در نظر بگیرید. هر اسپین دارای گشتاوری مغناطیسی بهاندازهٔ  $\mu$  است و هرکدام می $\vec{$ تاند یا موازی میدان قرارگیرد یا با آن یادموازی باشد. بهاین ترتیب، انرژی یک حالت بهخصوص عبارت است از

$$
\sum_{i=1}^{N} -n_i \mu H, \qquad n_i = \pm 1
$$

که در آن  $n_i\mu$ گشتاور مغناطیسی در جهت میدان است.

$$
\langle M \rangle = \Big\langle \sum_{i=1}^N \mu n_i \Big\rangle
$$

را بهصورت تابعی از  $H$  ، $\beta$  و  $N$  بهدست آور ىد. (ب) بەھمىن ترتيب ( $(\delta M)^{\dagger}$ ) را تعيين كنيد، كە درآن

 $\delta M = M - \langle M \rangle$ 

و نتیجهٔ حاصل را با پذیرفتاری، به قرار زیر

### $(\partial \langle M \rangle / \partial H)_{\beta, N}$

مقاسيه كنيد. ابم) رفتار  $\langle M \rangle$  و  $\langle (\delta M)^{\mathsf{r}} \rangle$  را، در حد  $T \to T$  تعیین کنید. ۳-۲° سیستم بررسی شده در تمرینهای ۱۸\_۱۹ و ۱۹\_۱۹ را در نظر بگیرید. از هنگردی بهره گیرید که در آن مغناطش کل ثابت است، و میدان مغناطیسی روی دما،  $\beta H$  ، را بهصورت تابعنی از متغیرهای طبیعی آن هنگرد تعیین کنید. نشان دهید که در حد تعداد بزرگ N، نتیجهای که به روال بالا بهدست میآید. با نتیجهٔ حاصل در تمرین ۳ـ۱۹. همارز است.

۴-۲۱\* در این مسئله، رفتار ترکیبهای والانسی آمیخته را، بهصورت محلولهای بسیار رقیق در بلور. بررسی میکنیم. در شکل ۳ـ۷ نمودار طرحوارهٔ چنین ترکیبی را مشاهده میکنید. فرض خواهیم کرد که این ترکیب فقط دارای دو حالت پیکربندی است که در شکل ۳ـ۸ تصویر شده

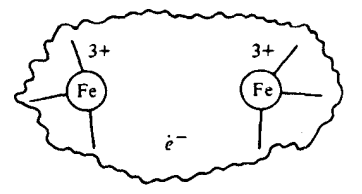

شکل۳\_۷ یک ترکیب والانسی آمیخته که به صورت دو کاتیون به اضافه یک الکترون به تصور درآمده است.

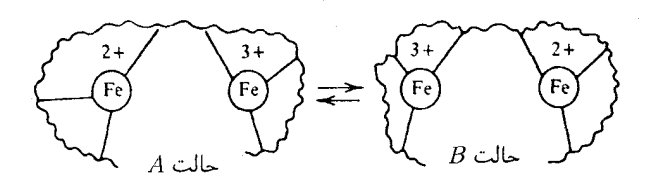

شكل ٨.٣ مدل دو حالتي یک ترکیب والانسي آميخته.

است. این دو حالت متناظرند با داشتن الکترون جایگزیده، بهترتیب، در اتمهای آهن سمت راست يا چپ اين نوع مدل دو حالتي شبيه به نحوهٔ رفتار LCAO در مولکولهاي +H در شيمي کوانتومي مقدماتی است. در نوشتارهای فیزیک حالت حامد، این مدل را تقریب "تنگ بست" مے نامند. در غیاب بلور محاطکننده، هامیلتونی مر بوط به یک ترکیب  $\mathscr{H}_\circ$ ، دارای عناصر ماتر پس زیر است

> $\langle A|\mathcal{H}_{\circ}|A\rangle = \langle B|\mathcal{H}_{\circ}|B\rangle = \circ$ (انتخاب ما برای انرژی صفر)  $\langle A|\mathcal{H}_{\circ}|B\rangle = -\Delta$

> > گشتاور دوقطبی یکی از ترکیبها برای حالتهای A یا B بهصورت زیر است  $\mu = \langle A|m|A\rangle = -\langle B|m|B\rangle$

که در آن،  $m$  نمایانگر عملگر دوقطبی الکترونی است. برای سادگی بیشتر، فرض کنید که یک همپوشی فضایی چشمپوشیدنی بین حالتهای A و B برقرار است؛ یعنی

$$
\langle A|m|B\rangle = \circ \qquad , \qquad \langle A|B\rangle = \circ
$$

ملور حلال، از طریق میدان الکتریکی گه، به ترکیبهای والانسی آمیختهٔ ناخالصبی جفت می شود. هامیلتونی هر ترکیب عبارت است از

$$
\mathscr{H}=\mathscr{H}_\bullet - m\mathscr{E}
$$

(الف) نشان دهید که هرگاه ° = & باشد، ویژه حالتهای هامیلتونی تک ترکیبی عبارت|ند از

$$
|\pm\rangle = \frac{1}{\sqrt{\gamma}}[|A\rangle \pm |B\rangle]
$$

 $\pm\Delta$ و ترازهای انرژی هم عبارت $\Delta$ ند از

(ب) تابع پارش بندادی را برای سیستم ترکیبهای والانسی آمیخته، بهازای ° = & را از طریق  $\,e^{-\beta\mathscr{H}_\mathrm{o}}\,$ (۱) با تشکیل مجموع وزندار بولتزمن با ویژه مقدارهای انرژی، و (۲) با تشکیل رد ماتریس از طریق بهرهگیری از حالتهای پیکریندی  $|A\rangle$  و  $|B\rangle$ ، محاسبه کنید. حالتهای اخیر  $m$  را قطری مي كنند، اما نه ٤٠٪ را. با همة اين احوال، اين دو محاسبه بايد به نتيجة يكسان برسند. جرا؟ اج) در صورتی که صحّ صفر باشد، میانگینهای (۱) (m)، (۲) (m)) و (۳) (( $\delta m$ ))، را $\langle m \rangle$ جایی که  $\delta m = m - \langle m \rangle$ ، تعیین کنید.

(د) هرگاه ° ≠ &، بلور با ترکیبات ناخالصبی جفت می شود، و یک انرژی آزاد برای حلالیوشی، وجود دارد که در آن  $N$  تعداد ترکیبهاست. این انرژی آزاد حلالیوشی را  $[A(\mathscr{E})-A(\circ)]/N$ (۱) نخست با تعیین ویژه انرژیها بهصورت تابعی از گه، و سَپس تشکیل مجموع وزندار بولتزمن  $\ket{B}$  مربوط، و (۲) با تشکیل رد ماتریس مناسب، با بهرهگیری از حالتهای پیکربندی  $\ket{A}$  و محاسبه کنید. هر دو محاسبه به یک نتیجه می رسند، هرچند که دومی از نظر عملیات جبری حوصلهٔ بیشتری می طلبد. (شاید بهتر باشد که در مورد دوم. محاسبات جبری را با بهکارگیری خواص ماتریسهای اسپینی یاؤلی، تشکیل دهید.)

 $\mathscr{E} = \mathscr{E}$ (ه) هرگاه  $\mathscr{E} \neq \mathscr{E}$  ،  $\langle m \rangle$  و  $\langle m \rangle$  را محاسبه کنید، و مقادیر حاصل را با آنچه بهازای  $\mathscr{E} = \mathscr{E}$ بەدست مى آيد، مقايسە كنيد. چرا $\langle m \rangle$  با افزايش  $\mathscr{E}$ ، افزايش مى يابد؟

٢-٢٢ (الف) ناحيهاى را در يك شاره در نظر بكيريد كه معادلة وان دروالس  $L^{\dagger}$  ، أن  $\rho = \rho/(\Delta - \rho) - \rho = \sqrt{N/\nu}$  ، أن توصيف مى كند و $\rho = \rho / (\Delta - \rho) - \beta a \rho^{\dagger}$ است. مقدار لحظهای چگالی در آن ناحیه، می تواند بهسبب افتوخیزهای خودبهخودی سیستم. از مقدار متوسطش به میزان  $\rho$  تفاوت کند. اندازهٔ نسبی نوعی این افتوخیزها را بهصورت تابعی از b، a، p، B، و L، تعیین کنید؛ یعنی مقدار عددی کمیت p/۲/۲ ((6p)) را بیابید. نشان دهید که هرگاه مشاهدات روی یک سیستم ماکروسکوپیکی را بررسی کنیم (یعنی، اندازهٔ ناحیه ماکروسکوییکی از  $\sim L^{\mathsf{r}}\to L^{\mathsf{r}}$  پیروی کند)، افتوخیزهای نسبی چشمپوشیدنی خواهند بود. (ب) هنگامی یک شاره در "نقطهٔ بحرانی" است که داشته باشیم

 $(\partial \beta p/\partial \rho)_{\beta} = (\partial^{\dagger} \beta p/\partial \rho^{\dagger})_{\beta} = \circ$ 

چگالی و دمای نقطهٔ بحرانی را برای شارهای که از معادلهٔ واندروالس پیروی می کند تعیین کنید. یعنی که  $\beta_c$  و  $\rho_c$  را بهصورت تابعی از  $a$  و  $b$  محاسبه کنید. اج) توجه خود را به زیر حجمی در شاره با ابعاد  $L^\tau$  معطوف کنید. فرض بگیرید که  $L^\tau$ ، صد  $L^\tau$ برابر فضایی است که یک مولکول اشغال میکند. یعنی ۵۰۰b  $L^{\mathsf{r}} \approx L^{\mathsf{r}}$  برای این ناحیهٔ شاره، اندازهٔ نسببی افت وخیزهای چگالی را محاسبه کنید. هنگامی که  $\rho = \rho_c$ . و دما ۱۰٪ بالاتر از دمای ' بحرانی است. این محاسبه را برای دماهای ۱ر°٪ و ۱°°ر°٪ بالاتراز دمای بحرانی، تکرارکنید. (د) نوری که می توانیم با چشمانمان مشاهده کنیم، دارای طول موجهایی از مرتبهٔ بزرگی A ۰۰۰۸

تمرینهای اضافی ۹۷

است. افتوخیزهای حگالی ضریب شکست را تغییر می دهند، و این تغییرات، پراکندگی نور ایجاد میکنند. از این رو، اگر ناحیهای از شاره به پهنای Å معمدا، حاوی افتوخیزهای چگالی عمدهای باشد، این افتوخیزها با چشم قابل دیدناند. بر اساس نوع محاسبهای که در قسمت (ب) صورت گرفت، معلوم کنید که یک سیستم چقدر باید به نقطهٔ بحرانی نزدیک باشد. پیش از اینکه افت وخیزهای بحرانی را بشود به چشم دید. پدیدهٔ افتوخیزهای چگالبی طول موج بزرگ، در شارءای که به نقطهٔ بحرانی نزدیک میشود، به اُپالِسان بحرانی معروف است (توجه کنید، که ضروریست اندازهٔ b تخمین زده شود، و برای این کار، باید به یاد داشته باشید که قطر معمولی یک مولکول کوچک در حدود ۵Å است).

۴-۲۳ محلولی را در نظر بگیرید که حاوی انواع محلول با غلظتهای بسیار اندک است. مولکولهای حل شده تحت گذارهای ترکیباتی بین دو ایزومر A و B قرار دارند. تعداد ایزومرهای و  $B$  را بهترتیب با  $N_A$  و  $N_B$  نشان می $\epsilon$ هیم. در حالی که تعداد کل مولکولهای حل شده،  $A$ ، ثابت می ماند، مقادیر  $N_A$  و  $N_B$ ، در هر لحظه نسبت به مقادیر میانگینشان،  $N=N_A+N_B$ ی ( $N_B$ )، متفاوتاند. نشان دهید که افتوخیزهای ریشهٔ میانگین مربعی، عبارت است از  $\langle N_A\rangle$ 

$$
\langle (N_A - \langle N_A \rangle)^{\dagger} \rangle = x_A x_B N
$$

که در آن  $x_A$  و  $x_B$  کسرهای مولی میانگین انواع  $A$  و  $B$  هستند؛ یعنی

$$
x_A = \langle N_A \rangle / N
$$

[راهنمایی: لازم است غلظت انواع حل شده چنان اندک گرفته شود، که هر مولکول حل شده با همهٔ مولکولهای حل شدهٔ دیگر ناهمبسته باشد. بخش ۳ـ۶ را ببینید].

كتابشناسى متنهای بسیار خوبی راجع به اصول بنیانی مکانیک آماری موجود است: T. L. Hill, Introduction to Statistical Thermodynamics (Addison-Wesley,

Reading, Mass., 1960).

G. S. Rushbrooke, Introduction to Statistical Mechanics (Oxford University Press, Oxford, 1951).

D. McQuarrie, Statistical Mechanics (Harper & Row, N.Y., 1976).

F. Reif, Fundamentals of Statistical and Thermal Physics (McGraw-Hill, N. Y., 1965).

فهرست زیر، نسبت به متن حاضر، به نحوی پیشرفتهترند:

S. K. Ma, Statistical Mechanics (World Scientific, Philadelphia, 1985). R. Balescu, Equilibrium and Nonequilibrium Statistical Mechanics (John Wiley, N. Y., 1975).

M. Toda, R. Kubo, and N. Saito, Statistical Physics I (Springer-Verlag, N. Y., 1983).

هر یک ازکتابهای بالا جاوی فصولی است که ایدههای جدیدی را در خصوص خاصیت ارگودیک و آشوب مطرح مہ کند.

بحث جاّمعی در باب تاریخ و اصول مکانیک آماری در متون زیر آمده است.

P. W. Atkins, The Second Law (Scientific American Books and W. H. Freeman and Co., N.Y., 1984).

این کتاب همچنین حاوی توصیفهای آموزندهای در باب مفاهیم مربوط به آشوب و ساختارهای آشویناک، از جمله رمزهایی است، که به ریزکامیبوترها خورانده مے شوند.

# سیستمهای بدون برهمکنش (ایدهآل یا کامل)

در این فصل، سادهترین سیستمهایی را بررسی میکنیم که در مکانیک آماری به آنها می پردازند. این سیستمها از ذراتی (یا شبهذراتی) تشکیل میشوند که با هم برهمکنش ندارند؛ این مدلها را گاز كامل (ايدهآل) مى نامند. اصول مکانیک آماری، محاسبهٔ توابع پارش را بهصورت زیر مقرر میدارد

$$
\sum_\nu \exp(-\beta E_\nu)
$$

 $\mathbf{P}$ 

 $\label{eq:2.1} \frac{1}{\sqrt{2}}\left(\frac{1}{\sqrt{2}}\right)^{2} \left(\frac{1}{\sqrt{2}}\right)^{2} \left(\frac{1}{\sqrt{2}}\right)^{2} \left(\frac{1}{\sqrt{2}}\right)^{2} \left(\frac{1}{\sqrt{2}}\right)^{2} \left(\frac{1}{\sqrt{2}}\right)^{2} \left(\frac{1}{\sqrt{2}}\right)^{2} \left(\frac{1}{\sqrt{2}}\right)^{2} \left(\frac{1}{\sqrt{2}}\right)^{2} \left(\frac{1}{\sqrt{2}}\right)^{2} \left(\frac{1}{\sqrt{2}}\right)^{2} \left(\$ 

$$
\sum_{\nu} \exp[-\beta (E_{\nu} - \mu N_{\nu})]
$$

این جملهها عبارتاند از مجموعهای وزندار بولتزمن از همهٔ افتوخیزهای ممکن، یعنی، همهٔ حالتهای میکروسکوپیکی که بنابر قیدهای ناظر بر سیستم مجازند. در مجموع اول، فقط حالتهایی منظور شدهاند که تعداد ذرات آنها یکسان است؛ در مجموع دوم. تعدادهای ذرات هم افت<sub>ا</sub>وخیز میکند، و در جملهٔ پتانسیل شیمیایی، انرژیتیک تعداد ذرات متغیر بهحساب آورده میشود. توجه

۱۰۰ سیستمهای بدون برهمکنش (ایدهآل یا کامل)

کنید که هرگاه مجموع دوم را محدود بر این میکردیم که فقط شامل آن حالتهای v باشد، که برایشان تعداد ذرات،  $N_\nu$ ، دارای مقدار  $N$  است، آنگاه، این مجموع، با مجموع اولی متناسب میشد.

این مجموعها یا توابع پارش، درکانون نظریه قرار دارند، زیرا احتمال وقوع یک رویداد عبارت است از مجموع وزندار بولتزمن از همهٔ افتوخیزها یا میکروحالتهای سازگار با آن رویداد. مثلاً، در یک سیستم باز که تعداد ذرات،  $N_\nu$ ، از حالتی به حالت دیگر نوسان میکند، احتمال وجود دقیقاً ذره، عبارت است از  $N$ 

$$
P_N \alpha \sum_{\nu}^{(N)} \exp[-\beta (E_{\nu} - \mu N_{\nu})] = e^{\beta \mu N} \sum_{\nu_N} \exp(-\beta E_{\nu_N})
$$

که در آن، اندیس پایینی "N" در مجموع،یابی حاکی از این است که این مجموع فقط شامل آن - حالتهای  $\nu$  است که در آنها  $N_{\nu}=N$  و آنها را با شاخص  $\nu_N$  مشخص کردهایم.

در صورت نبود قیدها، افتوخیزها خودبهخود رخ می دهند، و این فرمولها نشان می دهند که احتمال افتوخیزهای خودبهخود را انرژیتیک این افتوخیزها در مقایسه با انرژی گرمایی بولتزمن، تعیین میکند. بدینسان، تعداد بالاتر  $T$ ، جوار افتوخیزها یا کاتورهای بودن بیشتر،  $k_B T = \beta^{-1}$ است، و بهازای مسلح سلم عام استهایی که برای آنها انرژی هر ذره با انرژی هر ذرهٔ حالت پایه يكسان است، دسترس يذيرند.

كاوش منتظم در همهٔ افتوخیزهای ممكن، بهسبب تعداد بسیار زیاد حالتهای میكروسكوپیكي که باید بررسی شوند، و جزئیات پر دردسری که در مشخص کردن این حالتها ضرورت پیدا میکنند، غالباً کار بسیار پیچیدهای است. به دلیل این پیچیدگی است که مکانیک آماری را غالباً مبحث دشواری تلقی میکنند. با این اوصاف، به تدریج که در این کتاب پیش میرویم، خواننده را با شماری از روشهای عملی برای نمونهگیری افتوخیزهای مربوطه آشنا خواهیم کرد. از این روشها، سادهتر از همه عبارتاند از تقریبهای فاکتورگیری که وقتی سیستم از درجههای آزادی بدون برهمکنش، یعنی آن رده از مدلهاکه در این فصل مورد نظرند، ترکیب میشوند، حالت دقیق پیدا خواهند کرد.

برای تفهیم چگونگی عملکرد روش فاکتورگیری، فرض میکنیم که انرژی،  $E_\nu$ ، به دو جزء تقسیم میشود:  $E_n^{(\dagger)}+E_n^{(\dagger)}+E_n$ ، که  $\nu$  برچسب حالت به  $n$  و  $m$  بستگی دارد، و این شاخصهای  $n$  و  $m$  از یکدیگر مستقل|ند. در این صورت، تابع پارش بندادی عبارت است از

$$
Q = \sum_{\nu} e^{-\beta E_{\nu}}
$$
  
= 
$$
\sum_{n,m} \exp(-\beta E_n^{(1)}) \exp(-\beta E_m^{(1)})
$$

سیستمهای بدون برهمکنش (ایدهآلی یا گامل) ۱۰/۰

از این عبارت می توان بهصورت زیر فاکتورگیری کرد

$$
Q = \left[\sum_{n} \exp(-\beta E_{n}^{(1)})\right] \left[\sum_{m} \exp(-\beta E_{m}^{(1)})\right]
$$

$$
= Q^{(1)} Q^{(1)}
$$

که از تساوی دوم،  $Q^{(1)}$  و  $Q^{(1)}$  به عنوان مجموعهای وزندار بولتزمن، بهترتیب با انرژیهای  $E_n^{(1)}$  و تعیین می شود. توجه کنید که این انرژیها، ناهمبستهاند، بدین معناکه داریم  $E_m^{(\varepsilon)}$ 

$$
\langle E^{(1)} E^{(1)} \rangle = Q^{-1} \sum_{n,m} E_n^{(1)} E_m^{(1)} \exp[-\beta(E_n^{(1)} + E_m^{(1)})]
$$

$$
= [\partial \ln Q^{(1)} / \partial (-\beta)][\partial \ln Q^{(1)} / \partial (-\beta)]
$$

$$
= \langle E^{(1)} \rangle \langle E^{(1)} \rangle
$$

اکنون. تعمیم به حالتی با N درجهٔ آزادی ناهمبسته. با مشکلی روبهرو نمیشود. و ملاحظه خواهد شد که

$$
Q = Q^{(1)}Q^{(1)} \cdots Q^{(N)}
$$

هرگاه هِمهٔ این درجههای آزادی از یک نوع باشند، فرمول بالا بهصورت سادهتر زیر درمی اید

 $Q = [Q^{(1)}]^N$ 

بنابراین، این فاکتورگیری حاکی از آن است که برای مجموع وزندار بولتزمن. فقط نیاز به نمونهگیری میکروحالتها برای یک درجهٔ آزادی، و سپس تشکیل توان  $N$ ام نتیجهٔ این نمونهگیری، است. برای بیان اهمیت این سادهسازی، فرض میکنیم که یک سیستم ۱۰۰۰ = N درجهٔ آزادی دارد، و هرکدام می تواند بهصورت یکی از پنج میکروحالت وجود داشته باشد. تعدادکل حالتهایی که باید برای تمامی سیستم نمونه گرفته شود. عبارت است از ۵٬۰۰۰، که عددی است به نحو باورنکردنی بزرگ. اما به کمک روش فاکتورگیری ما فقط پنج حالت را بهطور صریح شمارهگذاری میکنیم. در برخی موارد، تقریب فاکتورگیری به این سبب کاربرد پیدا میکند، که سیستم از ذرات ناهمبسته تشکیل میشود. مثال بارزی از این مورد. گاز ایدهآل کلاسیکی است. در اینجا، انرژی عبارت است از مجموعی از انرژیهای یک ذرهای، و اگر ذرات متمایز باشند. تابع پارش صرفا بهصورت  $q^N$  درمی $^{\uparrow}$ مد، که در آن  $q$  مجموع بولتزمن از حالتهای یک تک ذره است. بهعلاوه،

۱۰۲ - سیستمهای بدون برهمکنش (ایدهآل یا کامل)

در دماهای بالاکه بهازای آن مدلهای "کلاسیکی" تقریبهای خوبی به واقعیتاند (و بعداً به کمیت دقیق تبدیل می شوند)، تعداد حالتهای قابل وصول تک ذره در مقایسه با تعداد ذرات، بسیار بزرگ است. در این مورد، هر حالت N ذرهای، !N بار روی می دهد، که متناظر است با تعداد روشهایی که  $N$  حالت تک ذرهای مجزا را به  $N$  ذرهٔ نامتمایز تخصیص میدهد. بدینسان، تابع پارش صحیح عبارت است از

$$
\frac{1}{N!}q^N
$$

بدون ضریب <sup>۱</sup>–(!N)، حالتهای متمایز بیشتری را شمارش میکنیم.

در سایر موارد. تقریب فاکتورگیری. حتی هنگامی که ذرات واقعی سیستم ناهمبسته نیستند. کاربرد پذیر است. در اینجا ملاحظه می شود که، امکان شناسایی متغیرهای جمعی ناهمبسته وجود دارد؛ یعنی متغیرهایی که به مختصات یا حالتهای یک مجموعهٔ بزرگ ذرات بستگی دارند. یک مثال در این مورد عبارت است از مدهای ارتعاشی کم دامنه در یک جامد. این مدها را فونون می نامند. مثال دیگر، اعداد اشغال در سیستمهای مکانیک کوانتومی است که از ذرات بدون برهمکنش تشکیل بافته|ند.

در این فصل فونونها، اعداد اشغال، گازهای کامل کلاسیکی، و شمار دیگری از سایر مثالها را مورد بررسی قرار خواهیم داد. تا چگونگی کاربرد روش فاکتورگیری را ترسیم کنیم.

### ۴\_۱ اعداد اشغال

نخستین گام در تحلیل هر مدل، مستلزم ردهبندی میکروحالتهاست. حالت یک سیستم کوانتومی را میتوان با تابع موج آن حالت،  $\Psi_{\nu}(r_1,r_1,\ldots,r_N)$ ، تعیین کرد. در اینجا،  $\Psi_{\nu}$  ویژه جواب  $\nu$ ام معادلهٔ شرودینگر برای یک سیستم N ذرمای است. هرگاه ذرات بدون برهمکنش (یعنی، ایدهآل) باشند، میتوان تابع موجی را بهصورت حاصلضرب متقارن شده<sup>۱</sup> تابع موجهای تکذره تعبیر کرد. این تابع موجهای تک(دره را بهصورت  $\phi_1(r),\ldots,\phi_j(r),\ldots,\phi_j(r)$  نشان میدهیم. برای  $n_1$  یک حالت خاص، مثلاً حالت  $\nu$ ، تابع  $\Psi_{\nu}(r_1,\ldots,r_N)$  حاصلضربی متقارن شده حاوی ذره با تابع موج تکذرهٔ  $n_{\mathsf{r}}$  ، ذره، با تابع موج تکذرهٔ  $\phi_{\mathsf{r}}$ ، و الی آخر، خواهد بود. این اعداد، اعداد اشغال نخستین، دومین، ...،  $j$ امین حالتهای تکذره نامیده  $n_1$  ...،  $n_r$ میشوند. هرگاه ذرات  $N$ تایی نامتمایز باشند ــجنانکه ذرات کوانتومی چنین|ندــ ، آنگاه پک حالت، v بەوسىلەً مجموعەً اعداد اشغال  $(n_1,\ldots,n_r,n_j)$  بەطور كامل معين شدە است، زيرا هرگونه جزئیات دیگری می توانست بین  $n_j$  ذره در  $j$ امین حالت تک ذره ، تمایز پدید آورد. مثلاً، سه ذره را (که در شکل ۴ــ۱ با دایره نموده شدهاند) در نظر بگیرید. این ذرات می توانند به یکی از دو حالت ذرهٔ  $\alpha$ ، و  $\beta$ ، وجود داشته باشند. همهٔ حالتهای ممکن برای این سیستم

١. براى ذرات فرمى، حاصلضرب پادمتقارن است؛ براى ذرات بوز، متقارن است.
گاز فوتون ۱۰۳

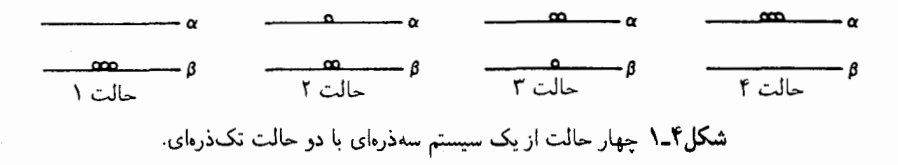

 $\alpha \alpha = \gamma$ سهذرهای را در شکل ۴\_۱ مشاهده میکنید. برحسب اعداد اشغال، در حالت ۱ داریم: ۰ ، و در حالت ۲ داریم ۱ $\alpha_\alpha=n_\alpha=n_\alpha$ ، و ۲ $\beta=n_\alpha$ ، و الی}خر. توجه کنید که یک عدد اشغال،  $n_\beta=$ متغیری جمعی به این معناست که مقدارش به حالت لحظهای همهٔ ذرات بستگی دارد. اکنون می خواهیم تعداد کل ذرات، و انرژی کل را برحسب اعداد اشغال تعبیر کنیم. هرگاه

$$
\nu=(n_{\backslash},n_{\backslash},\ldots,n_{j},\dots)=\text{dim}\;\omega
$$

آنگاء

$$
N_{\nu}=\sum_j n_j=
$$
تعداد کل ذرات در  $\nu$ ا $\nu$ ن در  $\nu$ 

هرگاه  $\varepsilon_j$  اِنرژی  $j$ امین حالت تکذره باشد، آنگاه

$$
E_{\nu} = \sum_j \varepsilon_j n_j = \text{d} \nu
$$
انرژی در 10

ذراتی که دارای عدد اسپینی نیمدرستاند. از یک اصل طرد بیروی میکنند:` یعنی فقط  $n_j = n_j = n_j = n$  یا ۱ $n_j = n$ . به اینگونه ذرات، فرمیون میگویند، و آماری که با ۰ وابسته است. آمار فرمی\_دیراک نام دارد. ذرات با اسپین درست، از آمار بوز\_اینشتین پیروی میکنند: ۴٫ ۱٬ ۲٬ ۳٬ ۰٫ ۰٫ ۱٬ این ذرات، بوزون نام دارند.

۲\_۲ گاز فوتون بهعنوان مثالی از چگونگی کاربرد اعداد اشغال، گاز فوتون، یعنی میدانی الکترومغناطیسی در حالت تعادل گرمایی با ظرف حاوی آن. را بررسی میکنیم. در واقع می خواهیم ترمودینامیک این سیستم را توصیف کنیم. بنابر نظریهٔ کوانتومی میدان الکترومغناطیسی، هامیلتونی را میټوان بهصورت مجموع جملههایی نوشت که هرکدام دارای شکل یک هامیلتونی بهازای یک نوسانگر هماهنگ با

۰۱ شرط اینکه تابع موج  $N$ ذرهای یک حاصلضرب پادمتقارن باشد، بر اصل طرد دلالت میکند.

۱۰۴ سیستمهای بدون برهمکنش (ایدهآل یاکامل)

بسامد معلوم است. انروی نوسانگر هماهنگ عبارت است از n $\hbar\omega$  (با حذف انروی نقطهٔ صفر). که در آن ۱٬ ۲٫۰۰٬۰۰ $n=1$  بنابراین، به مفهوم فوتون با انرژی  $\hbar\omega$  می $\hbar\omega$  بی حالت میدان الکترومغناطیسی آزاد. به وسیلهٔ عدد n برای هر یک از ''نوسانگرها'' تعیین میشود. و n را می توان به عنوان تعداد فوتونها در یک حالت با انرژی تک "ذره" *twش*تلقه کرد.

، فوتونها از آمار بوزـاينشتين پيروي ميكنند: ۲٫۰٫۲٫۰٫۰٫ و = n بنابراين, تابع پارش بندادي عبارت است از ً

$$
e^{-\beta A} = Q = \sum_{\nu} e^{-\beta E_{\nu}} = \sum_{\substack{n_1, n_1, \dots, n_j, \dots \\ n_j, n_j, \dots}}^{\infty} e^{-\beta (n_1 \varepsilon_1 + n_1 \varepsilon_1 + \dots + n_j \varepsilon_j + \dots)}
$$

که در آن از نمایش عدد اشغال،  $E_\nu$  بهره برده و  $\hbar\omega_j$  را با  $\varepsilon_j$  نشان دادهایم. نظر به اینکه جملهٔ نمایی به حاصلضرب اجزای مستقل تبدیل میشود. داریم

$$
Q = \prod_{j} \left[ \sum_{n_j = \cdot}^{\infty} e^{-\beta n_j \epsilon_j} \right]
$$

جملهٔ داخل کروشه، یک سری هندسی است، از این رو

$$
Q(\mathbf{v}_i, \mathbf{v}_j) = \prod_j \left[ \frac{1}{1 - e^{-\beta \varepsilon_j}} \right]
$$

از این فرمول می توانیم تمام خواص وکمیتهایی راکه می خواهیم، بهدست آوریم، زیرا  $P = e^{-\beta A}$ .  $\langle n_j \rangle$  کمیتی که به خصوص مورد نظر ماست، مقدار متوسط عدد اشغال بهازای حالت  $j$ ام، یعنی است. در هنگرد بندادی داریم

$$
\langle n_j \rangle = \frac{\sum_{\nu} n_j e^{-\beta E_{\nu}}}{\sum_{\nu} e^{-\beta E_{\nu}}} = \frac{\sum_{n_1, n_1, \dots} n_j e^{-\beta (n_i \varepsilon_1 + \dots + n_j \varepsilon_j + \dots)}}{Q}
$$

$$
= \left[ \frac{\partial}{\partial (-\beta \varepsilon_j)} \sum_{n_1, n_1, \dots} e^{-\beta (n_i \varepsilon_1 + \dots + n_j \varepsilon_j + \dots)} \right] / Q
$$

$$
= \frac{\partial \ln Q}{\partial (-\beta \varepsilon_j)}
$$

گاز فونون یا افتوخیز مواضع اسمی در یک جامد سرد ۱۰۵

ناراین، با بازگشت به فرمولی که برای Q داشتیم

$$
\langle n_j \rangle = + \frac{\partial}{\partial(-\beta \varepsilon_j)} \left\{ \sum_j -\ln(\lambda - e^{-\beta \varepsilon_j}) \right\}
$$

$$
= e^{-\beta \varepsilon_j} / [\lambda - e^{-\beta \varepsilon_j}]
$$

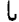

$$
\langle n_j \rangle = [e^{\beta \varepsilon_j} - 1]^{-1}
$$

که به آن توزیع پلانک سیگویند.

تمرین ۴ــ۱ درگار فوتون. فرمولی برای تابع همبستگی.  $\langle \delta n_i \delta n_j \rangle$ . بهدست آورید که در آن باشد.  $\delta n_i = n_i - \langle n_i \rangle$ 

تمر بن ۴ـ۲\* با استفاده از فرمول برای  $\langle n_j \rangle$ ، نشان دهید که چگالی انرژی یک گاز فوتون عبارت است از:  $\sigma T^{\mathfrak{r}}$  که در آن  $\sigma$  مقداری ثابت،  $\pi^{\mathfrak{r}}k_{B}^{\mathfrak{r}}/\backslash \mathfrak{d}\hbar^{\mathfrak{r}}c^{\mathfrak{r}}$ ) است. [راهنمایی: لازم است فرمولی برای جوابهای امواج ساکن تشکیل دهید، تا بتوانید از معادلهٔ موج برای امواج داخل یک کاواک سهبعدی که بسامدهایشان بین  $\omega$  و  $\omega + d\omega$  است. استفاده کنید.]

۴\_۳ گاز فونون یا افتوخیز مواضع اسمی در یک جامد سرد به عنوان مثالی دیگر،گاز فونون، یعنی مدهای بهنجار یک جامد با دمای پایین، را از نظر میگذرانیم. در شبکهای که به اندازهٔ کافی سرد باشد، اتمها در نزدیکی مواضع تعادلشان می مانند. در نتیجه، می توان انرزی پتانسیل چنین سیستمی را برحسب توانهای جابهجایی مختصات از موضع تعادلیشان، بسط داد. در بسیاری موارد، پایان دادن به این بسط در توان مرتبهٔ دوم تقریب خوبی است، و به تقریب ہماہنگ زیر سی رسد

۱۰۶ سیستمهای بدون برههکنش (ایدوآل با کامل)

 $k_{i\alpha\,j\gamma}$  که  $s_{i\alpha\,j\gamma}$  مقدار مختصات کارتزین  $\alpha$ ام برای ذرهٔ  $s^{(\circ)}_{i\alpha}$  مقداری ثابت (نیرو)، و ح $U$  انرژی نقطه صفر (حداقل مقدار انرژی پتانسیل) است. به فقدان جملهٔ خطی در این فرمول توجه کنید؛ علت غیبت این جمله آن است که مشتقهای اول انرژی پتانسیل در حداقل تعداد، صفرند.

اکنون پیامدهای این امر را بررسی میکنیم که در تقریب هماهنگ، هامیلتونی تابع درجهٔ دومی از همهٔ مختصات است. درست است که مختصات مختلف از طریق ماتریس ثابتهای نیرو،  $DN$  با یکدیگر جفت میشوند یا در هم فرو می $_0$ وند (در اینجا  $D$  نمایانگر ابعاد، و $DN\times DN$ تعداد کل مختصات است). اما جون عناصر ماتریس ثابت نیرو،  $k_{i\alpha,j\gamma}$ ، متقارن(ند، می $\vec{v}$ وان از این قضیهٔ جبر خطی بهره گرفت که گشودن تابع درجه دوم از طریق یافتن مجموعهای از مختصات بهنجار یا مدهای بهنجار امکانیذیر است. هر مد بهنجاز یک سیستم هماهنگ، عبارت است از مختصهای که در یک بسامد معلوم نوسان میکند، و از سایر مدهای بهنجار مستقل است. تعداد چنین مختصاتی بهازای هر هامیلتونی هماهنگ (یعنی، درجه دوم) DN است. هر مد بهنجار، ترکیبی خطی از مجموعهٔ اصلی مختصات، {8ia}، است؛ و هرگاه مدهای بهنجار را بهعنوان مختصات اختیار کنیم، می توان هامیلتونی کل را بهصورت مجموعی از تعداد DN هامیلتونی مستقل یک بعدی درجه دوم (یعنبی نوسانگر هماهنگ) بنویسیم. برای بازشناسبی صریح مدهای بهنجار یک سیستم هماهنگ خاص، باید یک ماتریس  $DN \times DN$  را قطری کرد.' اما برای روشی که در اینجا ارائه میکنیم، کافی است فقط این حقیقت را بپذیریم که هر ماتریس مربعی را می ټوان قطری کرد.

از این رو، با اختیار تعریف هماهنگ، به این نتیجه می رسیم که تابع هامیلتونی می تواند بهصورت ز بر بیان شود

$$
\mathscr{H} = \sum_{\alpha=1}^{DN} \mathscr{H}_{\alpha}
$$

که در آن

$$
\mathscr{H}_\alpha = \omega_\alpha
$$
م  
ساسی مامنگ با بسامد اساسی

۱. برای بحث بیشتر در خصوص این شگرد میتوان، مثلاً، به کتابهای زیر رجوع کرد: Mc Quarrie, Statistical Mechanics (sec. 11.4). Hill, Introduction to statistical Thermodynamics (sec. 5.2).

گاز فونون یا افت وخیز مواضع اسمی در یک جامد سرد ۱۰۷

یکبار دیگر خاطرنشان مے کنیم که ویژه انرژی یک نوسانگر هماهنگ با بسامد a عبارت است از  $\left(\frac{\lambda}{\mathsf{r}}+n\right)\hbar\omega, \quad n=\circ, \lambda, \mathsf{r}, \ldots$ 

بهاین ترتیب، مفهوم یک فونون را پیش میکشیم. هرگاه با  $n_{\alpha}$  تعداد فونون در یک حالت، فونونی با انرژی  $\hbar\omega_\alpha$  را نشان دهیم. آنگاه انرژی یک حالت شبکه، بهصورت زیر درمی آید

$$
E_{\nu} = \sum_{\alpha=1}^{DN} n_{\alpha} \hbar \omega_{\alpha} + E_{\alpha}
$$

که آن را "شکل عدد اشغالی" می نامیم و در آن

$$
E_{\circ} = U_{\circ} + \sum_{\alpha=1}^{DN} \frac{1}{\zeta} \hbar \omega_{\alpha}
$$

برای راحتی،  $U_{\circ}$  را صفر انرژی میگیریم. درآن صورت تابع پارش بندادی برای شبکه بهصورت زیر درمی]ید

$$
Q(\beta, N, V) = \sum_{n_1, n_2, \dots, n_r}^{\infty} \exp \left[ -\beta \sum_{\alpha} \left( \frac{1}{\mathsf{Y}} + n_{\alpha} \right) \hbar \omega_{\alpha} \right]
$$

چون جمله نمایی به حاصلضرب جملات مستقل تبدیل میشود، عبارت بالا به این صورت در میں آید

$$
Q = \prod_{\alpha=1}^{DN} \left( \sum_n \exp \left[ -\beta \left( \frac{1}{\mathbf{F}} + n \right) \hbar \omega_\alpha \right] \right)
$$

مجموعیابی روی n، با استفاده از فرمول سری هندسی|نجام میگیرد، در نتیجه

$$
\ln Q = -\sum_{\alpha=1}^{DN} \ln[\exp(\beta \hbar \omega_{\alpha}/\mathbf{Y}) - \exp(-\beta \hbar \omega_{\alpha}/\mathbf{Y})]
$$

تمرين ٣\_٣ فرمول بالا را اثبات كنيد.

۰۸ سیستمهای بدون برههکنش (ایدهآل یا کامل)

در این صورت

مجموع روی حالتهای فونونی را می توان با وارد کردن عبارت زیر افراز کرد:  $g(\omega) d\omega = \omega + d\omega$  تعداد حالتهای فونونی با بسامدی بین  $\omega$  و  $\omega$ 

$$
\beta A = \int_{0}^{\infty} d\omega g(\omega) \ln[\exp(\beta \hbar \omega/\text{Y}) - \exp(-\beta \hbar \omega/\text{Y})]
$$
این فرمول، نقطهٔ آغاز در تحلیل ترمودینامیکی شبکههای هماهنگ بهشمار میآید.  
تمرین ۴-۴ فرض کنید فقط یک ترار فونونی جمعیت قابل توجهی دارد

$$
g(\omega)=\delta(\omega-\omega_{\bullet})
$$

و رفتار در دمای پایین یک جامد هماهنگ را تعیین کنید. (این تصویر از یک شبکه را مدل اینشتین مے گویند.)

تمرین ۴\_۴-۴ فرض کنید مدهای پایین بسامد یک شبکه، امواج تخت سادماند، ہهطوری که  
\n
$$
g(\omega) = (ND^{V}/\omega_{\circ}^{D})\omega^{D-1}, \qquad \omega < \omega_{\circ}
$$
\n
$$
= °, \qquad \omega > \omega_{\circ}
$$

یک تقریب خوب بهشمار می رود، و رفتار جامد هماهنگ در دمای پایین را تعیین کنید. (این تصویر ازیک شبکه، مدل دبی نامیده میشود و بسامد قطع، ۵۰٪ بسامد دبی بهشمار میآید.)

۴\_۴ گازهای کامل (ایدهآل) متشکل از ذرات واقعی بوزونها سیستمی متشکل از N ذره را در نظر بگیرید که از آمار بوز اینشتین پیروی میکند و بدون برهمکنش است. یکی از روشهای ارزیابی ترمودینامیکی چنین سیستمی، ارزیابی تابع پارش هنگرد بندادی، ، است. برخلاف گازهای فوتونی یا فونونی، که از شبه ذرات بی جرم،  $Q = \sum_{\nu} \exp(-\beta E_{\nu})$ تشکیل یافتهاند، سیستمهایی که از این به بعد بررسی میکنیم، از ذراتی تشکیل میشوند که نه گازهای کامل (ایدهآل) متشکل از ذرات واقعی ١٥٩

میتوانند بهوجود آیند و نه نابود شوند. بدینترتیب، هرگاه در تشکیل مجموع لازم برای محاسبهٔ تابع پارش متعارفی، بخواهیم از طرز نمایش اشغالی استفاده کنیم، باید مجموع را مقید به حالتهایی کنیم که در آنها تعداد کل ذرات در  $N$  ثابت می مانند

$$
Q = \sum_{\substack{n_1, n_2, \dots, n_j, \dots \\ \text{for } j \neq i_j \\ \sum_j n_j = N}} \exp\left[-\beta \sum_j n_j \varepsilon_j\right]
$$

در اینجا نیز (مثل همیشه)، ر $\epsilon_j$ ، انرژی  $j$ امین حالت تک(ره را نشان میدهد. محدودیت مجموع،ابی در این معادله، به یک مسئلهٔ ترکیبی می|نجامد، که قابل حل است؛ اما رسیدن به جواب دقیق، ساده نیست. از این گذشته، در پرداختن مکانیک آماری با هنگرد کلان بندادی، مجموعیابی محدود، پديدار نمي شود. در هنگرد کلان بندادی، تابع پارش بهصورت زیر است

$$
e^{\beta pV} = \Xi = \sum_{\nu} e^{-\beta (E_{\nu} - \mu N_{\nu})}
$$

که  $\nu$  نمایانگر حالتی با تعداد  $N_\nu$  ذره و انرژی  $E_\nu$  است. برحسب عددهای اشغال، تابع بالا بهصورت زیر درمه آید

$$
\Xi = \sum_{n_1, n_1, \dots, n_j, \dots} \exp \left[ -\beta \sum_j (\varepsilon_j - \mu) n_j \right]
$$

در اینجا نیز جملهٔ نمایی به حاصلضرب تبدیل میشود، و داریم

يا

$$
\Xi = e^{\beta p V} = \prod_{j} \left\{ \sum_{n_j = \epsilon}^{\infty} e^{-\beta (\epsilon_j - \mu) n_j} \right\} = \prod_{j} \left\{ \frac{\lambda}{\lambda - e^{\beta(\mu - \epsilon_j)}} \right\}
$$

$$
\beta pV = \ln \Xi = -\sum_{j} \ln[\ln \left( -e^{\beta(\mu - \varepsilon_j)} \right)]
$$

۱۱۰ سیستمهای بدون برهمکنش (ایدهآل با کامل)

عدد اشغال متوسط عبارت است از

$$
\langle n_j \rangle = \frac{\sum_{\nu} n_j e^{-\beta [E_{\nu} - \mu N_{\nu}]} }{\Xi} = \frac{\partial \Xi}{\partial (-\beta \varepsilon_j)} / \Xi
$$

$$
= \frac{\partial \ln \Xi}{\partial (-\beta \varepsilon_j)}
$$

با استفاده از این فرمول با  $\Xi$  برای گاز بوز کامل، داریم

$$
\langle n_j \rangle = \frac{1}{e^{\beta(\epsilon_j - \mu)} - 1}
$$

به تکینگی، بهازای  $\varepsilon_j$  توجه کنید. دراین نقطه،  $\langle n_j \rangle$  واگراست؛ یعنی تعداد ماکروسکوپیکی ذرات، در همان حالت تکدره انباشته میشوند. این پدیده را چگالش بور می نامند، وگمان می رود که این چگالش همان سازوکار ابرشارگی باشد.

یادآوری میکنیم که فوتونها و فونونها، بوزوناند؛ یعنی، هر تعدادی می,تواند در همان حالت تکذره وجود داشته باشد. از این رو، بنابر فرمولی که اینک بهدست آوردیم. پتانسیل شیمیایی یک فونون، در یک گاز فونونی ایدهآل، صفر است. به همین ترتیب، پتانسیل شیمیایی یک فوتون در یک گاز فوتونی ایدهآل، صفر است.

فرميونها اکنون. یک گازکامل متشکل از ذرات حقیقی فرمی را بررسی میکنیم. در اینجا نیز بسیار آسانتر است که با هنگرد کلان بندادی کارکنیم، و تابع پارش این هنگرد عبارت است از

$$
\Xi = \sum_{n_1, n_1, \dots, n_j, \dots = \infty}^{\infty} \exp \left[ -\beta \sum_j n_j (\varepsilon_j - \mu) \right]
$$

قبلاً اشاره کردهایم که در اینجا فقط  $n_j = n_j = n$  یا ۱ $n_j = n$ . چنانکه همیشه در مورد ذرات بدون برهمکنش مصداق دارد. جملهٔ نمایی در مجموع به حاصلضرب تبدیل میشود؛ از این٫ر داریم

$$
\Xi = \prod_{j} \left[ \sum_{n_j = \cdot}^{\cdot} e^{-\beta(\epsilon_j - \mu) n_j} \right]
$$

$$
= \prod_{j} [\lambda + e^{-\beta(\epsilon_j - \mu)}]
$$

گازهای کامل (ایدهآل) متشکل از ذرات واقعی ۱۱۱

$$
\beta pV = \ln \Xi = \sum_{j} \ln[\lambda + e^{\beta(\mu - \epsilon_j)}]
$$

این بار هم، عدد اشغال متوسط، از  $\partial(-\beta\varepsilon_j) = \partial \text{ln} \Xi/\partial (-\beta\varepsilon_j)$  بهدست می آید

$$
\langle n_j \rangle = \frac{e^{\beta(\mu - \epsilon_j)}}{1 + e^{\beta(\mu - \epsilon_j)}} = \frac{1}{e^{\beta(\epsilon_j - \mu)} + 1}
$$

که توزیع فرمی نام دارد. بەطور خلاصە

ı,

ر

$$
\langle n_j \rangle_{\substack{\text{F.D.} \\ \text{B.E.}}} = \frac{1}{e^{\beta(\epsilon_j - \mu)} \pm 1}
$$

 $\langle n_i n_j \cdots \rangle$ اطلاعات مربوط به همبستگی میان ذرات مختلف را می توان به کمک میانگینهای  $\langle n_i n_j \cdots \rangle$ توصیف کرد. برای آنکه مشخص تر حرف بزنیم، سیستمی از فرمیونهای یکسان را در نظر میگیریم.  $n_i$  در اینجا،  $n_i$  یا صفر است یا یک، و  $\langle n_i \rangle$  احتمال وجود یک ذره درحالت تکذره،  $i$ ، است به همین ترتیب

$$
\langle n_i n_j \rangle = o
$$
ا مضور یک ذره در
$$
j
$$
حالت  $i$ 

$$
g_{ij} = \langle n_i n_j \rangle - \langle n_i \rangle \delta_{ij} = \n\begin{cases} \n\sigma_{ij} & \text{if } j = 1, \\
\sigma_{ij} & \text{if } j = 1, \\
\sigma_{ij} & \text{if } j = 1.\n\end{cases}
$$

تمرين كالحكم حكم اخير را اثبات كنيد. [راهنمايي:  $n_i$  را بهصورت مجموعي از "متغيرهاي اشغال" برای هر ذره در سیستم فرمیونی چند ذرهای، بیان کنید.]

 $\langle n_i \rangle$  "تمرین ۲ـ۳ در موردگارکاملی متشکل از فرمیونهای یکسان،  $g_{ij}$  را بهصورت یک تابعی تعيين كنيد.

۵\_۴ الکترونهای فلزات

اکنون به عنوان یک توضیح نمایشی، خواص گرمایی الکترونهای رسانا در فلزات را بررسی میکنیم. می توانیم. با یک تقریب خوب. این الکترونها را مدلی از گاز کامل فرمیونی قرار دهیم. زیرا در چگالیهای بالا، انرژی پتانسیل برهمکنش بین فرمیونهای یکسان از اهمیت چندانی برخوردار نیستند. علت آن امر این است که هیچ دو فرمیون یکسان، و از این رو، نامتمایزی، نمی توانند در یک حالت واحد وجود داشته باشند، سیستمی با چگالی زیاد لزوماً بسیاری از ترازهای انرژی تکدره را پر خواهد کرد. پایینترین انرژی حالتهای اشغال نشده، انرژی جنبشی ای، چندین برابر  $k_B T$ ، خواهد داشت و همین برانگیختگیها به این حالتهاست که افتوخیزهای مربوط به خواص ترمودینامیکی مشاهده شده در دمای متناهی می|نجامند. به این ترتیب، هرگاه چگالی یک سیستم چند ذرهای فرمیونی به اندازهٔ کافی زیاد باشد، میتوان از انرژیتیک برهمکنش بین ذرات چشمپوشید.

چنانکه بعداً خواهیم دید، الکترونهای رسانش اکثر فلزات، در معیار چگالی زیاد صدق میکنند. اگر الکترونهای رسانش را یک گازکامل بگیریم، تعداد متوسط الکترونهای اشغالکننده jjمین حالت تکذرۂ زیر می شود

$$
\langle n_j \rangle = F(\varepsilon_j),
$$

تابع فرمی است  $F(\varepsilon)$ 

$$
F(\varepsilon) = [e^{\beta(\varepsilon - \mu)} + 1]^{-1}
$$

و دی انرژی  $j$ امین حالت تکذره به قرار زیر است

 $\varepsilon_i = (\hbar^{\dagger} k^{\dagger}/\mathfrak{r} m),$ 

جرم الكترون را نشان مىدهد، و بردار موج، k، مطابق رابطهٔ زير  $m$ 

 $\mathbf{k} = (\hat{\mathbf{x}}n_x + \hat{\mathbf{y}}n_y + \hat{\mathbf{z}}n_z)\pi/L,$  $n_{\alpha} = \circ, \lambda, \mathbf{1}, \cdots$ 

کوانتیده است، که در آن  $V = L^{\mathsf{r}} = L^{\mathsf{r}}$  حجم (مکعبی) مادهٔ حاوی الکترونهاست. اینها، فرمولهای  $\langle n_y|n_x|$ الکترون استاندارد در یک جعبهاند. توجه کنید که شاخص حالت،  $j$ ، باید اعداد کوانتومی و يه را مشخص كند. به علاوه، j بايد حالت اسييني (بالا يا پايين) الكترون را مشخص كند، زيرا از این $\langle N \rangle = \sum_i \langle n_i \rangle$ 

$$
\langle N \rangle = \mathbf{Y} \int_{0}^{\infty} d\varepsilon \rho(\varepsilon) F(\varepsilon),
$$

الكترونهاى فلزات ١١٣

که در آن ضریب ۲ واگنی دو حالت اسپینی را بیان میکند، و  $de\rho(\varepsilon)$  تعداد حالتهای تک ذرهٔ بدون ساختار، با انرژی بین  $\varepsilon$  و  $d\varepsilon\neq\varepsilon$  بهشمار می آید. بهطور مشابه

$$
\langle N \rangle = \Upsilon \int_{0}^{\infty} dn_{x} \int_{0}^{\infty} dn_{y} \int_{0}^{\infty} dn_{z} F[\varepsilon(k)]
$$

$$
= \Upsilon \iiint_{0} [dk_{x} dk_{y} dk_{z} / (\pi/L)^{\tau}] F[\varepsilon(k)]
$$

$$
= \frac{\Upsilon V}{(\Upsilon \pi)^{\tau}} \iiint_{-\infty}^{\infty} dk_{x} dk_{y} dk_{z} F[\varepsilon(k)]
$$

$$
= [\Upsilon V / (\Upsilon \pi)^{\tau}] \int dk F[\varepsilon(k)]
$$

که توجه کردهایم که بهازای حجمهای بزرگ  $V$ ، طیف بردارهای موج چنان پیوستاری است که انتگرالگیری مناسب است، و تساوی آخری صرفاً نمادگذاری موجزی برای انتگرالگیری روی فضای همة k ها ارائه مى كند.

**تمرین ۴\_۸-۴** با استفاده از سری اویلر-مکلورن نشان دهید که خطای ناشی از در نظر گرفتن  
مجموعهای گسسته روی 
$$
n_{\alpha}
$$
 بهصورت انتگرال، بهازای √های بزرگ، چشمپوشیدنیاند.

 $T=\degree$  مطلب را با بررسی شکل تابع فرمی ادامه میدهیم. بهازای

$$
F(\varepsilon) = 1, \qquad \varepsilon < \mu_{\circ},
$$
  
=  $\circ$ , \qquad \varepsilon > \mu\_{\circ},

که م $\mu$  پتانسیل شیمیایی گاز کامل الکترون در  $T=0$  است؛ این تابع را غالباً انرژی فرمی نیز مینامند. تکانهٔ فرمی،  $p_F$  از رابطهٔ زیر تعریف می شود

$$
\mu_{\circ} = p_F^{\dagger}/\mathbf{Y}m = \hbar^{\dagger}k_F^{\dagger}/\mathbf{Y}m
$$

بهاین ترتیب، در  $T=\sigma$ ، میتوانیم انتگرال را روی  $F(\varepsilon)$  بگیریم، تا  $\langle N\rangle$  را بهدست آوریم  $\langle N \rangle = [V/(V(\tau))^{\mathsf{T}}] \frac{\mathsf{t}}{\mathsf{r}} \pi k_F^{\mathsf{T}}$ 

۱۱۴ سیستمهای بدون برهمکنش (ایدهآل باکامل)

یک فلز نوعی، Cu، دارای چگالی جرمی ۹g/cm<sup>۲</sup> است. با این فرض که هر اتم، یک الکترون به گاز الکترون رسانایی میدهد. با توجه به چگالبی بالا می رسیم به

$$
\mu_{\,\bullet}\,/k_B\approx{\mathsf{\Lambda}}^{\circ\;\bullet\; \bullet\; \bullet}\,{\rm K}
$$

در شکل ۴ـ۲ نموداری از تابع فرمی برای دماهایی بسیار پایینتر از  $\mu_\circ/k_B$  (یعنی دمای اتاق) را مشاهده میکنید. مشتق آن، مطابق شکل ۳ـ۳ یک تابع دلتا مانند است. در هنگام محاسبهٔ خواص ترمودینامیکی، میتوانیم این رفتار را استنتاج کنیم. مثلاً

$$
\langle E \rangle = \sum_{j} \langle n_{j} \rangle \varepsilon_{j}
$$
  
=  $\Upsilon \int_{0}^{\infty} d\varepsilon \rho(\varepsilon) F(\varepsilon) \varepsilon$   
=  $-\int_{0}^{\infty} d\varepsilon \Phi(\varepsilon) (dF/d\varepsilon)$ 

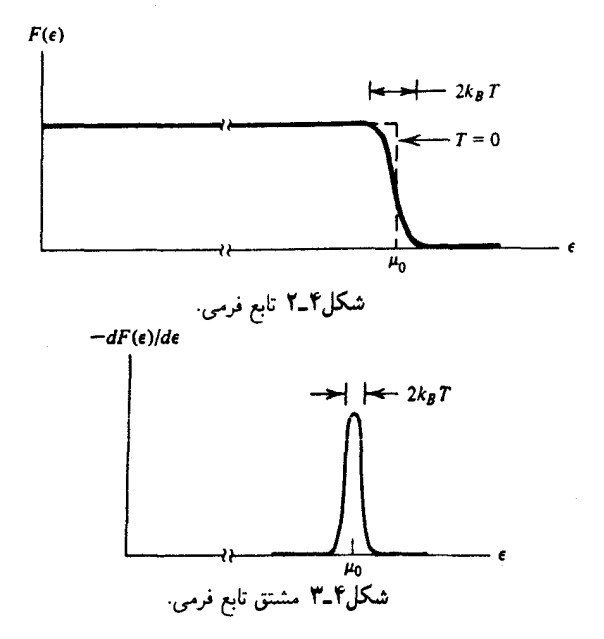

گازها*ی ک*امل کلاسیکی، حد کلاسیکی ۱۱۵

که در تساوی آخر، انتگرال جزء به جزء گرفتهایم (جملهٔ مرزی، صفر است) و قرار دادهایم  $\Phi(\varepsilon) = \int_{a}^{\varepsilon} dx \mathcal{V} \rho(x) x$ 

نظر به اینکه  $dF/d\varepsilon$  در نزدیکی  $\mu$  =  $\epsilon$ . به شدت جایگزیده و  $\Phi(\varepsilon)$  یک تابع منتظم است، می توانیم با بهرهگیری از بسط ( $\Phi(\varepsilon)$ ، حول  $\varepsilon=\mu$  برسیم به

$$
\langle E \rangle = -\sum_{m=0}^{\infty} \frac{1}{m!} \left[ \frac{d^m \Phi}{d \varepsilon^m} \right]_{\varepsilon = \mu_o} \int_0^{\infty} \left[ \frac{dF}{d\varepsilon} \right] (\varepsilon - \mu_o)^m d\varepsilon
$$

$$
= (\varepsilon \mu_o) + (k_B T)^{\dagger} (\varepsilon - \mu_o) + O(T^{\dagger})
$$

$$
x = \beta(\varepsilon - \mu)
$$
ن
$$
\mathbf{L} = \frac{1}{2} \int \mathbf{R} \mathbf{R} \mathbf{R}
$$
نید از ا*ه*نمایی: از تبدیل متغیرهای (۲ - μ)  
استفاده کنید و توجه داشته باشید که *µ* و <sub>ه</sub> *µ* بەازای مقادیر کوچک *T* به یکدیگر نردیکاند.] ■

بدینسان، پیشگویی میکنیم که برای مواد رسانا در دماهای کاملاً پایین، ظرفیت گرمایی تابع خطی از دماست؛ یعنی

 $C_v \propto T$ 

این پیشگویی را به کمک آزمایشهای تجربی بسیاری تأیید کردهاند. قبلاً در خصوص چشمپوشی از برهمکنشهای الکترون\_الکترون صحبت کردهایم. از برهمکنش اتمهای شبکه و الکترونها نیز چشمپوشی کردهایم. یعنی برهمکنشهای الکترون-فونون را نادیده گرفتهایم. معلوم شده است که این برهمکنشهای ظریف، به پدیدهٔ ابررسانایی می|نجامند.

۴ـ۶ گازهای کامل کلاسیکی، حد کلاسیکی اکنون می خواهیم بررسی کنیم که رفتار آماری گازهای کامل کوانتوم مکانیکی، در وصول به دماهای بالا، چگونه می شود. این نزدیک شدن به دماهای بالا یک حدکلاسیکی است. تعداد ذرات عبارت است از  $N=\sum_i n_i$ . تعداد متوسط ذرات عبارت خواهد بود

$$
\langle N \rangle = \sum_j \langle n_j \rangle = \sum_j [e^{\beta(\varepsilon_j - \mu)} \pm 1]^{-1}
$$

۱۱۶ سیستمهای بدون برههکنش (ایدهآل با کامل)

که در تساوی آخر، علامت بالایی، آمار فرمه به دراک، و علامت باستی آمار بوز اینشتین است. جگالي متوسط،  $\langle N\rangle/V$ ، عبارت است از جگالي ترموديناميکي. وقتي دما بالا ( $\beta$  کوچک)، و چگالی پایین است، حالتهای تک(رهٔ دسترس پذیر از تعداد ذرات موجود بسیار بیشترند. به این ترتیب، رابطهٔ  $\langle n_i \rangle = \sum_i \langle n_i \rangle$  حاکی از این است که برای حالت مورد نظر، هر  $\langle n_j \rangle$ ای باید کوچک باشد، یعنی ۱  $\langle n_j \rangle \ll \langle n_i \rangle$ . این شرط، در ترکیب با توزیعهای فرمی دیراک و بوز اینشتین، دلالت میکند بر اینکه

$$
e^{\beta(\varepsilon_j-\mu)} \gg 1 \tag{1}
$$

توجه کنید که این معادله به ازای همهٔ مقادیر  $\varepsilon_i$  برقرار است، زیرا وقتی مصل  $\beta \rightarrow \beta$  و مصل آنگاه به اتکای این نامساوی فاحش، در حد کلاسیکی داریم

$$
\langle n_j \rangle = e^{-\beta(\epsilon_j - \mu)} \tag{1}
$$

پتانسیل شیمیایی از شرط زیر تعیین می شود

$$
\langle N \rangle = \sum_j \langle n_j \rangle = \sum_j e^{-\beta(\varepsilon_j - \mu)} = e^{\beta \mu} \sum_j e^{-\beta \varepsilon_j}
$$

یا

$$
e^{\beta \mu} = \frac{\langle N \rangle}{\sum_{j} e^{-\beta \epsilon_{j}}} \tag{7}
$$

بهاین ترتیب، از ترکیب (۲) و (۳) می رسیم به

$$
\langle n_j \rangle = \langle N \rangle \frac{e^{-\beta \varepsilon_j}}{\sum_j e^{-\beta \varepsilon_j}}
$$

 $\label{eq:2.1} \frac{d\mathbf{y}}{dt} = \frac{d\mathbf{y}}{dt} \left[ \begin{array}{cc} \mathbf{y} & \mathbf{y} & \mathbf{y} \\ \mathbf{y} & \mathbf{y} & \mathbf{y} \\ \mathbf{y} & \mathbf{y} & \mathbf{y} \end{array} \right] \quad \text{and} \quad \mathbf{y} = \mathbf{y} \quad \text{and} \quad \mathbf{y} = \mathbf{y} \quad \text{and} \quad \mathbf{y} = \mathbf{y} \quad \text{and} \quad \mathbf{y} = \mathbf{y} \quad \text{and} \quad \mathbf{y} =$ 

 $\label{eq:2.1} \frac{1}{\sqrt{2}}\left(\frac{1}{\sqrt{2}}\right)^{2} \left(\frac{1}{\sqrt{2}}\right)^{2} \left(\frac{1}{\sqrt{2}}\right)^{2} \left(\frac{1}{\sqrt{2}}\right)^{2} \left(\frac{1}{\sqrt{2}}\right)^{2} \left(\frac{1}{\sqrt{2}}\right)^{2} \left(\frac{1}{\sqrt{2}}\right)^{2} \left(\frac{1}{\sqrt{2}}\right)^{2} \left(\frac{1}{\sqrt{2}}\right)^{2} \left(\frac{1}{\sqrt{2}}\right)^{2} \left(\frac{1}{\sqrt{2}}\right)^{2} \left(\$ 

که شکل آشنای ضریب بولتزمن کلاسیکی را دارد. در واقع ملاحظه میکنیم که چون  $\langle n_j \rangle$  تعداد متوسط ذرات در jjمین حالت تکذره است، داریم

$$
\frac{\langle n_j \rangle}{N} = j
$$
ا کردن یک ذرہ در حالت تکذرۂ  $e^{-\beta \epsilon_j}$ ا سات با

گازهای کامل کلاسیکی، حد کلاسیکی ۱۱۷

اینک می خواهیم تابع پارش بندادی در حد کلاسیکی را محاسبه کنیم. تابع پارش بندادی از طریق عبارت زیر با انرژی آزاد هلمهولتز ارتباط پیدا میکند

 $-\beta A = \ln Q$ ,

در حالم که پارش کلان بندادی از طریق رابطهٔ زیر با  $\beta p$  مربوط است

 $\beta pV = \ln \Xi$ 

خاطرنشان مےکنیم که  $TS$  –  $\langle E\rangle$  =  $\langle E\rangle$ ، و انرژیآزاد گیبس عبارت است از با استفاده از این روابط می $\langle E \rangle + pV - T S$ 

$$
\ln Q(\langle N \rangle, V, T) = -\beta \mu \langle N \rangle + \ln \Xi
$$

با قراردادن توابع پارش کلان برای فرمیونها و بوزونها، در این معادله، داریم

$$
\ln Q(\langle N \rangle, V, T) = -\beta \mu \langle N \rangle \pm \sum_{j} \ln[\lambda \pm e^{\beta(\mu - \epsilon_j)}]
$$

که در آن علامت بالایی برای ذرات فرمی، و علامت پایینی برای ذرات بور است با استفاده ازمساوی(۱) و بسط لگاریتم  $x+\cdots = \ln(1+x) = \ln(1+x)$  معادلهٔ بالا بهصورت زیر درمیآید

$$
\ln Q(\langle N \rangle, V, T) = -\beta \mu \langle N \rangle + \sum_{j} e^{\beta(\mu - \epsilon_j)}
$$

با نشاندن (۳) در این فرمول، داریم

$$
\ln Q(\langle N \rangle, V, T) = -\beta \mu \langle N \rangle + \langle N \rangle
$$
\n1. (7) میرسیم به از لگاریتم (7) میرسیم به

\n2. (8) میزسیم به

\n
$$
\beta \mu = \ln \langle N \rangle - \ln \sum_{j} e^{-\beta \epsilon_{j}}
$$

پەطورى كە

$$
\ln Q = -N \ln N + N + N \ln \sum_{j} e^{-\beta \epsilon_j}
$$

۱۱۸ سیستمهای بدون برهمکنش (ایدهآل یا کامل)

که  $N$  بهجای  $\langle N\rangle$  قرار گرفته است. بعداً از تقریب استرلینگ،  $N-N$ ا  $N=1$ ، (که در حد ترمودینامیکی دقیق است) استفاده میکنیم. تا عبارت زیر را در حد کلاسیکی بهدست آوریم

$$
Q = \frac{1}{N!} \left[ \sum_{j} e^{-\beta \varepsilon_{j}} \right]^{T}
$$

ضريب `~(!N)، حاكي از اين واقعيت إست كه ذرات غير قابل تميزند. اين تنها باقيماندة آمار کوانتومی در حد کلاسیکی است.

این فرمول برای تابع پارش گاز کامل کلاسیکی را می توان از یک مسیر مترادف که در آن از تحلیل قبلی ما از گازهای بوزونی و فرمیونی استفاده نمیشود. بهدست آورد. در حالت خاص. یک همگذاری N ذرهٔ نامتمایز و ناهمبسته را در نظر بگیرید. (در نظریهٔ کوانتومی، حتبی وقتبی که ذرات برهمکنش ندارند. نامتمایز بودن آنها متضمن همبستگیهای ناشی از اقتضای متقارن سازی تابع موجها است) اگر نامتمایز بودن را موقتاً نادیده بگیریم، تابع پارش به یک تابع پارش تکذره، <sub>4</sub>، تبدیل میشود که به توان  $N$ ام برسد یعنی  $q^N$ . ولی چون در گفتار مقدماتی این فصل گفتیم، این نتیجه تعداد حالتها را اضافه شماری میکند. علتش این است که به !N طریق مختلف می توان مجموعهٔ یکسانی از برچسبهای حالت مربوط به تکذرهها را به N ذره وابسته کرد. اما همهٔ این طرق هم|رزند، زیرا ذرات نامتمایزند. به این ترتیب، نتیجه باید بهصورت  $q^N \choose |N!)^{-1}$  باشد، که "اضافەشمارى" را تصحيح مىكند.

## ۷ـ۴ ترمودینامیک یک گاز کامل متشکلاز ذرات کلاسیکی بدون ساختار اکنون از نتیجهٔ حاصل از حدکلاسیکی بهره میگیریم و سیستمی متشکل از ذرات بدون ساختار، به جرم  $m$  در حجم  $V$ ، را در نظر میگیریم. انرژی منحصراً ناشی از حرکت انتقالی مرکز جرم است. انرژی تکذره را میتوان بهصورت زیرنوشت

$$
\varepsilon_{\mathbf{k}} = \frac{\hbar^{\mathbf{r}} k^{\mathbf{r}}}{\mathbf{r} m}, \qquad \mathbf{k} = \frac{\pi}{L} (n_x \hat{\mathbf{x}} + n_y \hat{\mathbf{y}} + n_z \hat{\mathbf{z}})
$$

در اینجا،  $L=V^{\prime/\mathfrak{r}}$  ، و  $n_{x}$  از ۱ تا  $\infty$  تغییر میکنند ( $\varepsilon_{\mathbf{k}}$ ، تراز انرژی ذره در یک جعبهٔ سهبعدی است). در این صورت تابع پارش کلاسیکی به قرار زیر درمیآید

$$
Q(N, V, T) = (N!)^{-1} \left[ \sum_{n_x, n_y, n_z=1}^{\infty} \exp(-\beta \hbar^{\mathsf{T}} k^{\mathsf{T}} / \mathsf{T} m) \right]^T
$$

ترمودینامیک یک گاز کامل متشکلاز ذرات کلاسیکی بدون ساختار ١١٩

در حد کلاسیکی،  $\beta \hbar$  کوچک، و در حد ترمودینامیکی،  $L$  بزرگ است. بدینسان، تفاضل بین جملههای متوالی در مجموع کوچک است، و آن را می توان به صورت انتگرال نوشت

$$
\Delta n_x = \frac{L}{\pi} \Delta k_x \rightarrow \frac{L}{\pi} dk_x,
$$
  

$$
\Delta n_y = \frac{L}{\pi} \Delta k_y \rightarrow \frac{L}{\pi} dk_y,
$$
  

$$
\Delta n_z = \frac{L}{\pi} \Delta k_z \rightarrow \frac{L}{\pi} dk_z
$$

$$
\Delta n_z = \frac{L}{\pi} \Delta k_z \rightarrow \frac{L}{\pi} dk_z
$$
  

$$
\sum_{n_x, n_y, n_z} \rightarrow \frac{L^{\mathsf{T}}}{(\pi)^{\mathsf{T}}} \int_{\circ}^{\infty} dk_x \int_{\circ}^{\infty} dk_y \int_{\circ}^{\infty} dk_z
$$

$$
\sum_{n_x, n_y, n_z} \exp(-\beta \hbar^{\dagger} k^{\dagger} / \mathbf{1}m) \rightarrow \frac{V}{\pi^{\dagger}} \int_{0}^{\infty} dk_x dk_y dk_z
$$
\n
$$
\times \exp[-\beta \hbar^{\dagger} (k_x^{\dagger} + k_y^{\dagger} + k_z^{\dagger}) / \mathbf{1}m]
$$
\n
$$
= \frac{V}{(\mathbf{1} \pi)^{\dagger}} \int_{-\infty}^{\infty} dk_x dk_y dk_z
$$
\n
$$
\times \exp[-\beta \hbar^{\dagger} (k_x^{\dagger} + k_y^{\dagger} + k_z^{\dagger}) / \mathbf{1}m]
$$

با تعریف متغیر 
$$
\mathbf{p}=\hbar\mathbf{k}
$$

بدینترتیب<br>.

$$
Q = (N!)^{-1} \left[ \frac{V}{(\Upsilon \pi)^{\Upsilon} \hbar^{\Upsilon}} \int d \mathbf{p} e^{-\beta p^{\Upsilon}/\Upsilon m} \right]^N
$$

که  $dp_x dp_y dp_z$  دلالت میکند. انتگرال را به چندین روش میتوان گرفت. این نتیجه حاصل مىشود

$$
e^{-\beta A} = Q(N, V, T) = \frac{V^N}{N!h^{rN}} \left(\frac{\tau \pi m}{\beta}\right)^{rN/2}
$$

١٢٠ سيستمهاى بدون برهمكنش (ايدهآل ياكامل)

انرژی داخلی،  $\langle E\rangle$ ، و فشار  $p$ ، بهروش معمول تعیین می شوند

$$
\langle E \rangle = \left(\frac{\partial \ln Q}{\partial (-\beta)}\right)_V = \frac{\mathbf{r}_N}{\mathbf{r}_\beta} = \frac{\mathbf{r}}{\mathbf{r}} N k_B T,
$$
  

$$
pV = N k_B T \qquad \downarrow \qquad \beta p = \left(\frac{\partial \ln Q}{\partial V}\right)_\beta = \frac{N}{V}
$$

از لحاظ تجربی، معادلهٔ حالت برای یک گاز رقبق کلاسیکی بهصورت  $pV = nRT$  بهدست میآید. که در آن  $R$  مقدار ثابت گاز. و  $n$  تعداد مولهاست. بنابراین نتیجه،  $pV = Nk_BT$ . علت این امر آن است که، مطابق آنچه که قبلاً هم گفتیم، مقدار عددی ثابت اختیاری  $k_B$ ، عبارت است از ۲۵۸۰ $\delta \times 10^{-18}$ ورگادرو است.  $k_B = R/N$ ه در آن  $N$  عدد آورگادرو است.

مقایسهٔ این شیوهٔ استنتاج قانون گاز کامل کلاسیکی، با روشی که در بخش ۳ـ۶ انجامپذیر است، برای خواننده سودمند خواهد بود. در استنتاج قبلی، حدی کلاسیکی را صریحاً دخالت ندادیم؛ ما فقط فرض کردیم که ذرات مختلف ناهمبستهاند. أیا این حرف به آن معناست که فرمیونها یا بوزونهای کوانتومی بدون برهمکنشی از معادلهٔ حالت $nRT$  =  $pV$  پیروی میکنند؟ یاسخ منفی است. براي يافتن علت اين قضيه، به تمرينهاي ۴\_١٨ الى ۴\_٢٠ مراجعه كنيد. دليل اين امر آن است که، حتی در غیاب برهمکنشهای بین ذرهای، سرشت کوانتوم مکانیکی نامتمایز بودن ذره، حاکی از وجود همبستگیهای بین ذرهای است. بدینترتیب، در حالیکه همبستگیهای بین اعداد اشغال مختلف، با آمار بوز\_اینشتین و فرمی\_دیراک خذف میشوند. همبستگیهای بین ذرهای در میان ذرات نامتمایز، همچنان ناصفر باقی میمانند. اما، این همبستگیها هم در حد کلاسیکی حذف مى شوند.

۸\_۴ گاز رقیق متشکل از اتمها اکنون به عنوان توضیحی بیشتر، گازی متشکل از اتمها را در نظر میگیریم و تلاش میکنیم که ساختار داخلی این ذرات را از نظر بگذرانیم. حالت یک اتم را بهصورت زیر مشخص میکنیم

حالت هسته سسته  
\n
$$
j = (\mathbf{k}, n, \nu)
$$
\n
$$
\uparrow
$$
طات الکترونی سسیشاتاتاتاتاتاتاتاتاتاتاتیاتی مرکز جرم

انتقالهای مرکز جرم، با ساختار داخلی (توصیف شده با n و v) جفت نشدهاند، و با تقریب خوب. درجهٔ آزادی هستهای و الکترونی جفت نشده هستند (بهطوری که  $n$  و  $\nu$  اعداد کوانتومی تقریباً خوب هستند). بدینترتیب

گاز رقیق متشکل از اتمها ۱۲۱

$$
\sum_{j} e^{-\beta \varepsilon_{j}} = \underbrace{\sum_{\mathbf{k}} \exp(-\beta \hbar^{\mathbf{r}} \mathbf{k}^{\mathbf{r}}/\mathbf{r}_{m})}_{q_{\text{min}}(T, V)} \underbrace{\sum_{n,\nu} \exp(-\beta \varepsilon_{n\nu})}_{q_{\text{min}}(T)}
$$

 $V$  که $\varepsilon_n$ ، انرژی حالت داخلی  $(n,\nu)$  را بهدست میدهد. [توجه: میگویند  $(T)$ داخلی $\ell$  از حجم مستقل است. چرا؟]. فرض مىكنيم 50.0 انرژى پايه را نشان دهد. در اين صورت

$$
q_{\omega^{\text{Lil}}}(T) = e^{-\beta \varepsilon} \cdot \sum_{n,\nu} \exp[-\beta(\varepsilon_{n\nu} - \varepsilon_{\text{0}})]
$$

برای بسیاری از اتمها. انرژیهای برانگیزش داخلی، در مقایسه با  $k_B T$  بسیار بزرگ $\vec{z}$ اند (مثلاً، هرگاه و ۱۰۰۰۰ میلاملی ولست با  $k_B T$  باشد، آنگاه یک  $V$  متناظر است با  $r$  بای این وضعیت، تنها جملههایی  $T\approx 1$ که به نحو چشمگیری در جمع سهیماند. جملههایی هستند که انرژی آنها با ۶۵۰ یکی است. بنابراین

$$
q_{\omega^{\pm 1}}(T) \approx e^{-\beta \varepsilon} \circ \times (\omega_{\omega} \mathfrak{p})
$$

$$
= e^{-\beta \varepsilon} \circ g_{\circ}^{(\omega, \omega)} g_{\circ}^{(\omega, \omega)}
$$

كه العسكر و ال<sup>كثرون</sup>كي بهترتيب واگني تراز پايه حالتهاي هستهاي و حالتهاي الكتروني اند. اگر بپذير يم که تنها درجههای آزادی اسپینی در هسته اهمیت دارند، در اینصورت

$$
g_{\circ}^{(\text{dim})} = (\text{Y}I + \text{Y})
$$

که در آن I عدد کوانتومی اسپینی کل هسته است. ترکیب همهٔ این فرمولها، منجر می شود

$$
-\beta A = \ln[(N!)^{-1} q_{\text{dist}}^N(T, V) q_{\text{dist}}^N(T)]
$$
  
=  $-\beta N \varepsilon_{\circ \circ} + N \ln[q_{\circ} (\text{Y}I + 1)] + \ln[(N!)^{-1} q_{\text{dist}}^N(T, V)]$ 

خمریب متضمن  $(T,V)$ <sub>انتقال</sub>ی، در مثال قبلی، را هنگام مطالعهٔ ذرات بدون ساختار تحلیل کردیم. توجه کنید که ساختار داخلی، انرژی وأنتروپی گاز را تحت تأثیر قرار میدهد، اما در فشار تأثیری ندارد.

قبل از خاتمهٔ بحث اتمها، می ارزد که به این معما اندیشهکنیم: ترازهای انرژی الکترونی اتم هیدروژن عبارت|ند از

$$
\varepsilon_n = -(\varepsilon \square/n^{\mathfrak{r}}), \qquad n = \lambda, \mathfrak{r}, \ldots, \infty
$$

بنابراين

$$
q_{\mathbf{a}^{\mathbf{b}^{\mathbf{b}}}}(T) = g_1 e^{\beta \varepsilon} + g_1 e^{\beta \varepsilon} e^{\beta \varepsilon} + g_1 e^{\beta \varepsilon} e^{\beta \varepsilon} + \dots + g_n e^{\beta \varepsilon} e^{\beta \varepsilon} + \dots
$$

که  $g_n$ ، واگنی  $(n-1)$ ام تراز انرژی الکترونی است. واضح است که ۱ $g_n \geq g_n$ ، و بهازای مقادیر بهاندازهٔ کافی بزرگ  $n$ . جملهٔ  $n$ ام میشود  $g_n$ . پس، این سری واگراست! چگونه می $\vec{u}$ وان این مشکل را حل کرد؟

تمرين ١٤-١ پرسش بالا را پاسخ دهيد. [راهنمايي: بسط فضايي متوسط تابع موج الكتروني برای هیدروژن را به عنوان تابعی از  $n$  در نظر بگیرید.]

۴ـ۹ گاز رقیق متشکل از مولکولهای دواتمی اکنون خواص گرمایی گازی متشکل ازگونههای مولکولی را بررسی میکنیم. انرژی داخلی مولکولها، شامل حرکتهای ارتعاشی و دورانی، و همچنین درجههای آزادی اسپینی هسته و الکترونی است. برای اینکه به این حرکتها بپردازیم، از تقریب بورن-اپنهایمر بهره میگیریم. در این تقریب فرض می شود، معادله شرودینگر برای مولکول با هستههایی ثابت در جای خود، حل شده باشد. بهازای هر حالت الکترونی، انرژی متفاوتی در هر آرایش هستهای وجود خواهد داشت. انرژی الکترونی به عنوان تابعی از مختصات هستهای، یک پتانسیل مؤثر (با میانگین الکترونی) برای هسته تشکیل مىدهد (قضية فاينمن\_هلمن). اين پتانسيل، سطح بورن\_اپنهايمر ناميده مىشود. بهازاى هر حالت الکترونی، یک سطح متفاوت وجود دارد. حالتهای چرخشی و ارتعاشی هستهها، به کمک حل معادلهٔ شرودینگر برای هسته در این پتانسیلهای مؤثر، تعیین می شوند.

برای اینکه این طرح دقیق باشد. باید این امر مصداق پیدا کند که حرکت الکترونی در مقایسه با حرکت هستهای چندان سریع است که بتوان از انرژی جنبشی هستهای هنگام تعیین تابع موج الکترونی چشمپوشید. می $\vec{u}$ ان نشان داد که تقریب بورن۔اپنهایمر، در حد ۰  $M \to m_e/M$ ، که در أن  $m_e$  جرم يک الکترون، و  $M$  جرم يک هسته است، کلاملاً دقيق مىشود. البته که اين کسر هرگز صفر نمی شود. اما به اندازهای که این تقریب در اغلب اوقات برقرار باشد. کوچک است. این موضوع هم باید صادق باشد که هیچ دو انرژی بورن۔اپنهایمر، درهیچ آرایش هستهای دستپافتنی، به یکدیگر نزدیک نباشند. اگر سطوح بورن\_اپنهایمر به یکدیگر نزدیک شوند، اختلالهای کوچک ناشی از حرکتهای هستهای (یعنی، انرژی جنبشی هستهای) باعث فروپاشی تقریب خواهند شد.

گاز رقیق متشکل از مولکولهای دواتمی ۱۲۳

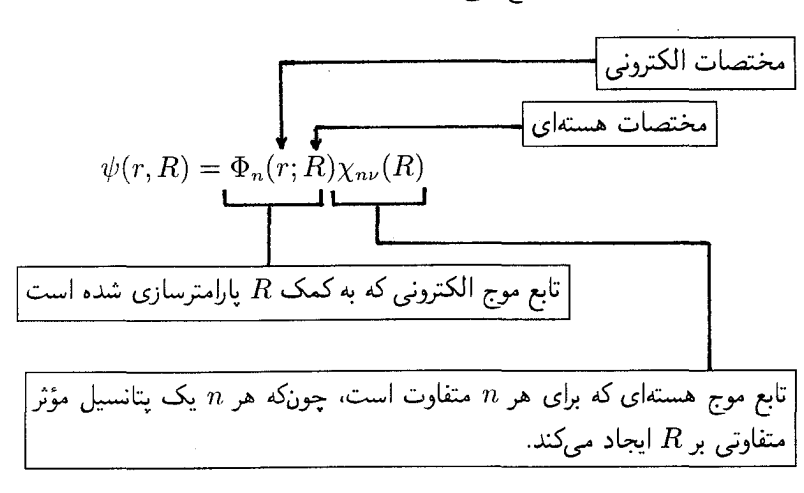

با این شکل، طرح توصیفی بالا عبارت است از: (۱) ( P $\Phi_n(r,R)$  را از صورت زیر محاسبه میکنیم

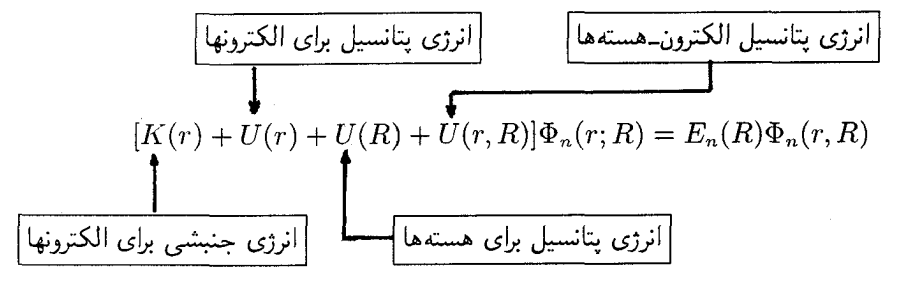

را از صورت زیر تعیین میکنیم 
$$
\chi_{n\nu}(R)
$$
 (۱)

**تمرین ۴ـ۱۲** تحقیق کنید که این شگرد. جواب صحیح معادلهٔ شرودینگر را به شرطی برای مولکول بهدست مىدهد که انرژى جنبشى الکترونها بسیار بزرگتر از انرژى جنبشى هستهها باشد.

در تقریب بورنـاپنهایمر تابع موج یک مولکول دو اتمی به صورت زیر است

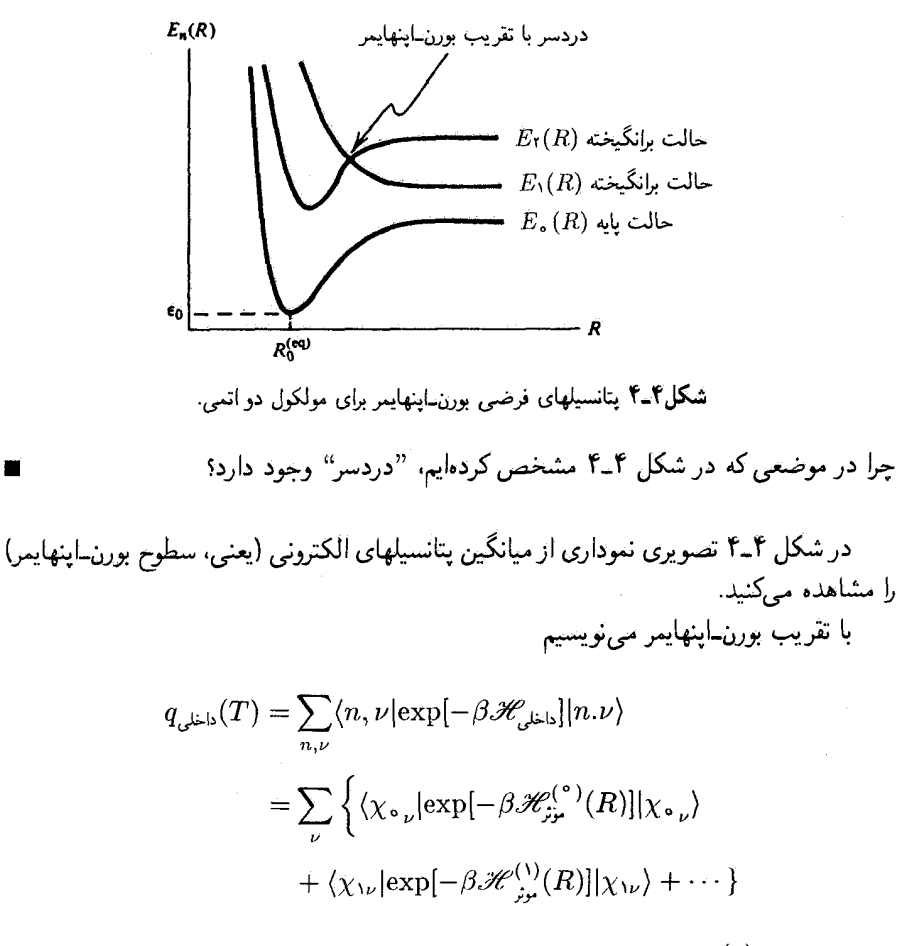

که در آن  $\mathscr{H}^{(n)}_\mathsf{a}(R)$  هامیلتونی مؤثر (میانگین الکترونی) برای مختصات هستهای، ، است، در صورتی که مولکول در  $n$ امین حالت الکترونی باشد، یعنی داشته باشیم،  $R$ هرگاه، جز حالت الکترونی پایه، از سایر حالتها چشم $\mathscr{H}_{\mathfrak{p},\mathbf{r}}^{(n)}(R)=K(R)+E_n(R)$ بيوشيم، داريم

$$
q_{\omega^{\text{ls}}|\text{s}}(T) \approx g_{\text{o}} e^{-\beta \varepsilon_{\text{o}}} \sum_{\nu} \exp[-\beta (E_{\text{o}}_{\nu} - \varepsilon_{\text{o}})]
$$

علاوه بر این، حرکتهای ارتعاشی و چرخشی هسته را جفت نشده فرض میکنیم. این فرض، بەسبب عدم انطباق در مقیاسهای زمانی، غالباً تقریب خوبی است (معمولاً ارتعاشها بسیار گاز رقیق متشکل از مولکولهای دواتمی ۱۲۵

 $E_{\bullet}(R)$  سریعتر از چرخشها هستند). بنابراین، مدل حرکتهای هستهای در پتانسیل مؤثر را بهصورت حرکتهای نوسانی هماهنگ چرخندهٔ صلب تلقی خواهیم کرد. در آن صورت داریم

$$
E_{\bullet \nu} - \varepsilon_{\bullet} \approx \left(\frac{\lambda}{\gamma} + v\right) \hbar \omega_{\bullet} + J(J + \lambda) \hbar^{\gamma} / \gamma I_{\bullet}
$$

و ..., A = °, \, Y, ... در اینجا،  $\omega$  و  $I_{\circ}$ ، بهترتیب بسامد اصلی و ..., Y, ... گشتاور لختی، مربوط به بتانسیل بورن-اینهایمر حالت پایه هستند. یعنی، داریم:  $J_{\circ} = \mu_{\circ} (R^{(eq)})^{\dagger}$ 

$$
\omega_{\circ}^{\mathsf{r}} = \mu^{-1} [\partial^{\mathsf{r}} E_{\circ}(R) / \partial R^{\mathsf{r}}]_{R = R_{\circ}(\text{eq})}
$$

که در آن ۱ $\mu = [(\lambda/m_A) + (\lambda/m_B)]^{-1}$ ، جرم کاهش یافته دو هسته است.

در این مرحله، به نظر می $_0$ سد که باید فقط روی  $J$  و  $v$  جمع ببندیم تا  $q_{\scriptscriptstyle\rm cl}$  اعلی $q_{\scriptscriptstyle\rm cl}$  را بهدست آوریم. با این وصف، اگر مولکول مورد نظر هم هستهای باشد، در اینجا نکته ظریفی وجود دارد. در آن صورت باید مراقب بود که فقط روی آن حالتها مجموعیابی کرد که، بسته به اینکه هستهها به ترتیب فرمیون یا بوزون باشند، در تبادل هستهها فردند یا زوج. در حد کلاسیکی، این محدودیت منجَّر به تقسیم به یک عدد تقارن میشود که هرگاه قایل به تمایز بین آرایشهای ۱ – ۲ و ۲ – ۱ شویم، اضافه شماری حالتها را منظور میکند. در بررسیی که از این پس میکنیم، از این نتیجهٔ كلاسيكي استفاده خواهيم كرد.'

بنابراین، با استفاده از نتیجهٔ کلاسیکی میرسیم به

١. برای مراجعه به بحث کوانتوم مکانیکی این مبحث، مثلاً مراجعه کنید به McQuarrie, Statistical Mechanics (sec. 6.5). Hill, Introduction to statistical Thermodynamics (sec. 22.8).

۱۲۶ سیستمهای بدون برهمکنش (ایدهآل یاکامل)

$$
q_{\text{data}}(T) \approx g_{\circ} e^{-\beta \varepsilon} \cdot (YI_A + 1)(YI_B + 1) q_{\text{data}} q_{\text{data}} / \sigma_{AB}
$$
\n

| table | 1 |
|-------|---|
| 0     | 1 |
| 0     | 2 |
| 0     | 3 |
| 0     | 4 |
| 0     | 5 |
| 0     | 6 |
| 1     | 7 |
| 2     | 8 |
| 3     | 1 |
| 4     | 1 |
| 5     | 1 |
| 6     | 1 |
| 7     | 1 |
| 8     | 1 |
| 9     | 1 |
| 10    | 1 |
| 11    | 1 |
| 12    | 1 |
| 13    | 1 |
| 14    | 1 |
| 15    | 1 |
| 16    | 1 |
| 17    | 1 |
| 18    | 1 |
| 19    | 1 |
| 10    | 1 |
| 11    | 1 |
| 12    | 1 |
| 13    | 1 |
| 14    | 1 |
| 15    | 1 |
|       |   |

$$
q_{\omega \leftrightarrow \pi}(T) = \sum_{J=\infty}^{\infty} (YJ + 1) \exp[-J(J + 1)\beta \hbar^{\pi}/\tau I_{\circ}]
$$

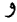

که

$$
q_{\omega^{\text{lin}}}(T) = \sum_{v=1}^{\infty} \exp\left[-\left(\frac{1}{\mathsf{Y}}+v\right)\beta\hbar\omega_{\circ}\right]
$$
  
سهم ارتماشی تابع پارش، (T)<sub>ان</sub>یان<sub>0</sub> (T) به کمک سری هندسی محاسبه میشود.  

$$
q_{\omega^{\text{lin}}}(T) = [\exp(\beta\hbar\omega_{\circ}/\mathsf{Y}) - \exp(-\beta\hbar\omega_{\circ}/\mathsf{Y})]^{-1}
$$

بهدست آوردن سهم چرخشی دشوارتر است. می توان به کمک سری اویلرـمک لورن مجموعیابی را به یک انتگرال تبدیل کرد، به شرطی که فاصلهٔ بین ترازهای چرخشی، در مقایسه با  $k_BT$  کوچک باشد. این شرط معمولاً (به استثنای مورد هیدروژن) برقرار است. بنابراین

$$
q_{\text{min}}(T) \approx \int_{0}^{\infty} dJ(\mathbf{Y}J + \mathbf{Y}) \exp[-J(J + \mathbf{Y})\beta \hbar^{\mathbf{Y}}/\mathbf{Y}I_{\circ}] = T/\theta_{\text{min}}
$$

که در آن، تساوی آخری از تعویض متغیرهای انتگرالگیری، از J به  $J(J+J)$ ، حاصل شده، و . برخش ()، دمای چرخشی،  $\hbar^{\gamma}/\texttt{Y} I_{\circ}$ ، است

تعادلهای شیمیایی در گازها ۱۲۷

تمر بن ۴\_۱۴\* با استفاده از سری اویلر\_مکبلورن نشان دهید،  $q_{\omega^{\pm\omega},\tau}(T) = \frac{T}{\theta_{\omega^{\pm\omega},\tau}} \left[1 + \frac{1}{\mathsf{P}}\left(\frac{\theta_{\omega^{\pm\omega},\tau}}{T}\right) + \frac{1}{\mathsf{N}\mathsf{Q}}\left(\frac{\theta_{\omega^{\pm\omega},\tau}}{T}\right)^{\mathsf{Y}} + \dots\right]$ این نتایج را می توان با عبارت زیر ترکیب کرد

$$
q_{\text{min}}(T, V) = V\left[\frac{\mathbf{Y} \pi M}{\beta h^{\mathbf{Y}}}\right]^{\mathbf{Y}/\mathbf{Y}}, \quad M = m_A + m_B
$$

بدینسان، می رسیم به

با

$$
\begin{aligned} -\left[\beta A(N,V,T)\right]_{\omega^{15}\omega} \approx \\ \approx -\; N \text{ln} N + N + N \text{ln} V \\ +\; \frac{\text{r}}{\text{r}} N \text{ln} (\text{${\mathfrak t}$} \pi M k_B T / h^{\text{${\mathfrak t}$}}) \\ +\; N \text{ln} q_{\omega^{\text{lab}}} (T) \end{aligned}
$$

$$
q_{\omega^{\pm b}}(T) \approx g_{\circ} e^{-\beta \varepsilon_{\circ}} (\Upsilon I_A + 1) (\Upsilon I_B + 1) \sigma_{AB}^{-\lambda}
$$
  
 
$$
\times (T/\theta_{\omega^{\pm b}\sigma}) [\exp(\beta \hbar \omega_{\circ}/\Upsilon) - \exp(-\beta \hbar \omega_{\circ}/\Upsilon)]^{-\lambda}
$$

این معادلات نظریهٔ مربوط به خواص ترمودینامیکی گازهای مولکولی را فراهم میآورند.

۴ـ ۱۰ تعادلهای شیمیایی در گازها فرمولهایی که برای توابع پارش فازگازی بهدست آوردهایم، در میان بسیاری از کاربردهای ممکن، می توانند در محاسبهٔ مقادیر ثابت تعادل شیمیایی مورد استفاده قرار گیرند. اما جا دارد که نخست نمادگذاری مناسب و مقدمات ترمودینامیکی را جا بیندازیم. واکنش زیر را در نظر میگیریم

> گونەھاي مولكولى  $a\overrightarrow{A} + b\overrightarrow{B} \rightleftarrows cC + dD$ ضريب عنصر\_سنجـ

۱۲۸ سیستمهای بدون برهمکنش (ایدهآل یاکامل)

این عبارت را می توان به صورت موجزتر زیر نوشت

$$
\circ = \sum_{i=1}^{\mathfrak{r}} \nu_i X_i
$$

 $\partial_t X_1 = C \partial_t \nu_{\xi} = -b \partial_t \nu_{\xi} = -a \partial_t \nu_{\xi} = d \partial_t \nu = c \partial_t \nu_{\xi}$  كه  $\nu_{\xi}$  من ب در تغییرات تعداد مول، یک محدودیت ناشی از استوکیومتری Xr = B ، $X_r = A$  ، $X_r = D$ بروز مہ کند

$$
\Delta n_A = (b/a)^{-1} \Delta n_B = -(c/a)^{-1} \Delta n_C = -(d/a)^{-1} \Delta n_D
$$

بهاین ترتیب، جابهجایی مجازی مرتبه اول برای انرژی داخلی ناشی از وردشهای تعداد مول. به این قرار خواهد بود

$$
\delta E = \sum_{i=1}^{1} \mu_i \delta n_i
$$
  
=  $\delta n_A [\mu_A + (b/a)\mu_B - (c/a)\mu_C - (d/a)\mu_D]$   

$$
\delta E = \sum_{i=1}^{1} (\Delta E)_{S,V,n} > 0
$$
  
and  $\delta E = \mu_A + (b/a)\mu_B - (c/a)\mu_C - (d/a)\mu_D$ 

يا به عبارت کلي تر

$$
\circ = \sum_{i=1}^r \nu_i \mu_i
$$

که در آن، ۱، ۲، . . . r مؤلفههای دخیل در یک واکنش شیمیایی تعادل هستند. این شرط، متضمن مطالب فراوانی در باب ترکیب واکنشگرها و فراوردهها در تعادل است. برای توضیح بیشتر،کمیت  $\gamma$  را به کمک معادلهٔ زیر تعریف میکنیم

$$
\beta \mu_i = \ln \rho_i \gamma_i, \qquad \rho_i = N_i / V
$$

در این صورت، در تعادل شیمیایی داریم

$$
\sigma = \sum_{i=1}^{r} \nu_i \ln \rho_i \gamma_i
$$

$$
= \ln \prod_{i=1}^{r} (\rho_i \gamma_i)^{\nu_i}
$$

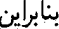

$$
K \equiv \prod_{i=1}^r (\rho_i)^{\nu_i} = \prod_{i=1}^r (\gamma_i^{-1})^{\nu_i}
$$

که آن را قانون کنش جرم میگویند. برای آنکه جلوتر برویم. باید یک عبارت مولکولی برای ، $\mu_i$  و از این رو برای ، $\gamma_i$ ، تعیین کنیم. در تقریب گاز کامل کلاسیکی، تابع پارش آمیزهای r مؤلفهای بدینِصورت است

$$
Q(\beta, V, N_1, \dots, N_r) = \frac{1}{N_1!} \frac{1}{N_r!} \cdots \frac{1}{N_r!} q_1^{N_1} q_1^{N_1} \cdots q_r^{N_r}
$$
  
م
$$
\text{if } q_i = q_i(\beta, V) \text{ a for } j = 1, \dots, r
$$

$$
\beta A = -\ln Q = \sum_{i=1}^{r} [\ln N_i! - N_i \ln q_i]
$$

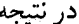

$$
\beta \mu_i = (\partial \beta A / \partial N_i)_{\beta, V, N_j}
$$

$$
= \ln N_i - \ln q_i
$$

اما داریم

 $q_i = (V/\lambda_i^{\rm r}) q_i^{(\omega^{\rm lab})}$ که  $q_i^{(\mathcal{A}^{\mathcal{A}})}$  برای گونهٔ  $i$ ، همان  $(T)$ <sub>داخلی $q$  در بخش قبلی است، و عبارت</sub>  $\lambda_i = h / \sqrt{\mathbf{Y} \pi m_i k_B T}$ 

۱۳۰ سیستمهای بدون برههکنش (ایدهآل با کامل)

برای ذرهای به جرم  $m_i$  "طول موج گرمایی" است. از این رو داریم  $\beta \mu_i = \ln[\rho_i(\lambda_i^{\mathsf{r}}/q_i^{(\omega^{\mathsf{L}})}])$ 

بهاین ترتیب، شناسایی  $\gamma_i$  مسیر مے شود، و مقدار ثابت تعادل عبارت خواهد بود از

$$
K = \prod_{i=1}^r [q_i^{(\omega^{\text{L}} \cup \text{L})} / \lambda_i^{\text{r}}]^{\nu_i}
$$

ثابت تعادل تابعی از دماست، زیرا هر دوکمیت  $q_i^{(\text{clust})}$  و  $\lambda_i$  تابع دمایند. این فرمول اخیر، یکی از اولین پیروزیهای مکانیک آماری بهشمار میآید. چرا که عبارتی مولکولی برای ثابت تعادل که در قانون کنش جرم بروز می کند. بهدست می دهد.

> تمرینهای اضافی ۱۵ـ۴ یک فرایند ایزومری شدن، به قرار زیر، را در نظر میگیریم

> > $A \rightleftarrows B$

که A و B حالتهای ایزومر مختلف یک مولکول را بیان میکنند. فرض کنید این فرایند در یک گاز رقبیق صورت میگیرد، و Ac، تفاضل انرژی بین حالت A و حالت B است. بنابر قانون توزیع بولتزمن، نسبت تعادلی جمعیتهای A و B از رابطهٔ زیر بهدست میآید

$$
\langle N_A \rangle / \langle N_B \rangle = (g_A / g_B) e^{-\beta \Delta \epsilon}
$$

که  $g_B$  و  $g_B$  بهترتیب واگنی حالتهای  $A$  و  $B$  هستند. نشان دهید که حگونه همین نتیجه از شرط تعادلهای شیمیایی،  $\mu_A = \mu_B$ ، بهدست میآید. ۴ـ۱۶ سیستم توصیفشده در تمرین ۴ـ۱۵ را در نظر بگیرید. تابع پارش بندادی عبارت است از

$$
Q = \frac{1}{N!}q^N
$$

که  $N$  تعداد کل مولکولها، و  $q$  مجموع وزندار بولتزمن روی همهٔ حالتهای تک مولکول، از هر دو مولکولی است که به ایزومرهای نوع A و به ایزومرهای نوع B وابستهاند.

الف) نشان دهید که میتوان مجموع را پارش کرد و نوشت  
\n
$$
Q = \sum_{P} \exp[-\beta A(N_A, N_B)]
$$
\n
$$
- \beta A(N_A, N_B) = \ln[(N_A!N_B!)^{-1} q_A^{N_A} q_B^{N_B}]
$$

و ج $\sum$  روی همه پارشهای  $N$  مولکول به  $N_A$  مولکول از نوع  $A$ ، و  $N_B$  مولکول از نوع  $B$ ، صورت مه بذیرد.  $q_A$  عبارت است از جمعبندی وزندار روی حالتهای ایزومر A، و  $q_B$  هم به نحو مشابهی تعريف مي شود.

(ب) نشان دهید که شرط تعادلهای شیمیایی، معادل با یافتن پارشی است که انرژی آزاد بولتزمن راکمینه مه کند

$$
(\partial A/\partial \langle N_A \rangle) = (\partial A/\partial \langle N_B \rangle) = \langle
$$

البته تحت این قید که  $N = \langle N_A \rangle + \langle N_B \rangle = \langle N_A \rangle$  ثابت است. ۴ـ۱۷ برای سیستم توصیف شده در تمرینهای ۴ـ۱۵ و ۴ـ۱۶ تابع پارش بندادی بهاین صورت است

$$
Q = \sum_{\substack{N_A, N_B \\ (N_A + N_B = N)}} q_A^{N_A} q_B^{N_B} / N_A! N_B!
$$
  
=  $(q_A + q_B)^N / N!$ 

نشان دهید که داریم

$$
\langle N_A \rangle = q_A (\partial \ln Q / \partial q_A)_{q_B, N}
$$
  
=  $N q_A / (q_A + q_B)$ 

 $\langle N_A\rangle/\langle N_B\rangle=q_A/q_B$  این نتیجه، و فرمول مشابهی برای  $\langle N_B\rangle$  را به کار برید و نشان دهید که سپس کم و زیاد شدن نسبت به این مقادیر میانگین را بررسی کنید. متوسط افت وخیز مربعی، ار مجموعهای وزندار مربوطه بنویسید، و نشان دهید ( $N_A - \langle N_A \rangle$ 

$$
\langle [N_A - \langle N_A \rangle]^{\dagger} \rangle = q_A (\partial \langle N_A \rangle / \partial q_A)_{q_B, N}
$$
  
=  $\langle N_A \rangle \langle N_B \rangle / N$ 

١٣٢ سيستمهاى بدون برهمكنش (ايدهآل ياكامل)

عبارت مشابهی هم برای افتوخیزهای  $N_B$  بهدست آورید. ۱۸\_۲ (الف) نشان دهید که فشار یک گاز کامل متشکل از فرمیونهای بدون ساختار از رابطهٔ زیر بەدست مى]يد

$$
\beta p = \frac{1}{\lambda^{\mathsf{T}}} f_{\mathsf{0}/\mathsf{T}}(z)
$$

$$
z = \exp(\beta \mu) \Delta
$$

 $\lambda = (\Upsilon \pi \beta \hbar^{\gamma}/m)^{1/\gamma}$ 

و  $m$  جرم ذره است، همچنین

$$
f_{\Delta/\Upsilon}(z) = \frac{\Upsilon}{\sqrt{\pi}} \int_{0}^{\infty} dx x^{\Upsilon} \ln(1 + z e^{-x^{\Upsilon}})
$$

$$
= \sum_{l=1}^{\infty} (-1)^{l+1} z^{l} / l^{2/\Upsilon}
$$

و پتانسیل شیمپایی با چگالبی متوسط

 $\rho = \langle N \rangle/V$ 

با رابطهٔ زیر مربوط می شود

$$
\rho \lambda^{\mathsf{r}} = f_{\mathsf{r}/\mathsf{r}}(z) = \sum_{l=1}^{\infty} (-1)^{l+1} z^l / l^{\mathsf{r}/\mathsf{r}}
$$

به همین روال، نشان دهید که انرژی داخلی،  $\langle E\rangle$ ، از رابطهٔ زیر پیروی میکند)

$$
\langle E\rangle=\frac{\mathsf{r}}{\mathsf{r}}pV
$$

۴ـ۱۹ گار فرمی کامل در تمرین ۴ـ۱۸ را، در دمای بالا و/ یا در سیستم چگالی پایین را در نظر بگیرید.  $(\rho \lambda^r \ll 1)$ 

(الف) نشان دهيد

$$
z = \rho \lambda^{\mathsf{T}} + (\rho \lambda^{\mathsf{T}})^{\mathsf{T}} / {\mathsf{T}} \sqrt{{\mathsf{T}}} + \cdots
$$

(ب) با استفاده از این نتیجه و توزیع فرمی برای  $\langle n_p \rangle$ ، توزیع ماکسول-بولتزمن، به قرار زیر، را بەدست آوريد

 $\langle n_n \rangle \approx \rho \lambda^{\mathsf{r}} e^{-\beta \epsilon_p}$ 

 $\epsilon_p = p^{\mathfrak{r}}/{\mathfrak{r}} m$  که در آن  $p$  نمایندهٔ تکانه و (ج) نشان دهید که طول.موج گرمایی. ۸. را می توان یک طول.موج دوبروی متوسط تلقی کرد. ز يرا

 $\lambda \sim h/\langle |p| \rangle$ 

(د) نشان دهید

$$
\beta p/\rho = 1 + \rho \lambda^r / (1)^{0/r} + \cdots
$$

جرا یک مقدار متناهی ۵۸۳ به تخطی از قانون گاز کامل کلاسیکی میانجامد؟ جرا باید انتظار داشت که انحرافهای کوانتومی، بهازای ۰ → ۳ م، ناپدید (صفر) شوند؟ ۴-۲۰ حال، گاز فرمی کامل در تمرین ۴-۱۸ را در دمای پایین و یا در چگالی بالا، (۱  $\lambda^\intercal \gg (\rho \lambda^\intercal)$ )، در نظر بگیرید. (الف) نشان دهيد

$$
\rho \lambda^{\mathsf{F}} = f_{\mathsf{F}/\mathsf{F}}(z) \approx (\ln z)^{\mathsf{F}/\mathsf{F}} / \mathsf{F}/\mathsf{F}\sqrt{\pi},
$$

و از آنجا که

 $z \approx e^{\beta \varepsilon_F},$ 

که

$$
\varepsilon_F = (\hbar^{\mathsf{r}}/\mathsf{r} m) (\mathsf{r} \pi^{\mathsf{r}} \rho)^{\mathsf{r}/\mathsf{r}}
$$

$$
f_{\mathsf{r}/\mathsf{r}}(z) = (\mathsf{f}/\sqrt{\pi}) \int_{0}^{\infty} dx \, x^{\mathsf{r}} (z^{-1} e^{x^{\mathsf{r}}} + 1)^{-1}
$$

۱۳۴ - سیستمهای بدون بوهمکنش (ایدهآل یا کامل)

$$
p = \mathbf{Y} \varepsilon_F \rho / \Delta [\mathbf{Y} + O(k_B^{\mathsf{Y}} T^{\mathsf{Y}} / \varepsilon_F^{\mathsf{Y}})]
$$

از این رو، فشار در  $T = T$ ، صفر نمی شود. چرا؟ ۴ـ۲۱ در این مسئله، مدلی برای نیمرساناها را بررسی میکنیم که بر پایهٔ تقریب گازکامل فرمی برای الکترونها استوار است. نگرش طرحوارهٔ ما به این سیستم، را در شکل ۴ـ۵ مشاهده میکنید.  $k_B T$  هم  $\varepsilon_F \varepsilon_F \approx \varepsilon - \varepsilon_F$  در مقایسه با  $k_B T$  بزرگ $\varepsilon_F$ الف) نشان دهید که چگالی الکترون متوسط،  $\langle N \rangle / V$  =  $\rho$ ، از رابطهٔ زیر بهدست می]ید)

$$
\rho = \mathbf{Y}(\rho_s) [e^{-\beta(\epsilon - \epsilon_F)} + 1]^{-1}
$$

$$
+ [\mathbf{Y}/(\mathbf{Y}\pi)^{\mathbf{r}}] \int d\mathbf{k} [e^{\beta(\epsilon_k + \epsilon_F)} + 1]^{-1}
$$

$$
pn=(\rho_s/\lambda^{\mathsf{r}}){\mathsf{f}} e^{-\beta\varepsilon}
$$

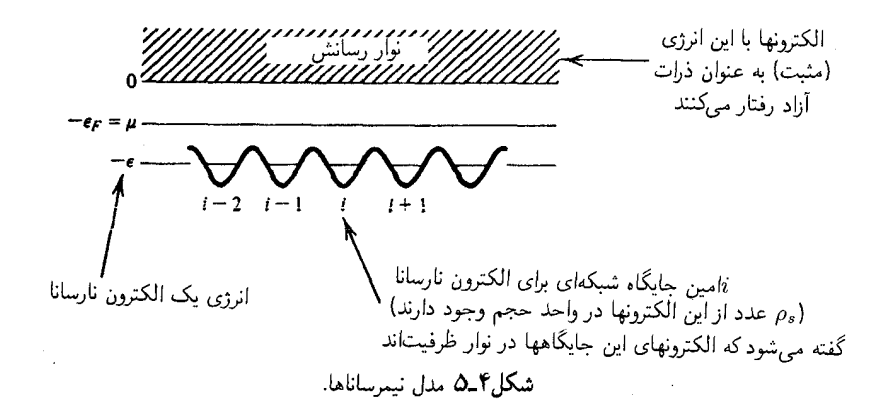

تم پنهای اضافی ۱۳۵

که ۸، طول موج گرمایی برای یک الکترون است، p چگالی متوسط جایگاههای شبکهای پر نشده، و ، حِگالی الکترونها در نوار رسانش است. این رابطه، در حکم قانون کنش جرم برای نیمرساناهاست  $n$ زیراکه سمت راست نقش یک مقدار ثابت تعادل برای حاصلضرب غلظتهای متغیر در سمت چپ را بازی مے کند.

۴ـ۲۲ یک گاز کامل از اتمهای آرگون را در تعادل با اتمهای آرگون در نظر بگیرید که یک سطح مستوى آنها را جذب سطحي كرده است. در هر واحد مساحت از سطح، تعداد  $\rho_s$  جايگاه وجود دارد که اتمها در آنها می توانند جذب سطحی شوند، و در این جذب سطحی، انرژی آنها بهازای هر اتم e– است. فرض میگیریم که ذرات رفتارکلاسیکی دارند (آیا این تقریب خوبی در فشار یک .<br>اتمسفر و دمای ۳۰۰K است؟) نشان دهید

$$
(\rho_{\text{min}}/\rho_g) = \rho_s \lambda^{\mathsf{F}} e^{\beta \varepsilon}
$$

که، ۸ طول موج گرمایی برای یک اتم آرگون،  $\rho_q = \beta_p \Rightarrow \rho_q = \lambda$  خگالی فازگازی، و حذب شده به تعداد اتمهای جذب شده در واحد مساحت است. [راهنمایی: در تعادل فازی، پتانسیلهای شیمیایی مساویند. به علاوه، چنانکه در بخش ۴\_۱۰ هم آمد،  $\beta\mu$  در فازگاری برابر است با  $\lambda^{\text{v}}$ . ] به تشابه بین این نتیجهٔ کلاسیکی و نتیجهٔ بهدست آمده در تمرین ۲-۲۱ دقت و آن را تفسیر کنید.

۴-۲۳ (الف) ثابت کنید که اگر ویژه انرژیهای یک سیستم را بتوان بهصورت عبارتی از مجموع امانند، انرژی الکترونی، انرژی ارتعاشی، انرژی چرخشی)  $E = E_A + E_B + E_C$ نوشت،گرمای ویژه هم می $\bar{\psi}$ اند به صورت  $C_V^{(B)}+C_V^{(B)}+C_V^{(B)}$  نوشته شود. به علاوه، نشان دهید که گرمای ویژه مستقل از انرژی نقطهٔ صفر است.

(ب) با این فرض، که فقط سه حالت الکترونی عمده وجود دارند، و انرژیها و واگنیهای آنها بهصورت ۴۵، ۶۰؛ ۴۶، ۴۶؛ ۴۲، ۵۲ داده شدهاند، عبارتی برای گرمای ویژهٔ الکترونی بهدست آورید.

(ج) با علم به اینکه انرژیهای لازم برای گذارهای الکترونی، تقریباً با نور فرابنفش (K ° ° ° ۵ ^) متناظر است، نشان دهید که چگونه گرمای ویژه محاسبه شدهٔ دمای اتاق برای یک مولکول دو اتمی، در صورت چشمپوشی کامل از درجههای آزادی الکترونی، تغییر خواهد کرد.

(د) نشان دهید که چگونه آنتروپی دمای اتاقی همان مولکول در این دو مورد یاد شده، تغییر خواهد کرد.

مسمن بیان همهٔ فرضهای لازم، آنترویی و  $C_p$  (برحسب واحد کالری بر مول و درجه)  $\mathsf{Y}\text{-}\mathsf{F}$ برای HBr را در فشار یک اتمسفر و دمای ۲۵°۲۵، با این داده که K ۰ ق با $\hbar\omega/k_B = \pi$ ، و  $\hbar\omega/k_B = \pi$ ا را ۲ $k_B = \hbar^{\gamma}/\tau$ ، محاسبه کنید. در اینجا  $\hbar\omega$ ، فاصلهٔ انرژی بین حالت یایه و نخستین $\hbox{K}$ حالت ارتعاشی برانگیخته در HBr، و I گشتاور اینرسی HBr در حالتهای الکترونی و ارتعاشی پايه است. حالت الكتروني پايه براي HBr غيرواگن است.

۱۳۶ سیستمهای بدون برهمکنش (ایدهآل یاکامل)

است تعادل  $K$  را برای واکنش زیر محاسبه کنید  $\mathfrak{r}$ 

## $I_r \rightleftarrows 7I$

در صورتی که در فاز گازی رقبق در دمای K ۰۰۰  $T = T$  روی دهد.  $'$ ۴-۲۶ یک گاز تک مؤلفهای متشکل از ذرات بدون ساختارکلاسیکی بدون برهمکنش به جرم و در دمای  $T$  را در نظر بگیرید.  $m$ (الف) تابع پارشی بزرگ بندادی،  $\Xi$ ، را برای این سیستم به صورت تابعی از حجم، V، دما، و  $\mu$  پتانسیل شیمیایی  $\mu$  حساب کنید. نتیجهٔ حاصل باید شبیه باشد با

 $\Xi = \exp(zV)$ 

که z تابعی از  $T$  و  $\mu$  است. ب) با استفاده از نتیجهٔ قسمت (الف). فشار، p، را بهصورت تابعی از  $T$  و چگالی ذره) متوسط،  $\rho$ ، تعیین کنید. (ج) برای یک سی سی از گار در STP (شرایط متعارفی) ریشه میانگین مربعی نسبی

افتوخیزهای چگالی، ۱٬<sup>۲۱</sup>/۱٬<sup>۲</sup>۱٬ ((*δρ*))) را محاسبه کنید.

(د) احتمال مشاهدهٔ یک افتوخیز خودبهخودی، در یک سی سی از این گاز در STP راکه برایش چگالی لحظهای از میانگین آن بهنسبت یک در ۱۰۶ تفاوت می کند، حساب کنید.

كتابشناسى مطالبی که در این فصل آمد در تمام کتابهای درسی مقدماتی یافت میشوند. مراجع آخر فصل ۳ در اینجا نیز مفیدند.

بحث حد کلاسیکی گذار از مکانیک کوانتومی به مکانیک آماری کلاسیکی نسبت به بحثی که در اینجا با سایر مباحث مقدماتی این موضوع یافت میشوند. سزاوار بررسی و بحث کاملتری است. شاید در بهترین بررسیها از فرمولبندی انتگرال مسیر فاینمن درنظریهٔ کوانتومی، سود جویند. مقدمهٔ مفیدتری بر انتگرالهای مسیر در مکانیک آماری را در فصل ۳ ازکتاب زیر خواهید یافت: R. P. Feynman, Statistical Mechanics (Benjamin, Reading, Mass, 1972).

این، بحثی است پیرامون تقارن بسیاری از تابع موجهای ذرهای و اعداد اشغال مربوط به موضوع 'کوانتش دوم''، که طرحوارهٔ نمادگذاری مفیدی بهشمارمی]ید. این مبحث در فصل ششم کتاب فاينمن مورد بحث قرارگرفته است.

۰۱ از اطلاعات موجود در فصل ۸ کتاب زیر بهره گیرید:

Hill. Introduction to Statistical Thermodynamics.

## $\Delta$

## نظریهٔ گذار فاز در مکانیک آماری

 $\Delta \phi = 0.000$  and  $\phi = 0.000$ 

 $\label{eq:2.1} \frac{1}{\sqrt{2}}\int_{\mathbb{R}^3}\frac{1}{\sqrt{2}}\left(\frac{1}{\sqrt{2}}\right)^2\frac{1}{\sqrt{2}}\left(\frac{1}{\sqrt{2}}\right)^2\frac{1}{\sqrt{2}}\left(\frac{1}{\sqrt{2}}\right)^2.$ 

در فصل ۴ مثالهای متعددی را در خصوص گازهای کامل (ایدهآل) ـــسیستمهایی که در آنها ذرات یا درجههای آزادی با یکدیگر برهمکنش ندارند. بررسی کردیم. اکنون. این رده مدلهای ساده را کنار میگذاریم و وضعیتی را بررسی میکنیم که درآن برهمکنشهای بین ذرهای باعث همبستگی بین تعداد زیادی ذره می شوند. گذارهای فاز بارزترین جلوهٔ برهمکنشهای بین ذرمای را بهدست می دهند: بحث نظریهٔ میکروسکوپیکی ما برای این نوع پدیدهها حول ردهای از مدلهای شبکهای ساده تمرکز خواهد یافت. اما، بیشترآنچه بیان خواهیم کرد، حاوی مفاهیم ضمنی گستردهای است که از این سیستمهای خاص بسی فراتر می٫رفد. بهخصوص آنکه در زمینهٔ مدلهای شبکهای، معنای پارامترهای نظم و تقارن شکسته بحث خواهیم کرد. و رهیافتهای عملی جامعی در بررسی سیستمهای جفتیده یا بسیار همبسته با نظریه تحلیلی: نظریهٔ میدان میانگین و نظریهٔ گروه بازبهنجارش، عنوان خواهیم کرد. این مفاهیم و تکنیکهای توانا، درکلیهٔ زمینههای علوم فیزیکی، نقشی محوری بازی میکنند.

۵\_۱ مدل آیز پنگ سیستمی متشکل از N اسپین را که، مطابق شکل ۵ـ۱. روی یک شبکه آرایش یافتهاند. در نظرمیگیریم. انرژی این سیستم در حالتی خاص، v در حضور یک میدان مغناطیسی، H، عبارت

۱۳۸ نظریهٔ گذار فاز در مکانیک آماری

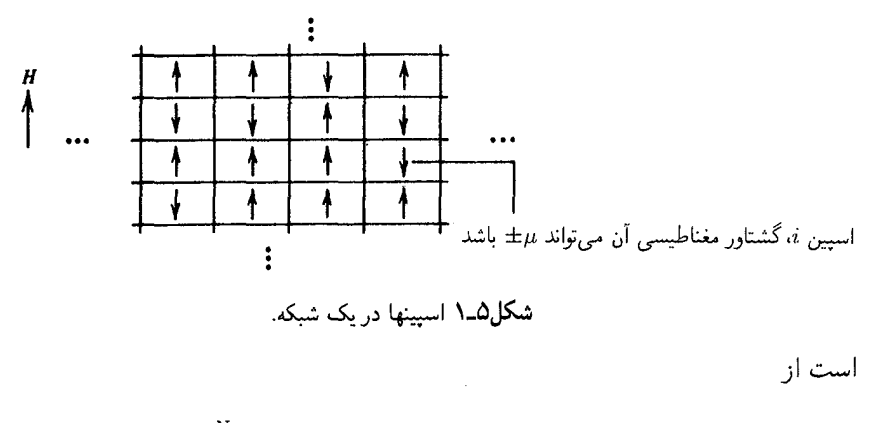

که در آن J ثابت جفتشدگی خوانده میشود، و مجموع پریمدار تا روی زوجهای نزدیکترین همسایهٔ اسپینها گسترش پیدا میکند. سیستم اسپین با این انرژی برهمکنش را مدلّ آیزینگ میگویند. توجه کنید که هرگاه ۰ < J، از لحاظ انرژیتیکی خوب است که اسپینهای همسایه همخط باشند. به این جهت، می توان انتظار داشت که در دماهای کاملاً پایین، این پایدارسازی به یک پدیدهٔ همیاری، به نام مغناطش خودبهخودی، منجر شود. یعنی، از طریق برهمکنشهای بین نزدیکترین همسایهها، یک گشتاور مغناطیسی معین میتواند همخطی اسپینهایی راکه از اسپین معلومی از طریق یک فاصلهٔ ماکروسکوپیکی جدا شدهاند. تحت تأثیر قرار دهد. این همبستگیهای بلندبرد بین اسپینها با یک نظم بلندبرد همراهند که در آن، شبکه، حتی در غیاب میدان مغناطیسی، دارای مغناطش خالص است. مغناطش

$$
\langle M \rangle = \sum_{i=1}^N \mu s_i
$$

درغیاب میدان مغناطیسی خارجی، H، را مغناطش خودبهخودی میگویند.

تا وقتی که دما به اندازهٔ کافی پایین (یا J به اندازهٔ کافی بالا) باشد، هیچ مغناطش خالصی وجود نخواهد داشت. بالاترین دمایی (دمای کوری یا دمای بحرانی) را که به ازای آن مغناطش غیرصفر می تواند وجود داشته باشد، با  $T_c$  نشان می دهیم. انتظار یک منحنی نظیر منحنی شکل ۲-۵ را داریم.
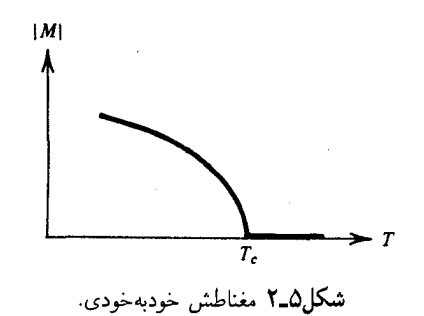

تعرین ۵ــ۱ نشان دهید بهازای مقادیر مثبت J و میدان صفر (یعنی،  $^+$ ۰  $\mapsto H$ ) پایینترین انرژی برای مدل آیزینگ یا شبکهٔ مکعبی عبارت است از

$$
E_+ = - D N J, \hspace{5mm} D = \texttt{\texttt{ucl}}
$$

و این پایینترین انرژی ناظر برهمهٔ اسپینهای همخط (همگم بالا، یا همگم پایین) است. [راهنمایی: شمار نزدیکترین همسایهها برای هر اسپین معلوم، ۲، ۴، یا ۶، بهترتیب، در ۱، ۲، یا ۳ بعد است.] انرژی حالت پایه برای یک مدل آیزینگ دوبعدی با شبکه سهگوشهای چقدر است؟ ■

تعرین ۲ــٌ۸ بزرگی مغناطش خودبهخودی یک مدل آیزینگ در دمای صفررا بهدست آورید. ■

در صورتی که $c > T_c$ ، سیستم دستخوش یک گذار از نظم به بی $\mathrm{id}_\infty$ : یک گذار فاز، میشود. این سیستم مغناطیسی را چون از شارهها سادهتر است بررسی میکنیم. ولی، خواهیم دید که گذار مغناطیسی خیلی شبیه گذارهای مایع گاز، و بسیاری دیگر از فرایندهای مورد توجه، است. خواص ماکروسکوپیکی این شبکهٔ مغناطیسی را می توان با این تابع پارش محاسبه کرد

$$
Q(\beta, N, H) = \sum_{\nu} e^{-\beta E_{\nu}}
$$
  
=  $\sum_{s_1} \sum_{s_1} \cdots \sum_{s_N = \pm 1} \exp \left[ \beta \mu H \sum_{i=1}^N s_i + \beta J \sum_{i,j} s_i s_j \right]$ 

جملهٔ مربوط به برهمکنش، مقادیر مختلف  $s_i$  را با هم جفت میکند، بهطوری که مجموعهای

حندگانه تو در تو هستند. دریک شبکهٔ یک بعدی

انرژی برهمکنش، تبدیل به یک مجموع روی یک تک شاخص عبارت استاز

$$
-J\sum_{i=1}^N s_i s_i + 1
$$

(که در آن از شرایط مرزی تناوبی بهره گرفتهایم؛ یعنی، ۱٫+ INمین اسپین، نخستین اسپین است). برای این مورد. مقدار تابع پارش را می توان بهطور تحلیلی محاسبه کرد و (درمیدان صفر) بهدست آورد

$$
Q(\beta, N, \cdot) = [\text{Tcosh}(\beta J)]^N
$$

 $N$  تمرین  $\Delta$ ـ۳ تحقیق کنید که این نتیجه بهازای مقادیر بزرگ  $N$  صادق است.

همچنین، بلاناصله ثابت می شود که مدل تک بعدی هیچ مغناطش خودبهخودی را در هیچ دَمَای متناهی (تمرین ۵\_۲۱ را ببینید) پیشگویی نمی کند. دلیل فیزیکی برای غیاب مغناطش خودبهخودی، با بررسی انرژیایی برانگیزش به حالتهای نامنظم، به آسانی فهمیده میشود. مثلاً، یکی از دو حالت پایهٔ

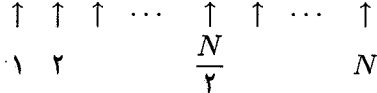

دارای یک انرژی N $J$ -، و یک مغناطش خالص بر ذرهٔ  $\mu$  است. این یک حالت منظم است. حالت بىنظم

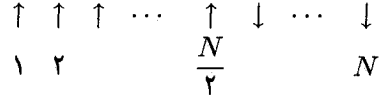

با مغناطش صفر، دارای انرژی  $(-N+{\mathfrak k})$  است. این تغییر کوچک انرژی، یعنی فقط یک قسمت در $N$ ، برای پایدارسازی حالت منظم، کفایت نمیکند. در واقع، در سیستمی تکبعدی، مغناطش خالص در هر ذره، باید بهازای همهٔ دماهای بالاتر از  $T \sim J/N k_B$ ، که در  $N$  ماکروسکوپیکی سیبار کوچک است، صفر شود.

اما، در سیستمه دوبعدی، انرژی برانگیزش به یک حالت نامنظم، بسیار بالاتر است مثلاً. انرژی برای آرایش

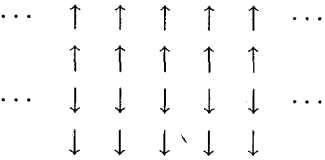

از N از مسمت بالاتر از انرژی آرایش کاملاً منظم است. این اختلاف انرژی می تواند برای  $N^{1/3}$ پایدارسازی یک حالت منظم کافی باشد.

در واقع، در حالتهای دو، و سهبعدی، گذار فاز از منظم به نامنظم را مدل آیزینگ بهدست میدهد. اما، نشان دادن این امر بدیهی نیست و در واقع یکی از دستاوردهای مهم علم قرن بیستم است. در سالهای ۱۹۴۰، لارس اونزاگر نشان داد که تابع پارش برای مدل آیزینگ دوبعدی (در میدان صفر) عبارت است از

$$
Q(\beta,N, \cdot\,)= [\text{Tcosh}(\beta J)e^I]^N,
$$

که در آن

$$
I = (\mathbf{Y}\pi)^{-1} \int_{0}^{\pi} d\phi \mathrm{ln} \left\{ \frac{1}{\mathbf{Y}} [\mathbf{1} + (\mathbf{1} - \kappa^{\mathbf{Y}} \sin^{\mathbf{Y}} \phi)^{1/\mathbf{Y}}] \right\}
$$

 $\mathbf{L}$ 

$$
\kappa = \mathrm{Ysinh}(\mathrm{Y}\beta J)/\mathrm{cosh}^{\mathrm{Y}}(\mathrm{Y}\beta J)
$$

نتیجهٔ اونزاگر حاکی از آن است که انرژی آزاد مربوط به این تابع پارش غیر تحلیلی است. بهعلاوه، می توان نشان داد که یک مغناطش خودبهخودی بهازای کلیهٔ دماهای پایین تر از

$$
T_c = \mathbf{Y}_J \mathbf{Y} \mathbf{Y} \mathbf{J} / k_B
$$

جواب معادلهٔ ۱ = 
$$
\sinh(\Upsilon J/k_B T_c) = 1
$$
   
\n $\sinh(\Upsilon J/k_B T_c) = 1$  وبود دارد. اونزاگر دریافت که در نزدیکیهای ی $C = (\partial \langle E \rangle / \partial T)_{H = \cdot}$ 

$$
(C/N) \sim (\lambda k_B/\pi)(\beta J)^{\dagger} \ln |\mathcal{V}(T - T_c)|
$$

بهعلاوه، رفتار مغناطش هم بهاین صورت است

 $(M/N) \sim (const.)(T_c-T)^{\beta},$  $T < T_c$ 

که ۱/۸ =  $\beta$  (توجه کنید که این توان با عکس دما اشتباه نشود.) هیچکس تاکنون مدل آیزینگ سهبعدی را بهطور تحلیلی حل نکرده است. اما به اعتبار جوابهای عددی اثبات شده است که دمایی بحرانی وجود دارد که تقریباً دو برابر مقدار دمای بحرانی مربوط به شرایط دو بعدی است. در نزدیکیهای این دما،

$$
(C/N) \propto |T - T_c|^{-\alpha}
$$

 $(M/N) \propto (T_c-T)^{\beta}.$  $T < T_c$ 

که در آن مقدار نماهای بحرانی عبارتاند از

و

 $\alpha \approx \circ 110$  $\beta \approx \circ, \mathsf{r} \setminus \mathsf{r}$ 

بهزودی دو طرح نقریبی برای توجیه و توضیح برهمکنشهای میان ذرات را بررسی خواهیم کرد. خواهیم دید که به کمک این روشها چه پیشگوییهایی در ارتباط باگذار فاز در مغناطیس آیزینگ میشود کرد. اما، نخست مطالبی چند دربارهٔ شرایط فیزیکی کلی گذارهای فاز را باید بیان کرد.

۲\_۵ گاز شىكە در اینجا می خواهیم نشان دهیم که با یک تغییر ساده در متغیرها، مغناطش آیزینگ بهصورت مدلمی برای افتوخیزهای چگالی و تبدیلهای فازی مایع گاز درمیآید. در آغاز، مدلی براساس شبکهٔ ترسیم شده در ابتدای این فصل طراحی میکنیم. ولی در این مورد، شبکه، فضا را به یاختههایی تقسیم  $n_i = \circ$  میکند. هر یاخته را یا یک ذره میتواند اشغال کند یا ممکن است اشغال نشده باشد. با

یا ۱ $n_i=n_i=0$  عدد اشغال برای  $i$ امین یاخته را نشان میدهیم. کرانهٔ بالایی ۱ $n_i=1$ ، عملاً یک شرط حجمی کنار گذاشته شده به شمار میآید که میگوید هیچ زوج ذراتی نمی تواند از فاصلهگذاری شبکه به یکدیگر نزدیکتر باشد. ربایش بین ذرات مجاور در این مدل، به این صورت توجیه میشوند که هرگاه ذرات در یاختههای مجاور بسیارنزدیک باشند، انرژی وابسته به هرکدام از این زوجها  $\varepsilon$ است. در این صورت، انرژی کل برای مجموعهای مفروض از اعداد اشغال عبارت است از

$$
-\varepsilon\sum_{i,j}{}'n_in_j
$$

از ذکر جزئیات بیشتر در ارتباط با آرایش ذرات در سیستم، چشم می,پوشیم دراین تقریب، آرایش سیستم به کمک مجموعهٔ  $\{n_i\}$  تعیین میشود، و تابع پارش کلان بندادی، به این صورت است

$$
\Xi = \sum_{n_1,\dots,n_N \atop \equiv s,1} \exp \left\{ \beta \mu \sum_{i=1}^N n_i + \beta \varepsilon \sum_{ij}^{\prime} n_i n_j \right\}
$$

که X تعداد یاخته (نه ذرات) و µ پتانسیل شیمیایی است. حجم سیستم، X برابر حجم یک یاخته است. سیستم مدل با این تابع پارش، گاز شبکه خوانده می شود. این گاز با مغناطیس آیزینگ همریخت است. با انجام تغییر متغیرها، تناظر برقرار می شود

 $s_i = \mathbf{Y} n_i - \mathbf{Y}$ 

ار تناظر چنین برمیآید که "اسپین بالا" در مغناطیس آیزینگ متناظر است با یک یاختهٔ اشغال شده درگار شبکه؛ "اسپین پایین" متناظر است با یک یاخته خالبی، و نگاشتهای میدان مغناطیسی ابا ثابتها) متناظر با پتانسیل شیمیایی، و ثابت جفتشدگی J. در مغناطیس آیزینگ عبارت است از ۶/۴ درگاز شبکه. در شکل ۳\_۵ تناظر را برای یک آرایش مخصوص نمایش دادهایم.

تعرین ۵ـ۴ این تناظر را مشخص کنید. بالاخص، روابط دقیق بین پارامترها در مغناطیس آیزینگ و درگاز شبکه را بهدست آورید که تابع پارش قبلی را با احتساب یک ثابت تناسب با تابع پارش بزرگ بعدی، یکسان میکند.

مدلهای شبکهای پیچیدهتری برای افتوخیزهای چگالی را می توان با تعمیم ماهیت شبکه و تعداد مؤلَّفهها و از طریق افزایش تعداد حالتها در هر جایگاه شبکه در مغناطیس آیزینگ دوحالتي(اسپینهاي بالا و پايين) تشكيل داد. تعميمهاي چند حالتي را غالباً مدلهاي پوتس ميگويند، و بهرهگیری از شبکههای پیچیده را اغلب اوقات مدلهای شبکهای نزئین یافته می نامند.

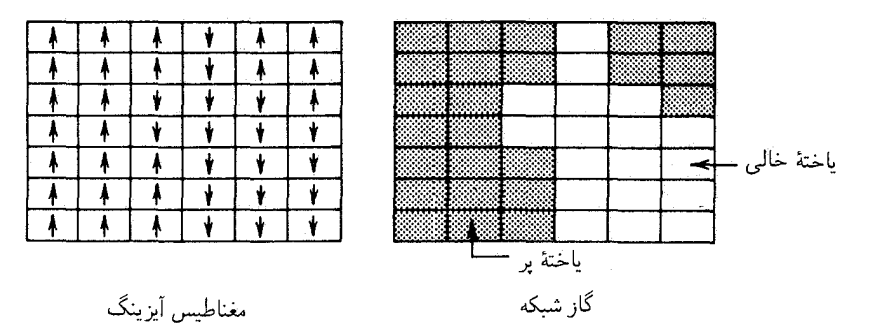

شكل۵ـ۳ سيستمهاي همريخت.

۳ـ۵ تقارن شکسته و برد همبستگیها یکی از جنبههای پدیدهٔ نظم-بی نظمی در مغناطیس آیزینگ باید همه (جز ناظران بی دقت) را به تأمل وابدارد. این مدل، در غیاب میدان مغناطیسی، نسبت به جهتهای بالا و پایین اسپین، متقارن است. در واقع، حالت پایه با تمام اسپینهای همخط واگن دو تایه است، زیرا همخطی کلی می تواند یا بالاً باشد یا پایین. بنابراین، در غیاب یک میدان مغناطیسی خارجی، بهنظر می رسد که یک محاسبهٔ دقیق مغناطش در چارچوب مکانیک آماری از طریق فرمول زیر، ضرورتاً به صفر می رسد

$$
\langle M \rangle = Q^{-1} \sum_{\nu} \left( \sum_{i=1}^{N} \mu s_i \right) e^{-\beta E_{\nu}}
$$

استدلال مربوط به این موضوع بسیار ساده است: برای هر آرایش با  $\mu s_i$  به هثبت،  $M_\nu \, = \, \sum_i \mu s_i$  ا تقارن ایجاب میکند که یک آرایش با همان وزن اما با ب $M_\nu$  منفی وجود داشته باشد. به این ترتیب مجموع صفر است. پس در خصوص تقارن شکستهٔ مغناطش خودبهخودی چه فکری باید کرد؟ یکی از پاسخها به این پرسش از طریق توجه به انرژی آزادی داده میشود که به مغناطش بستگی دارد. بهخصوص، مجموعیابی روی تمام حالتهای v را درنظر بگیرید که بر آنها مغناطش خالص، بەمقدار M محدود است؛ يعنى،

$$
\tilde{Q}(M) = \sum_{\nu} \Delta (M - M_{\nu}) e^{-\beta E_{\nu}}
$$

که، بهازای  $M= M_\nu$ ، مقدار  $\Delta(M-M_\nu)$  یک، و در غیر اینصورت صفر است. روشن است که،  $Q=\sum_M \tilde Q(M)$  و  $\tilde Q(M)/Q$  احتمال مشاهدهٔ سیستم با مغناطش  $M$  است. کمیت

 $-k_B T \text{ln}\tilde{Q}(M) = \tilde{A}(M)$ 

## تقارن شکسته و برد همیستگیها ۱۴۵

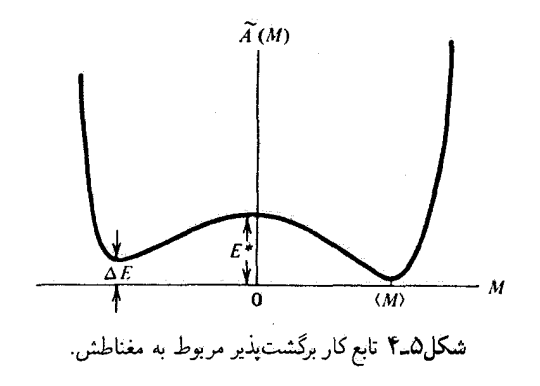

انرژی آزاد است که کار برگشت.پذیر مورد نیاز برای تغییر مغناطش سیستم را تعیین میکند. با تکیه بر بحثی که در انرژیتیک وابسته به از بین رفتن نظم بلندبرد داشتیم. فرض میکنیم که وقتی سیستم  $\Delta E$  در زیر دمای بحرانی است.  $\tilde{A}(M)$  بهصورت طرحواره شکل ۴\_۵ ظاهر می شود. انرژی ناشی از جفتشدگی اسپینها با میدان مغناطیسی خارجی است. (فرض می شود که میدان خیلی کوچک است، شاید چنان کوچک که اندکی بزرگتر از یک میدان متناسب با ^–N باشد. در غیر این صورت، مقیاس این شکل بسیار طرحواره، مطمئناً درست نیست). بهازای + ° → H، تأثیر میدان بر اسپینهای بالا از بین می $_0$ رود و  $\tilde{A}(M)$  بهصورت متقارن، با مقادیر مثبت و منفی  $M$  با همان وزن مساوی درمیآید. انرژی \*E، انرژی فعالسازی است. اگر سیستم در حالتی باشد که به  $\langle M\rangle$  نزدیک میشود. افتوخیزی با انرژی هماندازه با \* $E$  را طلب میکند که سیستم به  $M$ حالتی با مغناطش درنزدیکی  $\langle M \rangle$  برسد.

مطابق بحثی که کردیم، \*E در دوبعد و سهبعد بسیار بزرگ است و اگر م $H = \cdot H$ ، بهترتیب بهصورت  $N^{1/7}$  و  $N^{1/7}$  درجهبندی می شود. این کمیت، انرژی کشش سطحی (یا در دوبعد انرژی كشش طُولي) است. بهاين ترتيب، بنابر وزن أرايشهاى بولتزمن، احتمال افتوخيز بين حالتهاى و  $\langle M \rangle$  و محر جد یک سیستم بزرگ، تا حد صفر شدن کاهش پیدا میکند. درنتیجه، ظهور  $\langle M \rangle$ مغناطش خودبهخودی یا شکستن تقارن ناشی از همبستگیهای بلندبرد را می;توان چنین توجیه کرد: از طریق اعمال میدانی خارجی، سیستم با مغناطشی با علامت خاص آماده می شود. در اینصورت میتوان میدان را به دلخواه ضعیف کرد، و هرگاه به زیر دمای بحرانی برسیم، ۴  $\neq$ ، و اندازه افتوخیزهای خودبهخودی برای از بین بردن تقارن شکسته کافی نخواهد بود.

**تمرین ۵ـ۵ ا**ین نوع بحث را درزمینهٔ تعادل فازهای مایع گار و میدانهای گرانشی از نظر بگذرانید. به عنوان یک مثال عینی، از مدل گار شبکه بهره گیرید.

مغناطش افتوخیزکننده، M، عبارت است از پارامتر نظم برای سیستم آیزینگ. در اینجاکلمات

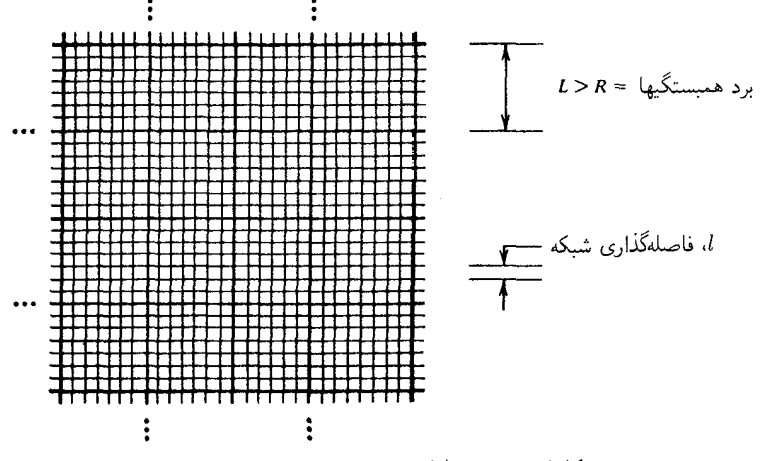

شکل۵ـ۵ افراز با طولهای متفاوت در یک شبکه.

"پارامتر نظم" برای نمایاندن یک متغیر افتوخیزکننده است که مقدار متوسط آن نشانهٔ نظم یا تقارن شکسته در سیستم بهشمار می آید. برای گاز شبکهٔ متناظر، پارامتر نظم عبارت است از انحراف چگالی از مقدار نقطهٔ بحرانی آن. برای توسیع معنای پارامترهای نظم، لازم است که مفهوم دیگری معرفی شود: برد همبستگیها، یعنی فاصلهای که در بینابین آن، افتوخیزهای یک ناحیهٔ فضا، با افتوخیزهای ناحیهٔ دیگری همیستهاند، و یا تحت تأثیر آنها قرار مے گیرند. هرگاه دو نقطه، با فاصلهای بزرگتر از این برد از همدیگر جدا باشند، آنگاه افتوخیزهای مختلف در این دو نقطه با همدیگر ناهمبسته خواهند بود. وضعیتی را در نظر بگیرید که درآن برد افتوخیزها،  $R$ ، یک فاصلهٔ میکروسکوییکی، یعنی

یک چندتایی فاصلهٔ شبکهای و نه بیشتر، است. در آن صورت شبکه می تواند به تعداد زیادی از پاختهها پارش بندی شود، که از لحاظ آماری مستقل!ند. هر پاخته می تواند ضلعی به طول  $L$ ، بسیار بزرگتر از R، ولی همچنان در ابعاد میکروسکوپیکی، داشته باشد (شکل ۵ـ۵ را ببینید). مغناطش خالصی در هر یاخته با مغناطش مجاورینش ناهمبسته است. از این رو، هیچ اشتراک عمل ماکروسکوپیکی وجود ندارد، و مغناطش کل متوسط صفر خُواهد بود.

از سوی دیگر، هرگاه اندازهٔ  $R$  ماکروسکوپیکی باشد، در یک نمونهٔ ماکروسکوپیکی میتواند یک مغناطش متوسط خالص وجود داشته باشد. بنابراین، می بینیم که تقارن شکسته وابسته به یک مقدار متناهی پارامتر نظم متوسط، بلاواسطه با وجود نظم بلندبرد ـــیعنبی، برد همبستگیهای ماكروسكوييك اندازه، مرتبط است.

برای نوشتن معادلات مربوط به این کلمات، تابع همبستگی زوج بین اسپینهای i و j را تعريف مىكنيم

$$
c_{ij} = \langle s_i s_j \rangle - \langle s_i \rangle \langle s_j \rangle
$$

تقارن شکسته و برد همستگیها ۱۴۷

 $\label{eq:2.1} \mathcal{L}(\mathcal{L}^{\text{max}}_{\mathcal{L}}(\mathcal{L}^{\text{max}}_{\mathcal{L}}),\mathcal{L}^{\text{max}}_{\mathcal{L}^{\text{max}}_{\mathcal{L}}})$ 

برای مدل گاز شبکه متناظر،  $c_{ij}$  عبارت است از یک مقدار ثابت ضربدر تابع همبستگی بین  $\vec{a}$  حِگالی پاختههای  $i$  و  $j$ . بنابر تعریف بالا، هرگاه اسپین (یا عدد اشغال) در حایگاه شبکهٔ  $i$ با اسپین در جایگاه شبکه  $j$  ناهمبسته باشد،  $c_{ij}$  صفر می شود. از این رو

$$
\sum_{j=\mathtt{Y}}^N c_{\mathtt{Y} j} \approx \mathtt{Y} \mod \mathfrak{p}
$$
همیسته با اسپینهای

اسپین ۱ را به دلیل سهولت نمادگذاری برگزیدهایم. البته همهٔ اسپینها همارزند. توجه کنید که با زیاد شدن برد همبستگیها، تعداد محاسبه شده در مجموعیابی بالا نیز افزایش می یابد. این تعداد اسپینهای همبسته و بدینسان برد فضایی همبستگیها، از طریق رابطهٔ زیر با پذیرفتاری مغناطیسی ربط پیدا میکند

$$
\chi = \frac{N}{N} \left( \frac{\partial \langle M \rangle}{\partial \beta H} \right)_{\beta}
$$

برای اثبات این رابطه، باید توجه داشت که از تحلیل افتوخیزهای در مغناطش، به نتیجهٔ کلی زیر میرسیم

$$
\chi(\beta,H)=\frac{\mathcal{N}}{N}\langle(\delta M)^\mathsf{T}\rangle
$$

که در آن

$$
\delta M = M - \langle M \rangle
$$
  
=  $\mu \sum_{i=1}^{N} [s_i - \langle s_i \rangle]$   
  
 $\vdots$ 

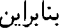

$$
\chi = (\mu^{\mathsf{Y}}/N) \sum_{i,j=1}^{N} [\langle s_i s_j \rangle - \langle s_i \rangle \langle s_j \rangle]
$$

$$
= \mu^{\mathsf{Y}} \sum_{j=1}^{N} c_{\mathsf{Y}j}
$$

که، در تساوی دوم، از تعریف  $c_{ij}$  و این نکته که همهٔ جایگاههای شبکهای همارزند، بهره بردهایم. بنابر فرمول اخیر، واگرایی، پذیر فتاری با وجود همیستگیهای بلندیر د، هیراه است. به این دلیل که عبارت سمت راست، تعداد اسبینهای همیسته را مے شمارد، و این تعداد، با افزایش همیستگیها افزایش پیدا مے کند. یکے از راههایے که x مے تواند واگرا شود، به پدیدهٔ شکست تقارن ربط پیدا می کند. در

اینجا، دو فاز در  $T < T_c$  همزستے وارند، و اعمال یک میدان بینهایت کوچک برای ایجاد یک همخطی ماکروسکوییکی کل اسپینها کفایت خواهد کرد. در حالت خاص، بهازای مقادر مثبت H، اگر  $N \to N$  و در این صورت به ازای  $T < T_c$ ،  $^+$ ۰ – ۰۰ ازای که  $N \to \infty$  )، که در آن  $m$  مغناطش خودبهخودی هر اسپین است (شاخص پایین صفر بر میل میدان به طرف صفر تأکید مے,کند). از سوی دیگر، اگر  $H < \infty$  و  $H \sim N$  و از این رو $H \rightarrow H$ ، آنگاه بهاین ترتیب، بهازای  $T < T_c$ ، تابع  $\langle M \rangle$  برای یک سیستم نامتناهی تابعی  $\langle M \rangle = - N m_o \, \mu$ ناپیوسته از میدان در ° = H است. بنابراین، مشتق آن،  $\partial \langle M \rangle / \partial H$  در  $H = 0$ ، واگراست. برای وقوف بهجزئیات این رفتار، حالتبی را بررسی میکنیم که در آن  $T < T_c$   $N$  بزرگ (ولمی هنوز نامتناهی نیست)، و $H = H$ ، به سبب تقارن سیستم

 $\langle s_i \rangle = \circ$ 

در عين حال`

$$
\sum_{j=1}^N \langle s_1 s_j \rangle = Nm,
$$

 $\label{eq:2.1} \mathcal{L}^{\mathcal{A}}(\mathcal{A})=\mathcal{L}^{\mathcal{A}}(\mathcal{A})\otimes\mathcal{L}^{\mathcal{A}}(\mathcal{A})\otimes\mathcal{L}^{\mathcal{A}}(\mathcal{A})\otimes\mathcal{L}^{\mathcal{A}}(\mathcal{A})\otimes\mathcal{L}^{\mathcal{A}}(\mathcal{A})\otimes\mathcal{L}^{\mathcal{A}}(\mathcal{A})\otimes\mathcal{L}^{\mathcal{A}}(\mathcal{A})\otimes\mathcal{L}^{\mathcal{A}}(\mathcal{A})\otimes\mathcal{L}^{\mathcal{A}}(\mathcal$ 

اکنون، با حصول این نتیجه، ملاحظه میکنیم که پذیرفتاری در ۰ = H بهازای مقادیربزرگ N و عبارت است از  $T < T_c$ 

$$
\chi = N m \square \mu
$$

در شکل ۵ـ۶، رفتاری را که در مضمون این فرمول نهفته است، مشاهده می کنید. بنابراین نمودار و فرمول آخري، واگرايي x كه به شكست تقارن و نظم بلندبرد مربوط مي شد، عبارت است از واگرايي که در حد یک سیستم بسیار بزرگ ظاهر می شود. نیز به خاطر آورید که x با افتوخیزهای میانگین مربعی در مغناطش، متناسب است. مەھمین سبب است کە واگرایی x با حضور افت وخیزهای

۱. این تساوی را، می توان با توجه به این نکته فهمید کهاسپین نشاندار، ۶۱، برای ورود سیستم به یکی از دو حالت تقارن  $Nm$ . شکسته (اسپین بالا یا اسپین پایین)کفایت میکند. یعنی، اگر ۱ $\langle s_1 s_2, s_3\rangle$  ، در آن صورت  $\sum_i \langle s_1 s_2\rangle$  برابر است؛ واگر ۰۱ = ۰۶، آنگاه مجموع عبارت است از: ۳۸ $Nm_{\bullet}$  = + $Nm_{\bullet}$  = سرانجام، احتمال ۰۶۱ = ۰۶، برای هر دو حالت ۱/۲ است.

تقارن شکسته و برد همبستگیها ۱۴۹

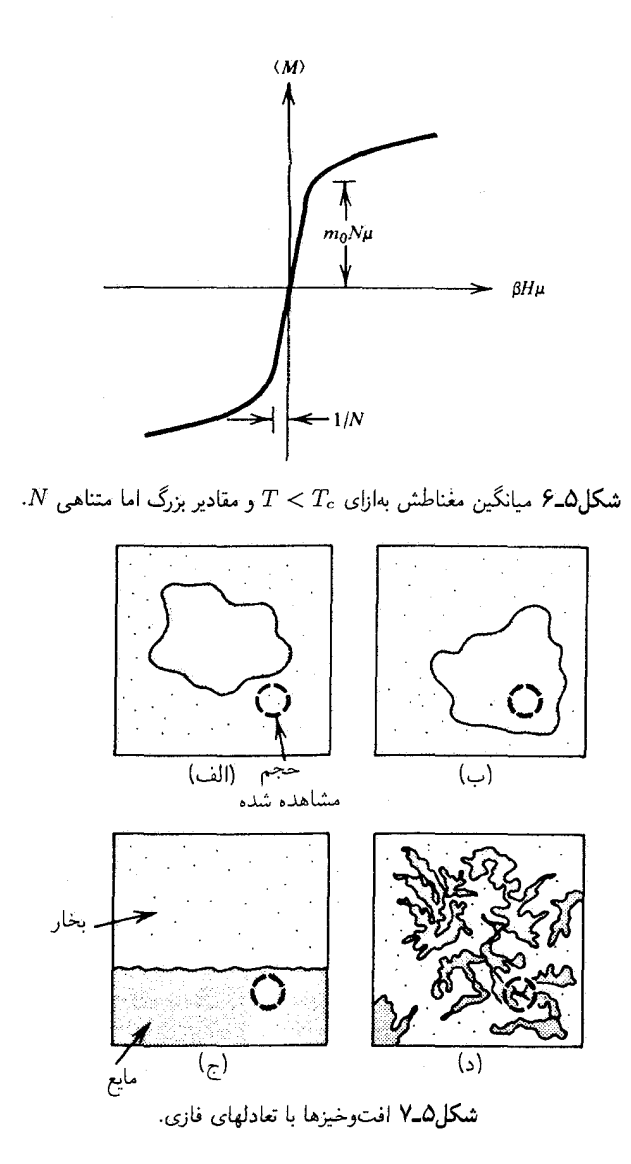

ماکروسکوپیکی ارتباط دارد. به بیان دیگر، امکان تقارن شکسته بر همبستگی افتوخیزها در فواصل ماکروسکوپیکی دلالت میکند. پدیدهای که دراینجا بررسی میکنیم، نظیر رفتار یک قطره متشکل از ذرات مایع است که در فقدان نیروی گرانش از میان بخار راهی را برای خود باز میکند. افت وخیزهای بزرگ ماکروسکوپیکی صرفاً بهصورت ظهور و ناپیدایی قطره در ناحیهٔ مورد مشاهده تحقق پیدا میکند (شکل ۷\_۷ را ببینید). توجه کنید که این افتوخیزها از طریق اعمال یک میدان کوچک تقارنشکن حذف می شوند.

اما، در نقطهٔ بحرانی یا در نزدیکی آن، وضعیتی پیش میآید که تا حدی متفاوت است. دراینجا هم x واگراست. اما اکنون، به سبب از میان رفتن تمایز بین دو فاز (مثلاً اسپین بالا و اسپین پایین، یا چگالی بالا و چگالی پایین) است که چنین اتفاقی می|فتد. به بیان دیگر، هرگاه پتانسیل دو پایای نموده شده در شکل ۵ــ۴ را درنظر بگیریم، سد پتانسیل حدف میشود؛ یعنی انرژی سطح به صفر میل میکند. در این صورت،  $\partial (M/\partial \langle M\rangle)_\beta$  بهازای  $\beta\to\beta$  در  $H=H$ ، به صفر میگراید. [در مورد یک مدل گار شبکه، یا بهطورکلبی هرشاره، رابطهٔ متناظر با وضعیت بالا عبارت است از

$$
(\partial \beta \mu / \partial \rho)_T = \frac{1}{\rho} (\partial \beta p / \partial \rho)_\beta \to \cdot
$$

در امتداد هم حجم بحرانی بهازای  $T_c \to T$  از مقادیر بالا]. نظر به اینکه سد پتانسیل یا تمایز میان فارها در نقطهٔ بحرانی از بین میررود، اعمال یک میدان خارجی کوچک برای شکستن تقارن و حذف افتوخیزهای ماکروسکوپیکی که بر $\propto \chi \rightarrow \chi \to \chi$  دلالت میکند، کافی نیست. بنابراین، نقطهٔ بحراني حالتي پذيرفتار است كه افتوخيزها بەنحوى نامحدود آن(اكسب مىكند. اين افتوخيزها کاتورهای نیستند، بلکه همبستگی شدیدی روی فواصل بزرگ ماکروسکوپیکی دارند.

در شکل ۵\_۷ آن چیزی را می,بینیم که ممکن است برای افتوخیزهای با تعادل مایعـِـبخار مشاهده کنیم. تصویرهای (الف) و (ب) دو وضعیت با دمای  $T$  را نشان میدهند؛ این دما به حد کافی کمتر از مقدار بحرانیش،  $T_c$ ، است و هیچ میدان گرانشی هم وجود ندارد. در تصویر (ج) نیز ، اما یک میدان گرانشی وارد آمده است. در تصویر (د)، شاره در نزدیکی دمای بحرانی $T < T_c$ فرض می شود. حجم مشاهده شده با خطَّچین نشان داده شده است. فاصلهٔ نزدیکترین همسایه، ، در مدل گاز شبکه با ضخامت خطوطی متناظر است که در این شکلها ترسیم نشدهاند.

۵ـ۴ نظرية ميدان متوسط بهطورکلی، بررسی نظری سیستمهای تحت گذارهای فاز مستلزم استفاده از روشهای تقریبی است. اولین تقریبی که بررسی میکنیم، یک روش میدان خودسازگار است که مبانی تقریباً همهٔ نظریههای چند جسمی تدوین شده تا سال ۱۹۷۰ را فراهم آورده است. برای نشان دادن این روش، آن را در مغناطیس آیزینگ بهکار خواهیم گرفت. فکر اصلی، تمرکز روی یک ذرهٔ خاصبی (در این مورد یک اسپینی) در سیستم و این فرض است که نقش ذرات مجاور (اسپینها)، یک میدان (مغناطیسی) مولکولی متوسط است که روی ذرهٔ (اسپین) نشاندارکنش دارد (شکل ۵ـ۸) پس، در این رهیافت آثار افتوخیزهایی راکه در فراسوی مقیاس طولبی وابسته به یاختهٔ شبکهٔ اولیه یا نشاندارگستردهاند، نادیده انگاشته می شود. این روش فقط دربر گیرندهٔ آن افتوخیزهایی است که در داخل یاختهٔ نشاندار صورت میگیرند، و از آنجا که این یاختهها فقط شامل یک ذرهاند، از این رو، این روش در تبدیل مسئلهٔ مکانیک آماری چند جسمی به یک مسئلهٔ معدود (مثلاً یک) جسمی، موفق خواهد نظ بهٔ میدان متوسط ۱۵۱

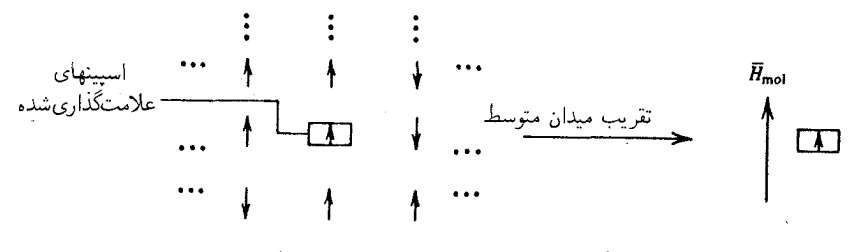

شکل۵ـ۸ دید نموداری نظریهٔ میدان متوسط.

بود. چنین روشهایی، هرگز نمی،توانند از صحت کاملی برخوردار باشند، اما غالباً می،توانند بسیار دقیق و سودمند باشند. البته برای سیستمهای نزدیک به نقطهٔ بحرانی، که در آن اشتراک عمل در افت وخیزها، بر روی فواصل بزرگ گستردهاند این روشها از دقت کمتری برخوردارند. در آغاز تحلیل میدان متوسط، انرژی مدل آیزینگ،  $E_\nu$ ، را می نویسیم

$$
E_{\nu} = -\mu H \sum_{i} s_{i} - \frac{1}{\mathsf{Y}} \sum_{i,j} J_{ij} s_{i} s_{j}
$$

که در آن

$$
J_{ij} = J
$$
مرگاه  $i \cdot i$ ور کترین همسایه باشند
$$
= 0
$$
در غیر اینصورت

نیروی وارد بر ,8 ناشی از اسپینهای همسایه و میدان خارجی، H، عبارت است از

$$
-(\partial E_{\nu}/\partial s_i)=\mu H+\sum_j J_{ij}s_j
$$

بنابراین، میدان لحظهای وارد بر اسپین به این قرار است

$$
\mu H_i = \mu H + \sum_j J_{ij} s_j
$$

همین که اسپینهای همسایه افتوخیز کنند،  $H_i$  نیز از مقدار میانگین خود منحرف می شود

$$
\langle H_i \rangle = H + \sum_j J_{ij} \langle s_j \rangle / \mu
$$

$$
= H + Jz \langle s_i \rangle / \mu
$$

که در آن، در تساوی دوم، خاطرنشان کردهایم که در مدل آیزینگ، بهازای همهٔ iها و همهٔ jها داریم:  $\langle s_i \rangle = \langle s_j \rangle$  و z تعداد نزدیکترین همسایهها در پیرامون یک اسپین نشاندار معلوم است. این کمیت، افتوخیزهای  $H_i$  به دور از مقدار متوسطش است که افتوخیزهای اسپین نشاندار را  $H_i$  به افت $\epsilon$ وخیزهای پیرامون خود جفت میکند. در واقع، در تقریب میدان متوسط، که انحرافهای از  $\langle H_i \rangle$  را نادیده میگیرد، نیروی وارد بر یک اسپین نشاندار، از آرایش اسپینهای همسایه مستقل است.

مکانیک آماری یک سیستم اسپینهای جفت نشده در یک میدان مغناطیسی ثابت را در فصل ۳ بررسی کردیم (تمرینهای ۳ـ۱۸ و ۳ـ۱۹). با استفاده از نتایجی که در آنجا بهدست آمد، می توانیم مقدار متوسط یک اسپین نشاندار را، که برای تسهیل با عدد ۱ علامتگذاری شده است، در تقریب ميدان متوسط محاسبه كنيم

$$
\langle s_1 \rangle \approx \sum_{s_1 = \pm 1} s_1 \exp[\beta \mu (H + \Delta H) s_1] / \sum_{s = \pm 1} \exp[\beta \mu (H + \Delta H) s]
$$
  
\n
$$
\Delta H \text{ since } \Delta H \text{ is a constant}
$$
\n
$$
\Delta H = Jz \langle s_1 \rangle / \mu
$$
\n
$$
\mu
$$
\n
$$
\mu
$$
\n
$$
\mu
$$
\n
$$
\mu
$$
\n
$$
m = \tanh(\beta \mu H + \beta z Jm), \qquad (1)
$$

که در آن،  $m$  مغناطش هر ذره بر  $\mu$  است

$$
m = \langle M \rangle / N\mu = \left\langle \sum_{i=1}^{N} \mu s_i \right\rangle / N\mu
$$

$$
= \langle s_i \rangle = \langle s_i \rangle
$$

معادلهٔ (۱) بهازای  $m$  معادلهای متعالی است که با حل آن، مغناطش پیش بینی شده توسط این نظریه میدان متوسط خودسازگار بهدست می[ید. "خودسازگار" یعنی این که میدان متوسطی که میانگین مغناطش را تحت تأثیر قرار می،دهد، خود به مغناطش متوسط بستگی دارد. از شکل ۵ـ۹ برمی آید که جوابهای غیر صفر برای  $m$ ، بهازای  $H = H$  وقتی وجود دارند که ۱ $J > \beta z$ . بهاین ترتیب، در شبکهای مربعی، دمای بحرانی را به شرح زیر پیش بینی میکنیم

 $T_c = \Upsilon D J / k_B$ 

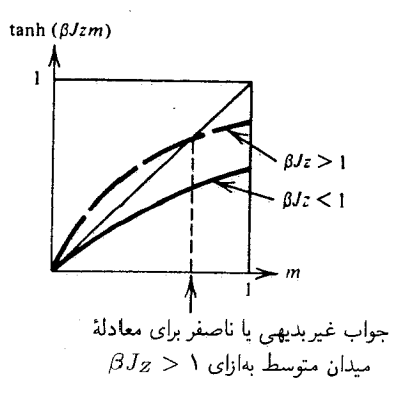

شکل4ـ۹ معادلات میدان متوسط بهازای مقادیر مختلف ثابت (با دمای) جفتشدگی.

بهازای  $T < T_c$ ، جواب  $m = \tanh(\beta Jzm)$  عبارت است از

$$
\beta = \frac{1}{\sqrt{J}zm} \ln\left(\frac{1+m}{1-m}\right)
$$

تمر ین ۵ـ ۶ این حکم را اثبات کنید، و سپس از طریق بسط تایلور، شکل دقیق  $m$  را برای دماهای نزدیک ۲ $DJ/k_B$  تحلیل کنید و نشان دهید که توان بحرانی  $\beta$  در این نظر به میدان متوسط دارای مقدار ۱/۲ است. نشان دهید که در  $T = T$ ، به اعتبار نظریهٔ میدان متوسط برای مغناطش خودبهخود ۱ $\pm$   $\pm$  بهدست می $\tilde{l}$ بد.

تمر بن ۷ـ۵ یک نمودار  $T$  برحسب  $m$  را بر اساس دادههای نظریهٔ میدان متوسط ترسیم کنید. این همان پیش بینی مغناطش خودبهخودی در نظریهٔ میدان متوسط است که در آغاز این فصل طراحی شده است.

**تمر بن ۵\_۸ ن**شان دهيد كه انرژى داخلى كل در نظرية ميدان متوسط، عبارت است از

$$
\langle E \rangle = -N\mu Hm - (\frac{1}{\gamma})JNzm^{\dagger}
$$

بهازای  $H = \{E\}$  و  $T = -\Lambda D$ ، حاصل این رابطه عبارت است از:  $\langle E \rangle = -\Lambda D$ ) که با نتیجهٔ دقیق منطبق است. این نظریه بهازای  $T > T_c$  چه پیش بینی میکند؟ آیا این پیش بینی صادق است؟

توجه کنید که در یک بعد، نظریهٔ میدان متوسط پیش بینی می کند که یک گذار منظم۔بی نظم در دمای متناهی  $T_c = {^*J}/{k_B}$  روی می دهد. اما تحلیل کامل برای مدل آیزینگ یک بعدی، عبارت است از ° $r_c = r_c$  (یعنی، در دماهای متناهی هیچ مغناطش خودبهخودی پیش نمیآید). بنابراین، نظریه در یک بعد، "بی|ندازه و فوق|لعاده غلط" است. در افتوخیزهای خودبهخودی نظم متلاشی می شود. اما نظریهٔ میدان متوسط، که در آن افتوخیزها نادیده انگاشته می شود، نظم بلندبرد پیش بینی می شود. در دوبعد، جواب اونزاگر عبارت است از ۳٫۳J/k $_B$ ر۲  $T_c \approx T_c \approx T$ ، در حالی که در نظریهٔ کمیت  $\tau_c = \mathfrak{k} J/k_B$  بهدست می آید. در سهبعد، خطای درصد کوچکتر است: جواب درست (حاصل از محاسبهٔ عددی) عبارت است از  $T_c \approx {\mathsf{f}} J/k_B$ ، در صورتی که بنابر نظریه، کمیت  $\mathcal{T}_c = \mathcal{F} J / k_B$  حاصل می شود. در هر یک از موارد بالا، نادیده گرفتن افت وخیزها، گذارهایی به یک حالت منظم در دماهایی بالاتر از دمای واقعی گذار، پیشبینی میکند.

براورد نظری دمای بحرانی در مورد دو و سهبعدی را می توان به نحو بارزی با ابداع تقریبهای هوشمندانهتری از میدان متوسط بهبود بخشید. این بهبودی با نشان کردن بیش از یک تک اسپین تحقق مي يابند. مثلاً، مي توان مجموعيابي روى همة اسپينها، جزيک زوج اسپين نزديکترين همسايه، ه و ۶۲، را در نظرگرفت. در آن صورت، میدان مولکولی وارد بر این زوج را می توان به صورت یک میدان متوسط تقریب زد. این رهیافت، مکانیک آماری مورد نظر را به یک مسئلهٔ دو جسمی قابل حل تبدیل میکند، افتوخیزها را در سطح تکذره و زوج ذره منظور می،دارد، ولی افتوخیزهای ناظر بر تعداد بیشتری ذرات در آن نادیده گرفته می شود. در حالی که نیل به پیشرفتهای عمده، از این طریق امکان پذیرند، در نظریههای میدان متوسط افتوخیزهای روی مقیاسهای طولبی بزرگتر از آنهایی که به تعداد ذرات اندک مربوطاند، نادیده گرفته می شوند؛ این چشمپوشی همواره به پیش بینی توانهای بحرانی نادرست خواهد انجامید. مثلاً، نظریههای میدان متوسط، بدون توجه به تعداد ابعاد، همیشه ۱/۲ =  $\beta$  را بهدست خواهد داد. (در حقیقت، در موارد بیش از سهبعد، نظَّریهٔ میدان متوسط می تواند صدق کند. دلیل این امر چندان روشن نیست، اما آیا می توانید برای صحت آن یک دلیل فیزیکی ارائه دهید؟ این امر که دقت نظریه میدان متوسط با افزایش تعداد ابعاد. بیشتر می شود، به مقایسهٔ دماهای بحرانی هدایت می شود.)

۵۔۵ بررسی وردشی نظریهٔ میدان متوسط دراین بخش، بررسی میدان متوسط مدل آیزینگ را با استفاده از مفاهیم نظریهٔ اختلال ترمودینامیکی و یک اصل وردشی که می تواند برای بهینهسازی نظریهٔ اختلال مرتبهٔ اول بهکارگرفته شود، با شاخ و برگ بیشتری تشریح میکنیم. این روشها کاملاً عاماند و دستورالعملی برای استنتاج سیستماتیک نظريههاي ميدان متوسط تلقى مىشوند. ليكن، اين شاخ و برگها و آبوتابها براي فهم شالودهٔ نظريهٔ گروه باز بهنجارش، بهصورتی که در دو بخش بعدی توصیف خواهند شد، ضرورتی ندارند، و خواننده جنانچه مایل باشد، می تواند آن دو بخش را مطالعه کند و به بخش حاضر در فرصت مناسب رجوع کند.

بررسی وردشی نظریهٔ میدان متوسط ۱۵۵

مستلهٔ مدل آیزینگ عبارت است از محاسبهٔ مجموع وزندار بولترمن  
\n
$$
Q = \sum_{s_1, s_1, \ldots} \exp[-\beta E(s_1, s_1, \ldots, s_N)]
$$

$$
E(s_1, \ldots, s_N) = -\frac{1}{\gamma} \sum_{i,j} J_{ij} s_i s_j - \mu H \sum_i s_i
$$

که در آن  $J_{ij}$  بهازای نزدیکترین همسایههای  $i$  و  $j$ ، عبارت است از  $J$  و در غیر این $\omega$ ورت، صفر. جملههای برهمکنش،  $J_{ij}s_is_j$ ۰۰ ناظر بر اشتراک عمل|ند، اما محاسبهٔ Q را نیز پیچیده میکنند. اما، در بخش قبلی دیدیم که با نادیده گرفتن افتوخیزها نسبت به میانگین در پیرامون هر اسپین، سیستم بهصورت سیستمی متشکل از پیکرهای مستقل رفتار میکند. بنابراین، یکی از روشهای آغاز بحث در نظریهٔ میدان متوسط، در نظرگرفتن یک تابع انرژی بهصورت زیر است

$$
E_{\perp \text{Lip}}(s_1,\ldots,s_N)=-\mu(H+\Delta H)\sum_{i=1}^N s_i
$$

هر سیستم دارای این تابع انرژی، مدلی است با اسپینهای مستقل، و هر اسپین تحت تأثیر یک میدان ایستا یا متوسط افت وخیز میکند. این مدل یک مسئلهٔ سادهٔ مکانیک آماری بهشمار می آید که تابع پارش آن عبارت است از

$$
Q_{\text{dual}} = \sum_{\substack{s_1, \dots s_n \\ = \pm 1}} \prod_{j=1}^N \exp[\beta \mu (H + \Delta H)s_j]
$$

$$
= \{ \text{Ycosh}[\beta \mu (H + \Delta H)] \}^N \tag{1}
$$

و متوسط هرکدام از  $s_i$ ها چنین است

$$
\langle s_1 \rangle_{\text{dual}} = \tanh[\beta \mu (H + \Delta H)] \tag{7}
$$

با اتخاذ یک توصیف میدان متوسط میدان ایستای مولکولی  $\Delta H$  باید شناسایی شود. در بخش ۵ـ۴ یک متغیر مستقل فیزیکی ارائه شد که قرار میدهد:  $\Delta H = z J \langle s \rangle / \mu$ . پرسشی که اکنون پیش میآید این است که آیا این شناسایی عملاً بهترین ناشناسایی بوده است. در حالت

خاص، همینکه تصویر فیزیکی مربوط به  $(s_1,\cdots,s_N)$ یدن شسط $E$  (یعنی، اسپینهای مستقل افتوخیزکننده در یک میدان ایستای مؤثر) پذیرفته شود، می توان در بهینهسازی پارامتری کردن  $\Delta H$  آن مدل تلاش بهءمل آورد. البته در مورد حاضر، مدل میدان متوسط فقط با یک پارامتر،  $\Delta H$ ، مشخص شده و از اینرو به نحو خاصی ساده است.

برای بهینهسازی، به کارگیری یک نظریهٔ اختلال، با مدل میدان متوسط به عنوان مرجع را بررسی میکنیم. این منظور به صورت زیر برآورده می شود

$$
\Delta E(s_1,\ldots,s_N)=E(s_1,\ldots,s_N)-E_{\text{dual}}(s_1,\ldots,s_N)
$$

$$
Q = \sum_{s_1,\ldots,s_N} \exp[-\beta(E_{\underline{k}\ldots\underline{j}\omega_{\underline{k}\underline{r}}} + \Delta E)],
$$

 $\Delta E(s_1,\ldots,s_N)$  که در آن، متغیرهای مستقل (آرگومانهای)  $(s_1,\ldots,s_N)$ یبدان متوسط منظور، ولی از جهت ساده کردن نمادگذاری، حذف شدهاند. با فاکتورگیری از مجموعیابی، می توان به این ترتیب هم نوشت

$$
Q = \sum_{s_1, \dots, s_N} \exp(-\beta E_{\text{max}}) \exp(-\beta \Delta E)
$$
  
=  $Q_{\text{max}}$ 
$$
\sum_{s_1, \dots, s_N} \exp(-\beta E_{\text{max}}) \exp(-\beta \Delta E) / Q_{\text{max}}
$$

حال، عبارت

سپس

$$
\langle \cdots \rangle_{\text{dual}} = Q^{-1}_{\text{dual}} \sum_{s_1, \ldots, s_N} [\cdots] \text{exp}(-\beta E_{\text{dual}})
$$

را بهعنوان عملیات میانگینگیری بولتزمن تعریف میکنیم، که با تابع انرژی میدان متوسط میدان متوسط $E$  وزندار شده است. در آن صورت $(s_1,\ldots,s_N)$ 

$$
Q = Q_{\texttt{dual}} \langle \exp(-\beta \Delta E) \rangle_{\texttt{dual}}
$$

این تساوی آخری، که یک فاکتورگیری دقیق تابع پارش است، نقطهٔ آغازی برای نظریهٔ اختلال ترمودینامیکی بهشمار می]ید. مدل میدان متوسط، مرجع، یا سیستم مرتبهٔ صفرم است، انرژی بررسی وردشی نظریهٔ میدان متوسط ۱۵۷

اختلال عبارت است از  $\Delta E(s_1,\cdots,s_N)$ . و آثار این اختلال به کمک میانگینگیری وزندار توسط ضریب بولتزمن برای سیستم مرجع محاسبه می شوند. در تدوین یک نظریهٔ میدان متوسط. فرض میگیریم افتوخیزهای حول انرژی میدان متوسط، کوچکاند؛ یعنی،  $\Delta E$  بهنحوی کوچک است. به این ترتیب، جملهٔ دوم را بسط تایلوری میدهیم

$$
\langle \exp(-\beta \Delta E) \rangle_{\text{dip.}} = \langle 1 - \beta \Delta E + \cdots \rangle_{\text{dip.}} = 1 - \beta \langle \Delta E \rangle_{\text{dip.}} + \cdots = \exp(-\beta \langle \Delta E \rangle_{\text{dip.}}) + \cdots
$$

که در آن، جملههای نادیده گرفته شده، در  $\Delta E$  مرتبهٔ دوم یا بالاترند. بنابراین، به نتیجهٔ نظریهٔ اختلال مرتبۂ اول میںرسیم

$$
Q \approx Q_{\rm high} \exp[-\beta \langle E-E_{\rm high}\rangle_{\rm high}]
$$

این تقریب تا چه اندازهای خوب است؟ کران زیر می تواند سودمند باشد

$$
e^x \ge 1 + x
$$

تمرین ۵ـ۹ منحنی تغییرات  $e^x$  را برحسب  $x$  رسم و آن را با منحنی تغییرات (x + ۱) برحسب مقایسه کنید. نشان دهید که  $x \neq e^x > 1 + e^x > e^x$  بهازای همهٔ مقادیر حقیقی  $x \neq x$  صادق است.  $\epsilon^x$  (راهنمایی: توجه کنید که بهازای مقادیر حقیقی  $x$ ،  $x$  تابع صعودی همنوایی از  $x$  است، چنان $\epsilon$ ه مشتق آن چنین است.]

$$
\langle e^f \rangle = e^{\langle f \rangle} \langle e^{(f - \langle f \rangle)} \rangle
$$
  
 
$$
\geq e^{\langle f \rangle} \langle (1 + f - \langle f \rangle) \rangle = e^{\langle f \rangle}
$$

بنابراین، در مضمون نظریهٔ اختلال ترمودینامیکی بالا، داریم

$$
Q \geq Q_{\frac{1}{2} \omega \omega} \exp(-\beta \langle E - E_{\frac{1}{2} \omega \omega} \rangle_{\omega} )
$$

تمر بن ۵ــ ۱۰ نظرية اختلال مرتبة اول را براي انرژي آزاد استنتاج كنيد و نشان دهيد كه اين نظريه. یک کران بالایی برای انرژی آزاد کامل است.

این نامساوی را غالباً کران گیبس بوگولیوبف فاینمن میگویند. از این کران می توان برای بهینهسازی سیستم مرجع میدان متوسط بهره گرفت، زیرا می,توان میدان مولکول<sub>ی</sub> ΔH را چنان تنظیم کرد که عبارت سمت راست بیشینه شود. یعنی  $\Delta H$  با حل معادلهٔ زیر تعیین می شود

$$
\cdot = \frac{\partial}{\partial \Delta H} Q_{\text{max}} \exp(-\beta \langle \Delta E \rangle_{\text{max}}) \tag{f}
$$

ادامه محاسبه بهصورت زیر است: نخست

$$
-\beta \langle \Delta E \rangle_{\text{high}} = \beta N \left\{ \frac{1}{\gamma} J z \langle s_1 \rangle_{\text{high}}^{\gamma} - \mu \Delta H \langle s_1 \rangle_{\text{high}} \right\} \tag{0}
$$

که در آن از این واقعیت بهره بردهایم که چون اسپینها در مدل میدان متوسط ناهمبستهاند، بهازای داريم: ميدان متوسط $\langle s_i \rangle$ ميدان متوسط $\langle s_i s_j \rangle = \langle s_i \rangle$ ، و چون ميانگين همهٔ اسپينها  $i \neq j$ یکسان است، پس: میدان مترسط  $\langle s_i \rangle = \langle s_j \rangle = \langle s_{j+1} \rangle$ . از ترکیب (۵) و (۲) با (۴) و دیفرانسیلگیری، مى رسيم به

$$
\cdot = \beta Jz \langle s_1 \rangle_{\text{d} \mu \nu} (\partial \langle s_1 \rangle_{\text{d} \mu \nu}) - \beta \mu \Delta H (\partial \langle s_1 \rangle_{\text{d} \mu \nu}) - \beta \mu \Delta H (\partial \langle s_1 \rangle_{\text{d} \mu \nu})
$$

 $Jz\langle s_1\rangle$ ميدان متوسط  $\Delta H$ 

تمرین ۵ــ۱۱ درستی این نتیجه را تحقیق کنید. بهعلاوه، نشان دهیدکه با این انتخاب برای  $\Delta H$ ،  $-k_BT{\rm ln}Q$ تقريب اختلال مرتبة اول براي انرژي آزاد با ميد<sub>ان متوسط</sub> $Q\approx Q$  متناظر است و ميد<sub>ان</sub> متوسط در واقع یک کران بالایی برای انرژی آزاد کامل است

این تعیین هویت  $\Delta H$  با تعیین هویت اتخاذ شده بر زمینههای فیزیکی در بخش ۵ـ۴ یکسان است، و از ترکیب آن با معادلهٔ (۳) بهازای <sub>میدان</sub> <sub>متوسط</sub>(۶<sub>۱</sub>)، همان معادلات میدان متوسط خودسازگار را بهدست میآوریم که در آن بخش بررسی شد. بنابراین، آن معادلات نظریهٔ بهینه هستند که می توانند تشکیل شوند، البته هنگامی که مدل میدان متوسط که در آن مغناطش آیزینگ به صورت یک سیستم از اسپینهای مستقل افتوخیز کننده تحت تأثیر یک پیرامون ایستای متوسط. پذیرفته و اعمال شود.

0ـ۶ نظرية گروه بازبهنجارش (RG) اکنون روشی را بررسی میکنیم که می تواند افت وخیزهای مقیاس طول بزرگ را منظورکند، که همان نظریهٔ گروه بازبهنجارش (RG) است. این رهیافت در توضیح و فهم گذارهای فاز، در سال ۱۹۷۱ توسط کنت ویلسون تدوین شده است و وی به همین دلیل جایزهٔ نوبل سال ۱۹۸۲ در فیزیک را دریافت داشت. روش ویلسون بسیار کلی و کاربرد آن دامنهدار است که از زمینهٔ گذارهای فاز گسترده بسی فراتر می رود. ولی در محدودهٔ این حوزهٔ تحقیقاتی می توان نظریه را به عنوان تعمیم و تکمیل ایدههای پدیدهشناختی لئوکادانف در دههٔ ۱۹۶۰ تلقی کرد.

شماری از مفاهیم نظریهٔ RG را میتوان با مدل آیزینگ یک بعدی نمایش داد. از این رو، با آن سیستم آغاز میکنیم. هر چند که گذار فازی را نمایان نمیکند. در غیاب میدان مغناطیسی تابع یارش،  $Q$ ، بهصورت زیر درمی $\tilde{l}$ ید

$$
Q(K,N) = \sum_{\substack{s_1,s_1,\ldots,s_N\\ \equiv \pm 1}} \exp[K(\cdots+s_1s_1+s_1s_1+s_1s_1+s_1s_2+\cdots)]
$$

که

 $K = J/k_BT$ 

نخستین ایده در نظریهٔ RG عبارت است از جدا کردن یک کسر متناهی متشکل از درجههای آزادی از مسئله، به کمک میانگینگیری (مجموعیابی) روی آنها. این به مثابه تباین و تمایز با رهیافت نظریهٔ میدان متوسط است که بنابر آن، جز شمار اندکی از درجههای آزادی، همه آنها از بررسی صریح رهایند. برای وضوح بیشتر مجموعیابی (عامل جمع)  $Q$  را بهصورت زیر افراز میکنیم

$$
Q(K,N)=\sum_{s_1,s_1,\ldots,s_N}\exp[K(s_1s_1+s_1s_1)]\exp[K(s_1s_1+s_1s_0)]\cdots
$$

اکنون می توانیم روی همهٔ اسپینهای با شماره زوج 8، 8، 8، 8، و . . . مجموعیابی کنیم. خواهیم داشت

$$
Q(K,N) = \sum_{s_1, s_1, s_2, \dots} \{ \exp[K(s_1 + s_1)] + \exp[-K(s_1 + s_1)] \}
$$

$$
\times \{ \exp[K(s_1 + s_2)] + \exp[-K(s_1 + s_2)] \} \dots
$$

با انجام این جمعها، همهٔ درجههای آزادی دیگر را مجزا کردهایم

$$
\begin{array}{ccccccccc}\n\bigcirc & \bigcirc & \bigcirc & \bigcirc & \bigcirc & \cdots \rightarrow & & \bigcirc & & \bigcirc & & \bigcirc & & \cdots \\
\bigcirc & \bigcirc & \bigcirc & \bigcirc & \cdots & & \bigcirc & & \bigcirc & & \bigcirc & & \cdots\n\end{array}
$$

ایدهٔ مهم دوم در نظریهٔ RG بهاین ترتیب است که این تابع پارش بهصورت پارهای مجموعهابی شده را به صورتی درآوریم که مانند یک تابع پارش در یک مدل آیزینگ با تعداد N/۲ اسپین و (شاید) یک ثابت جفت شدگی (یا دمای معکوس)  $K$  متفاوت به نظر برسد. هرگاه این مقیاس بندی جدید امکانیدیر شد، آنگاه می توانیم یک رابطهٔ بازگشتی تدوین کنیم که از آن می توان  $Q(K,N)$  را با آغاز از یک سیستم  $\cdot f(K)$  . دارای ثابت جفت شدگی متفاوت (مثلاً، صفر) محاسبه کرد. به این ترتیب جو پای تابعی از  $K$ ، و ثابت جفتشدگی  $K'$ ، بهگونهای هستیم که بهازای همهٔ ۱ $s' = s' \in s$  و  $s$ ، این تساوی برقرار باشد

$$
e^{K(s+s')} + e^{-K(s+s')} = f(K)e^{K'ss'}
$$

هرگاه این کمیتها را یافتیم، در آن صورت

$$
Q(K,N) = \sum_{s_1, s_1, s_2, \dots} f(K) \exp(K's_1s_r) f(K) \exp(K's_r s_0) \dots
$$
  
=  $[f(K)]^{N/Y} Q(K', N/Y)$ 

که همان رابطهٔ بازگشتی مطلوب خواهد بود. چنین تبدیلی را تبدیل کادانف می،نامند. برای تعیین کمیتهای  $K'$  و  $f(K)$ . توجه داشته باشیم که ۱ $s' = s' = s$ ، بنابراین

$$
e^{\tau K} + e^{-\tau K} = f(K)e^{K'}
$$

تنها امکان دیگر، عبارت است از ۱ $s=-s'-s-$  که در آن صورت داریم

$$
\mathbf{Y} = f(K)e^{-K'}
$$

يا

$$
f(K) = \mathbf{Y}e^{K'}
$$

بدینقرار. دو معادله با دو مجهول داریم، که جوابهایش عبارتاند از

$$
K' = (\frac{\gamma}{\eta}) \ln \cosh(\gamma K),
$$
  

$$
f(K) = \frac{\cosh(\gamma K)}{\gamma}.
$$
 (9)

اکنون که با این فرمولها مجهز شدیم، میپردازیم به

 $lnQ = Ng(K)$ 

با اختلاف یک ضریب  $k_BT$ -، سمت راست معادلهٔ بالا،  $Ng(K)$ . یک انرژی آزاد است. و چون انرژیهای آزاد افزایشی|ند، انتظار می $g(K)$  کا فافزایشی ـــیعنی، از اندازهٔ سیستم سستقل باشد. از رابطهٔ بازگشتی  $\ln f(K) + \ln Q(K',N/7) = \ln Q(K,N)$  داریم  $f(K) = \dagger \cosh^{\dagger / \dagger}(\dagger K)$ يا چون  $g(K) = (\dagger / \dagger) \ln f(K) + (\dagger / \dagger) g(K')$ 

$$
g(K') = \mathsf{Y}g(K) - \ln[\mathsf{Y}\sqrt{\cosh(\mathsf{Y}K)}]
$$
 (Y)

معادلههای (۶) و (۷) معادلههای گروه بازیهنجارش (RG) نامیده می شوند. (اینها، تبدیلاتی را توصیف میکنند که از خاصیت گروه پیروی میکنند و طرحی بازبهنجارش بهشمار میآیند.) اگر تابع پارش برای یک مقدار  $K'$  معلوم باشد. میتوانیم با این رابطهٔ بازگشتی یا "بازبهنجارش"، عبارت  $\ln Q = N$  را بهازای سایر مقادیر بهدست آوریم. توجه کنید که در بازبهنجارش بهدست آمده از (۶) و (۷)، ثابت جدید جفتشدگی، 'K، که از (۶) محاسبه میشود، همواره از کمتر است.  $K$ 

$$
K = (\frac{1}{\gamma})\cosh^{-1}(e^{\gamma K'})
$$
 (A)

که معکوس (۶) است، و

$$
g(K) = (\frac{\gamma}{\gamma})g(K') + (\frac{\gamma}{\gamma})\ln \gamma + K'/\gamma \tag{4}
$$

که با توجه به  $f(K) = \mathsf{Exp}(K')$  بهدست می $\mathsf{I}$ ید. تمرین ۱۲ـ۵ این معادلات  $\operatorname{RG}$  را بهدست آورید و نشان دهید که  $K > K'$  است.

برای اینکه به چگونگی رفتار این معادلات پی ببریم، از (۸) و (۹) بهره میگیریم و از یک مقدارکوچک ثابت جفتشدگی شروع میکنیم. با کاربرد مکرر. به کمیت  $g(K)$  در مقادیر متوالیاً بزرگتر ثابت جفتشدگی خواهیم رسید. اینک با ۰٫۱ °س  $K'=K'$  آغاز میکنیم. برای چنین ثابت جفتشدگی کوچک، برهمکنشهای بین اسپینها تقریباً نادیده گرفتنی!ند. به این ترتیب،

۱۶۲ نظریهٔ گذار فاز در مکانیک آماری در نتيجه $Q(\mathord{\mathcal C}, N) \approx Q(\mathord{\mathcal C}, N) = \mathsf Y^N$  $g(\cdot, \cdot) \approx \ln 1$ اکنون، تکرار را آغاز میکنیم. از (۸) و (۹) خواهیم رسید به  $K = \circ, \wedge \circ \circ \text{TTF}$  $g(K) = \cdot e^{i\theta}$ 

حال این ارقام را به عنوان کمیتهای  $K$  پریمدار جدید بهکار می $\mu$ یم. پس از محاسبه می $\mu$ سیم به

 $K = \cdot$ ,۳۲۷۴۴۷  $q(K) = \cdot VY \circ \Lambda VY$ 

و الى آخر.

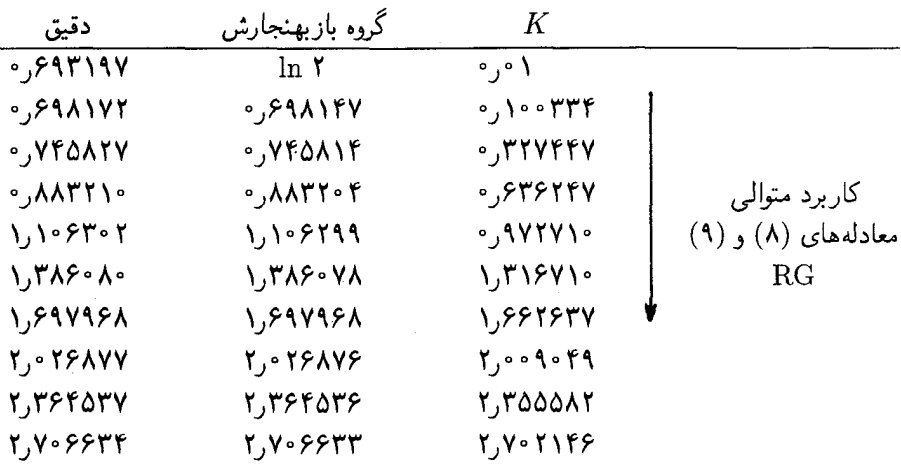

توجه کنید که چگونه هر مرحلهٔ تکرار، به نتیجهٔ حتبی صحیحتری ختم میشود. اگر در جهت مخالف حرکت میکردیم، چه اتفاقی می افتاد؟

تـمـریـن ۱۳ـ۱۳ بـهارای ۱۰ = K شـروع کـنـیـد کـه بـرای تـقـریـب کـردن بـه يعني، ١٠  $g(\lambda \circ g(\lambda \circ g(\lambda \circ g)) \approx \lambda \circ g(\lambda \circ g(\lambda \circ g))$ يعني، ١٠  $g(\lambda \circ g(\lambda \circ g(\lambda \circ g))$ کافی بزرگ است. معادلههای (۶) و RG (۷). را بهکار گیرید، و جدولی نظیر جدول بالا تشکیل دهید، اما با پیشروی از  $K$  بزرگ به  $K$  کوچک، نشان دهید که با کاربرد معادلههای (۸) و (۹)،

نظرية گروه بازبهنجارش (RG) ١۶٣

خطاهای  $n$ امین تکرار، "-۲ برابر کوچکتر از خطای براورد اولیهٔ g هستند؛ آنگاه نشان دهید که خطاها، هنگامه ,که (۶) و (۷) را بهکار می بندید بهطور نمایی افزایش می یابند.

کاربرد متوالی معادلههای RG را می توان با نمودار زیر نمایش داد. هر مورد تکرار با استفاده از معادلهٔ (۸) به مقادیر بالاتر  $K$  می انجامد

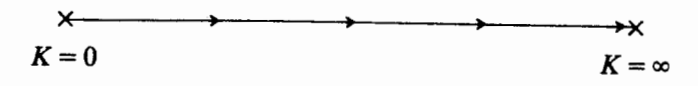

هر تکرار با استفاده از معادلهٔ (۶) به مقادیر پایینتر  $K$  مه انجامد

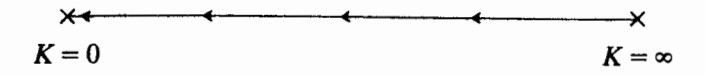

دو نقطه وجود دارند که برای آنها رابطهٔ بازگشتی  $K$  را تغییر نمی،دهد. این مقادیر  $K$  را نقاط ثابت مینامند. این امرکه بین  $K=\infty$  و  $K=\infty$  شارش بلاانقطاع وجود دارد (یعنی، در  $K$  متناهی نقاط ثابت وجود ندارد). بر این امر دلالت میکند که در مدل آیزینگ یکبعدی. هیچ امکانی برای یک گذار فاز وجود ندارد.

با حذف درجههای آزادی، مسئله را به یک مسئلهٔ تقریباً همسان با یک مقیاس طولبی بزرگتر تبدیل میکنیم. در این مثال یکبعدی حذف درجههای آزادی به یک ثابت جفتشدگی کوچکتر منجر میشود. این پدیده از نظر فیزیکی قابل فهم است، زیرا هیچ نظم بلندبردی (به استثنای مقدار ۰ = 7، یعنی، $\propto K \rightarrow (K \rightarrow \infty$  وجود ندارد، و از اینرو مقیاسهای طولی بلندتر باید به نظم کمتری، و بنابراین، یک  $K$  کوچکتر مرتبط باشند. با حذف درجههای آزادی، بهسوی  $K$  کوچکتر  $\,K\,$  حرکت میکنیم. به این طریق مسئله را به یک جفتشدگی ضعیف تبدیل می $\,$ کنیم که در آن نزدیک به صفر است. در نزدیکی یک نقطهٔ ثابت بدیهی، نظیر $K=S$ ، خواص کمّی بهسهولت از نظرية اختلال محاسبه مي شوند.

توجه کنید که در نقاط ثابت  $\infty$  و  $K = K$ ، برای این سیستم، شبکه به ترتیب کاملاً بی نظم یا منظم است. هرگاه شبکه کاملاً منظم باشد، سیستم. مستقل از مقیاسی طولی که به آن نگریسته میشود، یکسان به نظرمیرسد. همین حکم در خصوص حالت کاملاً بی نظم هم صادق است. ناوردایی در قبال تبدیل مقیاس طولی، یک خصلت اساسی نقاط ثابت RG است، حتی اگرآنها نقاط ثابت بدیهی  $\infty$  و  $K=1$  باشند

برای سیستمهایی که یک گذار فاز را نشان میدهند، مانند مغناطیس آیزینگ دوبعدی، نقاط ثابت غیربدیهی وابسته به گذارهای فاز پیدا خواهند شد.

H. J. Maris and L. J. Kadanoff, Am. J. phys. 46, 652 (1978).

نظریهٔ RG برای مدل آیزینگ دو بعدی ۱۶۵

در اینجا نیز، مطابق مدل آیزینگ یک بعدی، می خواهیم یک تبدیل کادانف پیدا کنیم که این تابع پارش راکه بهطور پارهای جمع شده، بِهصورتی درآوردکه درست مانند صورت جمع بسته نشدهٔ اصلی به نظر آید. این کارکاملاً میسر نیست. در عوض، تابع پارش جدید، عبارت است از تابعی که در خور یک سیستم با هامیلتونی مشابه ولی کلی تر است. برای اینکه به علت این امر پی بر یم، می توانیم بنویسیم

$$
\exp[K(s_1 + s_1 + s_1 + s_1)] + \exp[-K(s_1 + s_1 + s_1 + s_1)]
$$
  
=  $f(K)\exp[K'(s_1s_1 + s_1s_1 + s_1s_1 + s_1s_1)]$   
 $\uparrow$   
 $\uparrow$ 

و لازم است که این معادله برای همه گزینههای غیر همارز (۶٫٫۶۳٫۶۳٫ صادق باشد. برای برآورده کردن این شرط، چهار امکان وجود دارد

$$
s_1 = s_1 = s_1 = s_1 = \pm 1
$$
  
\n
$$
s_1 = s_1 = s_1 = -s_1 = \pm 1
$$
  
\n
$$
s_1 = s_1 = -s_1 = -s_1 = \pm 1
$$
  
\n
$$
s_1 = -s_1 = s_1 = -s_1 = \pm 1
$$

اما فرض بالا فقط دو درجه آزادی،  $f(K)$  و  $K^\prime(K)$ . دارد. بنابراین، نمی تواند کارساز باشد. سادەترین امکانى كە مىتواند مؤثر باشد. عبارت است از

از طریق جایگذاری این چهار امکان به ازای  $(s_{\rm V},s_{\rm V},s_{\rm V},s_{\rm V})$  در عبارت بالا، خواهیم داشت

$$
e^{tK} + e^{-tK} = f(K) \exp(\Upsilon K_1 + \Upsilon K_1 + K_r)
$$
  
\n
$$
e^{\Upsilon K} + e^{-\Upsilon K} = f(K) e^{-K_r}
$$
  
\n
$$
\Upsilon = f(K) \exp(-\Upsilon K_1 + K_r)
$$
  
\n
$$
\Upsilon = f(K) \exp(-\Upsilon K_1 + \Upsilon K_1 + K_r)
$$

و

هر چهار عبارت بالا دارای جواباند. این جوابها عبارتاند از

$$
K_1 = \frac{1}{\mathfrak{f}} \ln \cosh(\mathfrak{f} K)
$$
  
\n
$$
K_{\mathfrak{f}} = \frac{1}{\lambda} \ln \cosh(\mathfrak{f} K)
$$
  
\n
$$
K_{\mathfrak{f}} = \frac{1}{\lambda} \ln \cosh(\mathfrak{f} K) - \frac{1}{\mathfrak{f}} \ln \cosh(\mathfrak{f} K)
$$

$$
f(K) = \mathsf{Y}[\cosh(\mathsf{Y} K)]^{\mathsf{Y} \mathsf{Y}}[\cosh(\mathsf{Y} K)]^{\mathsf{Y} \mathsf{A}}
$$

تمرین ۱۴ـ۱۴ این معادلهها را بهدستآورید.

ار ترکیب معادلهٔ (۱۰) با تابع پارشی که بهطور پارهای جمع بسته شده باشد، خواهیم داشت  
\n
$$
Q(K, N) = [f(K)]^{N/r} \sum_{\{s: s \mid s: s: \}} \cdots \{ \exp[(K_1/\mathbf{Y})(s_1s_1 + s_1s_1 + s_1s_1 + s_1s_1) + K_1(s_1s_1 + s_1s_1 + s_1s_1) + K_1(s_1s_1 + s_1s_1 + s_1s_1) + K_1(s_1s_1 + s_1s_1) + K_1(s_1s_1 + s_1s_1) + K_
$$

توجه کنید که هر زوج نزدیکترین همسایه، دقیقاً دوبار تکرار شده است. مثلاً  $s_7s_7$ ، در عامل بولتزمن حاصل مجموعیابی روی ۶۵، و در عامل ناشی از مجموعیابی روی ۶۶، پیش میآیند. ولی نزدیکترین همسایههای بعدی (همسایههای دوم) (مثلاً, ۶٫۶۳ و ۱۶۲۶) هرکدام فقط یکبار ظاهر میشوند؛ و مجموعههای چهار اسپینی پیرامون مربع (مثلاً,  $s_1s_1s_5s_1$ ) نیز فقط هر کدام یکبار ظاهر می شوند. به این ترتیب داریم

$$
Q(K, N) = \sum_{N \text{ }} \exp\left[K \sum_{ij} 's_i s_j\right]
$$
  
=  $[f(K)]^{N/r} \sum_{N/r \text{ }} \exp\left[K_1 \sum_{ij} 's_i s_j + K_r \sum_{lm} '' s_l s_m + K_r \sum_{pqrt} '' s_p s_q s_r s_t\right]$ 

نظریهٔ RG برای مدل آیزینگ دوبعدی ۱۶۷

که در آن مجموع دوپریمی روی همهٔ اسپینهای بعدی (در شبکهٔ ۲ //N اسپینها)که از همه نزدیکترند، و مجموع سەپريمي روي همهٔ مجموعەهاي چهاراسپينې همسايهٔ پيرامون مربع است.

دقت کنید که چه اتفاقی افتاده است. درجههای آزادی را حذف کردهایم، و ناشی از توپولوژی در سیستم دوبعدی، ـــیعنی، درجهٔ بالای ارتباطــــ برهمکنشهای حاصل، بین درجههای آزادی باقیمانده، پیچیدهتر از برهمکنشهای مسئلهٔ اصلی!ند. این رویداد، عبارت است از اوضاع َو احوال متداول در سیستمهای برهمکنش کنندهٔ غیربدیهی ناصفر. در اینجا نیز می بینیم که وقتبی مایعات را بررسی میکنیم. دوباره همین وضعیت پیش می]ید. به دلیل وجود این برهمکنشهای پیچیدهتر است که این معادلهٔ آخری بهصورتی نیست که برای آن یک محاسبهٔ RG کامل قابل اجرا باشد. برای ادامهٔ کار، باید مجموعهابی تابع پارش با مجموعهابی پارهای را بهگونهای تقریب کنیم که کمیت با مجموعیابی پارهای، شبیه تابعی باشد که مجموعیابی نشده است. سادهترین تقریب، آن است که از  $K$ و  $K$  بەكلى چشمپوشى كنيم؛ كە منجر مى شود بە

$$
Q(K,N) \approx [f(K)]^{N/\mathsf{Y}} Q(K_{\mathsf{Y}},N/\mathsf{Y})
$$

 $K_1 = \frac{1}{\epsilon} \ln \cosh(\tau K)$ 

این معادلات، با معادلههایی که در تحلیل یکبعدی بهدست آوردیم، همارزند. در مورد این معادلات نیز هیچ گذار فازی پیشبینی نمیشود. برای اینکه نتایج بهتری بهدست آوریم، باید دستکم  $K$  را منظورکنیم. طرح ساده برای انجام این کار، یک تقریب شبیه به "میدان میانگین" است که میکوشد، آثار برهمکنشهای بدون نزدیکترین

$$
K_1 \sum_{ij} s_i s_j + K_1 \sum_{lm} s_l s_m \approx K'(K_1, K_1) \sum_{ij} s_i s_j
$$

حاصل این تقریب عبارت است از

ſ,

$$
Q(K, N) = [f(K)]^{N/\tau} Q[K'(K_1, K_\tau), N/\tau]
$$

و برای انرژی آزاد بر اسپین منظور میکنیم، در نتیجه  $g(K)=N^{-1}{\rm ln}Q(K,N)$  $g(K) = \frac{1}{\mathsf{Y}}\ln f(K) + \frac{1}{\mathsf{Y}}g(K')$ 

یا

$$
g(K') = \Upsilon g(K) - \ln{\{\Upsilon[\cosh(\Upsilon K)]^{1/\tau}[\cosh(\Upsilon K)]^{1/\lambda}\}} \tag{11}
$$

می توان 'K را با در نظر گرفتن انرژی سیستم هنگامی که همهٔ اسپینها همخطاند، محاسبه کرد. نظر به اینکه در یک شبکهٔ مکعبی دوبعدی با  $N/$  اسپین، تعداد  $N$  پیوند نزدیکترین همسایه، و نیز N پیوند نزدیکترین همسایه بعدی (دوم) وجود دارد. هرگاه همهٔ اسپینها همخط باشند. داريم

$$
K_1 \sum'_{ij} s_i s_j = N K_1, \qquad K_1 \sum''_{lm} s_l s_m = N K_1
$$
در نتیجه براورردهان به این صورت است

$$
K' \approx K_1 + K_1
$$

 $K_{\mathfrak{r}}(K)$  ,  $K_{\mathfrak{r}}(K)$  ,  $K_{\mathfrak{r}}(K)$ 

$$
K' = \frac{\mathsf{F}}{\lambda} \ln \cosh(\mathsf{f} K) \tag{17}
$$

این معادلهٔ (۱۲) دارای یک نقطهٔ ثابت غیربدیهی است! یعنی، یک  $K_c$  متناهی وجود دارد که در رابطه،

$$
K_c = \frac{\mu}{\lambda} \ln \cosh(\mathfrak{f} K_c)
$$
سیات، است از

 $K_c = \circ \circ \circ \circ \circ \circ \wedge$ 

معادلههای (۱۲) و (۱۱) معادلههایی RG هستند که میتوان آنها را برای پیشبینی خواص

نظریهٔ RG برای مدل آیزینگ دوبعدی ۱۶۹

ترمودینامیکی مدل آیزینگ دوبعدی، به روش تکرار، حل کرد. الگوی شارش به دو جزء تقسیم مى شود

$$
K=0
$$
 
$$
K=0
$$
 
$$
K_c
$$
 
$$
K=\infty
$$

تمر بین ۵ــ۱۶ نشان دهیدکه بهازای  $K < K_c$ ، معادلهٔ (۱۲) به نامساوی  $K' < K$  می/نجامد.  $K' > K$ به همین ترتیب، نشان دهید که بهازای $K_c \times K_c$ ، حاصل معادلهٔ (١٢) عبارت است از  $K' > K$ .

$$
K = \frac{1}{\mathfrak{f}} \cosh^{-1}(e^{\lambda K'/\mathfrak{r}}) \tag{11}
$$

و

$$
g(K) = \frac{1}{\gamma} g(K') + \frac{1}{\gamma} \ln\{ \mathsf{T} e^{\mathsf{T} K'/\mathsf{T}} [\cosh(\mathsf{T} K'/\mathsf{T})]^{\mathsf{T}} \} \qquad ( \text{and } \mathsf{N} )
$$

تمو بین ۱۷ـ۱۷ این معادلهها را بهدست آورید.

از بسطهای تایلور در نزدیگی  $K = K_c$ ، به این نتیجه می $_0$ رسیم که ظرفیت گرمایی

$$
C = \frac{d^{\mathsf{T}}}{dK^{\mathsf{T}}} g(K)
$$

بهازای  $K_{c}\to K$ ، واگراست؛ بنابر قانون توان داریم

 $C \propto |T-T_c|^{-\alpha},$ 

که در اینجا ( $J/k_B K$ ، و

$$
\alpha = \mathbf{Y} - \ln \mathbf{Y} / \ln(dK'/dK|_{K=K_c})
$$
  
=  $\int \mathbf{Y} \mathbf{Y}$ 

تمر بن ١٨\_٨ درستي اين نتيجهگيريها را تحقيق كنيد.

بهاینترتیب، به نقطهٔ ثابت  $K_{c}$  یک گذار فاز مرتبط میکنیم. دمای بحرانی از رابطهٔ زیر بهدست می آید

$$
\frac{J}{k_B T_c} = \cdot \, \text{O} \cdot \text{PPA}
$$

که نزدیک به مقدار دقیق زیر است

$$
\frac{J}{k_BT_c} = \cdot \int f \cdot \mathcal{S} \mathcal{A}
$$

که از حل انزاگر بهدست می آید. پیش بینی RG مربوط به ظرفیتی گرمایی که اندکی واگراست، با نتیجهٔ انزاگر، به قرار زیر، از لحاظ کیفی منطبق است

 $C \propto -\ln |T-T_c|$ 

این کاربرد معادلههای RG نشان میدهد که حتی با تقریبهای خام نیز، نظریهٔ RG شگردی قدرتمند در بررسی مسائل چند جسمی بهشمار میآید. پیش از خاتمهٔ این بحث، برخی ملاحظات راکه در این بخش آمدند، مجموعیابی میکنیم. اولاً، همبندی یا توپولوژیی که اشتراک عمل و یک گذار فاز بهوجود میآورد، با انتگرالگیری و کنار گذاشتن درجههای آزادی، به برهمکنشهای هر چه پیچیدهتری منجر می شود. مثلاً، یک بار دیگر شبکهٔ مربعی تصویر شده در آغاز این بخش را در نظر میگیریم. جمعزدن روی حالتهای مختلف اسپین ۵ به این معناست که آن درجه آزادی را نمونهگیری بولتزمن کردهایم. چون اسپین ۵ مستقیماً با اسپینهای ۱، ۲، ۳ ج جفت شده است، مجموع وزندار بولتزمن روى افتوخيزهاى اسپين ۵ (يعني، حالتهاى پيكربندى آن) به حالت خاص هر یک در این چهار اسپین دیگر بستگی دارد. از اینرو، مثلاً، اسپین ۴ حالت اسپین ۱ را به کمک افت وخیزهای اسپین ۵ "احساس" میکند. در شبکهای که پس از جمعزدن روی  $N/Y$  اسپینها باقی میماند، اسپینهای ۱ و ۴ نزدیکترین همسایه نیستند. اسپینهای ۱ و ۳ هم نیستند. با این همه، این اسپینها هم در مرحلهٔ دوم شگرد RG به نحو آشکاری جفت شدهاند. برهمکنشهای پیچیده از همین جا ناشی میشوند. این جفتشدگیهای جدید، نسبت به همبندی مدل آشکارا ذاتیlند، در حالت یکبعدی، این درجهٔ همبندی حضور ندارد. با حذف درجههای آزادی، برهمکنشهای پیچیدهتر بهوجود نمیآیند. و هیچ گذار فازی ظاهر نمیشود.

در واقع هم، هنگامی که از شگرد RG بهره میگیریم و از برهمکنشهای پیچیده چشم میپوشیم، نمی توانیم وجود گذار فاز در مدل دوبعدی را پیش بینی کنیم. یکی از راههای تأمل در خصوص یکریختی بین سیستم مکانیک کوانتومی دوترازی و مدل آیزینگ ۱۷۱

تغییراتی که به هنگام حذف درجات آزادی در برهمکنشها ایجاد میشود، تصور یک فضای پارامتری برهمکنش چند بعدی برای ثابتهای  $K_{\mathsf{Y}}$ ، و  $K_{\mathsf{Y}}$  است. در آن صورت، تابع پارش به همهٔ این پارلمترها بستگی خواهد داشت، یعنبی

$$
Q = Q(K_1, K_1, K_1, \ldots; N)
$$

که در آن سه نقطه (۰۰۰) برای نمایاندن ثابتهای جفتشدگی همهٔ برهمکنشهای قابل تصور (مثلاً، برهمکنشهای شامل شش اسپین) بهکار رفته است. تابع پارش که در عمل مورد توجه است، عبارت خواهد بود از  $R$ ; ۰٫۰٫۰٫۰٫۰٫۰٫۰٫۱٪، اما برای نخستین برهمکنش به شیوهٔ  $\operatorname{RG}$ ، داریم

$$
Q(K, \cdot, \cdot, \cdot, \ldots; N) = [f(K)]^{N/\tau} Q(K_1, K_{\tau}, K_{\tau}, \cdot, \ldots; N/\tau)
$$

بنابراین، برای محاسبهٔ تابع پارش بهشیوهٔ RG، باید تبدیل ثابتهای جفتشدگی در یک فضای چندبعدی را بررسی کرد. فقط از طریق یک تقریب است که می توان شارش را در این فضای یارامتری بەیک خط محصور کرد.

در خاتمهٔ این بحث خاطرنشان میکنیم که اگرچه این نظریه اصلاً برای مطالعهگذارهای فاز مرتبهٔ دوم مطرح شده است، اما مفاهیم مقیاس طولبی و تبدیلهای کادانف، شارش در فضای هامیلتونبی یا پارامترهای جفتشدگی و نقاط ثابت بسی فراتر از این کاربردها هستند، و عنقریب راه خود را در شاخههای گوناگونی در فیزیک، شیمی، و مهندسی خواهند گشود.

## ٨ـ٨ یکریختی بین سیستم مکانیک کوانتومی دوترازی و مدل ِ آیز بنگ

یکی از دلایل اهمیت تکنیکهای مکانیک آماری، همچون روش گروه بازبهنجارش، در شاخههای مختلف علوم فیزیکی، ناشی از یکریختی بین نظریهٔ کوانتومی و مکانیک آماری کلاسیکی است. در اینجا، این ارتباط را با نشاندادن چگونگی همریختی رفتار آماری یک سیستم کوانتومی دوحالتی با رفتار مدل أیزینگ کلاسیکی، توضیح میدهیم.

مدل توصیف شده در تمرین ۳\_۲۱ را در نظر میگیریم. در حالت خاص، یک ذرهٔ مکانیک کوانتومی (یک الکترون در یک ترکیب والانسی آمیخته) را از نظر میگذرانیم که بین دو حالت جایگزیدهٔ متفاوت در حال افتوخیز یا تشدید است. همین که ذره از یک موضع به موضع دیگر حرکت میکند، انحراف از میانگین دوقطبی سیستم، تغییر علامت میدهد. این وردشپذیری دوقطبی، به میدان الکتریکی لحظهای محیط پیرامون، فرصت جفتشدن با سیستم را میدهد.

در صورت ماتریسی، هامیلتونی و عملگر دوقطبی سیستم دوحالتی، عبارتاند از

$$
\mathscr{H}_{\bullet} = \begin{bmatrix} \cdot & -\Delta \\ -\Delta & \cdot \end{bmatrix} \qquad , \qquad m = \begin{bmatrix} \mu & \cdot \\ \cdot & -\mu \end{bmatrix}
$$

تمرین ۵ـ۱۹ نشان دهید که ویژه انرژیهای این هامیلتونی عبارتاند از ∆± [یعنی، فاصلهٔ بین دو تراز ۲۵ است، و ویژه بردارها با (۱٫±۱) متناسباند.]

جفتشدن با میدان الکتریکی، گه، به هامیلتونی کل زیر منجر می شود

$$
\mathscr{H}_\bullet-\mathscr{E}m
$$

فرض خواهیم کرد که محیط پیرامونی در مقایسه با سیستم کوانتایی کند و کم تحرک است. یعنی، گ دینامیکی نیست و بدینسان، گه عملگر نیست. بهازای یک گه معلوم، تابع پارش سیستم دو ترازی عبارت است از

$$
Q(\mathscr{E}) = \text{Tr}e^{-\beta(\mathscr{H}_o - m\mathscr{E})},
$$

که در آن، رد ماتریس، Tr، روی دو حالت سیستم کوانتایی برقرار است. گام بعدی یک ترفند تعیینکننده است. عملگر بولتزمن را به تعداد P عامل یکسان تقسیم مے ,کنیم

$$
Q(\mathscr{E}) = \text{Tr}[e^{-(\beta/P)(\mathscr{H}^{\circ} - m\mathscr{E})}]^P
$$
 (1T)

اگر P بهاندازه کافی بزرگ باشد. می توان از نتیجهٔ حاصل استفاده کرد

$$
e^{-(\beta/P)(\mathcal{H}_o - m\mathcal{E})} = e^{-(\beta/P)\mathcal{H}_o} e^{(\beta/P)m\mathcal{E}} [\mathbf{1} + O(\beta/P)^{\mathbf{1}}] \tag{1\}
$$

تمرین ۵ـ °۲ این عملگرهای نمایی را بسط دهید و ثابت کنید که سمت چپ و سمت راست این معادله، از طریق مرتبهٔ اول در $\beta/P$  صدق میکنند، و نیز، انحراف در مرتبهٔ دوم شامل جابهجاگر است.  $[\mathscr{H}_\circ,m]$  یکریختی بین سیستم مکانیک کوانتومی دوترازی و مدل آیز بنگ ۱۷۳

 $\mathcal{L}^{\text{max}}_{\text{max}}$  and  $\mathcal{L}^{\text{max}}_{\text{max}}$ 

بدینسان، از طریق گرایش به کمیتهای بزرگ P، می توانیم از دشواریهای ریاضی مربوط به عملگرهای جابهجاناپذیر اجتناب کنیم. لیکن باید بهجای أنها، تعداد P عملگر بولتزمن مجزا، را منظور كنيم. عناصر ماتريسي هر كدام از اين عملكرها را  $\exp[-(\beta/P)(\mathscr{H}_\circ - m\mathscr{E})]$ می توان به صورت زیر تحلیل کرد: هرگاه  $u = \pm 1$  حالت کوانتایی سیستم را نشان دهد، داریم

$$
\langle u|m|u'\rangle = \delta_{uu'}\mu u\tag{10}
$$

 $\overline{\phantom{a}}$ 

$$
\langle u | \mathcal{H}_\circ | u' \rangle = -(\lambda - \delta_{uu'}) \Delta
$$
  
=  $(uu' - \lambda) \Delta / \lambda$  (19)

در نتیجه، از (۱۶) داریم

$$
\langle u | e^{-\varepsilon \mathscr{H}}_{\mathscr{L}} | u' \rangle = \begin{cases} \lambda + O(\varepsilon^{\mathfrak{r}}), & u = u' = \pm \lambda \\ \varepsilon \Delta + O(\varepsilon^{\mathfrak{r}}), & u \neq u' = \pm \lambda \end{cases}
$$

يا

$$
\langle u | e_{\mathcal{L}}^{-\varepsilon} \mathcal{H} | u' \rangle = \sqrt{\varepsilon \Delta} e^{-uu' \ln \sqrt{\varepsilon \Delta}} [\mathbf{1} + O(\varepsilon^{\mathbf{1}})] \tag{1V}
$$

به علاوه، از (۱۵)، میرسیم به

$$
\langle u|e^{\varepsilon m\mathscr{E}}|u'\rangle = \delta_{uu'}e^{\varepsilon\mu u\mathscr{E}}\tag{1A}
$$

بنابراین، از ترکیب (۱۴)، (۱۷)، و (۱۸) داریم

$$
\langle u|e^{-\varepsilon(\mathscr{H}_o - m\mathscr{E})}|u'\rangle = \sqrt{\varepsilon\Delta} \exp[-uu'\ln\sqrt{\varepsilon\Delta} + \varepsilon\mu\mathscr{E}u][\mathbf{1} + O(\varepsilon^{\mathbf{1}})]
$$
(14)

که در آن

 $\varepsilon = \beta/P$ 

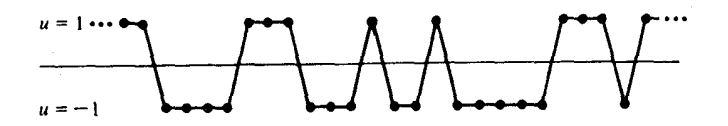

...↑↑↓↓↓↓↑↑↑↓↓↓↑↓↓↓↓↓↓↓↓↑↑↑↑↑

شکل۱-۱۱ یک مسیر کوانتومی (بالا) و آرایش متناظرش از مغناطیس آیزینگ همریخت (پایین).

که دمای معکوس کوچک را گرفتهایم رد ماتریس در معادلهٔ (۱۳) را می توان با استفاده از قاعدهٔ متعارف ضرب ماتريسها محاسبه كرد؛ يعني

$$
\mathrm{Tr}\mathbf{A}^P=\sum_{u_1,u_1,\cdots,u_P}A_{u_1u_1}A_{u_1u_1}\cdots A_{u_Pu_1}
$$

بهاین ترتیب، با بهرهگیری از (۱۹)، می رسیم به تابع

$$
Q(\mathscr{E}) = \lim_{P \to \infty} \sum_{\substack{u_1, u_1, \dots, u_P \\ = \pm 1}} (\varepsilon \Delta)^{P/\tau} \exp \left[ \sum_{i=1}^P (\kappa u_i u_{i+1} + h u_i) \right]
$$

که در آن  $\sqrt{\varepsilon\Delta}$  ا $\kappa=-\ln\sqrt{\varepsilon\Delta}$ ، و شرایط کرانهای تناوبی  $u_{P+1}=u_{P+1}$  را بهکار بردهایم. علت گرفتن حد $\varphi\to P\to I$  این است که از نادیده گرفتن حملات مرتبهٔ ۲ء در (۱۹) اطمینان حاصل شود. این فرمول  $Q(\mathscr{E})$  نمایانگر یکریختی است، چون سمت راست آن در واقع با تابع پارش یک مغناطیس آیزینگ یک بعدی با یک میدان مغناطیسی، یکسان است.

روشی که برای حصول یکریختی بهکار بردیم. همان روشی است که ریچار فاینمن در سالهای ۱۹۴۰ برای رسیدن به فرمولبندی انتگرال مسیر در مکانیک کوانتومی، ابداع کرد. در حقیقت مجموع روی آرایشهای مغناطیسی أیزینگ همریخت، مجموع روی مسیرهای کوانتومی سیستم مکانیک کوانتومی دو حالتی است. اسپینهای مجاور یادموازی در مغناطیس همریخت با رویدادهای گذاری یا تونلرزنی که در آن ذرهٔ کوانتومی از یک حالت فضایی به دیگری حرکت می کند، متناظرند؛ یعنی، الکترون در ترکیب والانسی آمیخته، بین دو هسته در حال تشدید است. در شکل ۵ـ۱۱ این یکریختبی را مشاهده میکنیم. بخش بالایی شکل، یک مسیر سیستم کوانتایی را در حال حرکت آن بین حالتهای ۱ + $u = u = u$  و ۱ = سویر کرده است. در جزء پایینی، آرایش متناظر مغناطیسی آیزینگ همریخت ترسیم شده است. بی نظمی در مغناطیس آیزینگ با تشدید یا تونل(نی کوانتومی تطابق دارد. از سوی دیگر هم، مغناطیس آیزینگ همریخت با نظم، با جایگزینی فضایی حالتی تناظر دارد که در آن تونل زنبی پیش نمی آید.
یکریختی بین سیستم مکانیک کوانتومی دوترازی و مدل آیزینگ ۱۷۵

در تمرین ۵-۲۶ این موضوع بررسی خواهد شد که چگونه جفتشدگی این مدل دوحالتی به یک میدان الکتریکی افت وخیزکنندهٔ کند، می تواند موجب آغاز مرحلهٔ جایگزینی یا فروکشی تونلرزمی شود، و در مغناطیس آیزینگ همریخت، این جایگزینی با یک گذار منظم-بی نظم متناظر است. به عنوان یک پیش،رآمد برای آن تمرین، ویژه مقدارهای انرژی مسئله را مورد بررسی قرار میدهیم. بهازای یک مقدار معلوم گه، به کمک قطرسازی هامیلتونی ۲ × ۲، دو تراز انرژی زیر بهدست میآید (تمرین ۳ـــ۱۲)

$$
\pm \sqrt{\Delta^{\mathfrak r} + \mu^{\mathfrak r} \mathscr E^{\mathfrak r}}
$$

اکنون فرض کنید که در غیاب سیستم دوحالتی، میدان الکتریکی بهآهستگی افتوخیز میکند و مطابق یک توزیع احتمال گاؤسی

$$
P(\mathscr{E}) \propto \exp(-\beta \mathscr{E}^{\dagger}/\mathsf{Y}\sigma)
$$

که در آن  $\sigma$  پارامتر تعیینکنندهٔ اندازه افتوخیزهای میدان الکتریکی نوعی است؛ در واقع، در غیاب سيستم دوحالتي داريم

$$
\langle\mathscr{E}\rangle=\mathbin{\raisebox{.3pt}{:}\hspace{.3pt}}^\circ
$$

و

$$
\langle \mathscr{E}^{\mathsf{r}} \rangle = \sigma / \beta
$$

این اطلاعات، بهاضافه ترازهای انرژی مربوط به سیستم دو حالتبی جفت شده با میدان، این امکان را پدید می[ورد که انرژیهای مربوط به کل سیستم را بنویسیم

$$
E_{\pm}(\mathscr{E}) = \mathscr{E}^{\dagger} / \mathbf{Y} \sigma \pm \sqrt{\Delta^{\dagger} + \mu^{\dagger} \mathscr{E}^{\dagger}}
$$

دو انرژی ( $E_{\pm}(\mathscr{E})$ ، وجود دارد، زیرا کار برگشت $\psi$ یر برای تغییر  $\mathscr{E}$  بستگی به این امر دارد که آیا سیستم دوحالتی در حالت پایهٔ خود است یا در حالت برانگیختهاش. توجه کنید که فرض ما مبتنی بر اینکه افتوخیزهای گه بطی!ند. در واقع این فرض است که این افتوخیزها به گذارهایی بین دو حالت کوانتومی مانا منجر نمیشوند. به زبان مرسوم مکانیک کوانتومی، این فرض را تقریب بیدررو میگویند. در شکل ۱۲ـ۱۲، تصاویر سطح انرژی متناظر برای این مسئله را مشاهده میکنید

۱۷۶ نظ بهٔ گذار فاز در مکانیک آماری

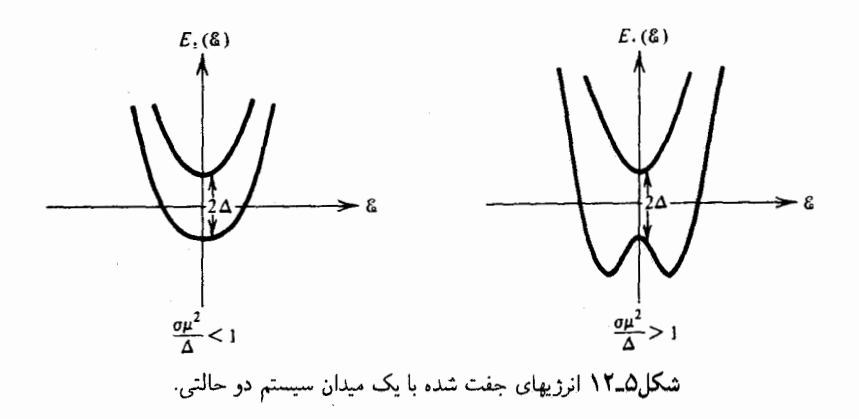

که هرگاه افتوخیزهای گه بهاندازهٔ کافی بزرگ باشند ــیعنی، هرگاه  $\alpha \wedge \mu^\gamma > \sigma$ ـــ درآن صورت آرایش بهازای ° = &، در حالت پایه ناپایدار است.كمینههای حالت پایهٔ پایدار با وضعیتی متناظرند که در آن، سیستم دو حالتی به یک میدان الکتر یکی خالص جفت شود. این میدان، تقارن دوقطبی سیستم دو حالتی را میشکند و آن را به یک دوقطبی ناصفر سوق می،دهد، و قطبیت خالص با یک جایگزینی دوقطبی یا حذف تونل زنی آن متناظر است.

این رفتار گذار فاز مانند، نقش عمدهای در تنوع پدیدههای کوانتومی فاز چگالیده از جمله فرایندهای انتقال الکترون بازی میکند. خواننده پس از مطالعهٔ تمرین ۵ـ۲۶، میتواند این پدیدهها را به طریق زیر مجدداً بررسی کند: دوقطبی در حال تشدید ناشی از علامت تناوبی در گذار آن از یک آرایش به آرایش دیگر، به مراتب با شدت بسی کمتر از دوقطبی جایگزیدهٔ بدون تشدید، با میدان الکتریکی جفت میشود؛ از این رو برهمکنش قوی از زاویهٔ انرژیتیکی، یک برهمکنش مطلوب است، زیرا بهازای مقداری از o که به اندازهٔ کافی بزرگ باشد، میدان الکتریکی انعطاف پذیر، می تواند افت وخیز کند و در جهت موازی با دوقطبی قرارگیرد. همین رجحان در جهت یک برهمکنش قوی و از لحاظ انرژیتیکی مفید است که به تقارن شکسته و جایگزیده شدن قابل مشاهده در این مدل و در رفتار بسیاری از سیستمهای مولکولی موجود در طبیعت می(نجامد. به این نوع پدیدههای جايگزيده، غالباً خودگيراندازي ميگويند.

أخرين ملاحظهٔ پيش از پايان اين بخش به صورت يک پيشنهاد مطرح مي شود کلامي منباب دقت و توجه، و همچنین کلامی در ترغیب و تشویق: برای تعمیم یکریختی¦ی که بین یک سیستم کوانتومی دوحالتی و مغناطیس آیزینگ تحصیل کردیم اهتمام بورزید. بالاخص، یک سیستم کوانتومی با سه (یا چند) حالت را در نظر بگیرید. به روشنی پی خواهید بردکه نمونهبرداری مسیرهای کوانتومی در قالب یک مسئلهٔ مکانیک آماری کلاسیکی جای میگیرد. اما، در حال حاضر در شرایط کلی، جفتشدگی نزدیکترین همسایهها بین "اسپینهای" چند حالتی، اعداد مختلط را شامل می شود. این خصلت به معنای آن است که باید مجموعهای موزون بولتزمن با علامتهای تناوبی را

محاسبه کنیم. به بیان دیگر، سیستمهای کوانتومی سه یا چند حالتی با سیستمهای آیزینگ مانند کلاسیکی، که برای برخی از حالتهای مشخص دارای "احتمالهای" منفی هستند، همریخت اند. مے توانید بررسی کنید که کدام خصلت مدل دوحالتی این امکان را پیش میآورد که از این مشکل اجتناب ورزیم، و أنگاه میتوانید روشی ابداع کنید که مسئلهٔ احتمالهای منفی برای سه یا چند حالت را منتفى كند. چنانچه در حالت كلى موفق شديد آن را بهصورت مقاله منتشر كنيد!

تمرینهای اضافی ۰۵ـــ تابع پارش بندادی برای مغناطیس آیزینگ یک بعدی در یک میدان مغناطیسی خارجی عبارت است از

$$
Q = \sum_{\substack{s_1, s_1, \cdots, s_N \\ = \pm 1}} \exp \left[ \sum_{i=1}^N (hs_i + Ks_i s_{i+1}) \right]
$$

 $s_{\lambda} = s_{N+1}$  که در آن  $\beta\mu H$  ه $\lambda = K = \beta$ ، و از شرایط کرانهای تناوبی بهره برده میشود؛ یعنی، ۱ $\beta\mu H$ . الف) نشان دهید که می توان Q را بهصورت زیر بیان کرد)

 $Q = \text{Tr}\mathbf{q}^N$ 

که در آن q، ماتریسی به قرار زیر است:

$$
\mathbf{q} = \begin{bmatrix} \exp(-h + K) & \exp(-K) \\ \exp(-K) & \exp(h + K) \end{bmatrix}
$$

اراهنمایی: توجه کنید که مجموعیابی متغیر مستقل نمایی در معادلهٔ Q را می $q$ وان بهصورت $\left\{ Q\right\}$ نوشت.]  $h(s_i+s_{i+1})/\mathsf{Y}+Ks_is_{i+1}$ (ب) با توجه به اینکه رد ماتریس، مستقل از شیوهٔ نمایش آن است، نشان دهید که Q را می توان به صورت زیر نوشت:

 $Q = \lambda_+^N + \lambda_-^N$ 

که در آن +A و \_A بهترتیب ویژه مقدارهای بزرگتر وکوچکتر ماتریس q بهشمار میآیند.  $(N \to \infty)$  (ج) این ویژه مقدارها را تعیین کنید. و نشان دهید که در حد ترمودینامیکی خواهيم داشت

$$
\frac{\ln Q}{N} = \ln \lambda_+ = K + \ln \{ \cosh(h) + [\sinh^{\dagger}(h) + e^{-\dagger K}]^{1/2} \}
$$

۱۷۸ نظریهٔ گذار فاز در مکانیک آماری

این روش محاسبهٔ یک تابع پارش، روش ماتریس انتقال نام دارد. (د) مقدار مغناطش مّتوسط را بیابید و نشان دهید که این مغناطش بهازای  $\rightarrow \circ +$  صفر) میشود. [راهنمایی: می $\psi$ ان  $\langle s_1 \rangle$  را با دیفرانسیلگیری از  $N^{-1}$ ا $N^{-1}$  نسبت به  $h$  تعیین کرد.] ۲۲\_۵ مدل آیزینگ یک بعدی در میدان مغناطیسی خارجی را در نظر بگیرید. هرگاه متغیرها را به نحو مناسبی خلاصه کنیم. تابع پارش بندادی را بهصورت زیر میآوریم

$$
Q(K, h, N) = \sum_{s_1, s_1, \cdots, s_N} \exp\left[h\sum_{i=1}^N s_i + K\sum_{i=1}^{N-1} s_i s_{i+1}\right]
$$
  
||\_D) with  $(s_1, s_2, \cdots, s_N)$ 

$$
Q(K, h, N) = [f(K, h)]^{N/\tau} Q(K', h', N/\tau)
$$

که در آن

$$
h' = h + (\frac{\gamma}{\eta})\ln[\cosh(\gamma K + h)/\cosh(-\gamma K + h)]
$$
  

$$
K' = (\frac{\gamma}{\eta})\ln[\cosh(\gamma K + h)\cosh(-\gamma K + h)/\cosh^{\gamma}(h)]
$$

و

$$
f(K, h) = \text{rcosh}(h)[\cosh(\Upsilon K + h)
$$
  
 
$$
\times \cosh(-\Upsilon K + h)/\cosh^{r}(h)]^{\frac{1}{r}}
$$

(ب) در خصوص نقش شارش برای معادلمهای بازبهنجارش: 
$$
K' = K'(K, h)
$$
 ویا میادلدهای پارامتری دوبعدی (K, h) بحث کنید.  
ر ی) با این براورد، که در ۱°ر° = X، داریم  
(ج) با این براورد، که در ۱°ر° = X، داریم

$$
g(\cdot, h) \approx g(\cdot, h)
$$

 $g(\lambda,\lambda)$  شارش تبدیلهای  ${\rm RG}$  را برای چندین مقدار  $h$  ادامه دهید، و از معادلههای  ${\rm RG}$  مقدار را تخمین زنید.

 $\langle \sum_i \langle n_i \rangle / V$  (الف) نشان دهید، چگونه مغناطش بر اسپین در مدل آیزینگ با چگالی، ۲۷ $\langle n_i \rangle / V$ در گاز شبکه متناظر است. ۔<br>تم پنهای اضافی ۱۷۹

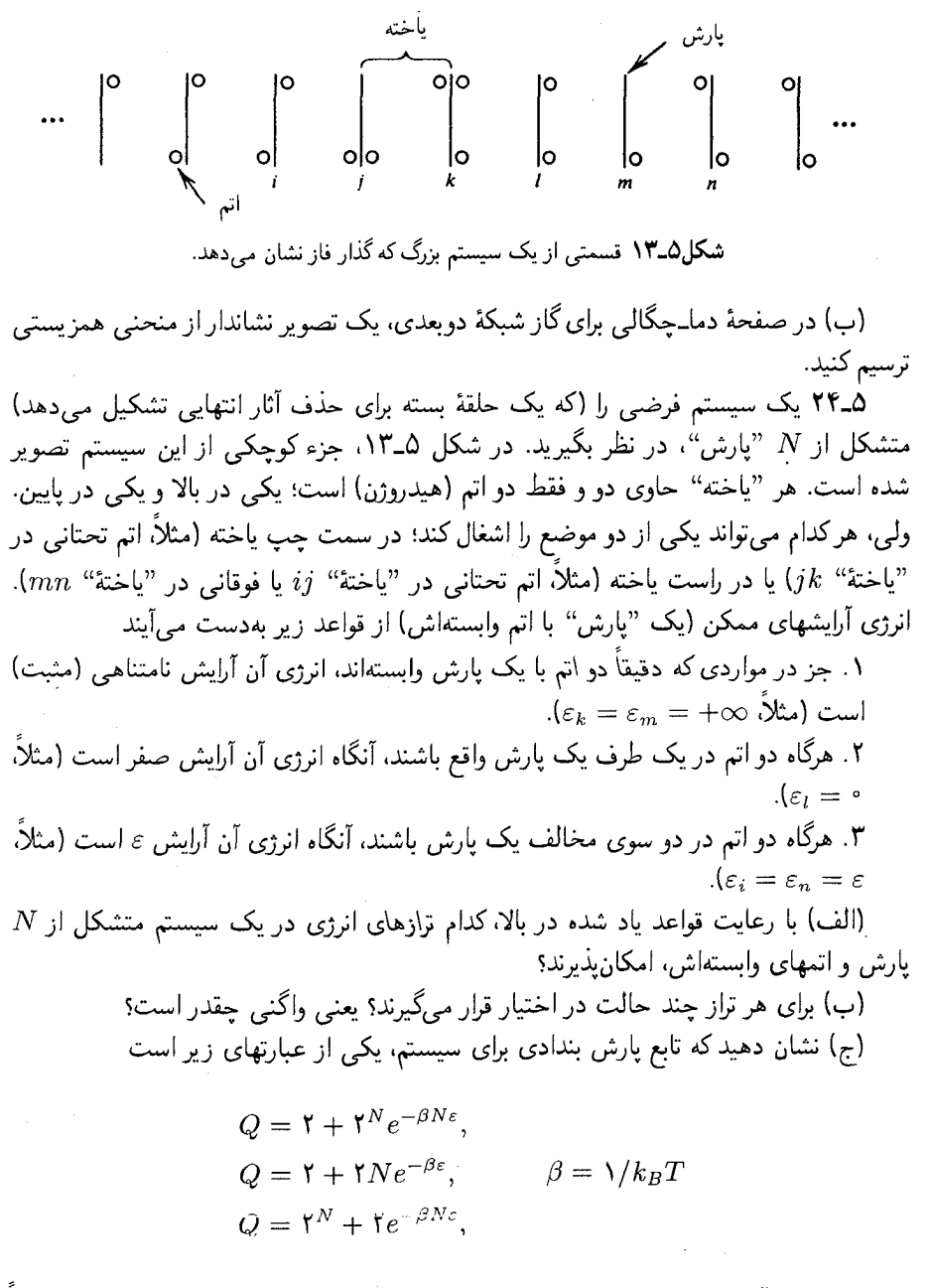

(د) انرژی آزاد بر ذِره را درحد ترمودینامیکی محاسبه کنید، و نشان دهید که در یک دما، مثلاً  $\alpha^m$  انرژی داخلی ناپیوسته می شود (راهنمایی: در چه مقداری از  $\alpha$ ، بهازای  $m$  خیلی بزرگ، $T$ ه $T$ ه ناپيوسته مي شود؟)

۱۸۰ نظریهٔ گذار فاز در مکانیک آماری

ه) دمای  $T_s$  را برحسب  $\varepsilon$  و ثابتهای بنیادی بیان کنید. [ مسئله|ی که حل کردید، یک گذار فاز (فروالکتریکی) در بلور KH,PO<sub>۴</sub> را نمایش می دهد.' "یارشهای" فوق گروههای PO<sub>۴</sub> را نمایش می دهند.]

۲۵ـ۲۵ رفتارگرمایی ویژه در میدان صفر را از روی گرمای ویژه پیش بینی شده در نظریهٔ میدان متوسط که در متن درس از آن بحث کردیم، بهدست آورید. مقادیر دقیق آن را درست در زیر و در بالای دمای بحرانی تعیین کنید.

۲۶ـ۲۶ در این تمرین یک مغناطیس آیزینگ را بررسی میکنیم که با سیستم کوانتایی دوحالتی همريخت است. فرض بگيريد كه ميدان الكتريكي، &، يک ميدان افتوخيز كننده كاتورهاي با توزیع احتمال گاؤسی، بهصورت زیر است

$$
P(\mathscr{E}) \propto \exp[-\beta \mathscr{E}^{\dagger}/\text{Tr} \sigma]
$$

(الف) نشان دهید که با انتگرالگیری روی گه، تابع پارش زیر بهدست می]ید

$$
Q = \int_{-\infty}^{\infty} d\mathscr{E} e^{-\beta \mathscr{E}^{\dagger}/\Gamma \sigma} Q(\mathscr{E})
$$
  
=  $\sqrt{\Gamma \pi \sigma / \beta} \lim_{P \to \infty} \left\{ (\varepsilon \Delta)^{P/\Upsilon} \sum_{\{u_i\}} \exp \left[ \sum_{i=1}^{P} \kappa u_i u_{i+1} \right] + (\beta \mu^{\Upsilon} \sigma / \Upsilon P^{\Upsilon}) \sum_{i,j=1}^{P} u_i u_j \right\}$ 

که تابع پارش یک مغناطیس آیزینگ یکبعدی با برهمکنشهای بلند برد است. در این تابع، ۲۵ A\_۵ انرژی سیستم دوحالتی مختل نشده است و  $\varepsilon = \beta/P$ ، و  $\kappa = -\mathrm{ln}\sqrt{\varepsilon\Delta}$  بخش ه را ببينيد.

(ب) برهمکنشهای بلندبرد تولید شده از انتگرالگیری روی افتوخیزهای میدان الکتریکی، می توانند گذاری القا کنند که در آن تونل(نی مهار می شود؛ یعنی، افتوخیزهای پیرامونی موجب یک جایگزینی فضایی سیستم کوانتایی میشوند. نخست از طریق محاسبه (@Q)، و سپس با نشان دادن اینکه انتگرال وزندارگاؤسی روی  $\mathscr C$ که  $Q$  را میدهد، یک تابع غیرتحلیلی از  $\sigma$  بهازای است، پیش آمدن این گذار را نمایش دهید. مقدار بحرانبی  $\sigma$  راکه در آن این گذار روی  $\beta\to\infty$ میدهد، با بررسی این امرکه  $(\delta m)$ ۲) کجا واگراست، شناسایی کنید. [راهنمایی: این افتوخیز مربعی، مشتق ثانی  $\ln Q$  است.] توجه کنید که در دماهای ناصفر،  $\beta \Delta$  متناهی است؛ مغناطیس

1. Am. J. Phys., 36 (1968), 1114.

تم پنهای اضافی ۱۸۱

أیزینگ همریخت در آن صورت عملاً یک سیستم متناهی است، و هیچ گذار جایگزینی اتفاق نمه افتد.

۷-۲۵ در یک میدان مغناطیسی افتوخیزکننده، h، یک مغناطیس آیزینگ یک بعدی را در نظر بگیرید. مدل مخصوصی که باید بررسی شود، دارای تابع پارش زیر است

$$
Q(\beta, N) = \int_{-\infty}^{\infty} dh \sum_{\substack{s_1, \dots, s_N \\ = \pm 1}} \times \exp \left\{-\beta N h^{\mathsf{r}} / {\mathsf{Y}} \sigma + \sum_{i=1}^{N} [\beta h s_i + \beta J s_i s_{i+1}] \right\}
$$

 $h$  با ۶۱، $s_{N+1}=s,$ . توجه کنید که هرگاه این سیستم بزرگ باشد (مثلاً،  $\infty$   $\rightarrow$ )، اندازهٔ نوعی بسیار کوچک است. با همهٔ اینها، حضور این میدان کوچک افتوخیز کننده منجر به یک گذار منظم-بی نظم در این سیستم یک بعدی می شود.

(الف) اسپینهای افتوخیزی را با ثابت نگه داشتن h، انتگرالگیری کنید و از این طریق، تابع کار برگشتیذیر برای  $h$ ، یعنی،  $\widetilde{A}(h;\beta,N)$ ، را تعیین کنید.

 $\tilde{A}(h;\beta,N)$  نشان دهید که در زیر یک دما (یعنی، در یک مقدار بالای  $\beta$ ) انرژی آزاد ( یک تابع دو پایا از h میشود.

(ج) برای دمای بحرانی که در زیر آن، این سیستم پدیدهٔ شکست تقارن بروز میدهد. معادلهای بەدست آوريد.

مقالههای مروری تابناکی در باب نظریهٔ نوین گذارهای فاز انتشار یافته است. مثلاً: B. Widon in Fundamental Problems in Statistical Mechanics, Vol. III, ed. by E. D. G. Cohen (North-Holland, 1975) pp. 1-45.

کتابشناسی

M. E. Fisher in Critical Phenomena, Lecture Notes in Physics, Vol. 186, ed. by F. J. W. Hahne (Springer-Verlag, N, Y., 1983). K. G. Wilson, Rev. Mod. Phys. 55, 583 (1983).

اين آخري بر پايۀ خطابۀ دريافت جايزۀ نوبل ويلسون استوار است. اين مقاله حاوي بحث مختصری در باب نظریهٔ گروه باز بهنجارش، و نیز توصیف ویلسون در خصوص تاریخچهٔ این نظریه است.

آخرین مقالهٔ شانگ کنگ ما حاوی ایدههای بسیار مفیدی دربارهٔ مدلهای آیزینگ، در خصوص آثار مروری و سطحی در تبدیلهای فازی، و در خصوص نظریههای میدان متوسط است.

۱۸۲ نظر بهٔ گذار فاز در مکانیک آماری

S. K. Ma, Statistical Mechanics (World Scientific, Philadelphia, 1985). خودشباهتی یا ناوردایی نسبت به تبدیلهای مقیاس طول در نظریهٔ گروه باز بهنجارش نقش محوری بازی مے کند. نیز برای نظریهٔ "فراکتالها"، سطوح هندسی نامنظم نقش عمدهای دارد. یکی از تشریحهای عامه فهم فراکتالها درکتاب زیر آمده است:

B. B. Mandelbrot, The Fractal Geometry of Nature (Freeman, San Francisco, 1982).

یک متن درسی عمومی در بارهٔ مبحث گذارهای فازی بزودی بهصورت تجدید نظر شدهٔ کتاب ز بر منتشر خواهد شد.

H. E. Stanley, Introduction to Phase Transitions and Critical Phenomena (Oxford University Press, London, 1972).

در بخش آخر این فصل، انتگرالهای مسیر و رابطهٔ بین نظریهٔ کوانتومی در زمان اوکلیدن (مجازی) و مکانیک آماری را معرفی کردیم. متن استاندارد برای این موضوع درکتاب زیر است: R. P. Feynman and A. R. Hibbs, Path Integrals and Quantum Mechanics (McGraw Hill, N.Y., 1965).

 $\boldsymbol{\zeta}$ 

## روش مونتکارلو در مکانیک آماری

با ظهور و دسترس بذیری گستردهٔ کامپیوترهای قدرتمند، روش شبیهسازی کامپیوتری بهصورت یکی از ابزار همه جا حاضر در مطالعه و بررسی سیستمهای چند جسمی درآمده است. ایدهٔ اساسی در این روشها این است که به کمک کامپیوتر می توان به نحو آشکاری مسیر سیستمی متشکل از ۱۰۲ یا ۱۰۳ با حتی ۱۰۴ درجهٔ آزادی را تعقیب کرد. اگر ساختمان سیستم مناسب باشد ـــیعنی، اگر شرایط مرزی و برهمکنشهای بین ذرهای در آن از لحاظ فیزیکی به نحوی معنادار بهکار گرفته شود\_ این مسیر برای شبیهسازی رفتار مجموعههای واقعی از ذرات بهکار خواهد رفت، و تحلیل أماری مسیر پیشگوییهایی معنادار برای خواص این مجموعه را تعیین میکند.

 $\mathcal{L}(\mathcal{L}^{\mathcal{L}})$  and  $\mathcal{L}^{\mathcal{L}}$  . In the  $\mathcal{L}^{\mathcal{L}}$ 

علىالاصول، اهميت اين روشها از اين قرار است كه براي هاميلتوني تحت بررسي نتايج دقیقی بهبار می آورند. بدینسان، شبیهسازیها نشانهایی اجتناب ناپذیر و ضروری برای بررسیهای تقریبی سیستمهای غیر بدیهی متشکل از ذرات برهمکنشدار، فراهم میآورند. اغلب اوقات، خود شبیهسازیها چندان کارآمدند که می توان آنها را به آسانی در تمام شرایط مورد نظر انجام داد، و هیچ نیازی وجود ندارد که به رهیافتهای آسانتر تقریبی و محاسبهای توسل جوییم. اما، در این روشها محدودیتهای عمدهای هم وجود دارد. ظرفیت محدود کامپیوترها (هم حافظهای وهم زمانی) بر این امر دلالت مه کند که فقط می توان تعداد محدودی ذره را در نظر گرفت، فقط می توان مسیرهایی را تعقیب کرد که طولشان محدود باشد. محدودیت اخیر بر آماری که می توان کسب کرد قیدهایی قرار

می،دهد، و محدودیت اولی از مطالعهٔ افتوخیزهای مقیاس طول بزرگ جلوگیری به عمل می آورد. هر چه مشخصتر به توضیحات خاص بپردازیم، این موارد روشنتر خواهند شد.

در شبیهسازی دو ردهٔ کلبی وجود دارد. یکبی از آنها را روش دینامیک مولکولبی میگویند. در این روش، یک مدل دینامیکی کلاسیک برای اتمها و مولکولها در نظر گرفته می شود، و مسیر سیستم با انتگرالگیری معادلات حرکت نیوتون تشکیل میشود. به کمک این شگرد هم اطلاعات دینامیکی و هم خواص آماری تعادل فراهم میآید. ردهٔ دوم، روش مونتکارلو نام دارد. کاربرد این روش نسبت به دینامیک مولکولی کلیتر است، زیرا هم به کمک آن میتوان سیستمهای کوانتومی و مدلهای شبکهای را مطالعه کرد. و هم در مجموعههای کلاسیکی مولکولها آن را به کار گرفت. ولی، روش مونتکارلو، به منزلهٔ یک روش سرراست در حصول به اطلاعات دینامیکی وابسته به زمان به شمار نمی آید. در این فصل، بحث ما در خصوص روش مونتکارلو روی مدلهای شبکهای، مغناطیس آیزینگ، و گاز شبکه معطوف می شود؛ در باب این سیستمها قبلاً هم کارهایی کردهایم. سیس این طرز نمایشها را می;توان به آسانی در مورد مسائل پیچیدهتر نیز تعمیم داد.

در این فصل و فصلهای بعدی، چند کد کامپیوتری ارائه می شوند. همه آنها به زبان بیسبک ۱ نوشته و در میکروکامپیوترها اجرا میشوند. بجاست که دانشجویان هم با این برنامهها وهم با برنامههای تعمیم یافته که در تمرینها میآیند، کارکنند. این تجربیات برای رسیدن به ادراکی کیفی از دامنهٔ توان و محدودیتهای محاسبات شبیهسازی، ضرورت تام دارند. درکلیهٔ موارد، مدلهای تحلیل شده در این فصل، عبارتاند از مدلهایی که به اعتبار نتایج تحلیلی دقیق در خصوص أنها معلومات زیادی در دست است. این نتایج دقیق در انجام آزمایشها به مثابهٔ یک راهنمایی به شمار میآیند، و پیش از آن که گام به دریای ناشناختهها گذاریم، آزمودن الگوریتمهای شبیهسازی در مثال این نتايج بسي مفيد است. در فصل ٧، با ارائهٔ يک برنامه مونتکارلو و محاسبهٔ مدل يک مايع (هر چند دوبعدی). به این حیطه گام می.هیم.

## ۶\_۱ مسيرها

مسیر عبارت است از توالی وقایع نگاشتی پیکربندیهای آن سیستم. مثلاً، پیکربندی یک گاز شبکه یا مغناطیس آیزینگ، عبارت است از فهرست متغیرهای اسپینی به قرار ۶۱٬ ۶۲٬ . . . , . . . . . . . . فرض میکنیم (۶٫٬۰۰۰٬ ۶ $\nu=(s_1,\dots,s_N)$ کوته نوشت یک نقطه در این فضای پیکربندی  $N$  بعدی باشد، حال خط سیری را در این فضا مجسم کنید. هرگاه ( $\nu(t)$ ، نمایانگر فهرست  $s_{N}$  ,  $s_{1}, s_{2}, \ldots$  در  $t$ امین مرحلهٔ این خط سیر باشد، آنگاه تابع خط سیر،  $\nu(t)$ ، یک مسیر محسوب میشود. برای هشت  $\langle c, b \rangle$ مرحلهٔ اول در یک مسیر، می توان طرحوارهای را مطابق نمودار شکل ۶ـ۱ تصورکرد. حروف  $a$ ،  $c$  $a=(1,1,-1,1,\ldots)$  و d نمایانگر ییکربندیهای مختلف!ند. مثلاً، ممکن است داشته باشیم  $d = (1, -1, 1, -1, ...)$   $c = (-1, -1, -1, 1, ...)$   $b = (1, -1, -1, 1, ...)$  مسيرها ١٨٥

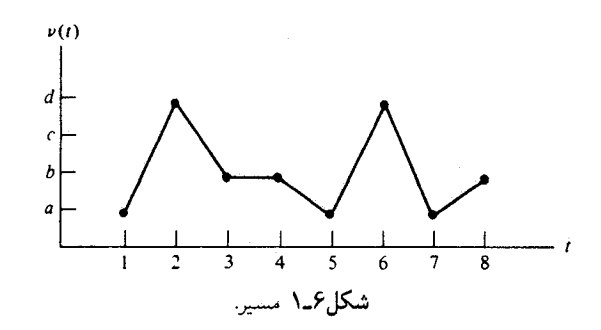

خواص مربوط به پیکربندی با پیشرفت مسیر تغییر می،پابند، و متوسط خاصیت روی پیگربندیهایی که در طی مسیری با  $T$  مرحله پیش می آیند،  $G_{\nu} = G(s_1, s_1, \cdots, s_N)$ عبارت است از

$$
\langle G \rangle_T = \frac{1}{T} \sum_{t=1}^T G_{\nu(t)}
$$

در محاسبات مونتکارلو، معمولاً مسیرهایی به کار گرفته می شوند که میانگینهای تعادل یافته از لحاظ گرمایی برای آنها،  $\langle G \rangle$ ، از عبارت زیر بهدست می آید

$$
\langle G \rangle = \lim_{T \to \infty} \langle G \rangle_T
$$

یعنی، مسیرها ارگودیکاند، و چنان ساخته میشوند که قانون توزیع بولتزمن با بسامدهای نسببی، که آرایشهای مختلف با آنها برخورد میکنند، منطبق است. عملاً، مسیرها را فقط برای یک مدت زمان محدود دنبال میکنند، و میانگین روی پیکربندیها فقط براوردی از (G) بهدست میردهند. می توان دقت آماری محدود یک میانگین زمان متناهی را با منظور کردن میانگینها تجمعی بهصورت تابعی از T، تجسم کرد (شکل ۶\_۲). ابعاد نوسانها در حول  $\langle G \rangle$  با میانگین عدم قطعیت آماری منطبق است. این نکته را می،توان با تقسیم یک مسیر بلند به چندین مسیر کوتاه متوالی ملاحظه کرد. هرگاه مسیرهای کوتاه خیلبی هم کوتاه نباشند، در این صورت میانگینها روی هر کدام از این زیرمسیرها را می توان مشاهدات مستقل آماری تلقی کرد، و مقایسهٔ بین آنها را می توان برای براورد انحرافهای استاندارد، بەکارگرفت. نمودار این ایده را بهصورت تصویر خط زمان تقسیم بر  $L$ نموهای طول،  $L$ ، در شکل زیر مشاهده مے کنید

۱۸۶ - روش مونتکارلو در مکانیک آماری

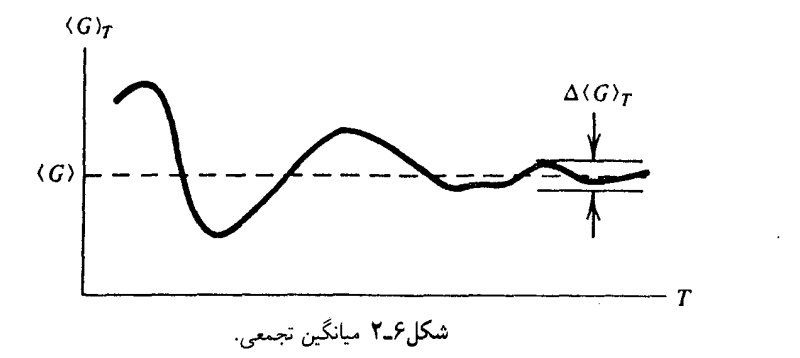

فرض کنیم میانگین  $G_{\nu(t)}$  روی  $B$ امین نمو را با  $\langle G\rangle^{(B)}$  نشان دهیم. آشکار است ک

$$
\langle G \rangle_T = (L/T) \sum_{I=A,B,\cdots} \langle G \rangle^{(I)}
$$

به علاوه. یک محاسبه انحراف استاندارد براوردی از عدم قطعیت آماری، بهصورت زیر، بهدست مي دهد

$$
\Delta \langle G \rangle_T = \left[ (L/T)^{\dagger} \sum_I (\langle G \rangle^{(I)} - \langle G \rangle_T)^{\dagger} \right]^{\dagger \gamma}
$$

وقتبی  $T\to T$ ، این خطای آماری به صفر میل میکند، که بهصورت  $T^{-(\gamma)}$  نزولی است. تمرین محمد استان دهید که  $\Delta\langle G\rangle_T$  حاصل از این فرمول، در واقع براوردی از ابعاد نوسانهای نموده شده در تصویری است که میانگینهای تجمعی  $\langle G \rangle_T$  را نشان می $\epsilon$ هد.

متأسفانه، کاربردهای بلاواسطهٔ این نوع تحلیلها، همیشه نشانهٔ مطمئنی برای خطاهای آماری بهشمار نمی آیند. مشکلات وقتی بروز میکنند که سیستم امکان بطی بودن به مفهومی داشته باشد که مسیرها به کندی از فضای پیکربندی قابل دسترسی حرکت میکنند. یا اینکه مسیرها دریک زیرفضای پیکربندی دسترس پذیر به دام افتادهاند. این رفتار کم تحرک ممکن است از سرشت فیزیکی سیستم ناشی شود. یا ممکن است پیامد الگوریتمی باشد که مسیر با آن تشکیل میشود. در حالت شبه ارگودیک که سیستم، نمونهٔ فقط یک زیرمجموعه از پیکربندیهای قابل دسترسی است، می توان یک سد انرژی بزرگ را تصور کرد که سیستم را در این ناحیه محصور می کند. هرگاه سیستم کم تحرک باشد. زمان یا تعداد مراحل. L، بین اجزائی که از لحاظ آماری مستقلاند. بسیار بزرگ میشود، در چنین حالتی ممکن است این توهم پیش آید که به آمار بسیار خوبی دست

مسیر مونتکارلو ۱۸۷

یافتهایم، در صورتی که عملاً سیستم فقط در زیرمجموعهای از افتوخیزهای مجاز پیش رفته است. آزمون استقلال آماری را می توان با محاسبهٔ توابع همبستگی از نوع  $(L/T) \sum_i (\langle G \rangle^{(I)} - \langle G_T \rangle) (\langle G \rangle^{(I+1)} - \langle G \rangle_T)$ 

و مقایسهٔ مجذور مربعی این کمیت با  $\langle G \rangle_T$  صورت داد. با همهٔ اینها، حتی هنگامی که نسبت مقایسه بهازای یک خاصیت ویژهٔ  $G$  بسیار کوچک باشد، ممکن است باز هم این اتفاق پیش بیاید که یک خاصیت (کند) دیگر، دارای همبستگیهای برجستهای بین نموهای متوالی شود. این اندیشهها باید هنگام بهرهگیری از شبیهسازی، همواره منشأ نگرانی باشد. همواره برای نمایاندن اینکه آیا نتایج آماری کسب شده، درخور اعتمادند یا خیر، باید تا حدود معینی به آزمایش تکیه کرد. در حالی که ممکن است نشانهها متقاعدکننده باشند، هرگز نمی توانند قطعی باشند.

تمرین ۴ـ۲ یک سیستم مدل توصیف کنید که در آن شرایطی فرض شود که مسیرهای نیوتونی شبه ارگودیک باشند. یک مثال در این مورد می تواند سیستمی از ذرات کروی به شمار آید که به یک حجم ثابت در آرایش شبکهای شبهپایداری جهیدهاند. توجه کنید که هرگاه مسیرها تشکیل شوند، که در آن صورت حجم ظرف می توانست افت رخیز کند و تغییر شکل دهد، در نهایت مسیرها می توانستند احتمالاً به سوی آرایشهای شبکهای بابدار بروند.

۲\_۶ مسیر مونتکارلو اکنون قاعده یا الگوریتمی برای تشکیل یک مسیر را مورد بررسی قرار میدهیم. طرحوارهٔ انتخاب شده، با دینامیک حقیقی متناظر نیست. با این احوال، روشی است در تحقق یک گردش کاتورهای در فضای پیکربندی علاوه بر این، نشان خواهیم دادکه در غیاب مسائل شبه ارگودیکی، میانگینهای گرفته شده روی این مسیرهای آماری، به راستی با میانگینهای هنگرد تعادل متناظرند. به این روش، مونتکارلو میگویند. (وجه تسمیه این روش مربوط است به بهرهگیری از توالی اعداد کاتورهای ـــــنوعـی توالـی که هنگام بازی رولت در شهر مونتکارلو پیش می آید.)

برای هر سیستم بزرگ غیر بدیهی (ناصفر)، تعداد کل پیکربندیهای ممکن، یک عدد بزرگ نجومی است، و نمونهگیری سرراست از همهٔ این پیکر بندیها غیر عملی است. یک وضعیت مشابه، هنگامی پیش میآید که مأموران سرشماری بخواهند گزارش خاصبی از گروههای بزرگ مردمی را بسنجند. در آن موارد، پژوهشگران به روش مؤثری توسل می جویند، که درآن براوردها از کسر نسبتا کوچک اما نمایانگر کل جمعیت اخذ می شوند. محاسبات مونتکارلو شسه این حالتاند. یک

۱۸۸ روش مونتکارلو در مکانیک آماری

نمونه از حالتها با آرایشهای نماینده، با اجرای یک گردش کاتورهای در فضای آرایش، که درآن بسامد نسبی ملاحظهٔ أرایشها با توزیع هنگرد تعادل سازگار است. ایجاد میشود. برای یک مغناطیس آیز بنگ دو بعدی کوچک، فقط با ۴۰۰ = ۲۰ × ۲۰ اسپین، تعداد کل پیکربندیها عبارت است ار ۱۰٬۰۰ / ۲۴۰۰ ولی روش مونتکارلو برای پرداختن به چنین سیستمهایی طرز کار جا افتادهای ابداع کرده است، که با نمونهگیری از فقط ۱۰۶ پیکربندی در این کارتوفیق پیدا میکند. دلیل این امر آن است که در طرحوارههای مونتکارلو چنان تمهیداتی اندیشیده شود که مسیر با اولویت حالتهایی را بجوید که از نظر آماری حائز بیشترین اهمیتاند. اکثریت وسیع °۲۴۰ حالت دارای چنان انرژی بالاییاند که وزن آنها در توزیع بولتزمن چشمپوشیدنی است، و لزومی به نمونهگیری از آنها نیست. برای توصیف نمونهگیریهایی که متمایل به یافتن نواحی اهمیت آماری در فضای آرایش هستند، از اصطلاح نمونهگیری اهمیتی استفاده می شود.

پهسپ اینکه روش مونتکارلو واقعاً دینامیکی نیست، در انتخاب الگوریتم خاصبی که گردش کاتورهای را تحقق پیخشد، انعطاف ندری زیادی وجود دارد. در اینجا، برای یک مغناطیس آیزینگ، یک روش منطقی ارائه میکنیم. با قرار دادن سیستم در یک پیکربندی اولیه، شروع میکنیم. سپس یکی از اسپینهای مجموعه را بهطور کاتورهای برمیگزینیم. گزینش کاتورهای اسپین به کمک مولد عدد شبهکانورهای (الگوریتمی که تولید یک توالی بلند از اعداد کاتورهای با توزیع یکنواخت دربازهٔ بین صفر و یک میکند) انجام میشود. ۷ چون  $N$  اسپین موجود در سیستم نشاندارند مثلاً بهصورت بهازای  $I\leq N\leq l\leq n$ ، می توانیم یک اسپین را باگرفتن I بهصورت نزدیکترین عدد صحیح به یک عدد کاتورهای تولید شده ضربدر X شناسایی کنیم. میتوان از روشهای دیگری هم بهره گرفت. مثلاً، در یکّ مدل آیزینگ دوبعدی حسابداری مناسب می تواند در نشانگذاری اسپینها با یک بردار  $s(I,J)$ ، که در آن  $1\leq I\leq J\leq J$ ، راهنمای خوبی باشد. در آن صورت می $s(I,J)$ دو عدد کاتورهای  $x$  و  $y$  تولید کنیم و اعداد صحیح  $I$  و  $J$  را بیابیم که به ترتیب نزدیکترین اعداد . مستند  $\sqrt{N}y$  ,  $\sqrt{N}x$  مستند

پس ازگزینش کاتورهای یک اسپین، پیکربندی جدید  $\nu'$  را بررسی میکنیم که از پیکربندی اولیهٔ ۱۷، با وارونه کردن اسپین به طورکاتورهای شناسایی شده تولید می شود. مثلاً،  $\nu \rightarrow \nu'$  می تواند متناظر باشد با

$$
\begin{array}{ccc} (\ldots, \lambda, -\lambda, \lambda, \lambda, \ldots) & \longrightarrow & (\ldots, \lambda, \lambda, \lambda, \lambda, \ldots) \\ \uparrow & & \uparrow \\ \downarrow & & \downarrow \\ \text{f} & & & \downarrow \\ \end{array}
$$

۱. مولدهای عدد شبهکاتورهای معمولاً برای کامپیوترهای رقمی بهصورت نرمافزار و یا سخت افزار استاندارد در دسترس هستند.

تغییر آرایش، انرژی سیستم را به مقدار  $\Delta E_{\nu\nu}$  تغییر می $\epsilon$ هد

 $\Delta E_{\nu\nu'}=E_{\nu'}-E_{\nu}$ 

این اختلاف انرژی، احتمال نسببی آرایشها در توزیع بولتزمن را مقرر میکند، و به کمک معیاری برای پذیرش و رد حرکتهای معطوف به آرایشهای جدید، می توان این احتمال را در مسیر مونتکارلو تشكىل داد.

در حالت خاص، هنگامی که اختلاف انرژی،  $\Delta E_{\nu\nu'}$ ، منفی یا صفر باشد، این حرکت را می پذیریم. ولی در هنگام مثبت بودن  $\Delta E_{\nu\nu}$ ، یک عدد کاتورهای  $x$ ، بین صفر و یک، استخراج می کنیم، و حرکت را، فقط بهازای  $x\geq x\in\left(-\beta\Delta E_{\nu\nu'}\right)\geq\epsilon$  قبول می کنیم. در غیر این صورت، حرکت بهسوی یک آرایش جدید، درگام بعدی مردود است. به بیان دیگر، بهازای

 $\nu(t)=\nu$ 

داریم

$$
\Delta E_{\nu\nu'} \leq \text{G} \text{ or } \nu(t+1) = \nu'
$$

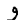

$$
\nu(t + 1) = \begin{cases} \nu', \exp(-\beta \Delta E_{\nu\nu'}) \ge x \\ \nu, \exp(-\beta \Delta E_{\nu\nu'}) < x \end{cases}
$$

هرگاه میگاری بر مکتبین روال گام برداری را یک میلیون بار تکرار میکنیم و به این ترتیب  $\Delta E_{\nu\nu'} > 0$ یک مسیر طولانی در میان فضای آرایش تشکیل میدهیم.

این الگوریتم برای تشکیل یک مسیر، را غالباً برای قدرشناسی از پنج دانشمند به نامهای ن. متروپولیس، آ. روز نبلوت، م.روز نبلوت، آ.تلر، و ای. تلر، که این محاسبه را نخستین بار در سال ۱۹۵۳ منتشر کردند، مونتکارلوی متروپولیس میiمند. به آسانی میتوان استدلال کرد که این شگرد واقعاً روشی برای تشکیل میانگینهای تعادل فراهم میآورد. برای پی بردن به این نکته، میتوانیم این شگرد را برحسب یک ماتریس احتمال گذار بیان کنیم. یعنی، بنویسیم: سران که هرگاه سیستم در حالت  $\nu$  باشد، یک گذار به حالت  $\nu$  خواهد  $\nu$  خواهد  $\nu$ کړ د.

۱۹۰ روش مونتکارلو در مکانیک آماری

هرگاه از یک سینتیک مرتبهٔ اول وابسته به این آهنگ یا ماتریس گذار پیروی کنیم، حاصل آن به شرح زیر خواهد بود

$$
\dot{p}_{\nu} = \sum_{\nu'} [-w_{\nu\nu'} p_{\nu} + w_{\nu'\nu} p_{\nu'}]
$$

که در آن  $p_{\nu}$  این احتمال راکه مسیر در یک زمان معلوم در حالت v مستقر است، بهدست میدهد. (معادلات سینتیکی با این شکل را، غالباً معادلات اصلی میگویند). در حالت تعادل در هنگرد  $\dot{p}_{\nu} = \circ$ بندادی،  $\dot{p}_{\nu} = \frac{1}{2}$ 

$$
(p_{\nu'}/p_{\nu}) = \exp(-\beta \Delta E_{\nu \nu'})
$$

این معادلهها شرط توازن تفصیلی را فراهم میآورند

$$
(w_{\nu\nu'}/w_{\nu'\nu})=(p_{\nu'}/p_{\nu})=\exp(-\beta\Delta E_{\nu\nu'})
$$

بهشرط اینکه یک الگوریتم مسیر از این شرط پیروی کند. آمار مستخرج از مسیر با آمار هنگرد بندادی تعادل منطبق خواهد شد. در الگوریتم متروپولیس خواهیم داشت

$$
w_{\nu\nu'} \propto \begin{cases} \lambda, & \Delta E_{\nu\nu'} \leq \epsilon \\ \exp(-\beta \Delta E_{\nu\nu'}), & \Delta E_{\nu\nu'} \geq \epsilon \end{cases}
$$

یعنی، هرگاه حرکت موجب کاهش انرژی شود، احتمال واحدی در پذیرش آن حرکت وجود دارد، و هرگاه تغییر انرژی مثبت باشد. حرکت با یک احتمال نمایی پذیرفته می شود. (نوجه: مقایسهٔ توزیع یکنواخت عدد کاتورهای با عامل بولتزمن، این توزیع احتمال نمایی را ایجاد میکند). با فرض این فرمول برای  $w_{\nu\nu}$ ، روشن است که مونتکارلوی متروپولیس، مسیری را پدید میآورد که از آرایشها، مطابق با توزیع بولتزمن بندادی آرایشها، نمونهگیری میکند.

**تمرین ۶ـ۳ ا**لگوریتمی تشکیل دهید و توصیف کنید که در آن از یک مولد عدد کاتورهای بهره گرفته شود و از حالتهای مغناطیس آیزینگ سازگار با توزیع زیر نمونهبرداری کند:

$$
P_\nu \propto \exp(-\beta E_\nu + \xi M_\nu)
$$

که در آن  $M_{\nu}$  مغناطش مدل آیزینگ برای آرایش اسپینی  $\nu$  است.

مسير مونتگارلو ١٩١

تمرین ۶ـ۴ الگوریتم مونتکارلویی را توصیف کنید که از تعادل بندادی مدلی به صورت زیر. نمونهبرداری مے کند

$$
E_{\nu} = -(J/\backslash \circ \circ) \sum'_{ij} s_i s_j, \qquad \nu = (s_{\backslash}, s_{\backslash}, \cdots, s_N)
$$

در این عبارت نماد مجموعیابی پریمدار روی نزدیکترین همسایهها در یک شبکهٔ مربعی است، و میتوانند مقادیر صحیح ریر را بپذیرند  $s_i$ 

 $-\ \circ \leq s_i \leq \ \circ$ 

نشان دهیدِ که این الگوریتم از توازنی تفصیلبی پیروی میکند. توجه داشته باشید که هنگام تشکیل این الگوریتم، باید ابعاد گامها را برای حرکتهایی که به انجام آنها مبادرت شده است، مشخص کنید. امکان برداشتن گامهایی را بررسی کنید که در آنها قدرمطلق ( $s_i = s_i(t + \Delta s_i = s_i(t)$  از ۱ بزرگتر است. آیا پذیرش میانگین حرکتهای انجام شده، به اندازهٔ میانگین  $\Delta s_i$  بستگی دارد؟ ■

یک مونتکارلو به زبان بیسیک برای یک مغناطیس آیزینگ در شبکه مربعی با ۴۰۰ = ۲۰ × ۲۰ اسپین در پایان این فصل ارائه شده است. در این برنامه از مولد عدد کاتورهای فراهم آمده بهوسیلهٔ كامپيوتر PC كميانى IBM استفاده شده است.

در شکل ۳\_۶ سیر تکاملی مسیرهای مونتکارلو را برای چند هزارگام مشاهده میکنید. برای تفسیر این تصویرها، توجه کنید که شرایط کرانهای تناوبی بهکار رفتهاند. در دماهای زیر دمای بحرانی اختلاف فاز پایدار میماند. اما، بهاستثنای دماهای بسیار پایین، فصل مشترک به  $(k_BT_c/J \approx \mathsf{Y})$ نحو آشکاری بهصورت آمیبی افتوخیز میکند. در دماهای بالا، مسیر بهسرعت بهسوی حالتی بسیار نامنظم می رود. این بی نظمی را با نوع افتوخیزهایی که در نزدیکی دمای بحرانی مشاهده می شوند، مقایسه کنید. توجه داشته باشید که الگوهایی که در افتوخیزهای دمای  $T_c \approx T$  تشکیل میشوند، نسبت به الگوهایی که در دمایی چون  $T$  تشکیل می شوندکه از  $T_c$  خیلی بزرگترند، بسیار تفاوت دارند. مطالعهٔ همبستگیهای بین افتوخیزها در نقاط مختلف فضا، روشی برای کمّی کردن این شناخت الگویی فراهم میکند. ضمناً، چند هزار حرکت برای حصول آمار معتبر و معقول از یک مسیر مونتکارلو، به هیچوجه کافی نیست. بهعلاوه، هرگاه واقعاً بخواهیم از افتوخیزهای بحرانی نتایج کمّی کسب کنیم، ۴۰۰ اسپین سیستم بسیارکوچکی بهشمار میآید. با همهٔ اینها، سیستم بهاندازهٔ کافی ساده است. که با یک میکروکامپیوتر بشود آن٫ا آزمود. و به مثابه یک ابزار آموزشی بسیار مفید ثمربخش است.

تعرین عمـ۵ این کد مونتکارلو را در یک کامپیوتر اجرا کنید. تعداد متوسط اسپین را تعیین کنید (برای هر یکصدمین گام در مسیر، این کد مقدار کسری اسپینهای بالا را برمیشمرد). نشان دهید که میانگین اسپین برای دماهای بالاتر از دمای بحرانی صفر است. و سعی کنید پدیدهٔ شکست تقارن

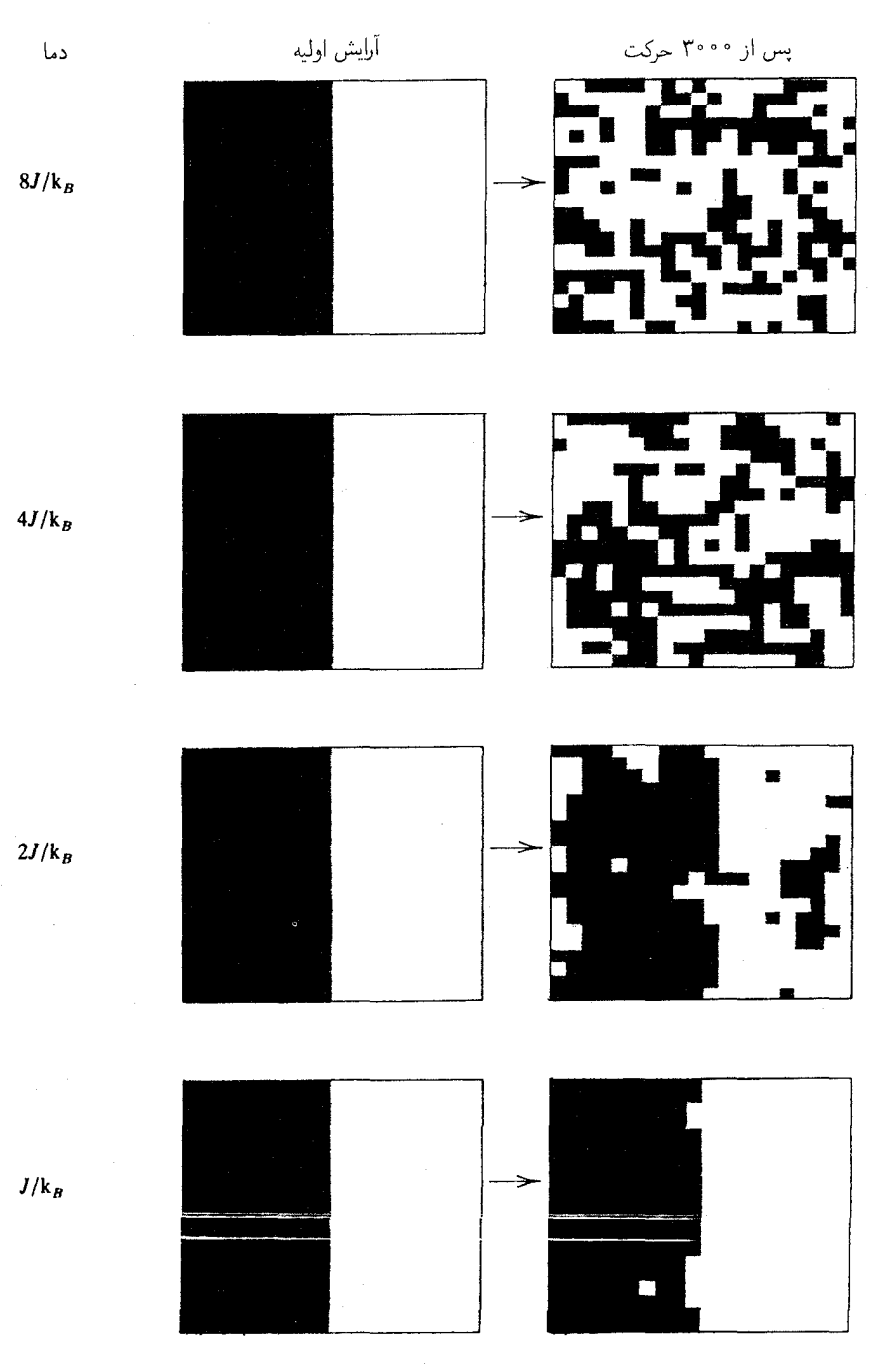

**شکل۶-۳ آ**رایشهای یک مسیر مونتکارلو در یک مدل آیزینگ ۲۰ × ۲۰.

نمونهگیری غیر بولتزمن ۱۹۳

خودمخودی را به اتکای این امر روشن کنید که میانگین اسپین هنگامی که دما زیر مقدار بحرانی باشد، صفر نسبت. بستگی مشاهدات خود را به آرایشهای اولیهٔ مغناطیس (این کد حاوی سه گز بنهٔ بلاواسطه برای آرایشهای اولیه است؛ با تغییراتی جزئی می توانید این تنوع را گسترش دهید)، و به مدت زمان نمونەگىرى، بيابىد.

۳-۶ نمونهگیری غیر بولتزمن فرض کنید شرایط ایجاد مسیر مونتکارلو برای سیستمی با انرژی  $E_{\nu}^{(\bullet)}$  مساعد است، اما عملاً میانگینهایی برای یک سیستم با انرژیتیکهای دیگری، به قرار زیر، مورد نظر شماست

$$
E_{\nu} = E_{\nu}^{(^{\circ})} + \Delta E_{\nu}
$$

مثلاً، فرض کنید بخواهیم یک مدل آیزینگ تعمیم یافته با جفتشدگیهایی بین برخی همسایههای غیر نزدیک و نیز نزدیکترین همسایهها را تحلیل کنیم. در این صورت، مسیر مناسب ممکن است با مسیر مغناطیس آیزینگ ساده متناظر باشد، و  $\Delta E_\nu$  مجموع همهٔ برهمکنشهایی را تشکیل دهد که بین همسایههای غیر نزدیک رخ میدهد. برای محاسبهٔ میانگینهای مورد نظر، از روی مسیر مناسب چگونه باید عمل کرد؟ پاسح این پرسش از فاکتورگیری عامل بولتزمن بهدست می)ید

$$
e^{-\beta E_{\nu}} = e^{-\beta E_{\nu}^{(\mathbf{0})}} e^{-\beta \Delta E_{\nu}}
$$

با این کمیت ساده، داریم

$$
Q = \sum_{\nu} e^{-\beta E_{\nu}} = Q_{\circ} \sum_{\nu} e^{-\beta E_{\nu}^{(\circ)}} e^{-\beta \Delta E_{\nu}} / Q_{\circ}
$$

$$
= Q_{\circ} \langle e^{-\beta \Delta E_{\nu}} \rangle_{\circ}
$$

که در آن  $\langle \cdots \rangle$  میانگین هنگرد بندادی مأخوذ با ذخیرهٔ انرژی  $E_{\nu}^{(\bullet)}$  را نشان میدهد. وقتی در بخش ۵ـ۵، روش نظرية اختلال ترموديناميكي را بررسي مىكرديم، اين نتيجه را در نظر داشتيم، یک نتیجهٔ دیگر ناشی از فاکتورگیری عامل بولتزمن، عبارت است از

$$
\langle G \rangle = Q^{-1} \sum_{\nu} G_{\nu} e^{-\beta E_{\nu}}
$$
  
=  $(Q_{\circ}/Q) \langle G_{\nu} e^{-\beta \Delta E_{\nu}} \rangle_{\circ}$   
=  $\langle G_{\nu} e^{-\beta \Delta E_{\nu}} \rangle_{\circ} / \langle e^{-\beta \Delta E_{\nu}} \rangle_{\circ}$ 

۱۹۴ روش مونت کارلو در مکانیک آماری

این فرمولها، مبنایی برای شگردهای مونتکارلو به نام نمونهگیری غیر بولتزمن و نمونهگیری چتری، فراهم میآورند. در حالت خاص نظر به اینکه یک مسیر مونتکارلو با انرژی  $E_{\nu}^{(\bullet)}$  می تواند برای محاسبهٔ میانگینهای نمودهشده با ۱۰۰۰/ به کار روند، می توانیم از فرمولهای فاکتورگیری برای محاسبهٔ  $\langle G\rangle$  و  $(Q/Q_\bullet)$ ، استفادهکنیم هر چند هم نمونهگیری با استفاده از  $E_\nu^{(\,\circ\,)}$ ، با توزیع بولتزمن،  $(-\beta E_{\nu})$ ، سازگار نباشد.

سادهترین ایدهای که در این زمینه به ذهن می رسد، عبارت است از محاسبهٔ انرژی آزاد کل از روی  $\ln(Q/Q_\circ)$ . با قرار دادن  $E_\nu^{(\,\circ\,)}=E_\nu^{(\,\circ\,)}$ . اما این ایده چندان هم خوب نیست، زیرا مسیر غیر اریب خواهد بود و قسمت اعظم مسیر می تواند مصروف کاوش نواحی فضای آرایشی شود که وقتی انرژی  $E_\nu$  باشد، دور از دسترساند. نکتهٔ روش مونتکارلو، اجتناب از چنین کاوشهای بی،شری است. نمونهگیری غیر بولتزمن هنگامی یک ابزار قوی به شمار میآید که انرژی مرجع یا نامختل،  $E_{\nu}^{(\circ)}$ ، مسیری ایجاد کند که به مسیر  $E_{\nu}$  نزدیک باشد.

تمر بین ۶ــ۶ یک مغناطیس آیزینگ در دمای  $T$  و مغناطیسی دیگر در دمای دیگری،  $T$  را در نظر بگیرید. نشان دهید که اختلاف انرژی آزاد بر واحد دما بین این دو، از میانگینگیری

$$
\exp\left[-E_{\nu}\left(\frac{\lambda}{k_BT'}-\frac{\lambda}{k_BT}\right)\right]
$$

روی یک مسیر مونتکارلوی سیستم در یکی از این دو دما بهدست می آید.

نمونهگیری غیر بولتزمنی را همچنین می توان برای از میان برداشتن تنگناهایی بهکار برد که مسائل شبه ارگودیکی ایجاد میکنند، و به ندرت اتفاق می|فتد که مورد نظر قرارگیرند. نخست مورد اول را در نظر میگیریم. فرض کنید یک سد فعال سازی ناحیهای از فضای آرایش را از ناحیهٔ دیگر جدا میکند، و فرض کنید که می توان این سد را شناخت و در یک آرایش یا مجموعهای از آرایشها جای داد. در آن صورت می توانیم یک سیستم مرجع تشکیل دهیم که در آن، سد، برداشته شده است؛ یعنبی، فرض میکنیم

$$
E_{\nu}^{(\,\bullet\,)}=E_{\nu}-V_{\nu}
$$

که در آن  $V_\nu$  در ناحیهای که  $E_\nu$  دارای سد است، بزرگ، و در غیر این صورت، صفر است. سسیرهایی که بر پایهٔ انرژی  $E_{\nu}^{(\bullet)}$  استوارند واقعاً هم در ناحیهٔ سد زمان را تلف خواهند کرد، اما آنها نیز از یک طرف سد به طرف دیگر آن عبور خواهند کرد، و به این ترتیب طرحی برای حل مسائل شبه ارگودیکی فراهم خواهند آورد.

نمونەگىرى غىربولتزمن ١٩٥

وضعیت دیگری که به آن اشاره کردیم وقتی پیش میآید که رویدادهای نسبتاً کمیاب را در نظر بگیریم. مثلاً، فرض کنید بخواهیم رفتار اسپینهای محیطی (پیرامونی) را در شرایطی تحلیل کنیم که همهٔ اسپینهای یک بلوک  $n\times n$  بهطورکامل همخط باشند. در حالی که اینگونه بلوکها به نحوی خودبهخود تشکیل میٖشوند، و وجود آنها می تواند وسیلهٔ توجه به چیز جالب توجهی باشد. ظهور طبیعی این بلوک کاملاً همخط  $n\times n$ ، ممکن است طی یک دورهٔ مسیر مونتکارلو بسیار به ندرت اتفاق افتد.

تمرین ۷ـ۷ مسئلهٔ مشابهی را در نظر بگیرید که در نظریهٔ محلولها پیش میآید. دو محلول در یک مایع متشکل از ۴۰۰ مولکول حلال را برای شببیهسازی یک محلول با غلظت بسیارکم در نظر میگیریم، فرض کنید مواد حل شده شدیداً برهمکنش دارند، ما می خواهیم این برهمکنشها با واسطهٔ مادهٔ حلال را مطالعهکنیم. در این صورت، تنها آن آرایشها مورد توجه ما قرار میگیرند که در آنها مواد حل شده به یکدیگر نزدیکاند. از یک مدل شبکه بهرهگیری وکسر آرایشهای دستیافتنی را که در آنها مواد حل شده به یکدیگر نزدیکاند، در سیستم کل براورد کنید. (این کسر عدد فوق|لعاده كوچكى است).

$$
E_{\nu}^{(\circ)} = E_{\nu} + W_{\nu}
$$

که در آن  $W_\nu$  برای ردهٔ قابل توجهی از آرایشها صفر، و برای کل سایر آرایشها،  $W_\nu$  بسیار بزرگ است. در این صورت، انرژی  $W_\nu$  را یک پتانسیل جتری می،نامیم. این پتانسیل مسیر مونتکارلو را فقط به سوی نمونهگیری آرایشهای نادر مورد نظر گرایش پیدا میکند. به نمونهگیری غیر بولتزمنی که به این طریق اجرا میشود، نمونهگیری چتری میگویند.

برای نمایش این روش، در مابقی این بخش، محاسبهٔ تابع انرژی آزاد،  $\tilde{A}(M)$  (بخش ۵ـ۳)، را بررسی میکنیم. برای مغناطیس آیزینگ این تابع بهصورت زیرتعریف می شود

$$
\exp[-\beta \tilde{A}(M)] = \sum_{\nu} \Delta \left(M - \mu \sum_{i=1}^{N} s_i \right) \exp(-\beta E_{\nu})
$$

که در آن  $\Delta(x)$  دلتای کرونکر است (هرگاه  $x\,=\,x\,$ ، این دلتا برابر یک و در غیراین صورت صفر است). یعنی،  $\exp[-\beta \tilde{A}(M)]$  مجموع موزون بولتزمن روی حالتهایی است که بهازای آنها

۱۹۶ روش مونتکارلو در مکانیک آماری

مغناطش خالص M است. معلوم است که داریم

$$
\exp[-\beta \tilde{A}(M)] \propto P(M) = \left\langle \Delta \left( M - \mu \sum_{i=1}^{N} s_i \right) \right\rangle
$$

که در آن ( $P(M)$ ، احتمال مشاهدهٔ مغناطیس آیزینگ با مغناطش  $M$  است. [در حد یک سیستم نامتناهی، اختلاف اعداد صحیح بین مقادیر مختلف  $M/\mu$ ، در مقایسه با گسترهٔ کل  $M/\mu$ ، که بین A – و N است، بینهایت کوچک می شود. در این حد، دلتای کرونکر را می توان با تابع دلتای  $[$ دیراک جانشین کرد، و در آن صورت  $P(M)$  بهصورت یک توزیع احتمال درمی $[$ ید.

در محاسبهٔ ساده و سرراستی از ( $\tilde{A}(M)$ ، باید تعداد دفعاتی راکه حالتهایی با مغناطش معلوم طی یک مسیر مونتکارلو اتفاق می|فتند، تحلیل کرد. نموداری ستونی که از این تحلیل پدید می]ید، با  $P(M)$  متناسب است؛ لگاریتم آن،  $\tilde{A}(M)$  را تعیین میکند. در بسیاری از موارد، چنین  $(T < T_{\rm c}$  شیوهای کاملاً رضایتبخش است. ولی هرگاه وضعیت تقارن شکسته (یعنی، بهازای را بررسی کنیم، و برنامهٔ ما محاسبهٔ  $\widetilde{A}(M)$  برای یک گسترهٔ وسیع از مقادیر  $M$  باشد، بیدرنگ  $M$  با مشکلی جدی روبهرو میشویم. در حالت خاص، بهازای  $T < \overline{Y}_c$  ( $\tilde{A}(M)$  تابعی از است، و در مورد سیستمی بزرگ، اکثر قریب به اتفاق حالتها، در مقایسه با حالتهایی که در آنها اینجا،  $m\mu$  مغناطش خودبهخودی هر اسپین است)، از لحاظ وزن آماری قابل  $M\approx \pm N m\mu$ چشمپوشی است. مثلاً، حتی در مورد سیستمی نسبتاً کوچک، ۴۰۰ = ۲۰ × ۲۰ اسیین، در  $M = \frac{1}{2}$ ۰ انرژی سطحی تقریباً برابر ۱۰  $k_B T$ ۱۰ است، و از این رو احتمال حالتهای  $k_B T/J \approx 0$ در حدود (۲۰–)exp، کمتر از حالتهای تقارن شکسته است. در نتیجه، مواجهه با حالتهای ح = M، يک رخداد نادر است و تحت اين شرايط، آمار نسبتاً ناچيز براي اين نواحي مواجهة نادر  $M=\circ$ بەدست مے آئد.

با همهٔ اینها، روش نمونهگیری چتری، این مشکل را برطرف میکند. مجموعهای از پتانسیلهای چتری یا پنجرهای اختیار میکنیم

$$
W_{\nu} = \cdot, \qquad M_i - w/\mathbf{Y} \le \mu \sum_{j=1}^{N} s_j \le M_i + w/\mathbf{Y}
$$

$$
= \infty, \qquad \text{and} \qquad \text{and} \qquad \mathbf{X} = \mathbf{X} \mathbf{Y} \qquad \text{and} \qquad \mathbf{X} = \mathbf{X} \mathbf{Y} \qquad \text{and} \qquad \mathbf{X} = \mathbf{X} \mathbf{
$$

برای هر کدام از این پتانسیلها یعنبی، بهازای هر  $M_i$ ، یک شبیهسازی انجام میشود. در داخل هر  $M_i + w/\mathsf{Y}$  پنجره، تحلیل نمودار ستونی برای تعیین احتمال مغناطش درگسترهٔ بین ۲/ $M_i - w/\mathsf{Y}$  و ۲ صورت میگیرد. پس از اینکه گستره کامل مغناطش به این طریق مطالعه شد [که مستلزم کمینه|ی از تعداد  $N\mu/w$ ) شبیهسازی جداگانه است]،  $P(M)$  کامل و از این $\tilde{A}(M)$  را با این شرط

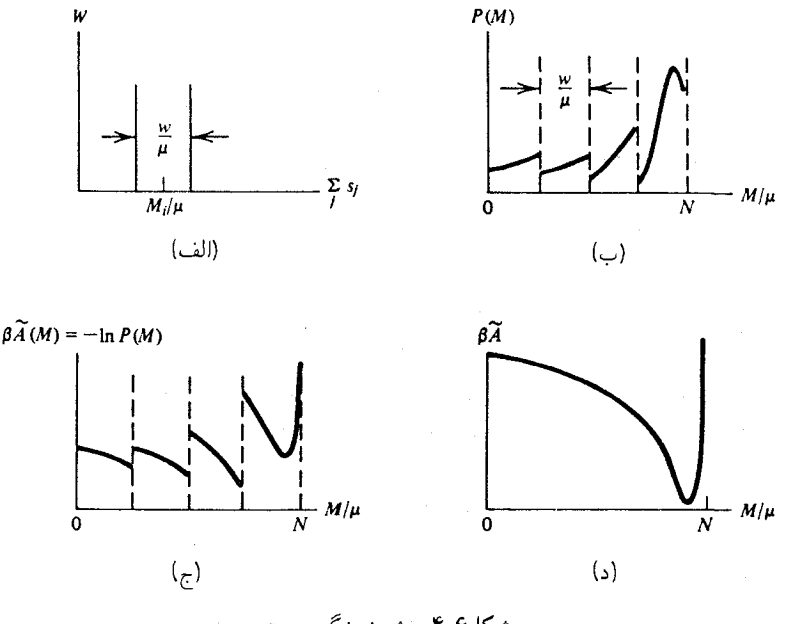

شکل۶ـ۴ دوش نیونهگری چتری.

که تابع اخیر را یک تابع پیوسته از یک پنجره به پنجرهٔ بعدی قرار میدهیم، می،یابیم. در اینجا، توجه کنید که با این شیوه،  $\tilde{A}(M)$  در هر پنجره، در محدودهٔ یک مقدار ثابت جمعی تعیین می شود. وجود این مقدار ثابت، که باید از یک پنجره به پنجره دیگر تنظیم شود، پیامد این واقعیت است که نمودارهای ستونی، احتمالها را در هر پنجره، همراه با مقدار ثابت بهنجارش تعیین میکنند.

در شکل ۶ـ۴ طرحی از این روش را مشاهده میکنید. شکل (الف)، یکی از پتانسیلهای پنجرهای را نشان میدهد؛ در (ب) و (ج) مجموعهای از، بهترتیب، احتمالها و انرژیهای آزاد با، که تحت شرایط ایدهآل از هر پنجره کسب میشد، ترسیم کردهایم؛  $\tilde{A}(M)=-\beta^{-\lambda}\mathrm{ln}P(M)$ درشکل (د)، منحنی پیوستهای راکه از پیوستن ( $\tilde{A}(M)$  از هر ناحیه حاصل میشد، با فرض وجود نقاط مشترک پنجرهها با همسایههایشان، مشاهده مه کنید.

یکی از راههای توجیه این شیوه به این قرار است که با حرکت از یک پنجره به پنجرهٔ دیگر، سیستم را بهطور برگشت.پذیر از میان حالتهای مربوط به پیش می رانید. "برگشت.پذیر" به این سبب ميگوييم كه در داخل هر پنجره، همهٔ حالتها يا افتوخيزها مطابق توزيع بولتزمن نمونهگيري میشوند. به شرط اینکه وردش  $\tilde{A}(M)$  بیشتر از  $k_BT$  یا  $k_BT$  در داخل هر پنجره نباشد، باید بتوان (با مسیری که به اندازهٔ کافی طولانی باشد) آمار در هر پنجره را به درستی نمونهگیری کرد. فرض کنید  $\tau$  مدت زمان کامپیوتری برای کسب این آمار در هر پنجره را نشان دهد. در این صورت، مدت زمان کل محاسبه برای تعیین  $\tilde{A}(M)$ ،  $\pi$  خواهد شد، که در آن  $n$  تعداد پنجرههای لازم

۱۹۸ روش مونتکارلو در مکانیک آماری

برای بوشش گسترهٔ کل M است. توجه داشته باشید که<sup>۱</sup>  $\tau \propto w^{\tau}$ 

بنابراین، مدت زمان کل لازم برای تعیین  $\tilde{A}(M)$  با روش نمونهگیری چتری عبارت است از  $t_{$ رمان نىونەگىرى  $\propto n w^{\gamma}$ 

حال، ببینیم چنانچه از این روش استفاده نمیکردیم، این کار چقدر وقت میگرفت؟ به عنوان یک كران يايين، فرض بگيريم كه  $\tilde{A}(M)$  در سرتاسرگسترهٔ  $M$  بيش از چند  $k_B T$  تعيير نكند. اندازهٔ  $(nw)^{\mathfrak{r}} = nt_{\alpha}$ این گستره،  $nw$  است، لذا زمان نمونهگیری این گستره متناسب است با  $n_{\alpha}$  این کستره بدینسان، بدون پنجرهها مدت زمان محاسبه  $n$  بار طولانی تر از زمان صرف شده با تعداد  $n$  پنجره می شود. مزیت نمونهگیری چتری (یعنی، مدت زمان محاسبهٔ کوتاهتر) حتی از این هم بیشتر است؛ البته، هرگاه گسترههای M دارای مقادیر بالای ( $\tilde{A}(M)$ ، بنابراین احتمالهای نسبتاً پایین باشید.

تمرین ۶ـ۸ این استدلال می تواند به این معنی هم باشدکه با انتخاب پنجرههای فوق|لعاده باریک، کارایی بسیار زیادی حاصل میشود. چرا این استدلال نادرست است؟ [راهنمایی: آهنگ پذیرش گامها در مسیر مونتکارلو را بررسی کنید.]

کد بیسیک مخصوص ۴۰۰ اسپین مغناطیس آیزینگ بهخاطر اجرای یک محاسبهٔ نمونهگیری جتری برای  $\tilde{A}(M)$  تعدیل شده است. در شکل ۶ـ۵ برخی از نتایج نمایانگر حاصل از این طریق را مشاهده مے کنید.

در این محاسبات یک پنجره به یهنای ۴۰ $\mu$  بهکار رفته است. یعنی، بین  $M~=~M$  و ه مسیرهای طولانی اجرا بنجره استفاده شده است. در هر پنجره مسیرهای طولانی اجرا  $M = \mathfrak{k} \circ \mu$ شدهاند. این|لگوریتم، با الگوریتم ارائه شده در بخش ۴ـ۲ یکی است، جز اینکه یک معیار عدم پذیرش اضافی هم به کار رفته است. علی|لخصوص، اگر مغناطش کل،  $s_i$  ،  $\sum_i s_i$ ، خارج از پنجره مشخص بیفتد، حرکتها نپذیرفته شده خواهند شد. در غیر این صورت، ضوابط و معیارهای پدیرش۔عدمپذیرش، با طرح متروپولیس یکی هستند. تعداد 'گذرهای'' اشاره شده در شکل، به طول مسیرهای اجرا شده در هر پنجره برمیگردد. یک گذر نمایانگر ۴۰۰ = N حرکتبی است که به انجام آن مبادرت شده است. به این ترتیب، ۱۰۰ گذر به یک مسیر با ۲۰۰۰۰ گام برمیگردد. آمار حاصل از این مسیر، ظاهراً به تقریب هم به خوبی آمار حاصل از ۵۰۰۰ گذر نیست.

۱. استدلالی که این تناسب بر آن استوار است، مستلزم آگاهی از این امر است که در یک گردش کاتورهای، یا فرایندهای یخشی، نظیر مونتکارلو، فاصلهٔ مربعی میانگین که در زمان t طی میشود. متناسب با t است. دربارهٔ حرکتهای پخشی در فصل ۸ بحث خواهیم کرد.

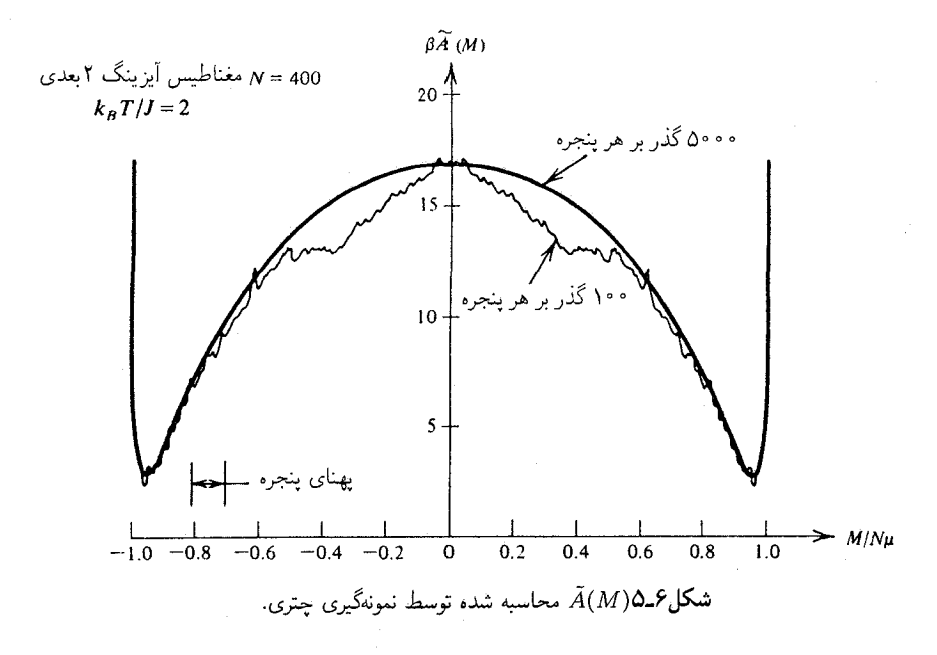

پیش از خاتمهٔ این بخش، جالب است که به ظهور کیفی انرژی آزاد.  $\tilde{A}(M)$ ، که محاسبه کردهایم. بپردازیم. با ملاحظهٔ شکل ۶ـ۸. می $\mu$ نیم که محاسبهها واقعاً جنبهٔ تقارن شکستهای را نشان میدهند. که در آن حالتهای پایدار بهازای  $\neq M$  وجود دارند. به علاوه. می بینیم که سد نسبتاً تخت است و چاهها هم تا حدودی باریک|ند. میتوانید پیش بینی کنید که این جنبهها چگونه به ابعاد سیستم بستگی دارند؟ نخست به حالتهای پایدار می!ندیشیم. هرگاه نمودار (  $\tilde{A}(M)$  را بهصورت تابعی از  $M/N\mu$  ترسیم کنیم، ملاحظه میکنیم که کمینههای آن با افزایش  $N$ ، باریکتر میشوند، علت این است که پهنای یک چاه برای یکی از حالتهای پایدار، اندازهٔ نوعی افتوخیزهای خودبهخودی در پارامتر ترتیب را تعیین میکند، و چون  $\partial \beta H/\partial \beta$   $\langle (\delta M)^\ast \rangle \,=\, \langle (\delta M)^\ast \rangle$ ، ریشهٔ میانگین مربعی افتوخیز  $M/N\mu$ ، از مرتبهٔ بزرگی ۱/ $\sqrt{N}$  است.

حال. دربارهٔ سد مجزاکنندهٔ حالتهای پایدار چه می توان گفت؟ در اینجا، هرگاه N افزایش پابد. سدی که در شکل ۶ـ۵ دیده میشود باید هم بلندتر و هم تختتر شود. استدلالی که پشتوانهٔ این پیشبینی است، روی چارچوب انرژیتیکی تشکیل یک سطح و محرکهای سطحی متمرکز است؛ این مطلب را بهعنوان مسئله به دانشجو وامیگذاریم تا در بارهاتش فکرکند. (راهنمایی: ابتدا، مبحث انرژیتیکی تغییر یک ناحیهٔ مغناطیس آیزینگ منظم به ناحیهای با اسپین مخالف را بررسی کنید. برای انجام این کار، باید یک سطح ایجاد شود. و اندازهٔ مغناطش خالص کاهش خواهد یافت. سپس، انرژی مربوط به برانگیزشهای سطح راکه برای کاهش بیشتر  $M$  مورد نیاز است را در نظر بگیرید و بررسی کنید.)

۲۰۰ روش مونتکارلو در مکانیک آماری

۶ـ۴ مونتکارلوی کوانتومی

در بخش ۵ـ۸ با مفهوم مسیرهای کوانتومی گسسته آشنا شدیم و نشان دادیم که مکانیک کوانتومی، در این طرز نمایش، چگونه با نمونهگیری موزون بولتزمن افتوخیزها در یک سیستم کلاسیکی گسسته با چندین درجهٔ آزادی همریخت است. از آنجاکه این نوع نمونهگیری را می توان با مونتکارلو انجام داد. این نگاشت مبنایی برای اجرای محاسبههای مونتکارلوی کوانتومی فراهم میآورد. به این رهیافت خاص، که در این بخش بررسی می شود، معمولاً مونتکارلوی کوانتومی انتگرال مسیر مه گویند، که برای تمیز آن از انبوه طرحهای نمونهگیری مونتکارلوی دیگر است که برای پدید آوردن راه حلهای عددی برای معادله شرودینگر به کار می روند. مونتکارلوی انتگرال مسیر، روش انتخابی برای مطالعهٔ سیستمهای کوانتومی در دماهای ناصفر است.

با ملاحظهٔ فقط یک مدل، این مبحث را در سطح نسبتاً سادهای برگزار خواهیم کرد. این مدل عبارت است از سیستم کوانتومی دو حالتی جفت شده با یک میدان افتوخیزکنندهٔ گاؤسی. این همان مدلی است که در بخش ۵ـ۸ و تمرین ۵ـ۲۶ مطرح شده است. این همان سیستمی است که میتوان آن را بهطور تحلیلی بررسی کرد و مقایسهٔ بررسی تحلیلی دقیق با شگرد مونتکارلوی کوانتومی، به منزلهٔ یک نمایش سودمند همگرایی نمونهگیری مونتکارلو به شمار می رود. بنابر تحلیل مدل ارائه شده در بخش ۵ـ۸، و تمرین ۵ـ۲۶، افتوخیزهای کوانتایی باید از توزیع زىر نمونەگىرى شوند:

$$
W(u_1,\ldots,u_P;\mathscr{E})\propto \exp[\mathscr{S}(u_1,\ldots,u_P;\mathscr{E})]
$$

 $\label{eq:2.1} \mathcal{L}(\mathcal{L}^{\text{c}}_{\text{c}}(\mathcal{L}^{\text{c}}_{\text{c}})) = \mathcal{L}(\mathcal{L}^{\text{c}}_{\text{c}}(\mathcal{L}^{\text{c}}_{\text{c}})) = \mathcal{L}(\mathcal{L}^{\text{c}}_{\text{c}}(\mathcal{L}^{\text{c}}_{\text{c}}))$ 

که در آن

$$
\mathcal{S} = -\beta \mathcal{E}^{\dagger} / \mathfrak{r} \sigma + (\beta / P) \mu \sum_{i=1}^{P} u_i \mathcal{E}
$$

$$
- \frac{1}{\mathfrak{r}} \ln(\beta \Delta / P) \sum_{i=1}^{P} u_i u_{i+1}
$$

در اينجا

$$
u_i=\pm \Lambda
$$

 $\,P\,$ حالت سیستم کوانتومی را در  $i$ امین نقطه درمسیرکوانتومی مشخص میکند، تعداد این نقاط، است، و شرط تناوبی بودن عبارت از: , $u_{P+\lambda}=u_{\mu_{P+\lambda}}=0$ . مانند بخش ۵\_۸. در اینجا هم پارامترهای و  $\Delta$  بهترتیب ناظر بر بزرگی دوقطبی و نیمهٔ شکافتگی تونلی سیستم دو حالتی هستند. میدان  $\mu$  مونت کارلوی کوانتومی ۲۰۱

الکتر یکی، گه، متغیر پیوستهای است که بین ∞− و ∞ نوسان میکند؛ اما به سبب مقدار متناهی ، مقادیر مطلق  $\mathscr E$  نزدیک به  $\sqrt{\sigma/\beta}$  کاملاً متداول $\sigma$ 

کمیت  $\mathscr R$  غالباً کنش نامیده میشود. کنش تابعی از تعداد  $P$  نقطه در مسیر کوانتومی است. نمایش گسسته مسیرکوانتومی در حد پیوستگی تعدادی نامتناهی از نقاط ( $u_1,\ldots,u_P$  $u_\lambda$  روی مسیر یعنی در حد $P\to P$ ، کامل میشود. در این حد، مسیر از مجموعهٔ  $P$  متغیر، از الی  $u_P$ ، به یک تابع از متغیر پیوسته تبدیل میشود. در آن صورت، کنش کمیتی است که مقدارش به یک تابع بستگی دارد، و چنین کمیتی را کمیت تابعی میگویند.

کدی کامپیوتری ارائه شده در پایان فصل، که به زبان بیسیک نوشته شده است، و درکامپیوتر اجرا میشود، تابع وزن گسسته  $W(u_1,\ldots,u_P;\mathscr{E})$  را به طریقهٔ زیر نمونهگیری  $\text{IBM PC}$ میکند: با یک پیکربندی معلوم شروع میشود. یکی از ۱ $P+P$  متغیر، از  $u_{\mathfrak{p}}$  تا  $u_{\mathfrak{p}}$  و  $\circledast$  بهطور کاتورهای شناسایی می شود، و متغیر شناسایی شده تغییر داده می شود. مثلاً، اگر این متغیر،  $u_i$  است،  $\mathscr E$  تغییر متناظر با  $u_i\to -u_i$  صورت میگیرد. از سوی دیگر، هرگاه متغیر شناسایی شده، میدان باشد، در آن صورت تغییر به صورت  $\Delta\mathscr{E}+\Delta\mathscr{E}\to\mathscr{E}$  خواهد بود که در آن اندازهٔ  $\Delta\mathscr{E}$  بهطور کاتورهای از یک مجموعهٔ پیوستهٔ اعداد تولید شده به کمک مولد اعداد شبهکاتورهای گرفته میشود. این تغییر یکی از متغیرهایی است که به تغییر در کنش،  $\Delta\mathscr{S}$ ، می|نجامد. مثلاً، هرگاه در آن صورت،  $u_i \rightarrow -u_i$ 

$$
\Delta \mathscr{S} = \mathscr{S}(u_1, \ldots, -u_i, \ldots; \mathscr{E}) - \mathscr{S}(u_1, \ldots, u_i, \ldots; \mathscr{E})
$$

آنگاه عامل بولتزمن وابسته به این تغییر،  $\exp(\Delta\mathscr{S})$ ، با عدد کاتورهای  $x$  حاصل از توزیع یکنواخت بین صفر و یک مقایسه میشود. اگر داشته باشیم

 $\exp(\Delta \mathscr{S}) > x$ 

آنگاه حرکت پذیرفته می شود. [توجه کنید که اگر ° < A. آنگاه هیچ مقایسهٔ صریحی لازم نیست، زیرا در آن حالت ۱ $\exp(\Delta \mathscr{S}) > 0$ . ولی هرگاه

 $\exp(\Delta \mathscr{S}) < x$ 

باشد. حرکت پذیرفته نشده خواهد بود. یک حرکت پذیرفته به این معناست که پیکربندی جدید سیستم پیکربندی تغییر یافته است. حرکت پذیرفته نشده یعنی اینکه پیکربندی جدید نسبت به پیکربندی قبلی تغییر نکرده باشد.

همانگونه که در بررسی مدل آیزینگ در بخش ۴ـ۲ دیدیم، این شگرد متروپولیس استاندارد برای یک گام مونتکارلو بارها و بارها تکرار میشود و مسیری تولید میکند که فضای پیکر بندی را بر

روش مونتکارلو در مکانیک آماری

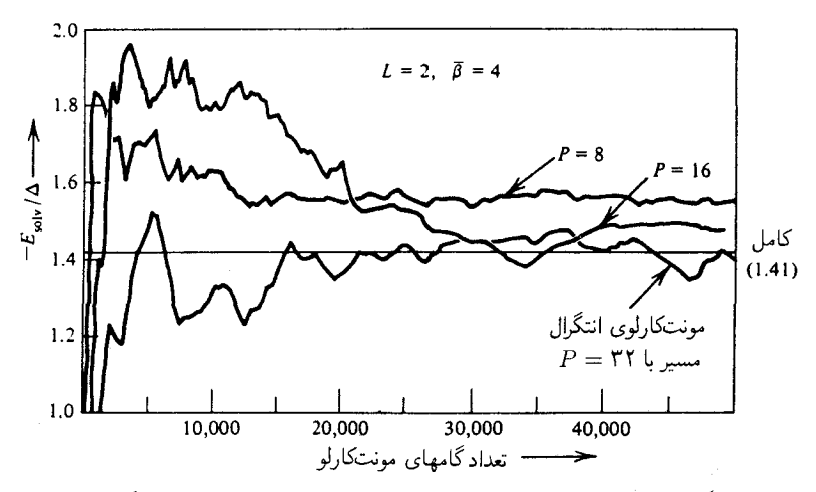

**شکل ۶ـ۶** میانگین تجمعی برای انرژی حلالپوشی که به کمک مونتکارلوی کوانتومی انتگرال مسیر محاسبه شده است.

طبق وزن آماری  $w_1,\cdots,u_P;$  نمونهگیری میکند. نتایج نوعی حاصل در میانگینگیری خاصیتها را روی این مسیرها در شکل ۶ـ۶ مشاهده می کنید. خاصیت ویژهای راکه در این شکل مورد نظر قرار گرفته، عبارت است از انرژی حلالیوشی متناظر با میانگین جفتشدگی بین میدان الکتریکی و دوقطبی کوانتایی. یعنی

$$
E_{\text{JN-}} = \left\langle \frac{1}{P} \sum_{i=1}^{P} \mu \mathscr{E} u_i \right\rangle
$$

در شکل ۶ـ۶ واگرایی میانگینگیری را در بستگی آن به تعداد متناهی گامهای شبیهسازی و در پیروی آن از تعداد متناهی نقاط انتگرال مسیر گسسته مشاهده میکنید. در هر دو مورد، نتایج دقیق اصولاً فقط هنگامی بهدست می آیند که تعداد به بینهایت میل کنند. توجه کنید که این مدل توسط دو کمیت بدون بعد کاملاً مشخص شدهاند: دمای وارون کاهش یافته

 $\bar{\beta} = \beta \Delta$ 

و پارامتر جایگزینه,

$$
L = \sigma \mu^{\mathfrak{r}}/\Delta
$$

حنانکه در فصل ۵ بحث شد، هرگاه ۱ $L > 0$  این مدل یک رفتار شبهگذر جایگزینی را نشان

تبرینهای اضافی ۲۰۳

می دهد. در تمرین ۱۴ـ۱۴، از شما خواسته می شود که مونتکارلوی کوانتومی را اجرا و تلاش کنید تا این پدیده را مشاهده کنید.

تمر ین ۶ـ۹ ثابت کنید که نتیجهٔ دقیق برای انرژی میانگین جفتشدگی در این مدل عبارت است از

$$
E_{\text{J}\text{L}} = \frac{-\bar{\beta}\Delta\int_{-\infty}^{\infty} d\bar{\mathscr{E}}e^{-\bar{\beta}\bar{\mathscr{E}}^{\text{t}}/|\mathcal{L}\bar{\mathscr{E}}^{\text{t}}\sinh(\bar{\beta}\sqrt{1+\bar{\mathscr{E}}^{\text{t}})}}{\int_{-\infty}^{\infty} d\bar{\mathscr{E}}e^{-\bar{\beta}\bar{\mathscr{E}}^{\text{t}}/|\mathcal{L}\bar{\mathscr{E}}^{\text{t}}\cosh(\bar{\beta}\sqrt{1+\bar{\mathscr{E}}^{\text{t}}})}}
$$

کد کامپیوتری که این نتایج را برای ۳۲ = P نقطه در مسیر کوانتومی تولید میکند، در پیوست ۱ آمده است..

تمرینهای اضافی برای آن دسته از مسائل که مستلزم ذخیره آمارند، ممکن است لازم باشد که از کد بیسیک به زبان ماشین استفاده کنید. یا برنامهها را برای اجرا در یک کامپیوتر سریعتر از IBM PC، بازنویسی کنید. همچنین توجه داشته باشید که بزرگترین عدد صحیح در IBM PC، عبارت است از: ۳۲۷۶۷. بنابراین، هنگام اجرای طرحهای مفصل در آن ماشین، لازم خواهد شد که گام شمار را برای برشمردن صدها حرکت بهجای تک به تک حرکتها، تغییر دهید. ۰-۱۵ یک کد مونتکارلوی متروپولیس برای یک مغناطیس آیزینگ دوبعدی با $\cdot$  ۲۰ × ۲۰

۴۰۰ اسپین، و شرایط کرانهای متناوب بسازید. کد را اجرا کنید و از مسیر، برای تحلیل آمار اسپینی، آمار راگرد آورید. در حالت خاص، کمیت

$$
\langle s_{\lambda} \rangle = \lim_{T \to \infty} \left\langle \frac{\lambda}{N} \sum_{i=1}^{N} s_i \right\rangle_T
$$

را محاسبه کنید و برای جداساز یهای گوناگون بین اسپینهای i و j تابع همبستگی زیر را محاسبه کنید

$$
\langle s_i s_j \rangle - \langle s_i \rangle \langle s_j \rangle = \lim_{T \to \infty} \left[ \left\langle \frac{\lambda}{N_{ij}} \sum_{lm}^{(i,j)} s_l s_m \right\rangle_T - \langle s_i \rangle_T^{\mathfrak{r}} \right]
$$

که در آن  $\sum_{lm}^{(ij)}$  روی همه آن زوجهای اسپین در شبکه است که بهازای آنها  $l$  و  $m$  با همان فاصلهٔ  $i$  و  $j$  جدا شدهاند، و  $N_{ij}$  تعداد کل آن زوجها در شبکه است. این محاسبه را برای هر

۲۰۴ روش مونتکارلو در مکانیک آماری

دو دمای بالاتر و پایینتر از دمای بحرانی انجام دهید، سعی کنید وجود همبستگیهای بلندبرد را در نزدیکی نقطهٔ بحرانی و شکست تقارن خودبهخودی را زیر دمای بحرانی نمایش دهید. ۱۱ـ۶ یک مدل آیزینگ دوبعدی با یک میدان اضافی خارجی درانرژی

$$
\sum_{i=1}^{N} h_i s_i
$$

را در نظر بگیرید، که در آن  $h_i = +h$  برای اسپینهای مستقر در نیمهٔ چپ سطر فوقانی شبکهٔ سربعی،  $h_i = -h$  برای اسپینهای مستقیم در نیمهٔ راست سطح فوقانی و  $h_i = -h$  برای سایرجایگاههاست. بهازای مقادیر بزرگ h، و بهازای  $T < T_c$ ، این میدان فصل مشترکها را برای وجود در نزدیکی ستونهای میانی و جانبی شبکهٔ مربعی تغذیه خواهد کرد.

(الف) کد مونتکارلوی داده شده در پیوست ۱ را برای گنجاندن این میدان خارجی جرح و تعدیل کنید و از آن برای مشاهده افتوخیزهای فصلهای مشترک بهره گیرید.

اب) با کد تعدیل یافته در یک دمای کاملاً پایین  $T_c$  (مثلاً  $T_c$ ۱/۲  $T_c \approx \Gamma$ )، تابع همبستگی اسپین۔اسپین را برای زوجهای اسپین مستقر درنیمەراه ستونی بین ستونهای چپ و راست شبکهٔ مربعی (یعنی، همین ستون در شبکه ۲۰ × ۲۰) تعیین کنید.

(ج) همان محاسبه مونتکارلوی قسمت (ب) را، البته در اینجا برای پنجمین ستون از چپ، احرا كنيد.

(د) نمودار  $\langle s_i s_j \rangle - \langle s_i s_j \rangle$  راکه در قسمتهای (ب) و (ج) تعیین شدند، به صورت تابعی از فاصلهٔ بین اسپینها، ترسیم کنید. مشاهدات خود را شرح دهید. هرگاه ابعادسیستم به یک شبکهٔ ۴۰ × ۴۰ تغییر یابد، و ستونهای نمونهگیری شونده به ترتیب به دهمین و بیستمین ستون تغییر کنند، نتايج حاصل چگونه تغيير مىكنند؟

۱۲ـ۶ کامپیوتر شما حاوی یک مولد عدد شبهکاتورهای است که دنبالههای اعداد (تقریباً) كاتورهاي، x، با توزيع يكنواخت بين صفر و يك ايجاد مىكند. الكَوريتمي ابداع كنيد كه اين مولد عدد کاتورهای برای ایجاد یک توزیع گاؤسی از اعدادکاتورهای، در آن بهکار رود. توزیع گاؤسی عبارت است از

$$
p(x) = \sqrt{\alpha/\pi}e^{-\alpha x^{\mathfrak{r}}}
$$

و نخستین گشتاورهای متعدد آن عبارتاند از

$$
\langle x \rangle = \langle x^{\mathsf{T}} \rangle = \cdot
$$

$$
\langle x^{\mathsf{T}} \rangle = \frac{1}{\mathsf{T}\alpha}
$$

$$
\langle x^{\mathsf{T}} \rangle = \mathsf{T}\langle x^{\mathsf{T}} \rangle^{\mathsf{T}}
$$

۔<br>تمرینهای اضافے، ۲۰۵

دقت عددی و همگرایی را که الگوریتم شما با آن این گشتاورها را بازآفرینی می کند، مطالعه کنید. (نوجه: برای کار روی این تمرین، بیش از یک راه وجود دارد. در یکی از روشها، مانند الگوریتم مونتکارلوی متروپولیس، از شیوهٔ پذیرش\_عدم پذیرش بهره میگیرند. شاید شیوهٔ مؤثرتر دیگر، عبارت باشد از تعویض در متغیرها.)

۴ـ۱۳ در یک مسیر مونتکارلو، بهطورکلی برای هر حرکت موقعیتآمیز، دو مرحله طی می شود. مرحلهٔ نخست، انجام یک حرکت امتحانی، و مرحلهٔ دوم تشخیص دادن این مطلب است که آیا آن حرکت باید پذیرفته شود یا خیر؟ بنابراین، احتمال گذار  $w_{\nu\nu'}$  چنین نوشته می شود

 $w_{\nu\nu'} = \pi_{\nu\nu'} \times A_{\nu\nu'}$ 

$$
E = \hbar \omega \left( \nu + \frac{1}{\gamma} \right)
$$

و احتمالهای گذار

$$
\pi_{\nu\nu'} = \begin{cases} p, & \nu' = \nu + 1 \\ 1 - p, & \nu' = \nu - 1 \end{cases}
$$

و به ازای همهٔ مقادیر دیگر v و v، که س۳ صفر باشد، در نظر بگیرید. مقداری برای p بیابید که این احتمال را کمینه کند که هرگاه یک سیستم در حالت  $\nu$  باشد، هیچ گذاری صورت نخواهد گرفت. یک گزینش مطلوب برای p، این احتمال را صفر خواهد کرد، که در آن صورت هر حرکتی پذیرفته خواهد شد. چنین طرحهایی، در محاسبههای مونتکارلو بارها بهکار میآیند. زیرا سیستم را در حال حرکت نگه می دارند؛ از این رو طول مدت محاسبهای را که برای حصول آمار خوب ضروری است،

۲۰۶ روش مونت کارلو در مکانیک آماری

کاهش می دهند. این روش خاص، وجه سادهشدهٔ طراحی است که به آن مونتکارلوی "رانش واداشته" يا مونتكارلوي "هوشمند" مى گويند. ۶-۱۴ سیستم کوانتومی دوحالتی جفت شده با میدان الکتریکی گاؤسی & را که در بخش ۵-۸ پیرامون آن بحث کردیم، در نظر بگیرید، فرض کنید که یک میدان غیر افت وخیز کنندهٔ ایستا، همها بر آن وارد آید. در این صورت، هامیلتونی کل به صورت زیر است

$$
\mathscr{H}=\mathscr{H}_o-m(\mathscr{E}+\mathscr{E}_{\mathrm{app}})+\mathscr{E}^{\mathsf{r}}/\mathsf{Y}\sigma
$$

که

و

$$
\mathscr{H}_\circ = \begin{bmatrix} \cdot & -\Delta \\ -\Delta & \cdot \end{bmatrix}
$$

$$
m = \begin{bmatrix} \mu & \cdot \\ \cdot & -\mu \end{bmatrix}
$$

 $\mu$ ، کمیتهای  $\Delta$ ،  $\mu$ ، و  $\sigma$  مقادیر ثابت[ند الف) نشان دهید که برای این سیستم، دوقطبی میانگین،  $\langle m \rangle$ ، عبارت است از)

$$
\langle m \rangle = \frac{\int_{-\infty} d\vec{\mathscr{E}} \exp(-\bar{\beta} \bar{\mathscr{E}}^{\dagger} / \mathsf{Y} L) \sinh(\bar{\beta} \xi) (\bar{\mathscr{E}} + \bar{\mathscr{E}}_{\text{app}}) / \xi}{\int_{-\infty}^{\infty} d\bar{\mathscr{E}} \exp(-\bar{\beta} \bar{\mathscr{E}}^{\dagger} / \mathsf{Y} L) \cosh(\bar{\beta} \xi)}
$$

که در آن

 $\xi^{\dagger} = [\mathbf{1} + (\bar{\mathcal{E}} + \bar{\mathcal{E}}_{\text{app}})^{\dagger}],$  $\bar{\mathscr{E}}_{\rm{app}} = (\mu/\Delta) \mathscr{E}_{\rm{app.}}$  $\bar{\beta} = \beta \Delta$ 

و

$$
L=\sigma\mu^{\intercal}/\Delta
$$

V-۶ مقدار عددی انتگرالهای قسمت (الف) را بیابید و رفتار  $\langle m \rangle$  نمایش یافته در شکل ۷-۲ را نشان دهید. (توجه کنید که به ازای  $\bar{\beta}\to\bar{\beta}$ ، تعداد انتگرالها را می توان به طور تحلیلی با روش تعرینهای اضافی ۲۰۷

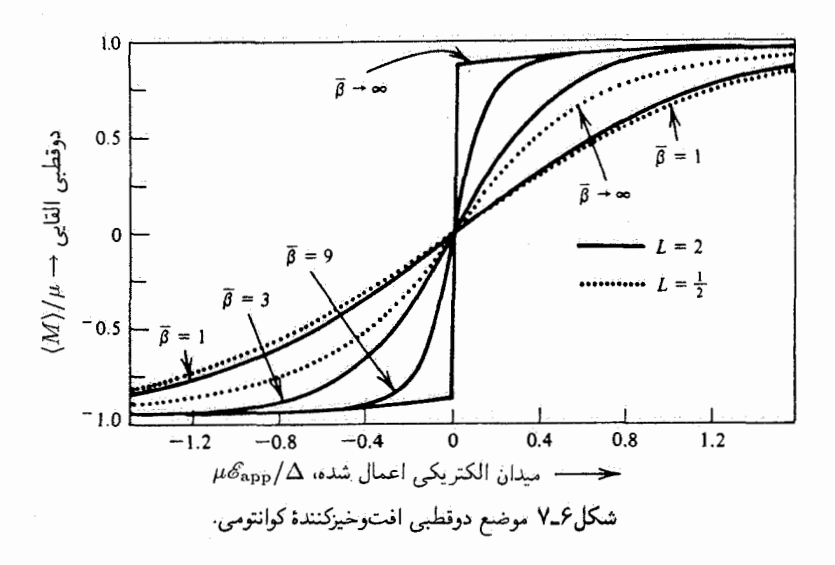

سریعترین فرود یافت.) توجه کنید که بهازای ۱ $L>L\gg \rightarrow \bar{\beta}$ ، سیستم یک گذار جایگزینبی را نشان سی،دهد. دربارهٔ این پدیده در بخش ۵ـ۸ و تمرین ۵ـ۴۶ بحث شده است.

(ج) برای مطالعهٔ پدیدهٔ جایگزینی، کد مونتکارلوی یاد شده در بخش ع-۴ را تعدیل کنید. در حالت خاص، برای بازسازی نتایج خاصل از شکل با میانگینگیری روی مسیرهای مونتکارلو اقدام كنيد.

۶ـ۱۵ روشي براي محاسبه انرژي آزاد حلالپوشي براي سيستم كوانتومي دوحالتي جفت شده با میدان الکتریکی گاؤسی، ابداع و اجرا کنید. [راهنمایی: لازم خواهد شد که انرژی حلالپوشی.  $E$ حلال $E$ ، را بهازای مقادیر مختلف بزرگی دوقطبی  $\mu$ ، ضمن ثابت نگهداشتن تمام پارامترهای دیگر، محاسبه کنید.] نتایج مونتکارلو را با نتیجهٔ کامل بهدست آمده از انجام انتگرال عددی یکبعدی، مقاسته كثيد

$$
Q = (\Upsilon \Delta/\mu) \int_{-\infty}^{\infty} d\overline{\mathscr{E}} \exp(-\overline{\beta} \overline{\mathscr{E}}^{\dagger} / \Upsilon L) \cosh(\overline{\beta} \sqrt{1 + \overline{\mathscr{E}}^{\dagger}})
$$

۶ـ۱۶ کد مونتکارلوي مدل آيزينگ براي ۴۰۰ اسپين را جرح و تعديل کنيد تا محاسبهٔ نمونهگيري چتری  $\tilde{A}(M)$  را بهصورتی که در بخش ۶ـ۳ توصیف شده است، انجام دهید. این محاسبهها را در دماهای گوناگون انجام دهید و آن مقداری از  $M$  را بهکار گیرید که در آن،  $\tilde{A}(M)$  بهصورت براورد مغناطش خودبهخودی، کمینه است. نتایجی راکه به این طریقه بهدست آوردهاید. با نتیجهٔ کامل مغناطش خودبهخودی مدل آیزینگ دوبعدی مربع نامتناهی مقایسه کنید. نتیجهٔ کامل (که

۲۰۸ و.ش مونتکارلو در مکانیک آماری

حصول آن نخست توسط سی. ان، یانگ در دههٔ ۱۹۵۵ ارائه شد) عبارت است از  
\n
$$
m(T) = \begin{cases} °1, & T > T_c, \\ (+z^r)^{1/r} (1 - 2z^r + z^r)^{1/4} (1 - z^r)^{-1/7}, & T < T_c \end{cases}
$$
\n
$$
z_c = \sqrt{7} - 1
$$
\n
$$
T_c, \quad z = \exp(-\gamma \beta J)
$$
\n
$$
z_c = \sqrt{7} - 1
$$

کتابشناسے, از جملهٔ جندین نوشتار مفید در خصوص روشهای مونتکارلو عبارتاند از: K. Binder in Monte Carlo Methods in Statistical Physics, ed. by K.

Binder (Springer-Verlag, N.Y., 1979).

K. Binder in Applications of the Monte Carlo Method, ed. by K. Binder (Springer-Verlag, N.Y., 1983).

J. P. Valleau and S. G. Whittington, in Statistical Mechanics Part A, ed. by B. J. Berne (Plenum, N. Y., 1977).

J. P. Valleau and G. M. Torrie, ibid.

بحث بیشتری در خصوص روشهای مونتکارلو همراه با نرمافزار طراحی شده برای ریزکامپیوترها را می توان در منابع زیر یافت:

S. E. Koonin, Computational Physics (Benjamin-Cummings, Menlo Park, Calif., 1986).

پیوستی با خلاصهٔ زبان بیسیک درکتاب Koonin آمده است. ۔<br>در حال<sub>ی ت</sub>که ما در باب دینامیک مولکول<sub>ی</sub> بحثی به میان نیاوردهایم، دو مطلب راجع به این تکنیک در کتابهای زیر آمده است.

A. Rahman in Correlation Functions and Quasi- Particle Interactions in Condensed Matter, ed. by J. W. Halley (Plenum, N.Y., 1978).

I. R. McDonald in Microscopic Structure and Dynamics of Liquids, ed. by J. DuPuy and A. J. Dianoux (Plenum, N.Y., 1977).

کارکردن و مشاهدهٔ مسیرهای کد مونتکارلو که در این بخش توصیف شد، می تواند به تکوین کاربرد و شهودی برای افتوخیزهای فصل مشترک در یک سیستم دوفازی کمک کند. این افتوخیزها راگاهی امواج موئین میگویند. بررسی افتوخیزهای سطحی با بهرهٔگیری از گازهای شبکه و شبیهسازی مونتکارلوی مدلهای آیزینگ را در مرجع زیر خواهید یافت:

S. K. Ma, Statistical Mechanics (World Scientific, Philadelphia, 1985).

 $\checkmark$ 

سیالهای کلاسیکی

ترتیب نسبی پیکر بندی اتمها و مولکولها در فازهای سیال و جامد غالباً به کمک اصول مکانیک آماری كلاسيك به دقت توصيف مى شوند. البته، دراين سيستمها الكترونهايي پيرامون هستهها هستند، و رفتار الكترونها مسلماً ماهيت كوانتومي دارد. با همهٔ اينها، بعد از ميانگينگيري اين افتوخيزهاي كوانتايي، مسئلهای که باقی می ماند عبارت است از نمونهگیری پیکر بندی آماری هستهها در برهمکنشهای مؤثری که الکترونها القاکردهاند و قبلاً حذف شدهاند. پتانسیلهای بورن-اینهایمر نمونهای از این برهمکنشهای مؤثرندکه در فصل ۴ بررسی شدهاند. این شگرد را بهطور شماتیک در زیر شرح میدهم. در تابع پارش

 $\mathcal{L}^{\text{max}}_{\text{max}}$  and  $\mathcal{L}^{\text{max}}_{\text{max}}$ 

$$
Q=\sum_{\nu}\exp(-\beta E_{\nu}),
$$

حالت v را می توان به کمک پیکربندی هستهها، که با نماد  $R$  نشان شده است، و حالت الکترونی  $i$ ، که با  $R$  پارامتری شده، مشخص کرد. در اینصورت تجزیه به عوامل یا پارش حالتها يا افت وخيزها، مطابق پيكربندى هستهها مناسب خواهد بود.

$$
Q = \sum_{R} \left\{ \sum_{i(R)} \exp[-\beta E_{R,i(R)}] \right\}
$$
  

$$
\equiv \sum_{R} \exp[-\beta \tilde{E}_{R}]
$$

۲۱۰ سیالهای کلاسیکی

كه در آن  $i(R)$  نمايندهٔ  $i$ امين حالت الكترونها در هنگام ثابت نگه داشته شدن هستهها (مركز اتمها) در R است (این متغیر پیکربندی  $R$ ، در حقیقت مجموعهٔ عظیمی از تمامی مختصات لازم برای مشخص کردن موضع مکانی همهٔ مرکزهای اتمی است). کمیت  $\tilde{E}_R$  از دستیابی به مجموع موزون بولتزمن مابین آکولادهاست. این کمیت، انرژی مؤثر، یا انرژی آزاد حاکم بر آمار پیکر بندی هستههاست.

البته، بحثی که در پاراگراف بالاکردیم، بسی شماتیک است. با این همه، از بخش ۵ـ۸ و ع۔۴ یی سی بریم که دستکم یک راه برای اجرای مجموع موزون بولتزمن روی افتوخیزها یا حالتهای الکترونی، عبارت است از محاسبهٔ مجموعیابی مسیر کوانتومی. بنابراین، مجموع روی نمایانگر چنین شیوهای است. بهطورکلی، می $\tilde E_R$  که  $\tilde E_R$  انرژی آزاد وابسته به دماست. با  $i(R)$ همهٔ اینها، حالتهای الکترونی یک سیستم اکثراً تحت تأثیر پایینترین تراز انرژی|ند. در آن صورت، نتیجهٔ میانگینگیری کامل افتوخیزهای کوانتایی الکترونها به کمیتی جون  $\tilde{E}_R$  می/نجامد که باید سطح انرژی بورن اپنهایمر حالت پایه برای همهٔ هستهها باشد. برای ساده کردن بررسیهایمان، فرض میکنیم که این تفوق حالت پایه، تقریب مناسب و درستی برای سیستمهایی است که در این فصل آنها را بررسی میکنیم.

مسئلهای که باقی میهاند، عبارت است از پیکربندی فضایی هستهها. این مسئله، معمولاً با یک مدل مکانیکی کلاسیکی، به تقریب مناسبی می رسد. دلیل این امر، که بعداً در همین فصل دقیقاً ارائه خواهد شد، این است که هستهها از الکترونها بسیار سنگینترند. جرم نسبتاً زیاد حاکی از آن است که عدم قطعیتهای کوانتومی در موضع هستهها نسبتاً کوچکاند، و در نتیجه، پاشیدگی کوانتومی (یعنی، پهنای تابعهای موج)، وقتی که افتوحیزهای فضایی هستهها را در این سیستمها بررسی میکنیم، اهمیت خود را از دست می دهد.

یک استثنای مهم، که در آن. مدل کلاسیکی یک سیال غیرقابل قبول است. هلیم در دمای پایین است. دربارهٔ این نوع سیستمها بحث نخواهیم کرد. در عوض، معنای توزیع سرعت و ساختار بین مولکولی سیالهایی نظیر آرگون یا بنزن یک آب را بررسی خواهیم کرد. در این موارد، پس از میانگینگیری کامل افتوخیزهای مربوط به حالتهای الکترونی، مدلهای کلاسیکی دقیقاند.

۰-۷ میانگینها در فضای فاز

با اختیار یک مدل کلاسیکی، حالت میکروسکوپیکی سیستم به کمک یک نقطه در فضای فاز مشخص میشود. یعنی، با برشمردن مؤلفهها و تکانههای مزدوج تمامی درجههای آزادی کلاسیکی در سیستم، مشخص میشود

 $({\bf r}_1,{\bf r}_1,\ldots,{\bf r}_N;{\bf p}_1,{\bf p}_1,\ldots,{\bf p}_N) = (r^N,p^N) = (p^N,p^N)$ نقاط در فضای فاز برای یک سیستم  $N$  ذر $\epsilon$ ی
میانگینها در فضای فاز ۲۱۱

در اینجا،  ${\bf r}_i$  عبارت است از موضع ذرهٔ  $i$ ، و  ${\bf p}_i$ ، تکانه ذرهٔ  $i$  و  $r^N$  و  $p^N$  بهترتیب علامتهای اختصاری مربوط به نقاط در فضای پیکربندی و فضای تکانه هستند. برای اینکه روی یک مدل کلاسیکی بتوان محاسبات مکانیک آماری انجام داد، باید بتوان شباهت کلاسیکی اشیایی نظیر تابع پارش بندادی را محاسبه کرد

$$
Q(\beta, N, V) = \sum_{\nu} e^{-\beta E_{\nu}}
$$

انرژی مربوط به یک نقطه در فضای فاز عبارت است از هامیلتونی. یعنی

$$
E_{\nu} \to \mathscr{H}(r^N, p^N) = K(p^N) + U(r^N)
$$

که در آن  $K(p^N)$  نشانهٔ انرژی جنبشی درجههای آزادی کلاسیکی، و  $U(r^N)$  انرژی پتانسیل است. جزء اخیر انرژی، از میانگینگیری روی همه درجههای آزادی کوانتومی که در مدل کلاسیکی صریحاً منظور نشدهاند بهدست می $\vec{b}$ ید. به بیان دیگر، تابع انرژی پتانسیل  $U(r^N)$  باید از محاسبهٔ ساختارالکترونی کوانتومی تعیین شود. سرانجام یادآوری کنیم که در یک سیستم نیوتونی پایستار، انرژی جنبشی فقط تابعی از تکانهها، و انرژی پتانسیل فقط تابعی از مختصات است.' نظر به اینکه نقاط در فضای فار یک پیوستار تشکیل می،دهند، تابع پارش بندادی کلاسیکی

باید چیزی به این صورت باشد

$$
Q = (?) \int dr^N \int dp^N \exp[-\beta \mathcal{H}(r^N, p^N)]
$$

که در آن  $\int dr^N \int dp^N$  کوته نوشت عبارت زیر است

$$
\int d\mathbf{r}_{\gamma} \int d\mathbf{r}_{\gamma} \cdots \int d\mathbf{r}_{N} \int d\mathbf{p}_{\gamma} \int d\mathbf{p}_{\gamma} \cdots \int d\mathbf{p}_{N}
$$

اما انتگرال فضای فاز دارای ابعادکنش به توان  $DN$  ( $D$  = تعداد ابعاد) است بدینسان، باید یک عامل ضربی وجود داشته باشد که در معادله با علامت (?) نشان داده میشود، که © را بدون بعد میکند. این عامل باید عام باشد. در نتیجه، میتوانیم با بررسی تفصیلی یک سیستم خاص، آن را تعیین کنیم. در مورد گازی کامل از ذرات بدون ساختار داریم

$$
\mathcal{H}(r^N, p^N) = \sum_{i=1}^N p_i^{\mathsf{Y}} / \mathsf{Y} m
$$

۱. سیستمهای لاگرانزی کلاسیکی با قیدهای هولونومیک، انرژیهای جنبشی!ی دارند که بتوانند تابع پیکربندیها باشند. اما، این نوع وابستگی، چیزی مصنوع از قیدهای هولونومیک است که در هیچیک از سیستمهایی که در طبیعت یافت مى شوند، وجود ندارد.

۲۱۲ سالهای کلاسیکی

$$
Q = (?)VN \left[ \int d\mathbf{p} \exp(-\beta p^{\dagger}/\mathbf{Y}m) \right]^N
$$

از مقايسهٔ اين نتيجه با آنچه كه در بخش ۴\_۷ (بحث مربوط به گاز كامل كلاسيكي) محاسبه كرديم، پی میبریم که

$$
(?) = (N!h^{\mathfrak{r}_N})^{-1}
$$

بنابراين

$$
Q = \sum_{\nu} e^{-\beta E_{\nu}} \to (\frac{1}{N!} h^{rN}) \int dr^N \int dp^N \exp[-\beta \mathcal{H}(r^N, p^N)]
$$

با توجه به اینکه  $N$  ذرهٔ یکسان باید غیرقابل تمیز باشند، می $\vec{ }$ وان بهماهیت ضریب ! $N$  پی برد. به این ترتیب، انتگرال فضای فار، حالتها را !N بار اضافهشماری میکند (یعنی، به تعداد راههای گوناگونی که می توان ذرات را نشانهگذاری کرد) برای اجتناب از اضافهشماری، باید عبارت بالا را به ! N. تقسیم کنیم. ضریب  $h^{\text{r},\text{N}}$  به دلیلی پیش میآید که کمتر واضح است (به استثنای این مورد که دارای ابعاد کنش به توان ۳N است). یک استدلال سطحی، به اصل عدم قطعیت، یعنی  $h^{\text{v}}\sim h^{\text{v}}\sim h^{\text{v}}$ ، معطوف است. به این سبب، انتظار داریم که عناصر حجمی دیفرانسیل در فضای فاز به مقیاسی شبیه به  $h^{\text{v}}$  باشد، یعنی

$$
\sum_{\nu} = (N!)^{-1} \sum_{\delta r^N, \delta p^N} \to (N!)^{-1} h^{-rN} \int dr^N dp^N
$$

 $\mathbb{C}$ تمرین ۷ـ۱ در مورد سیستمی مرکب از سه نوع ذرهٔ متمایز  $A$ ، و  $C$ ، درستی فرمول تابع پارش کلاسیکی زیر را تحقیق کنید

$$
Q = [(N_A!)(N_B!)(N_C!)h^{\mathbf{r}(N_A+N_B+N_C)}]^{-1} \int dr^N \int dp^N
$$
  
 
$$
\times \exp[-\beta \mathcal{H}(r^N, p^N)]
$$

 $(N_{\pmb{A}}\!+\!N_{\pmb{B}}\!+\!N_{\pmb{C}})$  در آن  $(r^N,p^N)$  کوتهنوشت مربوط به یک نقطه در فضای فاز سیستم ذرات است. میانگینها در فضای فاز ۲۱۳

غالباً، به سیستمهایی برمیخوریم که در آنها در هر اتم درجههای آزادی کوانتومی!ی وجود دارد. که با متغیرهای کلاسیکی جفت نمیشوند و از این رو بر  $U(r^N)$  تأثیری ندارند. در این حالت

$$
Q = \frac{1}{N!h^{\text{vN}}} q_{\omega}^N \sin(\beta) \int dr^N \int dp^N \exp[-\beta \mathscr{H}_{\omega} \sin(\beta)]
$$

که در آن  $q_{\lambda \text{min}}^N(\beta)$ ، تابع پارش برای درجههای آزادی جفت نشدهٔ مکانیک کوانتومی است.  $\partial f(r^N,p^N)dr^N dp^N$  احتمال وجود یک حالت در یک سیستم کلاسیکی عبارت است از که در آن

$$
f(r^N, p^N) = (r^N, p^N)
$$
توز یع احتمال برای مشاهدهٔ یک سیستم در نقطه فضای فاز  
واضح است که  
۱۵۵۷۸ ۱۸۰۰ ۱۰۰۸ ۱۰۰۸۰ ۱۸۰۰ ۱۰۰۸ ۱۰۰۸ ۱۰۰ ۱۰۰ ۱۰۰ ۱۰۰ ۱۰۰ ۱۰۰ ۱۰۰ ۱۰۰ ۱۰۰

$$
f(r^N, p^N) = \exp[-\beta \mathscr{H}(r^N, p^N)] \bigg/ \int dr^N \int dp^N \exp[-\beta \mathscr{H}(r^N, p^N)]
$$

نظر به اینکه هامیلتونی به دو جزء  $K(p^N)$ ، و  $U(r^N)$ ، تقسیم میشود، توزیع فضای فاز هم بهصورت زير تجزيه مى شود

$$
f(r^N, p^N) = \Phi(p^N)P(r^N)
$$

که در آن

$$
\Phi(p^N) = \exp[-\beta K(p^N)] \Bigg/ \int dp^N \exp[-\beta K(p^N)]
$$
  

$$
= (p^N) \text{ i.e. } \text{ i.e. }
$$

$$
P(r^N) = \exp[-\beta U(r^N)] \bigg/ \int dr^N \exp[-\beta U(r^N)]
$$

$$
= (r^N) \exp[-\beta U(r^N)]
$$
توزیع احتمال برای مشامدهٔ سیستم در نقطهٔ فضای پیکربندی

۲۱۴ سیالهای کلاسیک

تمرین ۷ـ۲ نتیجهگیری بالا را به دست آورید.

$$
\mathbf{W} = \mathbf{V}
$$
نشان دهید که تابع پارش بندادی چنان به عواملی تجریه میشود که  
پیرب*یی*و
$$
Q = Q_{\text{box}}Q_{\text{box}}
$$

که در آن <sub>کامل</sub>ی، تابع پارش گاز کامل است و

$$
Q_{\mu\mu\lambda\mu} = V^{-N} \int dr^{-N} \exp[-\beta U(r^N)]
$$

تجزیه به عوامل باز هم بیشتر توزیع تکانه میسر است. زیرا انرژی جنبشی، مجموع حاصل از انرژیهای تک ذره، ۴ $\sum_i p_i^* /$ ، است. از این رو

$$
\Phi(p^N) = \prod_{i=1}^N \phi(\mathbf{p}_i)
$$

که در آن

$$
\phi(\mathbf{p}_i) = e^{-(\beta p_i^{\mathrm{t}}/\mathrm{t}_m)} / \int d\mathbf{p} e^{-\beta p^{\mathrm{t}}/\mathrm{t}_m}
$$

توجه کنید که،  $p_{ix}^{\intercal} + p_{ix}^{\intercal} + p_{ix}^{\intercal} = (p_{ix}^{\intercal} + p_{ix}^{\intercal} + p_{ix}^{\intercal} + p_{ix}^{\intercal})$  آتوجه کنید که،  $i$ است.] توزیع تکانه تکدره.  $\phi(\mathbf{p})$ . معمولاً توزیع ماکسول ولتزمن (MB) خوانده می شود. در  $\alpha$ مورد ذرءای به جرم  $m$  در سیستمی با تعادل گرمایی، این توزیع، تابع توزیع تکانهٔ صحیح است. سیستم می;تواند در هر فازی (گاز، مایع، یا جامد) باشد و توزیع، به شرطی که مکانیک کلاسیکی دقیق باشد، باز هم صادق است. یکی از پیامدهای توزیع عبارت است از اینکه سرعت (یا تکانه) متوسط یک ذره در یک مایع یا یک گاز (به شرطی که دما تفاوتی نکند). یکسان است. البته، بسامد برخوردها در مایع بسیار بیشتر است تا درگار. به همین سبب، یک مولکول در واحد زمان مسافت بیشتری را در یک گاز طی خواهد کرد، تا در یک فاز چگالیده، هر چند هم توزیع سرعت تک مولکول در هر دو فاز یکی باشند.

میانگینها در فضای فاز ۲۱۵

$$
\boldsymbol{\mathcal{I}}
$$

$$
\langle p^{\mathsf{T}} \rangle = \langle p_x^{\mathsf{T}} \rangle + \langle p_y^{\mathsf{T}} \rangle + \langle p_z^{\mathsf{T}} \rangle = \mathsf{T} \langle p_x^{\mathsf{T}} \rangle = \mathsf{T} m k_B T
$$

**تمرین ۲–۵ ن**شان دهید که تابع پارشی کلاسیکی بهصورت زیر است:  
\n
$$
Q = (N!)^{-1} \lambda_T^{-rN} \int dr^N \exp[-\beta U(r^N)]
$$
\n
$$
\lambda_T = h / \sqrt{\Upsilon \pi m k_B T}
$$

$$
\lambda_T = h/\sqrt{\mathtt Y\pi m k_B T}
$$

طول موج گرمایی نامیده می شود.

 $\sigma \in \mathcal{S}$  تعرین ۷ـ۴ با علم به اینکه در چگالیهای مایع نوعی، ۱ $\sigma^{\texttt{r}} \approx \rho = N/V$ ، و  $\sigma$  قطر یک مولکول است). مسافت آزاد میانگین. و بسامد برخورد یک مولکول در مایعی با دمای اتاق را براورد کنید. اعداد بهدست آمده را با مقادیر فازگاری مقایسه کنید.  $\blacksquare$ 

از توزیع MB میتوان برای پی بردن به این امر بهره گرفت که آیا اجتناب از معادلهٔ شرودینگر و استفاده از مکانیک کلاسیکی برای توصیف حالتهای میکروسکوپیکی یک سیستم تقریب خوبی به شمار می رود یا خیر. مکانیک کلاسیکی هنگامی صادق است که طول موج دوبروی

 $\lambda_{\text{crys}} = h/p$ 

۲۱۶ سیالهای کلاسیکی

در مقایسه با مقیاسهای طولی بین مولکولی مربوطه کوچک باشد. یکی از براوردها برای مقدار نوعی <sub>درروی</sub> $\lambda$  عبارت است از

$$
\lambda_{\mathcal{S}_{32,33}} \sim h/\langle |p| \rangle = h/\sqrt{\lambda k_B T m/\pi} \approx \lambda_T
$$

این طول عبارت است از فاصلهٔ نوعی که روی آن موضع تکذره، بنابر اصل هایزنبرگ نامعین اقہ , مہ ماند. ہرگاہ  $\lambda_T$  در مقایسه با ہر مقیاس طولی مربوط، کوچک باشد، ماہیت کوانتایبی افت وخیزها اهمیت خود را از دست می دهد. برای یک گاز رقبق، طولهای مربوطه عبارتاند از افاصله نوعی بین ذرات) و  $\sigma$  (قطر هر ذره). در اینجا، شرط  $\rho^{-1/7}$ 

 $\lambda_T < \sigma$ 

می توانست به عنوان یک ضابطه برای معتبر بودن مکانیک آماری کلاسیکی، کافی بهنظر رسد. ولی بهطورکله،، باید مقیاسهای فاصلهای را در نظرگرفت که کوچکترین افتوخیزهای فضایی تحت بررسی را مشخص میکنند. مدل کلاسیکی جایی اعتبار دارد که برای افتوخیزهای نوعی تغییرات  $k_BT$  فاصلهٔ بین مولکولی از مرتبهٔ بزرگی  $\lambda_T$ ، تغییرات انرژی پتانسیلی پدید آورد که در مقایسه با کوچک باشند. بنابراین، در چگالیهای مایع، پارامتری که اهمیت مکانیک کوانتومی را میسنجد، عبارت است از  $\beta\lambda_T\langle|F|\rangle$ ، که در آن  $|F|$  بزرگی نیروی بین زوجهای ذرات همسایه است. هرگاه این پارامتر کوچک باشد، یک مدل کلاسیکی مصداق پیدا میکند؛ اگر پارامتر بزرگ باشد، باید ماهيت كوانتايي افت وخيزها منظور شود.

تمرین ۷ـ۷ برای نیتروژن مایع در نقطهٔ سهگانهاش،  $\lambda_T$  را با "قطر" مولکول  $N_{\rm t}$  (حدوداً ۴Å) مقاسسه كنيد.

فشار، از انرژی آزاد با دیفرانسیلگیری نسبت به حجم، V، بهدست میآید. یعنی، . بر اثر فاکتورگیری تابع پارش، این رابطه به آن معناست که معادلهٔ حالت  $p = -(\partial A/\partial V)_{T,N}$ از جزء آرایشی تابع پارش بهدست آمده است. یعنی

$$
\beta p = (\partial \ln Q / \partial V)_{N,\beta}
$$
  
=  $\frac{\partial}{\partial V} \ln \int dr^N \exp[-\beta U(r^N)]$ 

از همهٔ برهمکنشهای کرانه با سیستم چشم می پوشیم، جز برهمکنشهایی که سیستم را به یک حجم خاص در فضا محصور میکنند. از این رو، وابستگی حجمی انتگرال آرایشی، فقط در حدهای توابع توزيع أرايشي كاهش يافته ٢١٧

انتگرالگیری است. توجه داشته باشید که با افزایش حجم، انتگرال آرایشی هم لزوماً افزایش می یابد، زیرا عبارت زیر انتگرال همیشه مثبت است. به این ترتیب، در حیطهٔ ردهٔ مدلهایی که اینجا بررسی میکنیم، فشار سیستم تعادل همواره مثبت است.

توجه داشته باشید که در مدلهای کلاسیکی، پیشبینی میکنیم که جزء آرایشی تابع پارش، مستقل از تکانهها و جرمهای ذرات است. بنابراین، معادلهٔ حالت،  $p = p(\beta, \rho)$  از جرم ذرات سیستم مستقل است. لذا هرگاه حرکتهای انتقالی و چرخشی مولکولهای آب به کمک مکانیک كلاسيكى بەخوبى توصيف شدە باشند، أنگاه معادلۀ حالت مايعاتى چون H<sub>۲</sub>O و D<sub>۲</sub>O يكسان خواهند بود. ولي، وضعيت در عمل چنان است كه تفاوتهاى قابلٍتوجهي وجود دارد. قبلاً، بيشينة چگالی در  $\rho(T)$  در فشار یک اتمسفر برای H<sub>۲</sub>O در P°C و برای D<sub>۲</sub>O در P°<sup>0</sup> روی میدهد. همچنین، نقطهٔ انجماد  $\rm D_{f}O$  در دمای بالاتری از آن  $\rm H_{f}O$  است. برای بررسی این پدیدهها بر پایههای فیزیکی، می توان فرض کرد که نقش مکانیک کوانتومی، نامشخص کردن موضع اتمها در یک فاصلهٔ  $\sqrt{\beta \hbar^{\rm v}/m}$  است. برای یک پروتون در دمای اتاق، این عبارت متناظر است با طولبی در حدود $\mathsf{r}^\mathsf{A}$ ر $\cdot$ . قطر یک مولکول آب در حدود $\mathsf{r}^\mathsf{A}$  است. چون پروتونها پیوندی قوی با اتمهای اکسیژن دارند، قسمت عمدهٔ نامشخص شدن با حرکت رخگرد مولکولهای آب بستگی دارد. با افزایش جرم اتمی، موضع اتمها کاهش پیدا میکند، و شاره منظمتر میشود. به همین دلیل است که، مثلاً،  $\mathrm{D_{r}O}$  جامد (یخ  $\mathrm{D_{r}O}$ ) در دمایی بالاتر از یخ  $\mathrm{H_{r}O}$  ذوب میشود.

۲ـ۲ توابع توزیع آرایشی کاهشیافته توزیع آرایشی  $P(r^N)$ ، به توابع تک $\epsilon$ ره تجزیهپذیر نیست، زیرا انرژی پتانسیل،  $U(r^N)$ ، همهٔ مختصات راً به یکدیگر پیوند میدهد. با این همه، هنوز هم میتوان توابع توزیع را برای تعداد اندکی از ذرات مورد بحث قرار داد؛ به این ترتیب که روی همهٔ مختصات، به استثنای آنها که به ذرات مورد نظر مربوط می شوند، انتگرالگیری کرد. مثلاً

$$
P^{(\Upsilon/N)}(\mathbf{r}_1, \mathbf{r}_1) = \int d\mathbf{r}_1 \int d\mathbf{r}_1 \cdots \int d\mathbf{r}_N P(r^N)
$$
  
=  $\mathbf{r}_1$  و زیع احتمال مشترک برای یافتیٰ ذره ۱ در موصع ۲۲ و دره ۲ در موصع م

این تابع توزیع را تابع توزیع ویژه میخوانند. به این دلیل که بالاخص، ذرهٔ ۱ (و نه ذرهٔ دیگر) را در <sub>۲۰</sub>، و به همین ترتیب، ذرهٔ ۲ را در r $\rm r$  الزامی میکند. اینگونه استلزامها برای سیستمهایی که از  $N$  ذرهٔ غیرقابل تمیز تشکیل یافتهاند، از لحاظ فیزیکی مناسب نیستند. به علاوه، توزیع کاهشیافتهٔ ویژه، باید با رشد N به یک مقدار ماکروسکوپیکی معقول (مثلاً، <sup>۲۳ ه</sup>۱)،<sup>۱</sup> کوچک و مایل به صفر شود. ۰۱ هرگاه چگالی یک سیال عبارت باشد از  $N/V$  =  $\rho$ ، تعداد متوسط ذرات در یک حجم  $\Omega$  میکروسکوپیکی برابر خواهد بود با <sub>۰</sub>۵٪ (فرض کنید ۱۸ٌ ا $\lambda = \Omega$ ، در آن صورت <sup>۲ ــ ۱</sup>۰ ~ ۸٪ در یک مایع و <sup>۴ ــ ۱</sup>۰ در یک گاز است).

۲۱۸ سیالهای کلاسیکی

کمیتهای معنیدارتر عبارتاند از توابع توزیع کاهشیافتهٔ عمومی. مثلاً، فرض کنید،  
تابع توزیع مشترک برای یافتن یک ذره (هر کدام) در موصع ۳۰ = (۲۰<sub>۱</sub>,۲۲) 
$$
\rho
$$
  
و هر یک ذرهٔ دیگر (در یک سیستم N ذرهای) در ماضع ۲۰.

توجه کنید که  $N$  طریق ممکن برای برداشتن ذرهٔ نخست (ذرهٔ واقع در ۲۰)، و ۱ $N-N$  طریق برای برداشتن دومی وجود دارد. پس،

$$
\rho^{(\Upsilon/N)}(\mathbf{r}_{\Upsilon},\mathbf{r}_{\Upsilon})=N(N-\Upsilon)P^{(\Upsilon/N)}(\mathbf{r}_{\Upsilon},\mathbf{r}_{\Upsilon})
$$

$$
\rho^{(n/N)}(\mathbf{r}_1, \mathbf{r}_1, \dots, \mathbf{r}_n) = \mathbf{r}_1 \cup \mathbf{r}_2 \cup \mathbf{r}_3 \cup \mathbf{r}_4 \cup \mathbf{r}_5 \cup \mathbf{r}_6 \cup \mathbf{r}_7 \cup \mathbf{r}_7 \cup \mathbf{r}_8 \cup \mathbf{r}_9 \cup \mathbf{r}_9 \cup \mathbf{
$$

که در آن  $d r^{N-n}$ ، عبارت اختصاری  $d {\bf r}_{n+1} \cdots d {\bf r}_{n+1}$  است. برای یک سیال همسانگرد  $\rho^{(\frac{1}{N})}(\mathbf{r}_{1}) = \rho = \frac{N}{V}$ 

در یک گاز کامل، ذرات مختلف ناهمبستهاند. در نتیجه، توزیع دوذرهای مشترک برای یک گاز کامل،  $P^{(\mathsf{Y}/N)}(\mathbf{r}_1,\mathbf{r}_2)$ ، بهصورت  $P^{(\mathsf{Y}/N)}(\mathbf{r}_1)$  به عوامل تجزیه میشود. بنابراین، برای یک گاز کامل داریم

$$
\rho^{(\tau/N)}(\mathbf{r}_{\lambda},\mathbf{r}_{\lambda})=\frac{N(N-1)}{V^{\tau}}=\rho^{\tau}(1-N^{-1})\approx\rho^{\tau}
$$

که در تساوی آخر تفاوت بین ۱ $N-N$  و  $N$  نادیده انگاشته می $\mathfrak{m}$ ود. [شرایطی پیش میآید (و در این کتاب به آنها نمی $\mu$ داریم) که در آنها تمایز دقیق بین  $N$  و ۱ $N-1$  عملا اهمیت پیدا میکند]. با توجه به نتیجهٔ حاصل برای  $\rho^{(\Upsilon/N)}({\bf r}_\backslash,{\bf r}_\Upsilon)$  درگازکامل، بهجا بهنظر می $\omega$ سد که تابع

$$
g(\mathbf{r}_{\lambda}, \mathbf{r}_{\lambda}) = \frac{\rho^{(\tau/N)}(\mathbf{r}_{\lambda}, \mathbf{r}_{\lambda})/\rho^{\tau}}{2}
$$

 $\Delta N^{-1}\rho\Omega \sim 1$ احتمال آینکه یک ذرهٔ اختصاصی ۱ در آن حجم باشد برابر است با  $\Omega$ ۳  $\sim 10^{-17}$ 

$$
h(\mathbf{r}_{\lambda}, \mathbf{r}_{\lambda}) = [\rho^{(\mathbf{Y}/N)}(\mathbf{r}_{\lambda}, \mathbf{r}_{\lambda}) - \rho^{\mathbf{Y}}]/\rho^{\mathbf{Y}}
$$

$$
= g(\mathbf{r}_{\lambda}, \mathbf{r}_{\lambda}) - \lambda
$$

را معرفی کنیم که عبارت است از انحراف کسری تقریب گاز کامل از تابع توزیع دوذرهای حقیقی. برای یک سیال همسانگرد، این توابع فقط به  ${\bf r} = \vert {\bf r}_1 - {\bf r}_1 \vert$  وابستهاند؛ یعنی

$$
g(\mathbf{r}_{\lambda}, \mathbf{r}_{\lambda}) = g(r)
$$
  

$$
h(\mathbf{r}_{\lambda}, \mathbf{r}_{\lambda}) = h(r) = g(r) - \lambda
$$

کمیت (7) تابع توزیع شعاعی نام دارد. به این تابع غالباً تابع همبستگی زوج یا تابع توزیع زوج  
هم گفته میشود. کمیت 
$$
h(r)
$$
 نیز تابع همبستگی زوج نام دارد.  
چنانکه قبلاً هم یادآوری کردیم،  $\rho = \rho^{(1/N)}(r_1) = \rho$  برای یک سیستم یکنواخت است. لذا

$$
\rho^{(\tau/N)}(\cdot, \cdot) / \rho = \rho g(r)
$$
جگالی احتمال شرطی، که یک ذره در r یافته خواهد شد،=  
با فرض آنکه ذرهٔ دیگر در مبداً باشد.

استدلالی که در پس این نتیجهگیری وجود دارد بر مبنای قضیهای در آمار احتمالی استوار است:  $P(x,y)$  هرگاه  $x$  و  $y$  متغیرهای کاتورهای با توزیع مشترک  $P(x,y)$  باشند، آنگاه توزیع احتمال شرطی برای  $x$  بهازای مقدار خاص  $x$  عبارت است از  $P(x,y)/p(x)$ ، که در آن  $p(x)$ توزیع احتمال برای  $y$ است. به همین ترتیب،

$$
\rho g(r) = \omega^{\dagger}
$$
 بەازای اینکه یک ذرهٔ برچسبدار در مبداً باشد $g(r)$ 

وقتی اصطلاح "ساختار مایع" بهکار میرود. منظور اشاره به کمیتهایی نظیر  $g(r)$  است. برخلاف بلور، توزیع تکذرہ برای سیال، بدیھی است. این کمیت صرفاً یک خاصیت حجمی است، یعنی چگالی تقارن همسانگرد باید بشکند (مثلاً، با بیان اینکه ذره در یک موضع خاص معلوم است). همین که تقارن شکسته شود، ساختار میکروسکوپیکی جالب توجه می شود. به این ترتیب، در سیال، توجه به آرایشهای نسبی اتمها یا مولکولها معطوف میشود، تا آرایشهای مطلق آنها. برای آنکه از توابع همبستگی زوج به درکی نائل آییم، یک مایع اتمی ساده نظیر آرگون را در

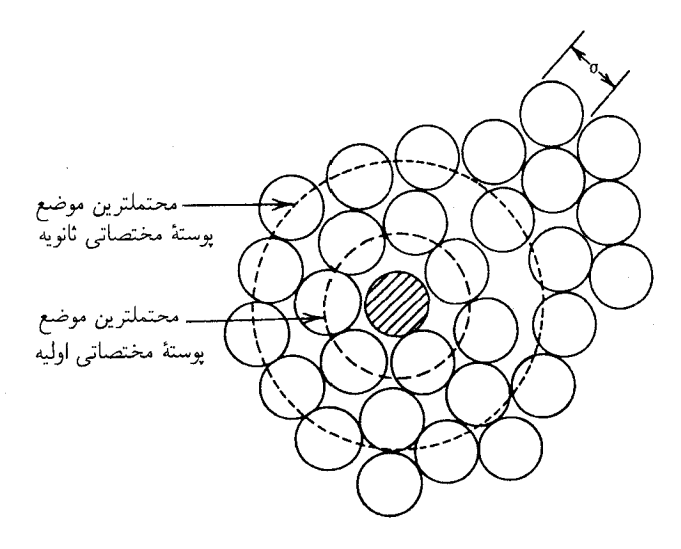

شکل۷ــ۱ ساختار مايع ساده.

نظر میگیریم. یک طرحواره از این مایع (که بهخاطر سادگی ترسیم، آن(ا دوبعدی کشیدهایم) در شکل ۷ـ۱ مشاهده میکنید. در این تصویر  $\sigma$  قطر واندروالسی (در حدود۴٫۴Å برای آرگون) است؛' اتم هاشورخورده، اتمي است كه آن ا در مبدأ خواهيم گرفت. اتمها، بهسبب چگاليهاي نوعي مایع، ۱ $\sigma^\intercal \sim \rho$ ، در نزدیکی هم ترسیم شدهاند. چون سیال، چگال است، احتمال قوی وجود دارد که اولین پوسته همسایه در حول  $\sigma=r$  یافته شود. نزدیکترین همسایهها که شامل اولین پوستهٔ  $r \approx (\mathsf{r}/\mathsf{r})\sigma$  مختصاتی هستند، به راندن نزدیکترین همسایهٔ بعدی از ناحیهٔ بینابینی، حول گرایش دارند. به این ترتیب،  $g(r)$  در آن ناحیه کوچکتر از واحد خواهد شد، و نتیجهٔ ناهمبسته را در نزدیکی ۲ $\sigma$  ۲ به بالای قله خواهد رساند. در واقع هم، در شکل ۷ـ۲ مشاهده میکنید که برای یک مایع اتمی ساده به چه شکلی است. قلهٔ دوم متناظر است با محتملترین موضع  $g(r)$ برای نزدیکترین همسایههای بعدی (دوم). این همسایهها پوستهٔ مختصاتی ثانویه را شامل میشوند. این لایهبندی، دانهای بودن (سرشت ناپیوستگی) مایع را آشکار میکند. و این خصلت را با شکلی نوسانی برای  $g(r)$  نمایان میکند، که تا بزرگتر شدن آن از برد همبستگیها (در یک مایع چگال، نوعاً حدود چند قطر مولکولی) ادامه می،یابد. در فازگاز رقیق، برد همبستگیها درست درگسترهٔ پتانسیل زوج بین مولکولی است و لایهبندی وجود ندارد. [بعداً به  $g(r)$  فازگازی خواهیم پرداخت و ثابت خواهیم کرد که چرا شکلی که ترسیم کردهایم به آن صورت است]. توجه کنید که در هر دو تصویر مایع و نمودار  $g(r)$ ، یک چگالی متناهی ذرات، حتی در نواحی نامحتملی چون ۳/۲) $\sigma$ ، وجود دارد. این یکی از جنبههایی است که مایع را از جامد بلورین

متمایز میکند. بدون آن، امکان پخش بهشدت کاهش خواهد یافت.

١. تعریف تقریبی عبارت است از: فاصلهٔ نزدیکترین تقرب بین دو اتم طی یک برخورد فیزیکی (نه شیمیایی).

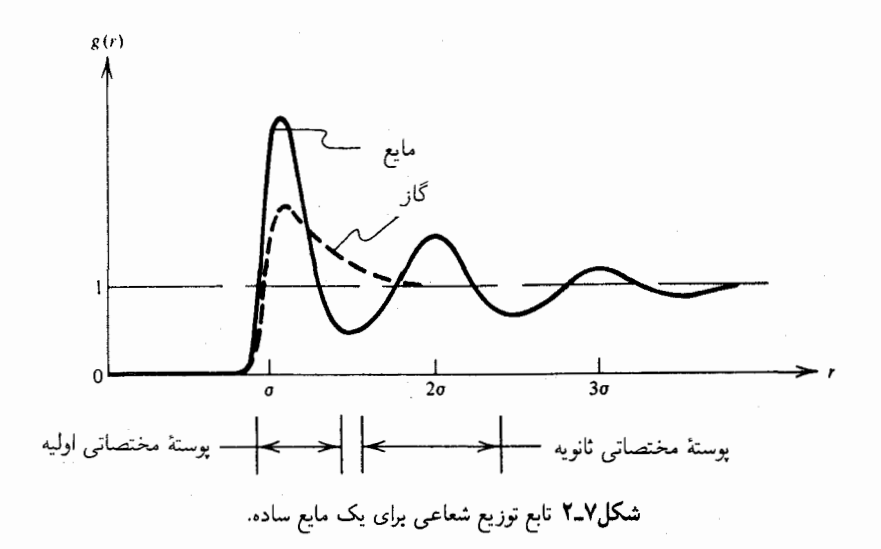

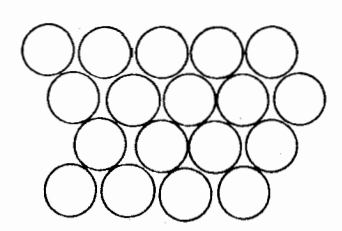

شكل٧\_٣ آراية بلورى دوبعدى ذرات كروى.

دیدی طرحواره (شماتیک) از یک جامد را (که باز هم در دو بعد ترسیم شده است) در شکل T\_V مشاهده میکنید. یک تابع توزیع شعاعی برای یک جامد سهبعدی (fcc یا bcc) در دمای کم در شکل ۲ـ۴ ترسیم شده است. این تابع، میانگین زاویهای  $g(r)$  است. توجه کنید که ترتیب اولین پوسته مختصاتی در یک جامد. به نزدیکترین همسایههای بعدی (دوم) در یک فاصلهٔ ا سال سور دوبعدی) از یک اتم نشاندار امکان جایگزینی میدهد. این کاهش از ۲ $\sigma$ ناشی از این امر است که برای سیستمهای ساده، چگالی حجمی فاز جامد از چگالی حجمی فاز مايع بيشتر است.

یک مقایسهٔ کمّی بین  $g(r)$ ها برای آرگون جامد و مایع در نقطهٔ سهگانه آن (که متناظر است با، بهترتیب، یک مایع در دمای کم و یک بلور در دمای بالا) را در شکل ۷\_۵ مشاهده میکنید. ممکن است خواننده بخواهد بداند که آیا چگالبی نزدیکترین همسایهها نیز در یک جامد بزرگتر

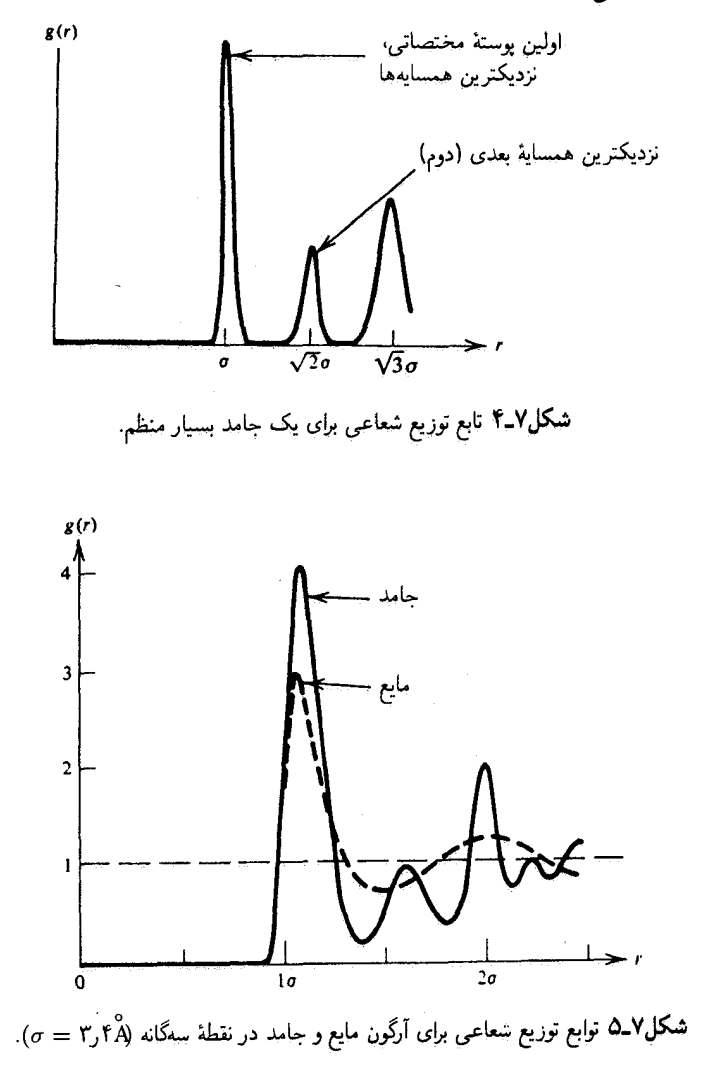

از آن در یک مایع است یا خیر. تعداد همسایهها در یک فاصلهٔ r از یک اتم مرکزی عبارت است از

$$
n(r) = \mathfrak{f}\pi\rho \int_{0}^{r} x^{\mathfrak{r}} g(x) dx
$$

تمرین ۸ـ۸ درستی فرمول  $n(r)$  را تحقیق کنید.

قضية كار برگشت بذير ٢٢٣

هرگاه انتگرالگیری روی پوستههای مختصاتی اولیه انجام داده شود، از فرمول بهدست می[ید

 $n($ ا  $\approx$  (يوستهٔ مختصاتی اوليه)  $\approx$  ۱۲

برای هر دو جامد و مایع. (این نتیجه برای سهبعد است. برای دو بعد چقدر میشود؟) بهعلاوه، معمولاً (g(r) در جامدات نسبت به مایعات در فاصلهٔ کمتری در قلهها یافت می شود. بدین ترتیب، با استفاده از این معیارها، چگالی نزدیکترین همسایه مایع، کمتر از چگالی نزدیکترین همسایه جامد نیست. تفاوت بین این دو فاز از ترتیب اولین پوسته مختصاتی ناشی می شود. این ترتیب، تقرب نزدیکتر دومین پوستهٔ مختصاتی را باز میکند. همچنین، این ترتیب غلظتهای قابل توجه ذرات بین دو پوسته مختصاتی اولیه را ممنوع میکند. این رفتار موجب بانظمی بلند بردی است که در هر جامد حضور دارد (و در مایعات یافت نمی،شود)، و همین رفتار از یخش بهشدت جلوگیری مے ,کند.

۳\_۷ قضیهٔ کار برگشتیذیر توابع توزیع کاهشیافته به کمک یک قضیهٔ جالب توجه با انرژی آزاد هلمهولتز مربوط میشوند

$$
g(r) = e^{-\beta w(r)}
$$

که  $w(r)$  کار برگشت $\mu$ نیز برای فرایندی است که در آن دو ذرهٔ نشاندار با حرکت از فاصلهٔ نامتناهی در داخل سیستم به یک فاصلهٔ نسب*ی r می*رسند؛ واضح است که

$$
w(r)=w(r;\beta,\rho)
$$

نظر به اینکه این فرایند بهازای مقادیر ثابت  $N$ ،  $V$  و  $T$  بهطور برگشت $\vec{\mu}$ یوی صورت پذیرفته است، تغییرات انرژی آزاد هلمهولتز برای این فرایند بهشمار می]ید.  $w(r)$ 

برای اثبات این قضیه، نیروی میانگین حلال بین یک زوج از ذرات را در، مثلاً ذرهٔ ۱ و ۲، را در نظر مرگیریم. در اینجا، "حلال" به همهٔ ذرات سیستم، مگر آنها که علامت خوردهاند. گفته می شود. با میانگینگیری روی همهٔ آرایشها، در حالیکه ذرات ۱ و ۲ در ۳<sub>۱</sub> و ۳<sub>۲</sub> ثابت نگه داشته

## ۲۲۴ سیالهای کلاسیکی

شدهاند، میبینیم که نیروی میانگین عبارت است از

$$
-\left\langle \frac{d}{d\mathbf{r}_{1}}U(r^{N}) \right\rangle_{\mathbf{r}_{1},\mathbf{r}_{1} \in \mathcal{A}} = \frac{-\int d\mathbf{r}_{\mathbf{r}} \cdots d\mathbf{r}_{N} (dU/d\mathbf{r}_{1}) e^{-\beta U}}{\int d\mathbf{r}_{\mathbf{r}} \cdots d\mathbf{r}_{N} e^{-\beta U}}
$$
  

$$
= + k_{B}T \left[ \frac{d}{d\mathbf{r}_{1}} \int d\mathbf{r}_{\mathbf{r}} \cdots d\mathbf{r}_{N} e^{-\beta U} \right] / \int d\mathbf{r}_{\mathbf{r}} \cdots d\mathbf{r}_{N} e^{-\beta U}
$$
  

$$
= k_{B}T \frac{d}{d\mathbf{r}_{1}} \ln \int d\mathbf{r}_{\mathbf{r}} \cdots d\mathbf{r}_{N} e^{-\beta U} = k_{B}T \frac{d}{d\mathbf{r}_{1}} \ln \left[ N(N-1) \right]
$$
  

$$
\times \int d\mathbf{r}_{\mathbf{r}} \cdots d\mathbf{r}_{N} e^{-\beta U} / \int d\mathbf{r}^{N} e^{-\beta U} = k_{B}T \frac{d}{d\mathbf{r}_{1}} \ln g(\mathbf{r}_{1},\mathbf{r}_{\mathbf{r}})
$$

از این نتیجه پی میبریم که (|r, - r<sub>Y</sub>|) 1054– عبارت است از تابعی که گرادیان آن، نیروی  
بین ذرات ۱ و ۲ را بهصورت میانگین روی توزیع تعادل برای تمامی ذرات دیگر، بودست میدهد. با  
انتگرالگیری از نیروی میانگین به کار برگشتپذیر میرسیم. به این ترتیب، (w(r) = 
$$
-k_BT
$$
Ing(r)  
در واقع همان کار برگشتپذیری است که در بالا توصیف کردیم. با عنایت به این نتیجهگیری، (w(r)

 $g(r)$  خواص ترمودینامیکی  $\mathsf{Y}-\mathsf{Y}$ تا اینجا، هنوز برای  $U(r^N)$  شکل مشخصی را تعیین نکردهایم. سادهترین امکان عبارت است از

$$
U(r^N) = \sum_{i>j=1}^N u(|\mathbf{r}_i - \mathbf{r}_j|)
$$

که در آن،  $u(r)$ ، پتانسیل زوج است و منحنی آن $\mathfrak{t}$  در شکل ۷ـ۶ مشاهده میکنید؛ در این منحنی، را صفر انرژی گرفتهایم. شکل تجزیهپذیر زوج برای  $U(r^N)$ ، حتی برای اتمها، فقط یک  $u(\infty)$ تقریب است. علت این امر آن است که ساختار داخلی اتم متضمن توزیعهای بار افتوخیزکننده (الکترونهای کوانتایی) است. بیان انرژی پتانسیل بهصورت تابعی فقط از مختصات هستهای، به نحوی از انتگرالگیری افتوخیز بارهای بین اتمی ناشی میشود. هرگاه ابعاد افتوخیز بزرگ باشد، تابع انرژی حاصل، که بیش از دو ذره را به همدیگر جفت میکند، پیچیده خواهد شد. با این همه، در مورد اکثر اتمها، افتpخیزهای باری بالنسبه کوچکاند. و تجزیهپذیری زوج یک تقریب خوب بهشمار میآید. یکی از عبارتهای دو پارامتری مورد استفاده رایج برای پتانسیل زوج.  $u(r)$ ، عبارت

$$
\textbf{YLO} \text{ } g(r) \text{ } \textbf{q}(\textbf{r})
$$

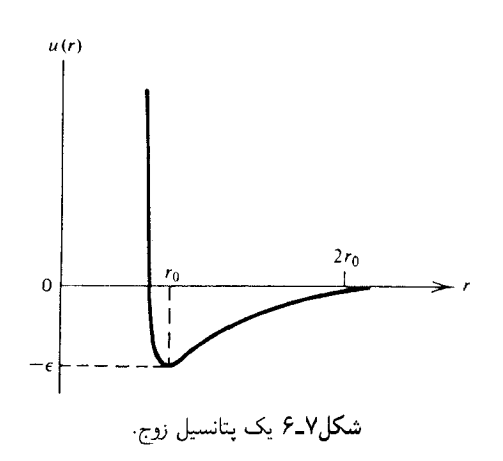

است از پتانسیل لنارد-جونز

$$
u(r) = \mathfrak{f}\varepsilon[(\sigma/r)^{\mathfrak{f}} - (\sigma/r)^{\mathfrak{f}}]
$$

تمر ین ۷ـ۹ نشان دهید که کمینهٔ پتانسیل لناردـجونز در موضع  $r_\circ = r^\circ \circ r_\circ = r$  واقع میشود و  $u(r_{0})=-\varepsilon$ 

 $u(r)$  برای فواصل جدایی بین ذرهای بزرگتر از  $r$ ، تابع  $u(r)$  ربایشی، و برای فواصل کوچکتر، رانشی است. برهمکنشهای ربایشی ناشی از جفتشدگی دوقطبی دوقطبی افتوخیزهای بار در اتمهای جدا از هم است. در اینجا، توجه کنید که این دوقطبی میانگین یک اتم منزوی است که صفر است. افت وخیزهای لحظهای می توانند تقارن غیرکروی داشته باشند و دوقطبی حاصل در یک اتم میتواند با دوقطبی اتم دیگر جفت و به برهمکنشهای ربایشی منجر شود. اینگونه برهمکنشها را یتانسیلهای پاشیدگی لندن میiامند، و این پتانسیلها با <sup>ع—م</sup> متناسب!ند. یک منشأ کاملاً متفاوتی هم برای نیروهای رانشی بین اتمها در فواصل کوچک وجود دارد. بهازای مقادیر کوچک r، ابرهای الكتروني دو اتم بايد واپيچيده شوند تا از همپوشي فضايي مربوط به اصل طرد پاؤلي اجتناب شود. با واپيچش توزيعهاي الكترون، انرژي اتمها افزايش مي يابد و به رانش بين اتمها مي انجامد.

متانسپل لنارد۔جونز یک شاخۂ ریایشی دارد که مجانب ۴-r است. اماً شکل جبری خاص ۱۲\_۶ اساسی نیست. مهمترین جنبههایَ پتانسیل زوج لنارد\_جونز با مقیاسهای طولی سروکار دارد.  $U(r)=\frac{1}{2}$ به خصوص آنکه، ۳٫ به تقریب ۸٬۱۰ از  $\sigma$  بزرگتر است، و در همین فاصله است که  $r$ ه علاوه، برد  $u(r)$  تقریباً ۲۰ است. این مقیاس بندی به تجربه برای اکثر اتمهای گاز بی اثر صادق است و با وسعت دامنهٔ کمتری، برخی مولکولهای ساده نظیر N<sub>۲</sub> و O<sub>۲</sub> را هم دربر میگیرد.

۲۲۶ سالهای کلاسیکی

با تقریب تجزیهپذیر زوجی، میهتوان انرژی داخلی را بهصورت زیر محاسبه کرد  $\langle E \rangle = \langle K(p^N) \rangle + \langle U(r^N) \rangle$  $= N \langle p^{\dagger}/\Upsilon m \rangle + \langle \sum_{i=1}^{N} u(|\mathbf{r}_{i} - \mathbf{r}_{j}|) \rangle$ 

 $N(N-1)/$ ۲ جملهٔ اول سمت راست عبارت است از $Nk_BT$ (۲/۲)). جملهٔ دوم، مجموعی از  $\Delta r_{1\texttt{Y}} = | \mathbf{r}_1 - \mathbf{r}_\texttt{Y} |$  (تعداد زوجهای مجزا) سهم همارز است. مقدار هر سهم  $\langle u(r_{1\texttt{Y}}) \rangle$  است که در آن بدين قرار

$$
\left\langle \sum_{i>j=1}^{N} u(r_{ij}) \right\rangle = \frac{1}{\gamma} N(N-1) \langle u(r_{1\tau}) \rangle
$$
  
\n
$$
= \frac{1}{\gamma} \frac{N(N-1) \int dr^{N} u(r_{1\tau}) \exp[-\beta U(r^{N})]}
$$
  
\n
$$
= \frac{1}{\gamma} \int dr^{N} \exp[-\beta U(r^{N})]
$$
  
\n
$$
\times \int dr^{N-1} e^{-\beta U(r^{N})} / \int dr^{N} e^{-\beta U}
$$
  
\n
$$
= \frac{1}{\gamma} \int dr^{N} \int dr_{\tau} \rho^{(\tau/N)}(\mathbf{r}_{1\tau}, \mathbf{r}_{1}) u(r_{1\tau})
$$

در مورد سیستم یکنواخت داریم:  $\rho^{(\Upsilon/N)}({\bf r}_\nu,{\bf r}_\nu)=\rho^{\Upsilon}g(r_{\nu\tau})$ . بدینسان، بهجاست که متغیرهای انتگرالگیری را از (r,, r,) به (r,,,r) تبدیل کنیم.با انتگرالگیری از ۳٫ میتوان بهسهولت حجم را بەدست آورد. بنابراین،  $V$ 

$$
\left\langle \sum_{i>j=1}^{N} u(r_{ij}) \right\rangle = (V \rho^{\dagger} / \dagger) \int d\mathbf{r} g(r) u(r)
$$

$$
= \frac{1}{\mathbf{r}} N \int d\mathbf{r} \rho g(r) u(r)
$$

این نتیجه را می توان بر پایهٔ زمینههای فیزیکی درک کرد. برای هر ذره. تعداد ۴ $\pi^\star\rho g(r)dr$  همسایه در یک پوسته به شعاع r و به ضخامت  $dr$  وجود دارد و انرژی برهمکنش بین ذرات مرکزی و این همسایهها،  $u(r)$  است. ضریب ۱/۲ یک عدد تقارن است که شمارش دوباره را تصحیح میکند  $XY \cdot g(r)$ خواص ترمودینامیکی

 $\label{eq:1} \begin{array}{ll} \textbf{M} & \textbf{M} & \textbf{M} & \textbf{M} & \textbf{M} \\ \textbf{M} & \textbf{M} & \textbf{M} & \textbf{M} & \textbf{M} \\ \textbf{M} & \textbf{M} & \textbf{M} & \textbf{M} & \textbf{M} \\ \textbf{M} & \textbf{M} & \textbf{M} & \textbf{M} & \textbf{M} \\ \textbf{M} & \textbf{M} & \textbf{M} & \textbf{M} & \textbf{M} \\ \textbf{M} & \textbf{M} & \textbf{M} & \textbf{M} & \textbf$ 

با تركيب این نتایج، میرسیم به
$$
\langle E \rangle/N = \frac{\mathfrak{r}}{\mathfrak{r}} k_B T + \frac{1}{\mathfrak{r}} \rho \int dr g(r) u(r)
$$

تمرین ۱-۱۹ انرژی داخلی را برحسب توابع توزیع کاهشیافته بیان کنید، هرگاه  
\n
$$
U(r^N) = \sum_{i>j=1} u(r_{ij}) + \sum_{i>j>l=1} u^{(\texttt{t})} (r_i - r_j, r_j - r_l)
$$

$$
U(r^N)
$$
نشان دهید که هرگاه  $U(r^N)$  تجریهپذیر زوجی باشد، فشار از رابطهٔ زیر بهدست  
میآید

$$
\beta p/\rho = \lambda - (\beta \rho/\mathcal{F}) \int dr g(r) r du(r)/dr
$$

این فرمول را معادلهٔ حالت قضیهٔ ویریال می نامند. [راهنمایی: دریارش آرایش، بهازای N  $i\leq i\leq n$ مختصات را به  $\mathbf{r}_i = V^{-\backslash/\mathsf{r}}$  تغییر دهید، بهطوری که:  $d\mathbf{x}_i = V^{-\backslash}d\mathbf{r}_i$ ، و حدود انتگرالگیری ديگر به حجم وابسته نباشند.]

برای اینکه به چگونگی عملکرد فرمولهای خواص ترمودینامیکی پی ببریم، باید نظریهای را  $w(r)$  برای  $g(r)$  ارائه دهیم. یکی از روشهای برآورده کردن  $g(r)$  توجه به پتانسیل نیروی میانگین، است  $w(r)$  را می $\vec{v}$ وان به دو جزء جداگانه تفکیک کرد

$$
w(r) = u(r) + \Delta w(r)
$$

 $\Delta w(r)$  پتانسیل زوج،  $u(r)$  کار برگشت پذیر برای حرکت ذرات در خلاً را توصیف میکند. از این رو سهم ناشی از ذرات پیرامونی سیستم به  $w(r)$  است. یعنی،  $\Delta w(r)$  عبارت است از تغییرات  $|\mathbf{r}_1 - \mathbf{r}_2| = r$  انرژی آزاد هلمهولتز حلال بر اثر حرکت ذرات ۱ و ۲ از $|\mathbf{r}_1 - \mathbf{r}_2| = |\mathbf{r}_2 - \mathbf{r}_1|$ . واضح است که در حد چگالی کم

 $\lim \Delta w(r) = \infty$ 

در نتيجه

$$
g(r) = e^{-\beta u(r)}[\lambda + O(\rho)]
$$

برای چگالیهای بیشتر، باید با انحرافهای  $\Delta w(r)$  از صفر دست و پنجه نرم کرد. در موفقترین رهبافتها،  $\Delta w(r)$  را برحسب  $\rho g(r)$  و  $u(r)$  براورد مے کنند. از این رهبافتها، معادلات انتگرالی برای  $g(r)$  بهدست می آید که اساساً نظر بههای میدان میانگین هستند. در این کتاب، در خصوص این بررسیهای بسیار پیشرفته بحثی به میان نمی]وریم. در عوض، حد چگالی پایین را بررسی خواهيم كرد.

از روی معادلهٔ انرژی داریم

$$
\Delta E/N = (\rho/\mathbf{v}) \int d\mathbf{r} g(r) u(r)
$$
  
=  $(\rho/\mathbf{v}) \int d\mathbf{r} e^{-\beta u(r)} u(r) [\mathbf{v} + O(\rho)]$ 

که در آن، از نتیجهٔ چگال<sub>ی</sub> پایین برای  $g(r)$  بهره بردهایم، و  $\Delta E$  بهصورت <sub>کامل</sub> $E-E$  تعیین شده است. توجه کنید که

$$
\Delta E/N = \partial(\beta \Delta A/N)/\partial \beta
$$
\n  
\n
$$
\Delta E/N = \partial(\beta \Delta A/N)/\partial \beta
$$
\n  
\n
$$
\Delta A = \ln(Q/Q_{\mu\text{S}})
$$
\n  
\n
$$
-\beta \Delta A = \ln(Q/Q_{\mu\text{S}})
$$
\n  
\n
$$
\rho \Delta A/N = (\rho/\text{Y}) \int d\text{r} f(r) + O(\rho^{\text{Y}})
$$

 $f(r) = e^{-\beta u(r)} - \lambda$ 

از این عبارت مربوط به انرژی آزاد می $\bar{\omega}$ وان فشار p را از طریق زیر بهدست آورد  $\rho^r \frac{\partial(\beta \Delta A/N)}{\partial \rho} = \beta p - \rho$ 

دیفرانسیل مے گیر پم

$$
\beta p = \rho + \rho^{\mathsf{\scriptscriptstyle T}} B_{\mathsf{\scriptscriptstyle T}}(T) + O(\rho^{\mathsf{\scriptscriptstyle T}})
$$

که در آن عبارت

$$
B_{\mathsf{\scriptscriptstyle T}}(T) = -\frac{\mathsf{\scriptscriptstyle T}}{\mathsf{\scriptscriptstyle T}}\int d\mathbf{r} f(r)
$$

ضريب ويريال دوم نام دارد. تمرین ۱۲ـ۷  $g(r) \approx \exp[-\beta u(r)]$  را در قضیهٔ ویریال حایگذاری کنید و نشان دهید که همان معادلهٔ ضریب ویریال دوم بهدست می]ٌید. [راهنمایی: باید انتگرال جزء به جزء بگیرید.] ■

تمرین ۱۳\_۷ ضریب ویریال دوم را برای یک سیستم کرهٔ سخت بهصورت

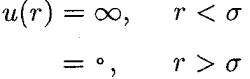

و یک سیستم چاه مربعی بهصورت

$$
u(r) = \infty, \qquad r < \sigma
$$

$$
= -\varepsilon, \qquad \sigma < r < \sigma'
$$

$$
= \circ, \qquad r > \sigma'
$$

محاسبه کنید. دمای بویل،  $T_B$  [دمایی که در آن  $B_{\Upsilon}(T)$  صفر است] را براورد کنید.

 $B_{\rm r}(T)$ تمرین ۱۴ـ۱۴ منحنی تغییرات  $B_{\rm r}(T)$  را برای پتانسیل لنارد جونز ترسیم کنید

اندازهگیری  $\bm{g}(\bm{r})$  از طریق پراش  $\bm{\Delta}$ ـ<code>V</code> اکنون می خواهیم چگونگی اندازهگیری توابع همبستگی زوجی را بررسی کنیم. این اندازهگیری مستلزم فواصلی از مرتبهٔ بزرگی آنگستروم و یا کوچکتر خواهد بود. بنابراین، هرگاه به تابش توسل

۲۳۰ سالهای کلاسیکی

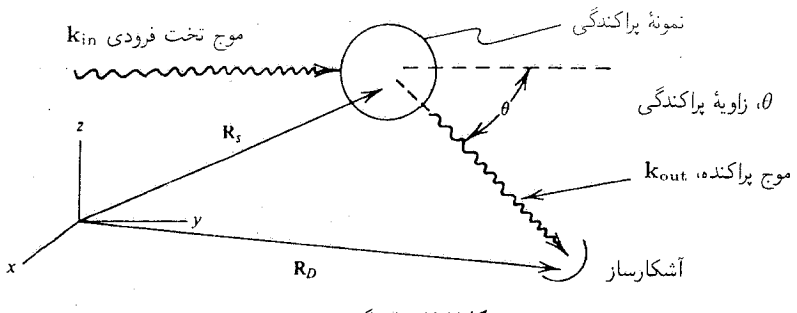

شکل۷ـ۷ براکندگی برتو x.

یبدا کنیم، طول موجش باید کوچکتر ازNA باشد چنین طول موجهایی از پرتوهای x و یا نوترون ها بەدست مى أيد. نظريةً مقدماتى پراكندگى پرتو x مشابە نظرية مقدماتى پراكندگى نوترون هاست. در اینجا به پرتوهای x نظر میکنیم.

طرحوارهٔ یک آزمایش پراکندگی پرتو x را در شکل V\_۷ مشاهده می کنید. موج پراکنده در آشکارساز، ناشی از پراکندگی از یک اتم در R، عبارت است از

$$
\left[ \det\left[ \mathbf{R}_D - \mathbf{R}_s \right]^{-1} \exp\{i[\mathbf{k}_{\omega_{\omega_{\omega}}} \cdot \mathbf{R}_s + \mathbf{k}_{\omega_{\omega_{\omega}}} \cdot (\mathbf{R}_D - \mathbf{R}_s)] \}
$$
ا ین موج کروی نخستین تقریب بورن است). اگر آشکارساز از مرکز پراکندگی دور باشد

 $|\mathbf{R}_D - \mathbf{R}_s| \approx |\mathbf{R}_D - \mathbf{R}_c|$ 

که  $\mathbf{R}_c$  مرکز سلول پراکندگی است. در این صورت، موج پراکنده در آشکارساز عبارت است از  $f(k)|\mathbf{R}_D - \mathbf{R}_c|^{-1}e^{i\mathbf{k}_{cris} \cdot \mathbf{R}_D}e^{-i\mathbf{k} \cdot \mathbf{R}_s}$ 

که در آن

$$
\mathbf{k} = \mathbf{k}_{\sigma \leftrightarrow \sigma} - \mathbf{k}_{\sigma \omega}
$$

انتقال تکانه (در محدودهٔ یک ضریب tً) برای پرتو x پراکنده و f(k) ضریب پراکندگی اتمی است. (چرا این ضریب به & بستگی دارد؟). حال، نمودار برداری در شکل ۷ـ۸ را بررسی میکنیم. چون فوتونها تقريبا بهطوركشسان پراكنده مىشوند. پس: |خريبيk| ≈ |<sub>ورد</sub>ىk|. در نتيجه

$$
k = |\mathbf{k}| = (\mathbf{f}\pi/\lambda_{\mathcal{L}^{\text{sys}}})\sin(\theta/\mathbf{f})
$$

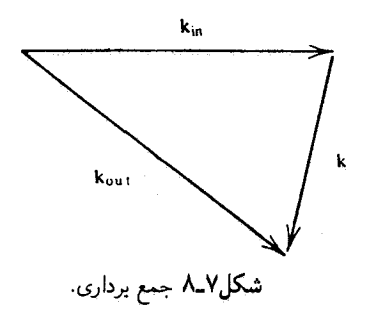

تعرین ۷ـ۱۵ این فرمول را برای پراکندگی کشسان بهدست آورید.

چون هر اتم در سیستم پراکنده می شود، یک برهم نهش در آشکارساز ایجاد خواهد شد

$$
\text{(a) } \sum_{i=1}^N \sum_{j=1}^N e^{-i\mathbf{k}_{\mathrm{cr},i} \cdot \mathbf{R}_D} \sum_{j=1}^N e^{-i\mathbf{k} \cdot \mathbf{r}_j}
$$

که در آن  ${\bf r}_j$  موضع  $j$ امین اتم است. مجذور بزرگی موج کل، شدت آن را تعیین میکند، و شدت مشاهده شده عبارت است از میانگین مجموع آن مجذور

$$
I(\theta) = \text{ind}_{\text{tr}} \mathbf{C} \cdot \text{ind}_{\text{tr}} \mathbf{C} \cdot \text{ind}_{\text{tr}} \mathbf{C
$$

که در آن

$$
S(k) = N^{-1} \bigg\langle \sum_{l,j=1}^{N} \exp[i\mathbf{k} \cdot (\mathbf{r}_l - \mathbf{r}_j)] \bigg\rangle
$$

 $\label{eq:2.1} \frac{1}{\sqrt{2\pi}}\int_{0}^{\infty}\frac{1}{\sqrt{2\pi}}\left(\frac{1}{\sqrt{2\pi}}\right)^{2\alpha} \frac{1}{\sqrt{2\pi}}\int_{0}^{\infty}\frac{1}{\sqrt{2\pi}}\left(\frac{1}{\sqrt{2\pi}}\right)^{2\alpha} \frac{1}{\sqrt{2\pi}}\frac{1}{\sqrt{2\pi}}\int_{0}^{\infty}\frac{1}{\sqrt{2\pi}}\frac{1}{\sqrt{2\pi}}\frac{1}{\sqrt{2\pi}}\frac{1}{\sqrt{2\pi}}\frac{1}{\sqrt{2\pi}}\frac{1}{\sqrt{$ 

کمیت  $S(k)$  را ضریب ساختار میگویند. این ضریب بهسادگی به تبدیل فوریهٔ  $g(r)$  مربوط مي شود.  $d=j$  برای پی بردن به علت این امر، مجموعیابی روی ذرات در  $S(k)$  را به دو جزء خودی،  $j$ 

و متمايز، تر $j \neq l$ ، بسط مىدهيم. N قطبى و (١ – N(N بعدى را خواهيم داشت. بنابراين،

$$
S(k) = \sqrt{1 + N^{-1}N(N - 1)} \langle e^{i\mathbf{k} \cdot (\mathbf{r}_1 - \mathbf{r}_1)} \rangle
$$
  
=  $\sqrt{1 + N^{-1}} \frac{N(N - 1) \int dr^N e^{i\mathbf{k} \cdot (\mathbf{r}_1 - \mathbf{r}_1)} e^{-\beta U}}{\int dr^N e^{-\beta U}}$   
=  $\sqrt{1 + N^{-1} \int dr \sqrt{1 + N^{-1} \rho^{(1)}(\mathbf{r}_1, \mathbf{r}_1)} e^{i\mathbf{k} \cdot (\mathbf{r}_1 - \mathbf{r}_1)}}$   
=  $\sqrt{1 + \rho \int dr g(r) e^{i\mathbf{k} \cdot \mathbf{r}}}$ 

در نتیجه، ضریب ساختار اندازهگیری شده. تبدیل فوریهٔ  $g(r)$  را تعیین میکند. چون تبدیلهای فوریه یکتا هستند، با معکوس کردن  $S(k)$  میتوان  $g(r)$  را تعیین کرد.

تمرین ۷ـ۱۶ درستی جزئیات جبری این محاسبه را تحقیق کنید، و با ادامهٔ عملیات تعدیلی نشان دهيد

$$
S(k) = \lambda + (\mathfrak{f}\pi\rho/k) \int_{-\infty}^{\infty} dr \sin(kr) r g(r)
$$

۷ـ۶ حلاليوشي و تعادل شيميايي در مايعات یکی از مهمترین جنبههای شناخت حالت مایع در عرصههای بیوفیزیک و شیمی، نقش محیطهای مایع در تاثیر بر تعادلهای صورتبندی و شیمیایی مواد محلول در حلالهاست. مبحث حلالپوشی همین است، و در اینجا نیز توابع توزیع کاهش یافته، با مشاهدههای تجربی حلالپوشی رابطهٔ تنگاتنگی دارند.

برای توصیف این رابطه، با بهدست آوردن یک فرمول برای پتانسیل شیمیایی، یک نوع مادهٔ محلول بی ساختار ساده در یک سیال در غلظتهای پایین، بررسی خود را آغاز میکنیم. تابع پارش کل عبارت است از

$$
Q = Q_S^{(\downarrow \downarrow \upbeta)} Q_A^{(\downarrow \downarrow \upbeta)} V^{-(N_A + N_S)} \int dr^{N_A} \int dr^{N_S}
$$
  
 
$$
\times \exp[-\beta U_S(r^{N_S}) - \beta U_{AS}(r^{N_S}, r^{N_A})]
$$

حلالیوشی و تعادل شیمیایی در مانعات ۲۳۳

که در آن <sup>(کامل</sup>) Q تابع پارش گازکامل برای آیندهٔ محلول حلال است (که به تعداد مولکولهای  $U_S$  حل شده و حلال، به ترتیب  $N_A$  و  $N_S$ ، حجم، و دمای  $T$  بستگی دارد)، انرژی پتانسیل،  $U_S$ انرژی پتانسیل حلال خالص است (که تابعی است از آرایشهای حلال،  $r^{Ns}$ ). و  $U_{AS}$  سهم انرژی پتانسپل ناشی از جفتشدگی بین نوع حلال و نوع حل شده را منظور میکند. در این معادلهٔ تابع یارش، سهمی برای انرژی پتانسیل متعلق به برهمکنش بین انواع مختلف مادهٔ حل شده، در نظر نگرفتهایم. این برهمکنشها در سهمهای کاملاً پایین ماده حل شده، قابل چشمپوشی(ند، زیرا در آن صورت برهم کنشهای بین مواد حل شدهٔ مختلف، فقط درکسر ناچیزی از فضای پیکربندی روی مه دهند. با وجود این، جملهٔ  $U_{AS}$  را نمی توان نادیده گرفت، زیرا همواره مواد حل شده را عملاً انواع حلال فراگرفتهاند و با آن در برهمکنشاند.

برای تحلیل اثر جملهٔ  $U_{AS}$ ، ترفندی را بهکار میگیریم که به آن روش پارامتر جفتشدگی مه ,گویند. در حالت خاص، می توان نوشت

$$
Q_{\lambda} = Q_{S}^{(\downarrow \downarrow \downarrow \uparrow)} Q_{A}^{(\downarrow \downarrow \downarrow \uparrow)} V^{-(N_{A}+N_{S})} \int dr^{N_{A}} \int dr^{N_{S}} \times \exp[-\beta U_{S}(r^{N_{S}}) - \beta \lambda U_{AS}(r^{N_{S}}, r^{N_{A}})]
$$

که در آن ۱ $\lambda \leq 1$  ، پارامتر جفتشدگی است. وقتی¢ه ۰ =  $\lambda$ ، حلال و حل شده مستقل از یکدیگر رفتار مرکنند، و بهازای ۱ $\lambda = Q_{\lambda}$  تابع کامل پارش است. اکنون تغییرات دیفرانسیلی را بهازای تغییرات ۸ بررسی میکنیم. با یک ضریب  $\beta$  ،  $\beta$ ln  $Q_{\lambda}$  انرژی آزاد هلمهولتز برای  $\ln Q_{\lambda}$ یک سیستم با انرژی پتانسیل کل، عبارت است از  $U_{AS}$  +  $U_{S}+\lambda U_{AS}$ . به این دلیل، با مطالعهٔ تغییرات نسبت به تغییرات ۸، کار برگشت $\mu$ یدیر برای تغییر دادن جفتشدگی حلال۔حل شده را مطالعه  $\ln\!Q_\lambda$ میکنیم. با توجه به فرمول قبلی، داریم

$$
\frac{d\ln Q_{\lambda}}{d\lambda} = \frac{\int dr^{N_A} \int dr^{N_S} (-\beta U_{AS}) \exp(-\beta U_S - \beta \lambda U_{AS})}{\int dr^{N_A} \int dr^{N_S} \exp(-\beta U_S - \beta \lambda U_{AS})}
$$

که در آن، برای سهولت در نمادگذاری، از متغیرهای مستقل توابع انرژی پتانسیل اجتناب کردهایم. در ادامهٔ تحلیل، لازم است که در بارهٔ  $U_{AS}(r^{Ns},r^{N_A})$  توضیح بیشتری بدهیم. یک عبارت تجزيهپذير زوجيي بهصورت زير را فرض مىكنيم

$$
U_{AS}(r^{N_S}, r^{N_A}) = \sum_{i=1}^{N_A} \sum_{j=1}^{N_S} u_{AS}(|\mathbf{r}_{iA} - \mathbf{r}_{jS}|)
$$

۲۳۴ سالهای کلاسیکی

که در آن 4،7 مرضع نامین خل شده، و 4,7 وضع نوامین حلال است. با قراردادن این عبارت  
در فرمل 4x/a/ dλ و 4nQ<sub>λ</sub>/dλ  
در فرمل مار/dλ 
$$
= 1
$$
م و تکرار عملیاتی که در جشهای پیشین کردیم، میرسیم به  
54. مورتی که (dλ-d) 4.4 - 45.4 - 45.4  
34.4 - 45.4 - 46.4 - 46.4  
55.4 - 40.4 - 40.4 - 40.4 - 40.4  
56.4 - 40.4 - 40.4 - 40.4 - 40.4  
57.4 - 40.4 - 40.4 - 40.4 - 40.4  
58.4 - 40.4 - 40.4 - 40.4 - 40.4  
59.5 - 40.4 - 40.4 - 40.4 - 40.4  
50.4 - 40.4 - 40.4 - 40.4 - 40.4  
51.4 - 40.4 - 40.4 - 40.4  
53.4 - 40.4 - 40.4 - 40.4  
54.4 - 40.4 - 40.4 - 40.4  
55.4 - 40.4 - 40.4 - 40.4  
59.5 - 40.4 - 40.4 - 40.4  
50.4 - 40.4 - 40.4 - 40.4  
51.4 - 40.4 - 40.4 - 40.4  
52.5 - 40.4 - 40.4 - 40.4  
53.4 - 40.4 - 40.4 - 40.4  
54.4 - 40.4 - 40.4 - 40.4  
55.4 - 40.4 - 40.4 - 40.4  
56.4 - 40.4 - 40.4 - 40.4  
57.5 - 40.4 - 40.4 - 40.4  
59.5 - 40.4 - 40.4 - 40.4  
50.5 - 40.4 - 40.4 - 40.4  
51.4 - 40.4 - 40.4 - 40.4  
52.5 - 40.4 -

که

$$
\Delta \mu_A = \int_{\circ}^{\cdot} d\lambda \int d\mathbf{r} \rho_S g_{AS}(r; \lambda) u_{AS}(r)
$$

و <sup>(کامل</sup>)، پتانسیل شیمیایی برای نوع A در یک گاز کامل است. در تمرین ۲۲ـ۳۲، همین نتیجه را برای  $\Delta\mu_A$ ، اما تا حدی متفاوت، بهدست خواهید آورد و خواهید دید که  $\Delta\mu_A$  بهطور تجربی، با تعیین مقادیر ثابت قانون هنری برای یک محلول کامل، اندازهگیری می شود. اکنون توجه خود را به وضعیتی معطوف میکنیم که در آن دو حل شده در یک محلول، با یکدیگر مواجه می شوند. تحلیل آماری این مواجهه، ما را به نظریهٔ تعادلهای شیمیایی و آرایشی در محلولها هدایت خواهد کرد. این تحلیل را می توان به صورتی بسیار کلی انجام داد؛ به دانشجویان

حلالیوشی و تعادل شیمیایی در مایعات ٢٣٥

توصیه می شود که در تعمیم به موارد خاص آن تلاش کنند. اما، در اینجا به خاطر رعایت سادگی، بحث خود را به تعادل شیمیایی بهصورت زیر محدود میکنیم:

 $A + B \rightleftarrows AB$ 

که میتواند در فازگازی یا در حلال مایع روی دهد. یک نمونه از این بحث میتواند دی.مر شدن (دوپارش) NO<sub>۲</sub> برای تشکیل N<sub>۲</sub>O<sub>۴</sub> در محیط گازی یا در CCl<sub>۴</sub> مایع باشد.

برای کاربرد قواعد مکانیک آماری کلاسیکی در این فرایند، باید تعریفی، ترجیحاً یک تعریف آرایشی، برای مواقعی که یک گونهٔ AB تشکیل میشود، ارائه دهیم. بدین.منظور، توجه خود را به فاصلهٔ r بین مراکز A و B معطوف خواهیم کرد و میگوییم که یک دی.مر AB هنگامی تشکیل می شود که  $R \prec R$ ، و در آن  $R$  طولبی است که ما باید آن $_0$  مشخص کنیم. هرگاه  $R$  را مساوی برد انرژی پیوند کووالانسی،  $u_{AB}(r)$ ، بگیریم که تشکیل دیمر را تسهیل میکند، میتوان نوشت

$$
H_{AB}(r) = \lambda, \quad r < R
$$
\n
$$
= \cdot, \quad r \ge R
$$

در این صورت، کسر توابع پارش بین مولکولی کلاسیکی برای دی.مر $AB$  و تک $\psi$ رهای درون فاز گازی (با نادیده گرفتن هرگونه ملاحظهٔ ساختار داخلبی نوع A و نوع B) عبارت است از

$$
q_{AB}^{(\downarrow\downarrow\downarrow)} / q_A^{(\downarrow\downarrow\downarrow)} q_B^{(\downarrow\downarrow\downarrow)} = (\uparrow/\sigma_{AB}) \int d\mathbf{r} H_{AB}(r) e^{-\beta u_{AB}(r)}
$$

که در آن  $\sigma_{AB}$  تعداد تقارن برای دی مر (۱ هر گاه  $A \neq B$  و ۲ هرگاه  $A = B$ ) است، و شاخصهای "کامل" نشان می،دهند که آن عبارت درخور گاز کامل رقیقی است که در آن برهمکنشهای بین مولکولی، ناچیزند. بر این مبنا، ثابت تعادل

$$
K=\rho_{AB}/\rho_A\rho_B
$$

در فازگازی، به این صورت درمیآید:

$$
K^{(\text{LQ})} = (\text{1}/\sigma_{AB}) \int d\mathbf{r} H_{AB}(r) e^{-\beta u_{AB}(r)}
$$

در یک فاز چگالیده، حلال مایع در انرژیتیک آزاد فرایند تجمع، نقشی ایفا میکند. انجام دی.مرسازی را با حرکت برگشت $\mu$ یذیر زوج A و B در داخل حلال در نظر بگیرید. که با جداسازی

۲۳۶ سیالهای کلاسیکی

زوج به یک فاصلهٔ ماکروسکوپیکی، و نهایتاً احراز یک فاصلهٔ دوجانبهٔ r، آغاز میشود. به استثنای شرط الزامي دوام تعادل حلال، هيچ محدوديتي در غلظت نوع حل شده در حلال وجود ندارد. نظر به اینکه فرایند بهطور برگشت،پذیر انجام می پذیرد، سهم حلال در تغییرات انرژی آزاد هلمهولتز عبارت است از ( $\Delta w_{AB}(r)$ ، که جزء غیرمستقیم پتانسیل نیروی میانگین است. به این ترتیب، انرژی آزاد کل عبارت است از  $u_{AB}(r)+\Delta w_{AB}(r)$  بدینسان، در هر مایع داریم

$$
K = (\sqrt{\sigma_{AB}}) \int d\mathbf{r} H_{AB}(r) \exp[-\beta u_{AB}(r) - \beta \Delta w_{AB}(r)]
$$
  
=  $K^{(\mu S)} \int dr s_{AB}^{(\mu S)}(r) y_{AB}(r)$ 

که در آن

$$
s_{AB}^{(\omega\omega)}(r) \propto H_{AB}(r)e^{-\beta u_{AB}(r)}
$$
  
تابع توزیع بین مولکولی برای دیمر  $AB$  در فاز گازی است، و  

$$
y_{AB}(r) = e^{-\beta \Delta w_{AB}(r)}
$$

تابع توزیع کاواک نام دارد. علت این نامگذاری آن است که  $y_{AB}(r)$  تابع توزیع شعاعیی برای یک زوج ذرات A و B فرضی است که مستقیماً با یکدیگر برهمکنش ندارند، و در وقت نامحدودی در حلال. حل شدهاند. بنابراین، ذرات فرضی، همچون کاواکهایی در سیال بهشمار میروند. تمرین ۱۸ـ۱۸ نشان دهید که در مایع، توزیع بین مولکولی بهاین صورت است  $s_{AB}(r) = s_{AB}^{(\text{LQ})}(r)y_{AB}(r) / \int dr s_{AB}^{(\text{LQ})}(r)y_{AB}(r)$ 

تمرین ۷ـ۱۹ اگر  $\Delta\mu_i$  پتانسیل شیمیایی اضافه (ورای آنچه در فازگازی وجود دارد) برای نوع در یک حلال مایع باشد، نشان دهید که  $i$ 

$$
\Delta \mu_{AB} = \Delta \mu_A + \Delta \mu_B - k_B T \ln \int dr s_{AB}^{(\downarrow \downarrow 0)}(r) y_{AB}(r)
$$

п

تمرین ۷ـ °۲ از انحلالپذیری زنجیرههای آلکانی اشباع شده در آب مایع، پی می بریم با تقریب عالمی،  $\Delta \mu$  برای ایزومر بهنجار  $\mathrm{C}_n \mathrm{H}_{\texttt{f} n + \texttt{r}}$  در آب، به  $n$  بستگی خطی دارد. این نظر را توضیح دهید. [راهنمایی: پتانسیل شیمیایی اضافی را برحسب کار بازگشتپذیری که برای ایجاد آرایشهای معینی از "ذرات حفرهای" در سیال لازم است، در نظر بگیرید؛ همچنین توجه کنید که خطی بودن با n یک تقریب خوب، اما نه یک جواب کامل است.]. بهازای ۱۰ < n، اندازهگیری  $\Delta\mu$  بهسبب از بین رفتن حلالیت آلکانها در آب، دشوار می شود. با این همه، اگر بتوان  $\Delta\mu$ ها را اندازهگیری کرد، فکر میکنید که آیا بهازای مقادیر بزرگ n، همبستگی خطی همچنان صادق است؟ توضیح دهيد.

۷۔۷ مابعات مولکولی وقتی آزمایشهای پراکندگی را روی سیالهای مولکولی (در مقابل سیالهای اتمی) انجام دهند، برهمنهش پراکندگی از همهٔ فواصل جدایی زوجی هم درون مولکولی و هم بین مولکولی حاصل می شود. بدینسان، در مورد شارهای که در آن p تعداد مولکولها در واحد حجم است، آزمایش ثابت می کند که

$$
\rho g_{\alpha\gamma}(r) = \bar{r}
$$
 در ماضع ۲: با علم به اینکه یک اتم
$$
\rho g_{\alpha\gamma}(r) = \alpha
$$
 در یک مولکول دیگ در مبداً قرار دارد.

و

$$
s_{\alpha\gamma}(r)
$$
ی ناحتمال که اتم ۲ در ماضع ۲ است؛ با علم به اینکه ی $\alpha$ ک اتم دیگر ۵ در همان مولکول در مبداً قرار دارد.

آزمایشهای پراش یک ترکیب خطی (در فضای تبدیل فوریه) تعیین میکنند

$$
G_{\alpha\gamma}(r) = s_{\alpha\gamma}(r) + \rho g_{\alpha\gamma}(r)
$$

در مورد نیتروژن مایع، توزیع زوجی را در شکل ۷ـ۹ مشاهده میکنید. قلهٔ تیز درگرا را ، ناشی از ساختار داخلی مولکول است، بهخصوص اینکه، طول پیوندی N – N برای یک مولکول عبارت است از $\hbox{\rm A}$ را  $L=1.$  شکلهای باقیمانده را به صورت زیر توجیه میکنیم: چون مایعات  $\mathrm{N}_{\hbox{\rm\scriptsize{Y}}}$ چگالاند، تماس مولکولها با همسایههایشان محتملتر است. بنابراین، قلهٔ اصلی در۳۸ ۳٫۳۸ حاک<sub>ه</sub>، از آن است که قطر وان دروالسی یک اتم نیتروژن تقریباً عبارت باشد از $\sigma = \sigma = \sigma$ . چون پیوند هر اتم با اتم دیگر از طریق پیوند شیمیایی برقرار شده است. و چون هر اتم با اتمهای مولکولهای همسایه در تماس است، این احتمال وجود دارد که یک اتم نشاندار نیز در  $\sigma+L$  دارای اتمهای همسایه

۲۳۸ سالهای کلاسک

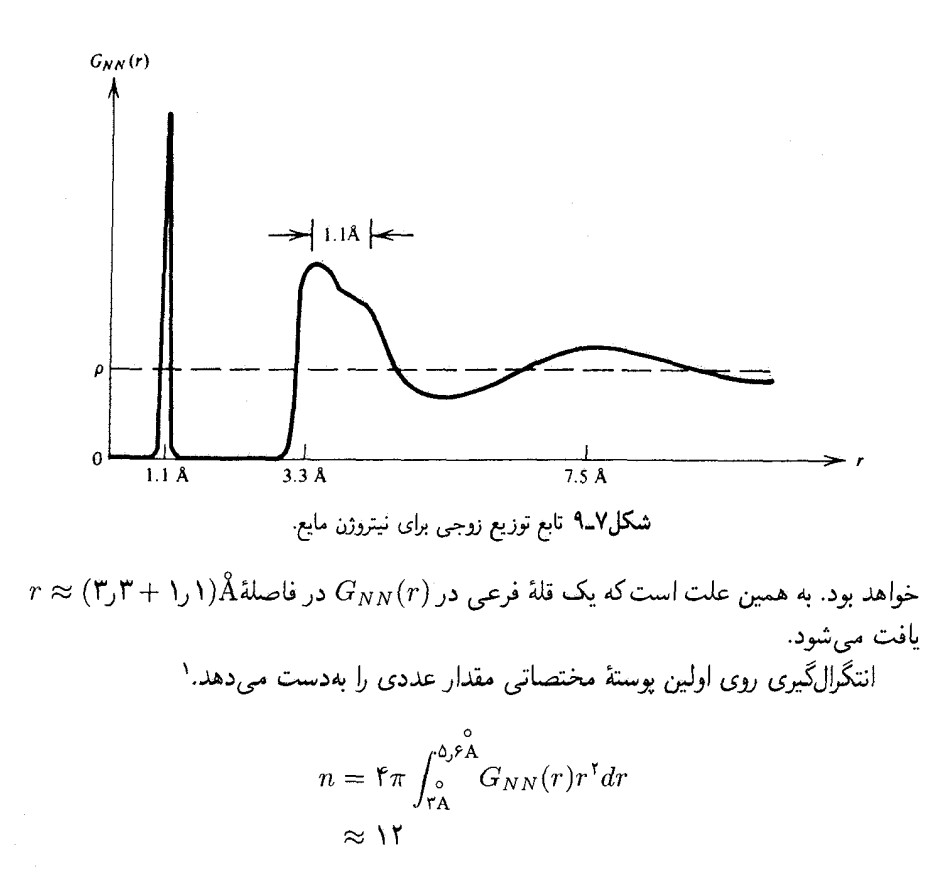

بهاین ترتیب، هر مولکول N<sub>۲</sub> در نخستین پوستهٔ مختصاتی تقریباً دارای ۱۲ همسایه است. یعنی، ساختار آن پوسته، پس از میانگینگیری روی هر یک از ذرات، چیزی مانند ساختار یک سیال اتمی ساده است. در واقع هم، موضع پوسته مختصاتی دوم، (۲/۲ + ۳/ ۳) ×8.۵ این معنا سازگار است. اما، توجه داشته باشید که نوسانهای  $G_{NN}(r)$  در فاصلهٔ کمتری از نوسانهای یک مایع متشکل از ذرات کروی مستهلک میشوند. علت این امر ناشی از حضور دو مقیاس طولی، و  $L$ ، بهجای فقط قطر واندروالسی  $\sigma$  است. طول دوم تنوع بزرگتری از امکانات در ساختار  $\sigma$ بین مولکولی موضعی فراهم می]ورد، و این تنوع حالتی کاتورهای پدید می]ورد که همبستگیهای زوجی را میزداید. یک تصویر طرحوار از ناحیهای از مایع راکه هم اکنون توصیف کردیم، در شکل ۷ـ ۱۰ مشاهده مے کنید.

۱. نظر به اینکه هر مولکول Nr، دو اتم دارد، چگالی کل اتمهای N، پیرامون یک اتم مرکزی عبارت است از ۲٫۵ از اینرو، تعداد کل اتمها در اولین پوستهٔ مختصاتی تقریباً ۲۴ است.

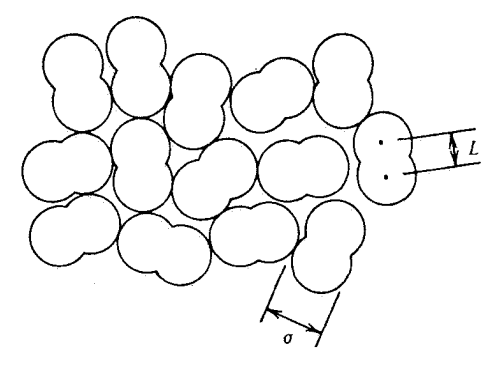

شکل۷ـ۱۰ ساختار مایع با مولکولهای دو اتمی.

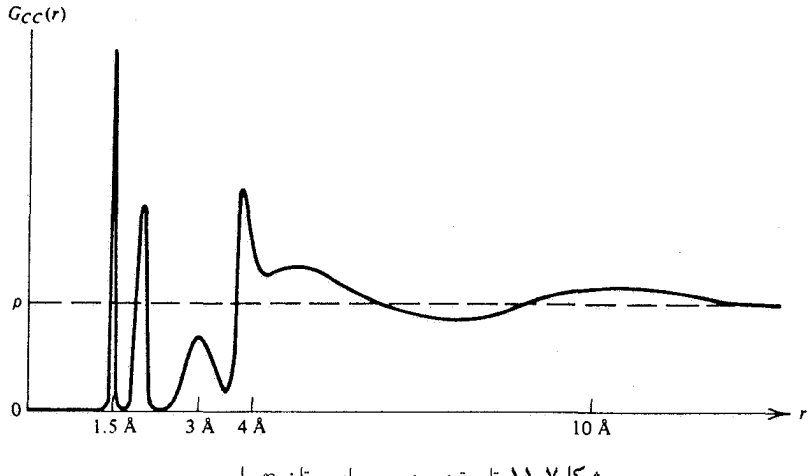

شکل۱–۱۱ تابع توزیع زوجی برای بوتان-n مایع.

تمرین ۲–۲۱ نمایش تابع تغییرات توزیع زوج کربن۔کربن برای بوتان۔m. CH, CH, CH, CH, CH, را در شکل ۱۱ـ۱۱ مشاهده میکنید. جنبههای کیفی را که در این منحنی ملاحظه میکنید، توضیح دهید. (باید توجه کنید که بوتان-n دارای سه حالت صورتبندی پایدار: نزا، کج+، و کج−) است.

نیتروژن و بوتان مایع از جملهٔ مایعات ناوابستهاند. یعنی، ساختار بین مولکولی آنها را می توان به کمک بستهبندی فهمید. در این سیستمها، برهمکنشهای بین مولکولی خاصی وجود ندارد. شاید مهمترین نمونهٔ مایع وابسته آب باشد. در آب، پیوند هیدروژنی خطی، به تولید یک ترکیب چهاروجهی موضعی گرایش دارد، که نسبت به آنچه با فقط منظور کردن اندازه و شکل مولکولها می توانست پیش بینی شود، متمایز است. قدرت یک پیوند هیدروژنی خطی در دمای آناق تقریبا

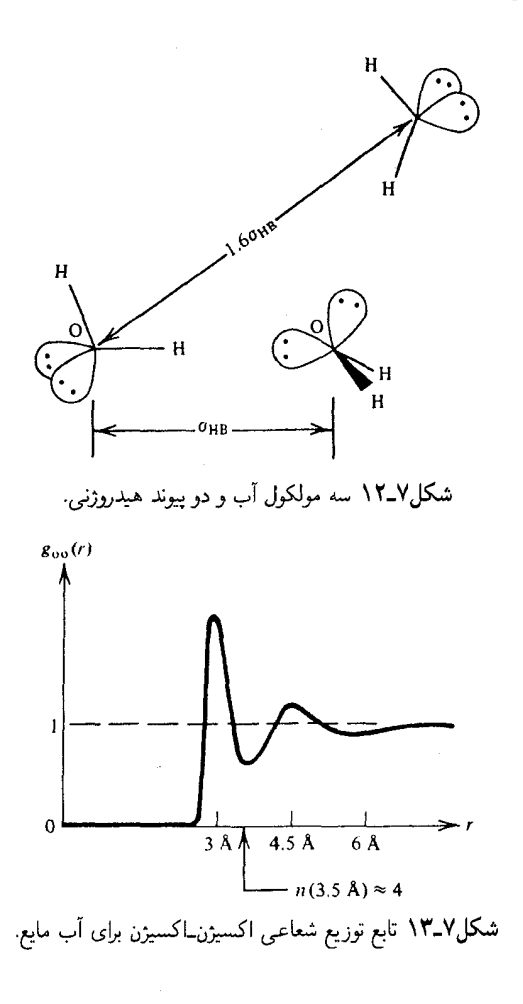

۰ است. باید این مقدار را با اندازهٔ نوعی برهمکنشهای ربایشی در مایعات ناوابسته، ۱ تا $k_BT$ در نقطهٔ سهگانه، مقاسیه کرد.  $\tau k_BT$ 

یک تصویر ذهنی از سه مولکول آب با دو پیوند هیدروژنی بیرونی و با یکی در میان آنها را، در شکل ۱۲ـ۱۲ مشاهده میکنید. یک پیوند هیدروژنی خطی هنگامی تشکیل میشود که یک پروتون به یکی از لَیها (یا "اربیتال۱۰»)ی الکترون متعلق به زوج تنها برهم می|فتد. یا به آن نزدیک میشود. با سه مولکول نشان داده شده، روشن است که چرا پیوند هیدروژنی، ترتیب چهاروجهی را ترجیح می دهد. البته، این ترتیب در فواصل بزرگ، فقط در فاز یخ پایدار می ماند. در مایع، حتبی در اولین یوسته مختصاتی، برای آنکه ترتیب چهاروجهی در فاصلهٔ یک یا دو قطر مولکولی سریعاً از بین برود، کاتورهای بودن کافنی وجود دارد. در واقع، تابع توزیع زوجی اکسیژن۔اکسیژن برای آب در دمای اتاق، در شکل ۷ــ۱۳ مشاهده میشود. قلهٔ اول در تقریباً <sub>بیوند ه</sub>ید<sub>روئن</sub>e ∞ ۸٫۸گرi، فاصلهٔ پیوند

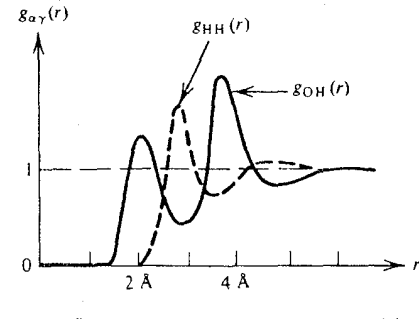

شکل۷ـ۱۴ توزیع H – H و O – H در آب مایع.

هیدروژنی، قرار دارد. قلهٔ دوم در $\lambda$ ۳٫۸ × ۱٫۶  $\lambda \approx 0$ ۳٫۵ پیش می $J$ ید؛ درست به همانگونه که از یک ساختار چهاروجهی انتظار می رفت. بهعلاوه، هرگاه روی نخستین پوستهٔ مختصاتی انتگرال بگیریم، داریم

$$
n = \mathfrak{k}\pi\rho\int_{\circ}^{\mathfrak{r}\text{-}\mathfrak{d}\mathfrak{d}} g_\mathrm{OO}(r)r^{\mathfrak{r}}dr \approx \mathfrak{k}
$$

اما، ورای پوستهٔ مختصاتی دوم، همبستگیهای زوجی اصولاًاز میان می روند. همبستگیهای سمتگیری حتی در فواصل کوتاهتری از همبستگیهای انتقالی از بین می روند. این مطلب را می توان از رفتار توابع توزیع بین مولکولی OH و HH، مطابق شکل ۱۴ـ۱۴، اثبات کرد. روشن است که همهٔ پیچوخمها در این منحنیها، منحصراً از ساختار اولین پوسته مختصاتی ناشی شدهاند. به این جهت است که ساختار آب مایع متشکل از یک شبکه کاتورهای بسیار واپیچیده از انواعی است که پیوند هيدروژني يافتهاند.

باکنار هم نهادن توابع توزیع آب و یک سیال ناوابسته و تطابق أنها، به نتایج جالب توجهی میرسیم. خاطر نشان میکنیم که قلهٔ دوم در  $g(r)$  یک سیال ساده در فاصلهٔ دو برابری موضع قلهٔ اول پیش میآید. برای جامد واقع در VTo، هیچ باقیماندهای از قلهٔ همسایهٔ دوم وجود ندارد. بهعلاوه، بستهبندی مؤثر وکارآمد مایع ناوابسته گرایش به این دارد که هر مولکول دارای ۱۲ همسایه در اِوَلَيْن پوستهٔ مختصاتی باشد. برعکس، یک مولکول آب، در آب تقریباً چهار همسایهٔ نزدیک دارد، و باقیماندهٔ بارزی از ساختارهای یخ وجود دارد که در آن نزدیکترین همسایههای دوم در <sub>یع</sub>ید مید<sub>ی</sub>رو<sub>نی</sub>67ر۱ پدیدار می شوند. این ساختار آب موضعی رقیق است. ترتیب چهاروجهی ترتیب مؤثری برای پر کردن فضا نیست. زیرا کسر بزرگی از فضا اشغال نشده باقبی میءاند. انرژی زیاد پیوند هیدروژنی برای ارتقاء و استحکام این ساختار موضعی، که در ارتباط با بستهبندی نامطلوب است، ضروری است. اما، دشوار بتواند با بستهبندی مقابله کند. در نتیجه، این ساختار، بر طبق بستگی دمایی بزرگ غیرمعمول آن، شکننده است.

۲۴۲ سیالهای کلاسیکی

 $C_v$  تمرین ۷ـ۲۲\* یکی از رفتارهای بیهنجار آب، گرمای ویژه نامعمول زیاد آن،  $C_v$ ، است.  $\epsilon$ ای آب ۲۰ $R$  تا $R$  (گاز) $C_v$  (مایع) $C_v$ ، در حالی $\lambda$ ه برای اکثر مایعات، این رقم ۲ $R$  تا ۵ $R$  است. نشان دهیدکه این رفتار تجلی مستقیم بستگی دمایی نسبتاً بزرگ در ساختار آب است. [راهنمایی: در فکر ارتباط دادن انرژی داخلی به توابع همبستگی زوجی باشید.]

نظر به اینکه ترتیب چهاروجهی، فضای خالی در سیال بر جا میگذارد، روشن است که اعمال فشار همدما (که موجب کاهش حجم بر ذره خواهد شد). به گسیختن ساختار موضعی گرایش خواهد داشت. بنابراین، ترتیب موجود در آب با افزایش فشاره کاهش خواهد یافت. در مایعات ناوابسته، فشار بیشتر موجب بستهبندی بزرگتر، و در نتیجه نظم بیشتر میشود. این واقعیت که افزایش فشار یا چگالی میټواند به نظم کمتر در آب منجر شود، علت مستقیم بیشینه چگالی مشاهده شده در آب، مثلاً در دمای ۴°C و یک اتمسفر فشار است.

تمرین ۲۳ـ۷ درستی این حکم را تحقیق کنید [راهنمایی: توجه کنید که  $[(\partial s/\partial p)_T = -(\partial v/\partial T)_v]$ 

۸ـ۸ مونتکارلوی قرصهای سخت در بخشهای قبل، بسیاری از خواص کلی توابع همبستگی زوجی برای فاز مایع را توصیف کردهایم. به علاوه، نشان دادیم که چگونه میتوان رفتار کیفی این توابع را به اتکای شناختی مقدماتی از پتانسیلهای بین ذرمای که بین اتمها و مولکولها برقرارند پیش بینی کرد. مثلاً، آثار بستهبندی یا ملاحظات هندسی که به شکل مولکولها معطوفند، میهتوانند برای درک رفتار ساختاری اکثر سیالهای چگال مفید واقع شوند. با همهٔ اینها، برای مایعات وابسته، چون آب، باید آثار پیوندهای شدیداً جهت دارد و مستحکم هیدروژنی را در نظر گرفت.

نیل به ورای تصویرهای کیفی و پرداختن به یک بررسی کتبی در خصوص ارتباط بین این پتانسیلهای برهمکنشی و ساختار مایع مستلزم محاسباتی|ند که تا اندازهای دقیقاً نمونهٔ توزیع چند ذرهای به شمار مه آیند

 $P(r^N) \propto \exp[-\beta U(r^N)]$ 

به این مسئله رهپافتهای چندی وجود دارد. در برخی از آنها از بررسیهای تحلیلی بهره گرفته می شود که نظریههای اختلال و تقریبهای میدان متوسط گوناگونی را دربر می گیرد. معدودی از این تکنیکها در توضیح ماهیت به نحو چشمگیری موفق بودهاند. اما، روشهای تحلیلی را علی رغم سادگی

مونت کارلوی قرصهای سخت ۲۴۳

محاسیاتی ذاتیشان، نیی توان بدون تحقق همزمان شبیهسازیهای کامپیوتری به نحو مناسبی بهکار گرفت و آزمود. از شبیهسازیها به مثابه آزمایشهای عددی برای آزمون صحت تقریبهای بهکار رفته در نظر مه ای تحلیلی، بهره میگیرند. بهعلاوه، در حالی که شبیهسازیها از لحاظ عددی پرزحمت و دشوارند، از زاویهٔ مفهومی نسبت به روشهای تحلیلی بسیار سادهترند، زیرا روشهای تحلیلی، نسبت به شبیهسازیها، مستلزم ترفندهای بسیار پیچیدهتر و ریاضی تری هستند.

در فصل ۶ با روش مونت كارلو، به عنوان چنين روشي براي مطالعة افت وخيزها در مدلهاي شبکهای گسسته آشنا شدیم. در این بخش نشان میدهیم که چگونه این طرحوارهٔ نمونهگیری عددی می تواند سیالها را هم، که درجههای آزادیشان پیوسته است، در بر گیرد. مدل مخصوصی که در نظر می گیر یم عبارت است از یک سیال دو بعدی، متشکل از قرصهای سخت. شاید این مدل سادهترین سیستمی باشد که بسیاری از مهمترین پدیدههای ساختاری را نشان می دهد که در سیستمهای سيال حِگال در طبيعت يافت مي شود.

تمرین ۲۴.۰ دانشمندان، به کمک شبیهسازی کامپیوتری مشاهده کردهاند که یک سیال دو بعدی از قرصهای سخت، هر بعد به قطر o. هرگاه تا چگالپی بالاتر از ۷۰٪ چگالپی تنگترین بستهبندی، ، فشرده شود، به حالت ناپایدار درمیآیند. بالاتر از این چگالبی، سیستم بهصورت یک بلور، متناوب منجمد میشود. مقدار ρ<sub>CP</sub> چقدر است؟ ساختار بلوری جامد قرصبی سخت را به چه صورتی پیشبینی میکنید؟

تعمیم از مونتکارلوی متروپولیس برای مدل آیزینگ به مونتکارلو برای سیالها، کار نسبتاً آسان و سرراستی است. اما، برای متغیرهای پیوستهای که پیکربندیهای یک سیال را مشخص میکنند، حساب عددی دشوارتر، و نسبت به زمان لازم برای محاسبه در مدل آیزینگ مستلزم صرف وقت و مدت زمان محاسبهٔ بیشتری است. در مورد مدل آیزینگ، قسمت اعظم عملیات حسابی را می توان به خوب کردن صفرها و یکها تعدیل کرد.

این پیچیدگی عددی اضافی باید با پیچیدگی مفهومی مورد نیاز برای تعمیم نظریهٔ اختلال و نحوهٔ رفتارهای میدان متوسط مربوط به مدلهای آیزینگ ارائه شده در فصل ۵، به نظریههای مشابه در سیالهای پیوسته، تناقض داشته باشد.

تمرین ۷ـ۲۵\* نحوهٔ رفتار میدان متوسط مولکولی بخش ۵ـ۴ را به حالت سیال پیوسته با برهمکنشهای زوج  $u(r)$ ، تعمیم دهید. در صورت موفقیت، عبارت شبیه به معادلهٔ میدان متوسط ستعالى  $m = \tanh[\beta\mu H + \beta z J m]$  عبارت است از

$$
\langle \rho(\mathbf{r}) \rangle = c \exp \left[ -\beta \phi(\mathbf{r}) - \beta \int d\mathbf{r}' \langle \rho(\mathbf{r}') \rangle u(|\mathbf{r} - \mathbf{r}' ) \right]
$$

که در آن c مقدار ثابت متناسب، و  $\phi(\mathbf{r})$  یک میدان انرژی پتانسیل خارجی است. توجه کنید که

۲۴۴ سالهای کلاسیکی

این رابطه، یک معادلهٔ انتگرالی بهازای (p(r)، و چگالبی متوسط در موضع r است. روشهایی (عددی و یا تحلیلی) پیشنهاد کنید که به کمک آنها بتوانید این معادله را حل کنید. این به اصطلاح "نظریههای معادلهٔ انتگرالی" برای مایعات، بر پایهٔ تقریبهای میدان متوسطٌ، نظیر تقریبهایی که در اینجا توضیح داده شده است، استوارند.  $\blacksquare$ 

انرژی پتانسیل بین یک زوج ذرات ij در یک سیال قرص سخت، عبارت است از:

$$
u(r_{ij}) = \infty, \quad r_{ij} < \sigma
$$

$$
= \circ, \quad r_{ij} > \sigma
$$

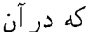

$$
r_{ij}^{\dagger} = (x_i - x_j)^{\dagger} + (y_i - y_j)^{\dagger}
$$

در اینجا،  $(x_i, x_j)$  مختصات دکارتی برای ذرهٔ i هستند. در برنامهٔ کامپیوتری که بعداً خواهیم آورد، قرص در یک یاختهٔ مربعی به ضلع L قرارگرفتهاند. چگالی ذره،  $\rho = N/L^{\gamma}$ ، با مقدار  $N=1^\circ$ مشخص و تثبیت میشود، و قطر قرصها،  $\sigma$ ، واحد طول انتخاب شده است. شرایط کرانه $L$ متناوب را بهکار میگیرند، بهطوری که اگر یک ذره یاخته خود را در خلال یک گام شبیهسازی ترک کند. ذرهٔ دیگری از ضلع دیگر وارد یاخته می شود. مثلاً اگر مرکز ذرهٔ i در طی یک گام مونتکارلو. از  $(x_i, y_i)$  به  $(x_i+\delta, y_i)$  تغییرکند، و اگر  $x_i+\delta$  موضعی خارج از یاخته است، در آن صورت موضع جدید برای مرکز ذرهٔ i را بهصورت  $L, y_i$   $\delta - L, y_i$ ) می $\mathcal{Z}_\mathbf{x}$ ند. توجه کنید که این نوع شرایط کرانهای متناظر با شبیهسازی یک سیستم نامتناهی، فقط با منظور کردن آن افتوخیزهای<mark>ی</mark> صورت میگیرد که بهطور متناوب از یاختهای به یاختهٔ دیگر تکرار می شوند.

 $x^N = (x_1, y_1 \cdots x_i, y_i \cdots x_N y_N)$  پس از برقرار کردن یک پیکربندی اولیهٔ سیستم، قرص را به کمک موضعش  $(x,y)$  شناسایی میکنند. هر قرص به نوبت مورد بررسی قرار میگیرد. یک موضع جدید ممکن برای قرص مورد نظر با اختیار دو عدد کاتورهای،  $\Delta x$ ، و  $\Delta y$ ، در گسترهٔ del" | صورت میگیرد، که در آن "del" بهطور تجربی طوری تنظیم میشود که یک پذیرش °۳٪ از وضع جدید ارائه کند. (به نظر می رسد که یک "del" در گسترهٔ [۱ر° ۵٫° ر°] در برنامهای که در پیوست ب آمده است، خوب کار میکند). موضع جدید ممکن عبارت است از تفاضل انرژی جدید،  $\Delta U$ ، بین پیکر بندی جدید ممکن،  $r^{\prime\,N}$ ، و پیکر بندی  $(x+\Delta x,y+\Delta y)$ قبلی،  $r^N$ ، اگر قرصها همیوشی نداشته باشند صفر، و هرگاه هر یک از قرصها همپوشی داشته باشند، ∞ است. از فصل ۶ بهیاد داریم که بنابر الگوریتم متروپولیس برای مونتکارلو، پیکربندی

جدید در صورتی پذیرفته خواهد شد که

هرگاه همیوشی وجود نداشته باشد.

 $\exp(-\beta \Delta U) \geq x$ 

در اینجا  $x$  یک عدد کاتورهای بین ° و ۱ است. در غیر این صورت پیکربندی جدید رد می شود. در مورد قرصهای سخت،  $\exp(-\beta U)$  یا ۰ است یا ۱. به این ترتیب، معیار پذیرش صرفا بر این پایه استوار است که آیا پیکربندی جدید موجب همیوشی ذرات می شود یا خیر. مسیر از مرحلهای به مرحلهٔ بعدی، جنانکه در بالا توصیفش رفت، حرکت میکند و پیکربندی در مرحلهٔ ۱ + t عبارت است از

$$
r^N(t + 1) = r^N(t)
$$

هرگاه اقدام به حرکت به پیکربندی  $r^{\prime N}$  موجب همپوشی دو قرص شود، و داشته باشیم

 $r^N(t + \Lambda) = r^{'N}$ 

یکی از خواصی که میتواند از روی چنین مسیری محاسبه شود، عبارت است از تابع توزیع شعاعی، یعنی  $g(r)$ . بهخصوص، می توان وقوع فواصل زوجی خاصبی را میانگینگیری کرد. این میانگین می;تواند با منظور کردن تعداد متوسط ذرات در یک یوستهٔ مستقر در فاصلهٔ r از یک ذرة نشاندار j، محاسبه شود. ضخامت پوسته ۱۰ر۰ گرفته شده است. از این رو، این اضافه طول، کوچکترین طولی خواهد بودکه روی آن  $g(r)$  تفکیک میشود. هرگاه  $\langle n_j(r) \rangle$  تعداد متوسط در یوستهٔ به فاصلهٔ  $r$  باشد، آنگاه داریم

$$
\langle n_j(r) \rangle = \frac{1}{T} \sum_{i=1}^T n_{ji}(r)
$$

که در آن  $n_{ji}(r)$  تعداد ذرات در پوسته واقع درگذر i است. در اینجا،  $T$  تعداد کل گذرهاست، و یک ''گذر'' ناظر به N گام است. این متوسط، مستقل از این واقعیت است که کدامیک از ذرات، نشاندار است. حال می توان نوشت

$$
\langle n(r) \rangle = \langle n_1(r) \rangle = \cdots = \langle n_N(r) \rangle
$$

$$
\langle n(t) \rangle = \frac{1}{N} \sum_{j=1}^{N} \langle n_j(r) \rangle
$$

$$
= \frac{1}{NT} \sum_{j=1}^{N} \sum_{i=1}^{T} n_{ji}(r)
$$

هرگاه ذرات ناهمبسته بودند، میانگین تعداد در یوسته در فاصلهٔ r به این قرار می شد

$$
\langle n(r) \rangle_{\rm j\&\,}{}_{\rm pk} = (\omega_{\rm j\&\,}{}_{\rm k\&\,}) \rho(N-1)/N
$$

که در آن p چگالبی مایع و  $(N-\mathcal{N})/N$ ) تصحیحهای مربوط به عدم امکان حضور ذرهٔ نشاندار در پوستهٔ واقع در فاصلهٔ r است. اکنون می $g(r)$  را با عبارت زیر بیان کرد

$$
g(r) = \frac{\langle n(r) \rangle}{\langle n(r) \rangle_{\text{dist}}}
$$

$$
= \frac{\sum_{j=1}^{N} \sum_{i=1}^{T} n_{ji}(r)}{(\text{dim} \text{grad} \text{cos} \text{cos})(N-1)T_{f}}
$$

در برنامه مندرج در پیوست ب، از این الگوریتم سود بردهایم. این برنامه به زبان بیسیک برای اپل "مكىنتاش" نوشتە شدە است.

همچنان که مسیر به پیش می رود، آمار  $g(r)$  بهتر می شود در شکل ۱۵\_۷ که از صفحهٔ نمایش مکنتاش گرفته شده است، تکوین آمار چگال<sub>ی</sub> ۷ر° = 'p $\sigma^{\mathsf{Y}} = \rho$  را مشاهده میکنید.

تمرین ۷ـ۲۶ در چگونگی بستگی انبارش آمار  $g(r)$  به اندازهٔ یهنای یوسته بحث کنید.

تمرين ٧-٢٧ با روند تكاملي مسير مونتكارلو بهصورت تغيير دادن اندازة "del" و تأثير أن روى درصد حرکتهای پذیرفته، آزمایش کنید. توجه کنید که هرگاه "del" خیلبی بزرگ باشد، قریب به اتفاق حرکتها پسررده خواهند شد، و پیکربندیهای سیستم به نحو مؤثری فضای پیکربندی نمونه نخواهند بود. به همین ترتیب، اگر "del" خیلی کوچک باشد، تقریباً همهٔ حرکتها پذیرفته خواهند شد، اما ابعاد گام چندان کوچک خواهد بود که نمونهگیری هنوز هم نارسا خواهد بود. به نظر می رسد که باید یک بهینه میانی وجود داشته باشد. آیا میتوانید دربارهٔ معیاری برای بهینهسازی انتخاب ابعادگام فکری بکنید؟
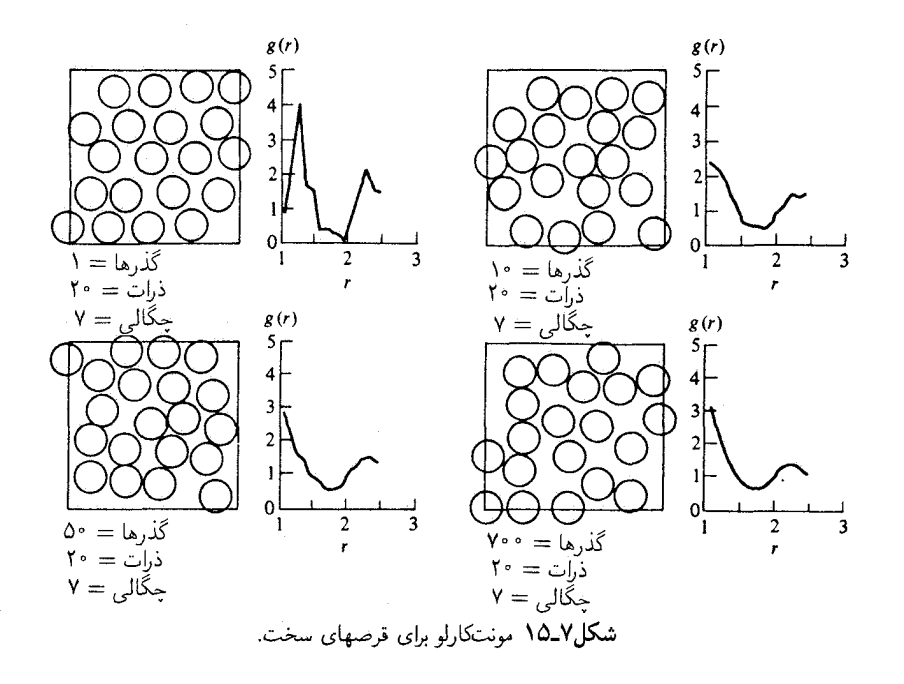

تمرینهای اضافی میک گاز رقیق از اتمهای آرگون در دمای  $T$  را در نظر بگیرید. مقادیر میانگین زیر را به  $\mathsf{Y}$ صورت تابعی از  $T$  محاسبه کنید  $\langle v^{\dagger} \rangle$  (الف)  $\langle v_x^{\dagger} v_y^{\dagger} \rangle$  (ب)  $\langle v_x \rangle$  (خ)  $\langle (v_x + bv_y)^\dagger \rangle$  (ه)  $\langle v_x \rangle$  (١) در اینجا،  $v_x$  و  $v_y$  مختصات دکارتی سرعت یک اتم آرگون،  ${\bf v}$ ، است. هرگاه گاز را تا نقطهٔ میعان به طور همدما متراکم کنیم. و هرگاه تراکم را تا نقطهٔ انجماد ادامه دهیم. نتایج حاصل چه تغییراتی نشان خواهند داد، بحث کنید.

**۲۹ــ۷ سیستمی متشکل از**  $N$  **نوسانگر هماهنگ غیر برهمکنشی متمایز را در نظر بگیرید.** هامیلتونی سیستم عبارت است از

$$
\mathcal{H} = \sum_{i=1}^{N} p_i^{\mathsf{T}} / \mathsf{Y}m + \sum_{i=1}^{N} \frac{1}{\mathsf{Y}} k |\mathbf{r}_i - \mathbf{r}_i^{(\circ)}|^{\mathsf{T}}
$$

که در آن  $\mathbf{r}^{(\mathfrak{o})}_i$  موضع تعادل  $i$ امین ذرهٔ نوسانگر است. (الف) فرض کنید که نوسانگرها از معادلهٔ شرودینگر پیروی میکنند. تابع پارش بندادی این سیستم را تعیین کنید.

۲۴۸ سالهای کلاسیک

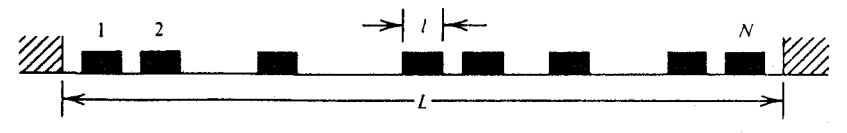

شکل/-۱۶ سیال کلاسیکی میلههای سخت محدود به یک خط با طول ثابت.

(ب) فرض کنید که نوسانگرها از معادلات حرکت نیوتون پیروی میکنند. تابع پارش این سیستم ارا تعبین کنید.

(ج) نشان دهید که نتایج حاصل در (الف) و (ب) در حد دمای بالا با هم منطبقاند. ۳-۳۰ سیستمی از ذرات کلاسیکی با هر دو پتانسیل زوجی جمعی و سه جسمی را در نظر بگیرید. نشان دهید که ضریب ویریال دوم، از پتانسیلهای سه جسمی مستقل است.

۳۱ـ۳ در این مسئله، یک سیال کلاسیکی تعادل را بررسی میکنید که از N میلهٔ سخت محدود به حرکت، مطابق شکل ۷ـ۱۶، در خطی به طول  $L$  تشکیل یافته است. طول هر میلهٔ منفرد  $l$  و  $\rho^{-1}-\rho=\rho$  مقدار بستهبندی نزدیک برای چگالی  $\rho=N/L$  است. انرژی آزاد هلمهولتز سيستم عبارت است از

$$
-\beta A = \ln \left[ (N! \lambda^N)^{-1} \int_{0}^{L} dx_1 \cdots \int_{0}^{L} dx_N e^{-\beta U} \right]
$$

که در آن  $k_BT$  و  $U$  انرژی پتانسیل کل که به مواضع میله،  $x_N, \cdots x_N$ ، بستگی دارد،  $U = k_BT$ و A طول موج دوبروی گرمایی است. فشار بهصورت زیر است

$$
\beta p = \partial (-\beta A)/\partial L
$$

و تابع توزیع زوجی عبارت است از

- $\rho g(x) = 0$ چگالی متوسط میلهها در موضع  $x$  با علم به اینکه میلهای دیگر در مبدأ است
- توجه داشته باشید که  $x$  هم می $\tilde{v}$ اند مثبت باشد و هم منفی، و برای سادگی، فرض کنید که مبدأ از دیوارها دور است. الف) در چگالی بالا (اماکمتر از  $\rho_{\text{CP}}$ ) یک نمودار علامتدار از  $g(x)$  بهازای م $x > x$  ترسیم (
- كنيد.
- $\phi \mapsto \phi$ برای بار برای حالت  $\zeta \mapsto \phi$  (ب) به اس بار برای حالت  $\phi \mapsto \phi$ ترسيم كنيد. جگونگی وابستگی کیفی  $g(x)$  به دما،  $T$ ، را تشریح کنید.  $\zeta$

(د) بهازای  $\rho_{CP} \rightarrow \rho_{CP}$ ، مقدار انتگرال زیر را محاسبه کنید.

$$
\int_{0}^{(\mathbf{r}/\mathbf{r})l} dx g(x)
$$

(ه) مطلوب است تعیین: (١) سرعت متوسط یک میله، (٢) اندازهٔ سرعت متوسط یک میله، (۳) انرژی جنبشی متوسط یک میله، و (۴) انرژی داخلی سیستم کل  $N$  ذرهای، بهصورت تابعی  $T_1, \rho N_2$ 

(و) به کمک محاسبهای نه چندان ابتکاری، می توان نشان داد که بستگی فشار به حگالی در این سیستم به صورت زیر است

$$
\beta p = \rho/(\Lambda - b\rho)
$$

که در آن b به چگالی بستگی ندارد. (۱) آیا b تابعی از دماست؟ (۲) b را با ضریب ویریال دوم مربوط کنید و از این رابطه برای محاسبهٔ  $b$  برحسب  $\beta$  و  $l$  بهره گیرید. (ز) "محاسبهٔ پیچیدهای" را که در قسمت (و) از آن یاد کردیم، انجام دهید. ٣-٣٢ (الف) آرگون گازی را در نظر بگیرید. ساختار درونی اتمهای آرگون را نادیده بگیرید. و فرض کنید قوانین مکانیک کلاسیکمی در مورد آن صادق است. با یک محاسبهٔ ترمودینامیک آماری، نشان دهید که در حد چگالی پایین، پتانسیل شیمیایی آرگون گازی از عبارت زیر بهدست مے ,آید:

 $\beta \mu = f(\beta) + \ln \rho$ 

که ( $f(\beta)$  تابعی است فقط از  $\beta = \lambda / k_B T$ ، و  $\rho = N/V$  جگالی آرگون است. (ب) اکنون فرض کنید که آرگون با غلظت پایین در آب مایع حل شده است. نشان دهید که پتانسیل شیمیایی برای آرگون در این سیستم از عبارت زیر بهدست می آید

 $\beta \mu = f(\beta) + \ln \rho + \beta \Delta \mu$ 

که در آن  $f(\beta)$  همان کمیتی است که در قسمت (الف) بود،  $\rho$  حِگالی آرگون در آب، و  $\Delta\mu$  یک پتانسیل شیمیایی "اضافی" است که در حد فرضی!ی که در آن مولکولهای آرگون و آب با یکدیگر برهمکنش ندارند (که تابعی است از متغیرهای ترمودینامیکی  $\beta$  و  $\rho_W$  که  $\rho_W$  چگالی آب است). از بين مي رود.

۲۵۰ سیالهای کلاسیکی

(ج) هرگاه بخار رقبق آرگون در تعادل با محلول آرگون\_آب باشد، فشار، p، بخار آرگون از قانون هنری پیروی میکند

 $p = x k_{\rm H}$ 

که در آن  $x$  کسر مولی آرگون در آب است، یعنی

$$
x = \rho/(\rho + \rho_W) \approx \rho/\rho_W
$$

و kH مقدار ثابت در قانون هنری است، نشان دهید که

$$
k_{\rm H} = \beta^{-1} \rho_W \exp(\beta \Delta \mu)
$$

(د) انرژی پتانسیل محلول آرگون آبی بسیار پیچیده است و به سمتگیریها و مواضع همهٔ مولکولهای آب و جفتشدگی بین هر مولکول آب و هر مولکول آرگون بستگی دارد. فرض کنید شکل جفتشدگی اخیر بهگونهای است که عبارت

$$
\sum_{i=1}^N u_{\text{obj}}(|\mathbf{r} - \mathbf{r}_i|)
$$

انرژی پتانسیل وابسته به یک اتم آرگون در موضع r است. در اینجا،  $\mathrm{r}_i$  موضع مرکز  $i$ امین مولکول آب، و N تعداد کل مولکولهای آب بهشمار می]ید. اگر وضعیت چنین باشد، نشان دهید که

$$
\exp(-\beta \Delta \mu) = \left\langle \prod_{i=1}^{N} \exp[-\beta u_{\phi_{i-\mu}(s)}(\mathbf{r} - \mathbf{r}_{i})] \right\rangle_{W}
$$

که در آن  $\langle \cdots \rangle_W$  میانگین هنگرد بندادی روی مختصات همهٔ مولکولهای آب را نشان می،دهد. (این میانگین از طریق ضریب بولتزمن با انرژی پتانسیل کل همهٔ مولکولهای آب موزون شده است.) اراهنمایی: فرض کنید  $\Delta\mu$  اختلاف بین انرژی آزاد هلمهولتز آب در حضور ماده حل شده و در $\Box\mu$ غیاب آن است.]. سرانجام، با استفاده از این نتیجه، نشان دهید

$$
\Delta \mu = \int_{0}^{1} d\lambda \int d\mathbf{r} \, \rho_{W} g_{\phi \mathbf{I}_{\phi} \mathbf{J}_{\phi} \mathbf{J}}(r; \lambda) u_{\phi \mathbf{I}_{\phi} \mathbf{J}_{\phi} \mathbf{J}}(r)
$$

تم بنهای اضافی ۲۵۱

که در آن  $(x;\lambda)$ <sub>آرگون</sub>\_<sub>آب</sub>g تابع توزیع شعاعی آرگون\_آب، برای آرگون محلول در آب است؛ این آرگون از طریق پتانسیل زوجی  $\lambda u_{\mathrm{r},\mathrm{l}_\mathrm{r}(\mathcal{X})}$  با آب جفت شده است. ۳۳ـ۳\* قضیهٔ ویریال برای معادلهٔ حالت (تمرین ۱۱ـ۱۱ را ببینید) را در نظر بگیرید. برای یک سیال دو بعدی قرصهای سخت، نشان دهید که

$$
\beta p/\rho = \lambda - (\beta \rho/\mathfrak{f}) \int d\mathbf{r} g(r) r du(r)/dr
$$
  
=  $\lambda - (\beta \rho \pi/\mathfrak{f}) \int_{\circ}^{\infty} dr r^{\mathfrak{f}} g(r) [du(r)/dr]$   
=  $\lambda + (\rho \sigma^{\mathfrak{f}} \pi/\mathfrak{f}) g(\sigma^+)$ 

که در آن  $g(\sigma^+)$  مقدار تماسی  $g(r)$  است. [راهنمایی: توجه کنید که در تساوی آخر  $\alpha y(r) = \exp[-\beta \Delta w(r)]$  در آن $-\beta g(r)[du(r)/dr] = y(r)d \exp[-\beta u(r)]/dr$ تابع توزیع کاواکی است. علاوه بر این، توجه کنید که مشتق یک تابع گام یک تابع دلتای دیراک است.] ۳۴ـ۷ با استفاده از کد مونتکارلوی قرصهای سخت و نتیجهٔ حاصل از تمرین ۳۳ـ۳۳، مقدار فشار سیال قرص سخت را بیابید. توجه داشته باشید که برای حصول به  $g(\sigma^+)$  لازم است که مقادیر r بزرگتر از  $\sigma$  را بزونیابی کنید. از برونیابی خطی بهره گیرید. نتایج حاصل را با براوردهای فشارکه در زیر داده می شوند. مقایسه کنید. منابع خطاهای خود را تفسیر کنید (مثلاً، مدت زمان میانگینگیری متناهی، اندازهٔ کوچک سیستم، و البی آخر ... )

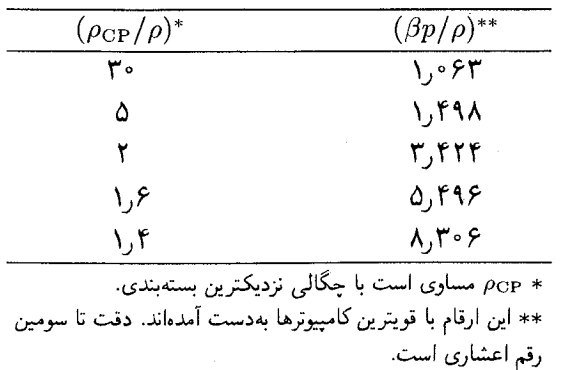

۳۵ـ۷ یک سیال کلاسیکی با انرژی پتانسیل

$$
U(r^N) = \sum_{i>j=1}^N u(|\mathbf{r}_i - \mathbf{r}_j|)
$$

۲۵۲ سیالهای کلاسیکی

را در نظر بگیرید. فرض کنید پتانسیل زوجی به دو جزء زیر تقسیم شده است  $u(r) = u_{\circ}(r) + u_{\circ}(r)$ 

را پتانسیل مرجع بنامید و سیستم مرجع را، سیستمی تعیین کنید که برای آن انرژی پتانسیل  $u_{\bullet}(r)$ کل، بهصورت زیر است

$$
\sum_{i>j=1}^N u_{\bullet}(|\mathbf{r}_i - \mathbf{r}_j|)
$$

در این صورت جزء باقیماندهٔ پتانسیل زوجی،  $u_{\lambda}(r)$ ، پتانسیل زوجی اختلال است. (الف) نشان دهید که انرژی آزاد هلمهولتز سیستم کامل از عبارت زیر

$$
A/N = A_{\circ}/N + \frac{1}{\gamma}\rho \int_{\circ}^{\cdot} d\lambda \int d\mathbf{r} u_{\lambda}(r) g_{\lambda}(r)
$$

بهدست می آید، که در آن  $A$  انرژی آزاد سیستم مرجع است و  $g_\lambda(r)$  توزیع شعاعی برای سیستمی فرضی با پتانسیل زوجی  $u_{\,\mathrm{o}}\left(r\right)$  است. سیستم مرجع و سیستم فرضی دارای چگالی یکسان  $N/V$  =  $\rho$ ، دمای برابر، و تعداد ذرات  $N$  برابر با سیستم کامل هستند. [راهنمایی: ابتدا را که در آن  $A_{\lambda}$  انرژی آزاد هلمهولتز برای سیستم فرضی است، محاسبه کنید. آنگاه  $dA_{\lambda}/d\lambda$ توجه کنید که

$$
A - A_{\circ} = \int_{\circ}^{\cdot} d\lambda (dA_{\lambda}/d\lambda)
$$

(ب) پیوند زیر را بهدست آورید.

$$
A/N \leq A_{\circ}/N + \frac{1}{\gamma}\rho \int d\mathbf{r} g_{\circ}(r) u_{\cdot}(r)
$$

که در آن ( r) ، تابع توزيع شعاعي برای سيستم مرجع است. [راهنمايي: پيوندگيبس\_بوگوليوبو\_فاينمن راکه در فصل ۵ بحث کردیم، بهیاد بیاورید.] روابطی از این قبیل، شالودهٔ نظریههای اختلال نرمودینامیکی سیالها را تشکیل میدهند. این نظِریهها را با شِناخت خواص یک سیال سیستم مرجع (مثلاً، خواص شارۂ گویهای سخت که از شبیهسازیهای کامپیوتری تعیین شدهاند) آغاز میکنند. و سپس خواص سیالهای دیگر را با محاسبهٔ

تغییرات انرژی آزاد وابسته به تغییر پتانسیل از پتانسیل مرجع به پتانسیلهای مورد نظر، استنتاج مے ,کنند.

کتانشناسی

رسالة بيشرفتة استاندارد در خصوص مباحث اين فصل عبارت است از:

J. P. Hansen and I. R. McDonald, Theory of Simple Liquids (Academic Press, N.Y., 1976).

مباحث درسے, کمکے, دیگر در کتابھای زیر یافت مے,شوند.

D. McQuarrie, Statistical Mechanics (Harper & Row, N.Y., 1976). H. L. Friedman, A Course in Statistical Mechanics (Prentice-Hall, Englewood Cliffs, N. J., 1985).

ساختار آب مایع درکتاب زیر مورد توجه قرار گرفته است.

F. H. Stillinger, Adv. Chem. Phys. 31, 1 (1975). یکی از ایدههای اساسی در فیزیک و شیمی حالت مایع ایدههای مربوط به مایعات ناوابسته است، ساختار مايع به كمك آثار بستهبندي يا شكل مولكولها تعيين مي شود. اين ديد را غالباً تصوير واندروالسب مایعات میگویند و شالودهٔ بسیاری از نظریههای موفق را تشکیل می دهد. قسمت اعظم بحث کیفی در این فصل برپایهٔ چشم|نداز واندروالسی متکی است. یک مرورکامل در این زمینه را در کتاب زیر مشاهده خواهید کرد.

D. Chandler, J. D. Weeks, and H. C. Andersen, Science 220, 787 (1983).

## $\boldsymbol{\lambda}$

## مکانیک آماری سیستمهای عدم تعادل

 $\mathcal{L}_{\rm{max}}$  and  $\mathcal{L}_{\rm{max}}$  are the second contract of the second contract of  $\mathcal{L}_{\rm{max}}$ 

تا اینجا، از مکانیک آماری برای توصیف خواص تعادلی مستقل از زمان برگشتپذیر سود جستهایم. اینک به قلمرو جدیدی گام می;هیم. و خواص عدم تعادل وابسته به زمان برگشتناپذیر را مورد بررسی قرار میدهیم. نمونهای از خاصیت عدم تعادل عبارت است از آهنگ جدب انرژی سیستم در هنگامی که نیرویی خارجی آن سیستم را برانگیخته کند. هرگاه این برانگیزش با یک تک بسامد اجرا شود ــــبعنی أشفتگی تکفامــــ این مثال به طیف جذب ماده مربوط می شود. مثال دیگر از خاصیت عدم تعادل، عبارت است از آهنگ واهلشی که یک سیستم با آن، از یک حالت عدم تعادل آماده به تعادل میرسد.

بحث ما دربارهٔ این خواص به سیستمهای نزدیک به تعادل (به معنایی که در زیر به دقت به آن خواهیم پرداخت) محدود خواهد بود. در این رژیم، رفتار عدم تعادل سیستمهای ماکروسکوپیکی را به كمك نظرية پاسخ خطى توصيف مىكنيم. همين نظريه موضوع اين فصل را تشكيل مىدهد.

سنگ بنای نظریهٔ پاسخ خطی، قضیهٔ اتلاف افتوخیز است. این قضیه رابطهای است که بین واهلش و آهنگ جذب یا همبستگی میان افتوخیزهایی ارتباط برقرار میکند که بهطور خودبهخود در زمانهای مختلف در سیستمهای تعادل پیش میآیند. در روندی که در این فصل پی میگیریم، نخست قضیه را به عنوان یک اصل موضوع توصیف میکنیم و کاربرد آن را به یاری دو مثال شرح می۵هیم. در یکی از این مثالها، آهنگ واهلش شیمیایی واکنشهای ایزومری شدن را تحلیل میکنیم. در مثال دیگر، به حرکت پخشی ذرات در سیال میپردازیم. سیستمهای نزدیک به تعادل ٢٥٥

در هر دو مثال یاد شده، مشاهده میکنیم که واهلش، به کمک پارامترهای پدیدارشناختی ــیک ثابت آهنگ تکمولکولی در مورد اول، و یک ضریب ترابرد در مورد دومـــ مشخص میشود. بعداً خواهیم دید که به کمک قضیهٔ اتلاف افتوخیز می توانیم این پارامترهای پدیدارشناختی را به ماهیت دینامیکی و افتوخیزهای میکروسکوپیکی ربط دهیم.

يس از توصيف سودمندي اين قضيه، آنرا در بخش ٨ـ۵ استنتاج ميكنيم. خطوط ساختار كلي نظرية پاسخ خطي، در بخش ٨ـ۶، كه با مفهوم تابع پاسخ أشنا ميشويم، ترسيم ميشود. پس همراه با این مفهوم به توصیف آزمایشهای اتلاف و جذب در بخش ۸ـ۷ خواهیم پرداخت. سرانجام، در بخش ۸\_۸ یک سیستم مدل میکروسکوپیکی ساده، که پدیدههای واهلش و اتلاف در آن بروز میکنند. توصیف می شود. این مدل به یک توصیف تصادفی از دینامیک به نام معادلهٔ لانژون می|نجامد. و در طی استنتاج این معادله. دربارهٔ اصطکاک و ارتباط آن با افتوخیزها به معلوماتی دست خواهیم یافت.

اینها همه مباحث مهمی هستند. اما بررسی ما از آنها "خودکفا"ست، و ریاضیات مورد استفاده مشکلتر از آنی نیست که در فصلهای قبل بهکار بردهایم.

۸ــ۱ سیستمهای نزدیک به تعادل در آغاز بحث، پرداختن به چند مفهوم بنیادی در ارتباط با دینامیک و برخی تعریفها در توصیف سیستمهای نزدیک به تعادل یا اندکی خارج از تعادل ضروری است. منظور از "اندکی خارج" این است که انحرافها از تعادل، با اختلالهایی که سیستم را از تعادل خارج میکنند، رابطهٔ خطی دارند. مثلاً، یک محلول الکترولیت أبی را در نظر بگیرید. در حالت تعادل. هیچ جریان خالص باری وجود ندارد؛ جریان متوسط،  $\langle j \rangle$ ، صفر است. در یک زمانی، , $t = t$ ، یک میدان الکتریکی به شدت  $\mathscr{\mathscr{E}}$  اعمال میشود، و یونهای باردار به جریان درمیآیند. سپس، در زمان  $t = t$ ، اثر میدان  $\cdot j$  قطع میشود. ( $\bar{j}(t)$  را جریان مشاهده شده بهصورت تابعی از زمان میگیریم. خط تیره در بالای میانگین هنگرد عدم تعادل را نشان میدهد. منحنبی تغییرات جریان مشاهده شده در شکل ۸ـ۱

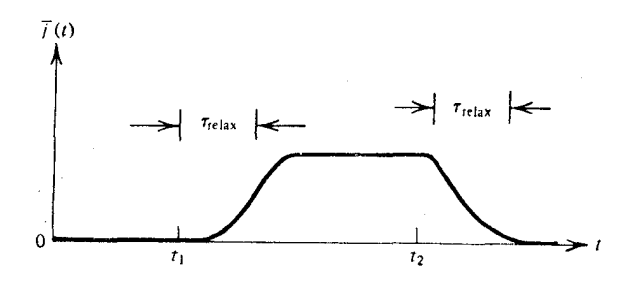

**شکل۸\_۱** جریان عدم تعادل که با اعمال یک میدان در فاصلهٔ زمانی بین t۱ و tr بهوجود آمده است.

۴۵۶ مکانیک آماری سیستمهای عدم تعادل

ديده مي شود. رفتار عدم تعادل، •  $\bar{j}(t) \neq \bar{j}(t)$ ، هرگاه ( $\bar{j}(t)$  با  $\ell$  متناسب باشد، خطى است  $\overline{i}(t; \lambda \mathscr{E}) = \lambda \overline{i}(t; \mathscr{E})$ 

یکی از راههای بررسی رفتار خطی، که کمتر کلیت دارد، این است که به جای پرداختن به میدانهای خارجی، به نیروهای ترمودینامیکی یا میل ترکیبی توجه شود. مثلاً، میدانیم که وجود یک گرادیان پتانسیل شیمیایی با حرکت جرم مرتبط است. به این ترتیب، برای گرادیانهای بهاندازهٔ کافی کوچک (یعنی، جابهجاییهایی اندک نسبت به تعادل)، باید جریان یا حرکت جرم باگرادیان متناسب ىاشد

 $\bar{j} \propto \mathbf{\nabla}(\mu/T)$ 

این تناسب، در صورتی که گرادیانها بزرگ باشند، باید نقض شود. در این صورت، به جملههای درجهٔ دوم و شاید هم جملههای مرتبهٔ بالاتر نیاز پیدا خواهیم کرد. البته، حتی در رژیم خطی نیز، تناسب بین  $\bar{j}(t)$  وگرادیان نمی،تواند دقیقاً صحیح باشد، زیرا احتمالاً ( $\bar{j}(t)$  نسبت به رفتار گرادیان دارای تأخیر زمانی خواهد بود. این تأخیر زمانی از مرتبهٔ بزرگی ,امد , خواهد بود، که معمولاً برای خاصیتهای عدم تعادل ماکروسکوپیکی از آن چشم میپوشیم.

در خصوص معنای میانگین هنگرد عدم تعادل باید توضیحهایی داده شود. توجه کنید که به مجرد معین شدن شرایط اولیهٔ، قطعیت علم مکانیک رفتار را در زمانهای آینده تثبیت میکند. میانگینهای آماری یا هنگردی وقتی بروز میکنند که میانگینگیری روی شرایط اولیه، مطابق توزیع ناظر بر سیستم مشاهده شده صورت پذیرد. برای تجسم این ایده، A را به عنوان یک متغیر دینامیکی  $A$  (یا یک عملگرد دینامیکی در مکانیک کوانتومی) در نظر میگیریم. در یک سیستم کلاسیکی، از طریق بستگی زمانی مختصات و تکانههای سیستم. به زمان وابسته است

$$
A(t) = A[r^N(t), p^N(t)]
$$

اما، نقطهٔ فضای فاز  $[r^N(t),p^N(t)]$  از طریق انتگرالگیری قوانین نیوتون از زمان صفر، وقتی که نقطهٔ فضای فاز عبارت بود از  $(r^N, p^N(\, \cdot \, ) \equiv (r^N, p^N)$ ، تعیین می شود. لذا، می نویسیم

$$
A(t) = A(t; r^n, p^N)
$$
شالط اولیه ساله

یکی از ایدههای اساسی مکانیک آماری این است که  $A(t)$  را مستقیماً مشاهده نمیکنیم، بلکه میانگین آن روی همهٔ مقادیر تجربی ممکن  $A(t)$  را مشاهده میکنیم. امکانهای گوناگون فرضیهٔ رگرسیون انزاگر و توابع همبستگی زمانی ۲۵۷

می توانند نمونههایی از یک توریع شرایط اولیه باشند. هرگاه ( $F(r^N,p^N)$  این توریع را نشان دهد. درآن صورت، داریم

$$
\bar{A}(t) = \int dr^N dp^N F(r^N, p^N) A(t; r^N, p^N)
$$

عبارت متناظر کوانتوم مکانیکی عبارت بالا با توجه به این نکته بهدست میآید که حالت یک سیستم در زمان t، یعنی،  $|\psi,t\rangle$ ، برحسب حالت در زمان صفر،  $|\psi\rangle$ ، از طریق انتگرال $\xi$ یری معادلهٔ شرودینگر به طریق منحصر بهفردی حاصل می شود

$$
i\hbar\frac{\partial}{\partial t}|\psi,t\rangle=\mathscr{H}|\psi,t\rangle
$$

اما یک وزن آماری حالتهای اولیه وجود دارد، از این رو داریم

$$
\bar{A}(t)=\sum_{\psi}w_{\psi}\langle\psi,t|A|\psi,t\rangle
$$

که در آن  $w_{\psi}$ ، وزن حالت اولیهٔ  $|\psi\rangle$  است. سیستمهای مانا عبارتاند از سیستمهایی که در آنها، بهازای همهٔ مقادیر ممکن A، کمیت از زمان t مستقل است. سیستمهای تعادل، سیستمهای مانا هستند. یعنی  $\langle A(t) \rangle$ 

 $\langle A(t) \rangle = \langle A \rangle$ 

۸ـ۲ فرضیهٔ رگرسیون انزاگر و توابع همبستگی زمانی هرگاه یک سیستم عدم تعادل آشفته نشود، آن سیستم به حالت تعادل ترمودینامیکی نهایی خود واهلش خواهد داشت: باید طرحوار تدارک و واهلش یک آزمایش عدم تعادل را مطابق شکل ۸ـ۲ بنگریم. در شرایط تقریباً نزدیک به تعادل، اصلی بر واهلش سیستم حاکم است که برای نخستین بار در سال ۱۹۳۰ از سوی لارس انزاگر در قالب فرضیه رگرسیون شایان تقدیرش ارائه شده است: بر واهلش آشفتگیهای عدم تعادل ماکروسگوپیکی همان قوانینی حاکماند که بر پسروی (رگرسیون) افتوخیزهای میکروسکوپیکی خودبهخودی در یک سیستم تعادل. این اصل رمزآمیز، تقریباً شالودهٔ همهٔ کارهای جدید در فیزیک آماری وگرمایی وابسته به زمان را تشکیل می،دهد. انزاگر، به اعتبار این کارش، به دریافت جایزهٔ نوبل شیمی در سال ۱۹۶۸ نائل آمد. پژوهندگان امروزی دریافتهاند که فرضیهٔ رگرسیون یکی از پیامدهای پراهمیت قضیهٔ افتوخیز اتلاف است؛ قضیهٔ پرمعنا و ژرفی

٢٥٨ مكانيك آماري سيستمهاي عدم تعادل

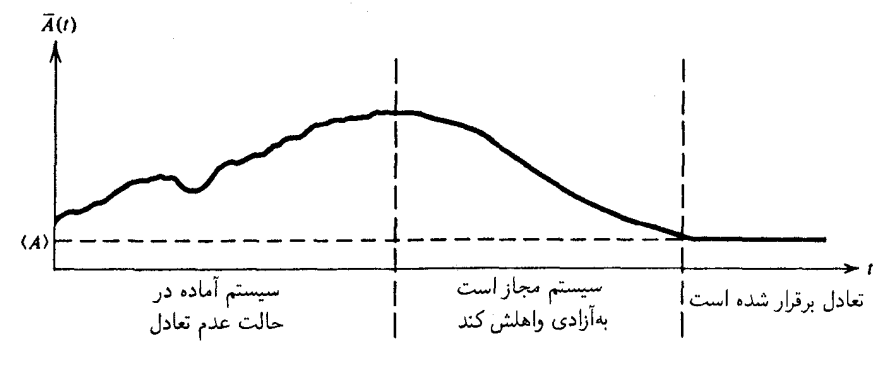

شکل۸ـ۲ تدارک و واهلش.

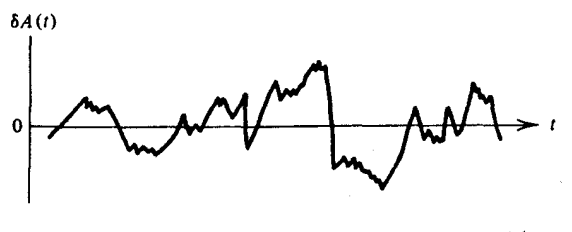

شکل۸ـ۳ افتوخيزهای خودبهخودی ( $A(t)$  در يک سيستم تعادل.

که در سال ۱۹۵۱ توسط کالن و ولتون به اثبات رسیده است. در واقع، ارائهٔ معنای دقیق فرضیهٔ رگرسیون، بدون بیان این قضیه دشوار است. گرچه انزاگر هرگز ایدههای خود را صریحاً برحسب قضیهٔ افتوخیز اتلاف بیان نکرده است، اما گمان می رود که او از این قضیه و شیوهٔ دستیابی به آن، پیش از بیست سال قبل از کشف اثبات کلی آن از سوی دیگران، آگاه بوده است. برای توصیف معنای کمّی این فرضیه، لازم است که در بارهٔ همبستگی افتوحیزهای خودبهخودی صحبت کنیم. این کار را میتوان به زبان توابع همبستگی زمانی انجام داد. انحراف یا افتوخیز لحظه $A(t)$  از متوسط تعادلی مستقل از زمان آن،  $\langle A\rangle$  را با  $\delta A(t)$  نشان می<code>دهیم؛ یعنی</code>

$$
\delta A(t) = A(t) - \langle A \rangle
$$

قوانین میکروسکوپیکی بر تحول زمانی آن حاکماند. در مورد سیستمهای کلاسیکی، داریم  $\delta A(t) = \delta A(t; r^N, p^N) = \delta A[r^N(t), p^N(t)]$ 

تا موقعی که A یک ثابت حرکت (مثلاً، انرژی) نباشد، حتی در یک سیستم تعادل،  $A(t)$  آشوبناک بهنظر خواهد رسید. این رفتار را در شکل ۸ـ۳ مشاهده میکنید. در حالیکه میانگین تعادلی فرضیهٔ رگرسیون انزاگر و توابع همبستگی زمانی ۲۵۹

ير اهميت" است (بعني، • $\langle \delta A \rangle = \langle \delta A \rangle$ )، مي توان اطلاعات مربوط به حالت غيرآشو بناك" $\delta A(t)$ را با بررسی همبستگیهای تعادل بین افتوخیزها در زمانهای مختلف، بهدست آورد. همبستگی ین (٤) ه و یک افتوخیز لحظهای یا خودبهخودی در زمان صفر، عبارت است از

$$
C(t) = \langle \delta A(\cdot) \delta A(t) \rangle = \langle A(\cdot) A(t) \rangle - \langle A \rangle^{\mathsf{T}}
$$

د, اىنحا نىز، تأكيد مے,كنيم كه ميانگينگيري بايد روى شرايط اوليه انجام پذيرد بنابراين، در يک سیستم کلاسیکی، داریم

$$
C(t) = \int dr^N dp^N f(r^N, p^N) \delta A(\cdot; r^N, p^N) \delta A(t; r^N, p^N)
$$

که در آن  $f(r^N,p^N)$  تابع توزیع فضای فاز تعادل است. در یک سیستم تعادل، همبستگی بین متغیرهای دینامیکی در زمانهای مختلف، باید فقط بستگی به فاصلهٔ این زمانها داشته باشد. و نه به مقدار زمان کل بهاین ترتیب، داریم

$$
C(t) = \langle \delta A(t') \delta A(t'') \rangle, \qquad t = t'' - t'
$$

به عنوان یک حالت خاص

$$
C(t) = \langle \delta A(\cdot) \delta A(t) \rangle
$$
  
= 
$$
\langle \delta A(-t) \delta A(\cdot) \rangle
$$

اکنون، ترتیب دوکمیت میانگینگیری شده را جابهجا میکنیم، و داریم

$$
C(t) = \langle \delta A(\cdot) \delta A(-t) \rangle
$$
  
= C(-t)

انوجه: دستکاری اخیر بر این فرض استوار است که  $A(\circ)$  و  $A(-t)$  جابهجاپذیرند. این کار در يك سيستم كلاسيكي بلامانع است اما از زاوية مكانيك كوانتومي الزاما صحيح نيست.] در طول زمانهای کوتاه، داریم

$$
C(\cdot) = \langle \delta A(\cdot) \delta A(\cdot) \rangle = \langle (\delta A)^{\dagger} \rangle
$$

۲۶۰ مکانیک آماری سیستمهای عدم تغادل

در طول زمانهای طولانی، 
$$
\delta A(t)
$$
 به (ه.  
\n $\delta A(t)$  ہا ہیت، بنابراین  
\nوتر ننجا که ۰– ۵  
\nو از آنجا که ۵ = ۶۵)، داریم

$$
C(t) \to \texttt{°}, \quad \ \ t \to \infty \quad \quad \texttt{g\ddot{u}\ddot{v}}
$$

این روال همبستگیها بهازای افزایش رمان، عبارت است از "رگرسیون افتوخیزهای خودبهخودی" که در فرضیهٔ انزاگر به آن اشاره شده است.

بهپاری اصل ارگودیک، راه دیگری برای بیان میانگینهای داخل کروشهها در یک تابع همبستگی وجود دارد. در حالت خاص، رفتار A را بهصورت تابعی از زمان، در خلال یک مسیرطولانی فرض کنید که قسمتی از آن در شکل ۳.۸ ترسیم شده است. با توجه به این شکل، همبستگی بین مقادیر 6A در طی دو زمان  $t'$  و  $t'$  را در نظر بگیرید که در آن  $t''-t''-t$ . تعداد این زوجهای زمانی بینهایت است. و ما می توانیم روی آنها میانگین بگیریم. بنابر اصل ارگودیک، این میانگین زمانی همان میانگینی خواهد بودکه از میانگینگیری روی هنگرد شرایط اولیه برای مسیرهای کوتاه (هريک به مدت t) به دست مي]يد. به عبارت ديگر

$$
\langle \delta A(\cdot) \delta A(t) \rangle = \lim_{\tau \to \infty} \frac{1}{\tau} \int_{0}^{\tau} d\bar{t} \delta A(\bar{t} + t') \ \delta A(\bar{t} + t''), \qquad t = t'' - t'
$$

در اینجا،  $\tau$  دورهٔ زمانی مسیرطولانی را نشان می دهد. حد  $\sigma\to\tau$  بر این معنی دلالت میکند که مشاهدهٔ سیستم باید به مدتی طولانی صورت گیرد. بهطوری کههمه فضای فاز را بتوان به نحو مناسبی از طریق یک مسیر تنها نمونهگیری کرد. به عنوان مثالی دربارهٔ شکل تابع همبستگی زمانی، تابع خود همبستگی سرعت برای یک سیال اتمی ساده را در نظر میگیریم

$$
C(t) = \langle v_x(\cdot) v_x(t) \rangle = \frac{1}{\mathsf{r}} \langle \mathbf{v}(\cdot) \cdot \mathbf{v}(t) \rangle
$$

که در آن  $v_x(t)$ ، مؤلفهٔ  $x$  سرعت یک ذرهٔ نشاندار در سیال است. در شکل ۸ـ۴، یک تصویرکمّی از  $C(t)$  را در چگالیهای مایع مشاهده میکنید. یک مثال دیگر، عبارت است از تابع همبستگی سمتگىرى

$$
C(t) = \langle u_z(\cdot)u_z(t)\rangle = \frac{1}{\mathsf{r}}\langle \mathbf{u}(\cdot)\cdot\mathbf{u}(t)\rangle
$$

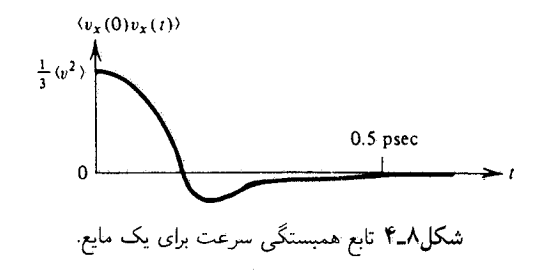

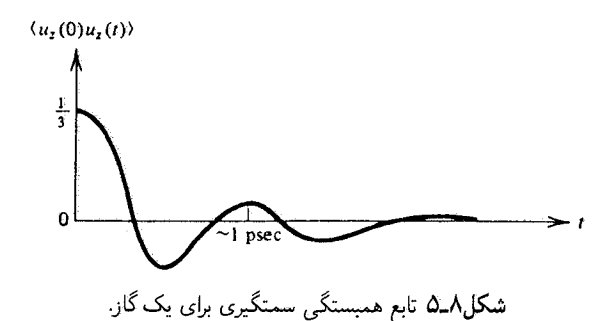

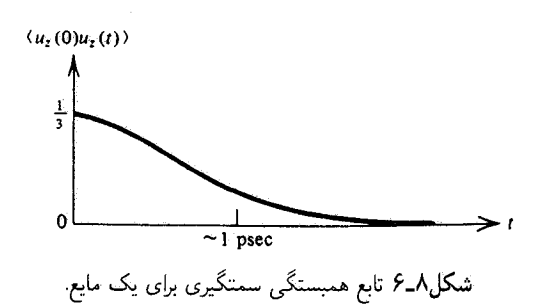

که در آن  $\mathbf{u}(t)$  برداریکه در راستای محور اصلی یک مولکول نشاندار، و  $u_z(t)$  تصویر آن بر روی محور z متصل به آزمایشگاه است. برای گاز CO، در شکل Aـ۵ مشاهده میکنیم که تابع همبستگی به چه شکلی است. در فار مایع، شکل آن مانند تابعی است که در شکل ۸ـ۶ ترسیم شده است.

 $\langle u_z(\cdot)u_z(t)\rangle$  تمر بین امدا $\lambda$  در خصوص علت فیزیکی تفاوتهای بین رفتار فاز گازی و فاز مایع ىجٹ كنىد.

تمرین ۲\_۲ منحنی تغییرات  $\langle u_z(\cdot)u_z(t)\rangle$  را برای CO در فاز جامد ترسیم کنید. در باب استدلالی فیزیکی که در ترسیم این تصویر به کار میآید. بحث کنید.

٢۶٢ مكانيك آمارى سيستمهاى عدم تعادل

حال که با نمادگذاری مشخص توابع همبستگی زمانی مجهزیم. میتوانیم معنای ریاضی فرضیهٔ رگرسیون انزاگر را بیان کنیم. فرض کنید که در زمان ° = t، سیستمی را که برای یک حالت عدم تعادل تدارک شده است، بگذارید به حالت تعادل واهلش دأشته باشد. بنابر اصل انزاگر، در رژیم خطی، واهلش از عبارت زیر پیروی میکند

$$
\frac{\Delta \bar{A}(t)}{\Delta \bar{A}(\cdot)} = \frac{C(t)}{C(\cdot)}
$$

که در آن

 $\Delta \bar{A}(t) = \bar{A}(t) - \langle A \rangle = \overline{\delta A}(t)$ 

و

 $C(t) = \langle \delta A(\cdot) \delta A(t) \rangle$ 

این معادلات را، بعداً در بخش ۸ـ۵ اثبات خواهیم کرد. یکی از محرکهای فیزیکی خیلی قریب به صحت وكاملاً قرين با ماهيت اثبات رياضي اين معادلهها، به شرح زير است: همبستگي (A(t با در یک سیستم تعادل با یک میانگین  $A(t)$  یکی است، به شرطی که یک افت وخیز خاص معین در ° $t=\ell$  روی دهد. چنین خاصیتی، با یک توزیع عدم تعادل نقاط اولیهٔ فضای فاز متناظر است. به بیان دیگر، در یک سیستم نزدیک به تعادل، نمی توان بین افتوخیزهای خودبهخودی و انحراف از تعادلی که از پیش و بهطور خارجی صورت گرفته باشند، تمایزی قایل شد. چون این تمایز امکان ندارد، در واقع باید واهلش  $\delta A(t) \, \delta A(\cdot)$  با تقلیل به تعادل  $\Delta \bar{A}(t)$  منطبق باشد. تمرین ۸ـ۳ نشان دهید

> $C(t) = \langle A \rangle \Delta \bar{A}(t)$ که در آن توزیع عدم تعادل  $F(r^N,p^N)$  در این مورد عبارت است از  $F(r^N, p^N) = \langle A \rangle^{-1} f(r^N, p^N) A(r^N, p^N)$ در اینجا،  $f(r^N,p^N)$ ، تابع توزیع فضای گاز تعادل است، یعنی  $f(r^N, p^N) \propto \exp[-\beta \mathcal{H}(r^N, p^N)]$

کاربرد: سینتیک شیمیایی ۲۶۳

پیش از اینکه اصل انزاگر را بهطور سیستماتیک بهدست بیاوریم، آن(ا بهصورت یک اصل موضوع تلقی میکنیم و کاربرد آن را در دو مورد توضیح می دهیم.

> ۸ـ۳ کار برد: سينتيک شيميايي واکنش شیمیایی زیر را در نظر بگیرید

 $A \rightleftarrows B$ 

که در آن انواع A و B در غلظتهای خیلی پایین در سیستم ما موجودند.  $c_A(t)$  و  $c_B(t)$ ، بهترتیب، نمایانگر غلظتهای مشاهده شدهٔ نوع A و نوع B بهشمار میآیند. معادلات آهنگ پدیدارشناختی معقول برای این واکنش عبارتاند از

$$
\frac{dc_A}{dt} = -k_{BA}c_A(t) + k_{AB}c_B(t)
$$

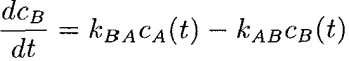

که در آن  $k_{BA}$  و  $k_{AB}$  بهترتیب ثابتهای آهنگ به پیش و پس هستند. توجه داشته باشید که  $\langle c_A \rangle$ ، در این مدل مقداری ثابت است. همچنین، دقت کنید که غلظتهای تعادلی  $c_A(t) + c_B(t)$  $\langle c_B \rangle = -k_{BA} \langle c_A \rangle + k_{AB} \langle c_B \rangle$ و  $\langle c_B \rangle$ باید از شرط توازن تفصیلی پیروی کنند:

$$
K_{\text{Jsk}} \equiv (\langle c_B \rangle / \langle c_A \rangle) = (k_{BA}/k_{AB})
$$

از حل معادلههای آهنگ، می رسیم به

$$
\Delta c_A(t) = c_A(t) - \langle c_A \rangle = \Delta c_A(\cdot) \exp(-t/\tau_{rxn})
$$

که در آن

و

$$
\tau_{rxn}^{-1} = k_{AB} + k_{BA}
$$

تمرین ۸ـ۴ درستی این نتیجهگیری را تحقیق کنید.

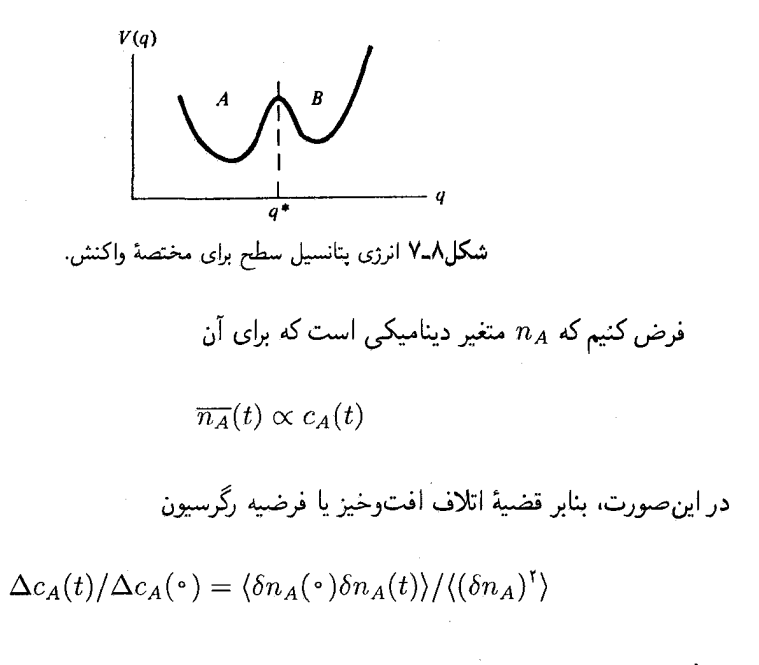

$$
\exp(-t/\tau_{rxn}) = \langle \delta n_A(\cdot) \delta n_A(t) \rangle / \langle (\delta n_A)^{\dagger} \rangle
$$

این عبارت، براستی نتیجهٔ چشمگیری است. سمت چپ معادله، حاوی ثابت آهنگ ـــیعنی، ست، و سمت راست برحسب مکانیک میکروسکوپیکی و میانگینهای هنگردی بهطور $\tau_{xn}^{-1}$ کامل معین است. به این ترتیب، به کمک فرضیهٔ رگرسیون روشی فراهم می آید که با آن می توان ثابت آهنگ را از قوانین میکروسکوپیکی محاسبه کرد.

البته، در اینجا دو مشکل پیش میآید. نخست اینکه، باید متغیر دینامیکی  $n_A$  را تعیین کنیم. نانیاً، انتگرالگیری کامل معادلات حرکت و میانگینگیری برای حصول ( $\delta n_A(t)$ ه)، برای تمام سیستمها، جز سادهترین آنها کار مشکلی است.

برای مشخص کردن  $n_A$ ، باید یک تعریف میکروسکوپیکی برای نوع مولکولی A ارائه دهیم. این کار، اگر بتوان واکنش را توسط یک مختصهٔ واکنش تنها، q، توصیف کرد تا حد زیادی ساده است

تصویر طرحواری از "سطح" انرژی پتانسیل، برای این واکنش را در شکل ۸ـ۷ مشاهده میکنید. حالت فعالشده، واقع در موضع \*q = q. سطح تقسیمکنندهٔ مناسبی در جداسازی نوع از نوع B بهدست می،دهد. یعنی، \* $q < q$  ناظر بر نوع A و \* $q > q$  ناظر بر نوع B است. (در  $A$ حالت خیلی کلی. باید قاعدهای را اتخاذکردکه بنابر آن یک نوع مشخص یا ترکیبی از انواع متناظر

 $\blacksquare$ 

با یک ناحیه در فضای فاز است. قاعدهٔ خاصبی که اختیار شده است باید به معیارها و ضوابط تجربیی وابسته باشد که در فرقگذاری انواع شیمیایی بهکار می روند.) به این قرار، باید بنویسیم

 $n_A(t) = H_A[q(t)]$ 

که در آن

$$
H_A[z] = \begin{cases} z < q^* \\ z > q^* \end{cases}
$$

با توجه به اینکه

$$
\langle H_A \rangle = x_A = \langle c_A \rangle / (\langle c_A \rangle + \langle c_B \rangle)
$$
  

$$
\langle H_A^{\dagger} \rangle = \langle H_A \rangle = x_A
$$

بدينترتيب

 $\overline{\phantom{a}}$ 

$$
\langle (\delta H_A)^{\mathbf{v}} \rangle = x_A (\mathbf{v} - x_A)
$$

$$
\equiv x_A x_B
$$

۲۶۶ مکانیک آماری سیستمهای عدم تعادل

لذا داريم

$$
-\langle H_A({\,\scriptstyle \circ\,})\dot{H}_A(t)\rangle = \langle \dot{H}_A({\,\scriptstyle \circ\,}) H_A(t)\rangle
$$

$$
−\langle H_A(\cdot) \dot{H}_A(t) \rangle = \langle H_A(\cdot) H_A(t) \rangle
$$
\n
$$
\blacksquare
$$
\n
$$
\mathbf{\dot{H}}_A[q] = \dot{q} \frac{d}{dq} H_A[q] = -\dot{q} \delta(q - q^*)
$$
\n
$$
\dot{H}_A[q] = \dot{q} \frac{d}{dq} H_A[q] = -\dot{q} \delta(q - q^*)
$$

بنابراين داريم

ریم  
\n
$$
\langle H_A(\cdot) \dot{H}_A(t) \rangle = -\langle \dot{q}(\cdot) \delta[q(\cdot) - q^*] H_A[q(t)] \rangle
$$
\n
$$
= \langle \dot{q}(\cdot) \delta[q(\cdot) - q^*] H_B[q(t)] \rangle
$$
\n
$$
\text{Cov}(q, \xi) = \lambda - H_A[z] = \lambda, \quad z > q^*
$$

$$
q^{n} |H_{B}|q(t)|
$$
\n2 > q\*

\n2 > q\*

\n3

\n4

\n5

\n5

\n6

\n7

\n8

\n9

\n1

\n1

\n1

\n2

\n4

\n5

\n6

\n7

\n8

\n9

\n1

\n1

\n1

\n1

\n1

\n1

\n2

\n4

\n5

\n6

\n7

\n8

\n9

\n1

\n1

\n1

\n1

\n1

\n1

\n2

\n4

\n5

\n6

\n7

\n8

\n9

\n1

\n1

\n1

\n1

\n1

\n1

\n1

\n1

\n1

\n1

\n2

\n2

\n3

\n4

\n5

\n6

\n7

\n8

\n9

\n1

\n1

\n1

\n1

\n1

\n1

\n1

\n1

\n1

\n2

\n2

\n3

\n4

\n5

\n6

\n8

\n9

\n1

\n1

\n1

\n1

\n1

\n1

\n1

\n2

\n2

\n3

\n4

\n5

\n5

\n6

\n8

\n9

\n1

\n1

\n1

\n1

\n1

\n2

\n2

\

$$
H_B[z] = \lambda - H_A[z] = \lambda, \quad z > q^*
$$

$$
= \cdot, \quad z < q^*
$$

و از این حقیقت بهدست آمده است که

$$
\langle \dot{q}(\cdot\,)\delta[q(\cdot\,)-q^*]\rangle = \cdot
$$

این نتیجهٔ اخیر به آن سبب درست است که سرعت یک تابع برداری فرد و توزیع هنگرد تعادل سرعتها زوج، و با پیکربندیها ناهمبسته است. با ترکیب این معادلهها داریم

$$
\tau_{rxn}^{-1}\exp(-t/\tau_{rxn})=(x_Ax_B)^{-1}\langle v(\cdot)\delta[q(\cdot)-q^*]H_B[q(t)]\rangle
$$

 $\boldsymbol{v}(\cdot) = \dot{q}(\cdot)$  که در آن ولی، این تساوی همواره نمی تواند صادق باشد. سمت چپ یک جمله نمایی ساده است. سمت  $B$  است به شرطی که مسیر در حالت  $d$  میتاطع با "سطح"، در  $q=q^*$  است به شرطی که مسیر در حالت

کار ده: سینتیک شیمیایی ۲۶۷

خاتمه ماید. برای مدت زمانهای کوتاه، انتظار رفتارگذرا می رود که نباید با فروافت ماکروسکوپیکی نمایی متناظر باشد. این امر به معنای بطلان فرضیه رگرسیون نسبت. در عوض، قوانین آهنگ پدیدارشناختی که اتخاذ کردهایم، فقط می توانند پس از رشد زمانی دانهگذاری صادق باشد. به بیان دیگر، پدیدارشناختی فقط در مقیاسی زمانی می تواند درست باشد که واهلش گذاری کوتاه مدت را از هم تفکیک نکند. در این مقیاس زمانی،  $\Delta t$  را مدت زمان کوتاهی میگیریم یعنی

 $\Delta t \ll \tau_{rrn}$ 

اما، در عین حال

 $\Delta t \gg \tau_{\rm J}$ ىيەلكىمل

کـه در آن، <sub>ماکان</sub>7 زمـان رفـتـارگـذرا بـرای واهـلـش اسـت. درخـلال حـنـیـن زمـانـهـایـی ا  $\exp(-\Delta t/\tau_{rxn}) \approx 0$ ، و می $\exp(-\Delta t/\tau_{rxn})$ 

$$
\tau_{rxn}^{-1} = (x_A x_B)^{-1} \langle v(\cdot) \delta[q(\cdot) - q^*] H_B[q(\Delta t)] \rangle
$$

يا

$$
k_{BA} = x_A^{-1} \langle v(\cdot) \delta[q(\cdot) - q^*] H_B[q(\Delta t)] \rangle
$$

برای نمایش رفتارگذرایی که توصیف کردیم، می نویسیم

$$
k_{BA}(t) = x_A^{-1} \langle v(\cdot) \delta[q(\cdot) - q^*] H_B[q(t)] \rangle
$$

تمرین ۷ـ۷ نشان دهید

$$
k_{BA}(\cdot) = (\frac{\sqrt{r_{x_A}}}{|v|})\langle \delta(q - q^*)\rangle
$$

و ثابت کنید که این آهنگ نهایی، دقیقاً آهنگ تقریب نظریهٔ حالت گذاری  $k_{BA}^{\text{(TST)}} = (\frac{1}{x_A})\langle v(\cdot)\delta[q(\cdot) - q^*]H_B^{\text{(TST)}}[q(t)]\rangle$ 

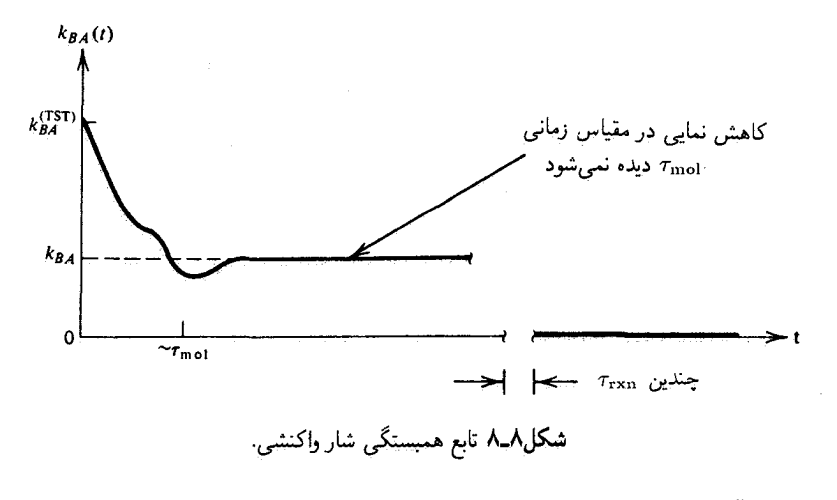

است، که در آن

$$
H_B^{\text{(TST)}}[q(t)] = 1, \quad v(\cdot) > \cdot \\ = \cdot, \quad v(\cdot) < \cdot
$$

به بیان دیگر، نظریهٔ حالت گذار بر این فرض استوار است که همهٔ مسیرهایی که از حالت گذار به سوي ناحيهٔ B أغاز مىشوند، واقعاً هم در مدتى طولانى، در ناحيهٔ B خاتمه مىيابند. به همين ترتیب، مسیرهایی که در آنها  $q^*$  و $(q(\circ) < q(\circ) = q^*$ ، به ناحیهٔ  $B$  نخواهند رفت. این فرض در صورتی صحیح درمیآمد که هیچ مسیری بعد از مدتی کوتاه حالت گذار را دوباره قطع نمی√د. ■

در این صورت،  $k_{AB}(t)$ ، مطابق شکل ۸ـ۸ است.

مدل پدیدارشناختی، هرگاه به معنای واقعی کلمه همهٔ زمانها منظور شود، چنان عمل میکند که گویی واکنش آنی است. اما، یک واکنش به مجرد آغاز، در یک دورهٔ زمانی محدود صورت می پذیرد، و مشاهدههایی که در مدت زمان کوتاه واکنش انجام گرفتهاند، می توانند شاهد انحراف از پدیدارشناسی، بهخصوص واهلشگذاری نموده شده در شکل ۸ـ۸، باشند.

در خاتمهٔ این مبحثِ، خاطرنشان میکنیم که اگر در یک مقیاس زمانی.  $k_{BA}(t)$  یک جزء مسطح نداشته باشد، پس قانون آهنگی که در آن  $k_{BA}$  مقدار ثابتی است، توصیف معتبری از سینتیک شیمیایی بهشمار نمی رود.

 $q=q^*$  تمرین ۸ـ ۸\* نشان دهید که  $k_{BA}^{\rm (TST)}\geq k_{BA}(t)$  [راهنمایی: سهم مسیرهایی که سطح را مجدداً قطع میکنند، در  $k_{BA}(t)$  بررسی کنید. تمرین ۷ـ۲ را ببینید.]

۸\_۴ کار برد دیگر: خودیخشے، مادهٔ حل شدهای را در نظر بگیرید که با غلظت بسیار پایین دریک حلال سیال وجود دارد. (حتی معدودی مولکول علامت $\epsilon$ ار حلال را می $\tilde{\epsilon}$ وان مادهٔ حل $\tilde{\epsilon}$ شده تلقی کرد.)  $n({\bf r},t)$  را چگالی عدم تعادل حلشده درموضع r در زمان t میگیریم. یعنی

$$
n({\bf r},t)=\bar{\rho}({\bf r},t)
$$

که در آن  $\rho({\bf r},t)$  چگالی لحظهای در موضع r است. تمرین ۸ـ۹\* نشان دهید

$$
\rho(\mathbf{r},t)=\sum_{j=1}^N\delta[\mathbf{r}-\mathbf{r}_j(t)]
$$

که در آن  ${\bf r}_j(t)$  موضع  $j$ امین مولکول حل $\rm \omega$ نده در زمان  $t$ ، و  $\delta[{\bf r}-{\bf r}_j(t)]$  تابع دلتای دیراک سەبعدى است كە بە استثناي حالت  ${\bf r}={\bf r}_j(t)$ ، صفر است.

چگالی در ناحیهای از سیال نسبت به زمان تغییر میکند و علت آن هم ورود و خروج ذرات به و از آن ناحیه است. با همهٔ اینها، با چشمپوشی از واکنش شیمیایی، مولکولها نه می توانند بهوجود آیند یا از بین بروند، به عبارت دیگر، تعداد کل مولکولهای حلشده در کل سیستم مقداری ثابت است. این پایستگی به یک معادلهٔ پیوستگی منجر میشود

$$
\frac{\partial}{\partial t}n(\mathbf{r},t) = -\boldsymbol{\nabla}\cdot\mathbf{j}(\mathbf{r},t)
$$

که در آن  ${\rm j}({\bf r},t)$  شار متوسط عدم تعادل ذرات حل $\omega$ شده در موضع r در زمان  $t$  است. برای دستیابی به معادلهٔپیوستگی، یک حجم دلخواه Ω در داخل سیستم را در نظر میگیریم (شکل ٨ـ٩). تعداد کل ذرات حلشده در داخل اين حجم، عبارت است از

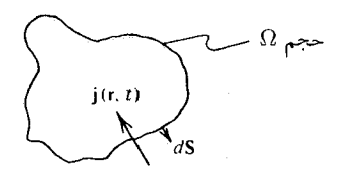

شکل۸ـ۹ شارش به داخل یک حجم.

۲۷۰ مکانیک آماری سیستمهای عدم تعادل

$$
\bar{N}_{\Omega}(t) = \int_{\Omega} d\mathbf{r} \; n(\mathbf{r}, t)
$$

نظر به اینکه جریان جرم تنها سازوکار تغییردهنده  $N_{\Omega}(t)$  است، داریم

$$
d\bar{N}_{\Omega}/dt = -\int_{S} d\mathbf{S} \cdot \mathbf{j}(\mathbf{r}, t) = -\int_{\Omega} d\mathbf{r} \, \mathbf{\nabla} \cdot \mathbf{j}(\mathbf{r}, t)
$$

که در آن انتگرال اولی روی سطح S، که حجم را احاطه کرده، گرفته شده است و علت ظهور علامت منها، مثبت بودن j  $d{\bf S}$  هنگام جریان به خارج است. همچنین داریم

$$
d\bar{N}_{\Omega}/dt = \int_{\Omega} d\mathbf{r} \partial n(\mathbf{r}, t) / \partial t
$$

بنابراين

$$
\mathbf{v} = \int_{\Omega} d\mathbf{r} [\partial n(\mathbf{r}, t) / \partial t + \mathbf{\nabla} \cdot \mathbf{j}(\mathbf{r}, t)]
$$

این معادله باید برای هر حجم Ω صادق باشد. در نتیجه، زیر انتگرال باید بهازای همهٔمقادیر r صفر شود. با صفر قرار دادن عبارت زیرانتگرال، معادلهٔ پیوستگی بهدست میآید.

تمرین ۸ـ ° ۱\* متغیری دینامیکی را مشخص کنید که میانگین عدم تعادل آن  $\mathbf{j}(\mathbf{r},t)$  باشد. نشان دهید که میتوان معادلهٔ پیوستگی را مستقیماً از تابع دلتای  $\rho({\bf r},t)$  بهدست آورد. در خصوص رابطهٔ بین معادلهٔ پیوستگی و معادلهٔ  $\dot{H}_A[q] = -\dot{q} \delta(q-\dot{\bar{q}})$  که درآزمایش فرایند فعال شده به آن برخوردیم، بحث کنید

مکانیسم ترمودینامیکی ماکروسکوپیکی مربوط به حرکت جرم یک گرادیان پتانسیل شیمیایی یا به بیان همارز آن، مربوط به یک محلول رقیق، عبارت است از یک گرادیان غلظت حل شده. به این ترتیب، یک رابطهٔ پدیدارشناختی معقول عبارت است از

$$
\mathbf{j}(\mathbf{r},t) = -D\boldsymbol{\nabla} n(\mathbf{r},t)
$$

که در آن D را ثابت خودپخشی میگویند. این رابطه، قانون فیک خوانده می شود. با ترکیب این معادله با معادلهٔ پیوستگی، می رسیم به

$$
\partial n({\bf r},t)/\partial t=D{\bf \nabla}^{\rm \scriptscriptstyle T} n({\bf r},t)
$$

که این عبارت نیز قانون فیک نام دارد. جوابهای این معادلهٔ دیفرانسیل جزئی چگونگی واهلش داشتن گرادیانهای غلظت برحسب یک پارامتر، یعنی ثابت پخش، را تشریح میکنند. حال برای پی بردن به چگونگی ارتباط این ضریب ترابری به دینامیک میکروسکوپیکی، تابع همبستگی را در نظر میگیریم  $C(\mathbf{r},t) = \langle \delta \rho(\mathbf{r},t) \delta \rho(\bullet,\circ) \rangle$ بنابر فرضیه رگرسیون انزاگر،  $C({\bf r},t)$  و  $n({\bf r},t)$  از معادلهٔ واحدی پیروی می $\zeta$ نند، یعنی  $\partial C(\mathbf{r},t)/\partial t = D\boldsymbol{\nabla}^{\mathsf{T}}C(\mathbf{r},t)$ اما توجه داشته باشید که  $\rho(\mathbf{r},t)\rho(\mathbf{e},\mathbf{\cdot})$  متناسب است با  $P(\mathbf{r},t)=t$  توزیع احتمال شرطی که عبارت است از یک ذرهٔ حل شده در r در زمان با فرض اینکه این ذره در زمان صفر در مبدأ بوده است. **تمرین ۸ـ۱۱**\* این تناسب را توضیح دهید.

در نتيجه

 $\partial P(\mathbf{r},t)/\partial t = D\mathbf{\nabla}^{\mathbf{r}} P(\mathbf{r},t)$ 

از آنجاکه ( $P({\bf r},t)$  یا  $C({\bf r},t)$  در سطح مولکولی خوش تعریف است، این معادلات دیفرانسیل، ارتباط بین ثابت خودپخشی، D، و دینامیک میکروسکوپیکی را تأمین میکنند. البته، در مورد معادلاتی چون  $\sigma^{\mathsf{v}} c$  تاممکن است که در همهٔ زمانها یا وردشهای فضایی صحیح باشند. خطا در این معادله، ناشی از نارساییهای قانون فیک است. برای ادامهٔ تحلیل، معادلهٔ زیر را بررسی مهکنیم

$$
\Delta R^{\dagger}(t) = \langle |\mathbf{r}_{1}(t) - \mathbf{r}_{1}(\cdot)|^{\dagger} \rangle
$$

این معادله، جابهجایی میانگین مربعی یک مولکول حلشدهٔ نشاندار در یک زمان t است واضح است که داریم

$$
\Delta R^{\mathsf{r}}(t) = \int d\mathbf{r} \mathbf{r}^{\mathsf{r}} P(\mathbf{r}, t)
$$

٢٧٢ مكانيك آمارى سيستمهاى عدم تعادل

ينابراين

$$
\frac{d}{dt} \Delta R^{\dagger}(t) = \int d\mathbf{r} \mathbf{r}^{\dagger} \partial P(\mathbf{r}, t) / \partial t
$$

$$
= \int d\mathbf{r} \mathbf{r}^{\dagger} D \nabla^{\dagger} P(\mathbf{r}, t)
$$

$$
= \mathcal{F} \int d\mathbf{r} D P(\mathbf{r}, t)
$$

که در آن، تساوی آخر از طریق دوبار انتگرالگیری جزء به جزء بهدست آمده است. تمر بن ۱۲\_۸ درستی این نتیجه را تحقیق کنید. [راهنمایی: توجه کنید که در مختصات دکارتی دار بم: 'x' + x' + x' و جملههای کرانهای را نادیده بگیرید (جرا این کار ممکن است؟).] ■

برایه یانکه (r,t) برای همهٔ زمانها بهنجار است، داریم  
\n
$$
\frac{d}{dt} \Delta R^{\mathfrak{r}}(t) = \mathcal{F}D
$$

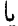

 $\Delta R^{\dagger}(t) = \mathcal{E} D t$ 

این فرمول (که ابتدا اینشتین آن(ا بهدست آورد)، معنای فیزیکی ثابت یخش را روشن می کند. اما، فقط پس از یک زمان گذرای اولیه [شبیه به زمانی که طول میکشد که  $k_{BA}(t)$  در قسمت مسطح منحني واهلش داشته باشد]، صادق است. به تفاوت بین حرکت پخشی و حرکت لختی توجه کنید. در حرکت پخشی،  $\Delta R^{\mathsf{r}}(t) \propto \Delta R^{\mathsf{r}}(t)$ ،  $\Delta R(t) = (\omega + \Delta R(t) \cdot t) \cdot$ در حالی که در رفتار لختی: (t)

 $[\Delta R(t)]_{\rm crit} \propto t$ 

به بیان دیگر، برای زمانهای طولانی، هنگامی که ذره به طریق لختی حرکت می کند. در واحد زمان نسبت به حرکت بخشی، بسیار بیشتر به پیش می رود. علت این امر آن است که حرکت بخشی بسیار شبیه به قدمزدن کاتورهای است که در آن به ذره از جانب نیروهای افتوخیزکنندهٔ کاتورهای، ناشی از محیط پیرامونش، ضربه وارد می آید. (این نکته در بخش ۸ـ۸ در آنجا مدلی توصیف میشود برای حرکت ذرءای که تحت تأثیر چنین نیروهای افتوخیزکنندءای است، بهتر روشن خواهد

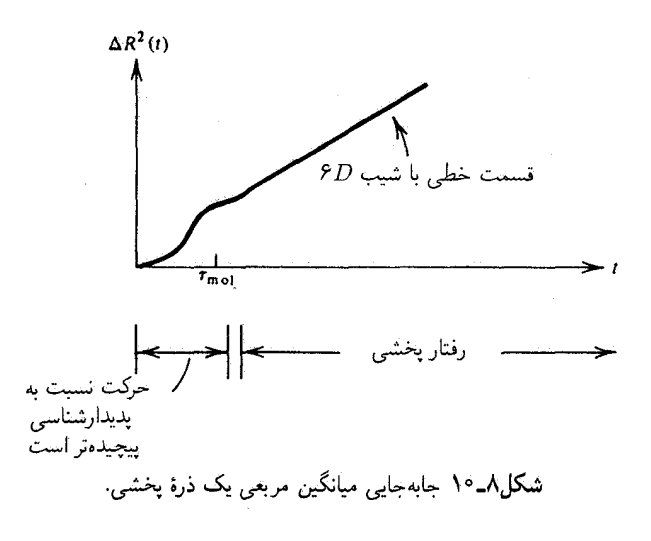

شد.). ولي در رژيم لختي، ذره با همسايههايش مواجه نمي شود، و بي توجه به جهت اوليهٔ حركتش، آزادانه حرکت میکند. برای آنکه یک نیرو جهت سرعت اولیهٔ یک ذره را تغییر دهد. مدت زمان محدودی باید سپری شود (یعنی، مشتق زمانی سرعت با نیروی  $F=ma^n$  متناسب است). بدینسان، در خلال مدت زمانهای کوتاه، حرکت همبستهٔ یک ذره در یک شاره لختی خواهد بود. زمان لأزم براي واهلش رژيم لختبي زماني است كه طول ميكشد تا رژيم پخشبي غلبه پيداكند. نمایش رفتاری را که هم اکنون توصیف کردیم، در شکل ۸ـــ۱۰ مشاهده میکنید. در خاتمهٔ این تحلیل، توجه کنید که

$$
\mathbf{r}_{1}(t) - \mathbf{r}_{1}(\cdot) = \int_{0}^{t} dt' \mathbf{v}(t')
$$

که در آن  ${\bf v}(t)$  سرعت یک حل $\omega$ شدهٔ نشاندار است. یعنی،  $d{\bf r}_{\lambda}/dt = d{\bf r}_{\lambda}/dt$  بهاین ترتیب

$$
\Delta R^{\mathsf{t}}(t) = \int_{\circ}^{t} dt' \int_{\circ}^{t} dt'' \langle \mathbf{v}(t') \cdot \mathbf{v}(t'') \rangle
$$

در نتنجه

$$
\frac{d}{dt} \Delta R^{\mathsf{r}}(t) = \mathsf{r}\langle \mathbf{v}(t) \cdot [\mathbf{r}_{1}(t) - \mathbf{r}_{1}(\cdot)] \rangle
$$

$$
= \mathsf{r}\langle \mathbf{v}(\cdot) \cdot [\mathbf{r}_{1}(\cdot) - \mathbf{r}_{1}(-t)] \rangle
$$

$$
= \mathsf{r}\int_{-t}^{t} \langle \mathbf{v}(\cdot) \cdot \mathbf{v}(t') \rangle dt'
$$

۲۷۴ مکانیک آماری سیستمهای عدم تعادل

که در آن، در تساوی دوم مبدأ زمان را عوض کردهایم. [بهخاطر داشته باشید که در یک سیستم ساکن:  $\langle A(t)B(t')\rangle = \langle A(t+t'')B(t'+t'')\rangle$ به علاوه، جون ، میتوان تساوی آخر را به این صورت هم نوشت،  $\langle A(t)A(t')\rangle = C(t-t') = C(t'-t)$ 

$$
\frac{d}{dt}\Delta R^{\mathsf{Y}}(t) = \mathsf{Y} \int_{\circ}^{t} dt' \langle \mathbf{v}(\cdot) \cdot \mathbf{v}(t') \rangle
$$

نظر به اینکه سمت چپ در حد مقدار بزرگ t به PD میل میکند. معلوم میشودکه  $D = (\lambda/\mathbf{r}) \int_{0}^{\infty} dt \langle \mathbf{v}(\cdot) \cdot \mathbf{v}(t) \rangle$ 

این معادله، ضریب ترابری را به یک انتگرال تابع خودهمبستگی ربط میدهد. چنین روابطی را فرمولھای گرین۔کویو مے گویند. واپسین حرف در این بحث به زمان واهلش سرعت، <sub>واهلش</sub>. معطوف است که می توان آن را بەصورت زیر تعریف کرد:

$$
\tau_{\text{data}} = \int_{\text{e}}^{\infty} dt \langle \mathbf{v}(\text{e}) \cdot \mathbf{v}(t) \rangle / \langle v^{\dagger} \rangle
$$

واضح است كه

 $\tau_{\rm ,plds} = \beta mD$ 

<sub>راهلش</sub>7 معنای فیزیکی زمانی را میدهدکه برای غالب آمدن رژیم پخشی بر حرکت سپری میشود. و آن زمانی است که توزیعهای سرعت عدم تعادل برای واهلش به تعادل نیاز دارند. به عبارت دیگر، زمانی است که در شکل ۸ـ ۱۰ به صورت <sub>مولکل</sub> مشخص شده است.  $\beta mD$ 

تمرین ۱۳ـ۱۸ یکی از تقریبهای ساده برای تابع همبستگی سرعت این است که واهلش آن را نمایی تلقی کنیم

 $\langle \mathbf{v}(\cdot) \cdot \mathbf{v}(t) \rangle \approx \langle v^{\dagger} \rangle e^{-t/\tau}$ 

با استفاده از این تقریب،  $\Delta R^\mathsf{r}(t)$  را محاسبه کنید. [راهنمایی: بهتر است ابتدا  $d\Delta R^\mathsf{r}(t)/dt$  را محاسبه کنید.] به اعتبار نتیجهٔ بهدست آمده نموداری ترسیم کنید و نشان دهید که  $\Delta R^{\mathsf{v}}(t)$  پس از سپری شدن مدت زمانی از مرتبهٔ  $\tau$ ، از رفتار غیرپخشی به رفتار پخشی تغییر میکند. سرانجام، بنابر حقایق تجربی ثابت خودیخشی برای اکثر مایعات درحدود 0m۲/s <sup>-0</sup> cm۲/s است. از این مقدار برای براورد اندازهٔ  $\tau$  بهره گیرید. (لازم میشود که دما، و جرم نوعی برای مولکول را مشخص كنيد.)

∆\_∆ قضية افتوخيز اتلاف حال می خواهیم ببینیم چگونه می;توان فرضیهٔ رگرسیون انزاگر را از اصول مکانیک آماری استنتاج کرد. توجه خود را به سیستمهای کلاسیکی معطوف میکنیم، هر چند که همین بررسی برای حالت مکانیک کوانتومی چندان دشوار نیست. تحلیلی که در زیر میکنیم، روایت سادهشدهای است از نظریهٔ پاسخ خطی ـــنظریهٔ ناظر بر سیستمهایی که جابهجایی آنها نسبت به وضعیت تعادل، ضعیف است.نتیجهای اصلی که بهدست میآوریم، عبارت است از یک عبارت تابع همبستگی برای  $\bar{A}(t)$  که تعبیری از قضیهٔ افتوحیز اتلاف بهشمار می $\bar{A}(t)$ ید.

هامیلتونی مربوط به این سیستم ، چنانچه ناأشفته باشد،  ${\mathscr H}$  است، و میانگین تعادل<sub>ی</sub> یک متغیر دینامیکی  $A(r^N,p^N)$  بهاین صورت درمیآید

$$
\langle A \rangle = \int dr^N dp^N e^{-\beta \mathcal{H}(r^N, p^N)} A(r^N, p^N) / \int dr^N dp^N e^{-\beta \mathcal{H}}
$$
  
= Tr  $e^{-\beta \mathcal{H}} A / \text{Tr } e^{-\beta \mathcal{H}}$ 

که در آن، تساوی دوم "رد کلاسیکی" را میدهد، که به عبارت ساده، بیان اختصاری انتگرال روی متغیرهای فضای فاز  $p^N,r^N$  است. اما، در زمان  $t=\cdot\,$ ، سیستم در وضعیت تعادل نیست، و باید دیدکه هرگاه سیستم ناآشفته بماند و امکان واهلش به تعادل را داشته باشد. چگونه  $\bar{A}(t)$  عدم تعادل به ⟨A⟩ واهلش پیدا نمیکند. مشخص کردن این واهلش به روشی کلی دشوار است. با این همه، هرگاه انحراف از تعادل چندان بزرگ نباشد، تحلیل مطلب سرراست و آسان خواهد بود. ابتدا، بهتر است فرض کنیم که سیستم در نتیجهٔ اعمال اختلالی، بهصورت زیر، به حالت عدم

تعادلش درآمده است

$$
\Delta \mathscr{H} = -f A
$$

که در آن  $f$  میدان اعمال شدهای است که با  $A$  جفت میشود [مثلاً،  $f$  می $\ddot{}$ واند میدان الکتریکی باشد که باگشتاورهای دوقطبی مولکولهای سیستم جفت میشود که در آن صورت A دوقطبی کل، یا قطبش کل سیستم است.] حالتی را بررسی خواهیم کرد که این اختلال در گذشتهٔ دور اعمال شدهباشد،و تا ° = t که قطع میشود، برقرار بوده است. به این قرار، سیستم چنان مهیا شده

۲۷۶ مکانیک آماری سیستمهای عدم تعادل

است که توزیع عدم تعادل اولیه، ° = t، در فضای فاز، هنگامی که میدان برقرار است، توزیعتعادل است.بعنی

$$
F(r^Np^N) \propto e^{-\beta(\mathcal{H} + \Delta \mathcal{H})}
$$

درنتیجه، مقدار اولیهٔ  $\bar{A}(t)$  بهاین قرار مے شود

$$
\tilde{A}(\cdot) = \text{Tr } e^{-\beta(\mathscr{H} + \Delta \mathscr{H})} A / \text{Tr } e^{-\beta(\mathscr{H} + \Delta \mathscr{H})}
$$

با دخالت زمان، (
$$
\bar{A}(t)
$$
 بنابر فرمول ( $\bar{A}(t)$  تغییر میکند، یعنی  
و
$$
\bar{A}(t) = \text{Tr } e^{-\beta(\mathscr{H} + \Delta \mathscr{H})} A(t) / \text{Tr } e^{-\beta(\mathscr{H} + \Delta \mathscr{H})}
$$

که در آن  $A(t; r^N, p^N)$ ، مقدار  $A$  در زمان t به شرط معلوم بودن نقطهٔ فضای فاز اولیه،  $r^N p^N$ ، است، و هامیلتونی ناظر بر دینامیکی که  $A(\circ)$  را به  $A(t)$  تغییر می دهد، عبارت است از گُر (نه  $\mathscr{H} + \Delta \mathscr{H}$ ، زیرا  $\Delta \mathscr{H}$  در  $t = t - t$  حذف شده است). نظر به اینکه انحرافهای  $A(t)$  نسبت به  $\langle A \rangle$  ناشی از  $\mathscr{H}$  است، و از آنجا که در ابتدا تصریح کردهایم انحرافها راکوچک فرض خواهیم کرد. ( $\bar{A}(t)$  بهصورت یک سری، برحسب ترتیب بسط میدهیم. این بسط عبارت است از A $\mathscr H$ 

$$
\bar{A}(t) = \text{Tr}[e^{-\beta \mathcal{H}}(\Delta - \beta \Delta \mathcal{H} + \cdots)] \times A(t)] / \text{Tr}[e^{-\beta \mathcal{H}}(\Delta - \beta \Delta \mathcal{H} + \cdots)]
$$

 $\Delta\mathscr{H}$  در این مرحله است که تحلیل کوانتوم مکانیکی تفاوت میکند، زیرا در این صورت  $\mathscr{H}$  و عملگرهایی خواهند بودکه به طورکلبی جابهجا نمیشوند. و بسط  $\mathbb{P}[-\beta(\mathscr{H}+\Delta\mathscr{H})]$  به دشواری صورت میگیرد. حل این مسئله را به عنوان یک تمرین به خواننده محول میکنیم.} با ضرب کردن همۀجملات بسط، وگردآوری کلیۀ مرتبههای خطی برحسب گلهک، داریم

$$
\bar{A}(t) = \text{Tr}\{e^{-\beta \mathcal{H}}[A(t) - (\beta \Delta \mathcal{H})A(t) \n+ A(t)\text{Tr } e^{-\beta \mathcal{H}}(\beta \Delta \mathcal{H})/\text{Tr } e^{-\beta \mathcal{H}}\}\}/\text{Tr } e^{-\beta \mathcal{H}} \n+ O((\beta \Delta \mathcal{H})^{\dagger}) \n= \langle A \rangle - \beta[\langle \Delta \mathcal{H}A(t) \rangle - \langle A \rangle \langle \Delta \mathcal{H} \rangle] \n+ O((\beta \Delta \mathcal{H})^{\dagger})
$$

که تساوی دوم با توجه به این واقعیت بهدست آمده است که به سبب ساکن بودن یک هنگرد تعادل، متوسط یک متغیر طی هر مدت زمانی، مستقل از زمان (یعنبی،  $\langle A(t)\rangle=\langle A\rangle$ ) است. توجه کنید که در راه سیدن به این بسط، فرض به خصوصی دراین باره بهجا نیاوردهایم که تابع ، حِگونه در طی زمان از مقدار اولیهاش، که در نقطهٔ فضای فاز اولیه  $A(t) = A(t; r^N, p^N)$ ارزیابی می شود، تحول پیدا میکند. اما فرض میکنیم که مقدار میانگین (یعنی، مقدار  $r^N$  ،  $p^N$ مشاهدهشدهٔ) آن بهصورت تابعی از زمان، یک تابع خوش رفتار از توزیع اولیهٔ نقاط فضای فاز است، به شرطی که توزیع به توزیع تعادل نزدیک باشد.

سرانجام، این تحلیل را از طریق قرار دادن عبارت مربوط به  $\Delta\mathscr{H}$ ، به پایان می بریم. مىرىسىم بە

$$
\Delta \bar{A}(t) = \beta f \langle \delta A(\cdot) \delta A(t) \rangle + O(f^{\dagger})
$$

که در آن  $\bar{A}(t)-\bar{A}(t)=\Delta\bar{A}(t)$ ، و  $\delta A(t)$  افتوخیز خودبهخودی و لحظهای درزمان  $t$ ، یعنی، ، است. توجه کنید که بهسبب وجود مرتبهٔ خطی، داریم،  $A(t)-\langle A\rangle$ 

 $\Delta \bar{A}(\cdot) = \beta f \langle (\delta A)^{\dagger} \rangle$ 

از این,رو معادلهٔ درون کادر دقیقاً همان گزارهای است که در بخش ۸ـ۲ به عنوان فرضیه رگرسیون ارائه شده است.

همچنین می;توان یک  $\mathscr{H}$  به شکل زیر را در نظرگرفت

$$
\Delta \mathscr{H} = -\sum_i f_i A_i
$$

يک مثال مهم در اين خصوص عبارت است از ميدان پتانسيل خارجي وابسته به فضاي خارجي، نار<sub>بخی</sub> که در r با چگال<sub>ی</sub> ذره،  $\rho(\mathbf{r})$ ، جفت می شود؛ یعنی،  $(\mathbf{r})$ 

$$
\Delta \mathscr{H} = \int d\mathbf{r} \Phi_{\sigma \gamma^{\text{L}}}( \mathbf{r}) \rho(\mathbf{r})
$$

 $f_i \leftrightarrow -\Phi_{c,\star}(\mathbf{r})$  در این مثال، شاخص پایین  $i$ ، نشانهٔ نقاط در فضا هستند؛ یعنی، رابطههای (r و  $A_i \leftrightarrow \rho(\mathbf{r})$  را برقرار میکنیم. با تحلیل این حالت، می $u$ سیم به

$$
\Delta \bar{A}_j(t) = \beta \sum_i f_i \langle \delta A_i(\cdot) \delta A_j(t) \rangle + O(f^{\dagger})
$$

۲۷۸ مکانیک آماری سیستمهای عدم تعادل

تمو بین ۸ـ۱۴ این نتیجه را بهدست آورید.

تمرین ۸ـ۱۵ با استفاده از این نتیجه، درستی کاربرد قانون فیک برای تحلیل تابع همبستگی چگالى\_چگالى را تحقيق كنيد.

در پایان این بخش، بجاست خاطرنشان کنیم که برخی دانشمندان اصطلاح "قضیهٔ افتوخیز اتلاف" را برای رابطهای بهکارمی برند که با رابطهٔ درون کادر همارز است، اما ظاهرش اندکی با آن تفاوت دارد. در واقع هم، در این مرحله فقط نشان دادیم که واهلش  $\Delta \bar{A}(t)$  به همبستگیهای بین افتوخیزهای خودبهخودی در زمانهای مختلف ربط پیدا میکند. برقراری و تثبیت ارتباط این واهلش با آهنگ اتلاف انرژی در یک سیستم ماکروسکوپیکی را هنوز اثبات نکردهایم. نشان دادن این امر به اندکی تحلیل بیشتر نیاز دارد که در دو بخش بعدی ارائه میشود.

٨ـ۶ توابع پاسخ قضیهٔ افتوخیز اتلاف، واهلش یک حالت عدم تعادل آماده را با دینامیک میکروسکوپیکی خودبهخودی یک سیستم تعادل مربوط میکند. چنانکه از استنتاج آن برمیآید، این قضیه در یک رژیم خطی ـــیعنی، برای جابهجاییهای نه چندان دور از تعادل، صادق است. در قلمرو این رژیم، نتيجة قضية افتوخيز اتلاف را مي توان بسيار كلي تر از آن به كارگرفت كه از حالت اثبات خاصش ممکن است برآید. این نکته را میتوان با ارائهٔ مفهوم یک تابع پاسخ درک کرد. اختلال وابسته به زمانی را فرض کنید که در آن آشفتگی اعمال شدهٔ خارجی، (f(t، با یک متغیر دینامیکی، A، جفت میشود. در رژیم خطی،  $\bar{A}(t;f)$  در

 $\Delta \bar{A}(t; \lambda f) = \lambda \Delta \bar{A}(t; f)$ 

صدق میکند و کلیترین شکل سازگار با این شرط، عبارت است از

$$
\Delta \bar{A}(t) = \int_{-\infty}^{\infty} dt' \chi(t, t') f(t') + O(f^{\dagger})
$$

در اینجا،  $\chi(t,t')$  تابع پاسخ است. این تابع را گاهی پذیرفتاری تعمیمیافته نیز می $\chi(t,t')$  و یکی ار خواص سیستم تعادل در غیاب  $f(t)$  است. شاید بتوان این مطلب را با نگاهی به ارتباط بین و  $f(t')$ ، بەصورت نخستین جمله در یک سری تایلور بهتر فهمید. در حالت خاص،  $\Delta \bar{A}(t)$ به تابع  $f(t)$  بستگی دارد. یعنی،گفته میشود  $\bar{A}(t)$  تابعک  $f(t)$  است. بس می $\bar{\Delta A}(t)$ 

توابع ياسخ ٢٧٩

را در هر نقطهِ در زمان به عنوان یک متغیر دیگر تلقی کرد. هرگاه همهٔ  $f(t)$ ها صفر باشند،  $f(t)$ أنگاه ٥ =  $\bar{A}(t)$ ، زيرا در آن صورت سيستم در وضعيت تعادل است. بنابراين، نخستين جملهٔ ناصفر در یک سری تایلور بهازای  $\bar{A}(t)$  که برحسب توانهای  $f(t)$  مرتب شده، عبارت است از

$$
\sum_i [\partial \Delta \bar{A}(t)/\partial f(t_i)]_o f(t_i)
$$

که در آن شاخص پایین صفر نشان می،دهد که مقدار مشتق بهازای  $f(t)=f(t)$  تعیین می،شود، و مجموعیابی روی نقاط زمانی، ،t، انجام میگیرد. البته، ایننقاط یک پیوستار را تشکیل میدهند، و مجموعیابی بهدقت یک انتگرال است. در این حد پیوستگی، مشتق جزئی به چیزی که مشتق تابعی یا (وردشی)گفته می شود، و آن را با  $\delta \Delta \bar{A}(t)/\delta f(t')$  نشان می دهند، تبدیل می شود. آهنگ تغییر،  $\Delta \bar{A}(t)$  از تغییر  $f(t')$  در نقطهٔ زمانی  $t'$  ناشی میشود. به این ترتیب،  $\chi(t,t')$  آهنگ تغییرات در هنگامی است که سیستم از طریق یک آشفتگی خارجی در زمان <sup>ب</sup>ا مختل شده است. یکی|ز روشهای دیگر برای تبیین این ایده، بر پایهٔ منظور کردن یک آشفتگی ضربهای استوار است. یعنی  $f(t)$  را فقط یکبار، در  $t = t$ ، اعمال میکنیم

$$
f(t) = f_{\circ} \delta(t - t_{\circ})
$$

با جایگذاری  $f(t)$  در  $\bar{A}(t;f)$  داریم

$$
\Delta \bar{A}(t) = f_{\circ} \chi(t, t_{\circ}) + O(f_{\circ}^{\mathfrak{r}})
$$

بنابراین. هرگاهاختلال یک ضربه باشد. تابع پاسخ عبارت است از  $\bar{A}(t)$ . تمامی پاسخهای دیگر را می توان بهصورت ترکیبهای خطی این حالت خاص تعبیر کرد. دو خاصیت  $\chi(t,t')$  از ملاحظات فیزیکی حاصل میشوند. اولاً، چون  $\chi(t,t')$  تابعی از سیستم تعادل مختل نشده است

$$
\chi(t,t')=\chi(t-t')
$$

یعنی، پاسخ فقط بستگی دارد به جابهجایی زمانی از وقتی که آشفتگی اعمال شده است و نه به زمان مطلق. ثانياً تا وقتبي كه اعمال أشفتگي پايان نيافته است، سيستم نمي تواند پاسخ بدهد. يعني

> $\chi(t-t') = \cdot$  $t-t' < \cdot$

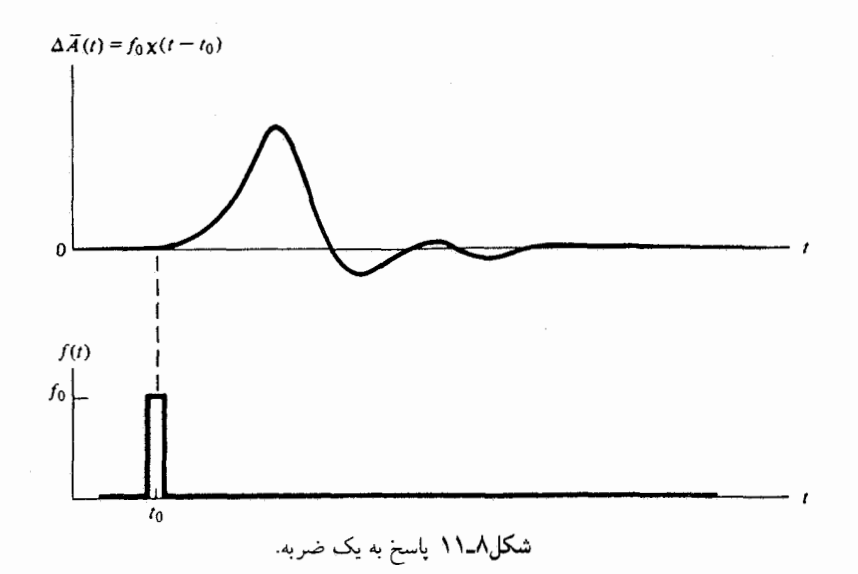

این خاصیت را علیت میگویند. در شکل ۸ـ۱۱، طرحوار رفتاری را که توصیف کردیم مشاهده مىكنيد. اکنون میخواهیم (۲ $\chi(t-t')$  را برحسب دینامیک ذاتی سیستم بیان کنیم. (۲ $\chi(t-t')$  ار مستقل است، و ما مختاریم شکل  $f(t)$  را به هر ترتیبی برگزینیم که تحلیل سهل شود. از  $f(t)$ این رو، می نویسیم

$$
f(t) = f, \quad t < \circ
$$

$$
= \circ \quad t \ge \circ
$$

یعنی، سیستم در وضعیت تعادل، با هامیلتونی  $f A$   $\mathscr{H} - \mathscr{K}$  آماده میشود، و در این صورت در زمان صفر، (t t را قطع میکنیم، و سیستم به حالت تعادل با هامیلتونی  ${\mathscr H}$  واهلش میکند. این امر دقیقاً آزمایشی است که در بخش قبلی بررسی کردیم. در آنجا پی بردیم  $\Delta \bar{A}(t) = \beta f \langle \delta A(\cdot) \delta A(t) \rangle + O(f^{\dagger})$ حال میخواهیم ببینیم که نتیجه برحسب  $\chi(t-t')$  چگونه است. جون  $f(t')$  بهازای ° $t' > t'$  صفر است، داریم

$$
\Delta \bar{A}(t) = f \int_{-\infty}^{\circ} dt' \chi(t - t')
$$

جاًذب ٢٨١

با تغییر دادن متغیر عبارت زیر انتگرال به  $t-t'$ ، داریم

$$
\Delta \bar{A}(t) = f \int_t^{\infty} dt' \chi(t')
$$

از طریق مقایسه با نتیجهٔ حاصل از قضیهٔ افتوخیز اتلاف، و با توجه به اینکه  $\chi(t-t')$  بهازای صفر است، داریم  $t < t'$ 

$$
\chi(t) = -\beta \frac{d}{dt} \langle \delta A(\cdot) \delta A(t) \rangle, \qquad t > \infty
$$
  
=  $\circ$ ,  $t < \circ$ 

این فرمول رفتارکلی یک سیستم عدم تعادل در رژیم خطی را به همبستگیهای بین افتوخیزهای خودبهخودی درزمانهای مختلف، بهطوری که در سیستم تعادل رخ می،دهد، مربوط میکند. تمرین ۸ـ۱۶ یک آزمایش ضربهای را در نظر بگیرید که در آن

$$
f(t) = \circ, \qquad t < t,
$$
\n
$$
= f, \qquad t_1 < t < t
$$
\n
$$
= \circ, \qquad t > t_1
$$

و فرض كنيد

$$
\langle \delta A(\cdot) \delta A(t) \rangle = \langle (\delta A)^{\dagger} \rangle \exp(-t/\tau)
$$

طرحی از  $\bar{A}(t)$  را بهصورت تابعی از زمان محاسبه و تغییرات آن ا ترسیم کنید. بهطور جداگانه حالتهایی را در نظر بگیرید که در آن ۲۰ $t_{\mathsf{r}} \ll t_{\mathsf{r}} - t_{\mathsf{r}}$  و ۲۰ $t_{\mathsf{r}} \sim t_{\mathsf{r}}$ . همچنین، انرژی جذب شده، یعنی انتگرال زیر، را محاسبه کنید

$$
-\int_{-\infty}^{\infty} dt \dot{f}(t) \bar{A}(t)
$$

۷-۸ جاذب از ردههای مهم آزمایش، بررسی جذب انرژی در هنگامی است که یک سیستم توسط یک آشفتگی تکفام مختل میشود. یکی از مثالهای واضح، طیف نمایی استاندارد است (مثلاً، جذب فروسرخ)

٢٨٢ مكانيك أمارى سيستمهاى عدم تعادل

که در آن  $f(t)$  با یک میدان الکتریکی نوسان متناظر و متغیر دینامیکی A، دوقطبی کل یا قطبش مادهٔ مورد آزمایش، است.  $-(df/dt)A$  اختلال واسته به زمان در انرژی عبارت است از $f(t)A$ ۰٫۰ و آهنگ تغییر آن است. بنابراین، انرژی کل جذبشده توسط سیستم در واحد زمان، در طی یک دورهٔ مشاهده، عبارت است از

$$
abs = -(\sqrt{T}) \int_{\circ}^{T} dt \dot{f}(t) \bar{A}(t)
$$

که  $T$  مدت زمان مشاهده است. به همین قیاس با توجه به اینکه اگر سهم یک میدان خارجی در گُ عبارت باشد از  $fA$ -، به همان نتیجه می $_0$ رسیم؛ در آن صورت، کار جزئی انجام شده روی سیستم، ناشی از تغییر آ $\bar{A}$ ، برابر  $f d \bar{A}$  خواهد بود. در واحد زمان، به کمیت  $f d \bar{A} / dt$  خواهیم رسید. به این ترتیب

$$
abs = (\frac{\lambda}{T}) \int_{0}^{T} dt f(t) (d\bar{A}/dt)
$$

$$
= -(\frac{\lambda}{T}) \int_{0}^{T} dt \dot{f}(t) \bar{A}(t)
$$

 $f(t) = \text{Re} f_{\omega} e^{-i\omega t}$ 

بنابراين

$$
\text{abs} = (\sqrt{T}) \int_{\circ}^{T} dr [i\omega (f_{\omega}e^{-i\omega t} - f_{\omega}^{*}e^{i\omega t})/\Upsilon \bar{A}(t)]
$$

$$
= (\sqrt{T}) \int_{\circ}^{T} dt [i\omega (f_{\omega}e^{-i\omega t} - f_{\omega}^{*}e^{i\omega t})/\Upsilon]
$$

$$
\times \left\{ \langle A \rangle + \int_{-\infty}^{\infty} dt' \chi(t') f(t - t') + O(f^{\dagger}) \right\}
$$

که در آن، در تساوی دوم برای  $A(t)$  از فرمول پاسخ خطی استفاده کردهایم و توجه کردهایم که  $\int_{-\infty}^{\infty} dt' \chi(t-t') f(t') = \int_{-\infty}^{\infty} dt' \chi(t') f(t-t')$
اکنون، مدت زمانهای مشاهدهای را بررسی میکنیم که از یک دوره نوسان برای  $f(t)$  بسیار طولانیترند؛ یعنی،  $\pi/\omega$  ۲  $T\gg T$  بهازای این مدت زمانهای طولانی، داریم

$$
(\lambda/T) \int_{0}^{T} dt e^{in\omega t} = \lambda, \quad n = \infty
$$

$$
= \gamma, \quad n \neq \infty
$$

 $\blacksquare$  تمرین ۱۷ـ۸ تحقیق کنید که در حقیقت این فرمول بهازای  $T\to\omega$  کاملاً صادق است.

$$
abs(\omega) = (\omega |f_{\omega}|^{\gamma}/\gamma) \int_{-\infty}^{\infty} dt \chi(t) \sin(\omega t)
$$
  
جملههای برجسب *f* را که بالاتر از مرتبهٔ ۲<sup>۲</sup> باشند، حذف کردهایم.  
تمرین ۱۸–۸ درستی این جواب را تحقیت کنید.

این معادله نشان میدهد که جذب با سینوس تبدیل فوریهٔ تابع پاسخ متناسب است. قضیهٔ افتوخیز اتلاف، بین (t) و مشتق  $\delta A(t) = \langle \delta A(\cdot) \delta A(t) \rangle$  رابطه برقرار میکند. به اعتبار این رابطه میتوانیم بنویسیم

$$
\int_{-\infty}^{\infty} dt \chi(t) \sin(\omega t) = -\beta \int_{0}^{\infty} dt [dC(t)/dt] \sin(\omega t)
$$

$$
= \beta \omega \int_{0}^{\infty} dt C(t) \cos(\omega t)
$$

که در آن انتگرال جزء به جزء گرفتهایم. بنابراین، داریم

$$
abs(\omega) = (\beta \omega^{\dagger} |f_{\omega}|^{\dagger} / {\mathfrak{k}}) \int_{\gamma}^{\infty} dt \langle \delta A(\cdot) \delta A(t) \rangle \cos(\omega t)
$$

به این ترتیب، طیف جذب با تبدیل فوریهٔ تابع خود همبستگی برای  $\delta A(t)$  در سیستم تعادل متناسب است. این نتیجه یکی از تفسیرهای مهم طیف نمایی را فراهم میآورد، زیرا چگونگی ارتباط طیف را با دینامیک خودبهخودی در سیستم آشکار میکند.

۲۸۴ مکانیک آماری سیستمهای عدم تعادل

به عنوان مثال، فرض میکنیم (A(t) از دینامیک نوسانگر هماهنگ ساده پیروی کند. یعنی  
\n
$$
d^{\mathsf{Y}} A(t)/dt^{\mathsf{Y}} = -\omega_{\bullet}^{\mathsf{Y}} A(t)
$$

 $A(\,\mathrm{\circ})$  که در آن  $\,\omega_\mathrm{o}$  بسامد (زاویهای) نوسانگر است. جواب این معادلهٔ خطی برحسب شرایط اولیهٔ و A(۰) به آسانبی بهدست میآید. و نتیجهٔ آن به رابطهٔ زیر می انجامد

$$
\langle \delta A(\cdot) \delta A(t) \rangle = \langle (\delta A)^{\dagger} \rangle \cos(\omega_{\circ} t)
$$

تمرین ۸ـ۱۹ درستی این نتیجه را تحقیق کنید. [راهنمایی: باید توجه کرد که در مکانیک آماری  $\langle AA \rangle = \cdot$  كلاسيكى: • $\langle AA \rangle$ ].

از انجام تبدیل فوریه، دو تابع دلتا، یکی در<sub>ه</sub> س و دیگری در  
$$
\omega - \omega
$$
 بهدست میآید. یعنی  
و
$$
\alpha \log(\omega) \propto \delta(\omega - \omega_*) , \qquad \omega > \circ
$$

اگر در شرایط کلبیتر، دینامیک A چنان رفتار میکرد که گویی A عضوی در یک سیستم از نوسانگرهای هماهنگ جفت شده است، در آن صورت  $\operatorname{abs}(\omega)$  با چگالی حالتها، یا غلظت مدهای بهنجار در سیستم با بسامد  $\omega$ ، متناسب می بود.

از این مثال برمیآید که جذب هنگامی صورت میگیرد که آشفتگی تکفام با بسامدهای ذاتی سیستم تنظیم شده باشد. هر روزه به نمونههای فراوانی از این پدیده برمی خوریم. هل دادن کودکی را در تاب بازی در نظر بگیرید یا به هل دادن اتومبیلی که در برف فرو نشسته است، بیندیشید. درهر دو حالت، سعی میشود با بسامد ذاتی (حرکت آونگی تاب در حالت اول و بسامد فنرها در حالت دوم) هماهنگی ایجاد شود. وقتی که تطابق حاصل شد، میټوان به سیستم بهطور مؤثر انرژی داد.

قبل از پایان این بخش یک مطلب را هم یادآوری میکنیم که همه فرمولهایی که بهدست آوردیم، برای سیستمهای دینامیکی کلاسیکی صادقاند. تحلیل سیستمهای کوانتومی اندکی دشوارتر است، و فرمولهایش تا حدی با فرمولهایی که تا اینجا سروکار داشتیم، تفاوت میکنند. با این وصف، تحول منطقی اساسی و تمامی استنتاجهای کیفی کلی که از بررسی کلاسیکی تحصیل کردهایم، در مورد مکانیک کوانتومی نیز همچنان صادقاند.

۸ـ۸ اصطکاک و معادلهٔ لانژون یکی از آشناترین مثالهای مربوط به رفتار عدم تعادل و اتلاف، پدیدهٔ اصطکاک است. در حالت خاص، به ذرهای که در یک محیط با سرعت v به پیش رانده میشود، نیروی بازدارندهٔ اصطکاکی

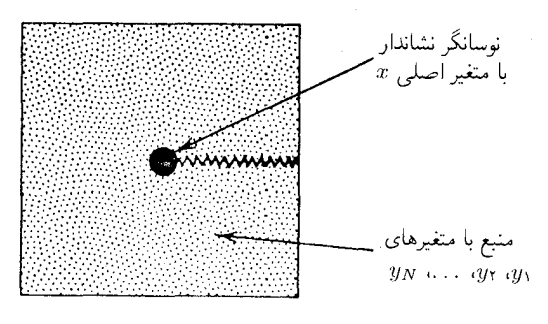

شکل۸ـ۱۲ ذرهٔ نوسانی جفتشدهٔ با منبع.

متناسب با سرعت آن وارد می آید

 $f_{\ldots} = -\gamma v$ 

در اینجا،  $\gamma$  ضریب ثابت اصطکاک است. حضور یک نیروی وابسته به سرعت حاکی از آن است که شارهای که در داخل آن یک ذره رانده می شود، انرژی جذب میکند. به بیان دیگر، در نتیجهٔ اصطکاک، انرژی تلف می شود، و محیط گرمتر خواهد شد. در این بخش یک مدل برای اتلاف اصطکاکی را بررسی و توصیف میکنیم.

این مدل خاص، با یک نوسانگر یا درجهٔ آزادی ارتعاشی است که با یک منبع گرما جفت شده است. طرحواری از این سیستم را در شکل ۸ـ۱۲ مشاهده میکنید. هامیلتونی که برای این مدل در نظر گرفتهایم عبارت است از

 $\mathcal{H} = \mathcal{H}_0(x) - xf + \mathcal{H}_b(y_1, \cdots, y_N)$ 

که در آن  $\mathscr{H}_{\mathrm{6}}$  و  $\mathscr{H}_{\mathrm{6}}$  بهترتیب هامیلتونبی نوسانگر و منبعاند، متغیر تن میشهر منبع  $\mathscr{H}_{\mathrm{6}}$  که در آن به ۰۰۰، و  $y_N$  توسط نیروی،  $f$ ، جفتشده است که این نیرو با متغیرهای منبع بستگی خطی،  $y \wedge y$ دارد،

$$
f = \sum_i c_i y_i
$$

که در آن  $c_i$  مقادیر ثابتاند.

ما توجه خود را به نوسانگر و مختصهٔ، ¢، أن معطوف مىكنيم. يعني، درجهٔ آزادى اصلى متغیر $x$  ذره است. متغیرهای منبع درجههای آزادی ثانویهاند. بهخصوص، دربارهٔ  $\mathscr{H}_\circ(x)$  فرض

۲۸۶ مکانیک آماری سیستمهای عدم تعادل

خاصبي بجا نميأوريم، جزاينكه بگوييم اين ذرهٔ كلاسيكي است و اگر به حال خود گذاشته مي شد، انرژی آن پایسته می ماند. یعنی

$$
\mathscr{H}_\circ = m\dot{x}^\mathsf{Y}/\mathsf{Y} + V(x)
$$

 $m\ddot{x} = -dV(x)/dx$  بدینسان،  $dt = d\mathscr{H}_{\circ}/dt = d\mathscr{H}_{\circ}/dt = x$ .

اما، دربارهٔ منبع چیز خیلی خاصبی را فرض میکنیم. بالاخص، در مدلی که اختیار میکنیم، ار هامیلتونی مجموعهای از نوسانگرهای هماهنگ تلقی میکنیم. مهمترین نتایجی که از اعمال $\mathscr{H}_b$ این مدل بهدست میآوریم، میتوانند از نتایج حاصل از تصویر ساده شده، بسیار کلیتر باشند. لیکن، نباید در باب کلیت و عمومیت نگران شویم، زیرا حتبی بدون آن هم مدل یک منبع هماهنگ که با یک درجه آزادی اصلی جفتشدهٔ خطی است، بسیاری از پدیدههای فیزیکی راکه در بررسی سیستمهای اتلانی با آنها مواجه میشویم، شامل میشود. به این سبب است که این مدل یکی از مطلوبترین مدلها در علوم فیزیکی است. با این همه، این نکته همواره باید مورد نظر باشد که باید بسیار مراقب بودکه تقریب سیستمهای غیرخطی طبیعی با یک منبع هماهنگ بسیار دقیق باشد.

اصطلاح "غیرخطی" در اینجا به این خاطر به کار می رود که توجه شود به طور کلی، انرژی پتانسیل یک سیستم نیروهایی را پدید میآورد که توابعی غیرخطی از مختصاتاند. ولی، سیستمهای هماهنگ، خطی هستند. یعنی، نیروی بازگردان هرگونه تغییر مکان یک سیستم هماهنگ عبارت است از نیروی بازگردانی که با آن تغییرمکان متناسب است. در نتیجه، سیستمهای هماهنگ پایدار فقط پاسخهای خطی به آشفتگیهایی با ابعاد دلخواه را نمایش می،دهند. به عبارت دیگر، هرگاه منبع هماهنگ را به تنهایی در نظر بگیریم، نظریهٔ پاسخ خطی که در بخشهای قبلی تحلیل کردیم، به صورت یک نظریهٔ کاملاً دقیق و صحیح درمیآید. و نه به صورت نظریهای که به اختلالهای بسیار ضعیف محدود باشد. در بخش ۸ـ۶ دیدیم که این پاسخ منبع را توابع همبستگی، نظیر تابع زیر، مشخص میکنند

$$
C_b(t) = \langle \delta f(\cdot) \delta f(t) \rangle_b = \sum_{i,j} c_i c_j \langle \delta y_i(\cdot) \delta y_j(t) \rangle_b
$$

كه شاخص پايين "b" براي نشان دادن خواص منبع خالص (جفتنشده با نوسانگر) به كار مىرود. چون انتخاب مختصات  $\{y_i\}$  اختیاری است، میتوانیم مختصاتی را که مدهای بهنجارند بدکار گیریم. در این صورت، جملههای  $i\neq j$  در تساوی آخر صفرند، و  $\delta f(t) \rangle_b$   $\langle \delta f(\, \cdot\, )$  را می $\bar{v}$ برحسب انتگرالی حاوی طیف بسامدهای مد بهنجار منبع، بیان کرد. در زیر، نیازی به بهره گرفتن از این طرز نمایش نخواهیم داشت. با این همه، از این واّقعیت استفاده خواهیم کرد که یک منبع هماهنگ دارای هیچ پاسخ غیرخطی نیست.

با عنایب به این نکته، تحول زمانی  $f(t)$  را بررسی میکنیم. فرض کنیم  $x(t)$  نشاندهندهٔ وابستگی زمانی  $x$  باشد که به مجرد معلوم شدن  $f(t)$ ، به نحو خودسازگاری تعیین می شود. این تابع  $x(t)$  تحول  $f(t)$  را از آنچه باید در منبع خالص یافته شود، و آن $f(t)$  می نمایانند، تغییر می،دهد. این تغییر را فرمول پاسخ خطی تعیین میکند

$$
f(t) = f_b(t) + \int_{-\infty}^{\infty} dt' \chi_b(t - t') x(t')
$$

تابع پاسخ منبع خالص است  $\chi_b(t-t')$ 

$$
\chi_b(t-t') = -\beta dC_b(t-t')/d(t-t'), \qquad t > t'
$$
  
=  $\circ$ ,  $t < t'$ 

در اینجا، صرفاً همان مطالبی را بازگو میکنیم که از قضیهٔ افتوخیز اتلاف در بخشهای ۸ـ۵ و ٨ـ۶ أموختهايم. حال توجه خود را به متغیر اصلبی  $x$ ، معطوف میکنیم. بنابر قانون نیوتون

$$
m\ddot{x} = y
$$

این نیرو از دو جزء تشکیل میشود، یکی از پتانسیل نوسانگر،  $V(x)$ ، و دیگری از منبع ناشی میشود. این دوجزء را ترکیب میکنیم

$$
m\ddot{x}(t) = f_{\circ}[x(t)] + f_b(t) + \int_{-\infty}^{\infty} dt' \chi_b(t - t')x(t')
$$

که در آن

$$
f_{\circ}[x] = -dV/dx
$$

توجه داشته باشید که این معادلهٔ حرکت به ازای  $x(t)$ ، حاوی یک نیروی کاتورهای یا افتوخیزکننده، ، است که از منبع ناشی میشود. و جملهای دارد که در طی زمان غیرموضعی است. این $f_{b}(t)$ جملهٔ اخیر ناشی از آنجاست که  $x(t)$  رفتار منبع را تحت تأثیر قرارمیدهد، و این تأثیر در زمانهای بعدی هم دوام میآورد. دامنهٔ زمانی این تأثیر با طول زمانی که در طی آن همبستگیها در منبع برگشت مىكنند، تعيين مى شود.

۲۸۸ مکانیک آماری سیستمهای عدم تعادل

با

 $\overline{2}$ 

حملهٔ غیرموضعه , را، با بهرهگیری از قضیهٔ افتوپخیز اتلاف و انتگرال گیری جزء به جزء (با توجه به این نکته که جملههای مرزی صفر نیستند)، می توان برحسب  $\delta f(t) = \langle \delta f(\cdot) \delta f(t) \rangle$  بیان کرد. در نتیجه

$$
m\ddot{x}(t) = \bar{f}[x(t)] + \delta f(t) - \beta \int_{0}^{t} dt' C_b(t - t') \dot{x}(t')
$$

 $\bar{f}[x] = -d\bar{V}/dx$  $\bar{V}(x) = V(x) - \beta C_b(\cdot) x^{\dagger} / \mathcal{V}$ 

 $\delta f(t) = f_b(t) - \beta C_b(t)x(\cdot)$ 

آمار مربوط به نیروی افتوخیزکنندهٔ کاتورهای،  $f_b(t)$ ، با مقدار میانگین  $\beta C_b(t) x(\circ)$  و واریانس  $\bar{f}[x]$  ، گاؤسی است. تابع  $\bar{V}(x)$  عبارت است از پتانسیل نیروی میانگین. یعنی،  $C_b(t-t')$ میانگین نیروی منبع روی مختصه اصلی است.

تمرین ۸ـ °۲\* درستی این فرمولها را با توجه به شیوهٔ استنتاج پیشین تحقیق کنید.

در روند استخراج این فرمولها، به حالتی توجه میکنیم که طی آن شرایط اولیه با حالت سیستم در $t=\tau$  متناظر است. اما، از آنجا که مختصات و تکانههای منبع به نحو بهخصوصی مشخص نشدهاند. روی حالت $t=1$  منبع میانگین میگیریم. فقط متغیر اصلی  $x(t)$  باقی می $\epsilon$ اند. پس  $\delta f(t)$  از یک دورهٔ تناوب گذرا منبع در زمان t با حالت اولیه ناهمبسته می شود، و  $f_b(t)$  بهصورت درمی آید که نیروی افتوخیزکنندهٔ گاؤسی با میانگین صفر است.

این معادلهٔ حرکتِ بهارای ( $x(t)$ ، معادلهٔ تعمیمیافتهٔ لانژون است که رابرت تسوانتسیگ آن را بهدست آورده است. ملاحظه می شود که جملهٔ غیرموضعی برحسب زمان، یک نیروی وابسته به سرعت بهدست مىدهد. و مقدار اين نيرو را اندازه نيروهاى افتوحيزى وابسته با جفتشدگى به منبع، تعیین میکند. به این ترتیب، به وضوح می بینیم که اصطکاک عبارت است از نمایش نیروهای افتوخیزی. این رابطهٔ بین نیروهای اتلافی اصطکاکی و تابع خودهمبستگی نیروی افتوخیزی را گاهی قضیهٔ افتوخیز اتلاف دوم میگویند، که ریوگوکوبو این اصطلاح را وضع کرده است. اصطكاك ومعادلة لانژون ٢٨٩

از نظر تاریخی، معادلۂ لانژون برای تحلیل حرکت کاتورهای یک ذرۂ نشاندار ماکروسکوپیکے در حین حرکت در یک محیط مولکولی تعادل یافتهٔ گرمایی بهکار رفته است. این بدیده را حرکت براونی میگویند (نامیده به نام رابرت براون، که حرکت نامنظم و پیوستهٔ دانههای گردهٔ غوطهور در یک شاره را مشاهده کرده است). در این حالت، نیروی میانگینی وجود ندارد، بهطوری که  $\bar{f} = 0$ . به علاوه. زمان واهلش نیروهای افتوخیزکننده در منبع، در مقایسه با مقیاسهای زمان و مسافت که ذرات به اصطلاح براونی درآنها مشاهده میشود، کوتاه وچشمپوشیدنی است. یعنی

$$
\int_{\circ}^{t} dt' C_b(t') \dot{x}(t-t') \approx \dot{x}(t) \int_{\circ}^{\infty} dt' C_b(t')
$$

این تقریب، آثار حافظهای (غیرموضعی بودن در طی زمان) را از معادلهٔ حرکت حذف می کند. آن ا تقریب مارکوفی می نامند. تحت این شرایط موضعی بودن در طی زمان و $\epsilon = f_\circ = f$ ، معادلهٔ حرکت برای یک مختصه ذرهٔ نشاندار، به معادلهٔ لانژون معمولی تبدیل می شود

 $m\ddot{x}(t) \approx f_b(t) - \gamma v(t)$ 

ی  $v(t) = \dot{x}(t)$ 

$$
\gamma = \beta \int_{0}^{\infty} dt \langle \delta f(t) \delta f(\cdot) \rangle_{b}
$$

از این معادلهٔ سادهشده، تصویر زیر از دینامیک ذره ترسیم میشود: ذرهٔ تحت تأثیر نیروهای کاتورهای قرار میگیرد که به آن ضربه می;نند این نیروهای ناشی از منبع به ذره انرژی اضافه م كنند. اما افزايش انرژى جنبشى را اتلاف اصطكاكى (نيروهاى وابسته به سرعت) از بين مىبرد. برای گستردهتر کردن این تفسیر، می توان تابع همبستگی سرعت ذرهٔ نشاندار را محاسبه کرد. این کار از طریق ضرب کردن (°)v در معادلهٔ لانژون و میانگینگیری تحقق می یابد. توجه کنید که چون مستقل از متغیراصلی است، پس  $f_b(t)$ 

$$
\langle v(\cdot) f_b(t) \rangle = \langle v \rangle \langle f_b \rangle = \cdot
$$

بدين ترتيب .

$$
m\langle v(\cdot)\dot{v}(t)\rangle = -\gamma\langle v(\cdot)v(t)\rangle
$$

Ų

 $\frac{d}{dt}\langle v(\cdot)v(t)\rangle = -(\gamma/m)\langle v(\cdot)v(t)\rangle$ 

۲۹۰ مکانیک آماری سیستمهای عدم تعادل

جواب این معادلهٔ دیفرانسیل عبارت است از

$$
\langle v(\cdot)v(t)\rangle = \langle v^{\dagger}\rangle e^{-(\gamma/m)t}
$$

بنابراین، واهلش نمایی همبستگیهای سرعت، موضوع تمرین ۸ـ۱۳. از معادلهٔ لانژون در تقریب مارکوفی ناشی می شود.

شکل کلی معادلهٔ لانژون در فیزیک و شیمی محاسباتی، که در آن حوزه به عنوان شالودهٔ نظری اجرای شبیهسازیهای دینامیک مولکولی تصادفی بهکارمی رود. نقش مهمی بازی مه کند. می توانید این گفتار و بحث ما را در مورد معادلهٔ لانژون به عنوان سرنخهای حل معمای آنچه که به این شبیهسازیها مربوط می شود، مورد استفاده قرار دهید. اما، همهٔ آنچه که مورد نظرم بود، در این کتاب برایتان گفتم. امیدوارم مطالبی که در اینجا صرفاً تحریر کردهایم یا تلویحاً بهصورت تمرین آوردهام، شالوده و انگیزهٔ ادامهٔ سریع تألیفهای پیشرفته در دینامیک تصادفی و نیز در بسیاری از شاخههای دیگر این زمینهٔ غنبی همواره در حال تحول، مکانیک آماری، را فراهم آورد.

تمرین ۸ـ \ ۲\* در این تمرین می خواهیم با بهرهگیری از معادلهٔ لانژون در خصوص طیفهای ارتعاشی  $\Delta V(x)=\frac{1}{\pi}$ یک نوسانگر هماهنگ در یک فار جگال بحث کنیم. یعنی، فرض میکنیم ۲ $w^{\text{v}}$ ه تا و تصور میکنیم که x با دوقطبیای متناسب است که می تواند با یک میدان الکتریکی جفت شود و از این رو انرژی جذب کند. نشان دهید که حاصل معادلهٔ لانژون بهصورت زیر است

$$
\frac{d^{\dagger}}{dt^{\dagger}} \langle x(\cdot) x(t) \rangle = - \bar{\omega}^{\dagger} \langle x(\cdot) x(t) \rangle \n- (\beta/m) \int_{\circ}^{t} dt' C_{b}(t - t') \frac{d}{dt'} \langle x(\cdot) x(t') \rangle
$$

که در آن @ میانگین بسامد نوسانگر است. این کمیت مطابق فرمول زیر بهوسیلهٔ منبع نسبت به تغییر مکان یافته است  $\omega_\circ$ 

$$
\bar{\omega}^{\mathfrak{r}} = \omega_{\circ}^{\mathfrak{r}} - (\beta/m)C_b(\circ)
$$

معادلات دیفرانسیل و انتگرال خطبی از طریق روش تبدیلات لایلاس به نحو فشردهای حل می شوند. هرگاه  $\tilde{C}(s)$  مبدل لایلاس  $\langle x(\mathbf{\bullet}) x(t) \rangle$  باشد، نشان دهید که

$$
\tilde{C}(s) = \frac{s + (\beta/m)\tilde{C}_b(s)}{s^\dagger + \bar{\omega}^\dagger + s(\beta/m)\tilde{C}_b(s)} \langle x^\dagger \rangle
$$

تم بنهای اضافی ۲۹۱

که در آن  $\tilde{C}_b(s)$  مبدل لایلاس  $C_b(t)$  است. فرض کنید همبستگیهای افتوخیز منبع، نمایی اند؛ یعنی داریم

 $C_b(t) = C_b(\cdot) e^{-(t/\tau)}$ 

وينابراين

$$
\tilde{C}_b(s) = \frac{C_b(\cdot)}{s + \tau^{-1}}
$$

با این فرمول تبدیل فوریهٔ کسینوسی  $\langle x(\circ) x(t) \rangle$  را با نشان دادن تساوی زیر. محاسبه کنید  $\int_{0}^{\infty} dt \cos(\omega t) \langle x(\cdot) x(t) \rangle = \text{Re}\tilde{C}(i\omega)$ 

با استفاده از این جواب طیفهای جذب یک نوسانگر نشاندار را برحسب پارامترهای ۵۵٫ <sup>(م</sup>-۳، و قوصيف كنيد. چگونگي بستگي شكل خط طيفها به طيف مدهاي منبع را تفسير كنيد. ■  $C_b(\circ)$ 

## تمرینهای اضافی ۸ـ٢٢ براي توابع خود همبستگي زير، تصويرهاي علامتدار ترسيم كنيد و در خصوص جنبههاي كيفي آنها بحث كنيد: (الف)  $\langle \mathbf{v}(\cdot) \cdot \mathbf{v}(t) \rangle$  که در آن  $\mathbf{v}(t)$  سرعت یک اتم آرگون در فارگازی است؛ اب)  $\langle \mathbf{v}(\mathbf{\cdot}) \cdot \mathbf{v}(t) \rangle$  برای یک اتم آرگون در فاز جامد؛ برای یک اتم آرگون در فاز جامد؛  $\langle v^{\intercal}(\,\cdot\,)\,v^{\intercal}(t)\rangle$  (ج) اد) ( $\mathbf{u}(\cdot) \cdot \mathbf{u}(\cdot)$ ) که در آن  $\mathbf{u}(t)$  برداریکه در جهت محور اصلی یک مولکول نشاندار CO در یک شبکهٔ حامداست. دربارهٔ ابعاد مقیاسهای زمانی متفاوت برای هر یک از این توابع بحث کنید. ۸ـ۲۳ یک محلول رقیق از یونها را در نظر بگیرید. یک میدان الکتریکی اعمال شده شارش خالص باری ایجاد میکند. پس از اینکه میدان قطع شد، شارش نیز زایل میشود و از بین می رود. مدت زمانی راکه برای وقوع این واهلش به وضعیت تعادل لازم است، برحسب ضریب خودپخشی ر جرم يونها محاسبه كنيد. 8-۲۴ بنابر قانون استوکس (که سیال را به عنوان یک پیوستار چسبنده تصویر میکند) ضریب خودیخشی یک ذرهٔ کروی به قطر  $\sigma$  عبارت است از

$$
D=(\mathbf{Y}\downarrow\mathbf{T})^{-1}(\mathbf{1}/\pi\beta\sigma\eta)
$$

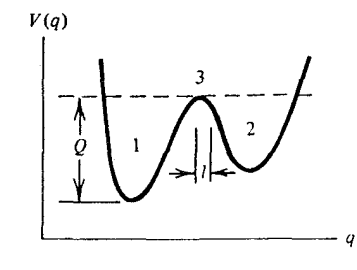

شکل۸ـ۱۳ پتانسیل دویایا و سه ناحیهٔ آن.

که در آن  $\eta$  چسبندگی برشی است، و ضرایب ۲ یا ۳ بستگی به این دارند که آیا حلال، به ترتیب، به دنبال حل شدهٔ پخشی می لغزد یا به آن می چسبد. بنا بر این فرمول، ثابت اصطکاک در معادلهٔ لانژون با  $\eta$  متناسب است. با استفاده از این فرمول، اندازهٔ معمولی D را برای مولکولی به قطر (ه که در یک مایع با ۲۵ $\rm{p}$ ۰۰ متدار استانداردی برای اکثر مایعات معمولی، از جمله آب  $\rm{a}$ حل شده است، محاسبه کنید.

۲۵ـ۲۵ ذرات موجود در مایعی را که مقدار D در آن ۰۵ $\text{cm}^{\gamma}/\text{s}$ ۰ است، در نظر بگیرید. درصد ذراتی راکه در ۵ps بیش از۵ $\rm \AA$  نسبت به موضع اولیهٔ خود حرکت کردهاند محاسبه کنید. ۲۶ـ۲۶ یکی از مختصات واکنش q را در نظر بگیرید که در یک پتانسیل دوپایای یک مدی حرکت میکند. برای این درجهٔ آزادی، فضای فاز را، مطابق شکل ۸ـ۱۳، به سه ناحیه  $V(q)$ تقسیم کنید. غلظتهای عدم تعادل انواع مولکولی در این سه ناحیه عبارتاند از cr(t) ،c,(t). و توصیف معقولی از قانون آهنگ تغییر دینامیک عبارت است از  $c_{\mathsf{r}}(t)$ 

$$
\frac{dc_{\gamma}}{dt} = -k_{\gamma}c_{\gamma}(t) + k_{\gamma}c_{\gamma}(t)
$$

$$
\frac{dc_{\gamma}}{dt} = -k_{\gamma}c_{\gamma}(t) + k_{\gamma}c_{\gamma}(t)
$$

 $c = \text{const.} = c_1(t) + c_1(t) + c_2(t)$ 

در اینجا،  $k_{ij}$  آهنگ تغییر موضع از ناحیهٔ  $j$  به ناحیهٔ  $i$  است. از ترازمندی جزئیات خواهیم داشت

 $k$ ۳۲ و  $k$ ۳۲  $k_{\rm M}$ 

 $\left(\frac{k_{\text{r1}}}{k_{1\text{r}}}\right) = \frac{\langle c_{\text{r}} \rangle}{\langle c_{1} \rangle} \approx e^{-\beta Q}$ 

و

زيرا

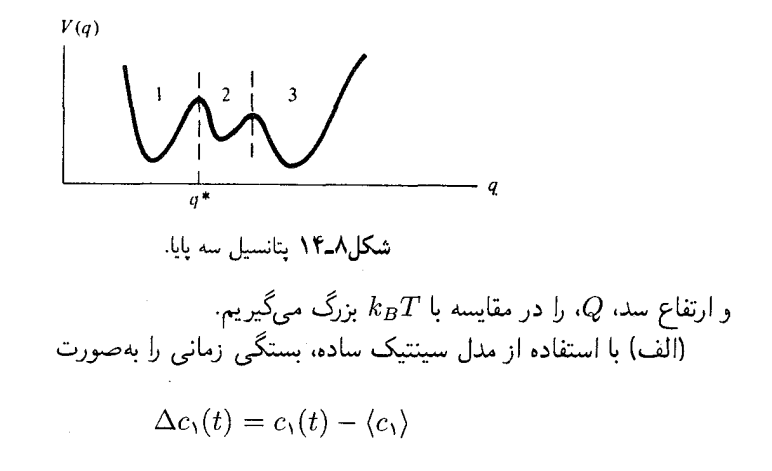

محاسله كثيد. (ب) نشان دهید که هرگاه ۱ $\beta Q \ll \exp(-\beta Q) \ll \tau_{rxn}$ ، بر زمان واهلش مسلط است، و نیز داریم

 $\tau_{xxn}^{-1} \approx k_{yy}$   $\psi_{xxn} \approx k_{yy}$ 

اج) در خصوص رفتارگذرای  $\Delta c(t)$  یا مشتق زمانی آن بحث کنید و نشان دهید چگونه این  $($  $\bar{k}_{\rm Y}^{-1}$ رفتار در مدت زمانی از مرتبهٔ  $k_{\rm Y}^{-1}$  یا  $k_{\rm Y}^{-1}$  از بین می (د) پیرامون رفتار این مدل در مضمون شار فعال  $k_{BA}(t)$  که در متن کتاب توصیف شده

است، بحث کنید. (ه) فرض كنيد ميانگين زماني لازم براى تغيير موضع از ناحيه ٣ به ناحية ١ يا ٢، از روى زمانی تعیین می شود که مختصهٔ واکنش برای پخش شدن در فاصلهٔ I سپری میکند، تحقیق کنید

$$
\bar{k}_{\rm Y1} \propto (1/\eta) e^{-\beta Q}
$$

که  $\bar{k}$  ضریب چسبندگی یا ضریب اصطکاک احساس شده از جانب مختصهٔ واکنش، و  $\bar{k}$  ثابت أهنگ مؤثر (یعنی، ثابت آهنگ مشاهده شده) برای تغییر موضع از ناحیهٔ ۱ به ناحیهٔ ۲ است.

۸ـ۲۷ یک پتانسیل سەپایا (مطابق شکل ۸ـ۱۴) برای مختصهٔ واکنش q را در نظر بگیر بد. برای ثابت آهنگ kr۱، که معادلات آهنگ پدیدارشناختی زیر آنرا تعیین میکند. یک عبارت میکروسکوپیکی بهدست آورید

$$
dc_{\gamma}/dt = -k_{\gamma\gamma}c_{\gamma}(t) + k_{\gamma\gamma}c_{\gamma}(t)
$$
  

$$
dc_{\gamma}/dt = k_{\gamma\gamma}c_{\gamma}(t) - k_{\gamma\gamma}c_{\gamma}(t) + k_{\gamma\gamma}c_{\gamma}(t) - k_{\gamma\gamma}c_{\gamma}(t)
$$

و

$$
c_{\mathsf{T}}(t) = c - c_{\mathsf{V}}(t) - c_{\mathsf{T}}(t)
$$

٨ـ٢٨ يک محلول آبي با آرگون حل شده در غلظت پايين را در نظر بگيريد. در دماي اتاق ۰۳۰۰K)، چسبندگی آب ۱po ° ر $\eta = \eta \circ \text{p}$  و ضریب خودیخشی آرگون، ۱ × ۱ × ۱ × ۱ است. جرم یک اتم آرگون ۴۰ واحد اتمی، و جرم مولکول آب ۱۸ واحد اتمی است.

(الف) سرعت ریشهٔ میانگین مربعی یک اتم آرگون در بخاری که با محلول در حال تعادل باشد، حقدر است؟

(ب) سرعت ریشهٔ میانگین مربعی یک اتم آرگون درمحلول چقدر است؟

(ج) زمانی راکه طول میکشد تا یک اتم آرگون به اندازهٔ ۱۰ از موضعش در زمان صفر در بخار جابهجا شود، براورد کنید.

(د) زمانی راکه طول میکشد تا یک اتم آرگون بهاندازه $\AA$ ۱۰ از موضعش در زمان صفر در محلول تغییر مکان دهد، براورد کنید.

(ه) زمانی راکه یک توزیع سرعت عدم تعادل آمادهٔ اولیه برای اتمهای آرگون در محلول، سپری خواهد كرد تا به توزيع تعادل واهلش كند، تخمين بزنيد.

 $T=\mathbf{V} \circ \mathbf{K}$  ایرا به کار گیری تجهیزات فشار بالا، آب را به یک حالت ترمودینامیکی در دمای  $\mathrm{K}\circ\mathbf{K}$ آوردهایم که در آن ۲po ° ر° = n. برای این حالت، پاسخ پرسشهای (ب) و (د)کداماند؟ [راهنمایی: تمرين ٨\_٢۴ را ببينيد.].

کتابشناسی در رسالهای که فورستر بهطور غیر رسمی تألیف کرده است، بررسی جامعی از نظریهٔ پاسخ خطی، از جمله خواص صوری توابع همبستگی، رابطهٔ بین اندازهگیریها و توابع همبستگی، و معادلهٔ لانژون ارائه می شود، همچنین

D. Forster, Hydrodynamics Fluctuations, Broken Symmetry and Correlation Functions (Benjamin Cummings, Reading Mass, 1975).

کتابهای درسی تألیف مک کواری و فریدمن، که از زاویهٔ علم شیمی نوشته شده، حاوی فصلهایی است که در باب توابع همبستگی زمانی در آنها بحث میشود

D. Mc Quarrie, *Statistical Mechanics* (Harper &Row, New York, 1976). H.L. Friedman, A Course in Statistical Mechanics (Prentice Hall, Englewood Cliffs, N. J., 1985).

ریوگوکوبو یکی از پیشگامان نظریهٔ پاسخ خطی، بهخصوص پیامدهای آن در نظریهٔ واهلش مولکولی (موضوعی که به مبحث ما در اینجاً چندان ربطیِ پیدا نمیکند و فقط در تمرین ۸ـ۲۱ آمده است). به شمار میآید. کتابی که کوبو و همکارانش تألیف کردهاند، در خصوص این مبحث حرفهای زیادی دارد

R. Kulo, M. Toda, and N. Hashitsume, Statistical Physics II: Nonequilibrium Statistical Mechanics (Springs-Verlag, New York, 1985).

بحثی کلی دربارهٔ رابطهٔ بین توابع همبستگی و معادلات واهلش مانند معادلهٔ پخش در بخش ۸ـ۴، در فصل ۱۱ کتابی با مشخصات زیر ارائه شده است

B. J. Berne and R. Pecorra, *Dynamic Light Scattering* (John Wiley New York, 1976).

پيوست الف

## برنامهٔ مونتکارلو برای مدل آیزینگ دوبعدی

برنامهٔ مونتکارلوی کوانتومی برای یک سیستم دو سطحی جفتشده با یک میدان افت وخیزکننده

10 DEFINT A, S, I, J, K, M, N 20 DIM A(22, 22), SUMC(5), KI(5), KJ(5)<br>30 ON KEY(1) GOSUB 40 ICOUNT=0 'initialize counter 40 TO CLERKEY OFF ANNOUNCED VALUE POINT TO RESTART-"<br>
50 CLERKEY OFF ANNOUNCED FOR THE TO RESTART-"<br>
70 COLOR 15, 0: LOCATE 2, 15: PRINT "MONTE CARLO ISING MODEL "<br>
80 COLOR 7: PRINT:PRINT "Monte Carlo Statistics for a 20X20 90 PRINT " periodic boundary conditions.' 30 FRINT: PRINT" The critical temperature is approximately 2.0."<br>100 PRINT: PRINT" CHOOSE THE TEMPERATURE FOR YOUR RUN. Type a number between "<br>120 INPUT" 0.1 and 100, and then press 'ENTER'.", T<br>130 IF T<.1 THEN T-.1 ELSE 140 PRINT ">>>>> temperature=" T: T=1/T 150 KEY (1) ON 160 PRINT: PRINT "DO YOU WANT TO STUDY THE CORRELATION FUNCTION (Y OR N) ?" 170 COR\$=INPUT\$(1) 180 IF CORS-"y" THEN CORS-"Y"<br>190 IF CORS-"Y" THEN CORS-"Y"<br>190 IF CORS-"Y" THEN PRINT ">>>> correlation data will be shown" ELSE PRINT POSTAGE THE TIME AND IN A WILL BE SHOWN. 210 PRINT, "TYPE & FOR 'CHECKERBOARD' PATTERN, OR"<br>220 PRINT, "TYPE & FOR 'INTERFACE' PATTERN"<br>230 PRINT, "TYPE & FOR 'UNEQUAL INTERFACE' PATTERN" 230 XS=INPUTS(1)<br>250 IF XS="C" OR XS="C" G<br>260 IF XS="C" OR XS="C" G<br>260 IF XS="u" THEN XS="I"<br>270 IF XS="i" THEN XS="I" OR X\$="c" GOTO 370 280 IF X5="I" OR XS="U" THEN 290 ELSE 210 'ROUTING TO PROPER INITIAL SETUP<br>290 IE X5="I" OR XS="U" THEN 290 ELSE 210 'ROUTING TO PROPER INITIAL SETUP<br>300 IE X5="U" THEN MAXJ=14 ELSE MAXJ=10 310 FOR 1-0 TO 22 FOR J=0 TO MAXJ: A(I, J)=+1: NEXT<br>FOR J=MAXJ+1 TO 22: A(I, J)=-1: NEXT 320 330 340  $A(T, 0) = -1$ :  $A(T, 21) = 1$ : 350 NEXT 360 GOTO 420 370 CLS 'INITIAL checkerboard PATTERN 380  $A(0,0)=1$ <br>
FOR I=0 TO 20:  $A(I+1,0)=-A(I,0)$ <br>
FOR J=0 TO 20:  $A(I,J+1)=-A(I,J)$ : NEXT 390 400 410 **NEXT** 420 REM initial display: 430 LOCATE 25,50: PRINT"-PRESS F1 TO RESTART-"<br>FOR I=1 TO 20<br>FOR J=1 TO 20 440 450

FOR  $JZ=2*J-1$  TO  $2*J$ <br>LOCATE I, JZ: IF A(I, J) = 1 THEN PRINT CHR\$(219) ELSE PRINT CHR\$(176) 460 470 NEXT JZ, J, I 480 490 LOCATE 10,50: PRINT"TEMP="1/T<br>500 TIME\$="00:00:00" 510 IF X\$="U" THEN NPLUS=280 ELSE NPLUS=200<br>520 IF COR\$="Y" THEN GOSUB 710 530 M-INT(20\*RND+1);N=INT(20\*RND+1): S=-A(N,M): ICOUNT=ICOUNT+1 '\*\*flip a spin 540 B=T\*S\* (A(N-1, M) +A(N+1, M) +A(N, M-1) +A(N, M+1)) \*2 550 IF EXP (B) <RND GOTO 620 'test against random# 560 A(N, M) = S: NPLUS=NPLUS+S 530 IF N=1 THEN A(21, M)=S ELSE IF N=20 THEN A(0, M)=S<br>580 IF N=1 THEN A(N, 21)=S ELSE IF N=20 THEN A(N, 0)=S<br>590 FOR IX=2\*M-1 TO 2\*M 'update the display LOCATE N, IX: IF A(N, M) = 1 THEN PRINT CHRS (219) ELSE PRINT CHRS (176) 600 610 **NEXT** 620 LOCATE 23, 21: PRINT ICOUNT: LOCATE 23, 30: PRINT TIMES 630 IF (ICOUNT MOD 100)-0 THEN GOSUB 670<br>640 IF CORS="Y" AND (ICOUNT MOD 400)-0 THEN GOSUB 750 650 GOTO 530 660 END 670 LOCATE 12,50: PRINT "AT "ICOUNT; 690 PRINT USING " N+/N=. ###"; XN 700 RETURN 710 LOCATE 14, 47: PRINT "Correlation Function:"<br>720 LOCATE 15, 51: PRINT "d <s(0)s(d)>": LOCATE 16, 50: PRINT"--------------730 GOSUB 750 740 RETURN 750 FOR M=1 TO 5: SUMC(M)=0: 'Correl<br>760 LOCATE 14,69: PRINT"(at "ICOUNT")" 'Correlation calculation 770 FOR 1-1 TO 20 780 FOR J=1 TO 20:KJ=(J+M) MOD 20: KI=(I+M) MOD 20: CC%=A(KI, J)+A(I, KJ) 790 IF CC%=0 THEN GOTO 810 800 SUMC (M) = SUMC (M) + A (I, J) \* CC\* 810 NEXT J, I 820 LOCATE 16+M, 50: PRINT M: LOCATE 16+M, 54: PRINT USING "+#.###"; SUMC(M)/800 830 NEXT M: RETURN برنامهٔ مونتکارلوی کوانتومی برای یک سیستم دو سطحی جفتشده با یک میدان افت وخبز كننده 10 REM PROGRAM TO SIMULATE A TWO-LEVEL SYSTEM COUPLED TO

20 REM AN ADIABATIC GAUSSIAN FLUCTUATING FIELD 30 WHITES - CHR\$(219)+CHR\$(219) 40 BLACK\$ - CHR\$ (176) +CHR\$ (176) 50 ON KEY (2) GOSUB 90 60 KEY (2) ON<br>70 DIM SIGMA% (32) 80 DIM ESOL! (2000) 90 REM RESTART FROM HERE 100 CLS 110 RANDOMIZE (310941!) 120 KEY (2) ON 130 LOCATE 1.1 140 PRINT "ENTER THE LOCALIZATION PARAMETER 'L'"<br>150 INPUT "\*\*\*BETWEEN 0.01 AND 10 \*\*\*";LOCAL! 150 IF LOCALIS. 01 GOTO 150<br>160 IF LOCALIS10 GOTO 150<br>170 IF LOCALIS10 GOTO 150<br>180 PRINT "ENTER THE REDUCED TEMPERATURE 'BETA'";<br>190 INNUT "\*\*\*BETWEEN 0.01 AND 16 \*\*\*";RBETA! 200 IF REETAI<.01 GOTO 190<br>210 IF REETAI>16 GOTO 190 220 INPUT "TOTAL NUMBER OF STEPS (INTEGER BELOW 1E+20)"; MOVE! 230 IF MOVE!<0 THEN GOTO 220<br>240 IF MOVE!<>INT(MOVE!) THEN GOTO 220 250 IF MOVE!>1E+20 THEN GOTO 220 260 IVAR! - RBETA!/ (2\*LOCAL!) 270 FSTEP! = SOR(1/IVAR!) 280 IF FSTEP !> 1 THEN FSTEP !- 1 290 KAY! --. 5\*LOG(RBETA!/32) 300 TKAY!-KAY!\*2 310 LAMBDA! = RBETA!/32 320 TLAMBDA!-2\*LAMBDA! 330 NEWENERGY!=0 340 FILD!-0 350 ESOLV!-0 360 NEWESOLV!-0 370 FOR  $I=1$  TO 32<br>380 IF  $I/2=INT(I/2)$  THEN SIGMA%(I)=1 ELSE SIGMA%(I)=-1

390 NEXT I 400 CLS 410 GOSUB 1440 420 GOSUB 980<br>430 GOSUB 860 440 FOR IRUN!-1 TO MOVE! 450 LOCATE 16, 45<br>460 PRINT "STEP =": IRUN!  $470$  JAY<sup>6</sup>=INT (RND \* 39) +1 480 IF JAY%>32 THEN GOTO 520 490 OLDSIGMA&=SIGMA& (JAY&) 500 IF OLDSIGMA&-1 THEN SIGMA& (JAY&) -- 1 ELSE SIGMA& (JAY&) -1 510 GOTO 550 520 GOSUB 1320 530 OLDFILD!-FILD! 540 FILD!-FILD!+FSTEP!\*(.5-RND) 550 OLDENERGY! WEWERERGY!<br>560 OLDESOLV! WEWERERGY!<br>570 GOSUB 1050 380 IF NEWENERGY!>=OLDENERGY! THEN GOTO 610<br>590 PROB!=EXP(NEWENERGY!-OLDENERGY!)<br>600 IF NND>PROB!<br>610 IF JAY\$<33 THEN DIP!=NEWDIP!<br>610 IF JAY\$<33 THEN DIP!=NEWDIP! 620 GOTO 660 630 IF JAY&>32 THEN FILD!=OLDFILD! ELSE SIGMA% (JAY%)=OLDSIGMA% 640 NEWENERGY! - OLDENERGY! 650 NEWESOLV!-OLDESOLV! 660 GOSUB 1240 670 ESOLV!-ESOLV!+NEWESOLV! 680 TST!-IRUN!/100 690 IF TST!<>INT(TST!) THEN GOTO 830 700 ESOL! (TST!) = ESOLV! / IRUN! 710 LOCATE 17,22<br>720 PRINT " 730 LOCATE 17,3<br>740 PRINT "SOLVATION ENERGY = ";-NEWESOLV!/RBETA! 750 LOCATE 18,3<br>760 PRINT "(IN UNITS OF DELTA)" 770 LOCATE 19,14 780 PRINT 790 LOCATE 19.3 800 PRINT "DIPOLE = "; DIP!/32 810 LOCATE 20,3<br>820 PRINT "(IN UNITS OF MU)" 830 IF IRUN!>MOVE! THEN GOTO 1770 840 NEXT IRUN! 860 REM OUT PUT CONFIGURATION 870 DIP!-0 880 LOCATE 11,3 890 FOR INDEX8-1 TO 32 900 IF SIGMA% (INDEX%) =1 THEN PRINT BLACK\$; ELSE PRINT WHITE\$; 910 DIP!-DIP!+SIGMA% (INDEX%) 920 NEXT INDEX<sup>\$</sup><br>930 LOCATE 12.3 940 FOR INDEX<sup>\$</sup>=1 TO 32<br>950 IF SIGMA&(INDEX**\$)=1** THEN PRINT WHITE\$; ELSE PRINT BLACK\$; 960 NEXT INDEX& 970 RETURN 980 REM subsection to compute overall initial energy 990 NEWENERGY!-0 1000 FOR I=1 TO 32<br>1010 IF I=32 THEN J=1 ELSE J=1+1 1020 NEWENERGY! - NEWENERGY! +KAY! \* SIGMA& (I) \* SIGMA& (J) 1030 NEXT I 1040 RETURN 1050 REM SUBSECTION TO QUICKLY COMPUTE NEW ENERGY<br>1060 IF JAY&-1 THEN JAYM1&-32 ELSE JAYM1&-JAY&-1<br>1070 IF JAY&-32 THEN JAYM1&-32 ELSE JAYM1&-JAY&-1<br>1080 IF JAY&-32 THEN GOTO 1200 1090 IF SIGMA& (JAY&) =1 THEN GOTO 1150 1100 NEWESOLV!-OLDESOLV!-FILD!\*TLAMBDA! 1110 NEWENERGY!-OLDENERGY!-OLDESOLV!+NEWESOLV! 1120 NEWENERGY!=NEWENERGY!-TKAY!\* (SIGMA% (JAYP1%) +SIGMA% (JAYM1%)) 1130 NEWDIP!-DIP!-2 1140 GOTO 1230 1150 NEWESOLV! = OLDESOLV! +FILD! \* TLAMBDA! 1160 NEWENERGY! - OLDENERGY! - OLDESOLV! +NEWESOLV! 1170 NEWENERGY!-NEWENERGY!+TKAY!\*(SIGMA%(JAYP1%)+SIGMA%(JAYM1%)) 1180 NEWDIP!-DIP!+2 1190 GOTO 1230 1200 NEWENERGY! = OLDENERGY! + IVAR! \* (OLDFILD! \* OLDFILD! - FILD! \* FILD!) 1210 NEWESOLV != LAMBDA !\* DIP !\* FILD ! 1220 NEWENERGY! = NEWENERGY! - OLDESOLV! + NEWESOLV! 1230 RETURN 1240 REM update display<br>1250 IF (IRUN!/4) <br/> XINT((IRUN!/4)) THEN RETURN<br>1260 IF JAY\$>32 THEN GOTO 1310 1270 LOCATE 11, 2\*JAY\$+1<br>1280 IF SIGMA\$(JAY\$)=1 THEN PRINT BLACKS ELSE PRINT WHITES

```
1290 LOCATE 12, 2* JAY *+ 1
1300 IF SIGMA% (JAY%) =1 THEN PRINT WHITES ELSE PRINT BLACKS
1310 RETURN
1320 REM SUBSECTION TO OUT-PUT EXTERNAL FIELD
1330 OLDFLDMAG&=FLDMAG%
1340 FLDMAG% =- INT (FILD!)
1350 IF ABS (FLDMAG$) >9 THEN FLDMAG$=9*SGN (FLDMAG$)
1360 IF ABS (FLDMAG\) >=ABS (OLDFLDMAG\) THEN GOTO 1400<br>1370 LOCATE OLDFLDMAG\+11,74
1380 PRINT CHR$(219);CHR$(219);CHR$(219)
1390 GOTO 1430
1400 LOCATE FLDMAG%+11,74
1410 PRINT CHRS (176) : CHRS (176) : CHRS (176)
1420 GOTO 1430
1430 RETURN
1440 REM SUBSECTION TO DRAW A BOX AROUND THE FIELD OUT-PUT
1450 FOR I=1 TO 19
1460 LOCATE 1+1,73
1470 PRINT CHRS (179); CHRS (219); CHR$ (219); CHR$ (219); CHR$ (179)
1480 NEXT I
1490 LOCATE 1,73
1500 PRINT "
1510 LOCATE 21,73
1520 PRINT "--
1530 LOCATE 11,70<br>1540 PRINT "0.0"
1550 LOCATE 2,70<br>1560 PRINT "9.0"
1570 LOCATE 20,69<br>1580 PRINT "-9.0"
1590 LOCATE 11,74
1600 PRINT CHR$(176); CHR$(176); CHR$(176)
1610 LOCATE 22, 75<br>1620 PRINT CHR$ (24)
1630 LOCATE 23, 63
1640 LOCATE 25,63<br>1640 PRINT "FLUCTUATING FIELD";<br>1650 LOCATE 23,9<br>1660 PRINT "TO RESTART PRESS F2"
1670 REM DISPLAY INITIAL CONDITIONS
1680 LOCATE 3,1<br>1690 PRINT "LOCALIZATION PARAMETER L=";LOCAL!
1700 PRINT
1710 PRINT "REDUCED TEMPERATURE BETA="; RBETA!
1720 LOCATE 9,29<br>1730 PRINT "THE QUANTUM PATH"
1730 FRINT THE QUE<br>1740 LOCATE 10,36<br>1750 PRINT CHR$(25)
1760 RETURN
1770 REM OUT-PUT SOLVATION ENERGY VALUES
1780 LPRINT "RESULTS FOR THE SIMULATION OF A TWO-LEVEL SYSTEM COUPLED"
1790 LPRINT "TO AN ADIABATIC FIELD.
1800 LPRINT
1810 LPRINT "INITIAL CONDITIONS ARE:"
1820 LPRINT
1830 LPRINT "LOCALIZATION PARAMETER L = ";LOCAL!
1840 PRINT
1850 LPRINT "REDUCED TEMPERATURE BETA = "; RBETA!
1860 LPRINT
1870 LPRINT "#OF STEPS", "AVERAGE SOLVATION ENERGY IN UNITS OF DELTA"
1880 LPRINT
1890 IMAX%=MOVE!/100
1900 FOR I=1 TO IMAX%
1910 LPRINT I*100, -ESOL! (I) /RBETA!
1920 NEXT I
1930 LOCATE 23,1
1940 END
```
٠,

ييوست

برنامهٔ مونتکارلو برای هارددیسکه

REM\*\*\*\*an input file "data" is needed where the first n lines contain<br>REM\*\*\*an input file "data" is needed where the first n lines contains<br>REM\*\*\*the coordinates of the disks, the next line contains the total<br>REM\*\*\*humber REM\*\*\* over.  $del = .05$  $-20$  $tho=7$ mo--:<br>sig=(mo/n)^.5<br>rcir%=FIX(100\*sig)<br>mcopy=1000<br>mg=15<br>pas=100 max=4\*sig rgmax=2.5 srgmax-rgmax\*sig dgr=(rgmax-1)/mg<br>ppres =rho\*3.141593/2 pac = 100/n<br>DIM f(15),fmn(15),r(15),ddr(15),g(15)<br>FOR i=1 TO mg r(i)=1+(i-.5)\*dgr<br>NEXT i dd=3.14"(n-1)"rho<br>FOR i=1 TO mg ddr(i)=dd\*((1+(i)\*dgr)^2-(1+(i-1)\*dgr)^2)<br>NEXT i t\$="monte carlo" IN: CALL HIDECURSOR LET today\$=DATE\$<br>MENU 1,0,1," Monte Carlo

بیوست ب ۳۰۱

MENU 2,0,1,\*\*<br>MENU 3,0,1,\*Hard Disks \*<br>MENU 4,0,1,\*<br>MENU 5,0,1,today\$<br>WINDOW 1,t\$,(0,20)-(550,350),3 DIM x(20), y(20)<br>OPEN "data" FOR INPUT AS #1 **RANDOMIZE TIMER** FOR 1-1 TO n<br>INPUT #1,x(l),y(l) **NEXT1** INPUT #1,pps<br>FOR = 1 TO mg<br>INPUT #1,f(i) **NEXT**  $CLOSE#1$ drw: CALL MOVETO(240.25) PRINT<sub>5</sub> CALL MOVETO(240.65) PRINT 4 **CALL MOVETO(240.105)** PRINT<sub>3</sub> CALL MOVETO(240,145) PRINT<sub>2</sub> **CALL MOVETO(240,185) PRINT 1**<br>CALL MOVETO(240,225) PRINT 0. **CALL MOVETO(240.125)** GG-G PRINT GS CALL MOVETO(259,240) PRINT 1 CALL MOVETO (339,240) PRINT 2<br>CALL MOVETO (419,240) PRINT<sub>3</sub> CALL MOVETO (359,255)  $rS = r$ PRINT<sub>IS</sub> CALL MOVETO (20,20) CALL LINE (0,200)<br>CALL LINE (200,0)<br>CALL LINE (0,-200)<br>CALL LINE (-200,0) CALL MOVETO(270,20) CALL LINE (0,200)<br>CALL LINE (160,0)<br>CALL LINE (160,0)<br>CALL LINE (-5,0)<br>CALL LINE (-5,0) CALL MOVETO(270,60)<br>CALL LINE (-5,0)<br>CALL MOVETO(270,100) CALL LINE (-5.0)<br>CALL LINE (-5.0)<br>CALL MOVETO(270,140) CALL LINE (-5,0)<br>CALL MOVETO(270,180)<br>CALL LINE (-5,0) **CALL MOVETO (270,220) CALL LINE (-5,0)** CALL MOVETO (270,220) **CALL MOVETO 310.220)** CALL LINE (0,5 CALL MOVETO (350,220)<br>CALL LINE (0,5) **CALL MOVETO(390,220) CALL LINE (0.5 CALL MOVETO (430,220)**<br>CALL LINE (0,5) **CALL MOVETO(40,250)** pas\$="passes="<br>PRINT pas\$,pos,

pas\$="passes="<br>PRINT pas\$,pps,

s A  $\boldsymbol{J}$ N

CALL MOVETO(40,265)<br>mov\$="particles="<br>PRINT mov\$.n. CALL MOVETO(40,280)<br>den\$="density="<br>PRINT den\$, tho,<br>g1\$ = "G(r=1) =" g1's - "G(r=1) ="<br>px\$ ="PB/mo ="<br>ac\$ = "%accept="<br>FOR i=1 TO n<br>xx=200"x(i)+20<br>CH=200"x(i)+20<br>CH=XT i= (xx,yy),rair%,33<br>CH=XT i= **NEXT1** FOR K=1 TO pas acc% = 0<br>FOR = 1 TO n<br>r=1-2"RND(1)<br>xn=x(j)+del"r<br>r=1-2"RND(1) yn=y(j)+del\*r  $xx01 = x(i)$ xx01=x(i)<br>xx0=200°xx01+20<br>xx0=200°xx01+20<br>FOR ij=1 TO mg<br>fmn(il)=f(ii)<br>mc(il)=1 TO m<br>FF ij=j THEN GOTO 10<br>fx = x(ii)-xn<br>rx = x(ii)-xn ry= y(ii)-yn<br>IF rx>.5 THEN rx=rx-1 ELSE IF rx<-.5 THEN rx=rx+1 IF ry>.5 THEN ry=ry-1 ELSE IF ry<-.5 THEN ry=ry+1 F (x^2+ty^2)^.5<br>IF r<sig THEN GOTO new1<br>IF r>srgmax THEN GOTO 10 xxx=((r̃/sig)-1)/dgr<br>ii=FIX(xxx)+1 fmn(ii)=fmn(ii)+1  $10:$ **NEXT** ij  $acc% = acc% + 1$ GOTO new2 NEW1: xn =xxo1<br>
Yn =yo1<br>
FOR ji =1 TO mg<br>
fmn(ji) =f(ji)<br>
PCR ji =1 TO n<br>
FF ij=j THEN GOTO 20<br>
TX = X(ji)-xn<br>
IF rx>.5 THEN rx=rx-1 ELSE IF rx<-.5 THEN rx=rx+1<br>
IF ry>.5 THEN ry=ry-1 ELSE IF ry<-.5 THEN ry=ry+1<br>
IF ry>.5 THEN r xn = xxo1  $fmn(ii) = fmn(ii) + 1$  $20:$ **NEXT ij** NEW2 FOR ji=1 TO mg *i(ii)=fmn(ii)*<br>NEXT jj x(j)=xn xy|-\_v;<br>|F x()-O THEN x()-x()+1 ELSE IF x()>1 THEN x()-x()-1<br>|F y()-O THEN y()-y()+1 ELSE IF y()>1 THEN y()-y()-1<br>xx=200\*x()+20<br>X=200\*y()+20<br>CIRCLE (xx,yy),rdr%,33 پیوست ب ۳٠٣

**NEXT NEALL MOVETO (20,20)<br>CALL LINE (0,200)<br>CALL LINE (200,0)<br>CALL LINE (0,-200)<br>CALL LINE (-200,0)** pps=pps+1<br>FOR  $j=1$  TO mg<br>p(i)-1 (j)/(ddr(jj)\*pps)<br>NEXT(j)/(ddr(jj)\*pps)<br>CALL\_MOVETO((270+(r(1)-1)\*80),(220-g(1)\*40<sub>3))</sub>  $rec\frac{9}{6}(0)=0$ **Tec%(1)-271**<br>rec%(2)-219<br>rec%(3)-550<br>CALL ERASERECT (VARPTR(rec%(0))) FOR  $j=1$  TO mg-1<br>xg=(r(j)+1)-r(j)) 80<br>yg=(g(j)-g(j)+1)) 40<br>CALL LINE(xg,yg) NEXT jj<br>gcont = 1.5°g(1) - .5°g(2)<br>pres = 1 + ppres\*gcont<br>REM\*\*CALL MOVETO(240,280) REM\*\*PRINT g1\$,gcont, REM<sup>\*\*</sup>PRINT pre\$,pres, pacc = acc%\*pac<br>REM\*\*CALL\_MOVETO(40,295) REM<sup>\*\*</sup>PRINT act, pacc, PRINT pass.pps.<br>print pass.pps.<br>priest=mcopy\*FIX(pps/mcopy)<br>iF pptest=FIX(pps) THEN LCOPY<br>NEXT k Out:<br>OPEN "data" FOR OUTPUT AS #2 **POR1-1TOn** xn=10000°x(i) yn=10000\*y(i)<br>xn=FIX(xn)/10000<br>yn=FIX(yn)/10000<br>WRITE #2,xn,yn **NEXT i** WRITE #2.pps<br>FOR i=1 TO mg<br>WRITE #2.f(i) **NEXT** CLOSE #2<br>WINDOW CLOSE 1<br>MENU RESET **END** 

The following is an example of "data".

1066.6547 1701, 3779 8325, 2036 5354, 653 3416, 5222<br>5394, 8737 8991,8427<br>4555,3365<br>0682,061<br>6273,4221<br>7350,0221 7359,.0271 8751, 6159 2997, 9926 5054, 1171<br>1676, 8473 7247, 7575 3633, 8048<br>993, 3025<br>8265, 3979 2705, 1882

آب  
\!|ۋات كوانتومى مه ۲۱۷  
\n!ۋات كوانتومى مه ۲۲۷  
\n
$$
\frac{1}{2}
$$
  
\n
$$
\frac{1}{2}
$$
  
\n
$$
\frac{1}{2}
$$
  
\n
$$
\frac{1}{2}
$$
  
\n
$$
\frac{1}{2}
$$
  
\n
$$
\frac{1}{2}
$$
  
\n
$$
\frac{1}{2}
$$
  
\n
$$
\frac{1}{2}
$$
  
\n
$$
\frac{1}{2}
$$
  
\n
$$
\frac{1}{2}
$$
  
\n
$$
\frac{1}{2}
$$
  
\n
$$
\frac{1}{2}
$$
  
\n
$$
\frac{1}{2}
$$
  
\n
$$
\frac{1}{2}
$$
  
\n
$$
\frac{1}{2}
$$
  
\n
$$
\frac{1}{2}
$$
  
\n
$$
\frac{1}{2}
$$
  
\n
$$
\frac{1}{2}
$$
  
\n
$$
\frac{1}{2}
$$
  
\n
$$
\frac{1}{2}
$$
  
\n
$$
\frac{1}{2}
$$
  
\n
$$
\frac{1}{2}
$$
  
\n
$$
\frac{1}{2}
$$
  
\n
$$
\frac{1}{2}
$$
  
\n
$$
\frac{1}{2}
$$
  
\n
$$
\frac{1}{2}
$$
  
\n
$$
\frac{1}{2}
$$
  
\n
$$
\frac{1}{2}
$$
  
\n
$$
\frac{1}{2}
$$
  
\n
$$
\frac{1}{2}
$$
  
\n
$$
\frac{1}{2}
$$
  
\n
$$
\frac{1}{2}
$$
  
\n
$$
\frac{1}{2}
$$
  
\n
$$
\frac{1}{2}
$$
  
\n
$$
\frac{1}{2}
$$
  
\n
$$
\frac{1}{2}
$$
  
\n
$$
\frac{1}{2}
$$
  
\n
$$
\frac{1}{2}
$$
  
\n
$$
\frac{1}{2}
$$
  
\n
$$
\frac{1}{2}
$$
  
\n
$$
\frac{1}{2}
$$
  
\n
$$
\frac{1}{2}
$$
  
\n<math display="block</p>

 $\label{eq:2.1} \frac{1}{\sqrt{2\pi}}\left(\frac{1}{\sqrt{2\pi}}\right)^{2} \left(\frac{1}{\sqrt{2\pi}}\right)^{2} \left(\frac{1}{\sqrt{2\pi}}\right)^{2} \left(\frac{1}{\sqrt{2\pi}}\right)^{2} \left(\frac{1}{\sqrt{2\pi}}\right)^{2} \left(\frac{1}{\sqrt{2\pi}}\right)^{2} \left(\frac{1}{\sqrt{2\pi}}\right)^{2} \left(\frac{1}{\sqrt{2\pi}}\right)^{2} \left(\frac{1}{\sqrt{2\pi}}\right)^{2} \left(\frac{1}{\sqrt{2\pi}}\right)^{2$ 

فهرست راهنما

~ در سیستم کوانتومی دوترازی *INVEYPE* ~ توريغ آرايشي كاهش،افتة ويژه ٢١٧ ۳۳۷ توزیع حفرمای ۲۳۷ ~ توزيع حلاليوشي ٢٣٣-٢٣٣، 70-1799 ۳۱۹ توزیع شعاعی ۲۱۹  $\sim$ ~ برای قرصهای سخت ۲۴۴\_۲۴۶. **TOP-TO1**  $\mathsf{Y}\mathsf{Y}\mathsf{Y}\mathsf{I}\mathsf{Y}$ - $\mathsf{Y}\mathsf{I}\mathsf{Y}$ - $\mathsf{Y}\mathsf{I}$ ~ در نظرية اختلال ٢٥٢\_٢٥٣  $\gamma$ سال ساده ۲۲۰ـ۲۳۲  $\sim$  $YY$ گار ۲۲۱\_۲۲۲\_۲۲۸ ۲۲۶\_۲۲۶ ~ مايعات مولكولي ٢٣٧\_٢۴٢ جزئی  $\sim$ ~ ارتعاشی ۱۲۶  $\gamma$ انتقال  $\sim$  ۱۲۰ ۸ در انرژی خِرخشی ۱۲۶ ~ در شبکهٔ هماهنگ ۱۰۵\_۱۰۷ ~ در مغناطیس آیزینگ ۱۳۹\_۱۴۲.  $YY - Y0f$  $\wedge$  کلان بندادی ۸۱\_۸۲  $\sim$ ~ گاز شبکه ۱۴۲\_۱۴۳ ~ گازهای ایدهآل ۹۹\_۱۳۶ ~ دلتای دیراک ۹۳، ۲۶۵\_۲۶۷، ۲۷۰، TA-\_TV9 ~ فرمی ۱۱۲\_۱۱۵ ~ كار برگشتيذير ~ برای مدل آیزینگ مغناطیسی ۱۴۵.  $100 - 199$ ,  $107 - 107$ ~ حلاليوشي و تعادل شيميايي TOILTER. TTYLTTY در سیالات چگالی کم ۲۲۷  $\sim$ ~ وبرد همبستگيها ۲۰۴،۱۴۶ـ۲۰۵ م ھمبستگی زمانی  $\sim$ 

پارامتر نظم ۱۹۵  
\ پارامتر نظم ۲۵۷\_۲۵۵۷  
\ پاستگی  
\sim تیانسیل  
\n۲۲۹ (ت نارت در پخش ۲۶۹  
\زات در پخش ۲۶۹  
\تانسیل  
\n۲۵۰۰۳۶ (۳۶۶ (۲۳۶) ک  
\تاریبیا  
\n۲۵۰۸۲۳۶ (۳۶۶) که (۱۲۸۰۴۰  
\n۲۵۸۸۸۰۵ کی در تعادل شیمیای ۲۸۸۸۸۸  
\n۹۹۸۰۸۸۸ که (تنادل شیمیای ۱۲۸۸۸۸۸  
\n۹۸۸۸۸۸۵۸۷  
\n۰۲۸۸۸۸۵۵  
\n۷۰۸۸۸۸۵  
\n۰۰۸۸۰۸۸۵  
\n۷۰۸۰۰۸۰۸۰۷  
\n۷۰۰۰۰۰۰۰۰۰۰  
\n۷۰۷۰۰۰۰۷  
\n۷۸۰۷۰۷  
\n
$$
\frac{1}{2}
$$
  
\n
$$
\frac{2}{3}
$$
  
\n
$$
\frac{2}{3}
$$
  
\n
$$
\frac{2}{3}
$$
  
\n
$$
\frac{2}{3}
$$
  
\n
$$
\frac{2}{3}
$$
  
\n
$$
\frac{2}{3}
$$
  
\n
$$
\frac{2}{3}
$$
  
\n
$$
\frac{2}{3}
$$
  
\n
$$
\frac{2}{3}
$$
  
\n
$$
\frac{2}{3}
$$
  
\n
$$
\frac{2}{3}
$$
  
\n
$$
\frac{2}{3}
$$
  
\n
$$
\frac{2}{3}
$$
  
\n
$$
\frac{2}{3}
$$
  
\n
$$
\frac{2}{3}
$$
  
\n
$$
\frac{2}{3}
$$
  
\n
$$
\frac{2}{3}
$$
  
\n
$$
\frac{2}{3}
$$
  
\n
$$
\frac{2}{3}
$$

ممبستگی زمانی ۲۵۷-۲۹۰ توازن تفصيلي ١٩٠، ٢۶٣ توزیع<br>~ بین مولکولی ۲۳۶ـ۲۳۷<br>. ~ يلانک ١٠٥ ۳۳۲\_۲۱۳، مقضای سکربندی ۲۳۱۱، ۲۳۲\_۲۳۲

ثابت ~ آهنگ ۲۶۳\_۲۶۹، ۲۹۳\_۲۹۳ ~ خودپخشى ٢٧٠-٢٧٤، ٢٩١-٢٩٢

خط و نواحی همزیستی ۴۶ـ۵۲ خم برگشت ۵۲ خواص ~ افزایشی ۷، ۲۶\_۲۹ الغزايشي ١٢\_١٣ خود

فهرست راهنما ٣٥٧

در یکریختی توسط مغناطیس آیزینگ $\sim$  $YX - YY$  $Y \circ Y_Y \circ \Delta$ ، ۱۰۴\_۲۰۰ مونتکارلو ۲۰۰ سینتیک شیمیایی ۲۶۳\_۲۹۹، ۲۹۱\_۲۹۴

> شار ۲۶۷، ۲۶۹\_۲۷۰ شبه ارگودیک ۱۸۶\_۱۸۷. ۱۹۴\_۱۹۵ شبیەسازى ۶۳ 14۳ دینامیکی مولکولی ۱۸۳  $\sim$  عدم قطعیت آماری ۱۸۶  $\sim$

> > ضريب ساختار <mark>۲۳۱</mark>  $\sim$ ۲۲۹ ویریال ۲۲۹  $\sim$

طول موج ۲۱۶،۱۳۳ دوبروی  $\sim$ ~ گرمایی ۱۳۰، ۱۳۲\_۱۳۲، ۲۱۶\_۲۱۶ طول و برد همبستگی ۴۸، ۱۴۵ـ۱۴۸. ۲۰۴

$$
\sim 101
$$

گاز ~ شبكه ١٣٢\_١٣٢، ١٥١\_١٥١ ~ فوتون ١٠٣\_١٠۴  $\overline{Y}$   $\overline{Y}$   $\overline{$ گذار(های) از نظم به بی نظمی ۱۳۹ $\sim$ ~ ترکیباتی ۹۷، ۱۳۰  $Y - Y$ مرتبهٔ اول فاز ۴۶\_۴۲ ۳۷\_۴۶ مرتبهٔ دوم فار ۴۶\_۴۷ گذر در مونتکارلو ۱۹۸\_۱۹۹ گرما ۸ گروه بازبهنجارش ۱۵۹، ۱۷۱\_۱۷۸

نظريۂ ~ اختلال ترموديناميكي ١٥۴ـ١٥٩،  $r$ ~ افت وخيرهاى خودبه خودى معين ٢۶٢، **TYALTYY** ~ حالت گذاری ۲۶۷\_۲۶۸ ~ معادلة انتكرالي ٢۴٢ ~ ميڊان متوسط ١٥٠\_١٥٩، ٢٣٣\_٢۴٣ نظم بلند برد ۱۳۸، ۱۴۴ـ-۱۵۰ نقطة ~ بحرانی ۴۶\_۴۷، ۵۱، ۹۶ ~ ثابت ١۶٣\_١۶٣، ١٤٩ ~ متشكل ۴۶، ۵۱ نعاهای بحرانی ۱۴۲، ۱۵۴، ۱۶۸، ۱۶۸ـ ۱۷۰ نمودار فاز ۵۲\_۵۲ نمونەگىرى  $\sim$  اهمیتی ۱۸۸ ~ چتری ۱۹۴\_۲۰۰ م نوسانگر هماهنگ ۲۰۲\_۰۵-۰۱، ۲۸۴،۲۴۷،۱۲۵،  $Y31_Y30$ نيمرساناها ١٣٤

> واهلش ۶۸، ۲۵۶\_۲۸۱  $Y$ ۹۰، نمایی ۱۷۴، ۲۹۰

منگرد  
\n
$$
\sim
$$
 بندادی ۷۷\_۲۷  
\n $\approx$  ۶۷\_۶۶ - ۶۹  
\n۵۳\_۷۹ -  
\n $\sim$  کلان بندادی ۸۸\_۸۸  
\n۸۲ ۸۸ - ۱۸۰  
\n۹۸-۶۸  
\n۹۹ (دی ۲۳-  
\n۹۸۰

مسب ۶۵-۶۷، ۱۸۴-۱۸۲، ۲۴۵-۲۴۲. 781-184, 197-189 معادلة

$$
\sim \frac{11.9}{100}
$$
\n
$$
\sim \frac{12.9}{100}
$$
\n
$$
\sim \frac{12.9}{100}
$$
\n
$$
\sim \frac{12.9}{100}
$$
\n
$$
\sim \frac{12.9}{100}
$$
\n
$$
\sim \frac{12.9}{100}
$$
\n
$$
\sim \frac{12.9}{100}
$$
\n
$$
\sim \frac{12.9}{100}
$$
\n
$$
\sim \frac{12.9}{100}
$$
\n
$$
\sim \frac{12.9}{100}
$$
\n
$$
\sim \frac{12.9}{100}
$$
\n
$$
\sim \frac{12.9}{100}
$$
\n
$$
\sim \frac{12.9}{100}
$$
\n
$$
\sim \frac{12.9}{100}
$$
\n
$$
\sim \frac{12.9}{100}
$$
\n
$$
\sim \frac{12.9}{100}
$$
\n
$$
\sim \frac{12.9}{100}
$$
\n
$$
\sim \frac{12.9}{100}
$$
\n
$$
\sim \frac{12.9}{100}
$$
\n
$$
\sim \frac{12.9}{100}
$$
\n
$$
\sim \frac{12.9}{100}
$$
\n
$$
\sim \frac{12.9}{100}
$$
\n
$$
\sim \frac{12.9}{100}
$$
\n
$$
\sim \frac{12.9}{100}
$$
\n
$$
\sim \frac{12.9}{100}
$$
\n
$$
\sim \frac{12.9}{100}
$$
\n
$$
\sim \frac{12.9}{100}
$$
\n
$$
\sim \frac{12.9}{100}
$$
\n
$$
\sim \frac{12.9}{100}
$$
\n
$$
\sim \frac{12.9}{100}
$$
\n
$$
\sim \frac{12.9}{100}
$$
\n
$$
\sim \frac{12.9}{100}
$$
\n
$$
\sim \frac{12.9}{100}
$$
\n
$$
\sim \frac{12.9}{100}
$$
\n
$$
\sim \frac{12.9}{
$$

یخ ۲۴۱